# **MCS™-S1 MACRO ASSEMBLER USER'S GUIDE**

Order Number: 9800937-02

Copyright © 1979, 1981 Intel Corporation<br>Intel Corporation, 3065 Bowers Avenue, Santa Clara, California 95051

Additional copies of this manual or other Intel literature may be obtained from:

Literature Department Intel Corporation 3065 Bowers Avenue Santa Clara, CA 95051

The information in this document is subject to change without notice.

Intel Corporation makes no warranty of any kind with regard to this material, including, but not limited to, the implied warranties of merchantability and fitness for a particular purpose. Intel Corporation assumes no responsibility for any errors that may appear in this document. Intel Corporation makes no commitment to update nor to keep current the information contained in this document.

Intel Corporation assumes no responsibility for the use of any circuitry other than circuitry embodied in an Intel product. No other circuit patent licenses are implied.

Intel software products are copyrighted by and shall remain the property of Intel Corporation. Use, duplication or disclosure is subject to restrictions stated in Intel's software license, or as defined in ASPR 7-104.9(a)(9).

No part of this document may be copied or reproduced in any form or by any means without the prior written consent of Intel Corporation.

The following are trademarks of Intel Corporation and its affiliates and may be used only to identify Intel products:

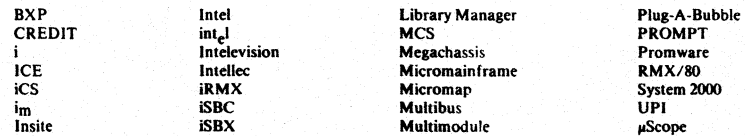

and the combination of ICE, iCS, iRMX, iSBC, iSBX, MCS, or RMX and a numerical suffix.

4

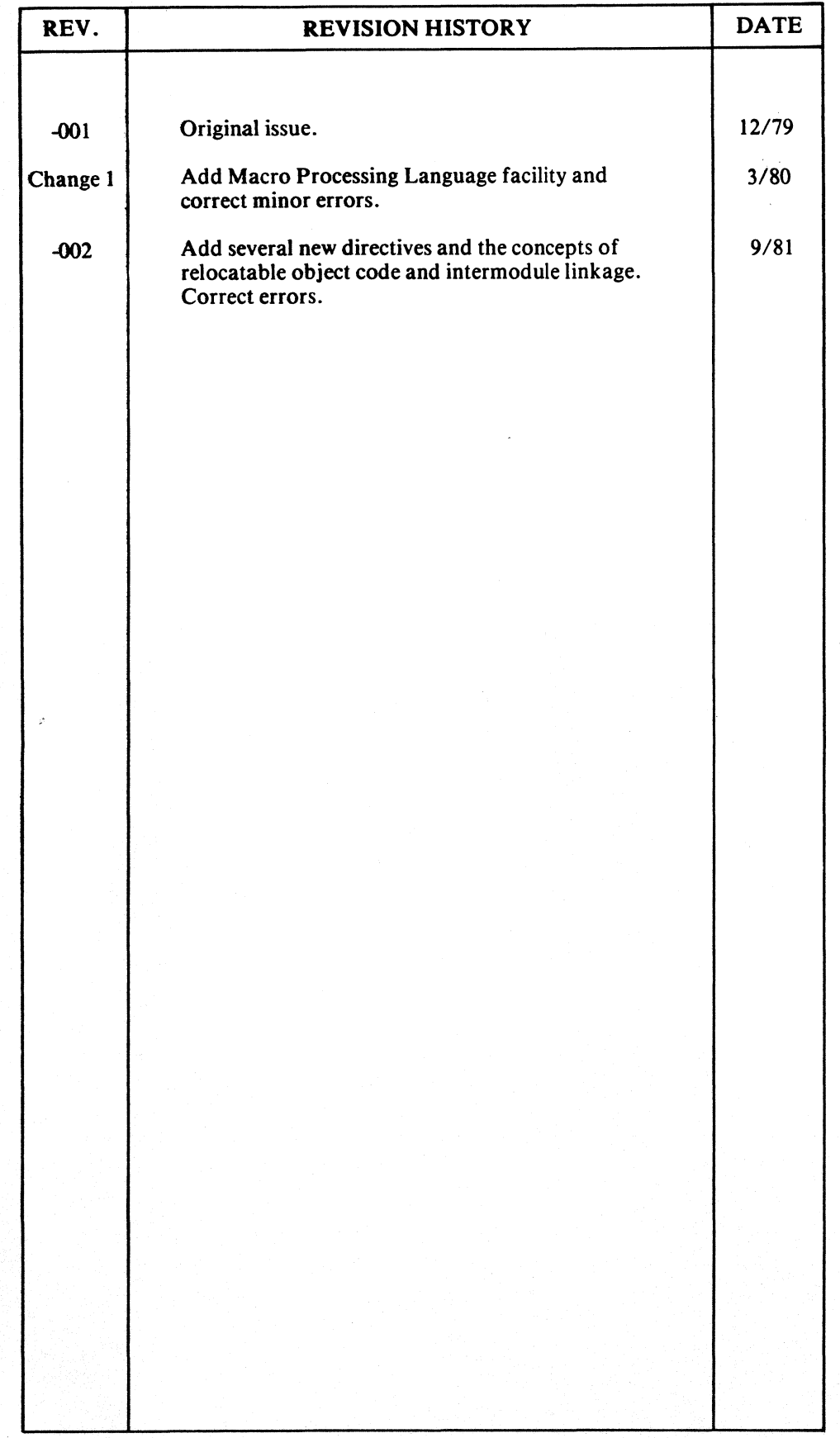

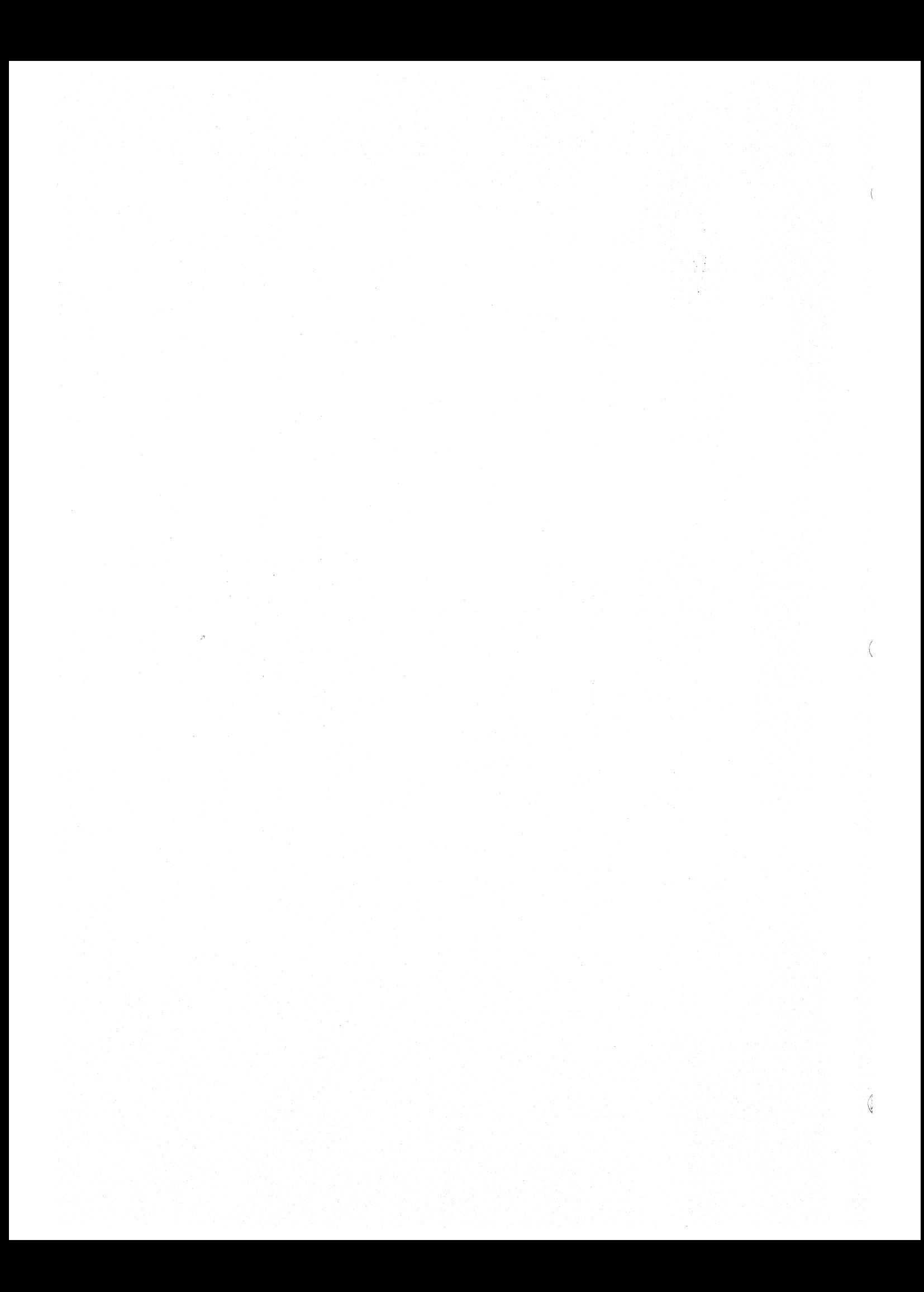

v

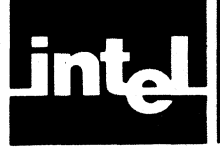

This manual describes how to program the MCS™-51 single-chip microcomputers in assembly language. It also describes the operating instructions for the MCS-51 Macro Assembler.

The term "MCS-51" refers to an entire family of single-chip microcomputers, all of which have the same basic processor design. They include:

- 8051—the 8x51 processor with 4K bytes ROM. It is manufactured by Intel with ROM memory pre-programmed.
- 8031-the 8x51 processor with no ROM on-chip.
- 8751—the 8x51 processor with 4K bytes EPROM. The 8751 can be programmed and erased many times by the user.

Throughout this manual when we wish to refer to a specific chip, but also point out something that applies to the entire family, we speak of the 8051. For software purposes, these processors are equivalent.

This book is intended as a reference, but it contains some instructional material as well. It is organized as follows:

- Chapter 1—Introduction, describes assembly language programming and provides an overview of the 8051 hardware.
- Chapter 2-0perands and Expressions, describes each operand class and discusses absolute and relocatable expressions .
- •. Chapter  $3$ —Instruction Set, completely describes the operation of each instruction in alphabetical order.
- Chapter 4-Directives, describes how to define symbols and how to use all directives.
- Chapter 5-Macros, defines and describes the use of the Macro Processing Language.
- Chapter 6-Assembler Operation and Control, describes how to invoke the assembler and how to control assembler operation.
- Chapter 7-Assembler Output: Error Messages and Listing File Format, describes' how to interpret error messages and the listing file.

Before you program one of the MCS-51 microcomputers, you should read the *MCS-5J User's Manual,* Order Number 121517.

# **Related Literature**

To help you use this manual, you should familiarize yourself with the following manuals:

- *MCS-51 Utilities User's Guide, Order Number 121737 (describes the RL51* Relocator and Linker process)
- *,MCS-5J Family of Single-Chip Microcomputers User's Manual,* Order Number 121517
- *ISIS-II User's Guide,* Order Number 9800306
- *MCS-5J Macro Assembly Language Pocket Reference,* Order Number 9800935
- *MCS-51 Assembler and Utilities Pocket Reference,* Order Number 121817
- *ICE-51 In-Circuit Emulator Operating Instructions for ISIS-ll Users,* Order Number 9801004

₫

- *Universal PROM Programmer User's* ManuaJ~ Order Number 9800819
- *Universal PROM Programmer Reference Manual,* Order Number 9800133

# **CONTENTS**

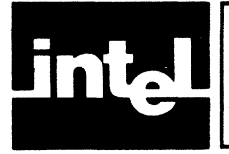

### CHAPTER 1 INTRODUCTION

PAGE

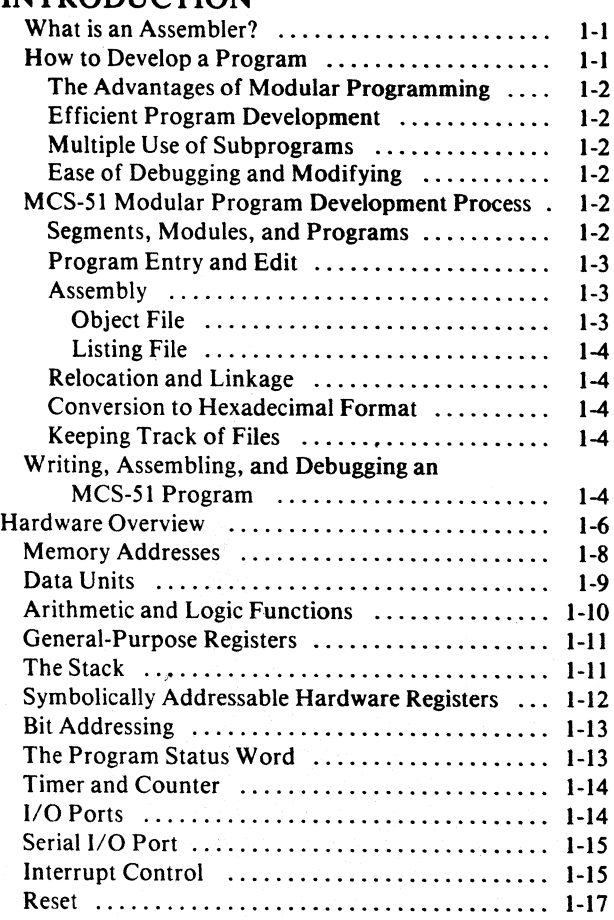

# CHAPTER 2

 $\bigg)$ 

# OPERANDS AND EXPRESSIONS

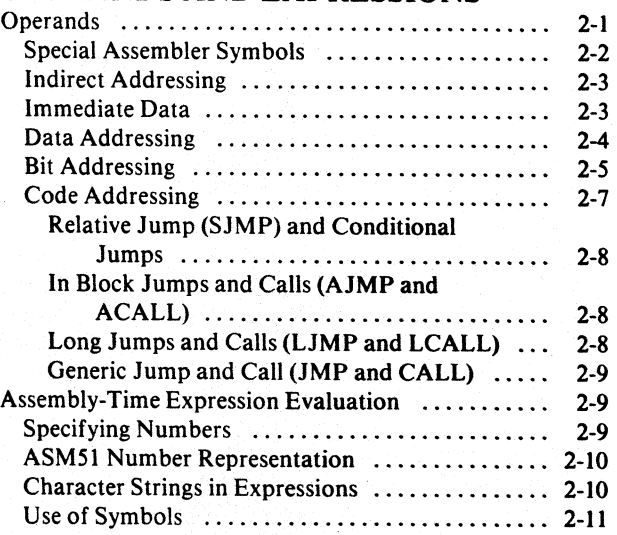

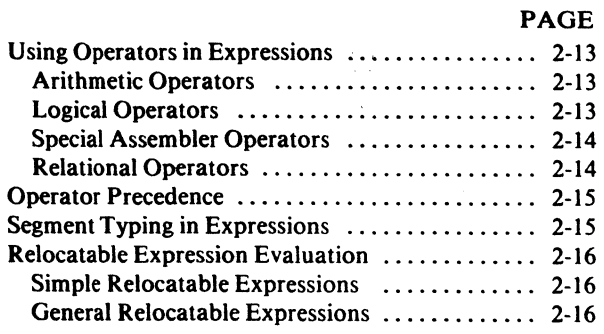

# CHAPTER 3

# INSTRUCTION SET

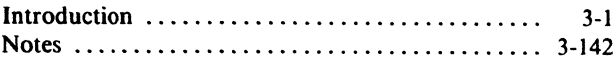

## CHAPTER 4

## ASSEMBLER DIRECTIVES

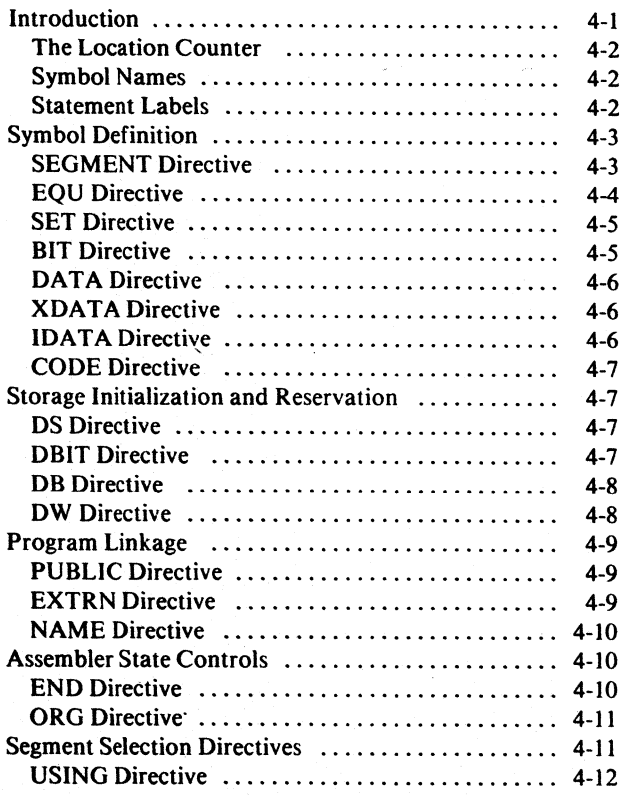

## **CHAPTER 5**

## THE MACRO PROCESSING LANGUAGE

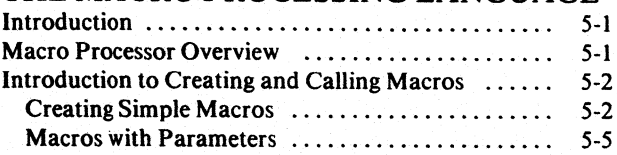

# CONTENTS (Cont'd.) I

PAGE

a.

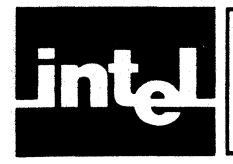

#### PAGE

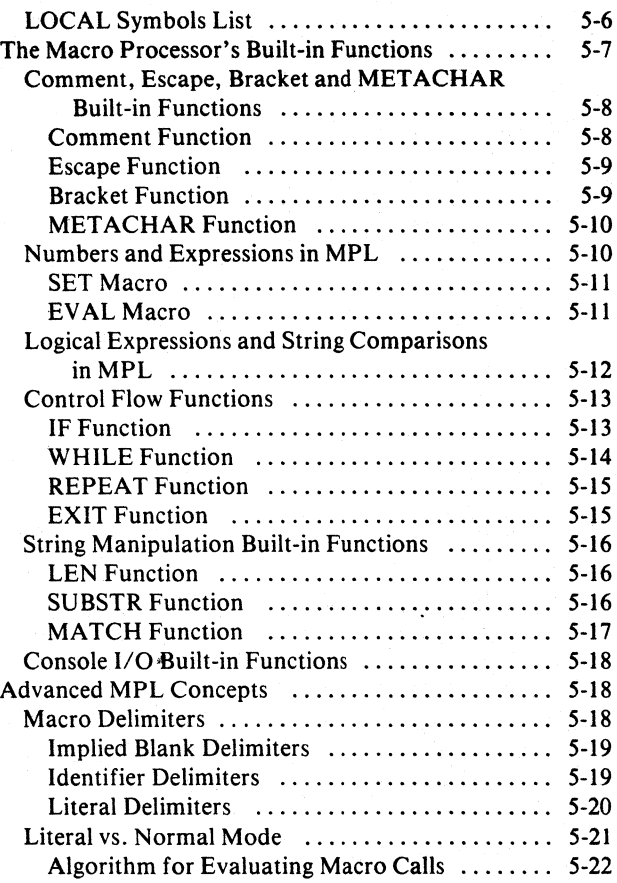

#### CHAPTER 6 ASSEMBLER OPERATION

AND CONTROLS

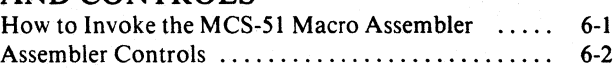

#### CHAPTER 7

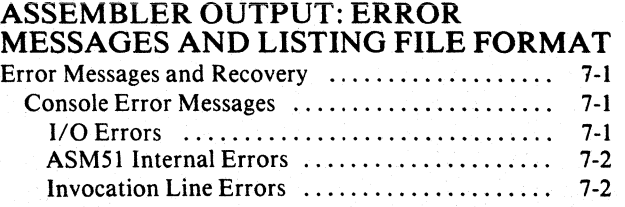

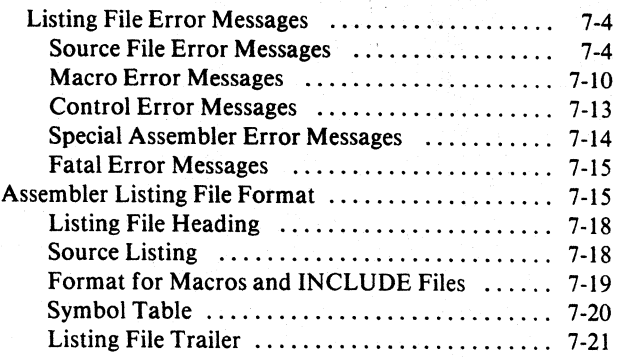

#### APPENDIX A ASSEMBLY LANGUAGE BNFGRAMMAR

### **APPENDIX B** INSTRUCTION SET SUMMARY

#### APPENDIXC ASSEMBLER DIRECTIVE SUMMARY

APPENDIXD ASSEMBLER CONTROL SUMMARY

**APPENDIXE** MPL BUILT-IN FUNCTIONS

APPENDIXF RESERVED SYMBOLS

#### APPENDIXG SAMPLE PROGRAM

**APPENDIXH** REFERENCE TABLES

#### APPENDIXJ ERROR MESSAGES

APPENDIXK CHANGING ABSOLUTE PROGRAMS TO RELOCATABLE PROGRAMS

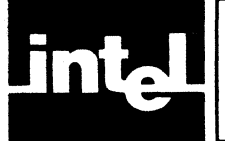

# **TABLES**

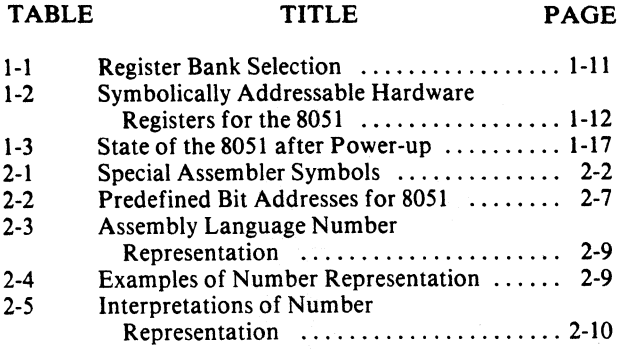

#### TABLE 2-6 2-7 2-8 2-9 2-10 3-1 6-1 B-1 B-2 C-I D-I TITLE PAGE Predefined Data Addresses for 8051 ...... 2-12 Arithmetic Assembly-Time Operators ..... 2-13 Logical Assembly-Time Operators ........ 2-13 Special Assembly-Time Operators ........ 2-14 Relational Assembly-Time Operators ..... 2-14 Abbreviations and Notations Used ........ 3-3 Assembler Controls .................... 6-2 Instruction Set Summary .................. B-2 Instruction Opcodes in Hexadecimal ...... B-9 Assembler Directives ................... C-l Assembler Controls .................... D-l

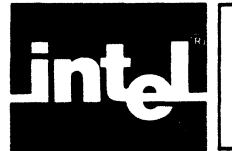

 $\mathbf{I}$ 

# **ILLUSTRATIONS**

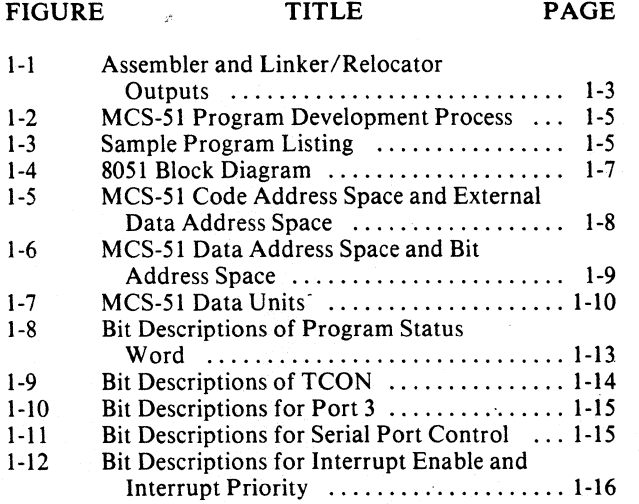

à,

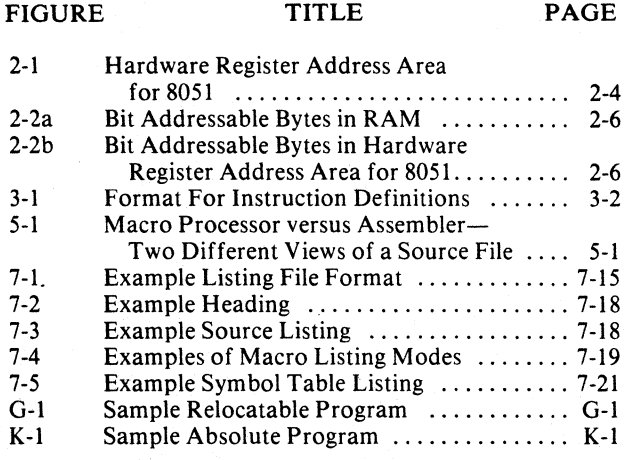

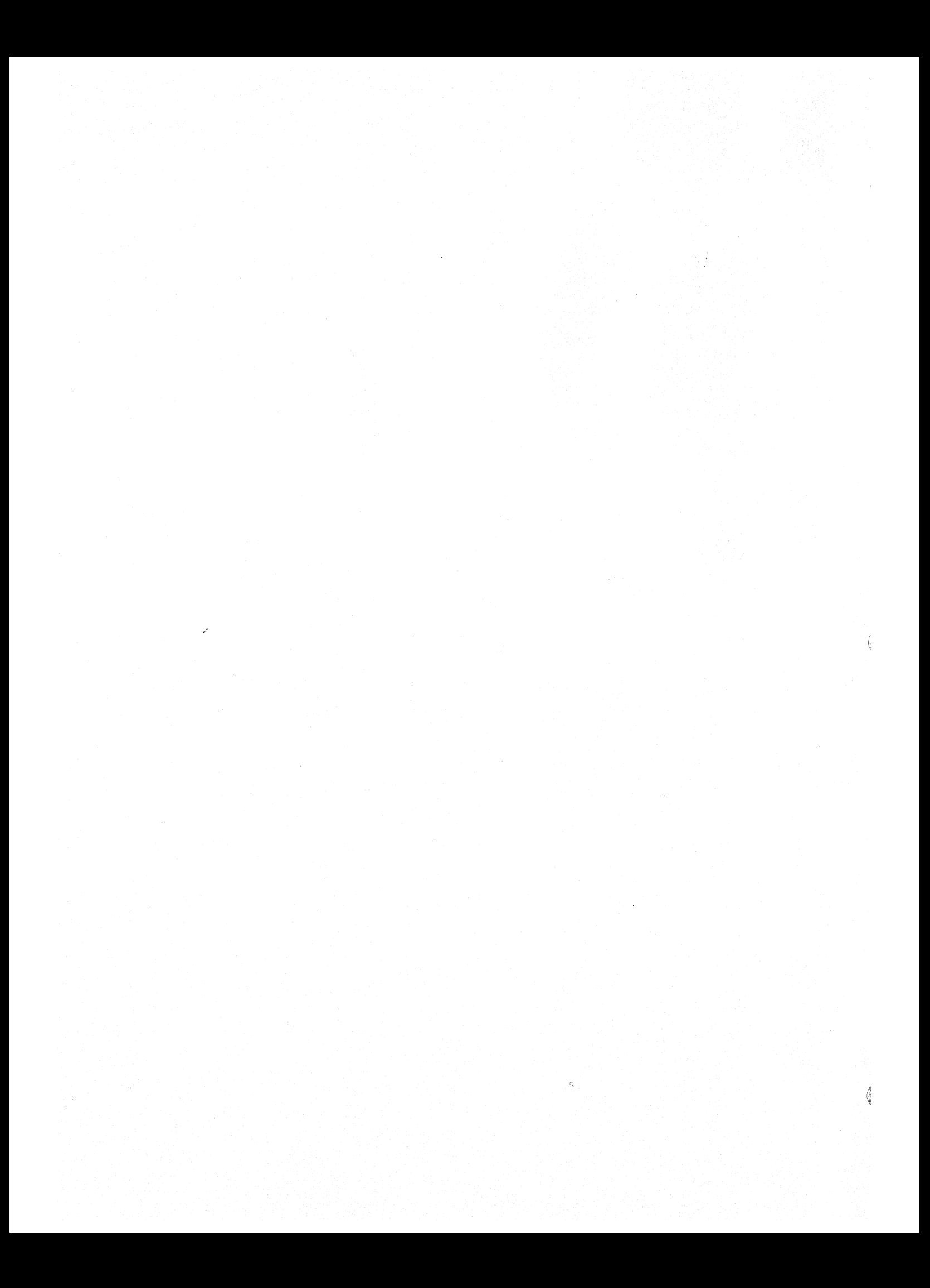

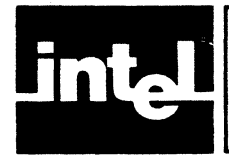

This manual describes the MCS™-Sl Macro Assembler and explains the process of developing software in assembly language for the MCS-Sl family of processors. The 8051 is the primary processor described in this manual.

Assembly language programs translate directly into machine instructions which instruct the processor as to what operation it should perform. Therefore the assembly language programmer should be familiar with both the microcomputer architecture and assembly language. This chapter presents an overview of the MCS-Sl Macro Assembler and how it is used, as well as a brief description of the 8051 architecture and hardware features.

## **What is an Assembler?**

An assembler is a software tool—a program—designed to simplify the task of writing computer programs. It performs the clerical task of translating symbolic code into executable object code. This object code may then be programmed into one of the MCS-Sl processors and executed. If you have ever written a computer program directly in machine-recognizable form, such as binary or hexadecimal code, you will appreciate the advantages of programming in a symbolic assembly language.

Assembly language operation codes (mnemonics) are easily remembered (MOY for move instructions, ADD for addition). You can also symbolically express addresses and values referenced in the operand field of instructions. Since you assign these names, you can make them as meaningful as the mnemonics for the instructions. For example, if your program must manipulate a date as data, you can assign it the symbolic name DATE. If your program contains a set of instructions used. as a timing loop ( a set of instructions executed repeatedly until a specific amount of time has passed), you can name the instruction group TIMER\_LOOP.

The assembly program has three constituent parts:

Machine instructions Assembler directives Assembler controls

A machine instruction is a machine code that can be executed by the machine. Detailed discussion of the machine instructions is presented in Chapter 3.

Assembler directives are used to define the program structure and symbols, and generate non-executable code (data, messages, etc.). See Chapter 4 for details on all of the assembler directives.

Assembler controls set the assembly modes and direct the assembly flow. Chapter 6 contains a comprehensive guide to all the assembler controls.

## **How to Develop a Program**

ASMSI enables the user to program in a modular fashion. The following paragraphs explain the basics of modular program development.

đ

#### The Advantages of Modular Programming

Many programs are too long or complex to write as a single unit. Programming becomes much simpler when the code is divided into small functional units. Modular programs are usually easier to code, debug, and change than monolithic programs.

The modular approach to programming is similar to the design of hardware which contains numerous circuits. The device or program is logically divided into "black boxes" with specific inputs and outputs. Once the interfaces between the units have been defined, detailed design of each unit can proceed separately.

#### Efficient Program Development

Programs can be developed more quickly with the modular approach since small subprograms are easier to understand, design, and test than large programs. With the module inputs and outputs defined, the programmer can supply the needed input and verify the correctness of the module by examining the output. The separate modules are then linked and located into one program module. Finally, the completed module is tested.

#### Multiple Use of Subprograms

Code written for one program is often useful in others. Modular programming allows these sections to be saved for future use. Because the code is relocatable, saved modules can be linked to any program which fulfills their input and output requirements. With monolithic programming, such sections of code are buried inside the program and are not so available for use by other programs.

#### Ease of Debugging and Modifying

Modular programs are generally easier to debug than monolithic programs. Because of the well-defined module interfaces of the program, problems can be isolated to specific modules. Once the faulty module has been identified, fixing the problem is considerably simpler. When a program must be modified, modular programming simplifies the job. You can link new or debugged modules to the existing program with the confidence that the rest of the program will not be changed.

#### **MCS-S1 Modular Program Development Process**

This section is a brief discussion of the program development process with the relocatable MCS-Sl assembler (ASMSl), Linker/Relocator (RLSl), and code convertion programs.

#### Segments, Modules, and Programs

In the initial design stages, the tasks to be performed by the program are defined, and then partitioned into subprograms. Here are brief introductions to the kinds of subprograms used with the MCS-Sl assembler and linker/relocator.

A segment is a block of code or data memory. A segment may be relocatable or absolute. A relocatable segment has a name, type, and other attributes. Segments with the same name, from different modules, are considered part of the same segment and are called "partial segments." Partial segments are combined into segments by RLSI. An absolute segment has no name and cannot be combined with other segments.

 $\frac{1}{2}$ 

A module contains one or more segments or partial segments. A module has a name assigned by the user. The module definitions determine the scope of local symbols. An object file contains one or more modules. You can add modules to a file by simply appending another object file to that file (e.g., COPY file1, file2 TO file3).

A program consists of a single absolute module, merging all absolute and relocatable segments from all input modules.

#### Program Entry and Edit

After the design is completed, the source code for each module is entered into disk file using a text editor. When errors are detected in the development process, the text editor may be used to make corrections in the source code.

#### Assembly

The assembler (ASM51) translates the source code into object code. The assembler produces an object file (relocatable, when at least one input segment is relocatable, or absolute), and a listing file showing the results of the assembly. (Figure I-I summarizes the assembly and the link and relocate outputs.) When the ASM51' invocation contains the DEBUG control, the object file also receives the symbol table and other debug information for use in symbolic debugging of the program.

Object File. The object file contains machine language instructions and data that can be loaded into memory for execution or interpretation. In addition, it contains cpntrol information governing the loading process.

The assembler can produce object files in relocatable object code format. However, if the module contains only absolute segments and no external references, the object file resulting from assembly is absolute. It can be loaded without the need of the RL51 pass.

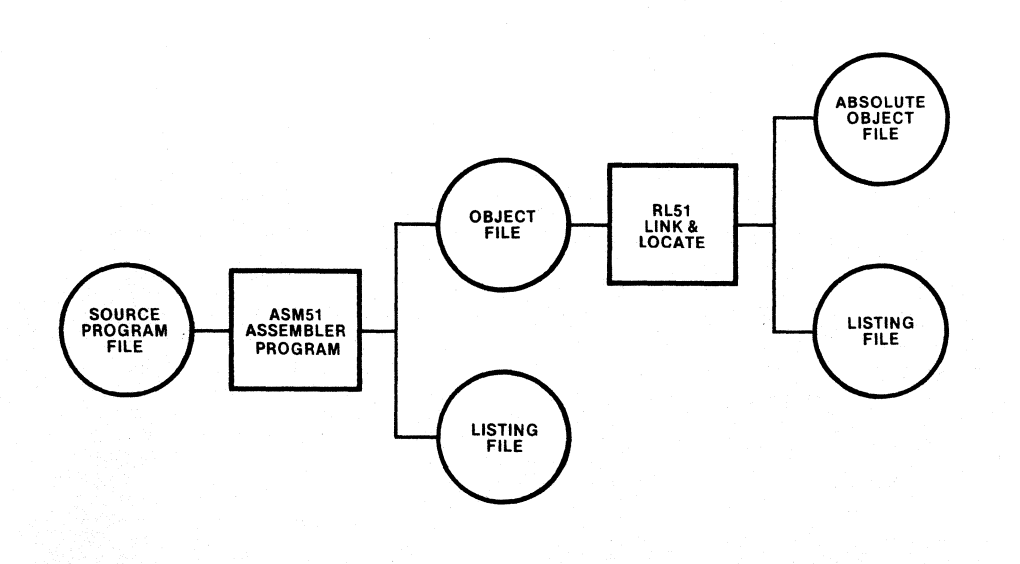

Figure 1-1. Assembler and Linker/Relocator Outputs 937-1

Í

Listing File. The listing file provides a permanent record of both the source program and the object code. The assembler also provides diagnostic messages in the listing file for syntax and other coding errors. For example. if you specify a 16-bit value for an instruction that can only use an 8-bit value. the assembler tells you that the value exceeds the permissible range. Chapter 7 describes the format of the listing file. In addition. you can also request a symbol table to be awended to the listing. The symbol table lists all the symbols and their attributes.

#### Relocation and Linkage

After assembly of all modules of the program, RL51 processes the object module files. The RL51 program assigns absolute memory locations to all the relocatable segments, combining segments with the same name and type. RL51 also resolves all references between modules. RL51 outputs an absolute object module file with the completed program, and a summary listing file showing the results of the link/ relocate process.

#### Conversion to Hexadecimal Format

The absolute object code produced by RL51 can be programmed into memory and executed by the target processor without further modification. However, certain MCS-51 support products (such as SDK-51) require the hexadecimal object code format. For use with these products, the absolute object file must be processed by the OBJHEX code conversion program. Refer to the *ISIS-II System User's Guide*  (9800306).

#### Keeping Track of Files

It is convenient to use the extensions of filenames to indicate the stage in the process represented by the contents of each file. Thus, source code files can use extensions like .SRC or .A51 (indicating that the code is for input to ASM5I). Object code files receive the extension .OBJ by default, or the user can specify another extension. Executable files generally have no extension. Listing files can use .LST, the default extension given by the assembler. RL51 uses .M51 for the default summary listing file extension.

Use caution with the extension .TMP, as many ISIS-II utilities create temporary files with this extension. These utilities will overwrite your file if it has the same name and extension as the temporary files they create.

### Writing, Assembling, and Debugging an MCS-51 Program

There are several steps necessary to incorporate an MCS-51 microcomputer in your application. The flow chart in Figure 1-2 shows the steps involved in preparing the code. If you are developing hardware for your application in addition to the software, consult the *MCS-5J User's Manual.* 

Figure 1-3 shows an assembly listing of a sample program. The assembler was invoked by:

-ASM51 :F1:DEMO.A51 ISIS-II MCS-51 MACRO ASSEMBLER, V2.0

ASSEMBLY COMPLETE, NO ERRORS FOUND

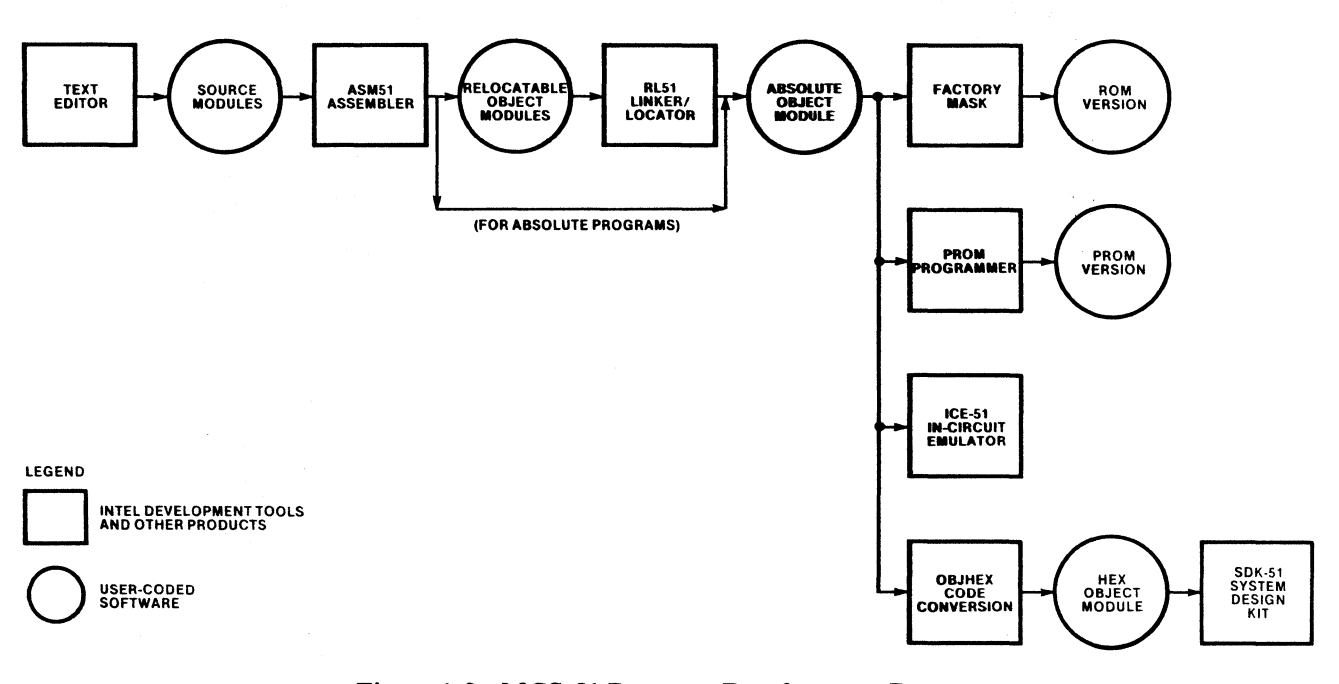

#### Figure 1-2. MCS-Sl Program Development Process

937-2

MCS-51 MACRO ASSEMBLER a051-3ASED MONITOR

ISIS-II MCS-51 MACRO ASSEMBLER V2.0<br>OBJECT MODULE PLACED IN :F1:DEM9.03J<br>ASSEMBLER INVOKED SY: ASM51 :F1:D=M0.451

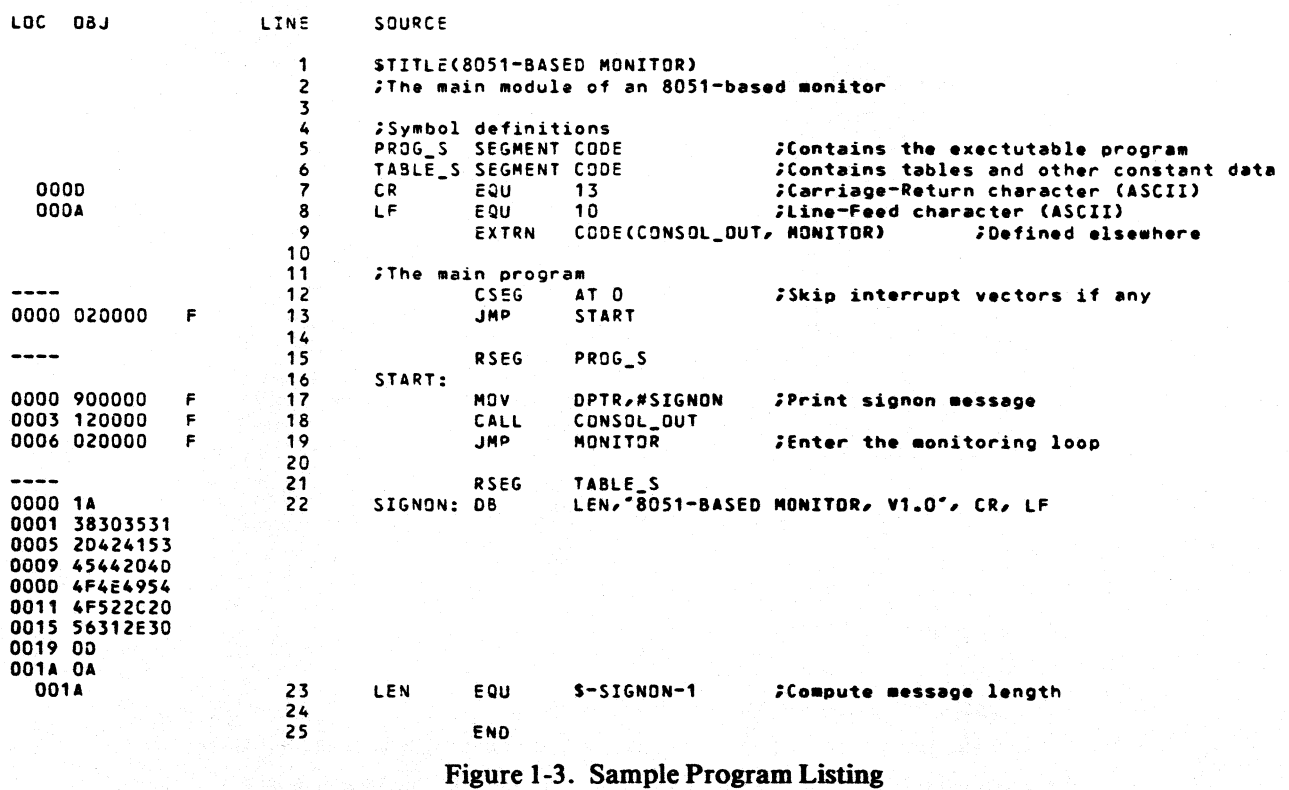

đ

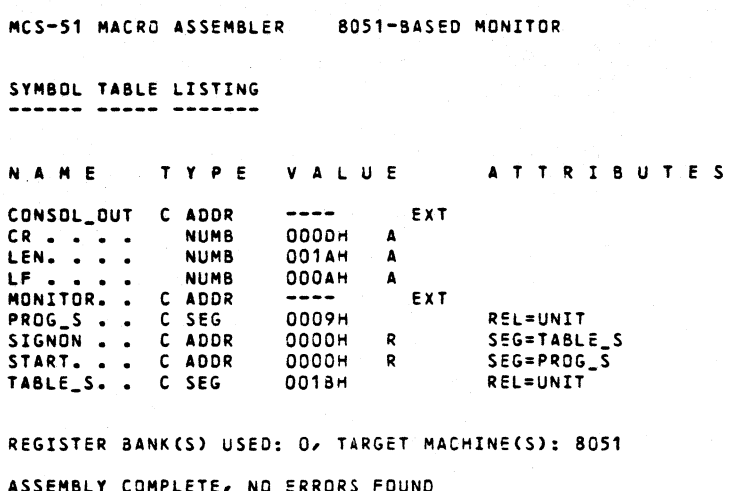

Figure 1-3. Sample Program Listing (Cont'd.)

Figure 1-3 shows the listing file of a simple module which is part of a larger program not shown here. A larger example is provided in Appendix H.

The next step after the program is assembled by ASM51 is to combine all modules into one program using RL51. RL51 produces a summary listing file consisting of a memory map and a symbol table. (Refer to the *MCS-5J Utilities User's Guide,*  J21737.)

The next step in debugging your code is to program it into an EPROM 8751 and test it in a prototype environment. (Further testing could be done via ICE-51.) To program your code into an 8751, you must have a UPP connected to your Intellec system. For a complete description of how to use UPP and UPM, see *Universal PROM Programmer Reference Manual,* order number 9800133 and *Universal PROM Programmer User's ManuaJ,* order number 9800819.

# **Hardware Overview**

The 8051 is a high-density microcomputer on a single chip. Its major features are:

- Resident 4K bytes of ROM or EPROM program memory (no program memory resident on 8031), expandable to 64K bytes
- Resident 128 bytes of RAM memory, which includes four banks of 8 general-purpose registers and a stack for subroutine and interrupt routine calls
- *·64K* bytes of external RAM address space
- 16-bit Program Counter giving direct access to 64K bytes of memory
- 8-bit stack pointer that can be set to any address in on-chip RAM
- Two programmable 16-bit timers/counters
- Programmable full duplex serial  $I/O$  ports
- Four 8-bit bidirectional parallel I/O ports
- Timer and I/O interrupts with two levels of priority
- 111 instructions with 51 basic functions (including memory to memory move)
- Boolean functions with 128 software flags, numerous hardware flags, and 12 bit-operand instructions

 $\Bigg)$ 

- One microsecond instruction cycle time
- Arithmetic and logic unit that includes add, subtract, multiply, and divide arithmetic functions, as well as *and, or, exclusive or,* and *complement* logic functions.

Figure 1-4 is a block diagram of the 8051 processor. It shows the data paths and principal functional units accessible to the programmer.

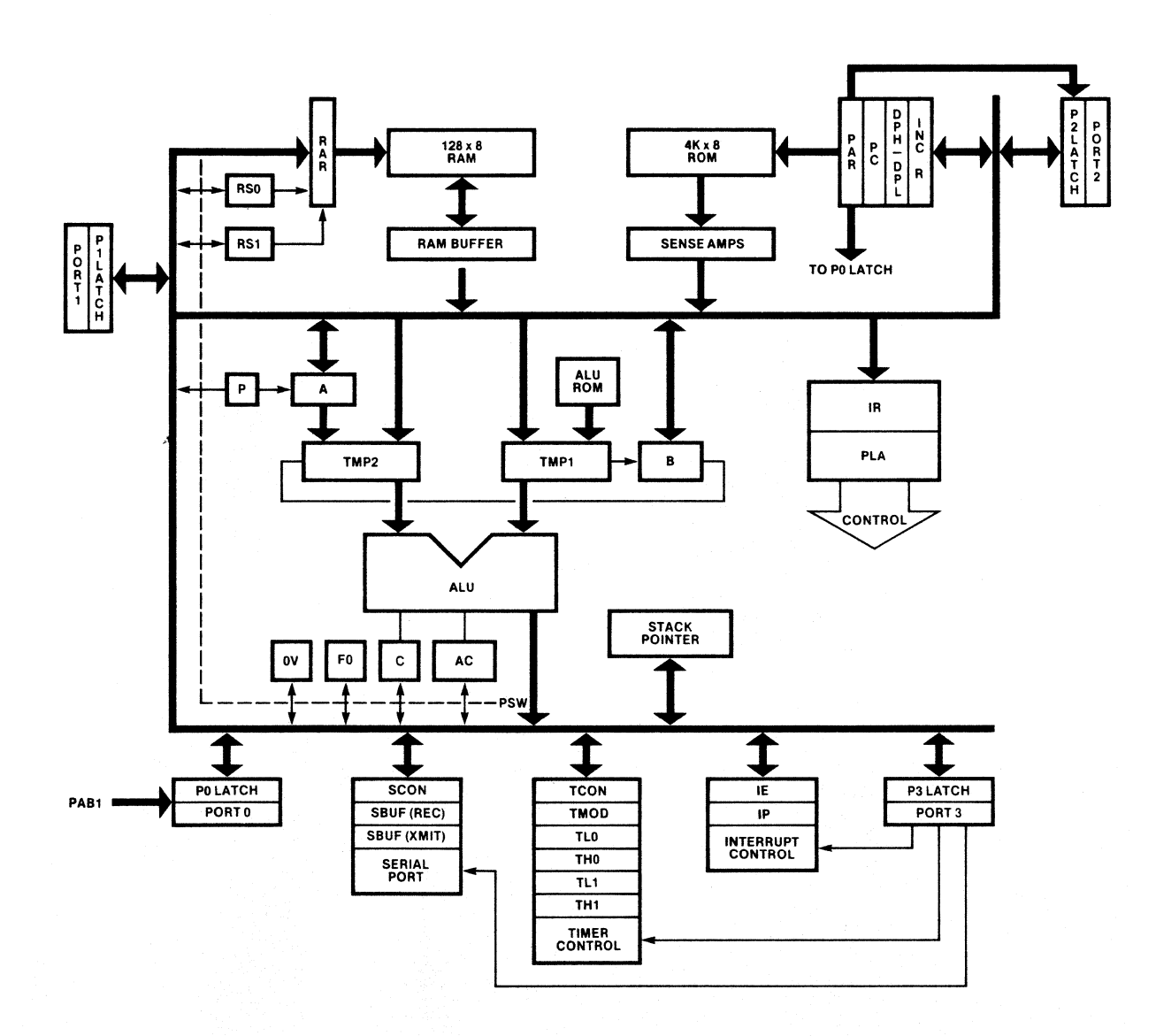

Figure 1-4. 8051 Block Diagram 937-3

## **Memory Addresses**

The 8051 has five address spaces:

- Code address space-64K, of which 4K are on-chip (except for the 8031 which has no on-chip ROM).
- Directly addressable internal data address space-128 bytes of RAM (0 127) and 128-byte hardware register address space  $(128 - 255)$ , only 20 addresses are used); accessible by direct addressing.
- Indirectly addressable internal data address space—128 bytes (0 127), all of which is accessible by indirect addressing.
- External data address space—up to 64K of off-chip memory added by the user.
- Bit address space-shares locations accessible in the data address space; accessible by direct addressing.

The code address space, internal data address space (including both the directly and indirectly addressable space and the bit address space), and external data space correspond to three physically distinct memories, and are addressed by different machine instructions. This is an important distinction that is a key to understanding how to program the 8051.

When you specify in an operand to an instruction a symbol with the wrong attribute, ASM-51 generates an error message to warn you of the inconsistency. Chapters 2 and 3 show what segment type attribute is expected in each instruction, and Chapter 4 describes how to define a symbol with any of the segment type attributes.

Figure 1-5 shows the code address space (usually ROM), and the external data address space (usually RAM). Off-chip ROM and RAM can be tailored to use all or part of the address space to better reflect the needs of your application. You can access data in ROM and off-chip RAM with the MOVC and MOVX instructions respectively.

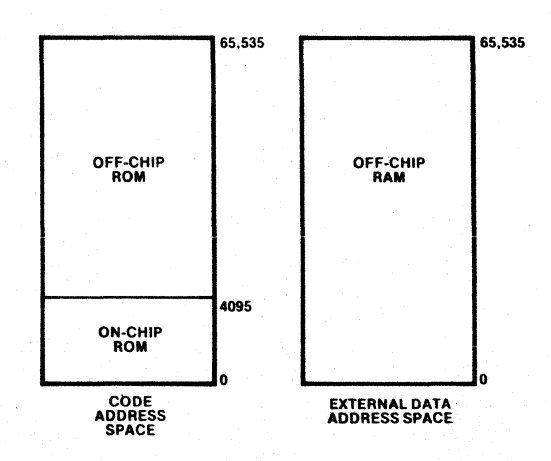

#### Figure 1-5. MCS-51 Code Address Space and External Data Address Space 937-4

đ

To the programmer, there is no distinction between on-chip and off-chip code. The 16-bit program counter freely addresses on- and off-chip code memory with no change in instruction fetch time.

Figure 1-6 shows the data address space containing the bit address space. The data address space contains four banks of general-purpose registers in the low 32 bytes (0 - IFH). In addition to the 128 bytes of RAM, the 8051 's hardware registers are mapped to data addresses. The addresses from 128 to 255 are reserved for these registers, but not all of those addresses have hardware registers mapped to them. These reserved addresses are unusable.

When programming the 8051 and using indirect addressing, the user can access on-chio RAM from 0 to 127.

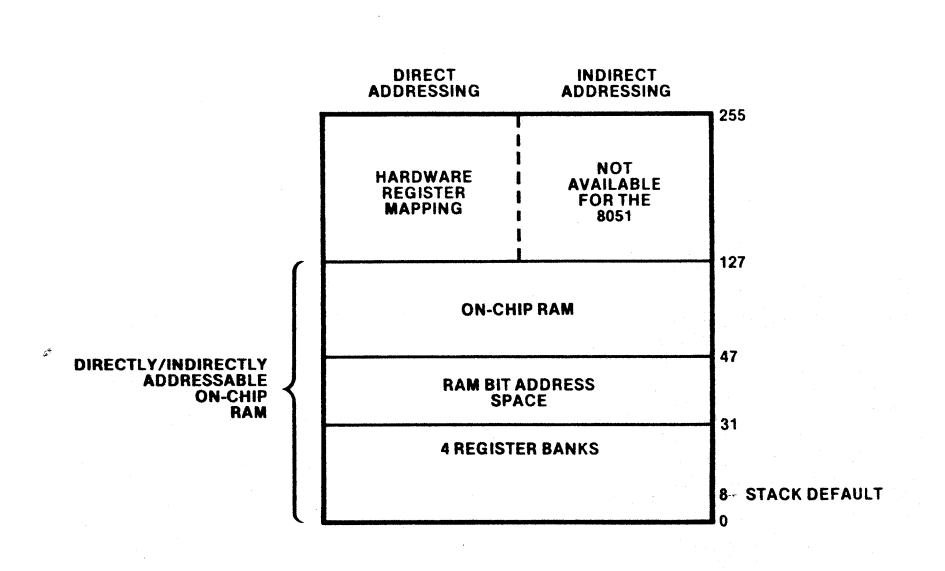

Figure 1-6. MCS-51 Data Address Space and Bit Address Space

#### 937-5

#### **Data Units**

þ

The 8051 manipulates data in four basic units—bits, nibbles (4 bits), bytes, and words (16 bits).

The most common data unit used is a byte; all of the internal data paths are 8 bits wide, and the code memory, the data memory, and the external data memory store and return data in byte units. However, there are many instructions that test and manipulate single bits. Bits can be set, cleared, complemented, logically combined with the carry flag, and tested for jumps. The nibble (BCD packed digit) is less commonly used in the 8051, but BCD.arithmetic can be performed without conversion to binary representation.

4

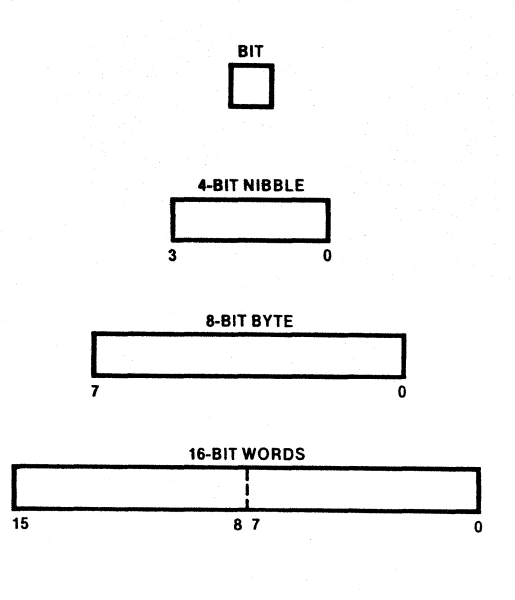

Figure 1-7. MCS-51 Data Units 937-6

Instructions that use 16-bit addresses deal with the Data Pointer (DPTR, a 16-bit register) and the Program Counter (jumps and subroutine calls). However, with the add with carry (ADDC) and subtract with borrow (SUBB) instructions, software implementation of 16-bit arithmetic is relatively easy.

## **Arithmetic and Logic Functions**

The arithmetic functions include:

- ADD—signed 2's complement addition
- ADDC—signed 2's complement addition with carry
- SUBB—signed 2's complement subtraction with borrow
- DA-adjust 2 packed BCD digits after addition
- MUL-unsigned integer multiplication
- DIV—unsigned integer division
- INC-signed 2's complement increment
- DEC-signed 2's complement decrement

The accumulator receives the result of ADD, ADDC, SUBB, and DA functions. The accumulator receives partial result from MUL and DIV. DEC and INC can be applied to all byte operands, including the accumulator.

The logical functions include:

- ANL-logical and on each bit between 2 bytes or 2 bits
- *CPL-Iogicalcomplement* of each bit within a byte or a single bit
- ORL-logical or on each bit between 2 bytes or 2 bits
- XRL-Iogical *exclusive or* on each bit between 2 bytes

The accumulator usually receives the result of the byte functions, and the carry flag usually receives the result of the bit functions, but some instructions place the result in a specified byte or bit in the data address space.

The instructions shown above are described in Chapter 3.

## **General-Purpose Registers**

The 8051 has four banks of eight I-byte general-purpose registers. They are located in the first 32 bytes of on-chip RAM (OOH - 1 FH). You can access the registers of the currently active bank through their special assembler symbols (RO, Rl, R2, R3, R4, R5, R6, and R7). To change the active bank you modify the register bank select bits (RSO and RSl) contained in the program status word (pSW, described in table 1-3). Table 1-1 below shows the bank selected for all values' of RSO and RSI.

| RS <sub>1</sub> | <b>RSO</b> | <b>Bank</b> | <b>Memory Locations</b> |
|-----------------|------------|-------------|-------------------------|
|                 |            |             | $00H - 07H$<br>08H-OFH  |
|                 |            |             | $10H - 17H$             |
|                 |            |             | $18H - 1FH$             |

Table 1-1. Register Bank Selection

Registers RO and Rl can be used for indirect addressing within the on-chip RAM. Each register is capable of addressing 256 bytes but the indirect addressing is limited by the physical range of the internal RAM. RO and Rl also can address the external data space.

### **The Stack**

The stack is located in on-chip RAM. It is a last-in-first-out storage mechanism used to hold the Program Counter during interrupts and subroutine calls. You can also use it to store and return data, especially the PSW, with the POP and PUSH instructions. The Stack Pointer contains the address of the top of the stack.

The Stack Pointer (SP) is an 8-bit register that may contain any address in on-chip RAM memory. However, on the 8051 it should never exceed 127. If it does, all data pushed is lost. *A* pop, *when the SP is greater than* 127, *returns invalid data.* 

The SP always contains the address of the last byte pushed on the stack. On powerup (Reset) it is set to 07H, so the first byte pushed on the stack after reset will be at location 08H. This location is compatible with the 8048's stack. Most programs developed for the 8051 will reset the bottom of the stack by changing the contents of the SP before using the stack, because 08H-IFH is the area reserved for several of the 8051 's general-purpose-regrster banks. The following instruction causes the next byte pushed on the stack to be placed at location 100.

MOV SP, #99 : Initialize stack to start at location 100 ; The hardware increments the SP ; BEFORE a push

## **Symbolically Addressable Hardware Registers**

Each programmable register is accessible through a numeric data address, but the assembler supplies a predefined symbol that should be used instead of the register's numeric address. Table 1-2 identifies each hardware register, its numeric address, and its predefined symbol.

| <b>Predefined</b><br><b>Symbol</b> | <b>Data</b><br><b>Address</b> | <b>Meaning</b>                         |  |
|------------------------------------|-------------------------------|----------------------------------------|--|
| <b>ACC</b>                         | <b>E0H</b>                    | <b>ACCUMULATOR (Data address of A)</b> |  |
| B                                  | <b>F0H</b>                    | <b>MULTIPLICATION REGISTER</b>         |  |
| <b>DPH</b>                         | 83H                           | <b>DATA POINTER (high byte)</b>        |  |
| <b>DPL</b>                         | 82H                           | DATA POINTER (low byte)                |  |
| IE                                 | A <sub>8H</sub>               | <b>INTERRUPT ENABLE</b>                |  |
| IP                                 | B8H                           | <b>INTERRUPT PRIORITY</b>              |  |
| P <sub>0</sub>                     | 80H                           | PORT <sub>0</sub>                      |  |
| <b>P1</b>                          | 90H                           | PORT <sub>1</sub>                      |  |
| P <sub>2</sub>                     | A <sub>0H</sub>               | PORT <sub>2</sub>                      |  |
| P <sub>3</sub>                     | <b>B0H</b>                    | PORT <sub>3</sub>                      |  |
| <b>PSW</b>                         | D <sub>0</sub> H              | <b>PROGRAM STATUS WORD</b>             |  |
| <b>SBUF</b>                        | 99H                           | <b>SERIAL PORT BUFFER</b>              |  |
| <b>SCON</b>                        | 98H                           | <b>SERIAL PORT CONTROLLER</b>          |  |
| <b>SP</b>                          | 81H                           | <b>STACK POINTER</b>                   |  |
| <b>TCON</b>                        | 88H                           | <b>TIMER CONTROL</b>                   |  |
| TH <sub>0</sub>                    | 8CH                           | TIMER 0 (high byte)                    |  |
| TH <sub>1</sub>                    | 8DH                           | TIMER 1 (high byte)                    |  |
| TL <sub>0</sub>                    | 8AH                           | TIMER 0 (low byte)                     |  |
| TL <sub>1</sub>                    | 8BH                           | TIMER 1 (low byte)                     |  |
| <b>TMOD</b>                        | 89H                           | <b>TIMER MODE</b>                      |  |

Table 1-2. Symbolically Addressable Hardware Registers for the 8051

The predefined symbols given in table 1-2 stand for the on-chip data addresses of the hardware registers. In many cases the only access to these registers is through these data addresses. However, some of the registers have an identity both as a special assembler symbol and as a data address symbol (e.g., both "ACC" and "A" stand for the accumulator), but even though these symbols may be semantically the same, they are syntactically different. For example,

#### **ADD A,#27**

is a valid instruction to add 27 to the contents of the accumulator, but

#### ADD ACC,#27

is invalid and will cause an error, because there is no form of ADD taking a data address as the destination (ACC specifies a data address). The differences become even more subtle in some assembly instructions where both symbols are valid but assemble into different machine instructions:

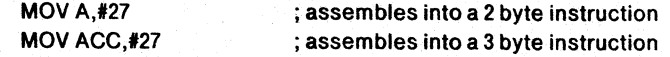

b

Chapter 2 describes the syntax for all instruction operands, and Chapter 3 describes the operands expected in each instruction.

Because the hardware registers are mapped to data addresses, there is no need for special  $I/O$  or control instructions. For example,

MOV A,P2

moves a copy of the input data at Port 2 to the accumulator. To output a character on the Serial 110 port (after preparing SCON), simply move the character into the Serial port buffer (SBUF):

MOV SBUF,#'?'

## **Bit Addressing**

Many of the hardware control registers are also bit addressable. The flags contained in them can be accessed with a bit address as well as through the byte address shown above. One way to do this is through the bit selector (". "). For example, to access the 0 bit in the accumulator, you might specify ACC.O.

Bit addressing allows the same simplicity in testing and modifying control and status flags as was shown above with addressable registers. For example, to start Timer 0 running, set the run flag to 1 via its bit address (SETB TCON.4).

Throughout the remainder of this chapter, several programmable. features, including predefined bit addresses of status and control flags, are discussed. To use these features, you simply modify the corresponding address as if it were a RAM location.

## **The Program Status Word**

The Program Status Word (PSW) contains several status bits that reflect the state of the 8051. Figure 1-8 shows the predefined bit address symbol, the bit position, and meaning of each bit in the PSW.

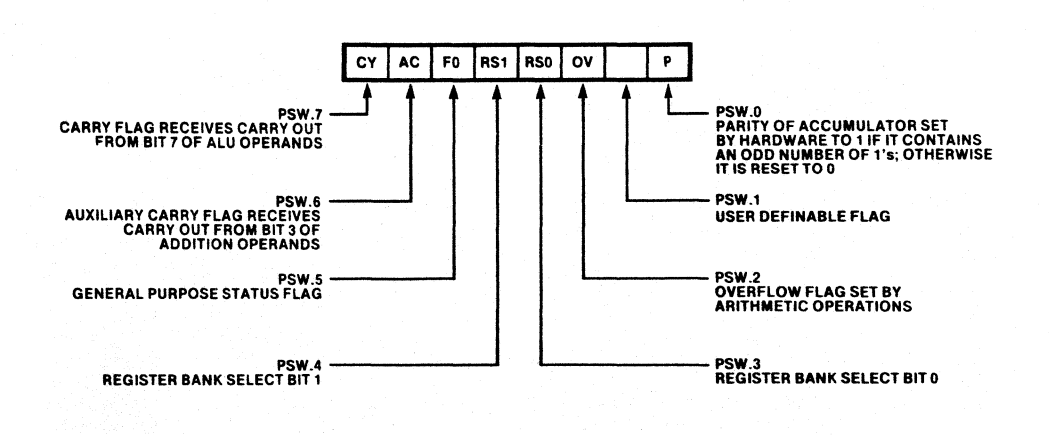

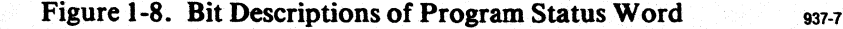

## **Timer and Counter**

The 8051 has two independently programmable timers. They feature a 16-bit counter and are controlled by 2 registers, timer mode (TMOD) and timer control (TCON). Figure 1-9 shows the predefined bit address symbols, the positions and meanings of the bits in TCON. (For a complete description of the timer see the *MCS-5J User's Manual.)* 

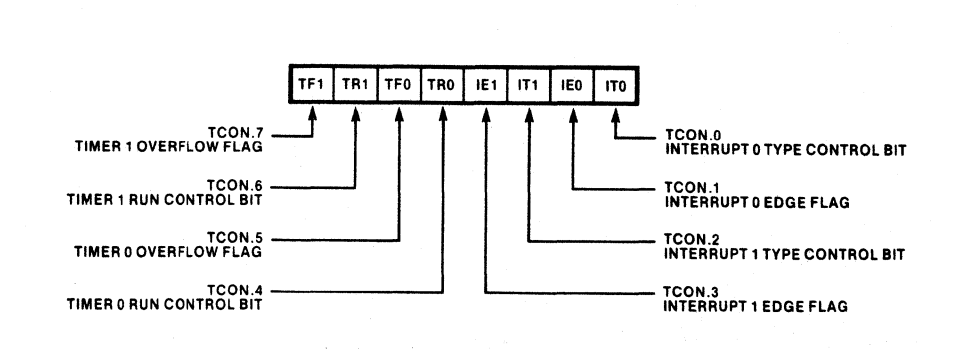

Figure 1-9. Bit Descriptions of TCON 937-8

# **1/0 Ports**

The 8051 has 4 8-bit *lIO* ports; each bit in the ports corresponds to a specific pin on the chip. All four ports are buffered by a port latch, and they are addressable through a data address (as a byte) or 8 bit addresses (as a set of bits). As noted earlier, this removes the need for special *lIO* instructions. The numeric data address and the predefined symbol for each port is shown below:

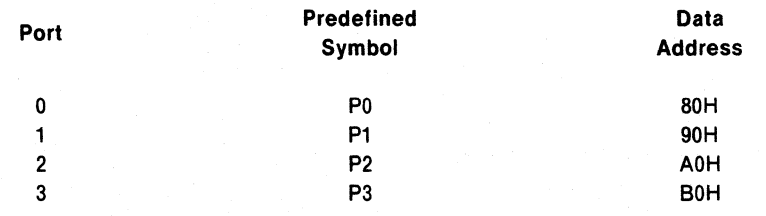

Port 0 and Port 2 are used for external program and external data addressing. Port 0 also receives the input data from off-chip addressing. If off-chip memory is not implemented, then ports 0 and 2 are bidirectional  $I/O$  ports. Port 1 is a general purpose bidirectional *lIO* port.

Port 3 contains the external interrupt pins, the external timer, the external data memory read and write enables, and the serial I/O port transmit and receive pins. The bits that correspond to these pins are individually addressable via predefined bit address symbols. Figure 1-10 shows the meaning of each bit, its position in Port 3, and its predefined bit address symbol.

If the external interrupts, external data addressing, and serial *lIO* features of the 8051 are not used, Port 3 can function as a bidirectional *lIO* port.

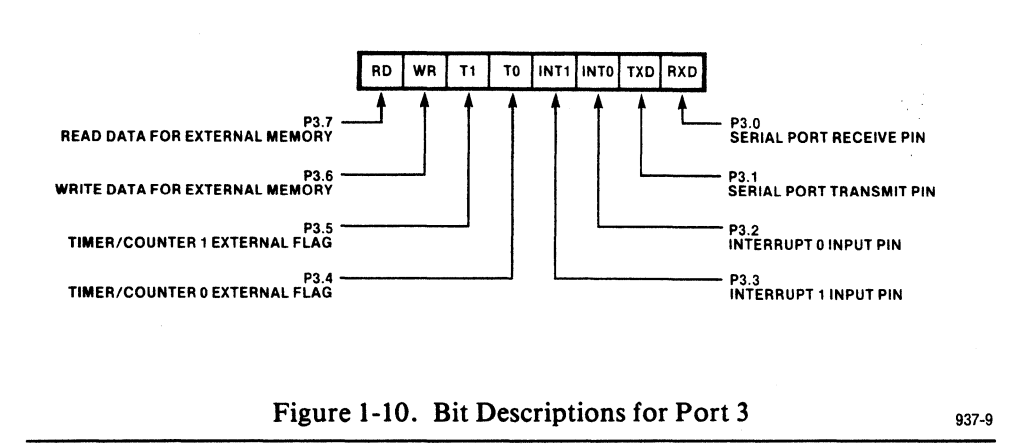

## Serial 1/0 **Port**

The serial *110* port permits *110* expansion using UART protocols. The serial *110*  port is controlled by Serial Port Controller (SCON), a register that is both bit addressable and byte addressable. Figure I-II shows the predefined bit address symbols, positions and meanings of the bits in SCON. For complete details of Serial *110* port control see the *MCS-5J User's Manual.* 

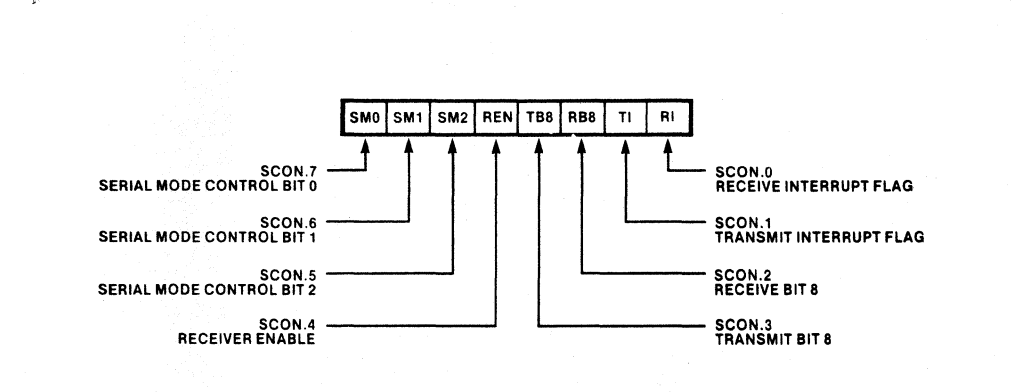

Figure I-II. Bit Descriptions for Serial Port Control

937-10

## **Interrupt Control**

There are two registers that control timer and *110* interrupts and priorities. They are IE (Interrupt Enable) and IP (Interrupt Priority). When the interrupt enable bit for a device is 1, it can interrupt the processor. The 8051 does not respond to an interrupt until the instruction being executed has been completed (this can be as long as 4 cycles).

When it does respond, the 8051's hardware disables interrupts of the same or lesser priority and makes a subroutine call to the code location designated for the interrupting device. Typically, that location contains a jump to a longer service routine.

The instruction RETI must be used to return from a service routine, in order to re-enable interrupts. The reserved locations, the predefined labels, and the associated interrupt devices are listed below. These labels may be used to aid the placement of I/O routines in code memory.

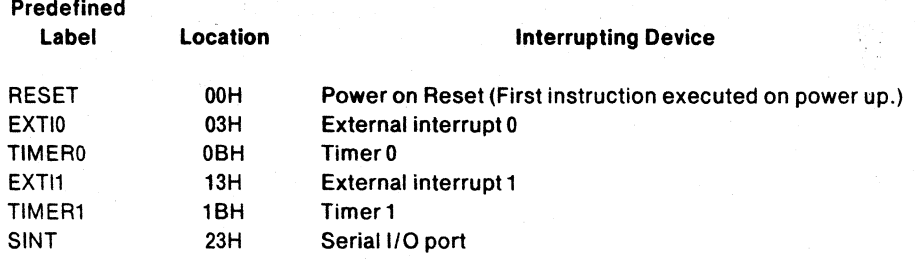

The 8051 has two levels of interrupt priority (0 and 1). Figure 1-12 shows the predefined bit address symbol, the position and the device associated with each bit contained in IE and IP. A level 1 priority device can interrupt a level 0 service routine, but a level 0 interrupt will not affect a level 1 service routine. Interrupts on the same level are disabled.

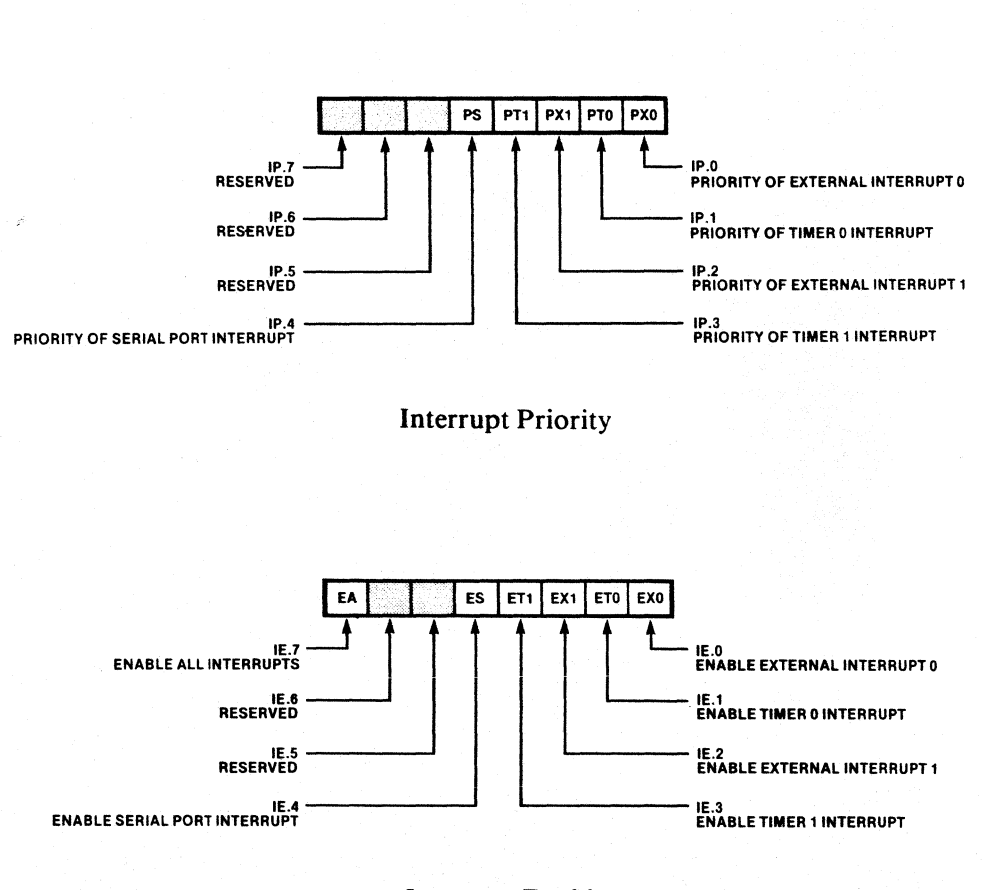

Interrupt Enable

937-11

Ó

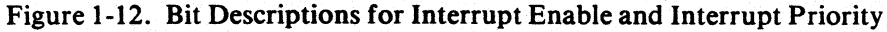

 $\gamma_{\rm c}$  .

j

## **Reset**

On reset all of the registers in the 8051 assume an initial value. Table 1-3 shows these initial values. This will always be the state of the chip when your code begins execution. You can use these initial values or reinitialize them as necessary in your program.

| Register                       | Value     |
|--------------------------------|-----------|
| Accumulator                    | 00H       |
| <b>Multiplication Register</b> | 00H       |
| Data Pointer                   | 0000H     |
| Interrupt Enable               | 00H       |
| <b>Interrupt Priority</b>      | 00H       |
| Port <sub>0</sub>              | 0FFH      |
| Port <sub>1</sub>              | 0FFH      |
| Port <sub>2</sub>              | 0FFH      |
| Port <sub>3</sub>              | 0FFH      |
| <b>Program Counter</b>         | 0000H     |
| Program Status Word            | 00H       |
| <b>Serial Port Control</b>     | 00H       |
| Serial I/O Buffer              | undefined |
| <b>Stack Pointer</b>           | 07H       |
| <b>Timer Control</b>           | 00H       |
| <b>Timer Mode</b>              | 00H       |
| <b>Timer 0 Counter</b>         | 0000H     |
| <b>Timer 1 Counter</b>         | 0000H     |

Table 1-3. State of the 8051 after Power-up

#### **NOTE**

The PC is always set to 0 on reset, thus the first instruction executed in a program is at ROM location 0. The contents of RAM memory is unpredictable at reset.

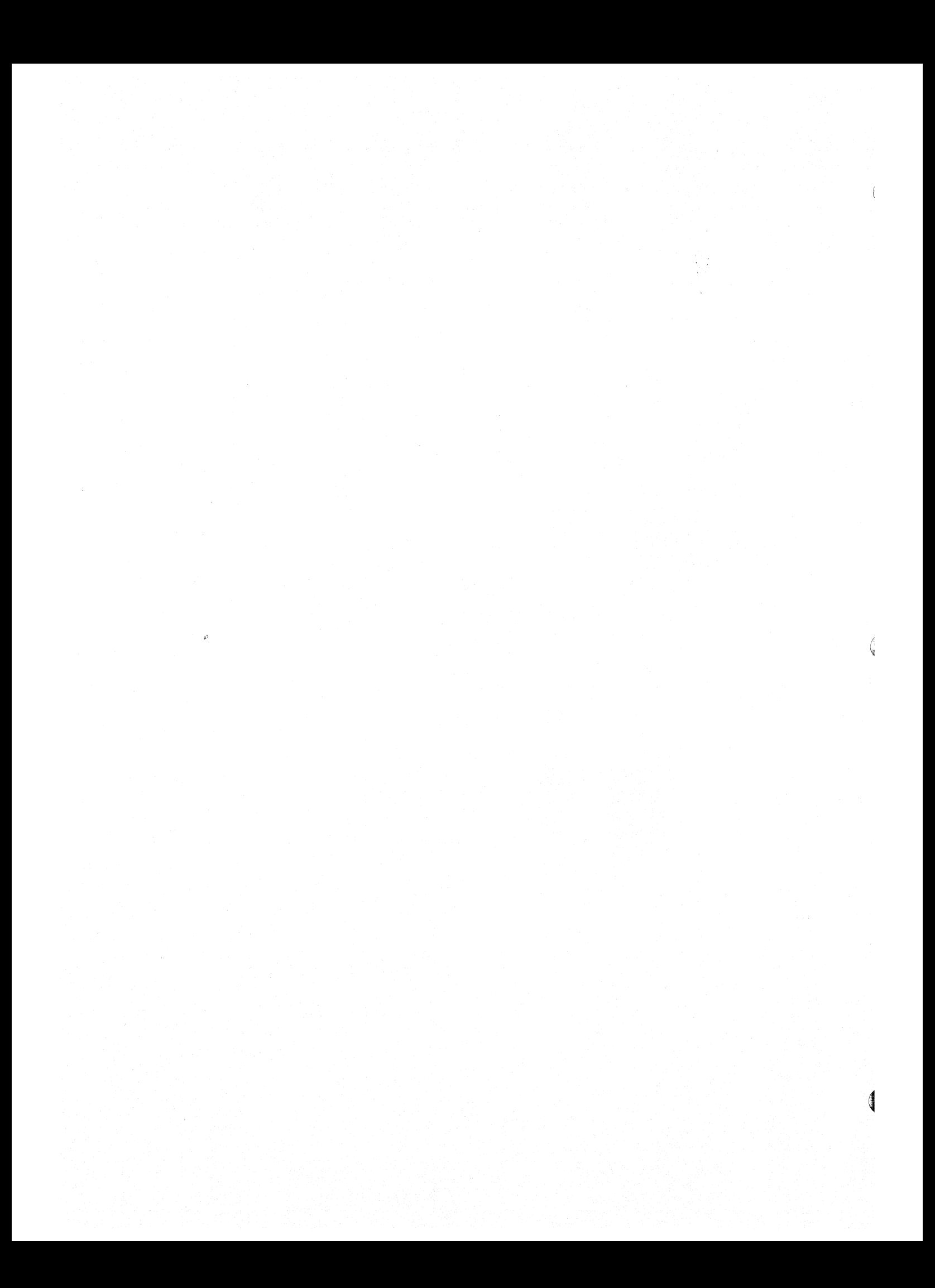

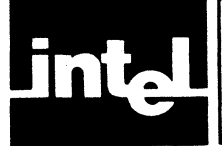

This chapter discusses the operand types used by ASM51. It describes their use and some of the ways you can specify them in your program. The latter part of the chapter deals with expressing numbers and using expressions.

There are two terms used throughout this chapter that require some definition: Assembly-time expressions and RL-time expressions. Assembly-time expressions are those expressions evaluated at assembly; they are absolute expressions. RL-time expressions are those evaluated at the time of relocation; they are relocatable expressions that are made absolute by RL51.

# **Operands**

The general form of all instruction lines is as follows:

[label:) Mnemonic [operand) [,operand) [,operand) [;comment)

The number of operands and the type of operands expected depend entirely on the mnemonic. Operands serve to further define the operation implied by a mnemonic, and they identify the parts of the machine affected by the instruction.

All operands fall into one of six classes:

- Special Assembler Symbols
- $\bullet$  Indirect Addresses
- Immediate Data
- Data Addresses (on-chip)
- **Bit Addresses**
- Code Addresses

A special assembler symbol is a specific reserved word required as the operand in an instruction.

Indirect addresses use the contents of a register to specify a data address.

The remaining operand types (immediate data, data addresses, bit addresses, and code addresses) are numeric expressions. They may be specified symbolically, but they must evaluate to a number. If the expression can be evaluated completely at assembly time, it is called an absolute expression; if not, it is called a relocatable expression. The range permitted for a numeric operand depends on the instruction with which it is used. The operand can be made up of predefined or user-defined symbols, numbers, and assembly-time operators.

As described in Chapter I, there are five address spaces on the 8051. The corresponding segment type is given in parentheses.

- Directly addressable data address space (DATA)
- Bit address space (BIT)
- External data address space (XDATA)
- Code address space (CODE)
- Indirectly addressable data space (IDATA)

In some cases the same numeric value is a valid address for all five address spaces. To help avoid logic errors in your program, ASMSI attaches a segment type and performs type checking for instruction operands (and arguments to assembler directives), that address these segments. For example, in jump instructions the assembler checks that the operand, the target address, has a segment type CODE. Possible segment types are DATA, BIT, CODE, XDATA, and IDATA. Chapter 4 describes how to define symbols with different segment types.

#### **Special Assembler Symbols**

The assembler reserves several symbols to designate specific registers as operands. A special assembler symbol is encoded in the opcode byte, as opposed to a data address which is encoded in an operand byte. Table 2-1 lists these symbols and describes the hardware register each represents.

If the definition of an instruction requires one of these symbols, only that special symbol can be used. However, you can, with the SET and EQU directives, define other symbols to stand for the accumulator (A) or the working registers (RO, ... R7). Symbols so defined may not be forward referenced in an instruction operand. You cannot use a special assembler symbol for any other purpose in an instruction operand or directive argument. Several examples of instructions that use these symbols are shown below.

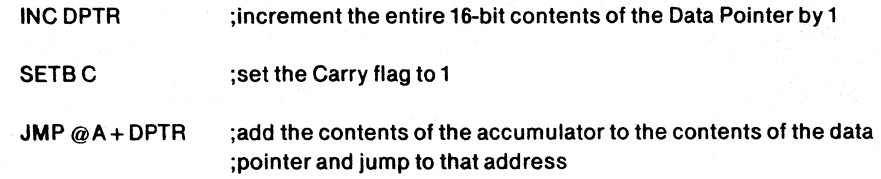

In addition to these symbols, the assembler also recognizes the location counter symbol (\$), described in Chapter 4, and the register address symbols ARO, AR1, ..., AR7, described with the USING directive in Chapter 4.

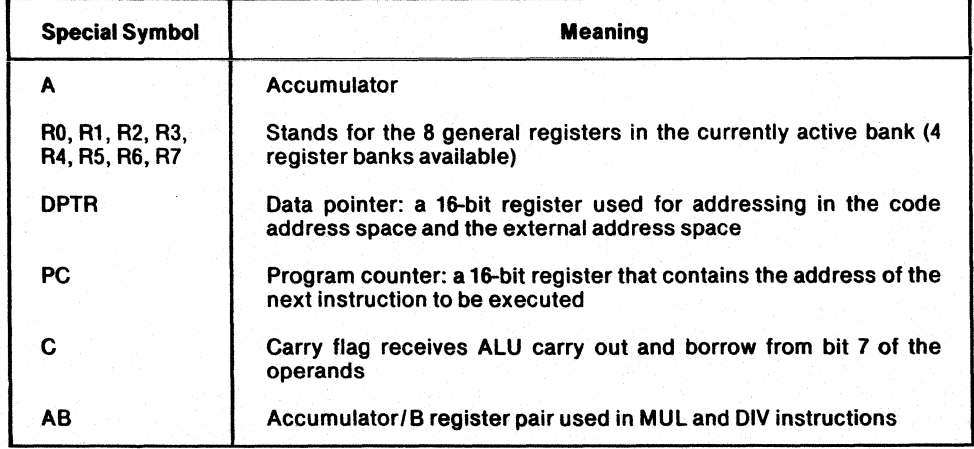

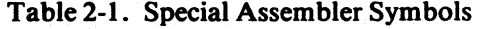

### **Indirect Addressing**

An indirect address operand identifies a register that contains the address of a memory location to be used in the operation. The actual location affected will depend on the contents of the register when the instruction is executed. In most instructions indirect addresses affect on-chip RAM. However, the MOVC and MOVX instructions use an indirect address operand to address code memory and external data memory, respectively.

In on-chip indirect addressing (the IDATA space), either register 0 or register 1 of the active register bank can be specified as an indirect address operand. The commercial at sign  $(Q)$  followed by the register's special symbol  $(R0 \text{ or } R1)$ , or a symbol defined to stand for the register's special symbol, indicates indirect addressing. On the 8051 the address contained in the specified indirect address registers must be between 0 and 127 (since you cannot access hardware registers through indirect addressing.) If an indirect address register contains a value greater than 127 when it is used for on-chip addressing, the program continues with no indication of the error. If it is a source operand, a byte containing undefined data is returned. If it is a destination operand, the data is lost.

The following examples show several uses of indirect addressing.

ADDA,@R1

;add the contents of the on-Chip RAM location addressed by ;register 1 to the accumulator

INC@RO

;increment the contents of the on-chip RAM location addressed ;by register 0

MOVX @DPTR,  $A -$ 

;move the contents of the accumulator to the off-chip memory ;location addressed by the data pointer

## **Immediate Data**

An immediate data operand is a numeric expression that, when assembled, is encoded as part of the machine instruction. The pound sign (#) immediately before the expression indicates that it is an immediate data operand. The numeric expression must be a valid assembly-time expression or RL-time expression.

The assembler represents all numeric expressions in 16 bits, and converts to the appropriate form for instruction encoding.

Most instructions require the value of the immediate data to fit into a byte. The low order byte of the assembler's 16-bit internal representation is used. The assembler permits a numeric expression range of values from -256 to +255. These values all have a homogeneous high order byte (i.e., all ones or all zeroes) when represented in 16 bits. The low order byte of the assembler's 16-bit internal representation is used. Note that since only the lower order byte is taken as the result of the expression, the sign information, i.e., the higher order byte, is lost.

The immediate data operands that accept a 16-bit value can use any value representable by the assembler. Immediate data operands do not require any specific segment type. XDATA and IDATA type operands can be specified only as immediate operands; i.e., you have to load these addresses first into a register and then access them.

The following examples show several ways of specifying the immediate data operand.

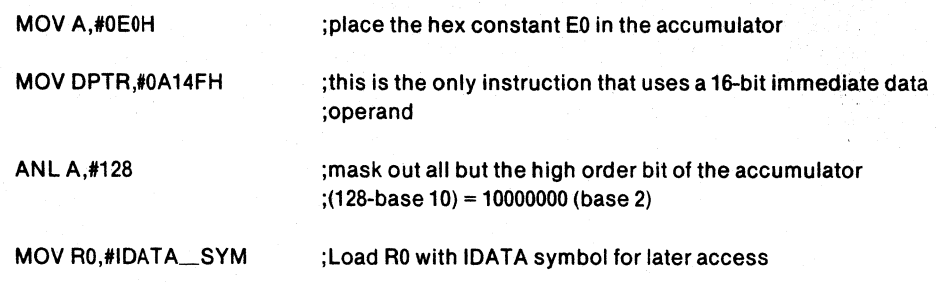

## **Data Addressing**

The data address operand is a numeric expression that evaluates to one of the first 128 on-chip byte addresses or one of the hardware register addresses. The low-order byte of the assembler's 16-bit internal representation is used. This permits a range from -256 to +255. Note that since only the lower order byte is taken as the result of the expression, the sign information (i.e., the higher order byte) is lost. Instructions that use the data address operand require that the symbol or expression specified be either of segment type DATA or be a typeless number. (Symbols are discussed below under expression evaluation.)

The direct data addresses from 0 to 127 access the 8051 's on-chip RAM space, while the addresses from 128 to 255 access the hardware registers. Not all of the addresses in the hardware register space are defined. The illustration below (figure 2-1) shows the meaningful addresses and their predefined data address names.

If you read from a reserved address, undefined data will be returned. If you write to a reserved address, the data will be lost. Using these pecularities in your program may result in incompatibility with future versions of the chip. Note that using indirect addressing for locations above 127 will access IDATA space rather than hardware register space.

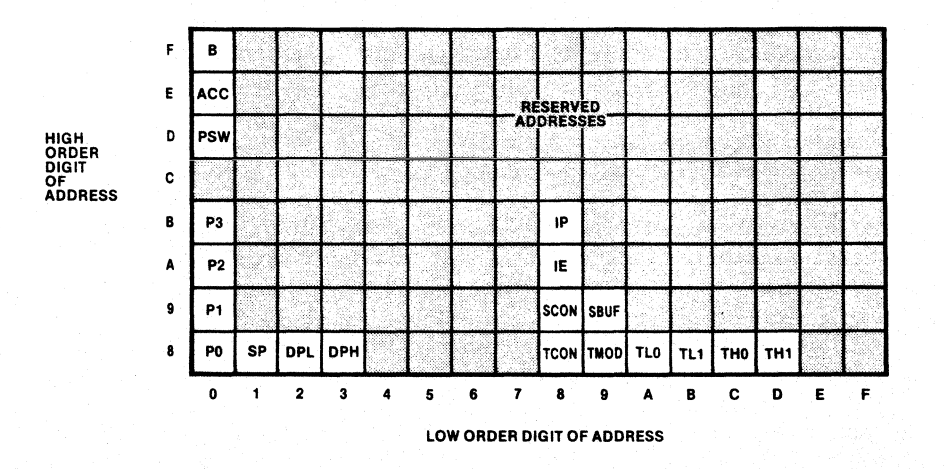

Figure 2-1. Hardware Register Address Area for 8051 937-12

đ

The following examples show several ways of specifying data addresses.

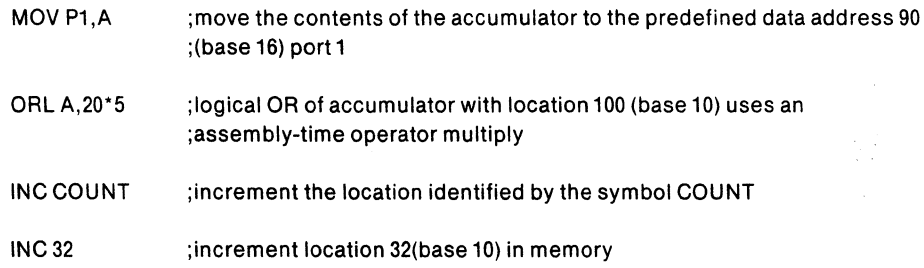

## **Bit Addressing**

A bit address represents a bit-addressable location either in the internal RAM (bytes 32 through 47) or a hardware bit. There are two ways to represent a bit address in an operand.

- 1. You can specify the byte that contains the bit with a DATA type address, and single out the particular bit in that byte with the bit selector  $($ "." period) followed by a bit identifier (0-7). For example, FLAGS.3, 40.5, 2IH.0 and ACC.7 are valid uses of the bit selector. You can use an assembly-time expression to express the byte address or the bit identifier. The assembler will translate this to the correct absolute or relocatable value. Note that only certain bytes in the on-chip address space are bit addressable. If the data address is specified by a relocatable expression, the referenced segment must have BIT ADDRESSABLE relocation type (see Chapter 6 for segments). The expression that specifies the bit address must be absolute.
- 2. You specify the bit address explicitly. The expression now represents the bit address in the bit space (it must have a BIT segment type). Note that bit addresses 0 through 127 map onto bytes 32 through 47 of the on-chip RAM, and bits 128 through 255 map onto the bit addressable locations of the hardware register space (not all the locations are defined).

If the bit address is used in the context of BIT directive, then the first expression must be an absolute or simple relocatable expression. If used in a machine instruction where a bit address is expected, then a general relocatable expression is also allowed.

Figures 2-2a and 2-2b show the bits assigned to each numeric bit address.

The following examples show several ways of specifying bits.

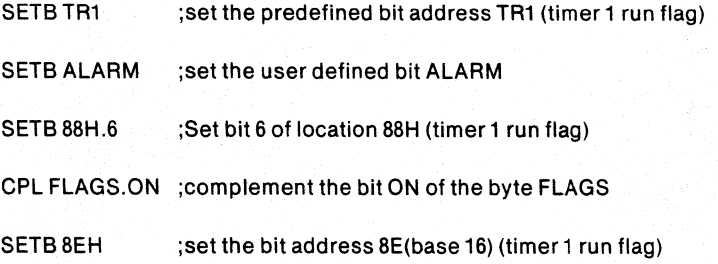

As with data addresses, there are several bit addresses that are predefined as symbols that you can use in an operand. Table 2-2 shows these predefined bit addresses. You can also define your own bit address symbols with the BIT directive described in Chapter 4, Assembler Directives.

2-5

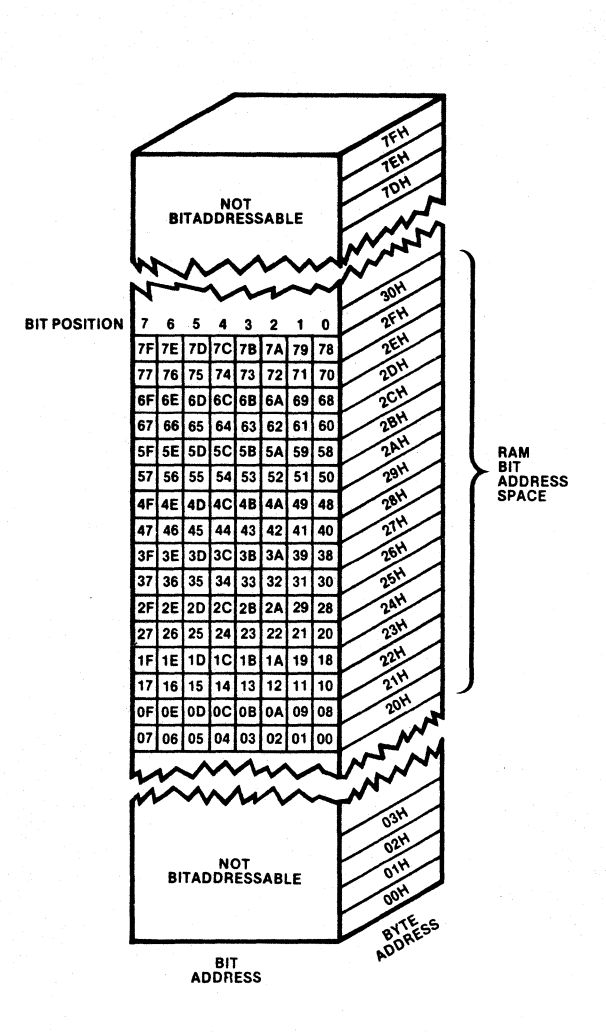

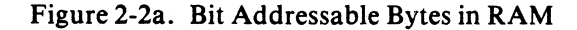

937-13

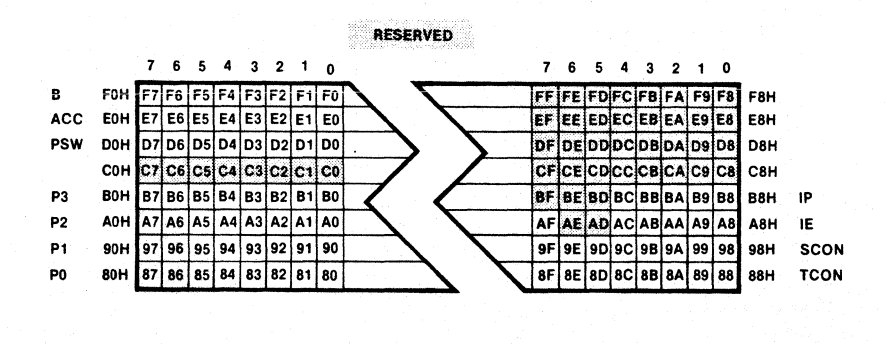

Figure 2-2b. Bit Addressable Bytes in Hardware Register Address Area for 8051

937-14

Ć

| СY<br>PSW.7<br>D7H<br>Carry Flag<br><b>AC</b><br>PSW.6<br>D <sub>6</sub> H<br><b>Auxiliary Carry Flag</b><br>F0<br><b>PSW.5</b><br>D <sub>5</sub> H<br>Flag 0<br>RS1<br>PSW.4<br>D4H<br>Register Bank Select Bit 1<br>RS0<br>PSW.3<br>D <sub>3</sub> H<br>Register Bank Select Bit 0<br>OV<br>PSW.2<br>D <sub>2</sub> H<br><b>Overflow Flag</b><br>P<br>PSW.0<br><b>DOH</b><br>Parity Flag<br>TF <sub>1</sub><br>TCON.7<br>8FH<br><b>Timer 1 Overflow Flag</b><br>TR <sub>1</sub><br>TCON.6<br>8EH<br><b>Timer 1 Run Control Bit</b><br>TF <sub>0</sub><br>TCON.5<br>8DH<br>Timer 0 Overflow Flag<br>TR <sub>0</sub><br>TCON.4<br>8CH<br>Timer 0 Run Control Bit<br>IE1<br>TCON.3<br>8BH<br>Interrupt 1 Edge Flag<br>IT1<br>TCON.2<br>8AH<br>Interrupt 1 Type Control Bit<br>IE <sub>0</sub><br>TCON.1<br>89H<br>Interrupt 0 Edge Flag<br>IT <sub>0</sub><br>TCON.0<br>88H<br>Interrupt 0 Type Control Bit<br>SM <sub>0</sub><br>SCON.7<br>9FH<br>Serial Mode Control Bit 0<br>SM <sub>1</sub><br>SCON.6<br>9EH<br>Serial Mode Control Bit 1<br>SM <sub>2</sub><br>SCON.5<br>9DH<br>Serial Mode Control Bit 2<br><b>REN</b><br>SCON.4<br>9CH<br><b>Receiver Enable</b><br>TB8<br>SCON.3<br>9BH<br><b>Transmit Bit 8</b><br>RB <sub>8</sub><br>SCON.2<br>9AH<br>Receive Bit 8<br>ΤI<br>SCON.1<br>99H<br><b>Transmit Interrupt Flag</b><br>R <sub>1</sub><br>SCON.0<br>98H<br>Receive Interrupt Flag<br>EA<br>IE.7<br>AFH<br>Enable All Interrupts<br>ES<br>IE.4<br><b>ACH</b><br><b>Enable Serial Port Interrupt</b><br>ET <sub>1</sub><br>IE.3<br>ABH<br>Enable Timer 1 Interrupt<br>EX1<br>IE.2<br>AAH<br>Enable External Interrupt 1<br>ET <sub>0</sub><br>IE.1<br>A9H<br>Enable Timer 0 Interrupt<br>EX <sub>0</sub><br>IE.0<br>A <sub>8H</sub><br>Enable External Interrupt 0<br>RD.<br>P3.7<br>B7H<br><b>Read Data for External Memory</b><br>WR<br>P3.6<br>B <sub>6</sub> H<br><b>Write Data for External Memory</b><br>Τ1<br>P <sub>3.5</sub><br>B <sub>5H</sub><br>Timer/Counter 1 External Flag<br>T0<br>P3.4<br>B <sub>4</sub> H<br>Timer/Counter 0 External Flag<br>P3.3<br>INT <sub>1</sub><br>B <sub>3</sub> H<br>Interrupt 1 Input Pin<br>INT <sub>0</sub><br>P3.2<br>B <sub>2</sub> H<br>Interrupt 0 Input Pin<br><b>TXD</b><br>P3.1<br>B <sub>1</sub> H<br>Serial Port Transmit Pin<br><b>RXD</b><br>P3.0<br>B <sub>0</sub> H<br>Serial Port Receive Pin<br>PS<br>IP.4<br>BCH<br>Priority of Serial Port Interrupt<br>PT <sub>1</sub><br>IP.3<br>BBH<br>Priority of Timer 1 Interrupt<br>PX1<br>IP.2<br><b>BAH</b><br>Priority of External Interrupt 1<br>PT <sub>0</sub><br>IP.1<br>B9H<br>Priority of Timer 0 | Symbol          | Bit<br><b>Position</b> | <b>Bit</b><br><b>Address</b> | Meaning                          |
|----------------------------------------------------------------------------------------------------|-----------------|------------------------|------------------------------|----------------------------------|
|                                                                                                    |                 |                        |                              |                                  |
|                                                                                                    |                 |                        |                              |                                  |
|                                                                                                    |                 |                        |                              |                                  |
|                                                                                                    |                 |                        |                              |                                  |
|                                                                                                    |                 |                        |                              |                                  |
|                                                                                                    |                 |                        |                              |                                  |
|                                                                                                    |                 |                        |                              |                                  |
|                                                                                                    |                 |                        |                              |                                  |
|                                                                                                    |                 |                        |                              |                                  |
|                                                                                                    |                 |                        |                              |                                  |
|                                                                                                    |                 |                        |                              |                                  |
|                                                                                                    |                 |                        |                              |                                  |
|                                                                                                    |                 |                        |                              |                                  |
|                                                                                                    |                 |                        |                              |                                  |
|                                                                                                    |                 |                        |                              |                                  |
|                                                                                                    |                 |                        |                              |                                  |
|                                                                                                    |                 |                        |                              |                                  |
|                                                                                                    |                 |                        |                              |                                  |
|                                                                                                    |                 |                        |                              |                                  |
|                                                                                                    |                 |                        |                              |                                  |
|                                                                                                    |                 |                        |                              |                                  |
|                                                                                                    |                 |                        |                              |                                  |
|                                                                                                    |                 |                        |                              |                                  |
|                                                                                                    |                 |                        |                              |                                  |
|                                                                                                    |                 |                        |                              |                                  |
|                                                                                                    |                 |                        |                              |                                  |
|                                                                                                    |                 |                        |                              |                                  |
|                                                                                                    |                 |                        |                              |                                  |
|                                                                                                    |                 |                        |                              |                                  |
|                                                                                                    |                 |                        |                              |                                  |
|                                                                                                    |                 |                        |                              |                                  |
|                                                                                                    |                 |                        |                              |                                  |
|                                                                                                    |                 |                        |                              |                                  |
|                                                                                                    |                 |                        |                              |                                  |
|                                                                                                    |                 |                        |                              |                                  |
|                                                                                                    |                 |                        |                              |                                  |
|                                                                                                    |                 |                        |                              |                                  |
|                                                                                                    |                 |                        |                              |                                  |
|                                                                                                    |                 |                        |                              |                                  |
|                                                                                                    |                 |                        |                              |                                  |
|                                                                                                    |                 |                        |                              |                                  |
|                                                                                                    | PX <sub>0</sub> | IP.0                   | B <sub>8</sub> H             | Priority of External Interrupt 0 |

Table 2-2. Predefined Bit Addresses for 8051

# **Code Addressing**

Code addresses are either absolute expressions whose values are within 0 to 65,535, or relocatable expressions with a segmet type of CODE. There are three types of instructions that require a code address in their operands. They are relative jumps, in-block (2K page) jumps or calls, and long jumps or calls.

₫

The difference between each type is the range of values that the code address operand may assume. All three expect an expression which evaluates to a CODE type address (an absolute expression between 0 and 65,535 or a relocatable operand), but if you specify a relative jump or an in-block jump, only a small subset of all possible code addresses is valid. Instructions that use the code address operand require that the symbol or expression specified be either of segment type CODE or a typeless number. (Symbols and labels are discussed below under absolute expression evaluation.)

#### Relative Jumps (SJMP and Conditional Jumps)

The code address in a relative jump must be close to the relative jump instruction itself. The range is from  $-128$  to  $+127$  bytes from the first byte of the instruction that follows the relative jump.

The assembler takes the specified code address and computes a relative offset that is encoded as an 8-bit 2's complement number. That offset is added to the contents of the program counter (PC) when the jump is made; but since the PC is always incremented to the next instruction before the jump is executed, the range is computed from the succeeding instruction.

When you use a relative jump in your code, you must use an expression that evaluates to the code address of the jump destination. The assembler does all the offset computations. If the address is out of range, the assembler will issue an error message.

#### In-Block Jumps and Calls (AJMP and ACALL)

The code address operand to an in-block jump or call is an expression that is "evaluated and then encoded in the instruction. The low order 11 bits of the destination address are placed in the opcode byte and the operand byte. When the jump or call is executed, the II-bit page address replaces the low order 11 bits of the program counter. This permits a range of 2048 bytes, or anywhere within the current block. The current block is thus determined by the high order 5 bits of the address of the next instruction. If the operand is not in the current block, this is an assembler (or RL51) error.

Note that if the in-block jump or call is the last instruction in a block, the high order bits of the program counter change when incremented to address the next instruction; thus the jump will be made within that new block.

#### Long Jumps and Calls (LJMP and LCALL)

The code address operand to a long jump or call is an expression that will be evaluated and then encoded as a 16-bit value in the instruction by the assembler, or, if the expression is relocatable, by RL51. All 16 bits of the program counter are replaced by this new value when the jump or call is executed. Since 16 bits are used, any value representable by the assembler will be acceptable (0 - 65,535).

The following examples show each type of instruction that calls for a code address.

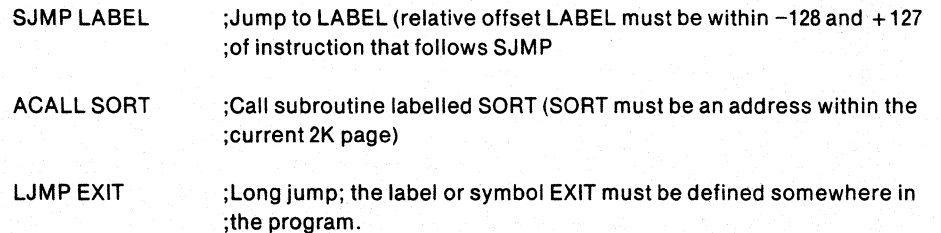
### Generic Jump and Call (JMP and CALL)

The assembler provides two instruction mnemonics that do not represent a specific opcode. They are JMP and CALL. JMP may assemble to ACALL or LCALL. These generic mnemonics will always evaluate to an instruction, not necessarily the shortest, that will reach the specified code address operand.

This is an effective tool to use during program development, since sections of code change drastically in size with each development cycle. (See Chapter 3 for a complete description of both generic jumps.) Note that the assembler decision may not be optimal. For example, if the code address is a forward reference, the assembler will generate a long jump although an in-block or short jump may be possible.

## **Assembly-Time Expression Evaluation**

An expression is a combination of numbers, character strings, symbols, and operators that evaluate to a single 16-digit binary number. Except for some directives, all expressions can use forward references (symbols that have not been defined at that point in the program) and any of the assembly-time operators.

## **Specifying Numbers**

You can specify numbers in hexadecimal (base 16), decimal (base 10), octal (base 8), and binary (base 2). The default representation, used when no base designation is given, is decimal. Table 2-3 below shows the digits of each numbering system and the base designation character for each system (upper- and lowercase characters are permitted).

The only limitation to the range of numbers is that they must be representable within 16 binary digits.

Table 2-4 gives several examples of number representation in each of the number systems.

| <b>Number System</b> | <b>Base Designator</b> | <b>Digits in Order of Value</b>                   |
|----------------------|------------------------|---------------------------------------------------|
| Binary               | в                      | 0, 1                                              |
| Octal                | O or Q                 | 0, 1, 2, 3, 4, 5, 6, 7                            |
| Decimal              | D or (nothing)         | 0, 1, 2, 3, 4, 5, 6, 7, 8, 9                      |
| Hexadecimal          | н                      | 0, 1, 2, 3, 4, 5, 6, 7,<br>8, 9, A, B, C, D, E, F |

Table 2-3. Assembly Language Number Representation

#### Table 2-4. Examples of Number Representation

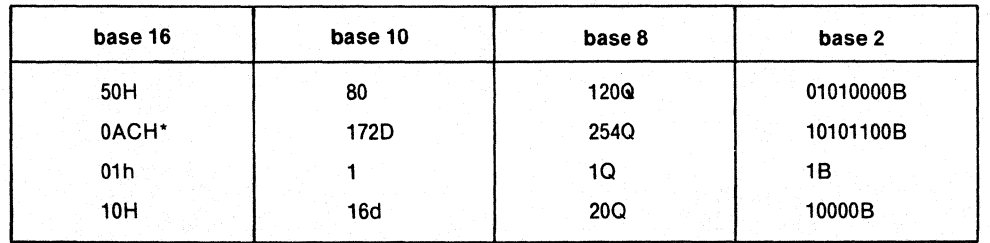

'A hexadecimal number must start with a decimal digit; 0 is used here.

G

### **ASM51 Number Representation**

Internally, ASM51 represents all numeric values with 16 bits. When ASM51 encounters a number in an expression, it immediately converts it to 16-bit binary representation. Numbers cannot be greater than 65,535. Appendix H describes conversion of positive numbers to binary representation. .

Negative numbers (specified by the unary operator  $"$ ) are represented in 2's complement notation. There are two steps to converting a positive binary number to a negative (2's complement) number.

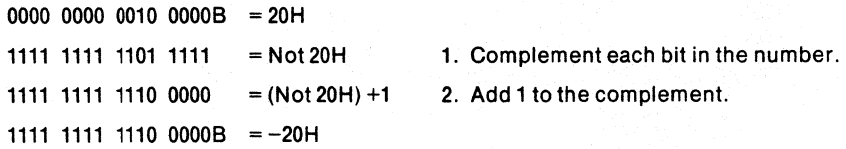

To convert back simply perform the same two steps again.

Although 2's complement notation is used, ASM51 does not convert these numbers for comparisons. Therefore, large positive numbers have the same representation as small negative numbers (e.g.,  $-1 = 65,535$ ). Table 2-5 shows number interpretation at assembly-time and at program execution-time.

| <b>Number Characteristic</b>  | <b>Assembly-Time</b><br><b>Expression Evaluation</b> | <b>Program Execution</b><br><b>Arithmetic</b> |
|-------------------------------|------------------------------------------------------|-----------------------------------------------|
| <b>Base Representation</b>    | Binary, Octal, Decimal,<br>or Hexadecimal            | Binary, Octal, Decimal,<br>or Hexadecimal     |
| Range                         | 0-65.535                                             | <b>User Controlled</b>                        |
| Evaluates To:                 | 16 Bits                                              | User Interpretation                           |
| Internal Notation             | <b>Two's Complement</b>                              | Two's Complement                              |
| Signed/Unsigned<br>Arithmetic | Unsigned                                             | User Interpretation                           |

Table 2-5. Interpretations of Number Representation

#### **Character Strings in Expressions**

The MCS-51 assembler allows you to use ASCII characters in expressions. Each character stands for a byte containing that character's ASCII code. (Appendix H contains a table of the ASCII character codes.) That byte can then be treated as a numeric value in an expression. In general, two characters or less are permitted in a string (only the DB directive accepts character strings longer than two characters). In a one character string the high byte is filled with O's. With a two character string, the first character's ASCII value is placed in the high order byte, and the second character's value is placed in the low order byte.

All character strings must be surrounded by the single quote character ('). To incorporate the single quote character into the' string, place two single quote characters side-by-side in a string. For example, 'z'" is a string of two characters: a lower case "Z" and the single quote character.

The ability to use character strings in an expression offers many possibilities to enhance the readability of your code. Below, there are two examples of how character strings can be used in expressions.

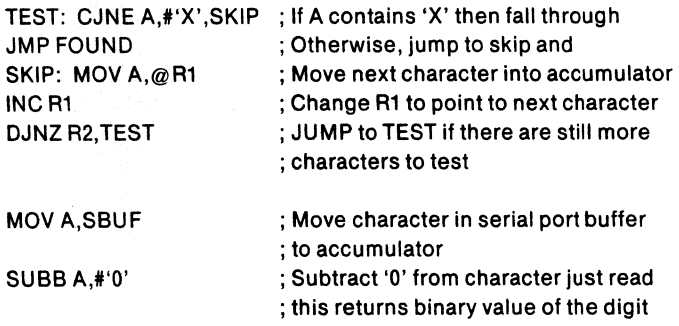

#### **NOTE**

A corollary of this notation for character strings is the null string-two single quotes surrounding no characters (side-by-side). When the null character string is used in an expression it evaluates to 0, but when used as an item in the expression list of a DB directive it will evaluate to nothing and will not initiate memory. (See Chapter 4 for an example.)

### **Use of Symbols**

The assembler has several kinds of symbols available to the programmer. They may stand for registers, segments, numbers,and memory addresses. They allow a programmer to enhance the readability of his code.

Symbols are defined by four attributes:

- Type-register, segment, number, address
- Segment Type-DATA, BIT, XDATA, CODE, IDATA
- Scope—local, public, external
- Value-register name, segment base address, constant value, symbol address (depending on type)

Not all of these four attributes are valid combinations.

The type attribute provides a common classification to the symbols:

- Register-indicates symbols which were defined as such by EQU or SET directives
- Segment—indicates symbols which were designated as relocatable segments
- Number-indicates that the symbol represents a pure number and can be used in any expression. (It has no segment type.)
- Address—indicates that the symbol represents a memory address.

The segment type specifies, for segment symbols, the address space where the segment resides. For address type symbols, it specifies the way the symbol may be used (as a DATA address, BIT address, etc.). Usually it is identical to the address space in which the owning segment was defined. The only exception is for symbols defined as bits within a BITADDRESSABLE  $DATA$  type segment (see the Bit directive in Chapter 4). Such symbols have a BIT type.

The scope attribute is valid for number and address type symbols. It specifies whether the symbol is local, public, or external.

đ

The value attribute is defined with respect to the type of the symbol:

- Register-the value is the name (in ASCII) of the register
- Segment—the value is the base address (computed at RL-time)
- Number-the value of the constant
- Address-for an absolute symbol, the value is the absolute address within the containing address space. For a relocatable address symbol, the value is the offset (in bits or bytes depending on the segment type) from the base of its owning segment.

Once you have defined a symbol anywhere in your program (some expressions require that no forward references be used), you can use it in any numeric operand in the same way that you would use a constant, providing you respect segment type conventions. The segment type required for each numeric operand is described above. The creation of user-defined symbols is completely described in Chapter 4.

Besides the user-defined symbols, there are several predefined addresses available for the hardware registers and flags. Table 2-6 shows all of the predefined data address symbols and the values they represent. The bit address symbols have been listed earlier in this chapter. (See Table 2-2.)

Remember that these symbols evaluate to a data address and cannot be used in instructions that call for a special assembler symbol.

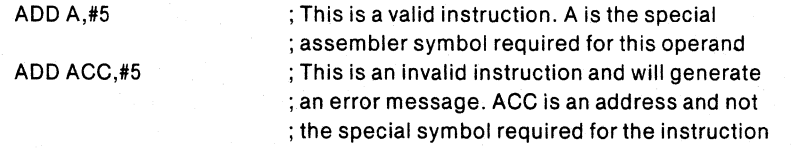

There is an additional symbol that may be used in any numeric operand, the location counter (\$). When you are using the location counter in an instruction's operand, it

| Symbol          | Hexadecimal<br><b>Address</b> | <b>Meaning</b>                 |
|-----------------|-------------------------------|--------------------------------|
| <b>ACC</b>      | E <sub>0</sub>                | Accumulator                    |
| в               | F <sub>0</sub>                | <b>Multiplication Register</b> |
| <b>DPH</b>      | 83                            | Data Pointer (high byte)       |
| <b>DPL</b>      | 82                            | Data Pointer (low byte)        |
| IE              | A8                            | Interrupt Enable               |
| ΙP              | B8                            | <b>Interrupt Priority</b>      |
| P <sub>0</sub>  | 80                            | Port <sub>0</sub>              |
| P1              | 90                            | Port <sub>1</sub>              |
| P <sub>2</sub>  | A0                            | Port <sub>2</sub>              |
| P <sub>3</sub>  | B0                            | Port <sub>3</sub>              |
| <b>PSW</b>      | D0                            | Program Status Word            |
| <b>SBUF</b>     | 99                            | <b>Serial Port Buffer</b>      |
| <b>SCON</b>     | 98                            | <b>Serial Port Controller</b>  |
| SP              | 81                            | <b>Stack Pointer</b>           |
| <b>TCON</b>     | 88                            | <b>Timer Control</b>           |
| TH <sub>0</sub> | 8C                            | Timer 0 (high byte)            |
| TH <sub>1</sub> | 8D                            | Timer 1 (high byte)            |
| TL0             | 8A                            | Timer 0 (low byte)             |
| TL1             | 8B                            | Timer 1 (low byte)             |
| TMOD            | 89                            | <b>Timer Mode</b>              |

Table 2-6. Predefined Data Addresses for 8051

will stand for the address of the first byte of the instruction currently being encoded. You can find a complete description of how to use and manipulate the location counter in Chapter 4, Assembler Directives.

## **Using Operators in Expressions**

There are four classes of assembly-time operators: arithmetic, logical, special, and relational. All of them return a 16-bit value. Instruction operands that require only 8 bits will receive the low order byte of the expression. The distinction between each class of operators is loosely defined. Since they may be used in the same expression, they work on the same type of data, and they return the same type of data.

#### Arithmetic Operators

Table 2-7 contains a list of all the arithmetic operators.

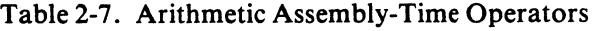

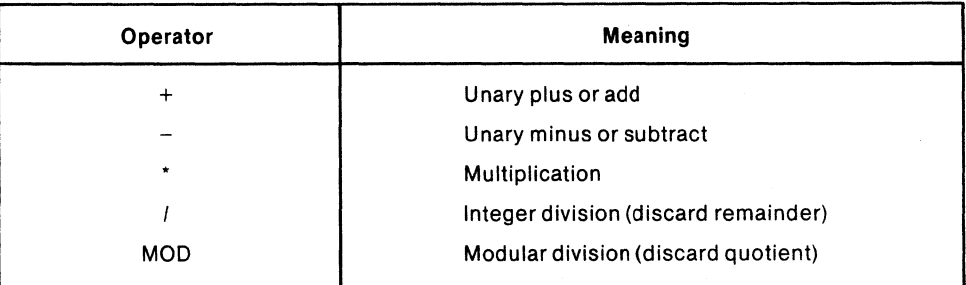

The following examples all produce the same bit pattern in the low order byte (0011 OlOIB):

+53 27+26

 $-203$  $65 - 12$ 2'25+3 multiplication is always executed before the addition 160/3 153 MOD 100

Note that the MOD operator must be separated from its operands by at least one space or tab, or have the operands enclosed in parentheses.

#### Logical Operators

Table 2-8 contains a list of all logical operators. The logical operators perform their operation on each bit of their operands. .

| Operator   | Meaning                  |
|------------|--------------------------|
| 0R         | Full 16-bit OR           |
| <b>AND</b> | Full 16-bit AND          |
| <b>XOR</b> | Full 16-bit exclusive OR |
| <b>NOT</b> | Full 16-bit complement   |
|            |                          |

Table 2-8. Logical Assembly-Time Operators

The following examples all produce the same 8-bit pattern in the low order byte  $(00110101B):$ 

00010001B OR 00110100B 01110101B AND 10110111B 11000011B XOR 11110110B NOT 11001010B

đ

(i

G

Note that all logical operators must be separated from their operand by at least one space or tab, or have the operands enclosed in parentheses.

### Special Assembler Operators

Table 2-9 contains a list of all special operators:

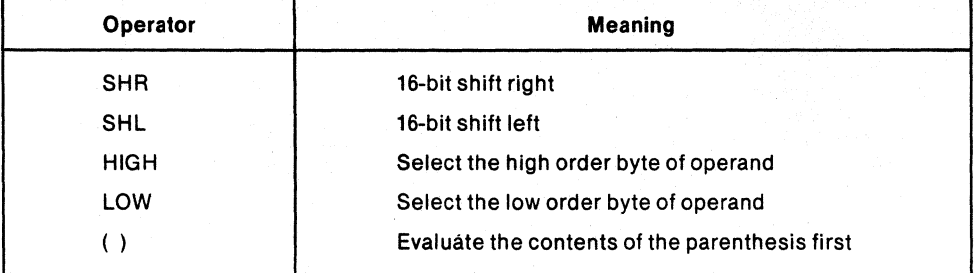

#### Table 2-9. Special Assembly-Time Operators

The following examples all produce the same 8-bit pattern in the low order byte (0011 0101B):

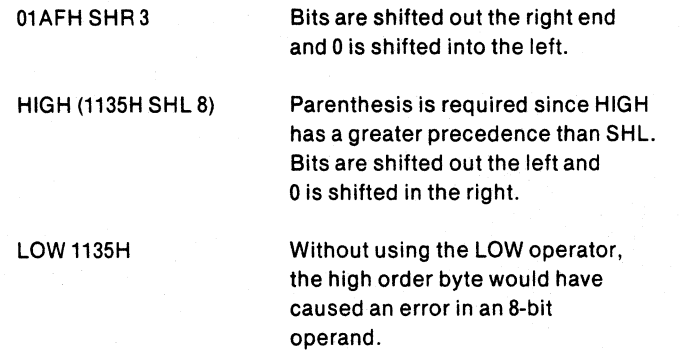

Note SHR, SHL, HIGH and LOW must be separated from their operands by at least one space or tab, or have the operands enclosed in parentheses.

#### Relational Operators

The relational operators differ from all of the other operators in that the result of a relational operation will always be either 0 (False) or OFFFFH(True). Table 2-10 contains a list of all the relational operators:

| Operator                | <b>Meaning</b>           |
|-------------------------|--------------------------|
| EQ<br>$\qquad \qquad =$ | Equal                    |
| NE <                    | Not equal                |
| LT <                    | Less than                |
| LE <                    | Less than or equal to    |
| <b>GT</b><br>->         | Greater than             |
| $GE \ge$                | Greater than or equal to |

Table2-10. Relational Assembly-Time Operators

The following examples all will return TRUE (OFFFFH):

27H EQ 39D  $27H < 27D$ 33 LT 34  $7>5$ 16 GE 10H

Note that the two-letter (mnemonic) form of the relational operator must be separated from their operands by at least one space or tab; the symbolic form does not. If the space or tab is not used, the operand must be enclosed in parentheses.

#### **Operator Precedence**

Every operator is given a precedence in order to define which operator is evaluated first in an expression. For example, the expression  $3*5+1$  could be interpreted as 16 or 18 depending on whether the  $+$  or the  $*$  is evaluated first. The following list shows the precedence of the operators in descending order.

- Parenthesized expression ( )
- HIGH, LOW
- \*, I, MOD, SHL, SHR
- $+$ ,  $-$  unary and binary forms
- EQ, NE, LT, LE, GT, GE, =,  $\langle \rangle, \langle \langle =, \rangle, \rangle =$
- NOT
- AND
- OR,XOR

All operators on the same precedence level are evaluated from left to right in the expression.

### **Segment Typing in Expressions**

Most expressions formed with assembly-time operators do not have a segment type, but some operations allow the expression to assume the segment type of a symbol used in the expression. The rules for expressions having a segment type are listed below.

- 1. The result of a unary operation (+, -, NOT, LOW, HIGH) will have the same segment type as that of its operand.
- 2. The result of all binary operations except plus (+) and minus (-) will have no segment type (*i.e.*, NUMBER).
- 3. For a binary plus or minus operation, if only one of the operands has a segment type, then the result will have that segment type. If not, the result will have no segment type.

This means that only memory address plus or minus a number (or a number plus or minus a number) gives a memory address. All other combinations produce a typeless value. For example, code-address + (data\_address\_l - data\_address\_2) produces a value which is a CODE address; (data\_address\_1 - data\_address\_2) has no segment type.

đ

### **Relocatable Expression Evaluation**

A relocatable expression is an expression that contains a relocatable or external reference, called the "relocatable symbol." Such an expression cannot be completely evaluated at assembly time. The Relocator and Linker program (RL51) finalizes such expressions using its additional knowledge; i.e., where the relocatable segments and the public symbols are located.

A relocatable expression may usually contain only one relocatable symbol. However, when subtracting ("-") or comparing (">", EQ, etc.) relocatable symbols which refer to the same relocatable segment, the result is absolute quantity, and these symbols are not counted as relocatable.

The relocatable symbol may be modified by adding or subtracting an absolute quantity (called offset). Thus the following forms result in valid relocatable expressions:

relocatable\_symbol + absolute\_expression relocatable\_symbol - absolute\_expression absolute\_expression + relocatable\_symbol

There are two types of relocatable expressions: simple relocatable expressions which can be used for symbol definition and code generation; and general relocatable expressions which can be used only in code generation. '

#### Simple Relocatable Expressions

In simple relocatable expressions the relocatable symbol can only represent an address in a relocatable segment. External and segment symbols are not allowed.

Simple relocatable expressions can be used in three contexts:

- 1. As an operand to the ORG statement.
- 2. As an operand to the following symbol definition directives: EQU, SET, CODE, XDATA, IDATA, BIT or the DATA directives.
- 3. As an operand to a machine instruction or a data initialization directive (DB or DW).

Examples:

*VALID* 

REL1 + ABS1\*10 REL2-ABS1 REL1 + (REL2 - REL3) ... assuming REL2 and REL3 refer to the same segment

*INVALID* 

(REL1 + ABS1)\*10 ... relocatable quantity may not be multiplied EXT1 - ABS1 ... this is a general relocatable expression REL1 + REL2- REL3 ... you cannot add relocatable symbols (REL1, REL2)

#### General Relocatable Expressions

General relocatable expressions can be used only in statements which generate code; i.e., as operands to machine instructions, or as items in a DB or DW directive.

In this case the relocatable symbol may be a simple relocatable symbol (representing an address in a relocatable segment). a segment symbol (representing the base address of a relocatable segment), or an external symbol.

In addition, the relocatable expression may be prefixed by the LOW or the HIGH operator.

Examples

*VALID* 

REL1 + ABS1\*10 EXT1 - ABS1  $LOW$  (SEG1 + ABS1)

*INVALID* 

 $(REL1 + ABS1)^*10$  ... relocatable quantity may not be multiplied EXT1 - REL1 ... you can add/subtract only absolute quantities LOW SEG1 + ABS1 ...LOW/HIGH may be applied only to the final relocatable expression (or to an absolute expression); the expression here is equivalent to  $(LOW SEG1) + ABS1$ 

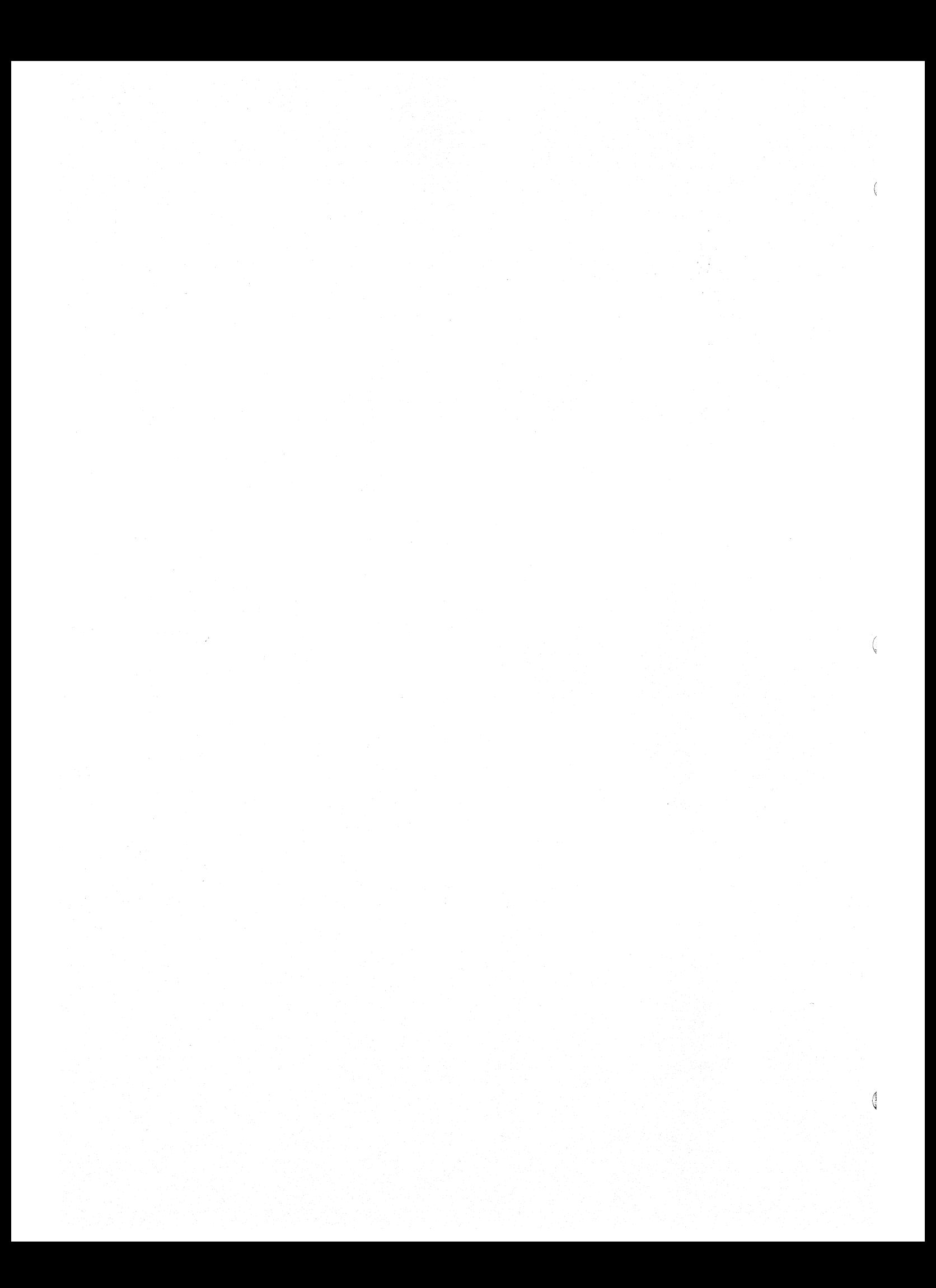

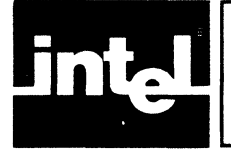

This chapter contains complete documentation for all of the 8051 instructions. The instructions are listed in alphabetical order by mnemonic and operands.

## **Introduction**

This chapter is designed to be used as a reference. Each instruction is documented using the same basic format. The action performed by an instruction is defined in three ways. First, the operation is given in a short notation; the symbols used and their meanings are listed in the table below. The operation is then defined in a few sentences in the description section. Finally, an example is given showing all of the registers affected and their contents before and after the instruction.

#### **NOTE**

The only exception is that the program counter (PC) is not always shown. All instructions increment the PC by the number of bytes in the instruction. The "Example:" entry for most instructions do not show this increment by the PC. Only those instructions that directly affect the PC (e.g., JMP, ACALL, or RET) show the contents of the PC before and after execution.

The list of notes that appears at the bottom of some instructions refer to side-effects (flags set and cleared and limitations of operands). The numbers refer to the notes tabulated on page 3-143/3-144. You can unfold that page for easier reference while you are studying the instruction set.

The "Operands:" entry for each instruction briefly indicates the range of values and segment type permitted in each operand. For a complete description of the limits of any operand see Chapter 2. In general, the operand's name will identify what section to consult.

With one exception, the operands to 3 byte instructions are encoded in the same order as they appear in the source. Only the "Move Memory to Memory" instruction is encoded with the second operand preceding the first.

6

The illustration below (figure 3-1) describes the meaning of each section of the instruction documentation.

## ADD

Add Immediate Data

```
Mnemonic: ADO 
Operands: 
                                Accumulator 
-256 <= data <= + 255 
                A 
data 
               ADD A,faata 
Format: 
Bit Pattern: 00100100 | Immediate Data
                           o 7 
Operation: (A) \leftarrow (A) + dataBytes: 2<br>Cycles: 1
Flags: C AC F0 RS1 RS0 OV
               1-1-1 I I I-I I-I PSW 
Description: This instruction adds the 8-bit immediate data value to the contents of the accumulator. It places the result in the accumulator.
Example: ADD A,#32H ; Add 32H to accumulator
Encoded Instruction: 
1001001001001100101 
 7 0 7 0 
Before 
                               After 
Accumulator 
                               Accumulator 
|00100110|1010110001 
            o 
                                 7<sup>0</sup>\overline{7}Notes: 4, 5,6.7
```
#### Figure 3-1. Format For Instruction Definitions

Mnemonic: shows opcode mnemonic. It is shown in upper case, but upper or lower case characters are permitted.

Operands: indicates range and type of operands permitted.

Format: shows the format of the instruction, including the order of operands on the source line.

Bit Pattern: indicates bit pattern in opcode and position of operands when encoded. Letters in the opcode's bit pattern vary with operand specified.

Operation: symbolically defines the operation performed by the instruction. The symbols used in this entry are defined in table 3-1.

Bytes and Cycles: shows the number of bytes of code and the number of machine cycles used by the instruction.

Flags: indicates any status flag that may be changed during the execution of the instruction.

Description: is a brief prose description of the operation performed by the instruction.

Example: shows an example instruction as it would appear in the source. It also shows the bit pattern of the encoded instruction, and the contents of all registers affected by the instruction, immediately before and after the instruction is executed.

The PC is incremented by all instructions, but only instructions that affect the PC as part of their operation show its contents in the example.

Notes: indicates the notes on page 3-142 that pertain to the instruction.

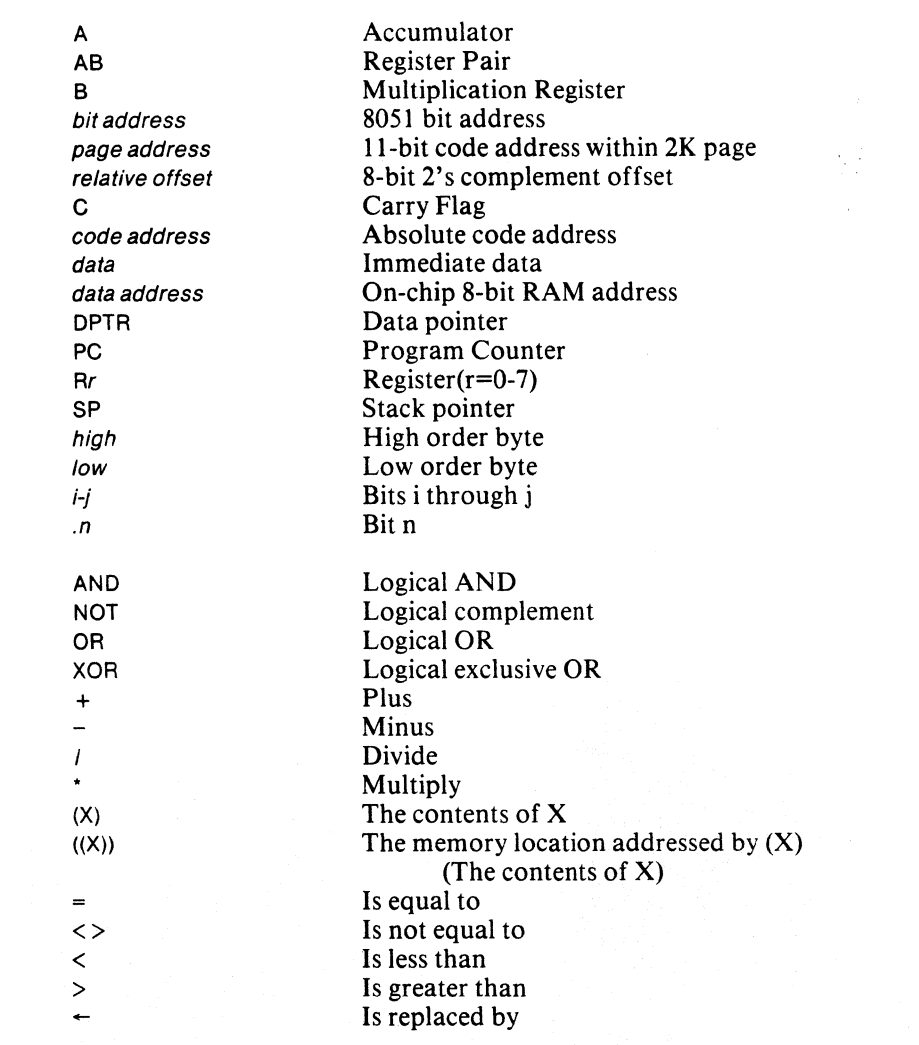

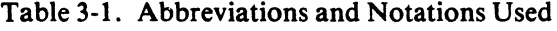

## Absolute Call Within 2K Byte Page

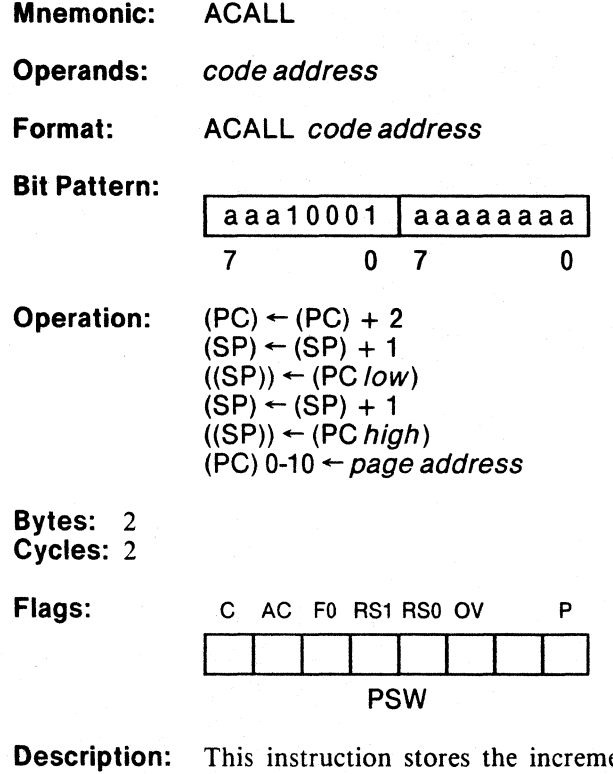

remented contents of the program counter (the return address) on the stack. The low-order byte of the program counter (PC) is always placed on the stack first. It replaces the low-order 11 bits of the PC with the encoded II-bit page address. The destination address specified in the source must be within the 2K byte page of the instruction following the ACALL.

*MCS-Sl* 

Ĝ

The 3 high-order bits of the ll-bit page address form the 3 highorder bits of the opcode. The remaining 8 bits of the address form the second byte of the instruction.

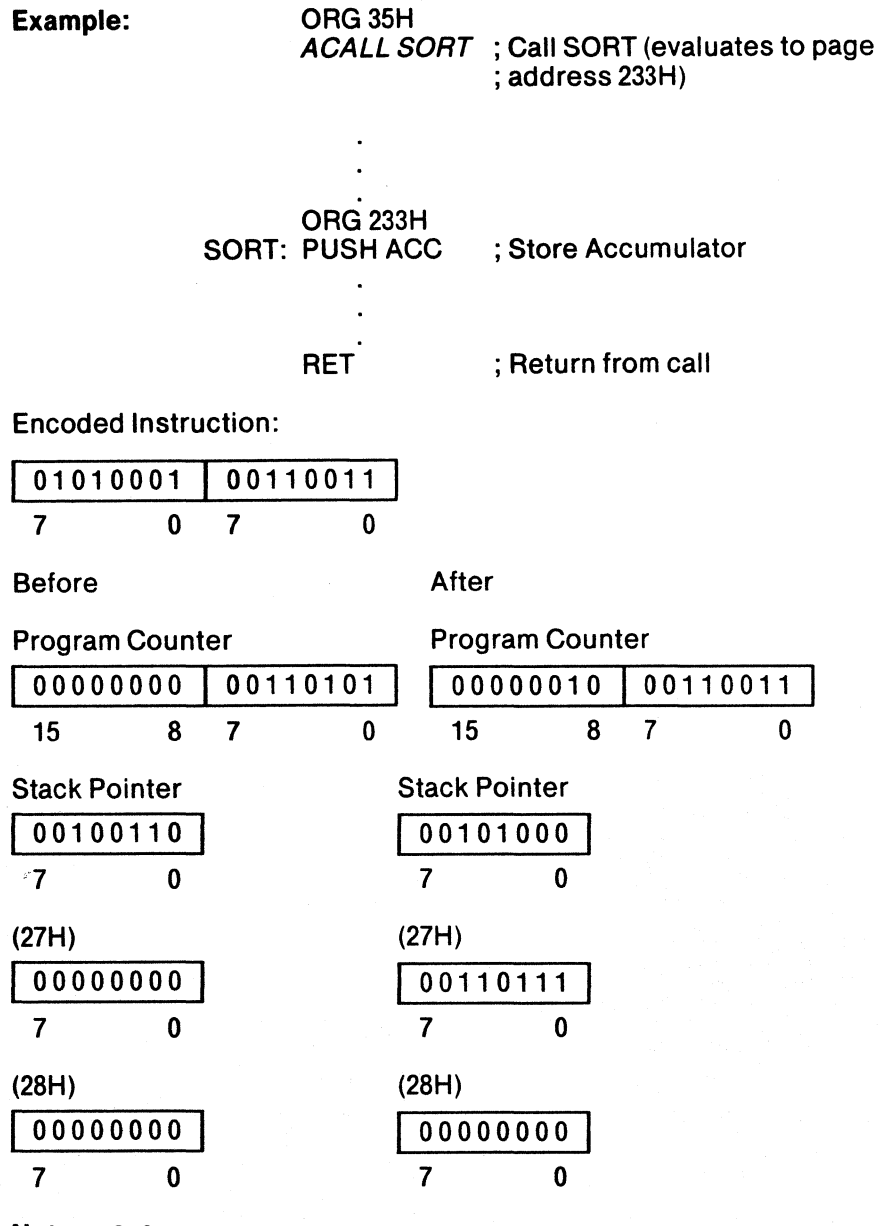

Notes: 2,3

 $\left(\!\!\left\langle \! \right. \right. \!\!\left. \right. \!\!\!\right.$ 

## Add Immediate Data

**ADD** 

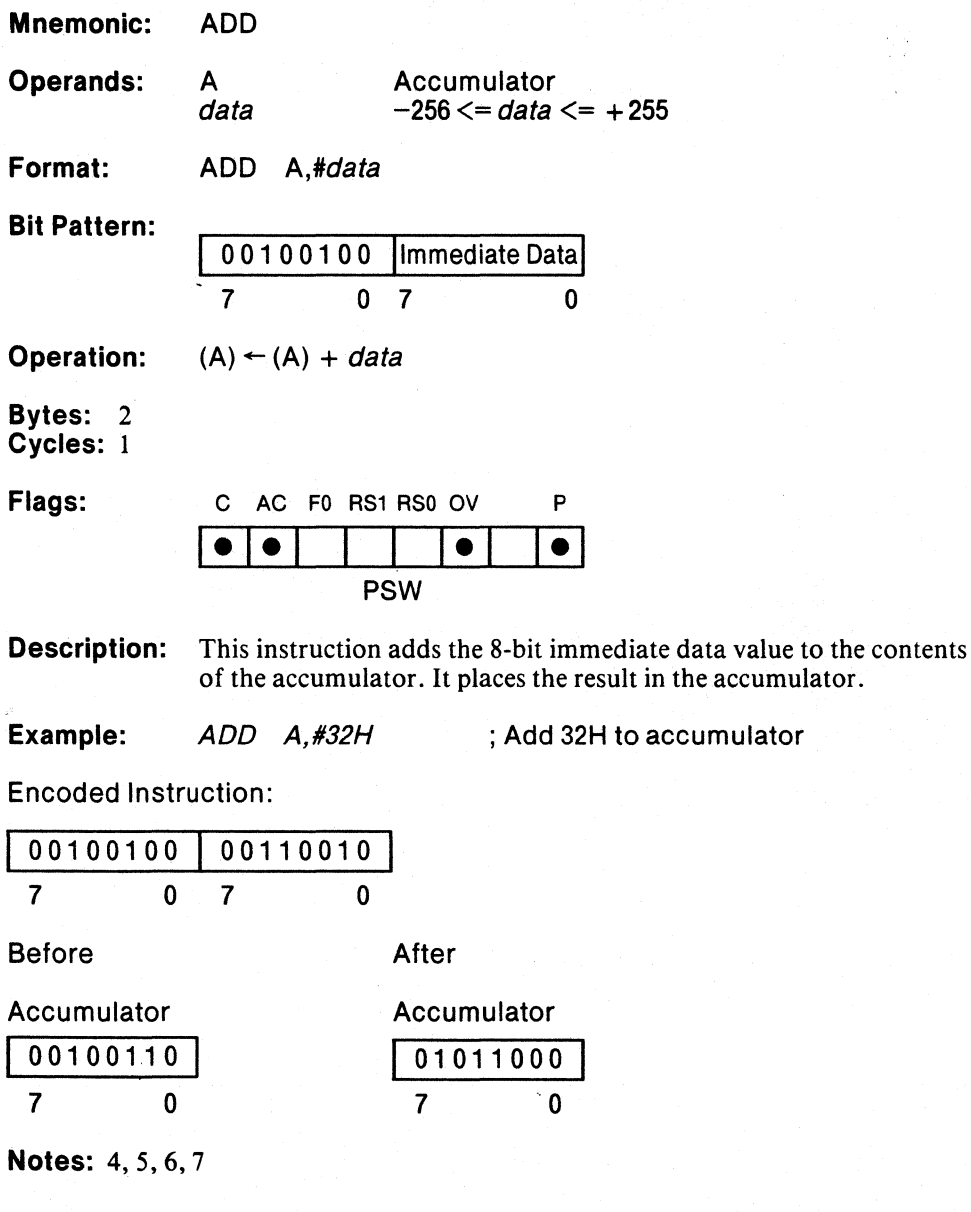

# **ADD**

## **Add Indirect Address**

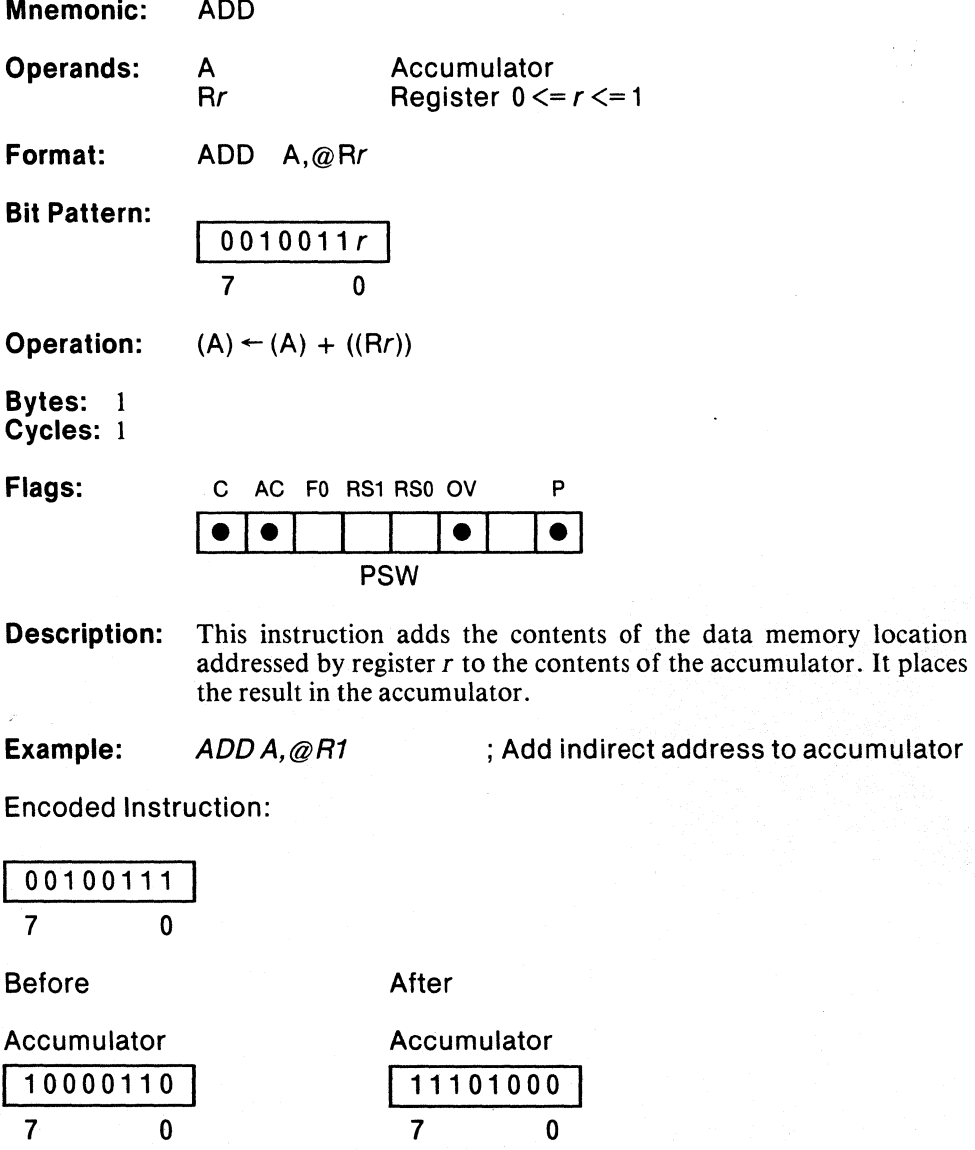

Register 1 <sup>100011100</sup>**I** 

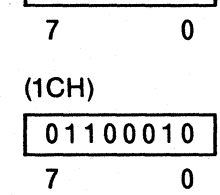

**Notes:** 5,6,7, 15

þ

# **Add Register**

**ADD** 

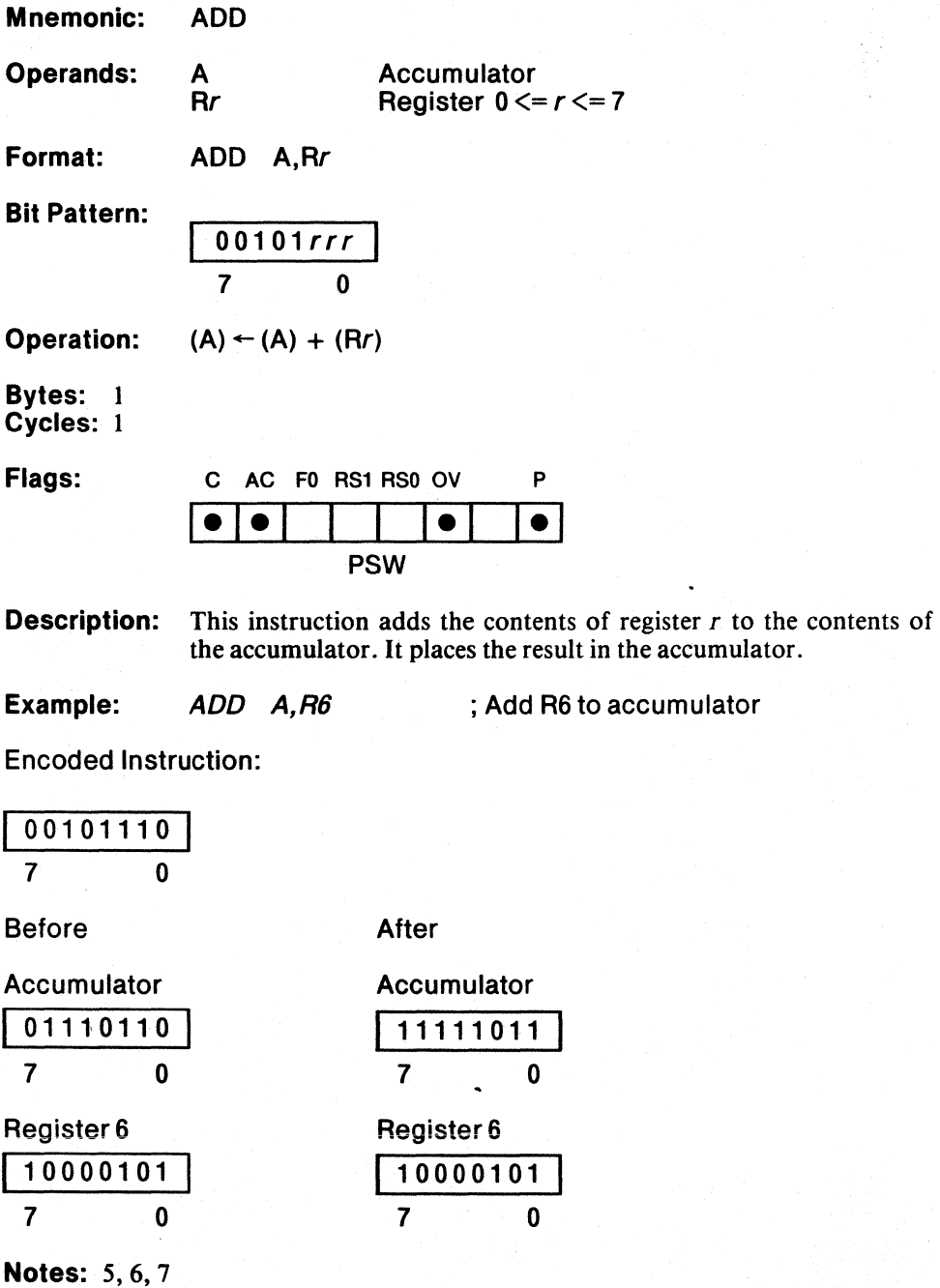

 $\ddot{\phantom{a}}$ 

**MCS-51** 

 $\hat{\mathcal{C}}$ 

 $\mathcal{G}$ 

 $\}$ 

문

## **Add Memory**

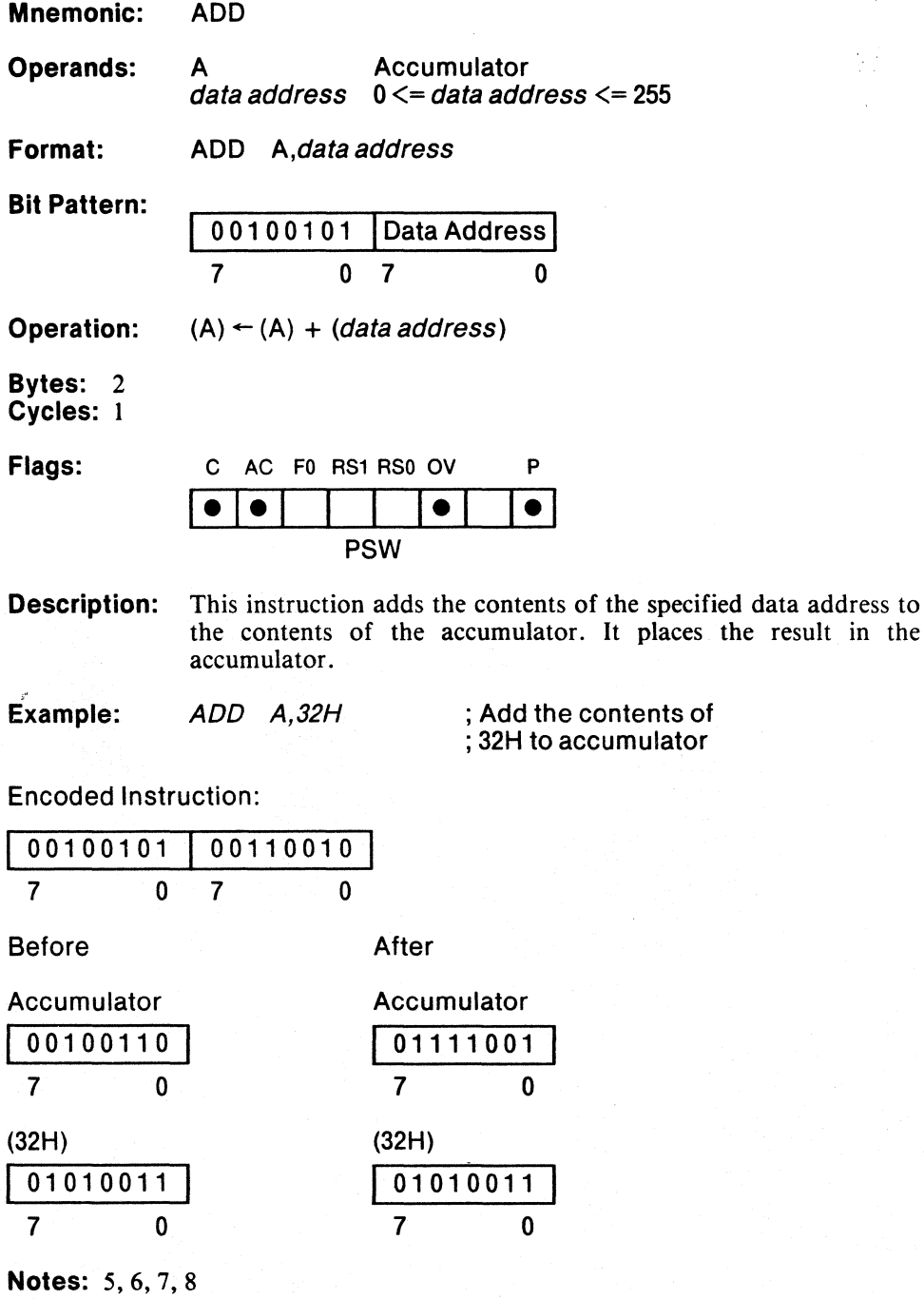

(

 $\mathbb{I}$ 

## Add Carry Plus Immediate Data to Accumulator

**ADDC** 

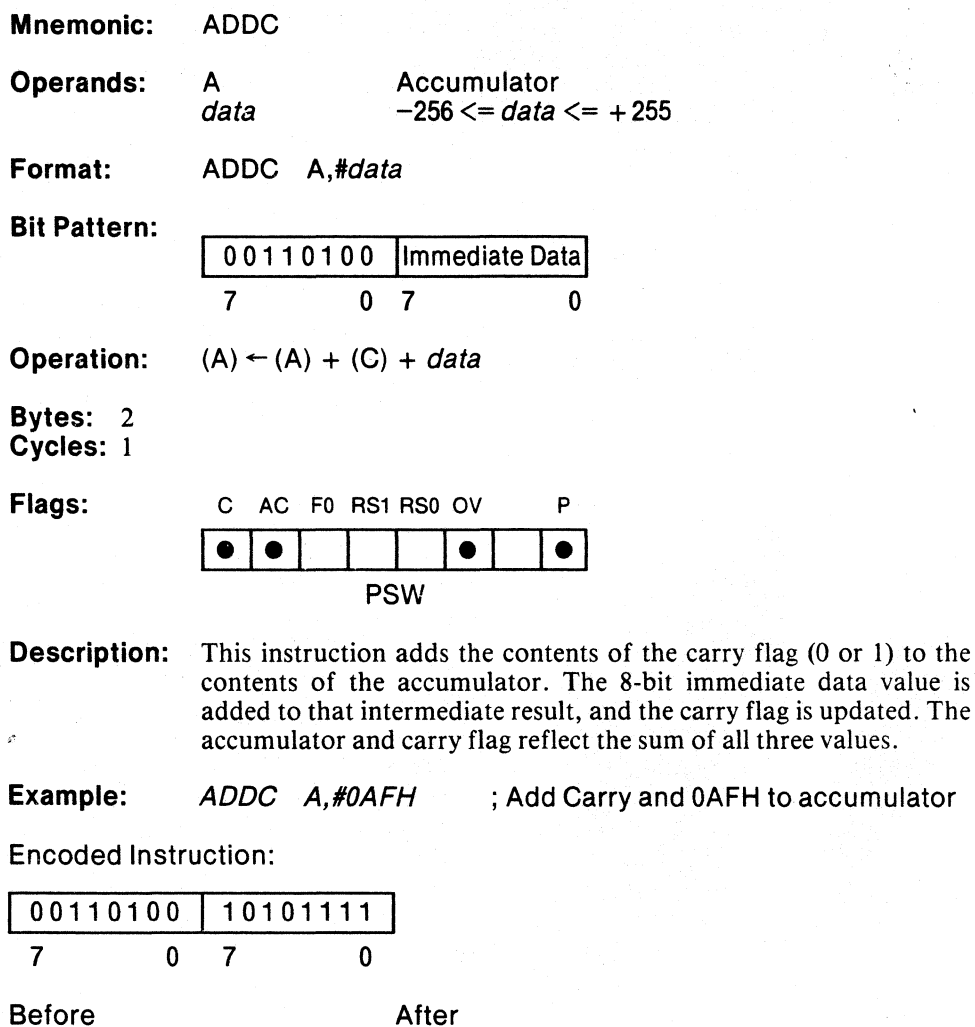

Accumulator 01110001 7 0 **Carry**  $\overline{1}$ Accumulator 00100001  $7$  0 Carry  $\overline{1}$ 

Notes: 4, 5, 6, 7

## **Add Carry Plus Indirect Address to Accumulator**

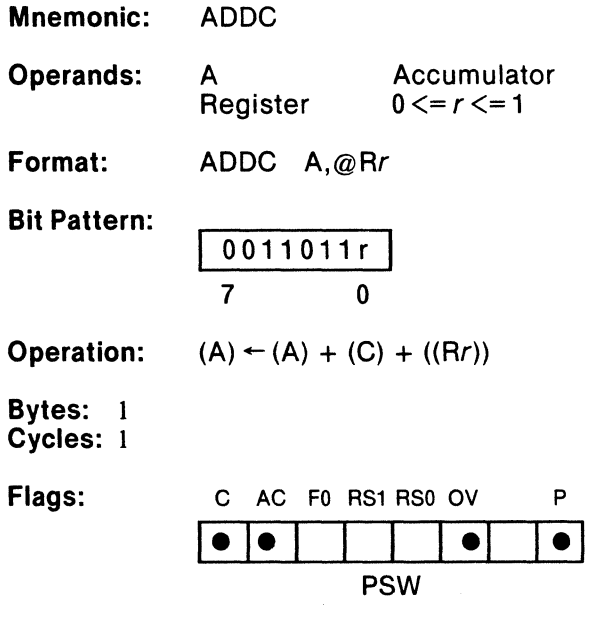

 $\mathcal{O}^{\pm}$ 

 $\frac{1}{2}$ 

**Description:** This instruction adds the contents of the carry flag (0 or 1) to the contents of the accumulator. The contents of data memory at the location addressed by register *r* is added to that intermediate result, and the carry flag is updated. The accumulator and carry flag reflect the sum of all three values.

 $\left($ 

 $\mathbb{G}$ 

**Company** 

# **ADDC**

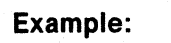

Example: ADDC A,@R1

; Add carry and indirect address to ; accumulator

Encoded Instruction:

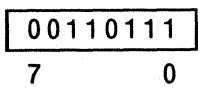

Accumulator 11101000 7 0

Register 1

(69H)

Carry  $\overline{0}$ 

01101001 7 0

 $\frac{00011000}{7}$ 

 $\mathbf 0$ 

Before

After

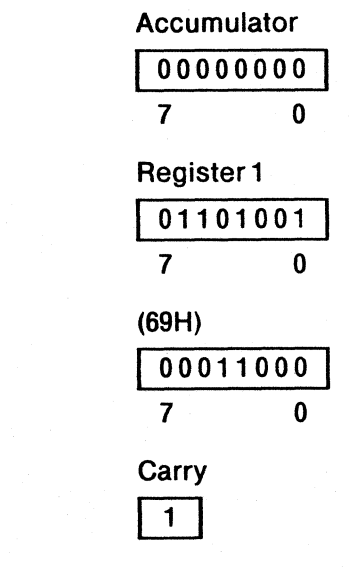

Notes: 5,6, 7, 15

 $\alpha=1$ 

## Add Carry Plus Register to Accumulator

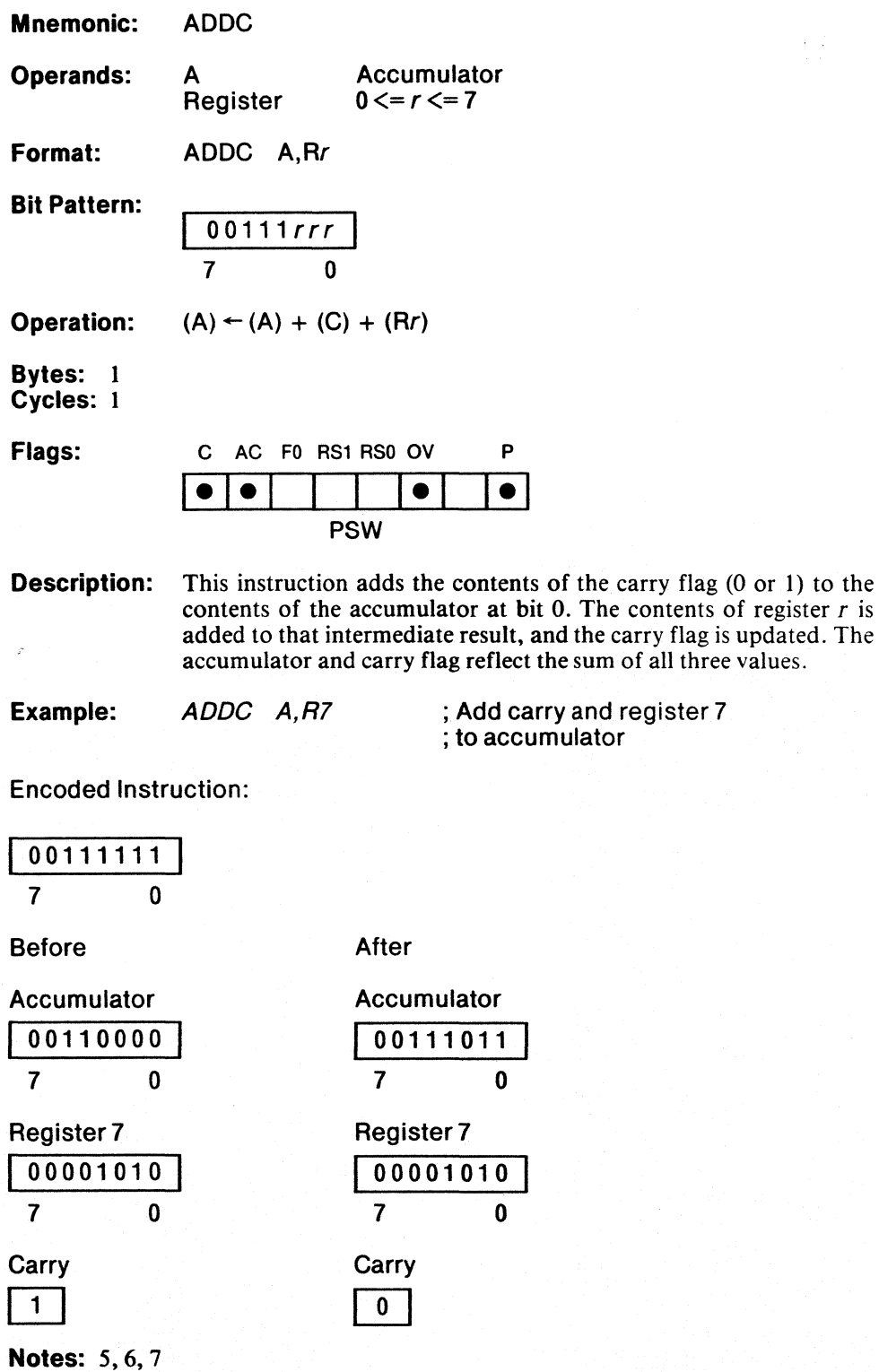

3-13

 $\left($ 

 $\epsilon$ 

## **Add** Carry Plus **Memory to Accumulator**

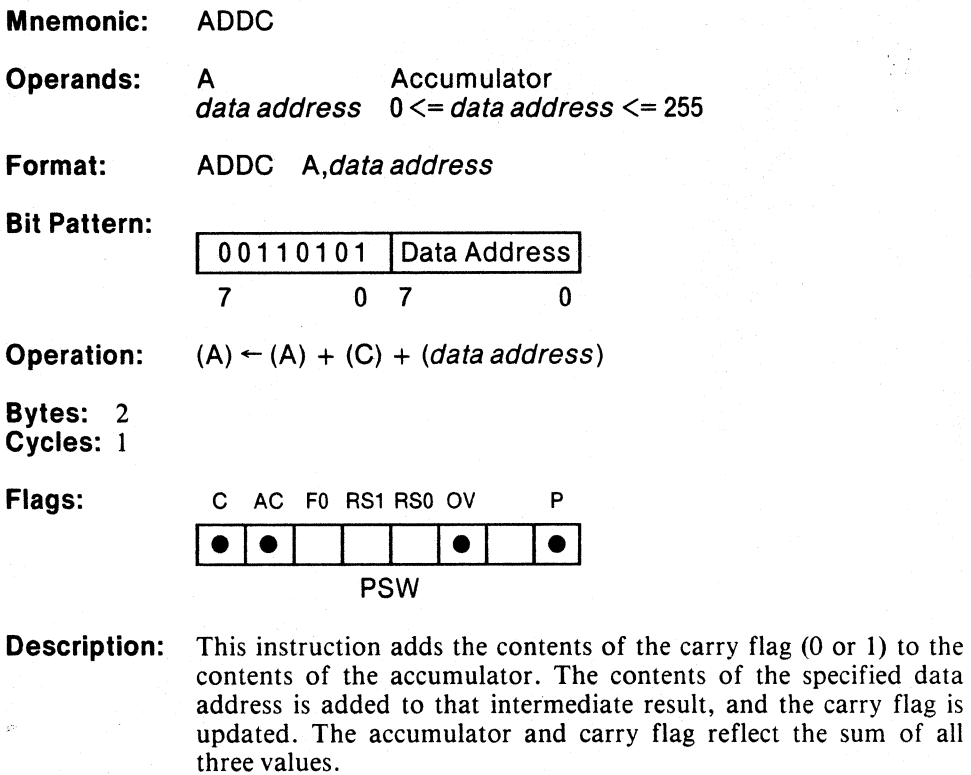

**Example:** ADDC A,25H

**ADDC** 

; Add carry and contents of 25H to ; accumulator

reflect the sum of all

Encoded Instruction:

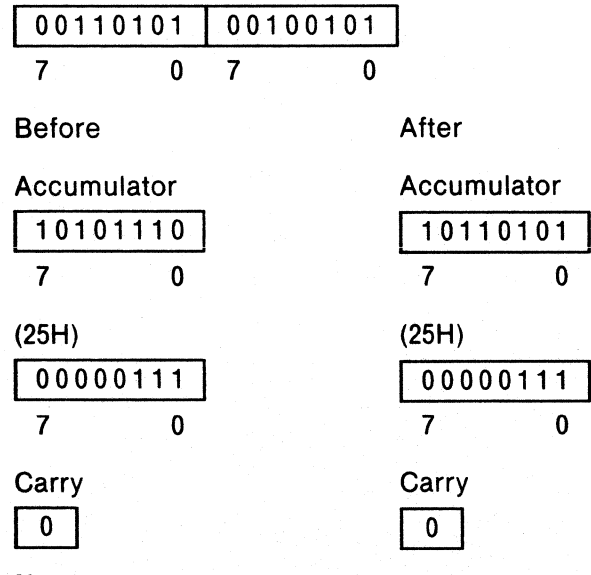

**Notes:** 5,6, 7,8

## Absolute Jump within 2K Byte Page

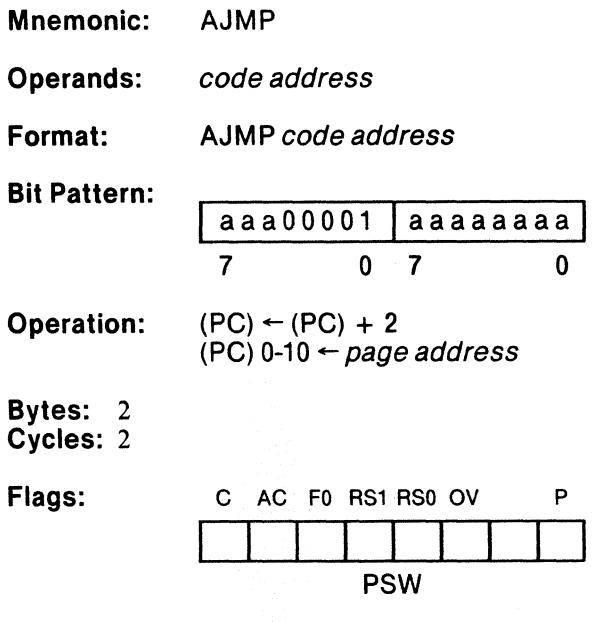

Description: This instruction replaces the low-order 11 bits of the program counter with the encoded ll-bit address. The destination address specified in the source must be within the 2K byte page of the instruction following the AJMP .

> The 3 high-order bits of the ll-bit page address form the 3 highorder bits of the opcode. The remaining 8 bits of the address form the second byte of the instruction.

Example:

ORG 0E80FH TOPP: MOV A,R1

ORG 0EADCH<br>AJMP TOPP

; Jump backwards to TOPP ; at location OE80FH

Encoded Instruction:

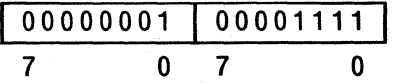

Before **After** 

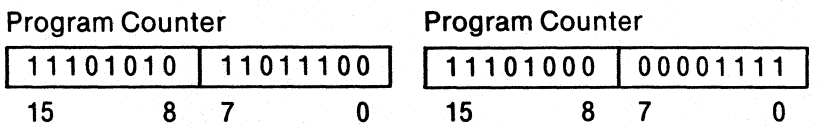

Notes: None

ť

 $\mathbb{I}$ 

## Logical **AND** Immediate Data to Accumulator

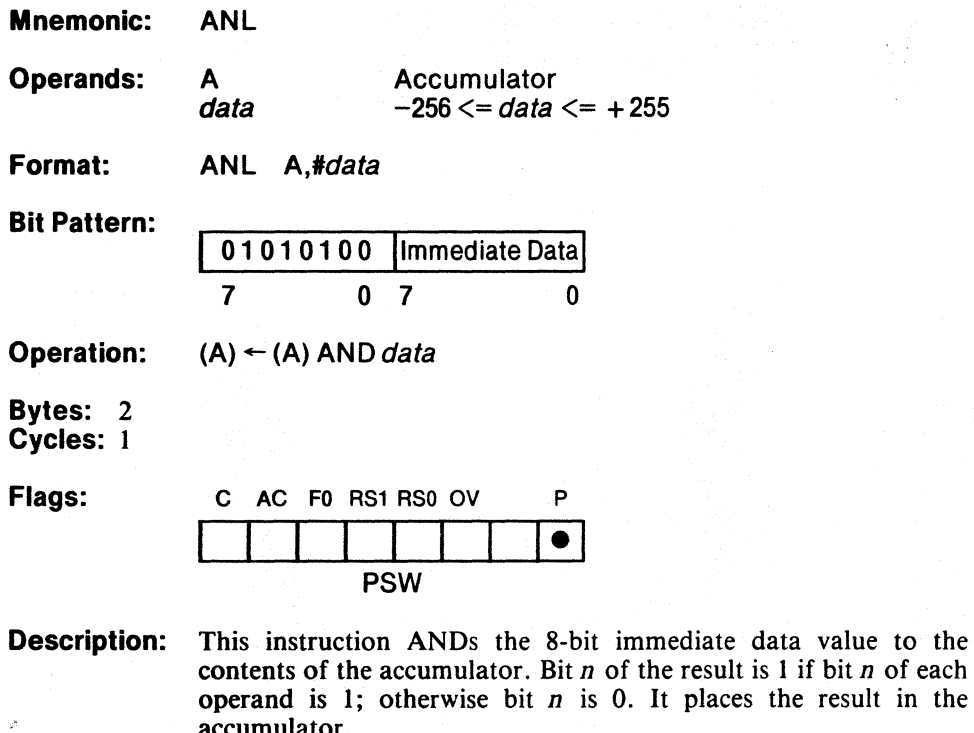

places the result in the accumulator.

Example: ANL A,#00001000B ; Mask out all but bit 3

Encoded Instruction:

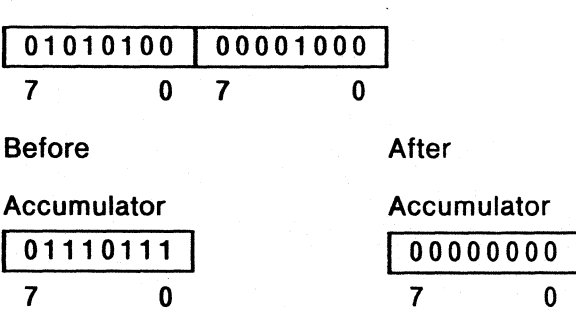

**Notes: 4,5** 

7 o

**ANL** 

## Logical AND Indirect Address to Accumulator

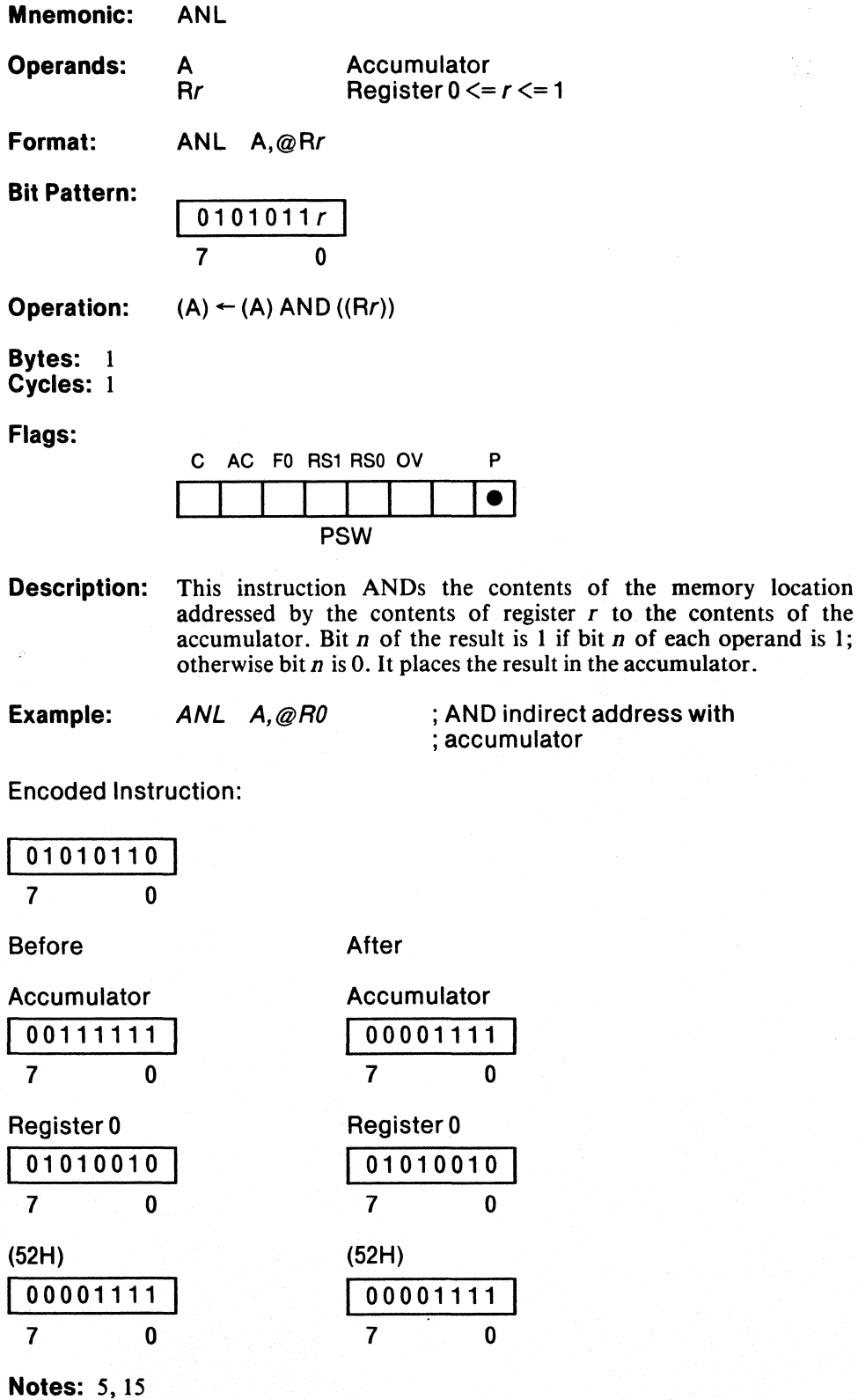

# **ANL**

## Logical AND Register to Accumulator

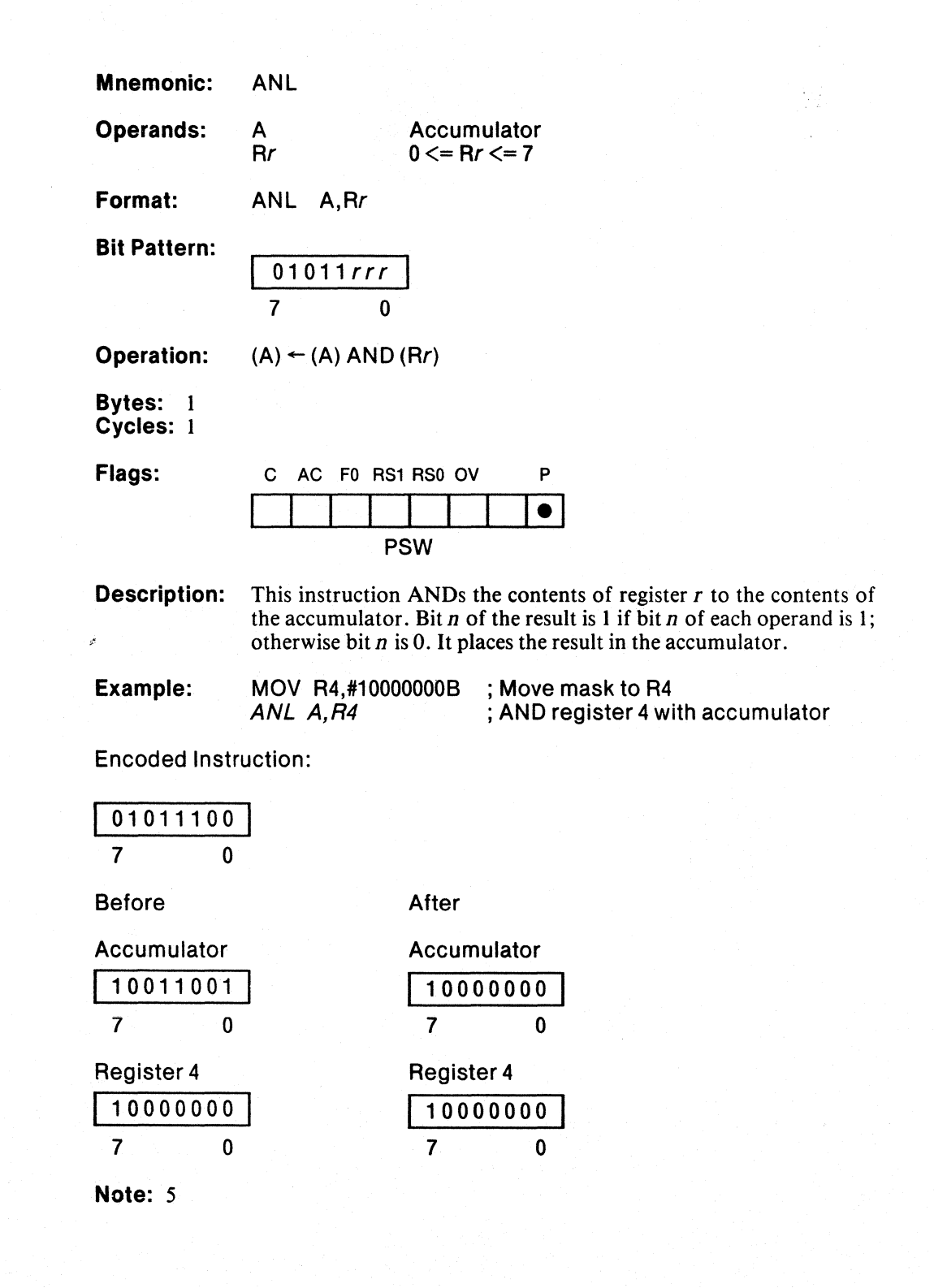

 $\big\}$ 

# Logical AND Memory to Accumulator

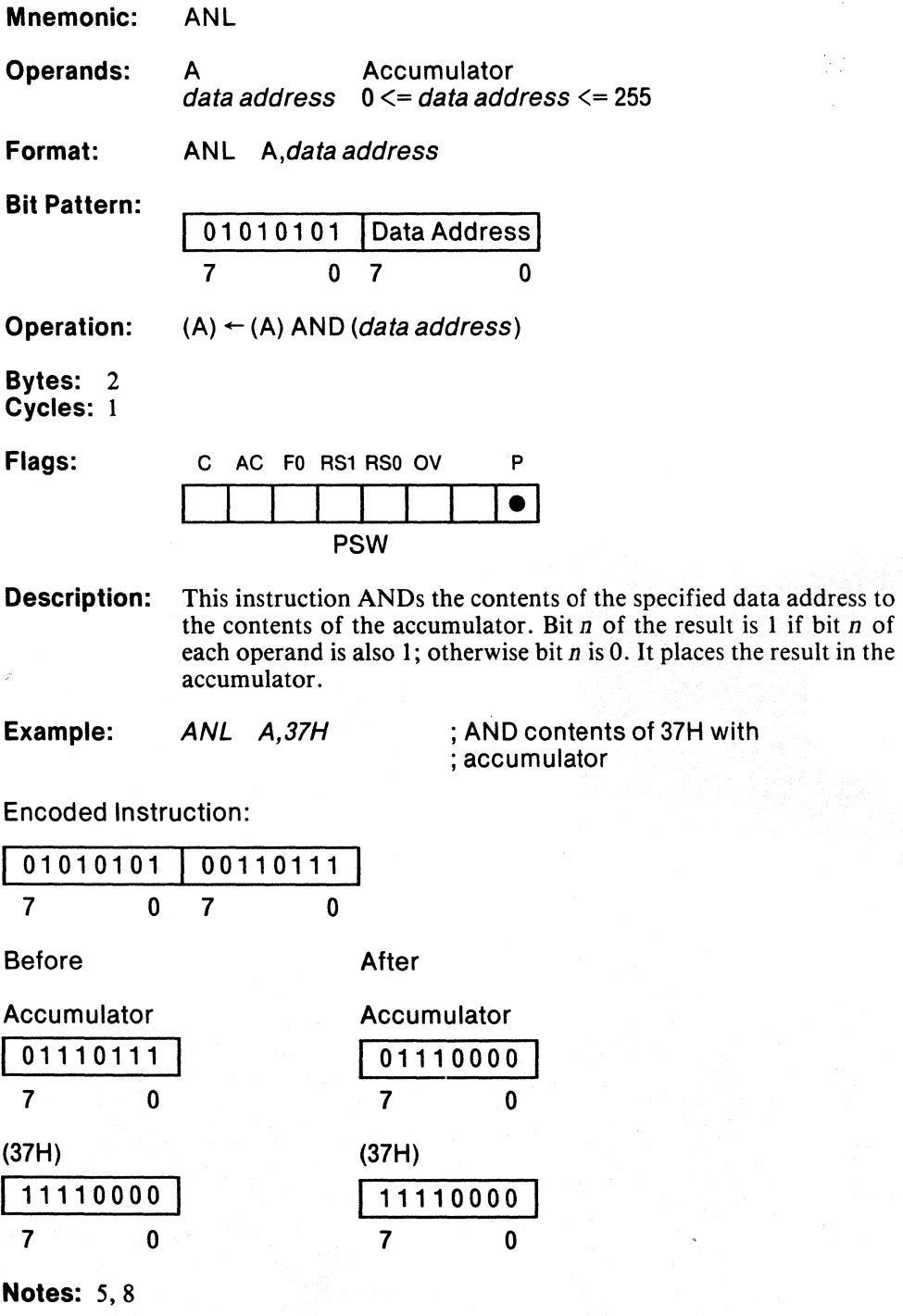

 $\epsilon$ 

 $\begin{array}{c} \hline \end{array}$ 

## Logical AND Bit to Carry Flag

**ANL** 

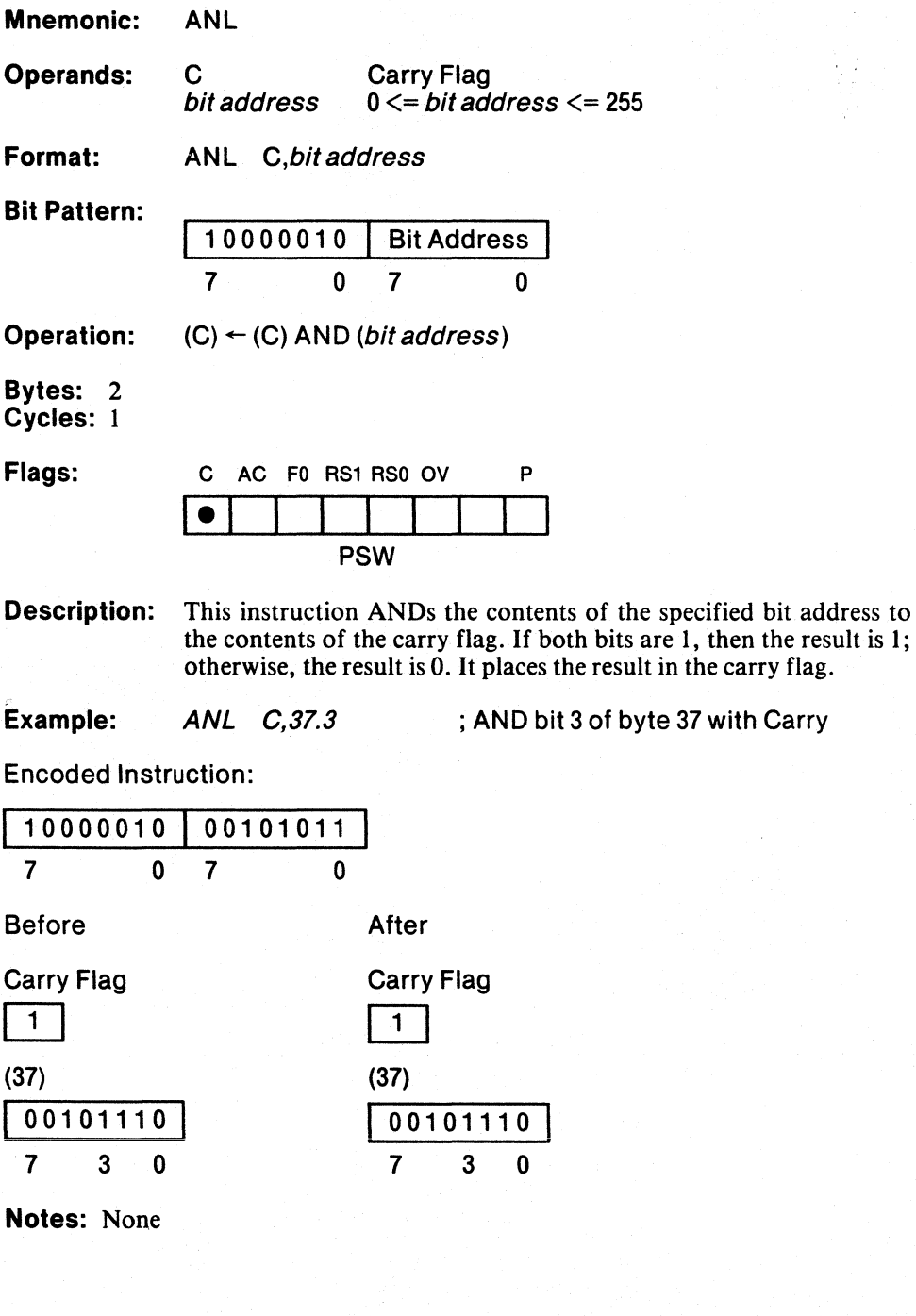

k, I

## Logical AND Complement of Bit to Carry Flag

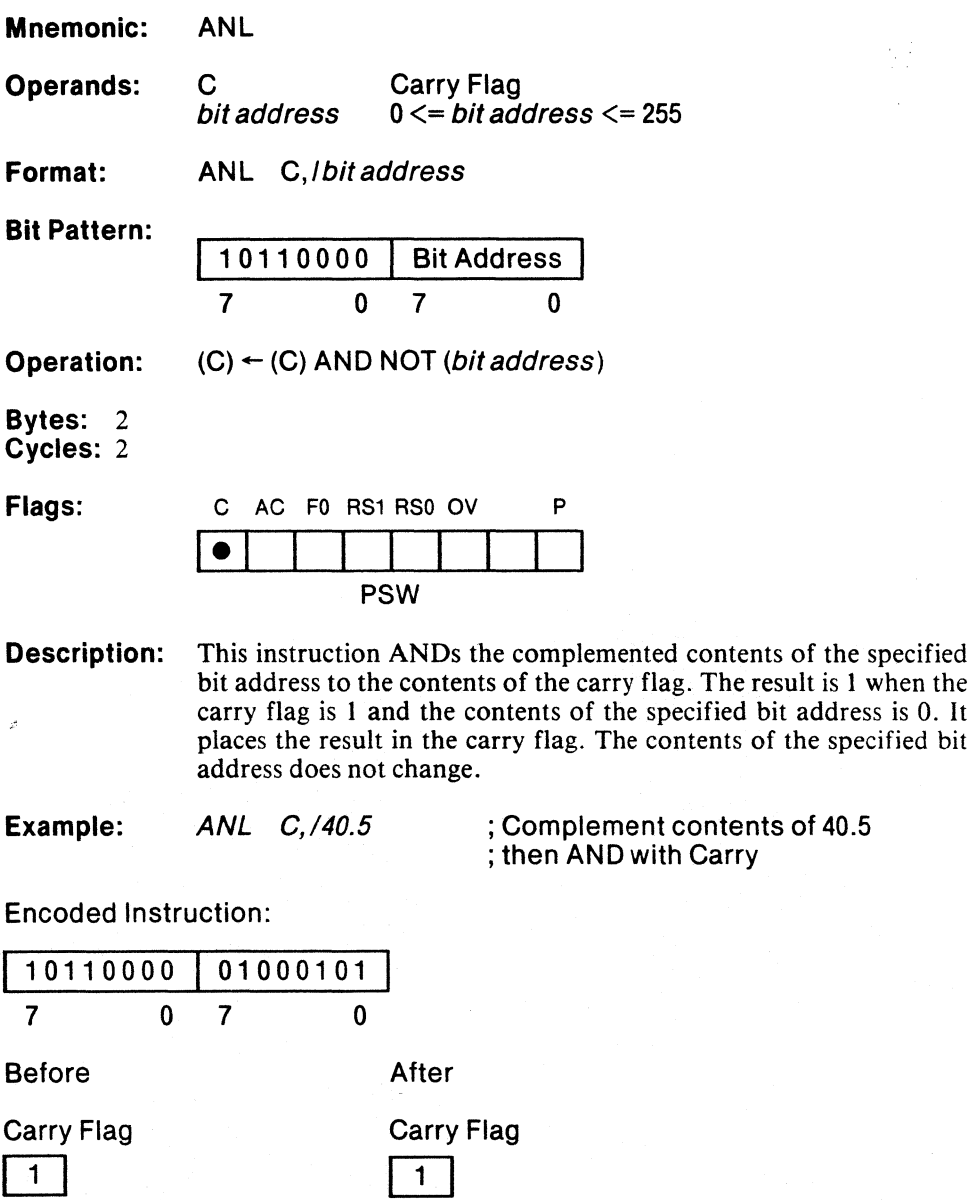

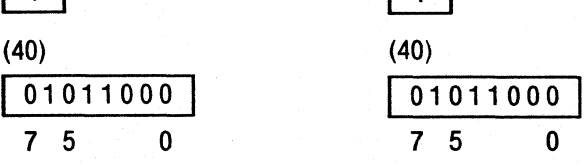

Notes: None

 $\langle$ 

# **Logical AND Immediate Data to Memory**

**ANL** 

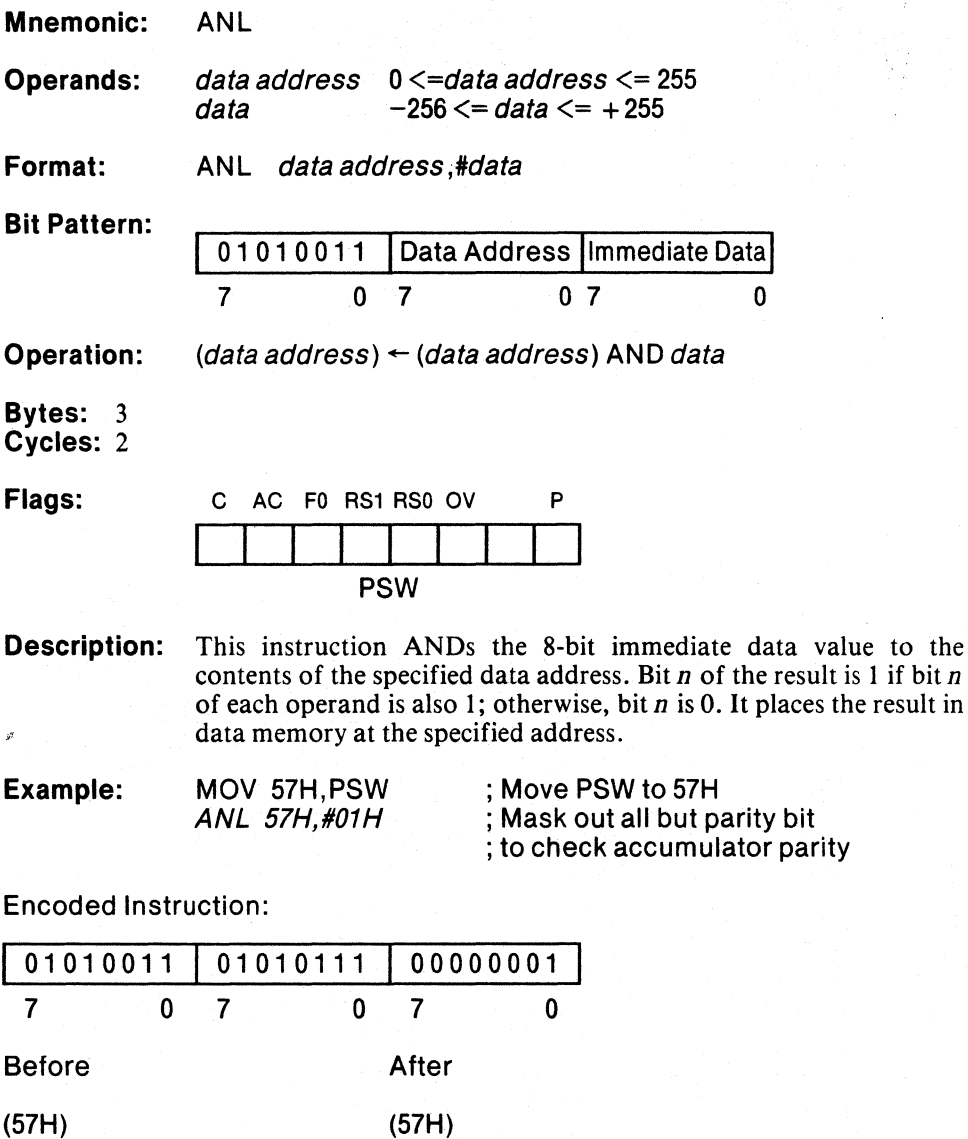

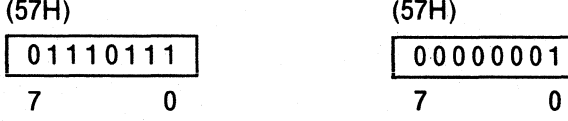

Notes: 4,9

 $\bigg\}$ 

## **Logical AND Accumulator to Memory**

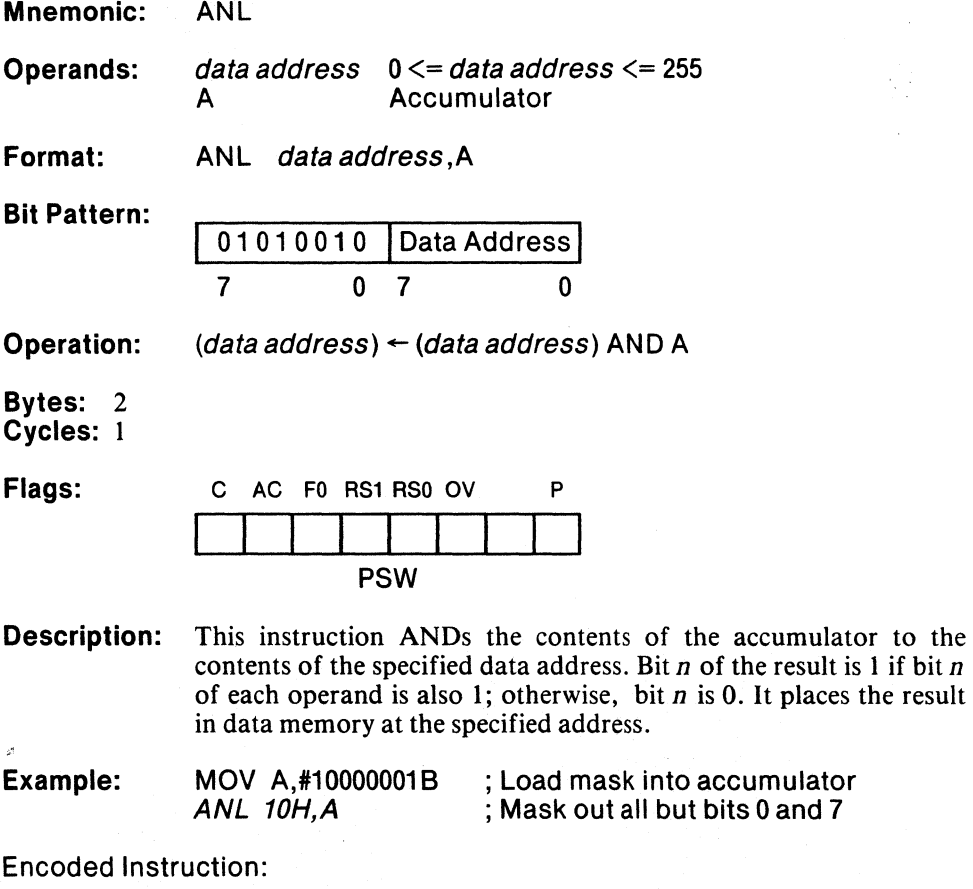

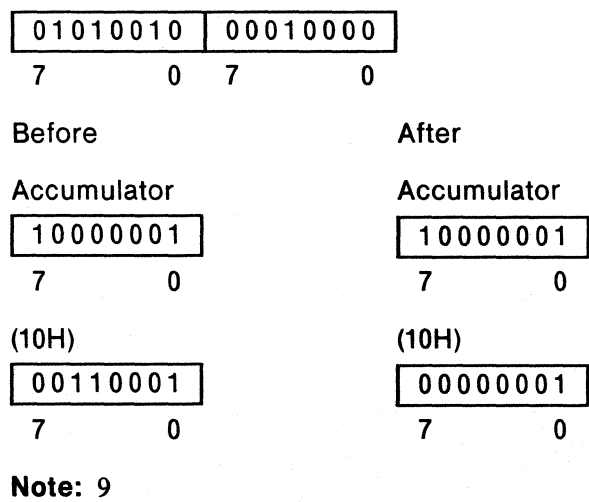

# **CALL**

 $\sum_{i=1}^n$ 

## Generic Call

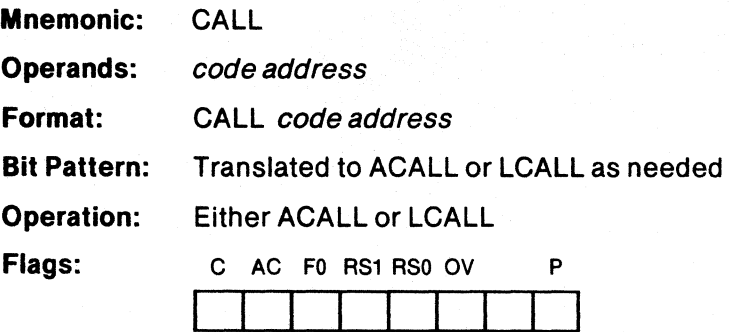

PSW

Description: This instruction is translated to ACALL when the specified code address contains no forward references and that address falls within the current 2K byte page; otherwise; it is translated to LCALL. This will not necessarily be the most efficient representation when a forward reference is used. See the description for ACALL and LCALL for more detail.

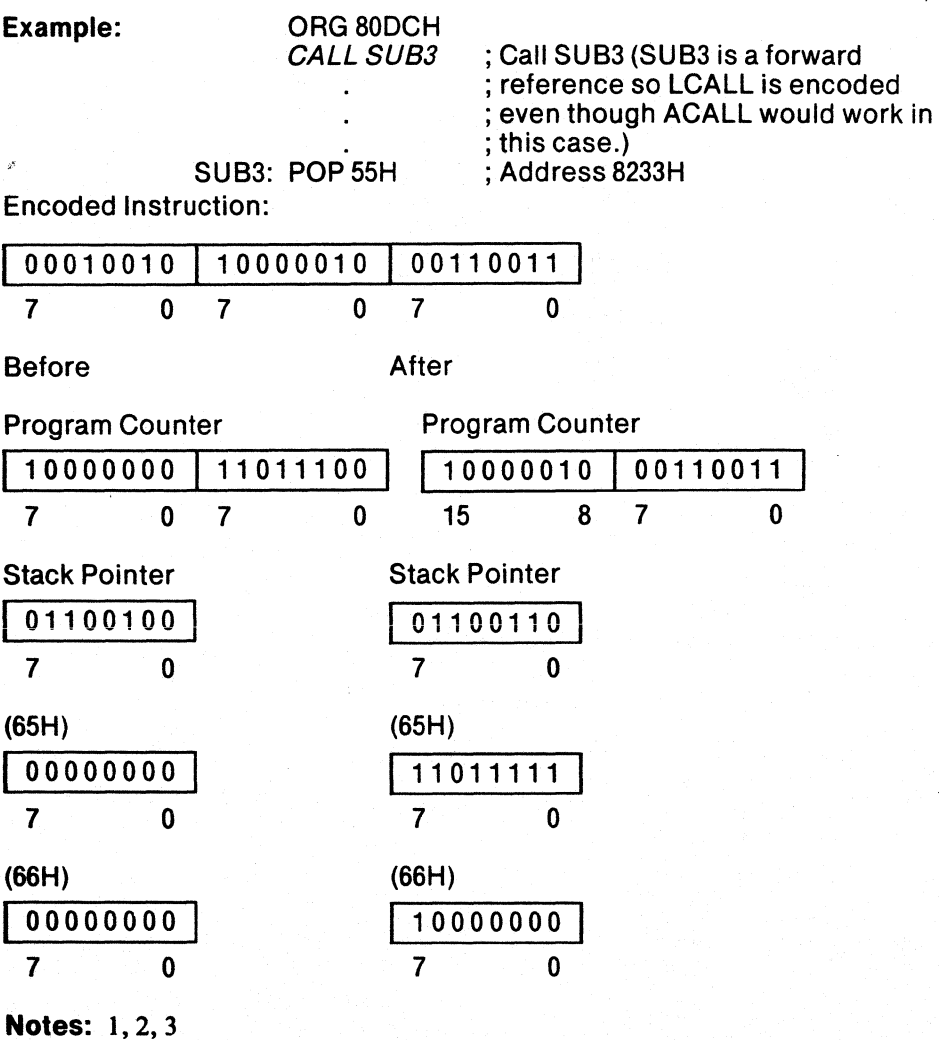

## Compare Indirect Address to Immediate Data, Jump if Not Equal

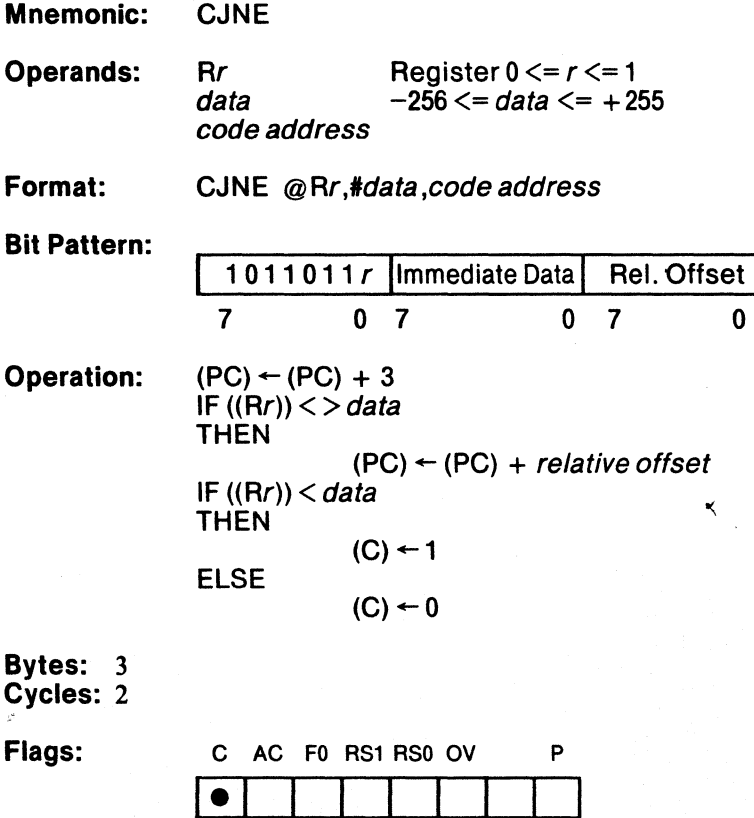

PSW

Description: This instruction compares the immediate data value with the memory location addressed by register  $r$ . If they are not equal, control passes to the specified code address. If they are equal, then control passes to the next sequential instruction.

> If the immediate data value is greater than the contents of the specified data address, then the carry flag is set to 1; otherwise, it is reset to O.

> The Program Counter is incremented to the next instruction. If the operands are not equal, then the relative offset is added to the incremented program counter, and the instruction at that address is executed.

 $\left($ 

 $\hat{G}$ 

ξŤ

# **CJNE**

**Example:** CJNE @R1,#01,SCAB; Jump if contents of ; indirect address do ; not equal 1

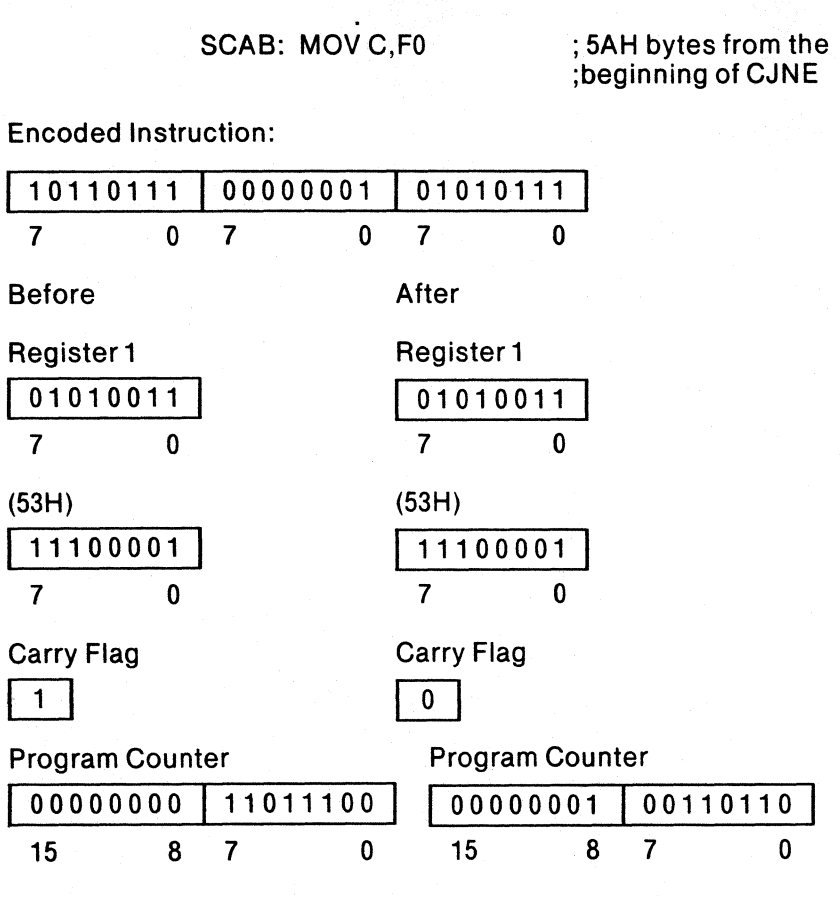

 $\overline{a}$ 

**Notes:** 4,10,11,12,15
#### **Compare Immediate Data to Accumulator, Jump if Not Equal**

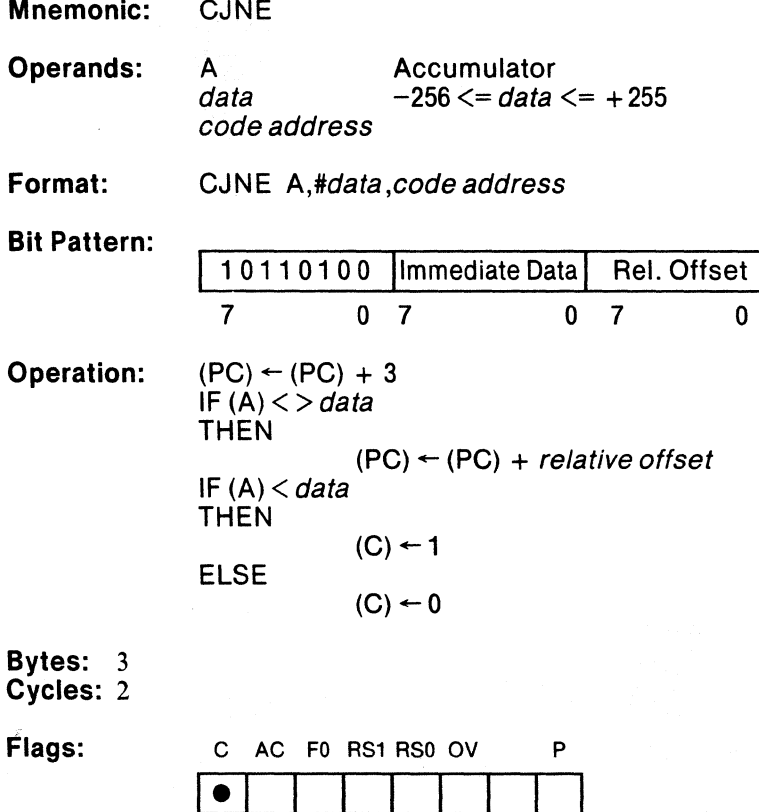

PSW

 $\Big \}$ 

Description: This instruction compares the immediate data value with the contents of the accumulator. If they are not equal, control passes to the specified code address. If they are equal, then control passes to the next sequential instruction.

> If the immediate data value is greater than the contents of the accumulator, then the carry flag is set to 1; otherwise, it is reset to 0.

> The Program Counter is incremented to the next instruction. If the operands are not equal, then the relative offset is added to the incremented program counter, and the instruction at that address is executed.

₫

## **CJNE**

Example: ORG 10DCH CJNE A,#10H, NEXT ; Jump if accumulator does not equal ; 10H NEXT: INC A ; Location 1136H Encoded Instruction: 10110100 7 0 Before Accumulator 01010000 7 0 Carry Flag  $\overline{1}$ 00010000 7 0 01010111 7 0 After Accumulator 01010000 7 0 Carry Flag<br>
0 Program Counter Program Counter 00010000 11011100 00010001 00110110 15 8 7 0 15 8 7 0 Notes: 4, 10, 11, 12

#### Compare Memory to Accumulator, Jump if Not Equal

**CJNE** Mnemonic: Operands: A  $\alpha$  Accumulator<br>data address  $0 \leq d$ ata add  $0 \leq$  data address  $\leq$  = 255 code address Format: CJNE A, data address, code address Bit Pattern: 10110101 | Data Address | Rel. Offset 7 0 7 0 7 0 Operation:  $(PC)$  +  $(PC)$  + 3 IF  $(A)$  <  $>$  (data address) THEN  $(PC) \leftarrow (PC) +$  relative offset IF  $(A)$  < (data address) THEN  $(C)$  + 1 ELSE  $(C)$   $\leftarrow$  0 Bytes: 3 Cycles: 2 Flags: C AC FO RS1 RSO OV p  $\bullet$ PSW

J.

Description: This instruction compares the contents of the specified memory location to the contents of the accumulator. If they are not equal, control passes to the specified code address. If they are equal, then control passes to the next sequential instruction.

> If the contents of the specified memory location is greater than the contents of the accumulator, then the carry flag is set to 1; otherwise, it is reset to O.

> The Program Counter is incremented to the next instruction. If the operands are not equal, then the relative offset is added to the incremented program counter, and the instruction at that address is executed.

 $\zeta$ 

 $\mathbb{G}$ 

**CJNE** 

**Example:** CJNE A,37H, TEST; Jump if 37H and accumulator ; are not equal

TEST: INC A ; 4FH bytes from CJNE

Encoded Instruction:

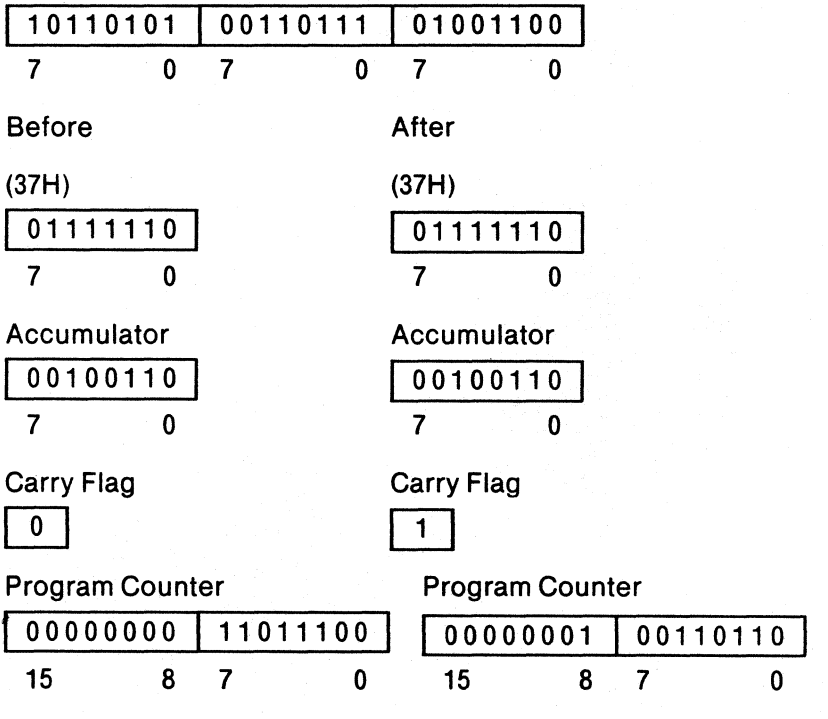

Notes: 8, 10, II, 12

#### Compare Immediate Data to Register, Jump if Not Equal

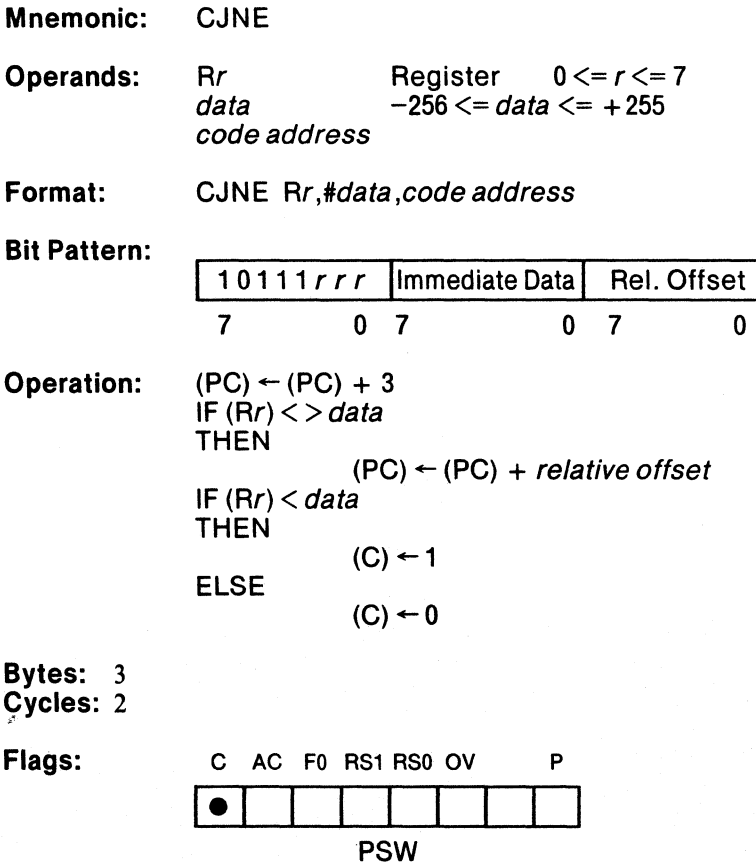

Ì

Description: This instruction compares the immediate data value with the contents of register r. If they are not equal, control passes to the specified code address. If they are equal, then control passes to the next sequential instruction.

> If the immediate data value is greater than the contents of the specified register, then the carry flag is set to 1; otherwise, it is reset toO.

> The Program Counter is incremented to the next instruction. If the operands are not equal, then the relative offset is added to the incremented program counter, and the instruction at that address is executed.

₫

## **CJNE**

Example: CJNE R5,#32H, SKIP10 ; Jump if register 5 does not ; equal32H SKIP10: MOV R5, P0 ;13 bytes from CJNE Encoded Instruction: 10111101 10000000 00001010 7 o 7 o 7 o Before After Register 5 Register 5 00000001 00000001 7 0 7 0 Carry Flag Carry Flag  $\overline{1}$ Program Counter **Program Counter** 00000000 11011100 00000000 11101001 15 8 7 o 15 8 7 o

Notes: 4, 10, 11, 12

 $\frac{1}{f}$ 

### Clear Accumulator

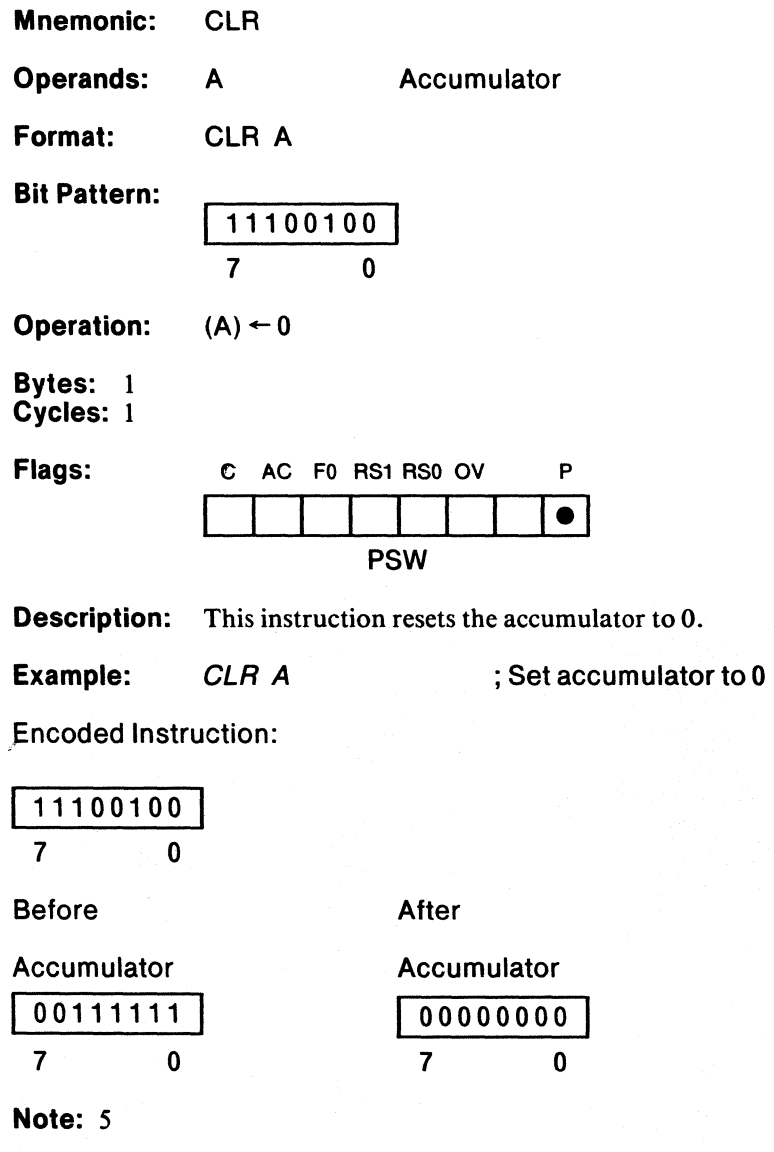

# **CLR** MCS-Sl

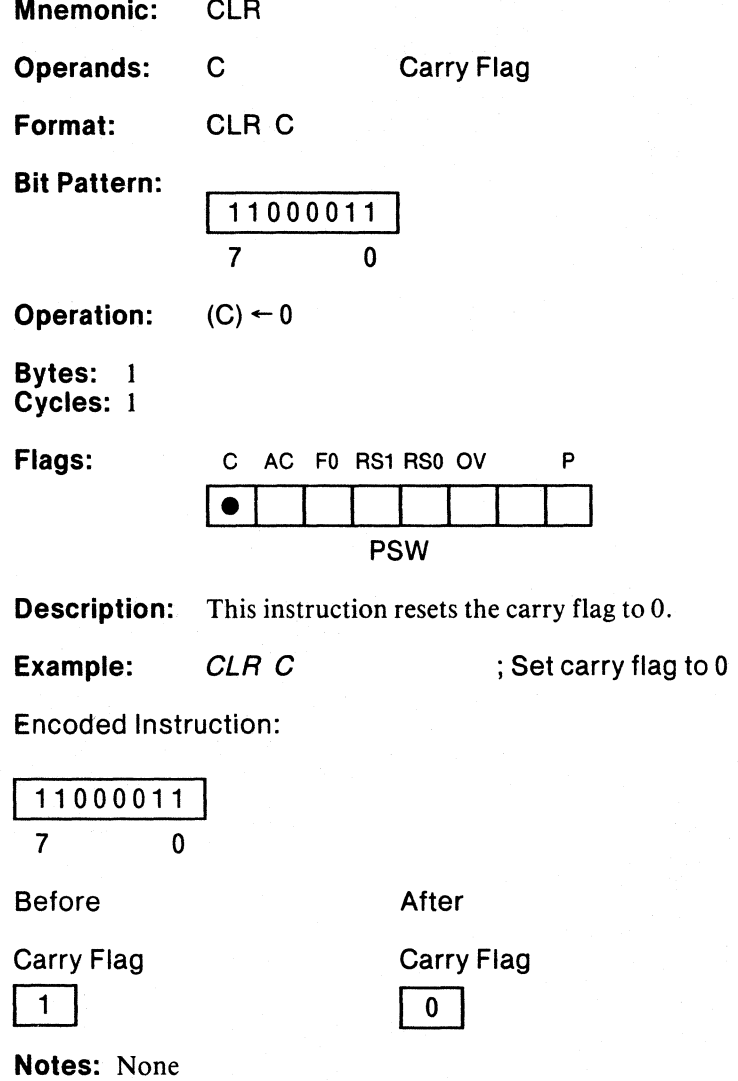

ţ

Ý.

 $MCS-51$  **CLR** 

J.

 $\epsilon_{\rm{1}}$  .

### **Clear Bit**

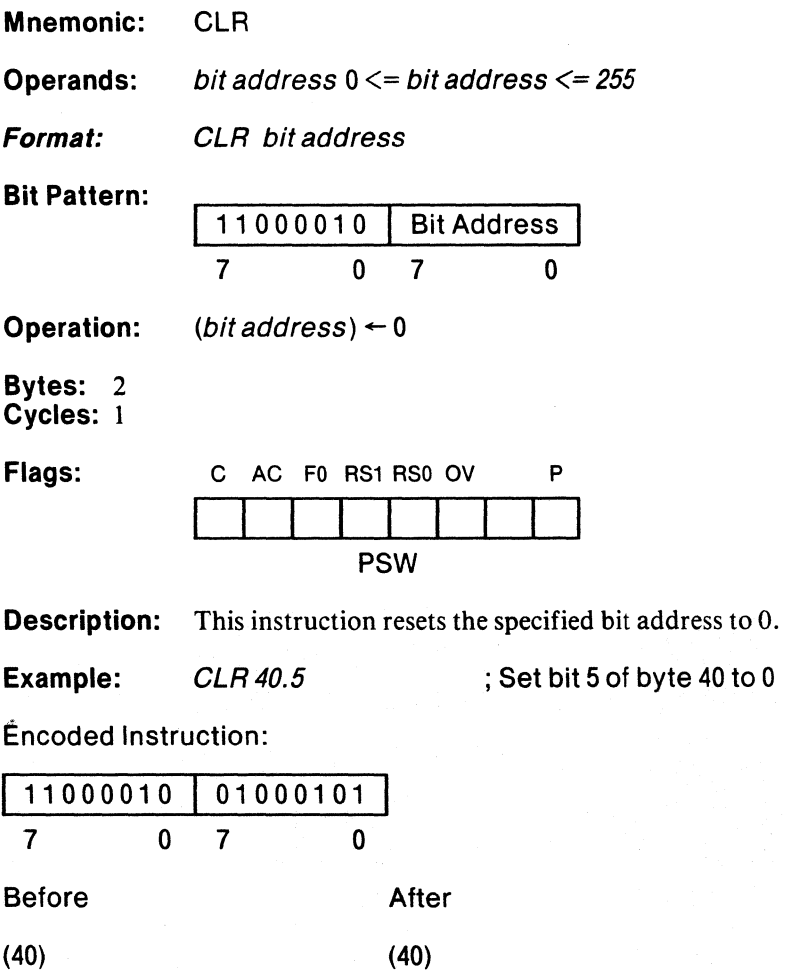

00100110<br>
7 5 0<br>
7 5 0  $7<sub>5</sub>$ 

**Notes:** None

 $\big)$ 

Ć

. . i

# **CPL**

## Complement Accumulator

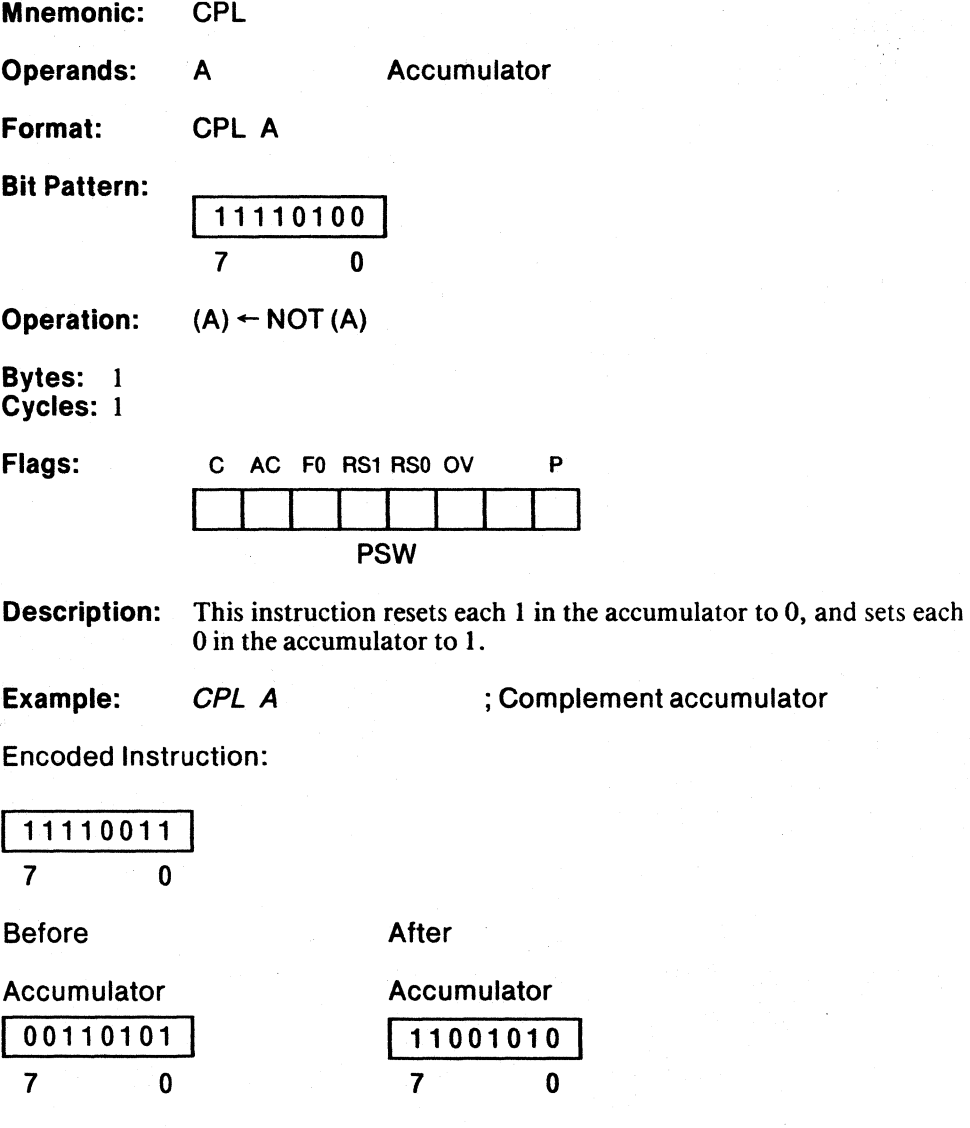

Notes: None

 $\frac{1}{2}$ 

## Complement Carry Flag

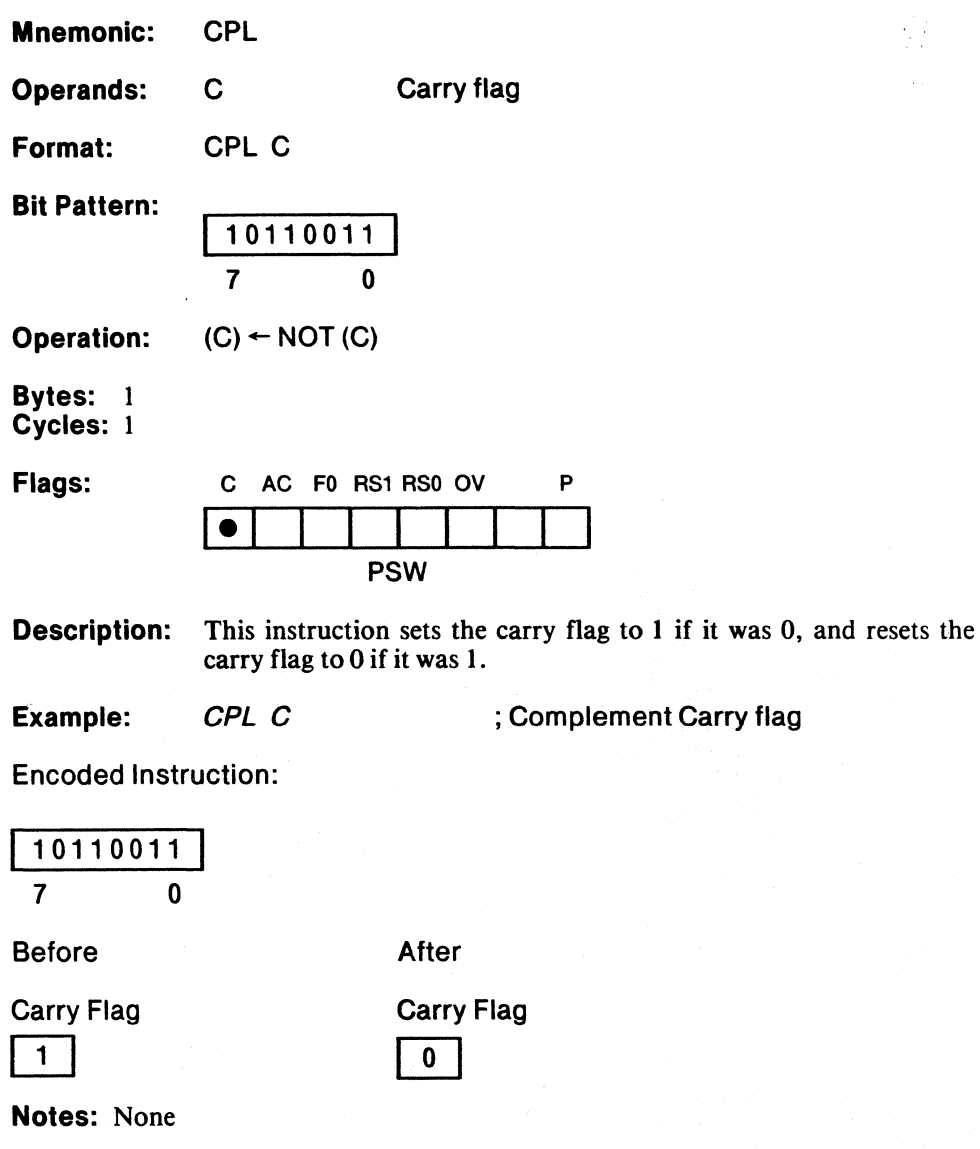

## **Complement Bit**

**CPL** 

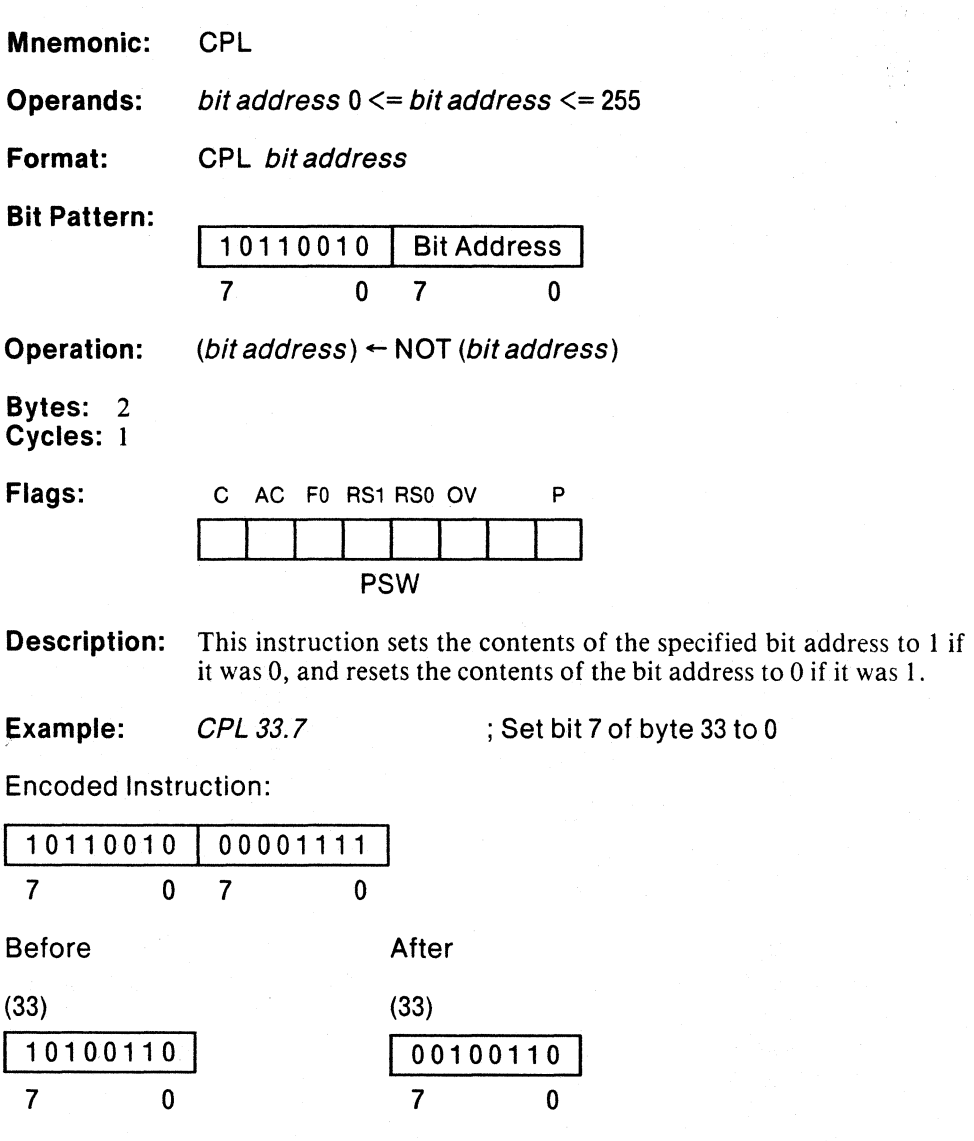

Notes: None

#### **Decimal Adjust Accumulator**

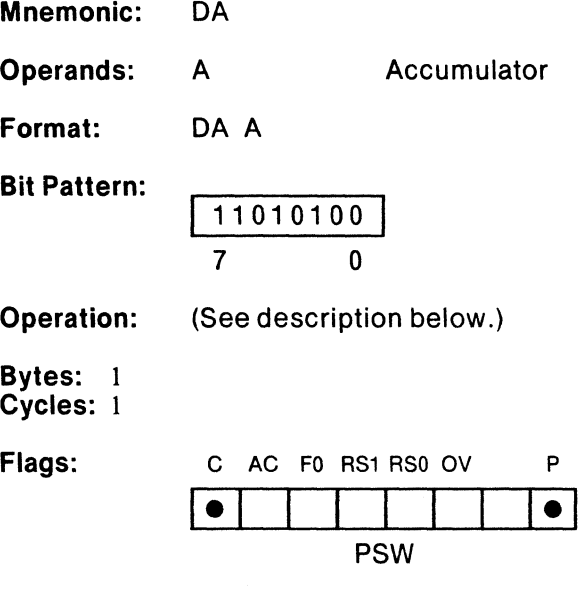

Description: This instruction adjusts the contents of the accumulator to correspond to packed binary coded decimal (BCD) representation, after an add of two BCD numbers. If the auxiliary carry flag is 1, or the contents of the low order nibble (bits  $0-3$ ) of the accumulator is greater than 9, then 6 is added to the accumulator. If the carry flag is set before or after the add or the contents of the high order nibble (bits  $4-7$ ) is greater than 9, then 60H is added to the accumulator. The accumulator and the carry flag contain the final adjusted value.

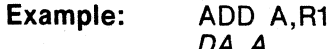

 $\overline{\mathcal{C}}$ 

; Adjust the Accumulator after add

Encoded Instruction:

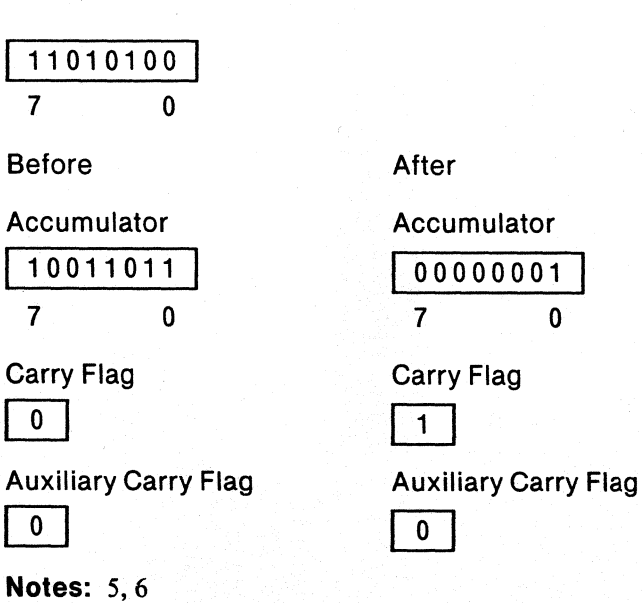

DA A

3-39

 $\mathbb{R}$ 

# **DEC**

### Decrement Indirect Address

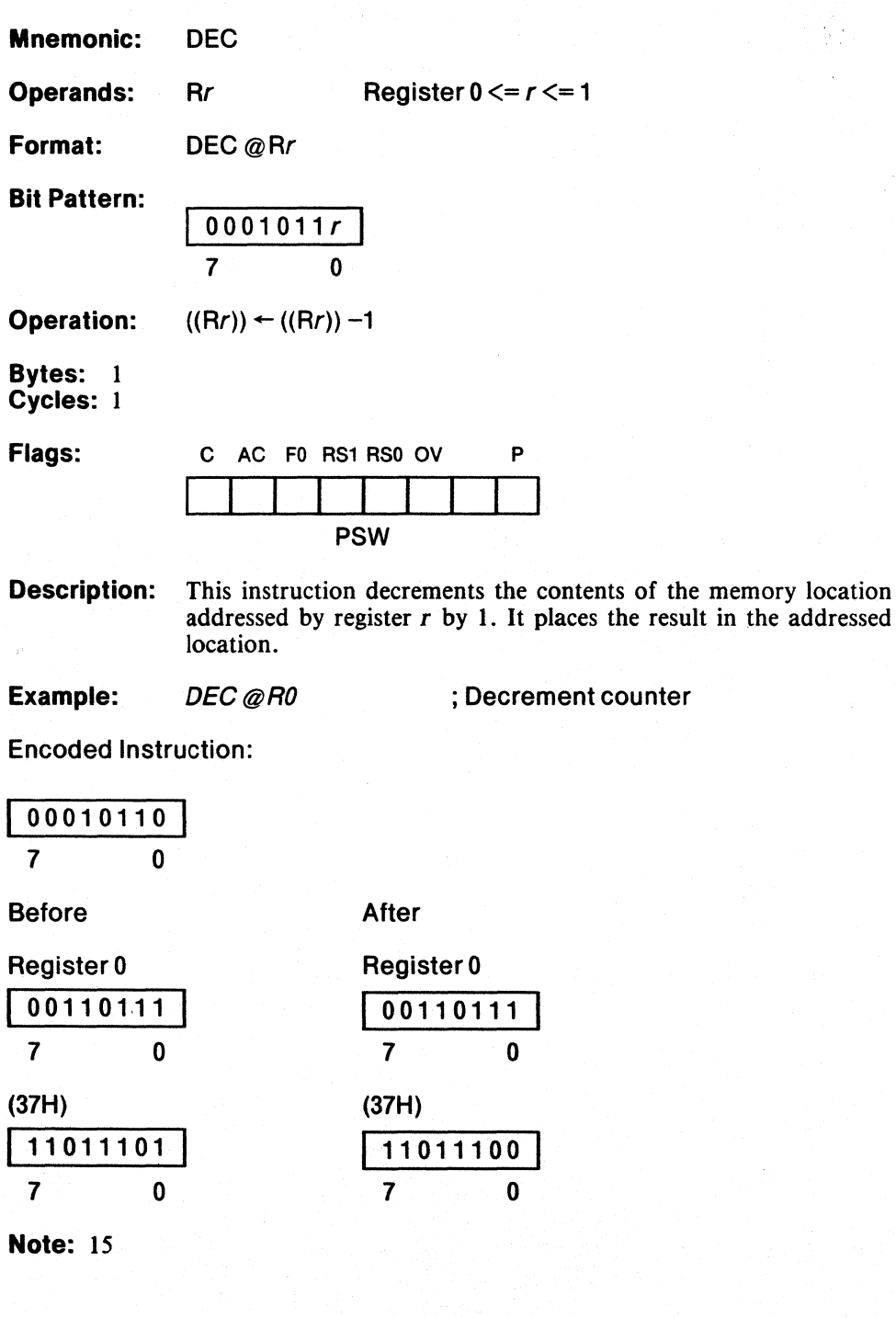

**Alimita** 

# **DEC**

### **Decrement Accumulator**

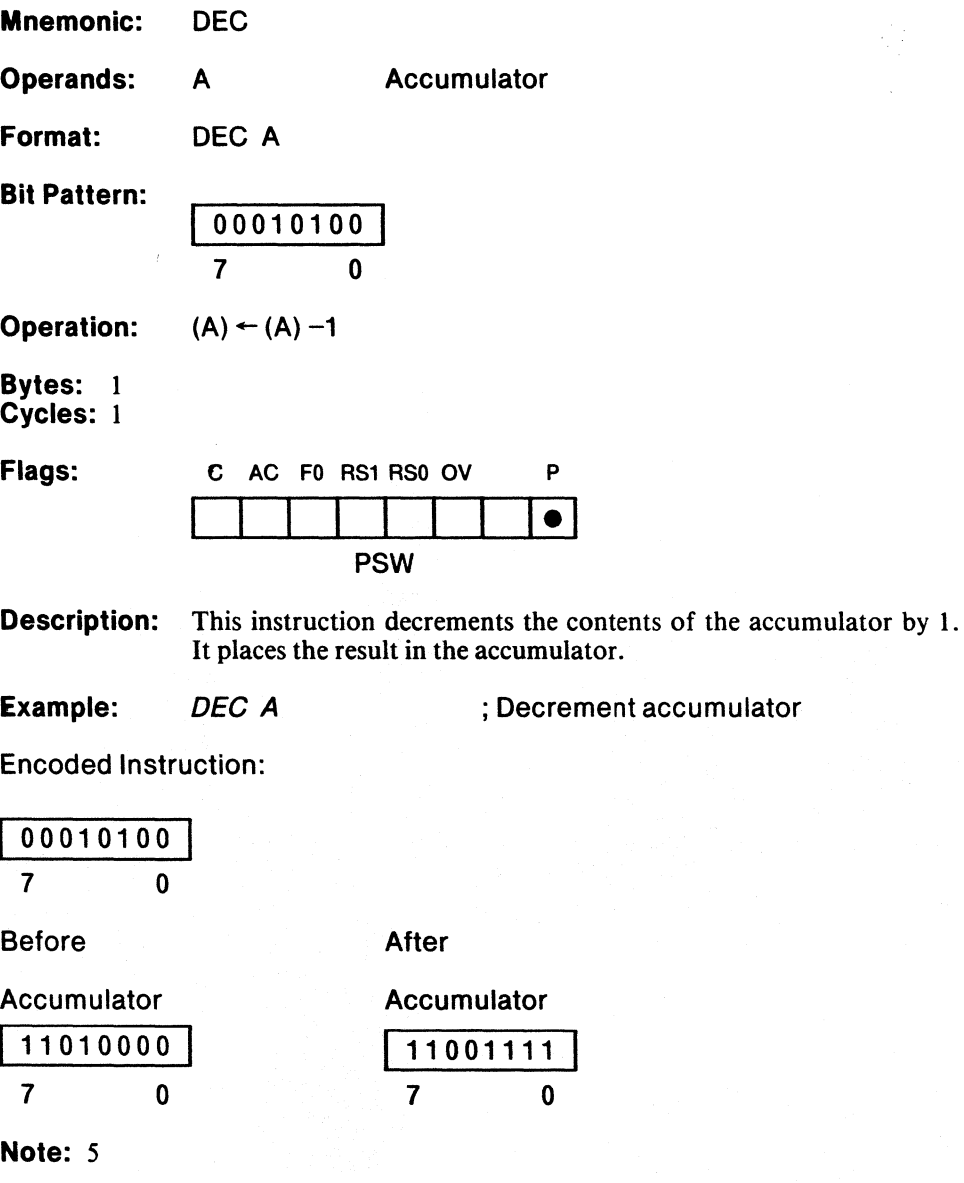

4

W.

## **Decrement Register**

**DEC** 

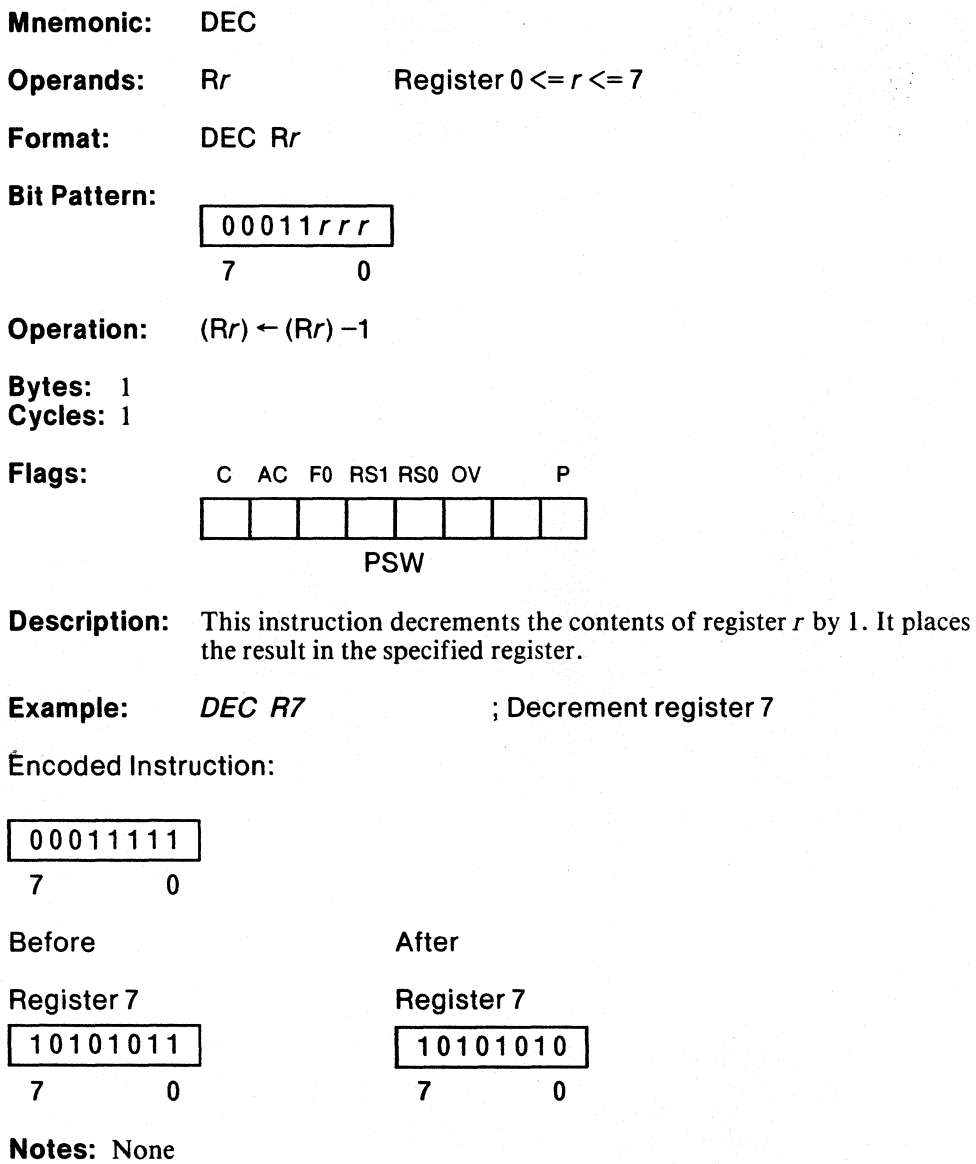

j

# **DEC**

### **Decrement Memory**

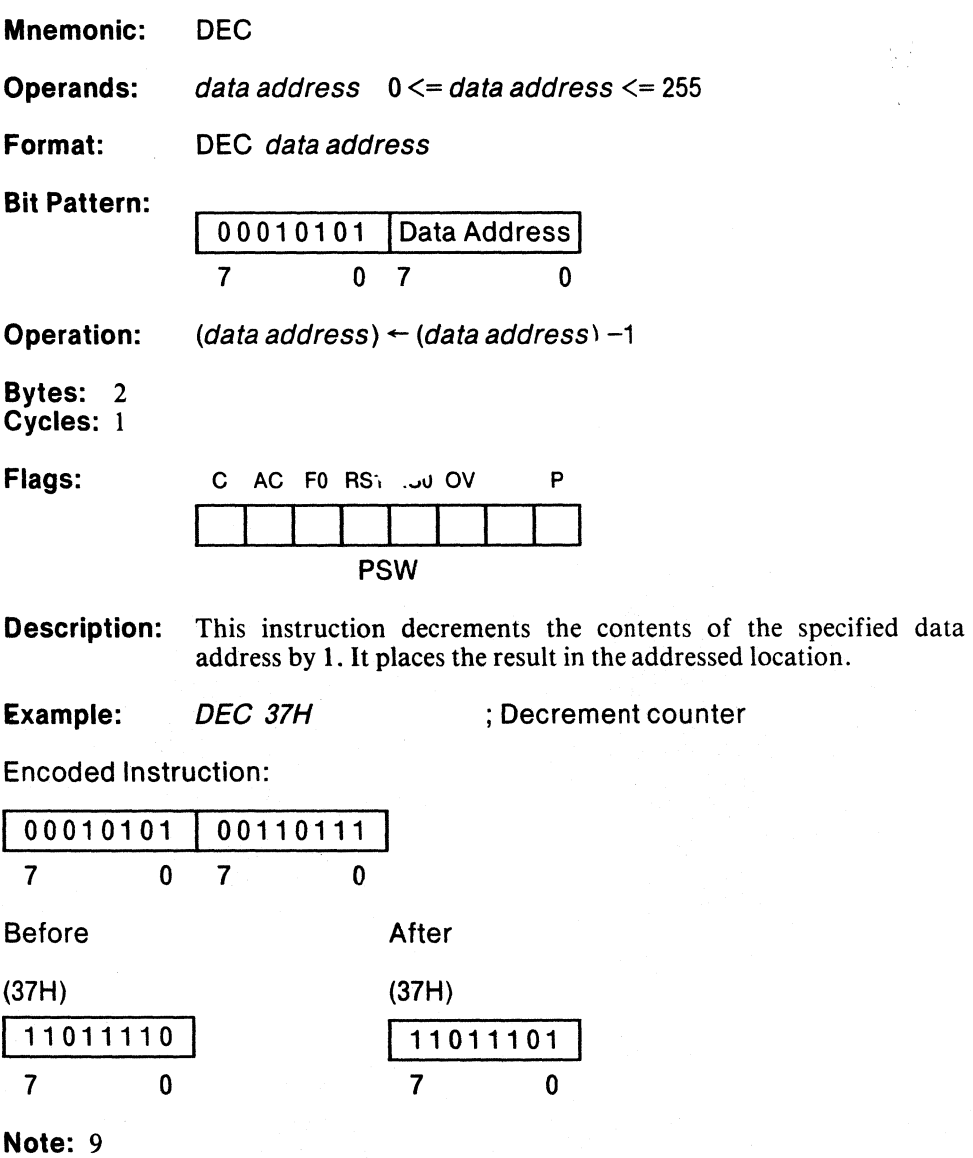

4

#### Divide Accumulator by B

**DIV** 

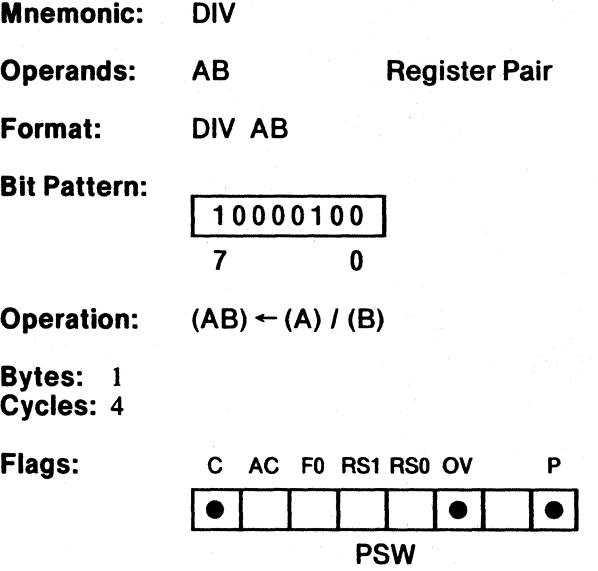

Description: This instruction divides the contents of the accumulator by the contents of the multiplication register (B). Both operands are treated as unsigned integers. The accumulator contains the quotient; the multiplication register contains the remainder.

> The carry flag is always cleared. Division by 0 sets the overflow flag; otherwise, it is cleared.

Example: MOV B,#5

DIV AB

; Divide accumulator by 5

Encoded Instruction:

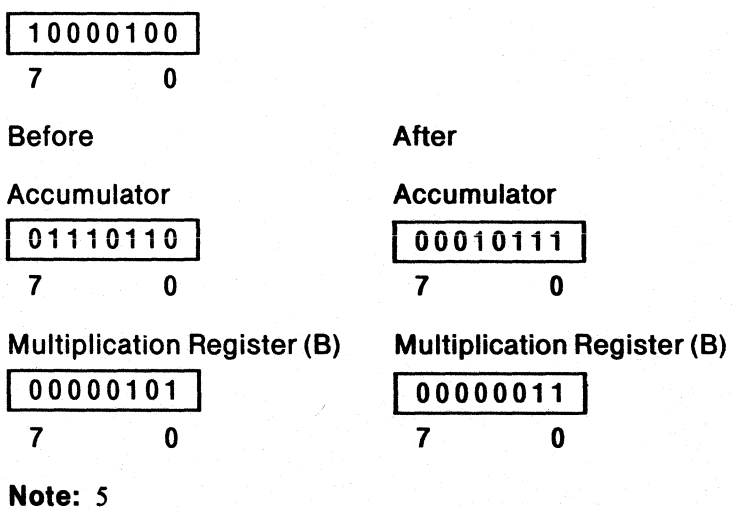

 $\, \rangle \,$ 

## Decrement Register and Jump if Not Zero

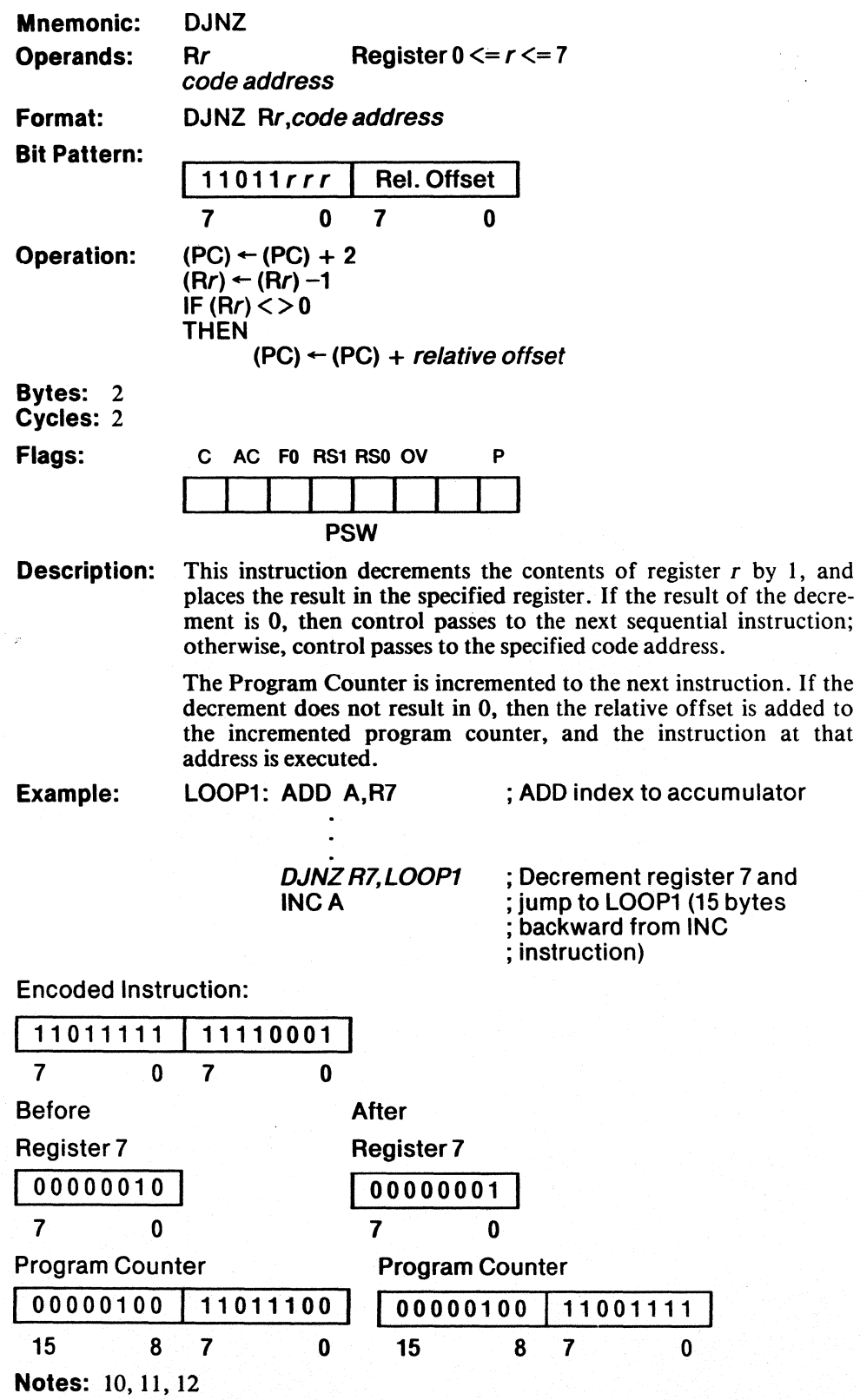

3-45

d

#### Decrement Memory and Jump if Not Zero

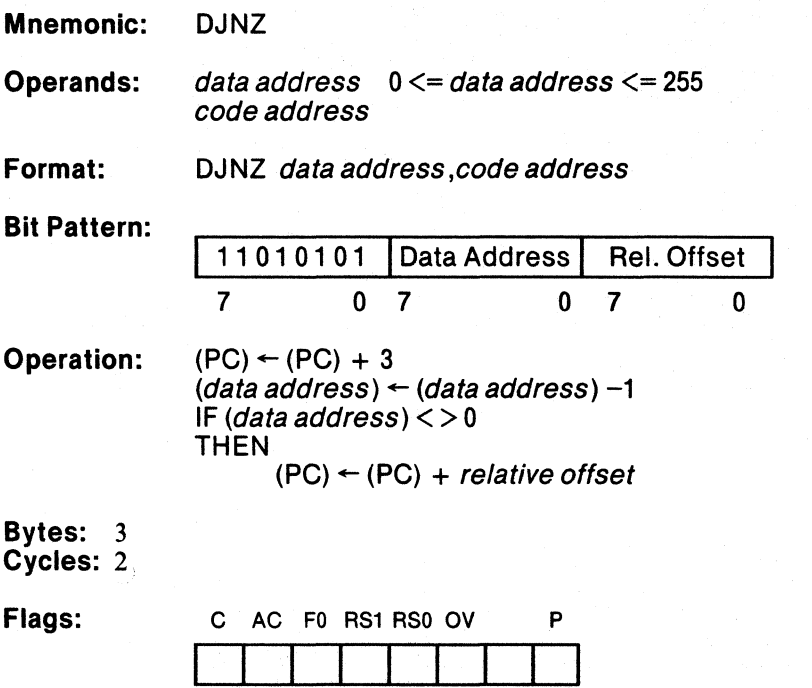

PSW

**DJNZ** 

Description: This instruction decrements the contents of the specified data address by 1, and places the result in the addressed location. If the result of the decrement is 0, then control passes to the next sequential instruction; otherwise, control passes to the specified code address.

> The Program Counter is incremented to the next instruction. If the decrement does not result in 0, then the relative offset is added to the incremented program counter, and the instruction at that address is executed.

 $\ddot{\phantom{0}}$  $\ddot{\phantom{a}}$ 

DJNZ 57H,LOOP3 ; Decrement 57H and jump  $\mathsf{INC}\ \mathsf{A}$  ; backward to LOOP3 (51 bytes ; backwards from the INC A ; instruction)

#### Encoded Instruction:

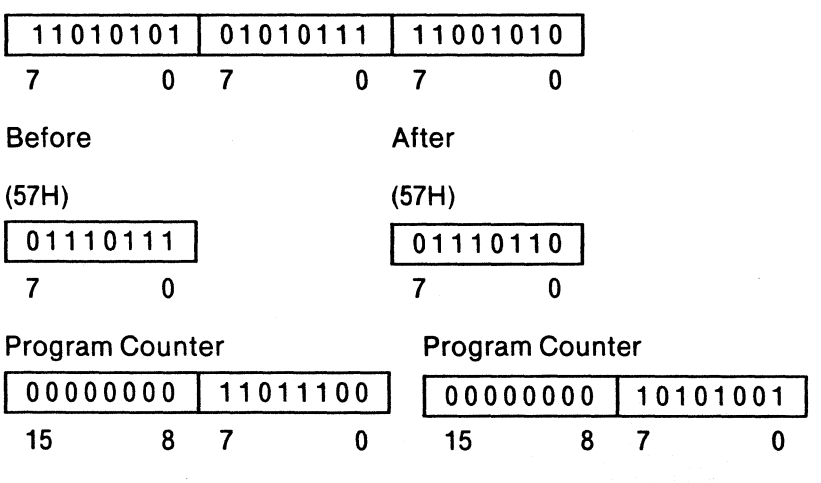

Notes: 9, 10, 11, 12

à,

 $\frac{1}{2}$ 

 $\mathcal{L}$ 

 $\sim$ 

## **INC**

### Increment Indirect Address

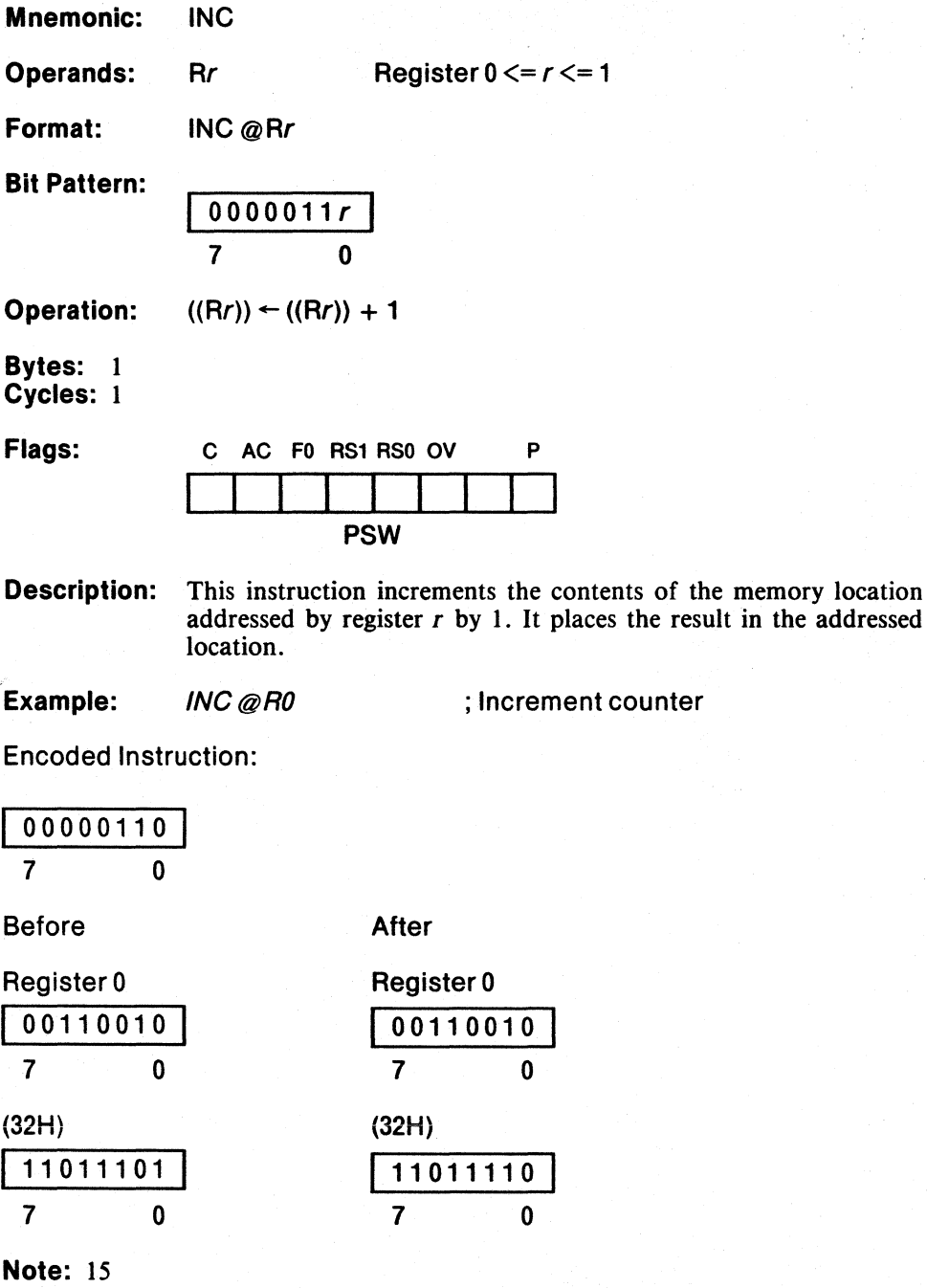

 $\begin{array}{c} \end{array}$ 

**INC** 

### Increment Accumulator

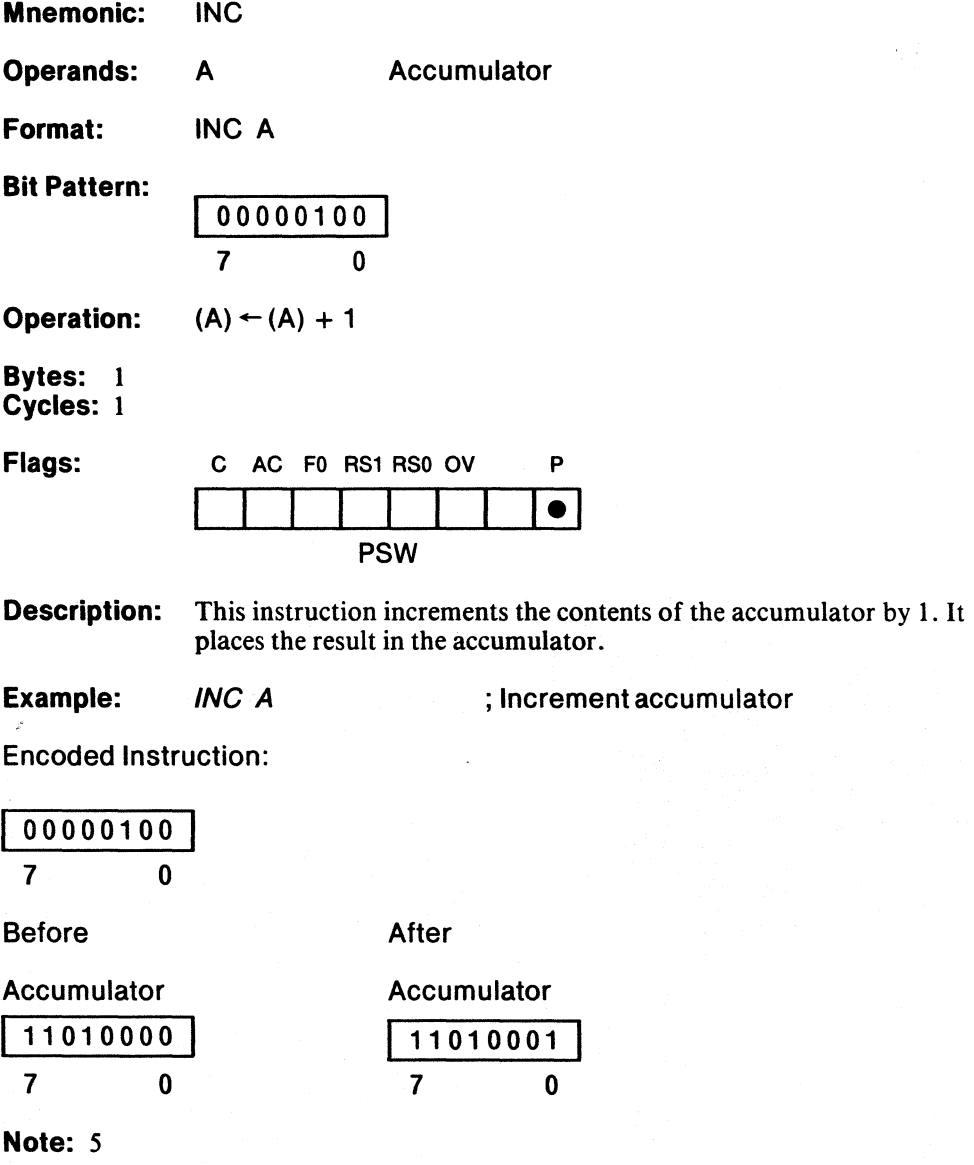

3-49

(

 $\mathbb{G}$ 

g∫<br>44

# **INC**

### Increment Data Pointer

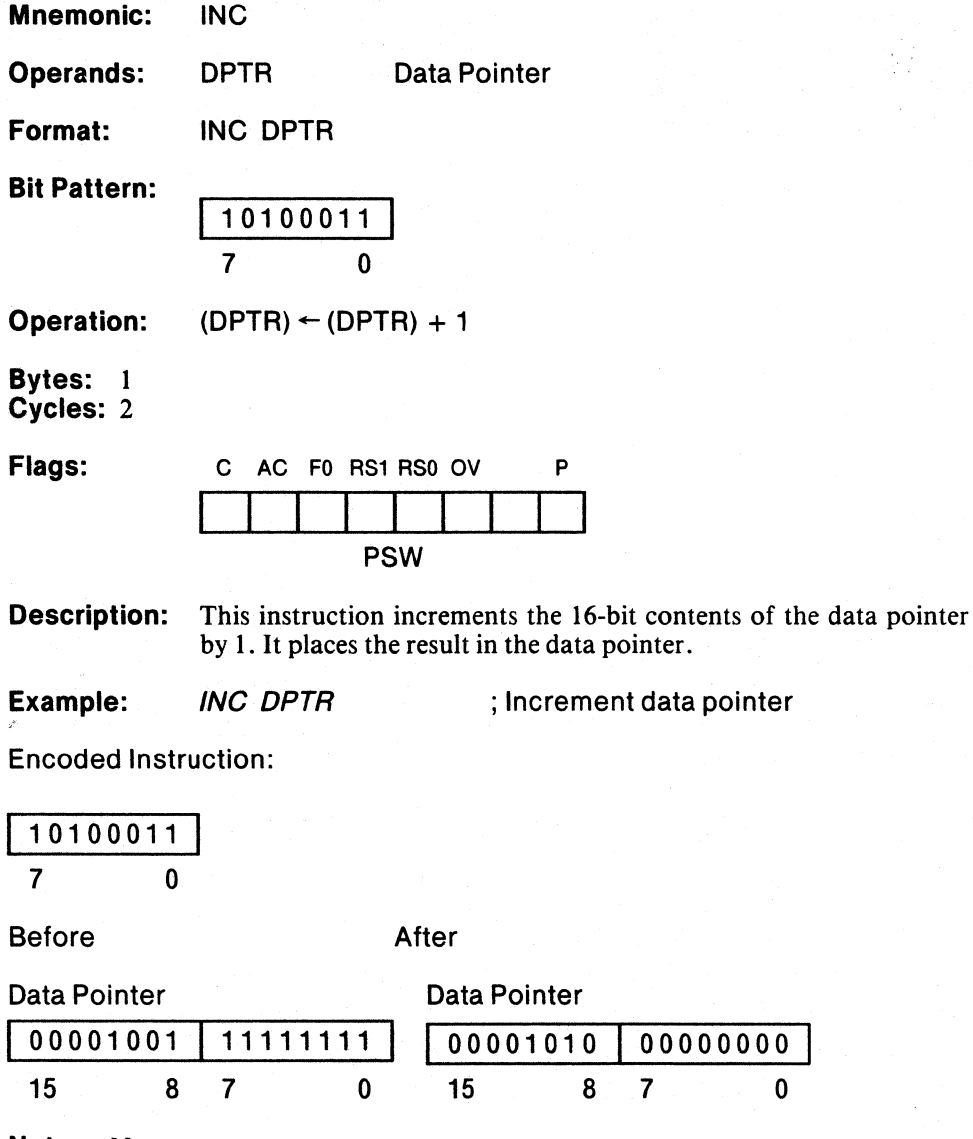

Notes: None

 $\,$ 

by 1. It places

## Increment Register

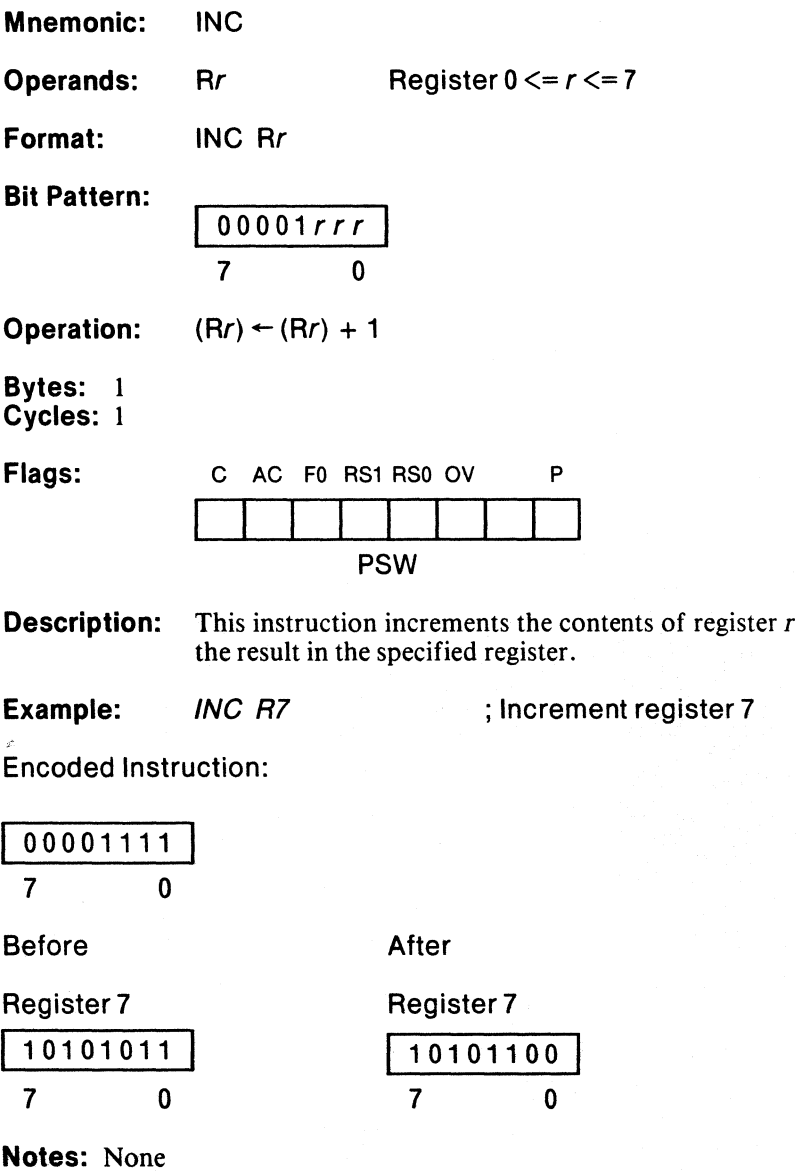

 $\begin{array}{c} \begin{array}{c} \begin{array}{c} \begin{array}{c} \end{array} \\ \begin{array}{c} \end{array} \end{array} \end{array} \end{array}$ 

## Increment Memory

**INC** 

 $\overline{\phantom{a}}$ 

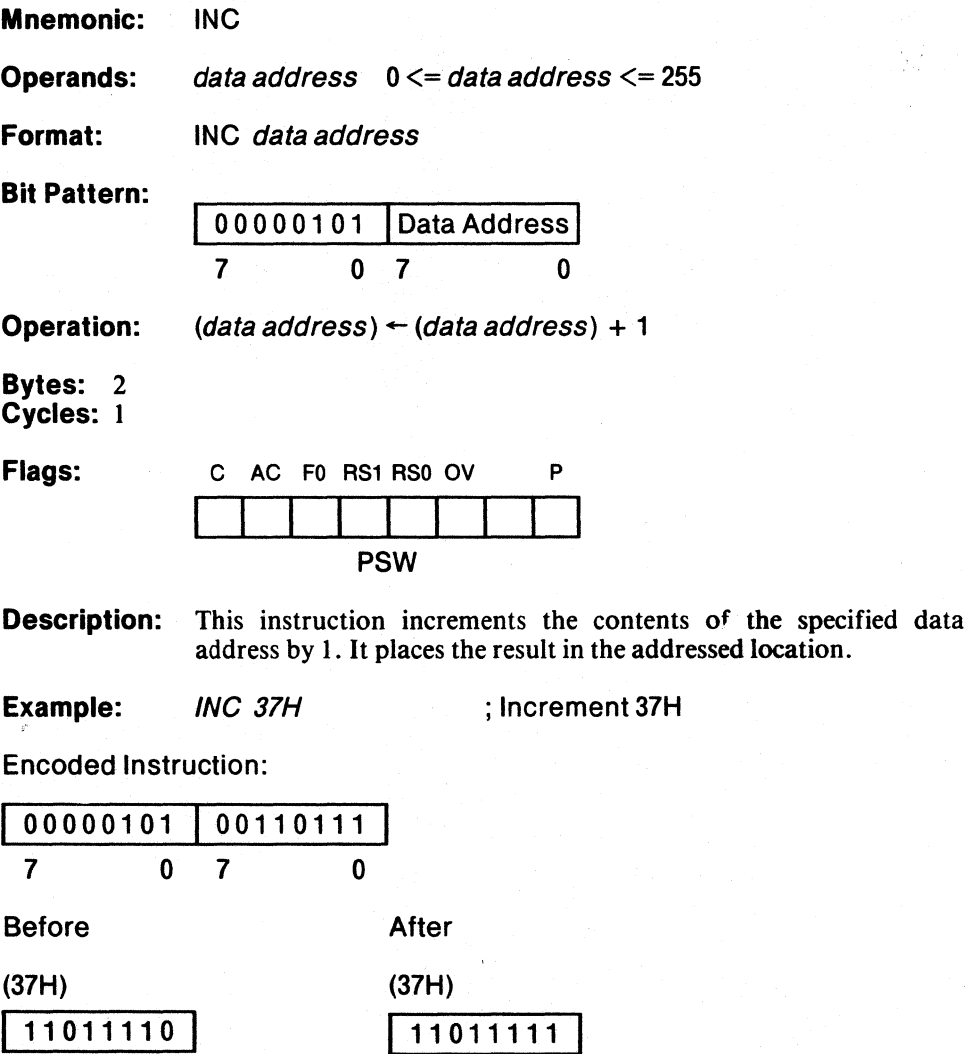

7 0 7 0

Note: 9

 $\mathbf{a}$ 

### Jump if Bit Is Set

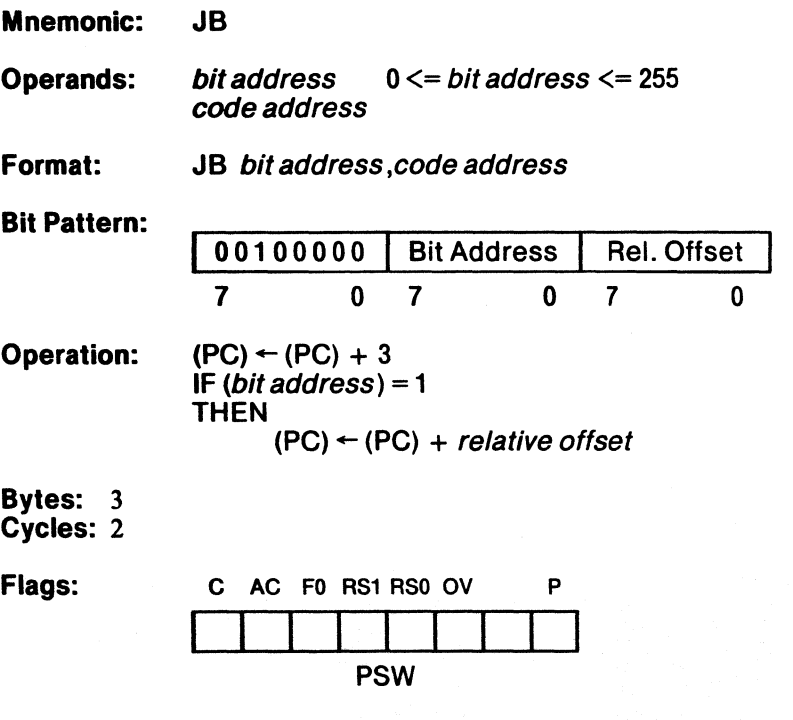

Description: This instruction tests the specified bit address. If it is I, control passes to the specified code address. Otherwise, control passes to the next sequential instruction.

> The Program Counter is incremented to the next instruction. If the test was successful, then the relative offset is added to the incremented program counter, and the instruction at that address is executed.

 $\left(\right)$ 

 $\mathbf{G}$ 

Example: JB 39.6, EXIT ; Jump if bit 6 of byte 39 is 1

SJMPTOP<br>EXIT: MOV A,39

EXIT: MOV A,39  $\qquad$ ; Move 39 to accumulator (EXIT label ; is 5 bytes from jump statement)  $\overline{\phantom{a}}$ 

Encoded Instruction:

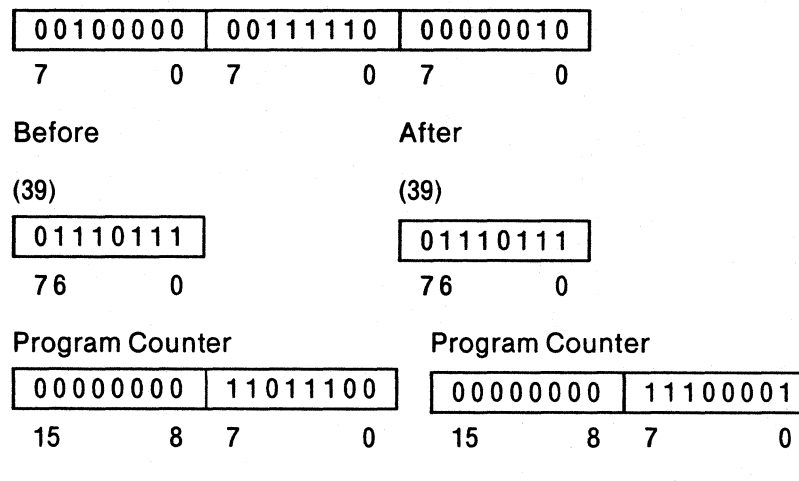

Notes: 10, 11, 12

 $\overline{1}$ 

### Jump and Clear if Bit Is Set

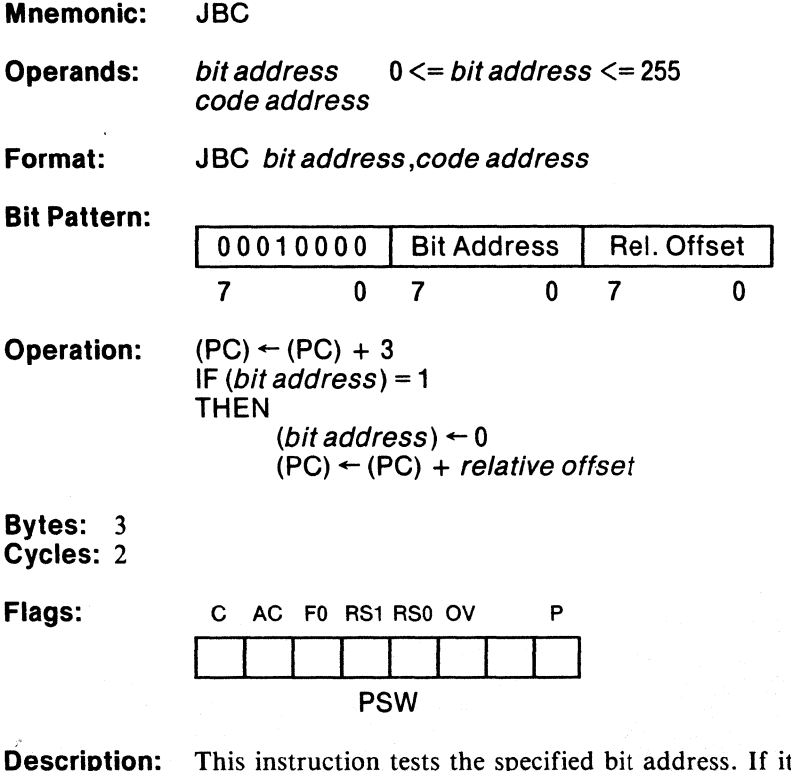

Description: This instruction tests the specified bit address. If it is 1, the bit is cleared, and control passes to the specified code address. Otherwise, control passes to the next sequential instruction.

> The Program Counter is incremented to the next instruction. If the test was successful, then the relative offset is added to the incremented program counter, and the instruction at that address is executed.

 $\mathbb{I}$ 

# **JBC**

**Example: CORGODCH** JBC 4B.1,OUT3 ; Test bit 1 of byte 46 ; jump and clear if 1

#### ORG136H OUT3: INCR7

Encoded Instruction:

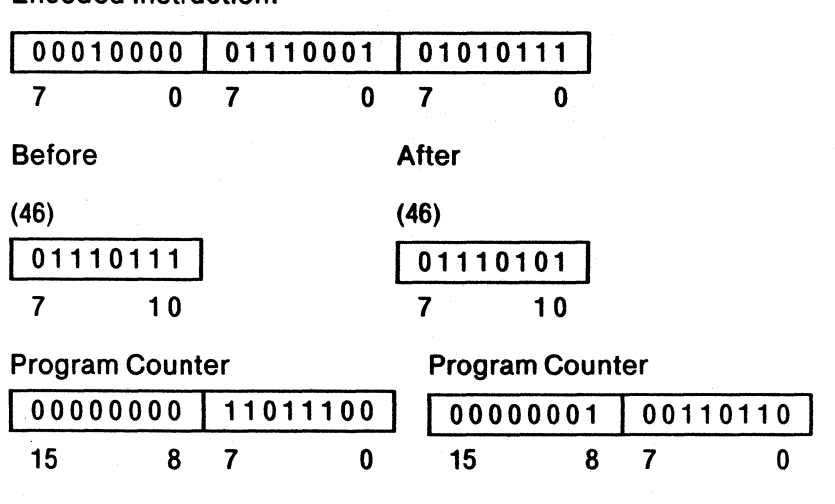

Notes: 10,11,12

Ĭ

#### Jump if Carry Is Set

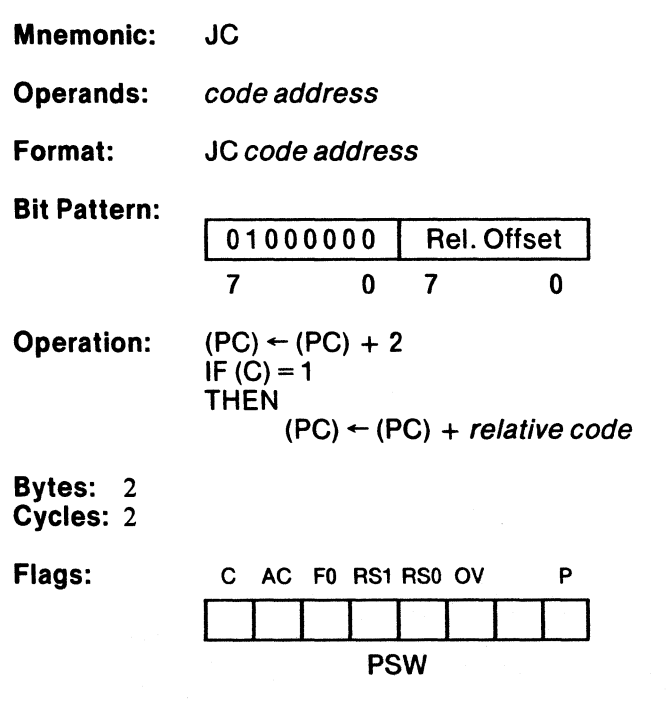

Description: This instruction tests the contents of the carry flag. If it is 1, then control passes to the specified code address. Otherwise, control passes to the next sequential instruction.

> The Program Counter is incremented to the next instruction. If the test was successful, then the relative offset is added to the incremented program counter, and the instruction at that address is executed.

G

**Example:** FIXUP: CLR C ; Clear carry J*C FIXUP* ; If carry is 1 go to FIXUP Encoded Instruction: 01000000 11001101 7 o 7 o Before Carry Flag  $\vert$  1 After ; 49 bytes backwards from the JC ; instruction Carry Flag  $\overline{1}$ Program Counter Program Counter 00000101 11011100 00000101 10101011 <sup>15</sup>8 7 o 15 8 7 o

**Notes:** 10, 11, 12

#### Generic Jump

Mnemonic: JMP

**Operands:** code address  $0 \leq c$  code address  $\leq c$  65,535

Format: JMP code address

Bit Pattern: Translated to AJMP, LJMP, or SJMP, as needed

Operation: Either AJMP, SJMP or LJMP

Bytes: Cycles:

Flags:

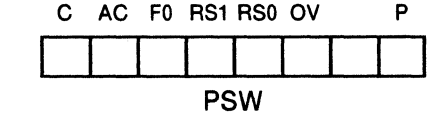

Description: This instruction will be translated to SJMP if the specified code address contains no forward references and that address falls within  $-128$  and  $+127$  of the address of the next instruction. It will be translated to AJMP if the code address contains no forward references and the specified code address falls within the current 2K byte page. Otherwise, the JMP instruction is translated to LJMP. If forward references are used to specify the jump destination, then it will not necessarily be the most efficient representation. See the descriptions for SJMP, AJMP, and LJMP for more detail.

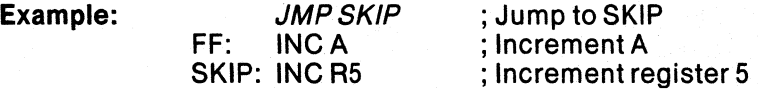

Encoded Instruction:

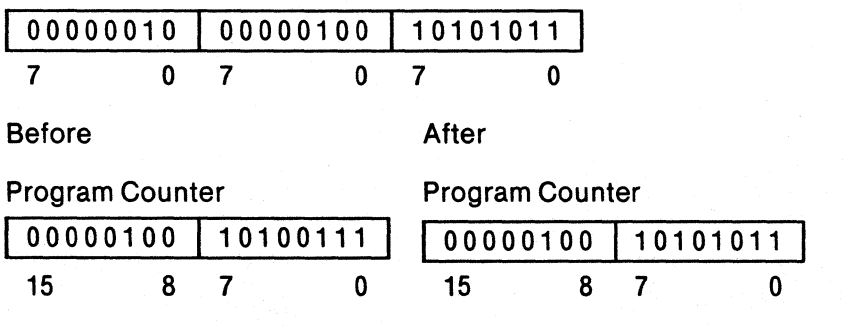

Notes: None

 $\cdot$  (

 $\langle$ 

Ŵ

## **JMP**

## Jump to Sum of Accumulator and Data Pointer

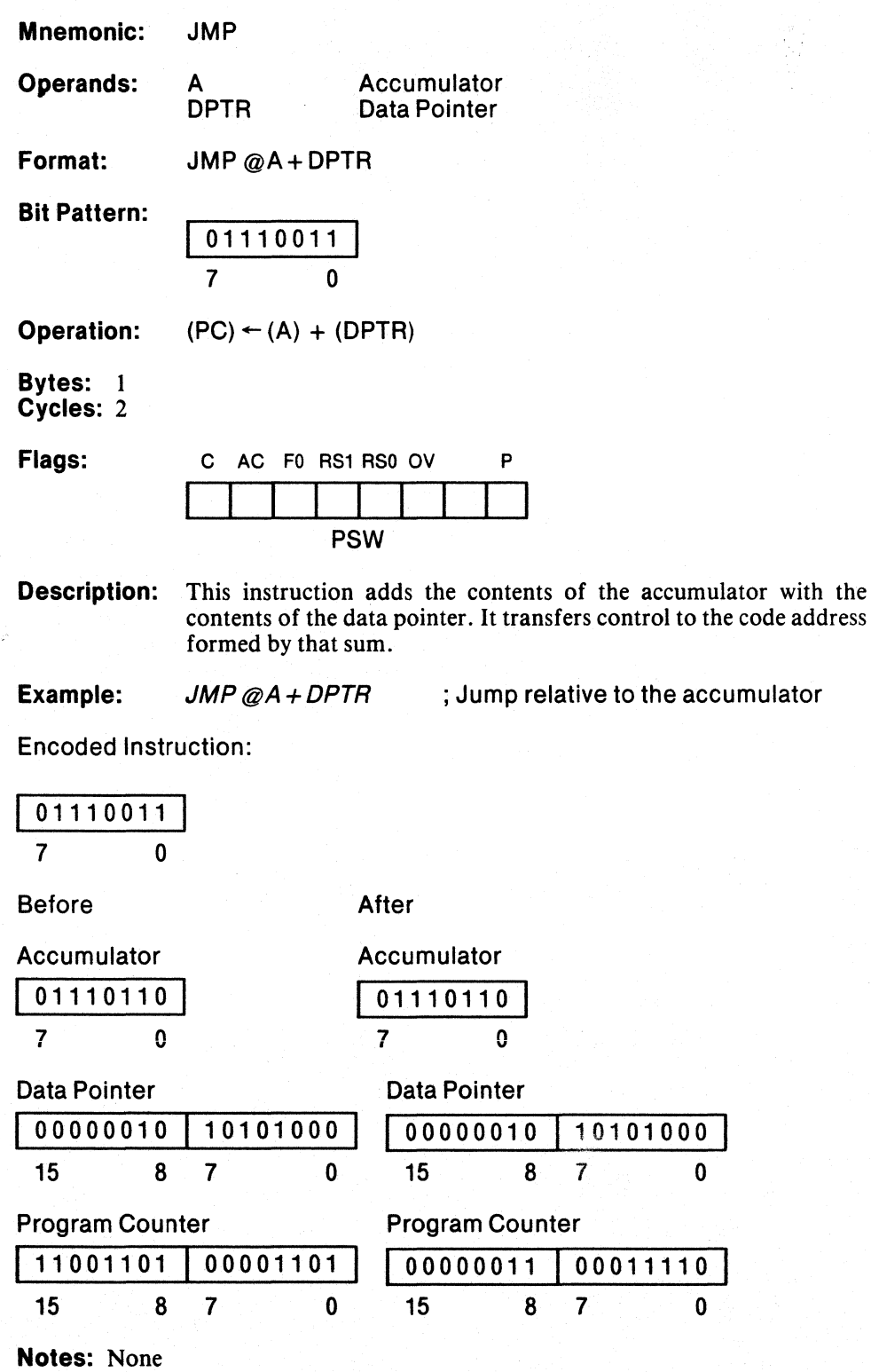

 $\overline{\mathbf{1}}$ 

# **JNB**

#### Jump if Bit Is Not Set

Mnemonic: Operands: Format: Bit Pattern: Operation: Bytes: 3 Cycles: 2 Flags: JNB bit address code address JNB bit address, code address 00110000 Bit Address 7 0 7 0  $(PC) \leftarrow (PC) + 3$ IF (bit address)  $= 0$ THEN Rei. Offset 7 0  $(PC) \leftarrow (PC) + relative$  offset C AC F0 RS1 RS0 OV P PSW Description: This instruction tests the specified bit address. If it is 0, control

passes to specified code address. Otherwise, control passes to the next sequential instruction.

> The Program Counter is incremented to the next instruction. If the test was successful, then the relative offset is added to the incremented program counter, and the instruction at that address is executed.

 $\left($ 

 $\mathbf{d}$ 

**Example:** ORG 0DCH<br> *JNB 41.6,EXIT*  $\mathbf{r}$ 

 $\mathbb{R}^2$ 

; If bit 6 of byte 41 is 0 go to  $EXIT$ 

EXIT: ADD A,41 ; At location 136H

Encoded Instruction:

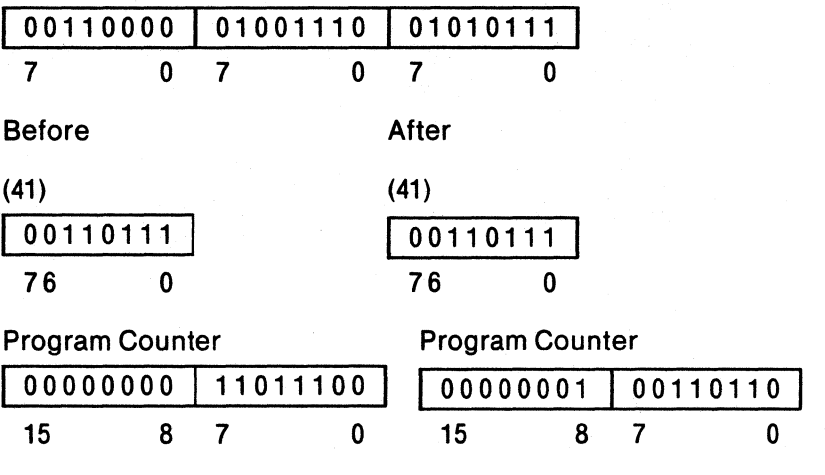

**Notes:** 10, 11, 12
$\begin{array}{c} \end{array}$ 

#### **Jump if Carry Is Not Set**

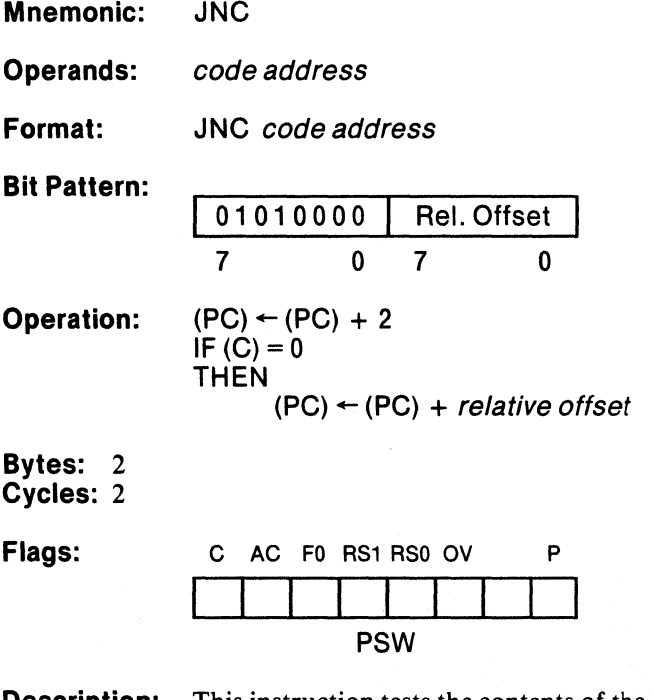

**Description:** This instruction tests the contents of the carry flag. If it is  $0$ , control passes to the specified code address. Otherwise, control passes to the next sequential instruction.

> The Program Counter is incremented to the next instruction. If the test was successful, then the relative offset is added to the incremented program counter, and the instruction at that address is executed.

 $\left(\right)$ 

 $\sqrt{2}$ 

a y

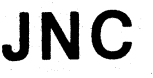

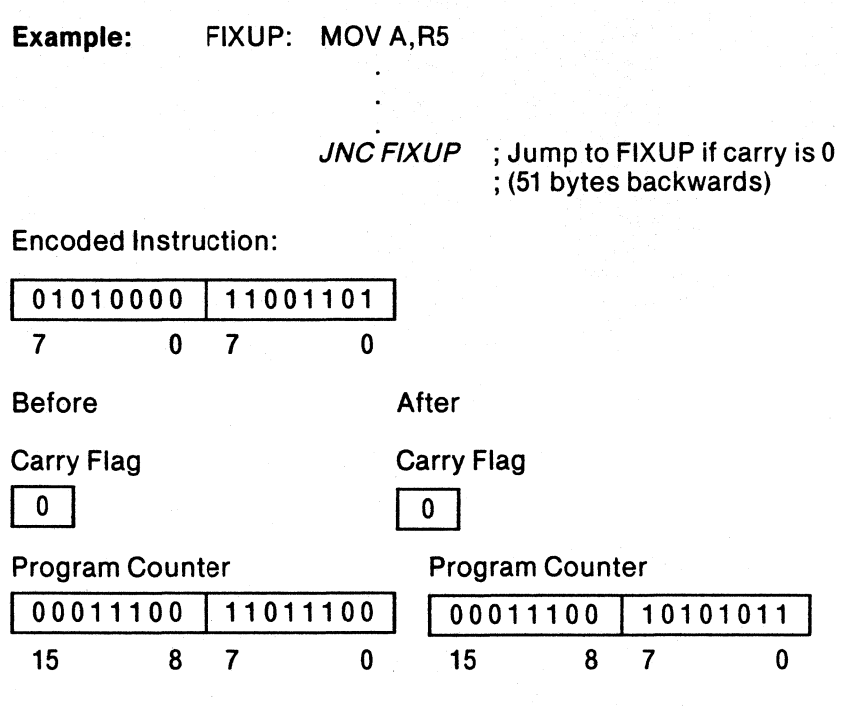

**Notes:** 10, 11, 12

### Jump if Accumulator Is Not Zero

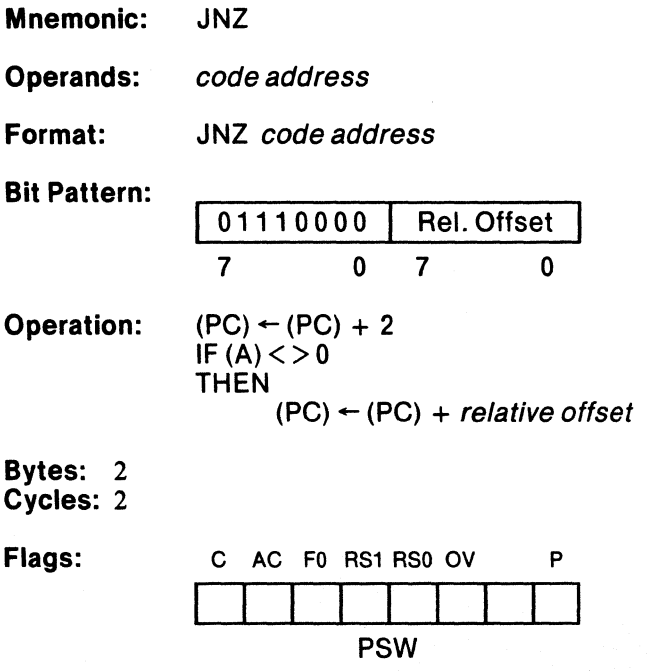

J.

**Description:** This instruction tests the accumulator. If it is not equal to 0, control passes to the specified code address. Otherwise, control passes to the next sequential instruction.

> The Program Counter is incremented to the next instruction. If the accumulator is not 0, then the relative offset is added to the incremented program counter, and the instruction at that address is executed.

 $\mathbb{Q}$ 

 $\mathcal{C}^{\mathcal{A}}$ 

 $\ddot{\phantom{a}}$ 

Example: JNZTEST ; Jump if accumulator is not 0 ; n bytes forward

TEST: MOV R3,A

Encoded Instruction:

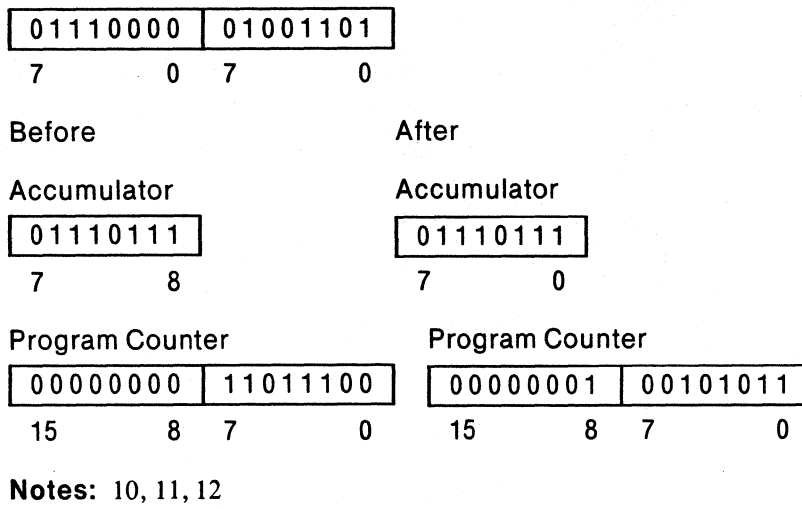

 $\frac{1}{2}$ 

### **Jump if Accumulator Is Zero**

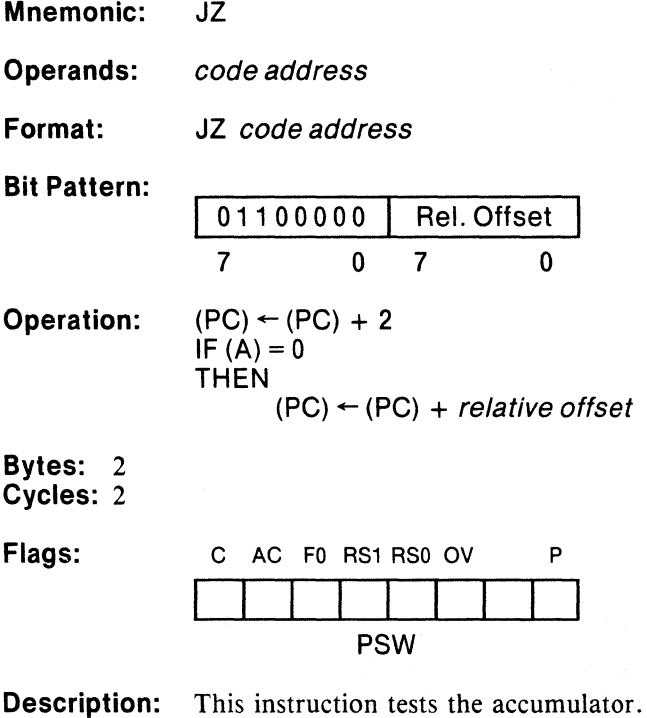

If it is 0, control passes to the specified code address. Otherwise, control passes to the next sequential instruction.

> The Program Counter is incremented to the next instruction. If the accumulator is 0, then the relative offset is added to the incremented program counter, and the instruction at that address is executed.

Ť

( ~

1

EMPTY: INCA

; 25 bytes from JZ instruction

Encoded Instruction:

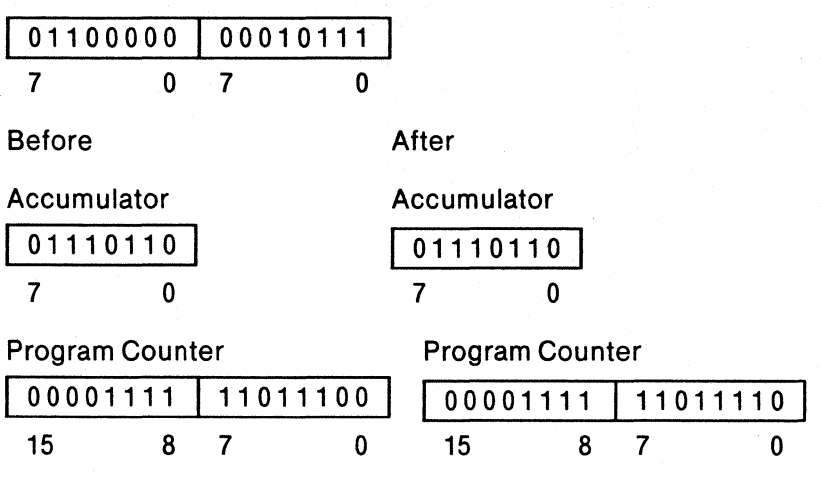

Notes: 10,11,12

 $\frac{1}{2}$ 

MCS-51 **LCALL** 

### Long Call

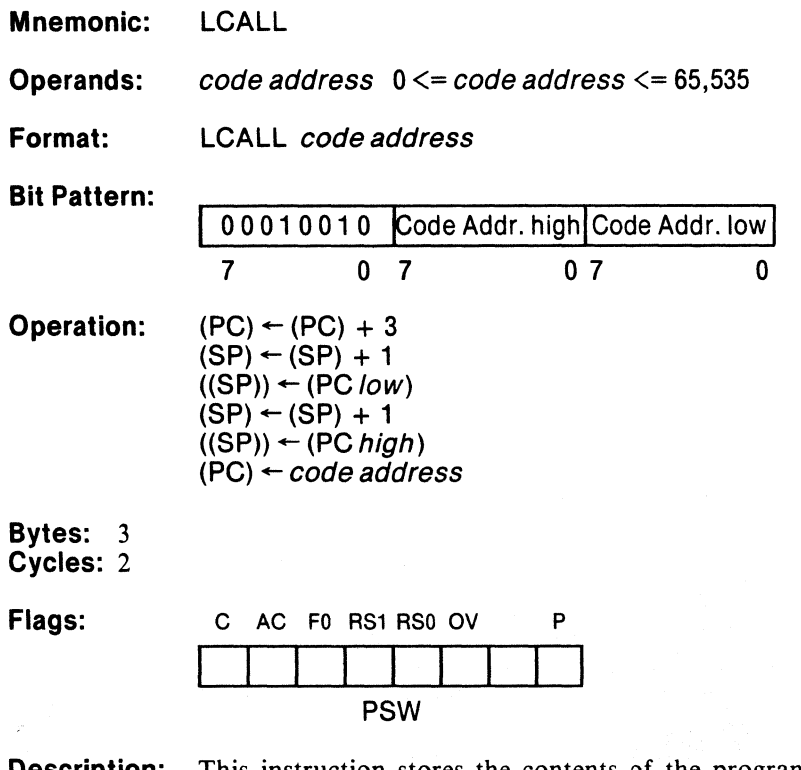

**Description:** This instruction stores the contents of the program counter (the return address) on the stack, then transfers control to the 16-bit code address specified as the operand.

 $\bullet$ 

Ç

# **lCAll**

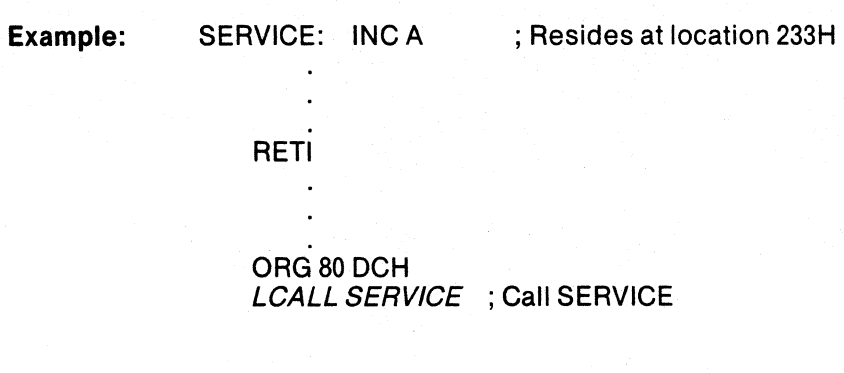

Encoded Instruction:

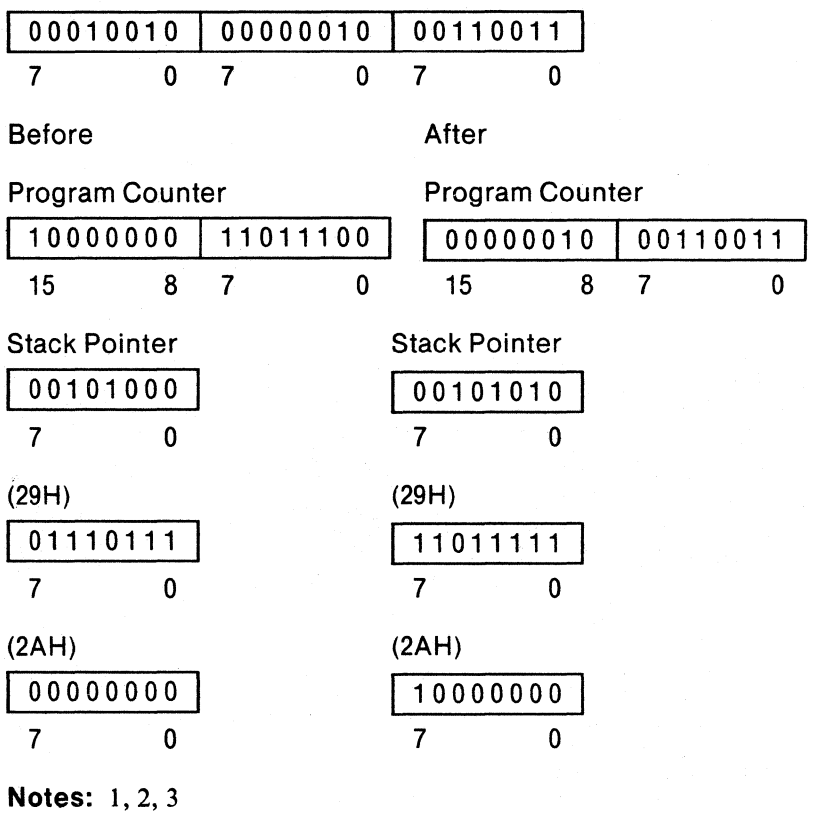

3-70

# **LJMP**

## **Long Jump**

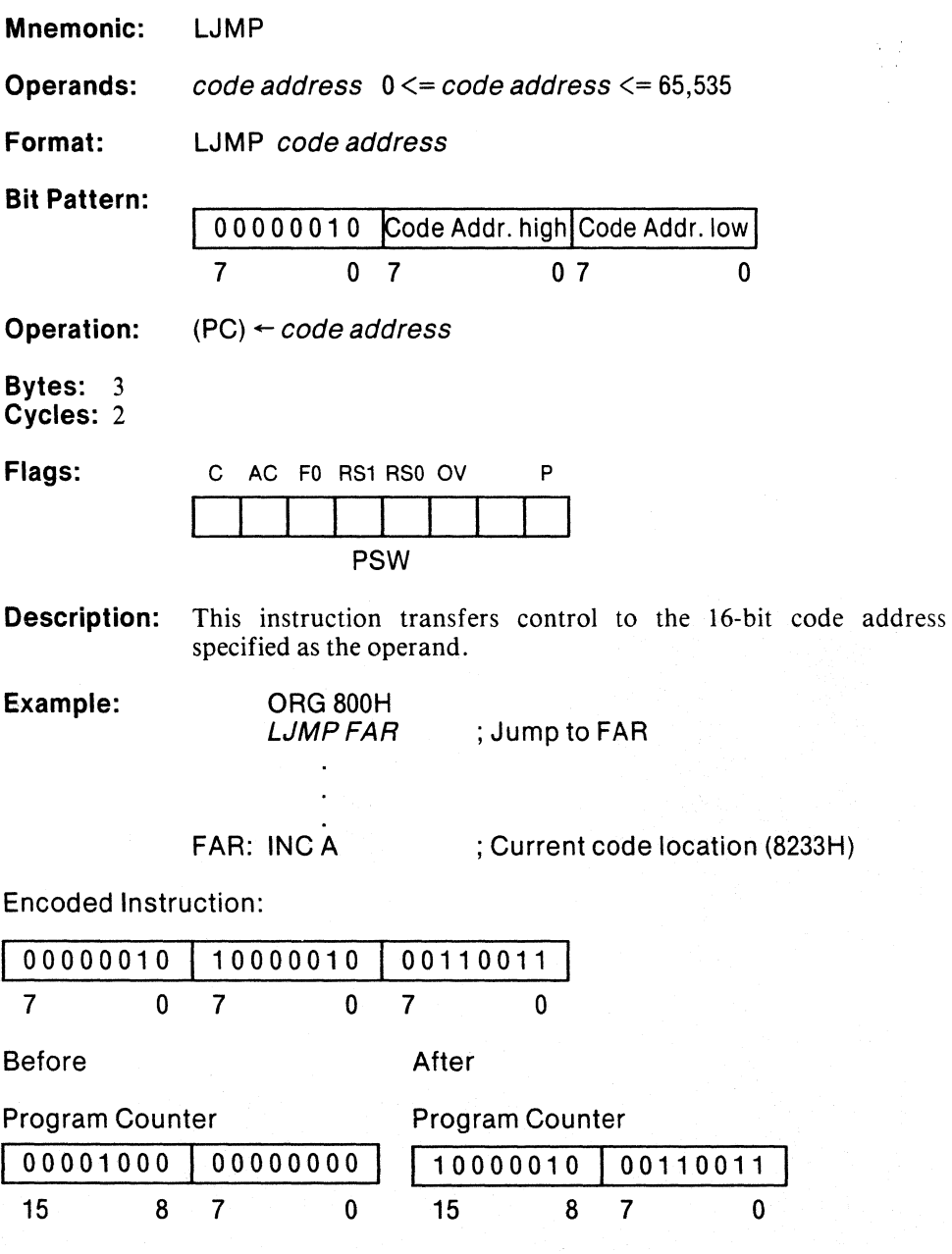

Notes: None

 $\left($ 

 $\langle$ 

### Move Immediate Data to Indirect Address

**MOV** 

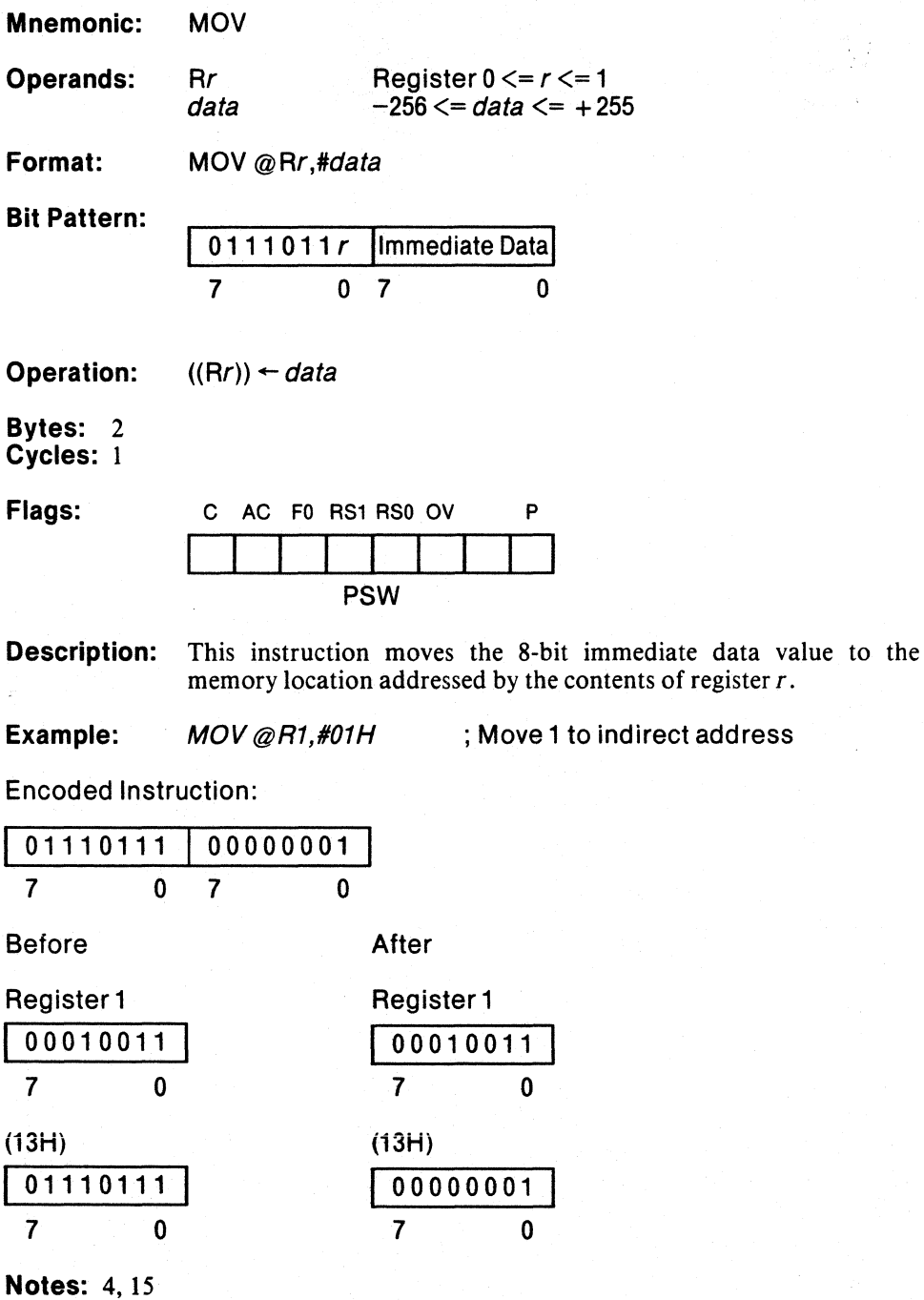

### **Move Accumulator to Indirect Address**

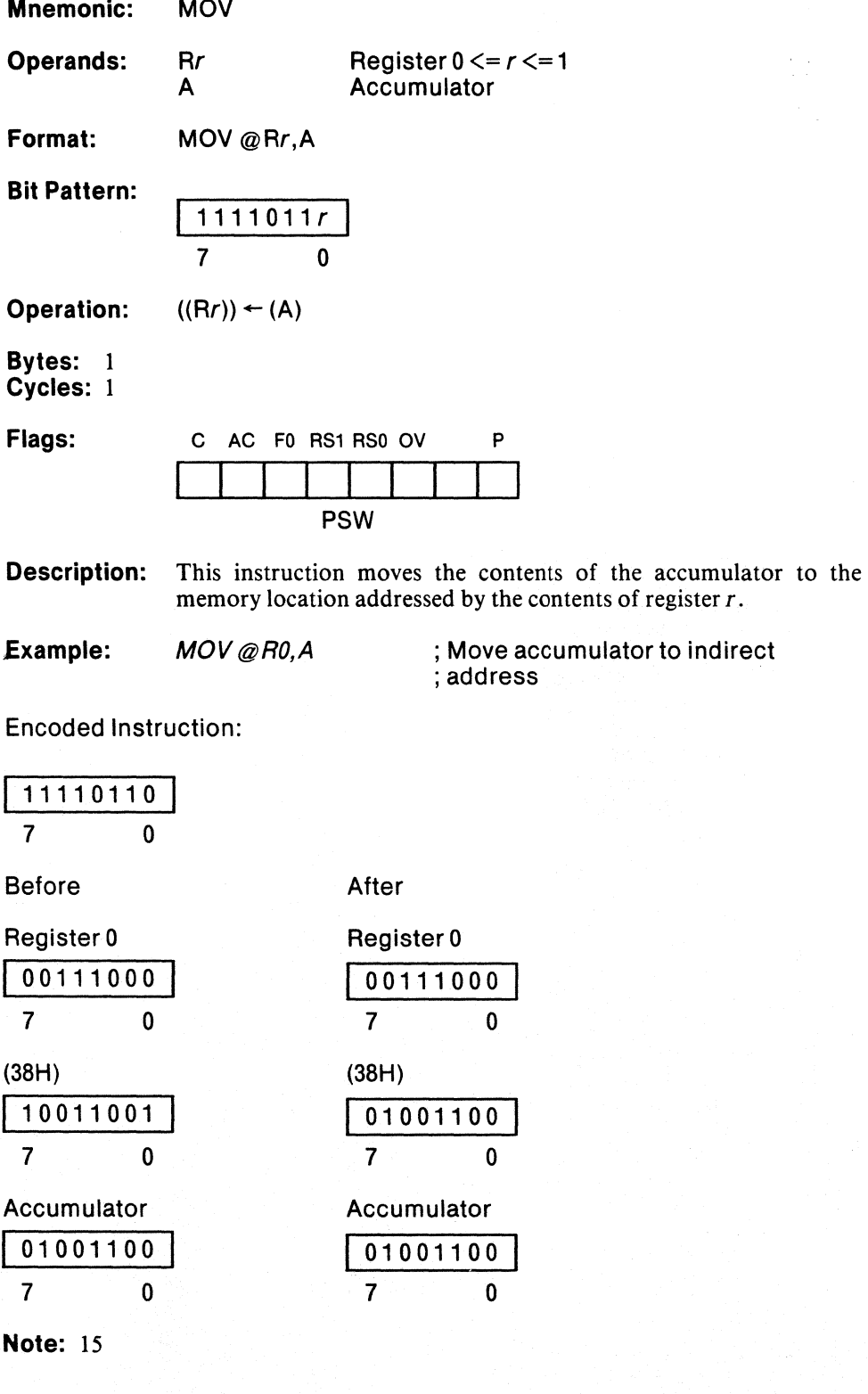

Ć

## Move Memory to Indirect Address

**MOV** 

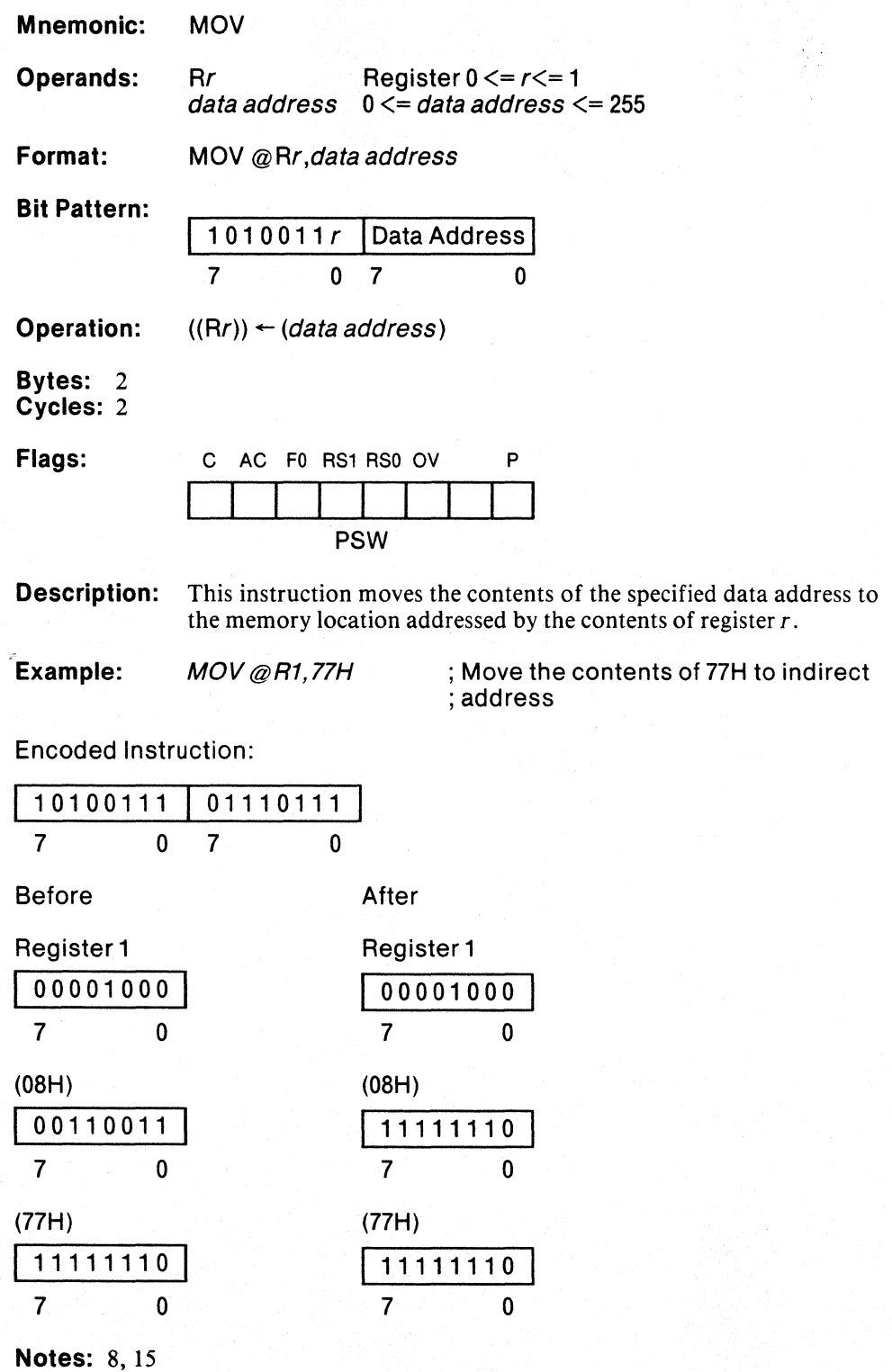

 $\frac{1}{2}$ 

### **Move Immediate Data to Accumulator**

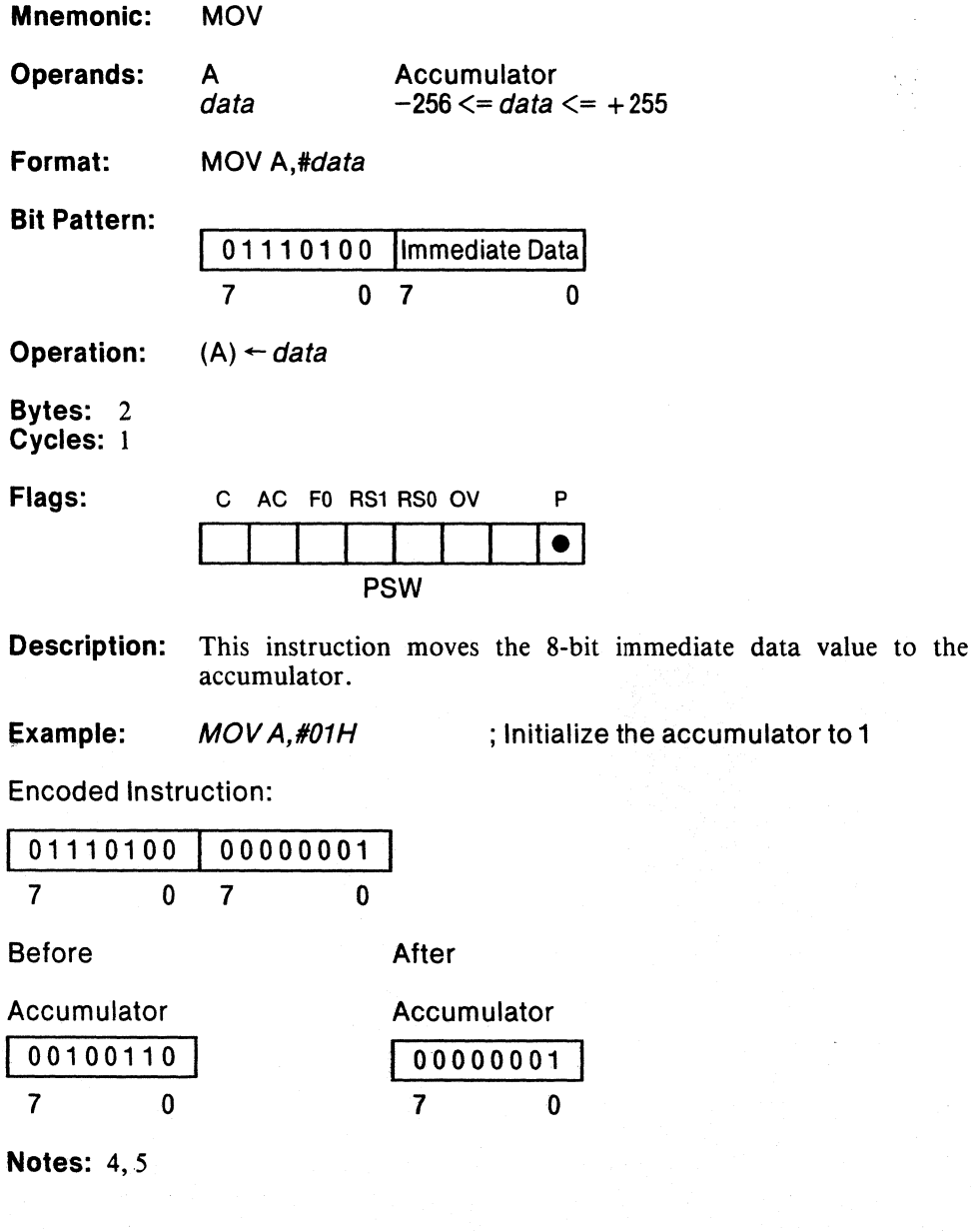

### **Move Indirect Address to Accumulator**

**MOV** 

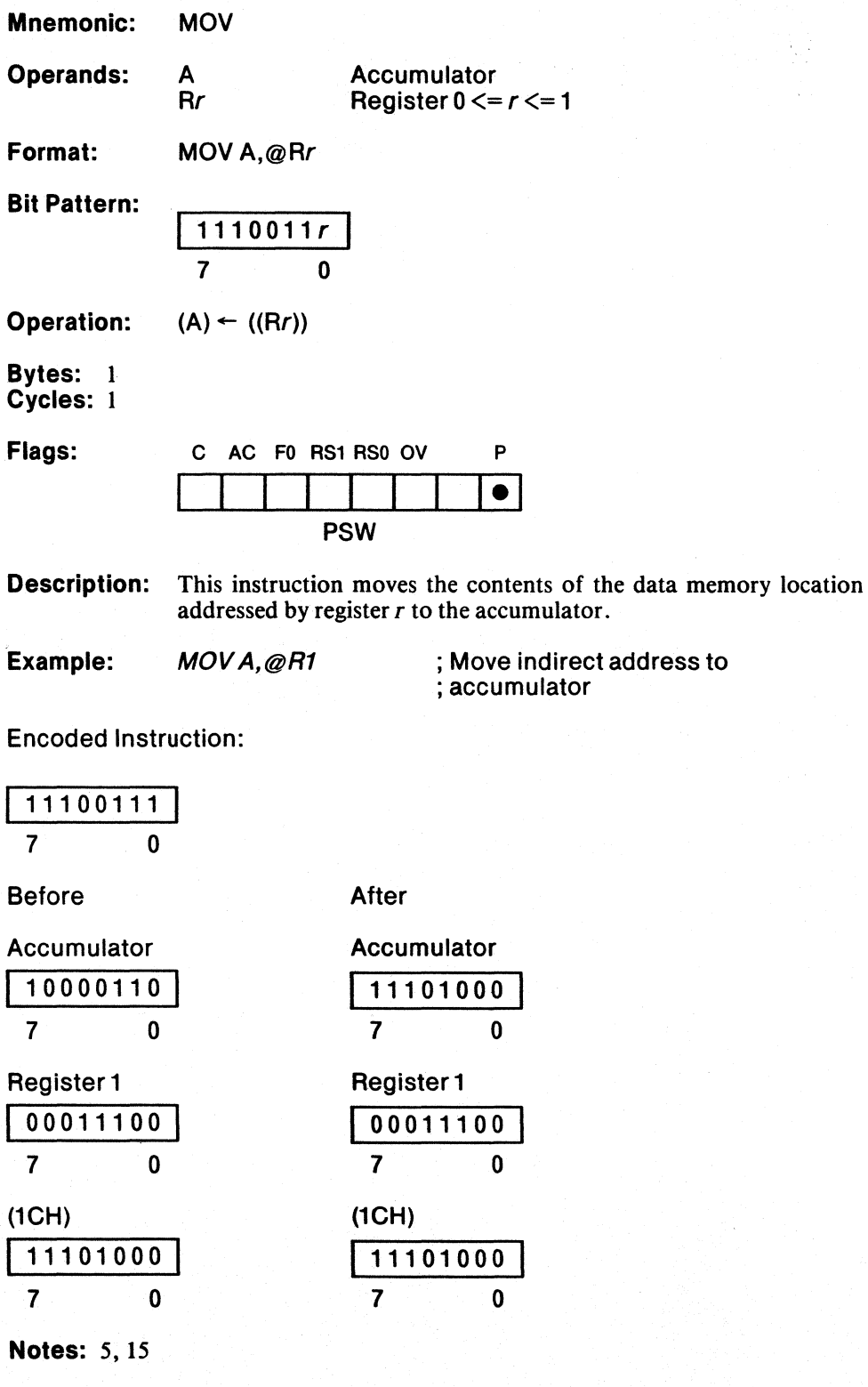

 $\Big)$ 

# **MOV**

 $\epsilon = 1$ 

#### Move Register to Accumulator

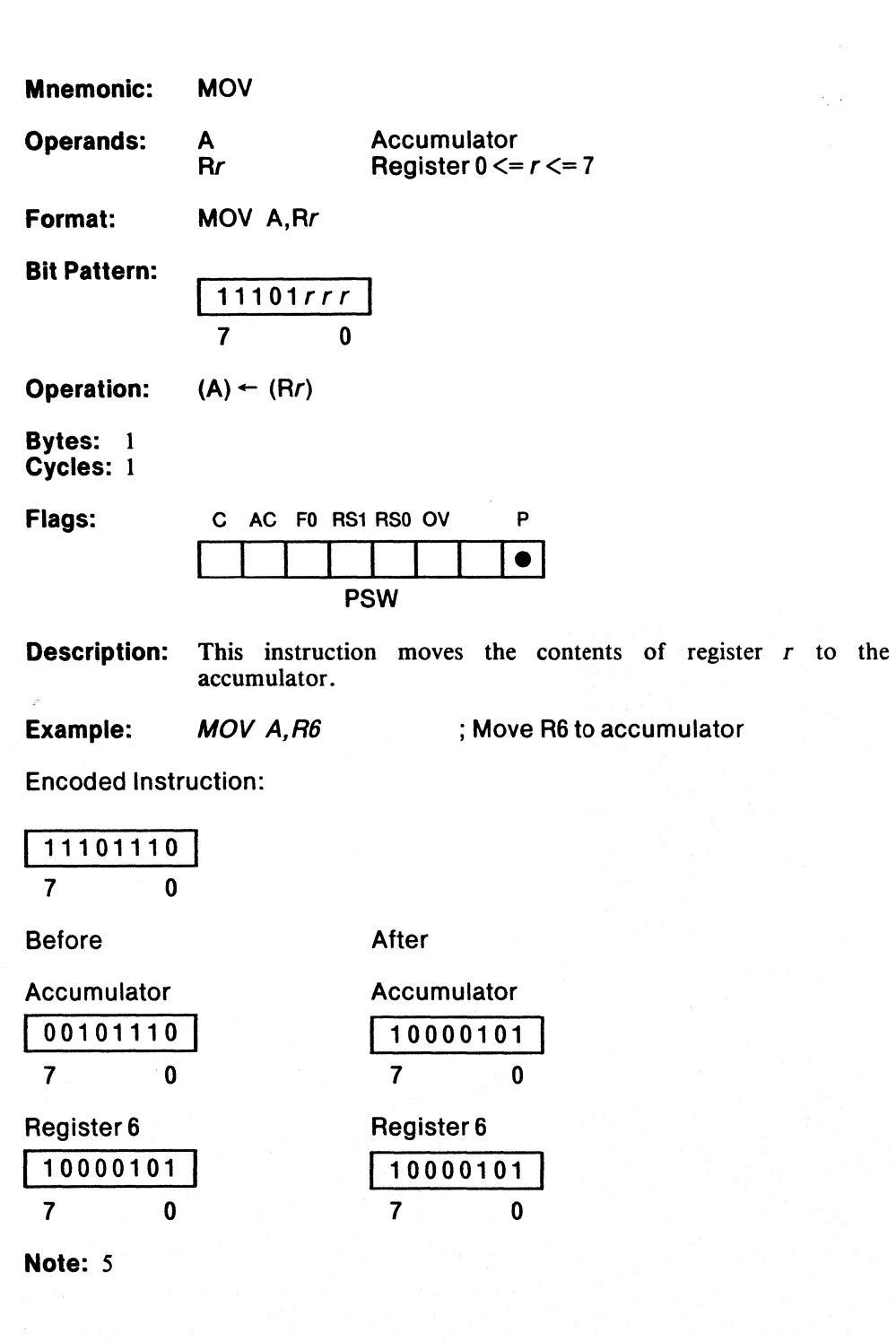

 $\mathbb{Q}$ 

# Move Memory to Accumulator

**MOV** 

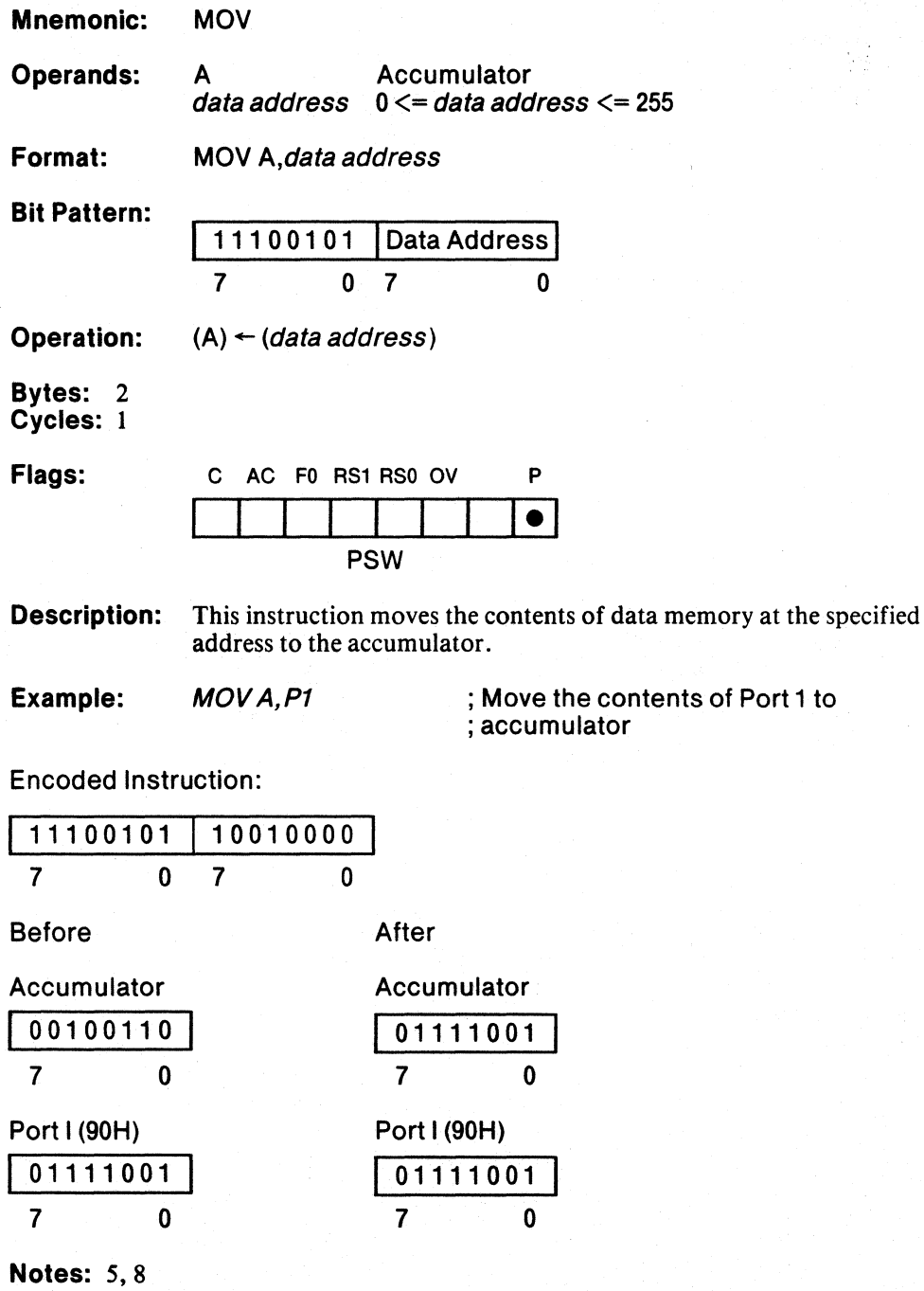

 $\sum_{i=1}^n$ 

**MOV** 

## Move Bit to Carry Flag

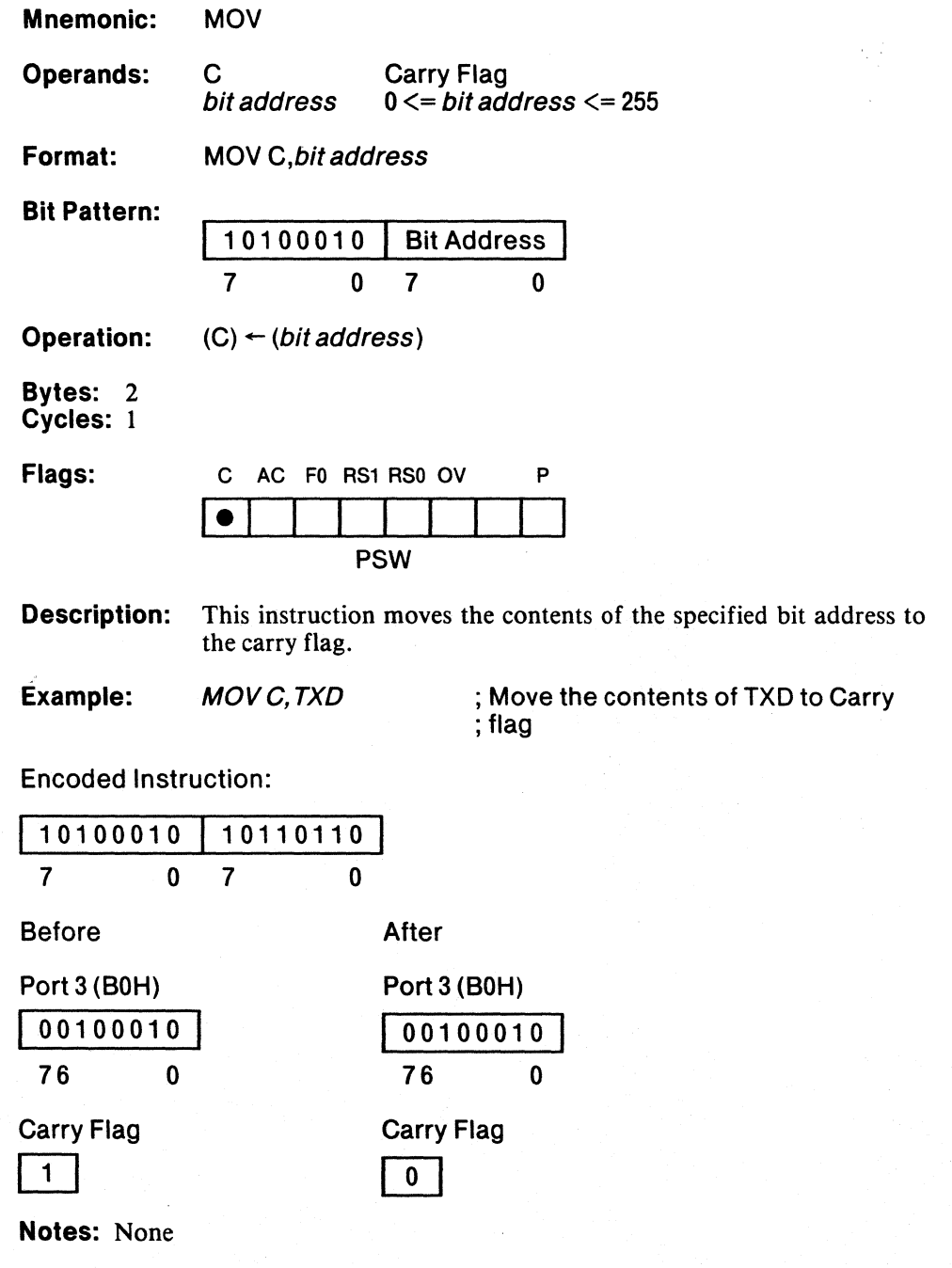

 $\overline{1}$ 

 $\bigl($ 

### Move Immediate Data to Data Pointer

**MOV** 

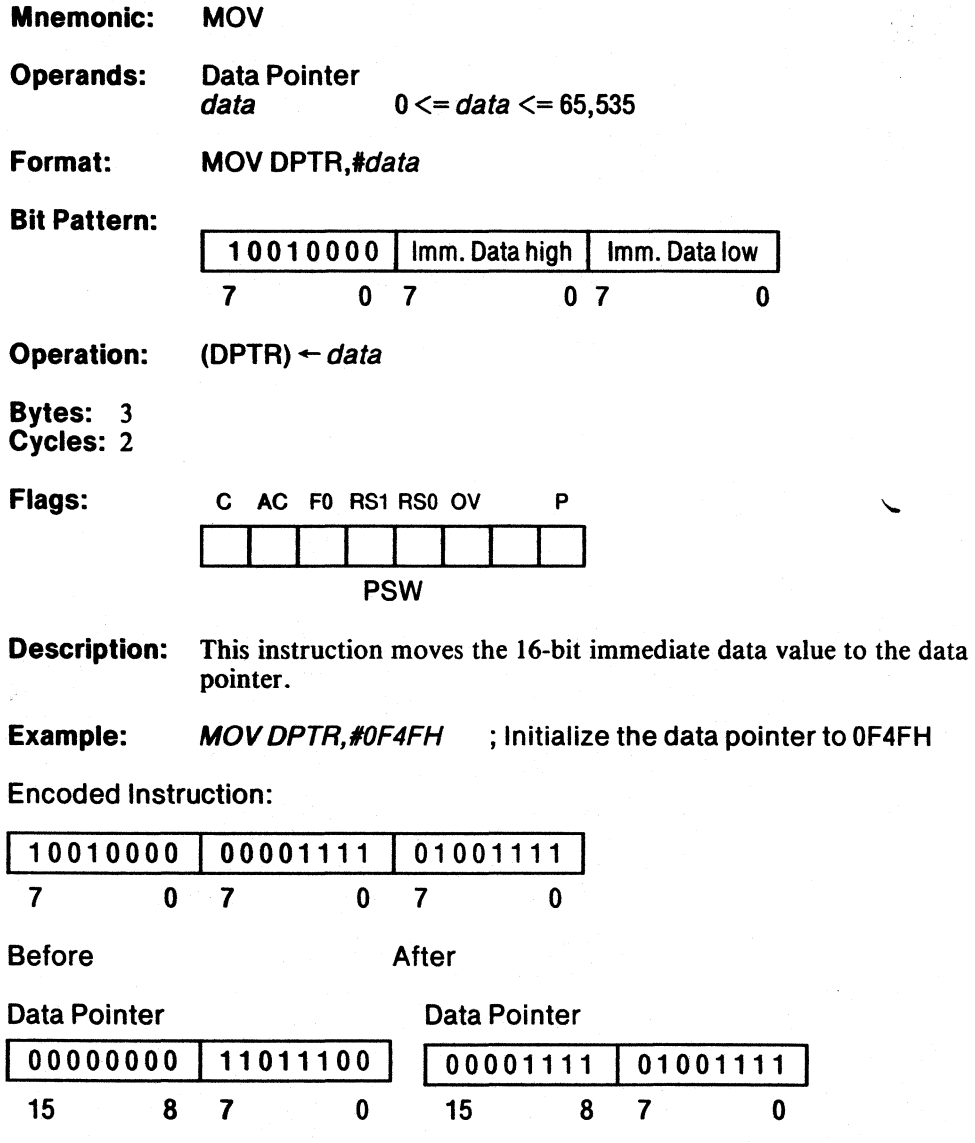

Notes: None

#### Move Immediate Data to Register

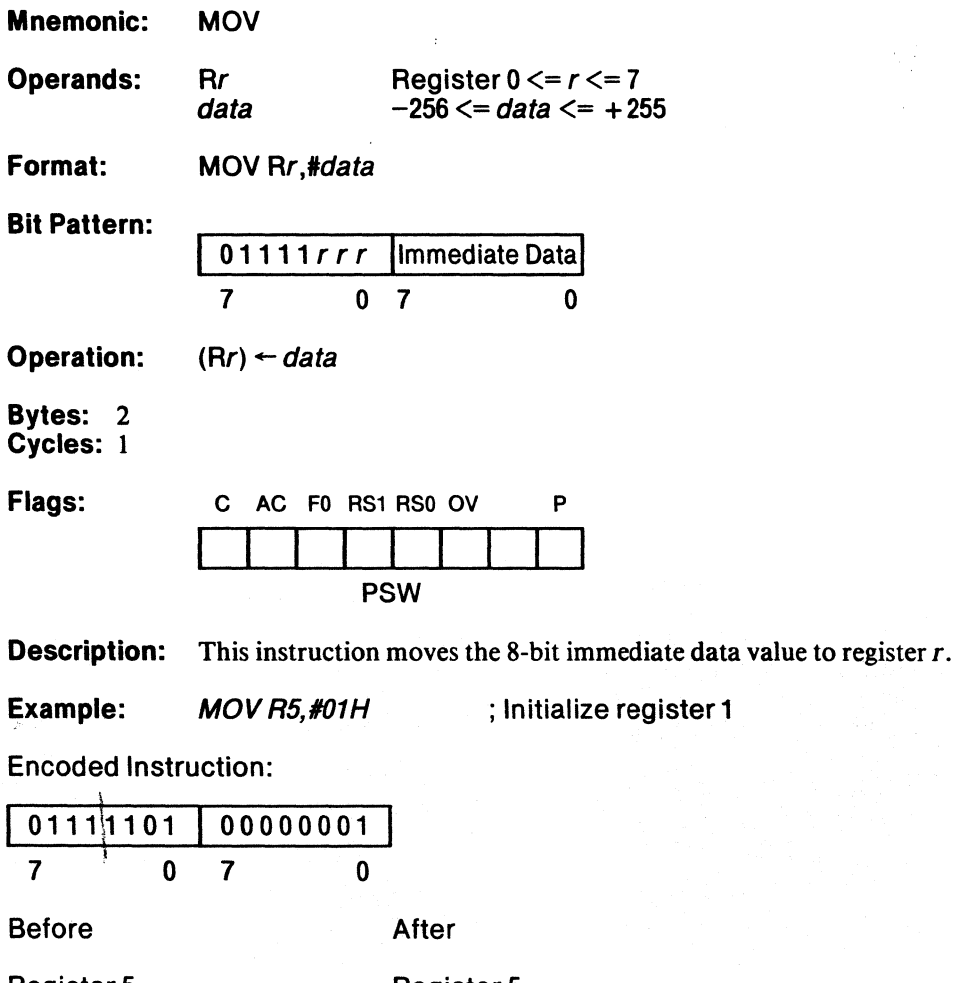

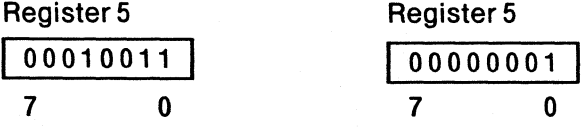

Note: 4

Ĵ

3-81

y.

# **MOV**

### Move Accumulator to Register

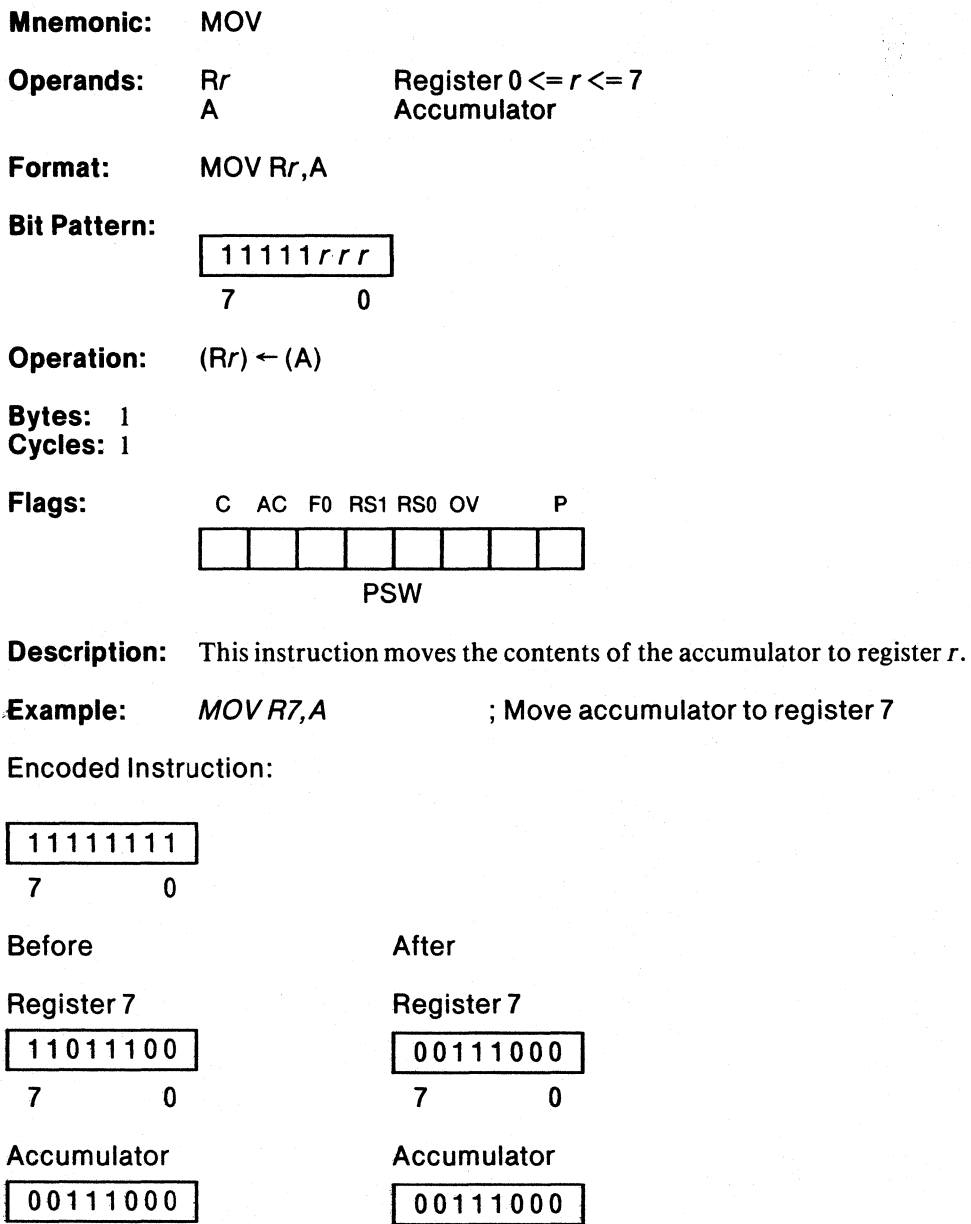

 $\begin{array}{c|c}\n\hline\n7 & 0\n\end{array}$ 

Notes: None

7 o

**MOV** 

## **Move Memory to Register**

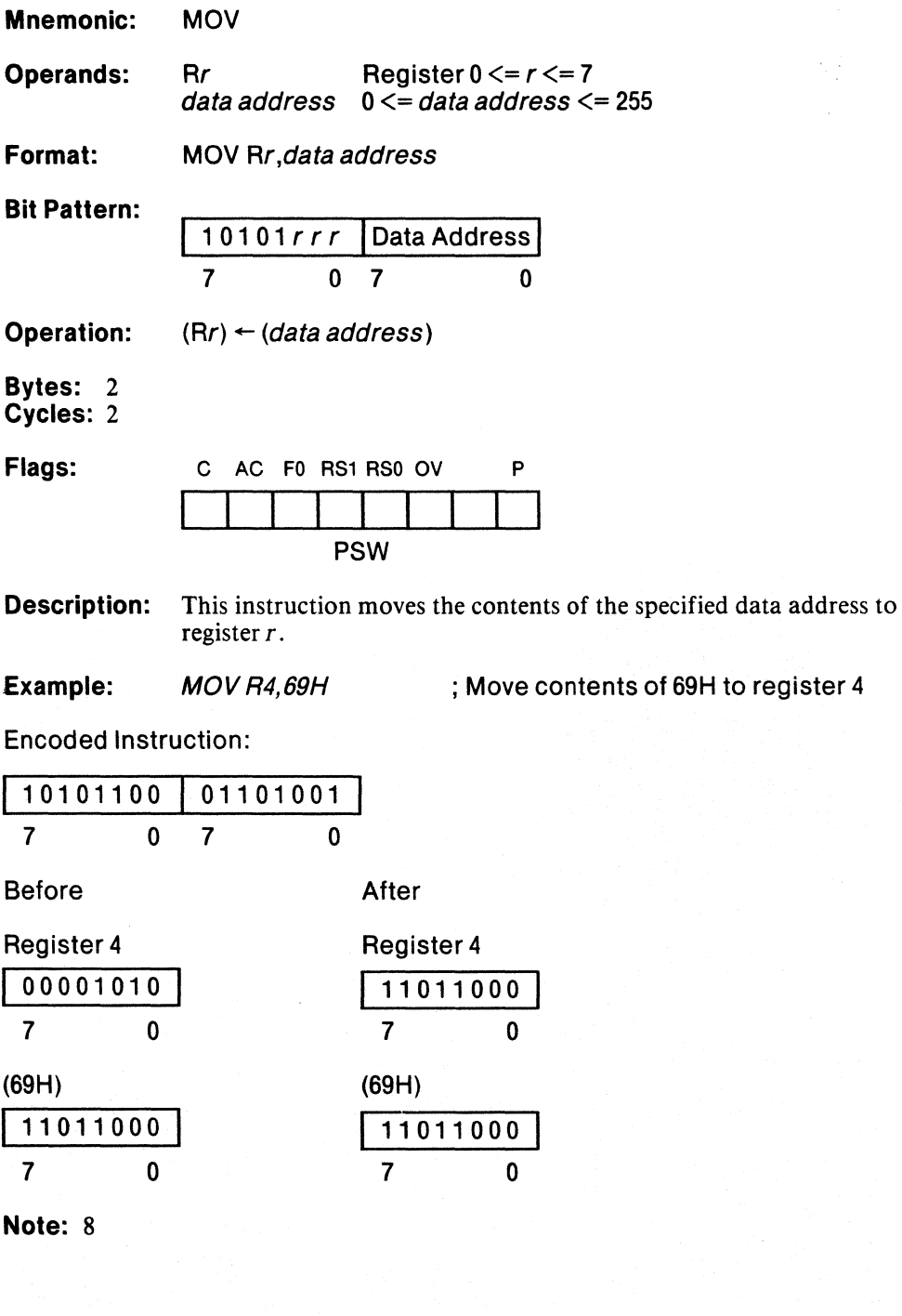

# **MOV**

€

ù,

Í

### Move Carry Flag to Bit

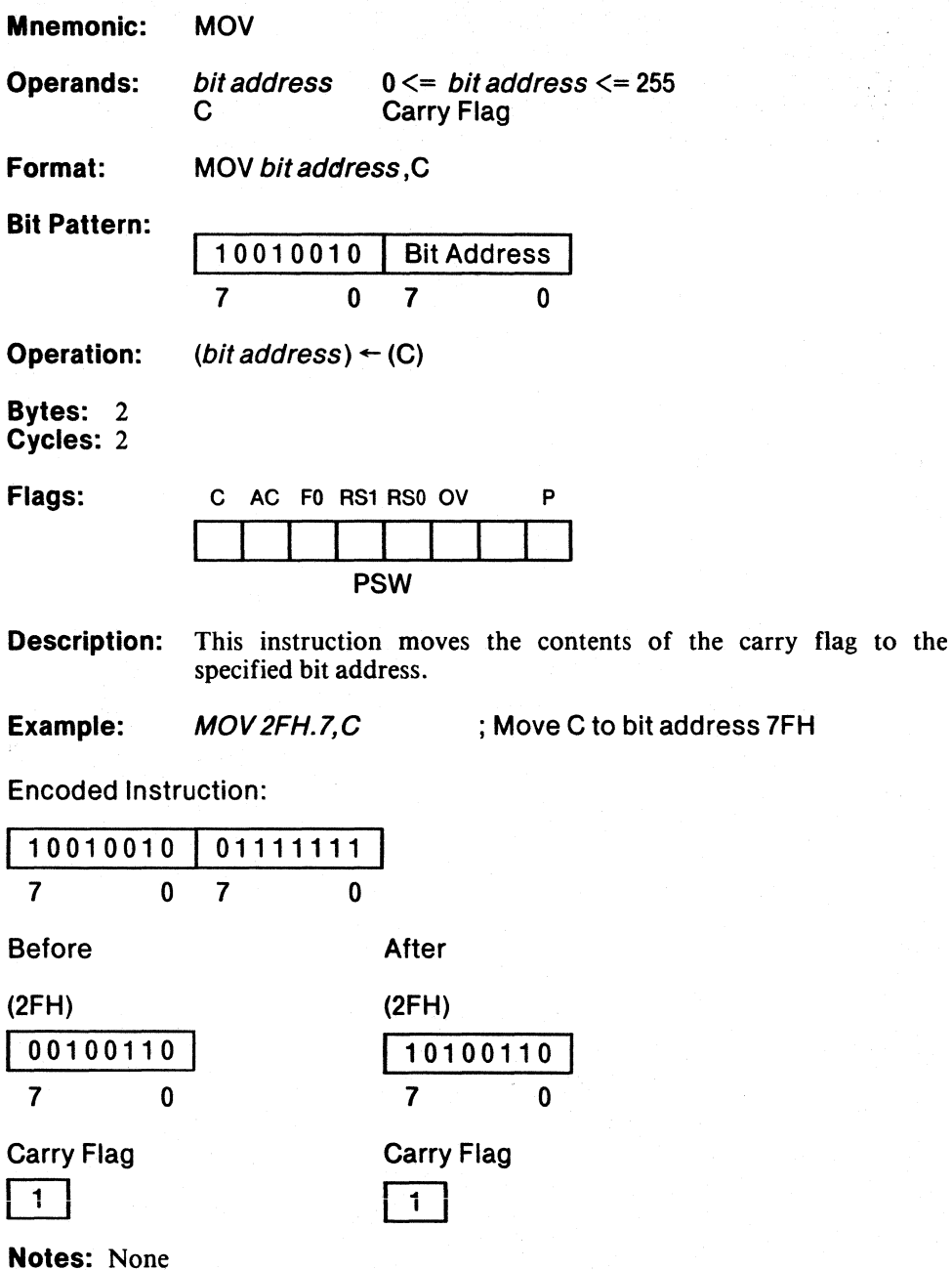

# **MOV**

## Move Immediate Data to Memory

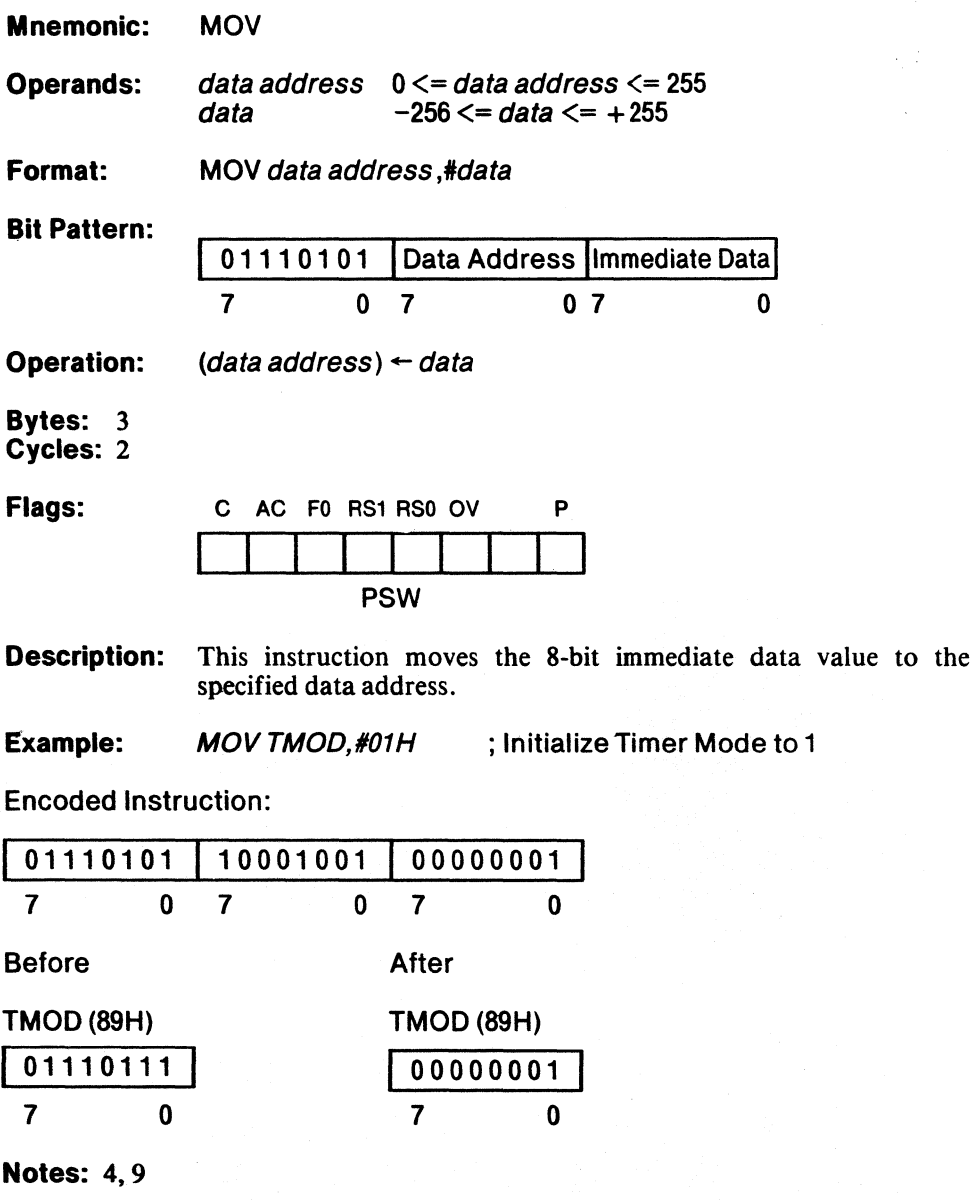

 $\langle$ 

### Move Indirect Address to Memory

**MOV** 

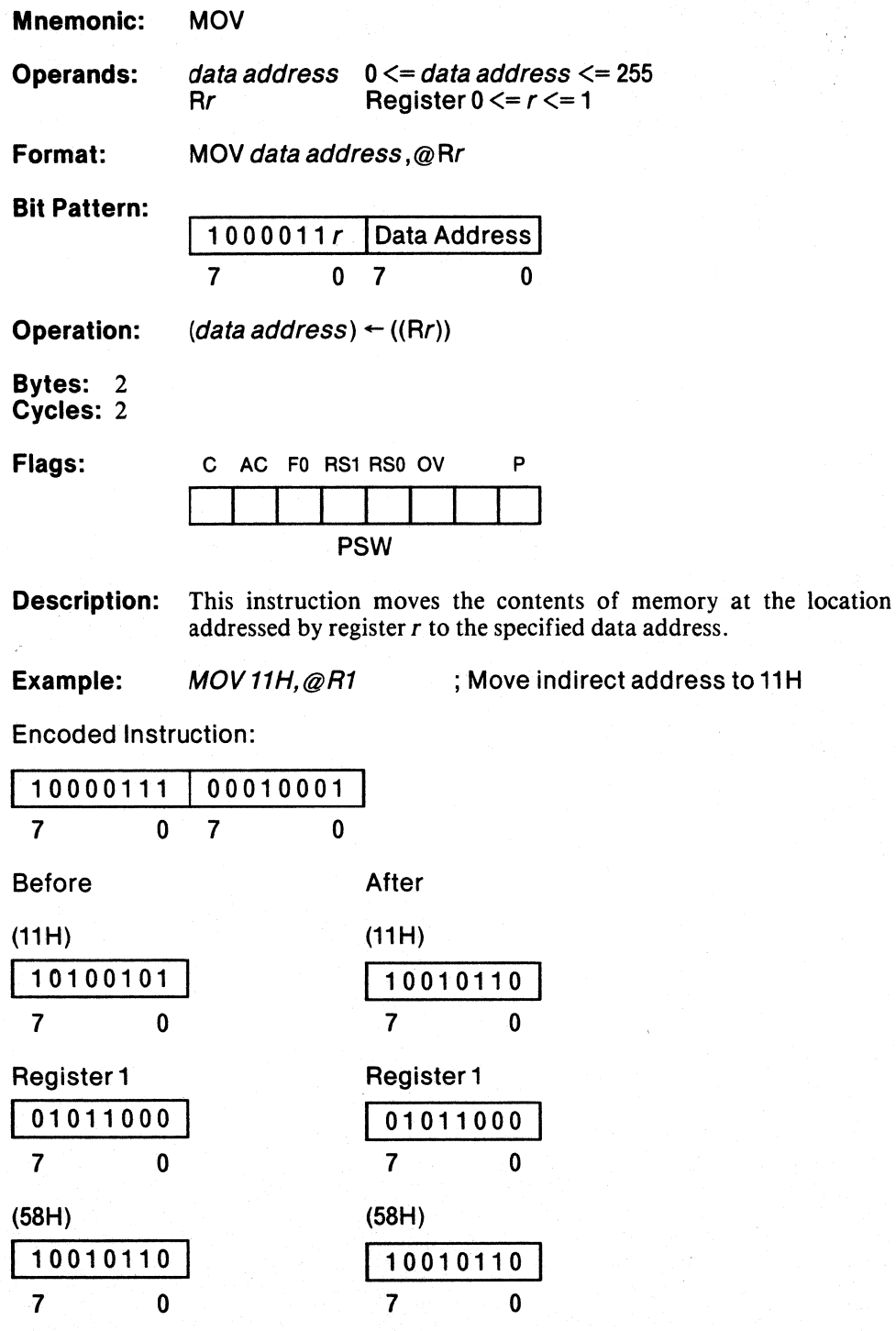

Notes: 9,15

 $\left\{ \right.$ 

# **MOV**

 $\frac{1}{2}$  .

### Move Accumulator to Memory

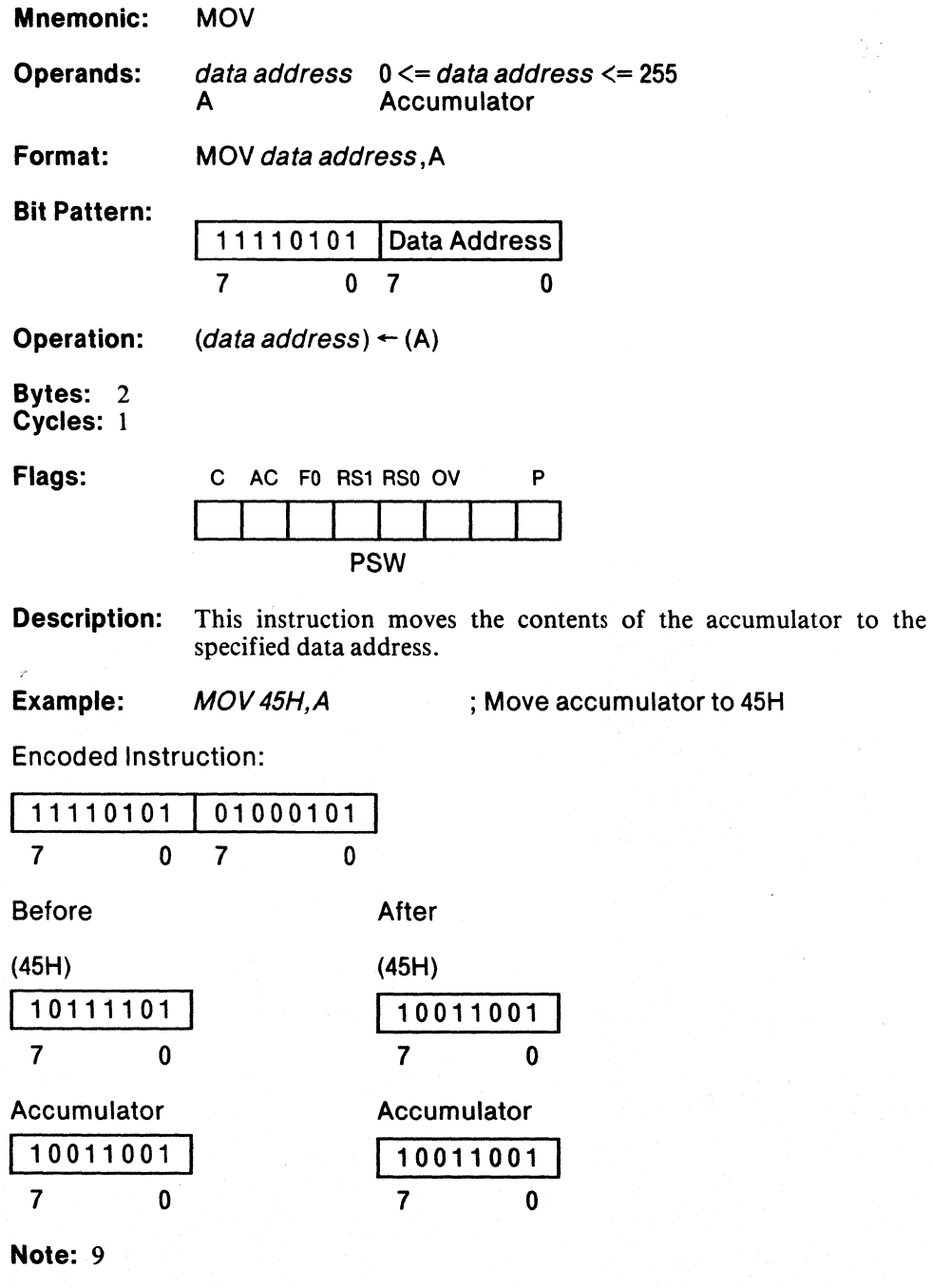

 $\mathbb{C}$ 

## Move Register to Memory

**MOV** 

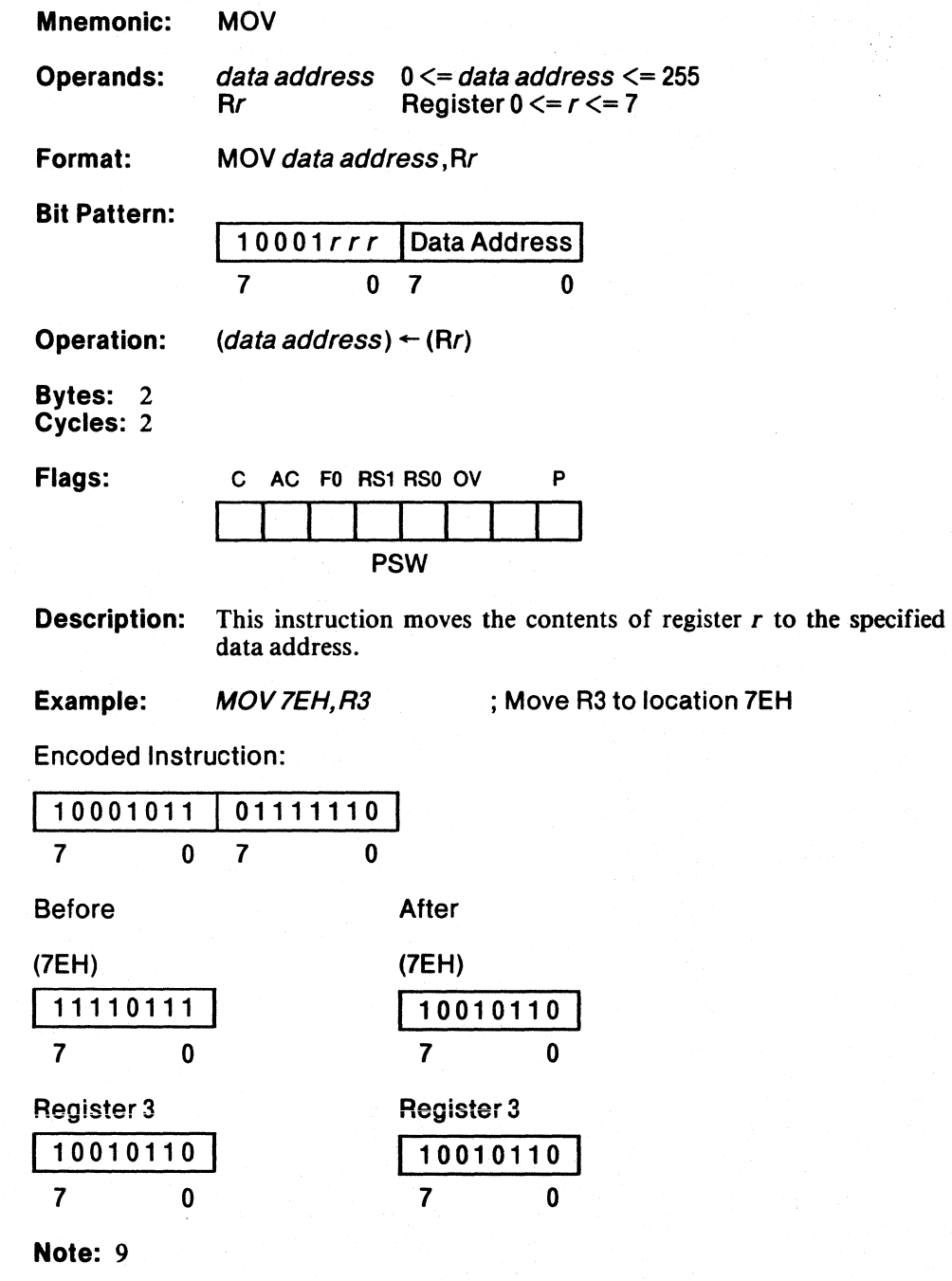

 $\bar{1}$ 

# **MOV**

## Move Memory to Memory

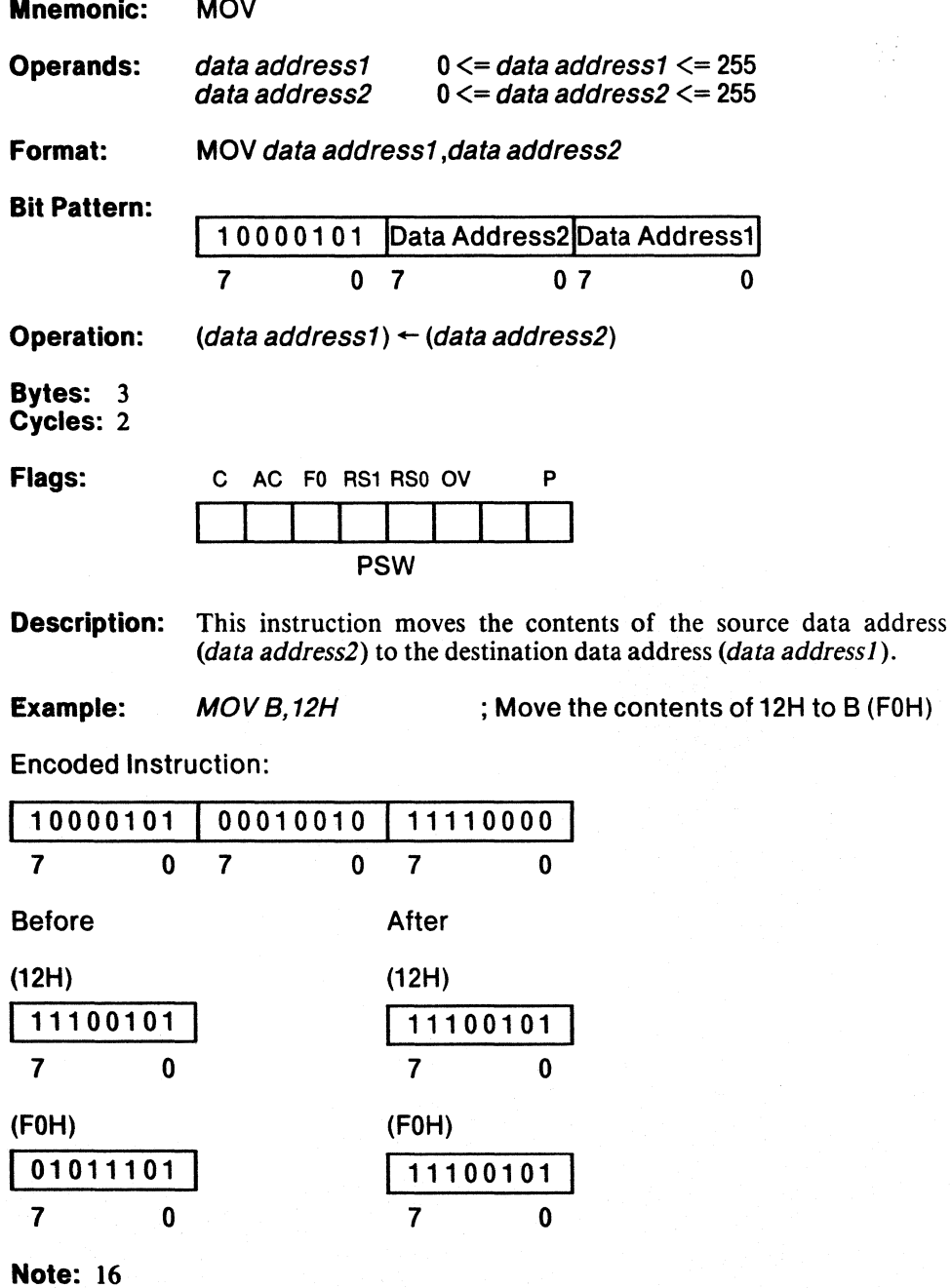

3-89

# **Move**

#### Move Code Memory Offset from Data Pointer to Accumulator

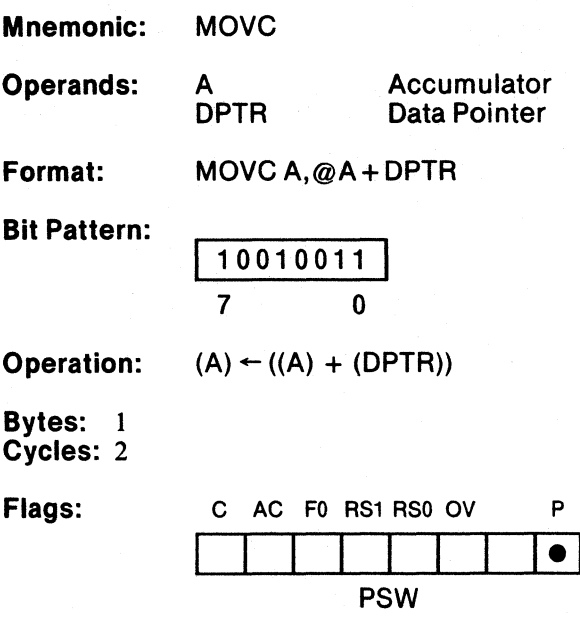

Description: This instruction adds the contents of the data pointer with the contents of the accumulator. It uses that sum as an address into code memory and places the contents of that address in the accumulator.

> The high-order byte of the sum moves to Port 2 and the low-order byte of the sum moves to Port 0.

#### **Example:**  $MOVCA, QAA+DPTR$ ; Look up value in table

Encoded Instruction:

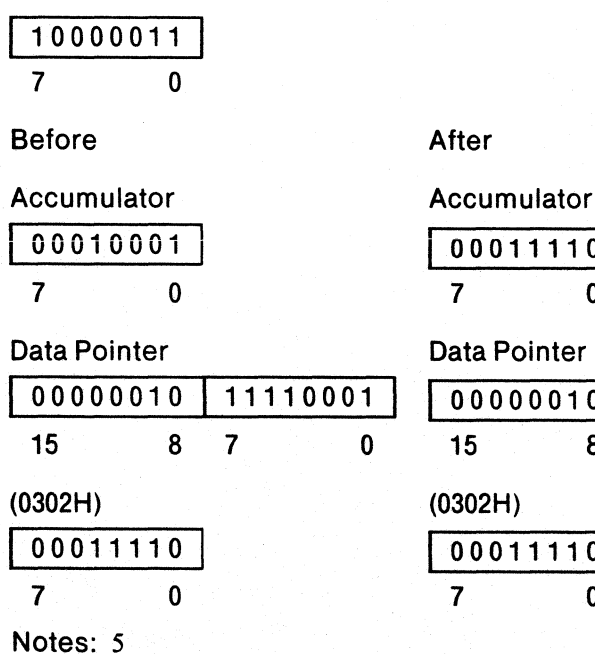

After

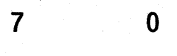

00011110

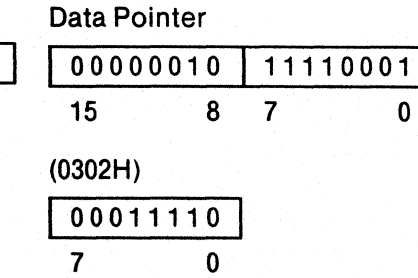

MCS-Sl

Ġ

ħ

#### Move Code Memory Offset from Program Counter to Accumulator

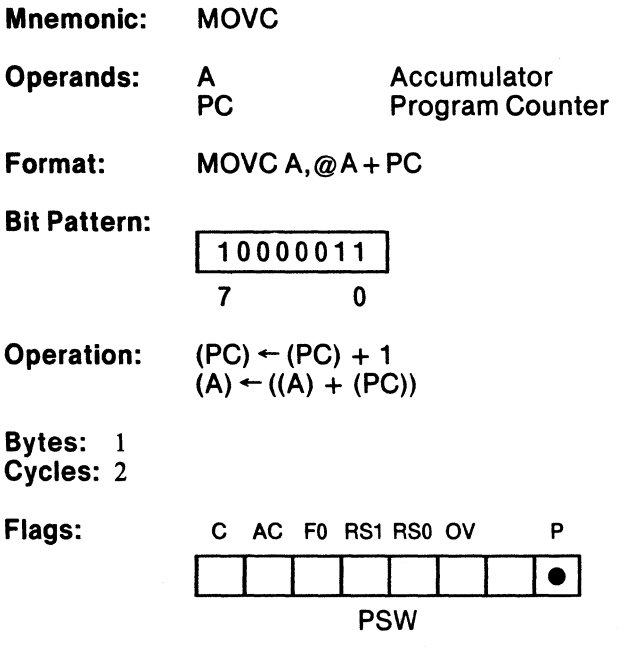

Description: This instruction adds the contents of the incremented program counter with the contents of the accumulator. It uses that sum as an address into code memory and places the contents of that address in the accumulator.

> The high-order byte of the sum moves to Port 2 and the low-order byte of the sum moves to Port O.

 $\overline{\mathbb{Q}}$ 

### Example: *MOVCA,@A+PC* ; Look up value in table

Encoded Instruction:

**Move** 

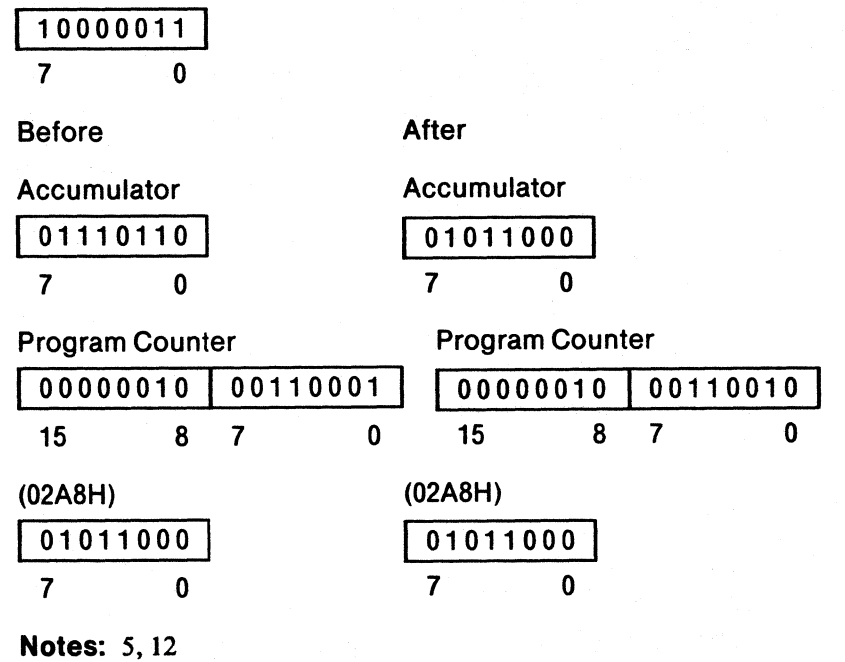

# $MCS-51$  **MOVX**

accumulator to the

o

#### Move Accumulator to External Memory Addressed by Data Pointer

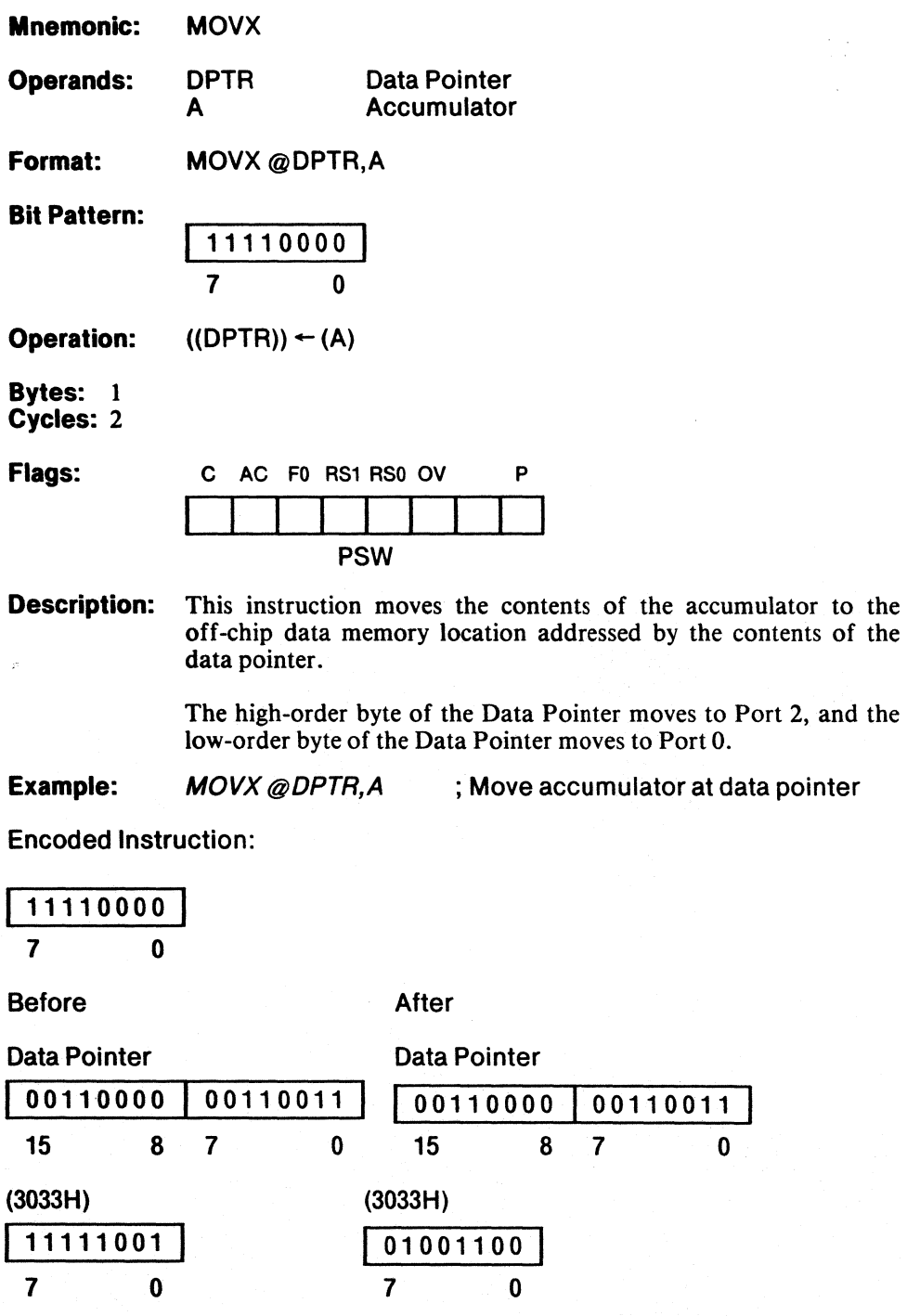

Accumulator 01001100 **7** 0

Accumulator 01001100 7 0

Notes: None

 $\hspace{0.025cm}\rule{0.7pt}{0.1ex}\hspace{0.025cm}\hspace{0.025cm}\hspace{0.025cm}\}$ 

3-93

#### **MCS-51**

 $\overline{\mathfrak{c}}$ 

#### Move Accumulator to External.Memory Addressed by Register

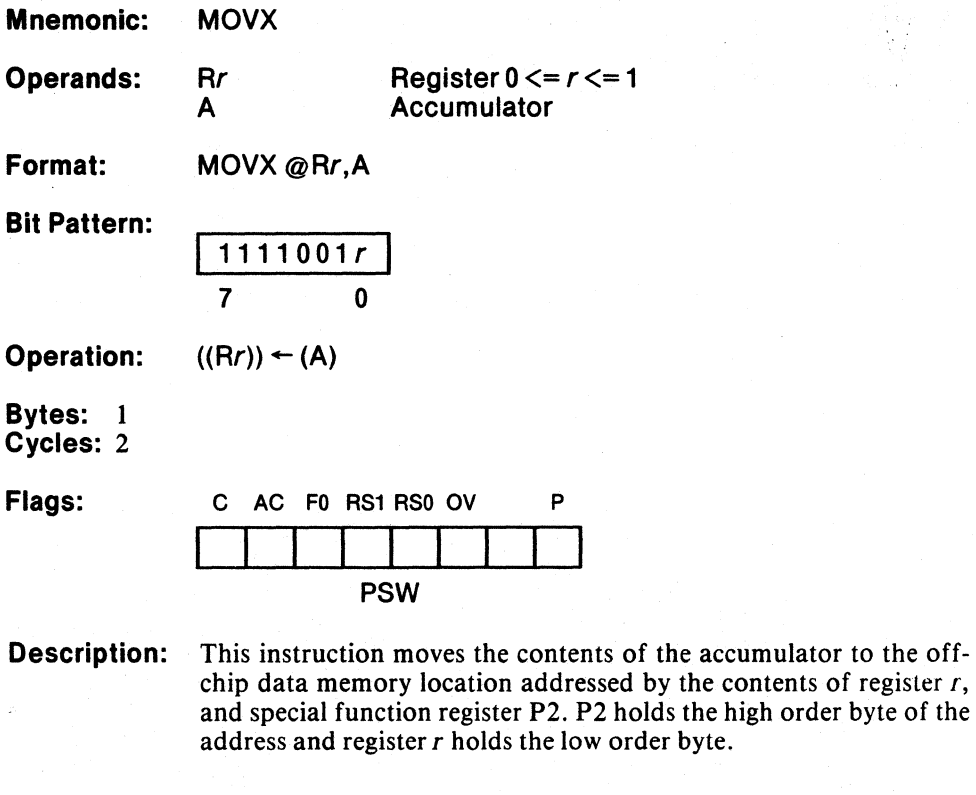

**MOVX** 

Example: MOV P2,#0<br>MOVX @R0,A

; Move accumulator to indirect ; address

.

# **MOVX**

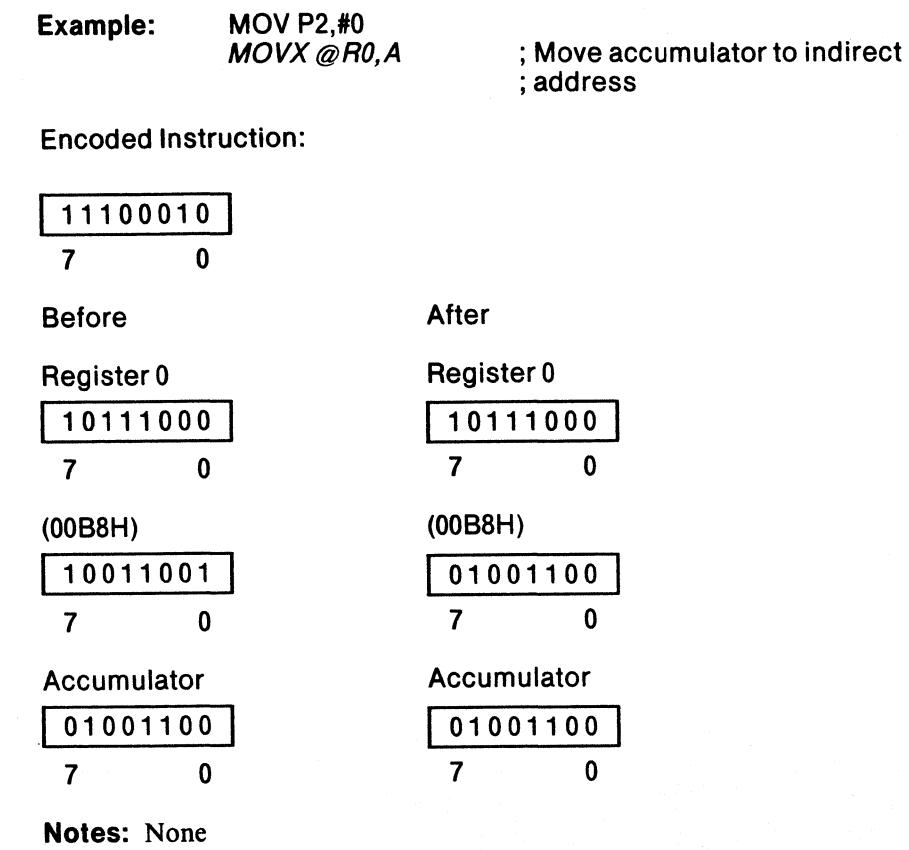

3-95

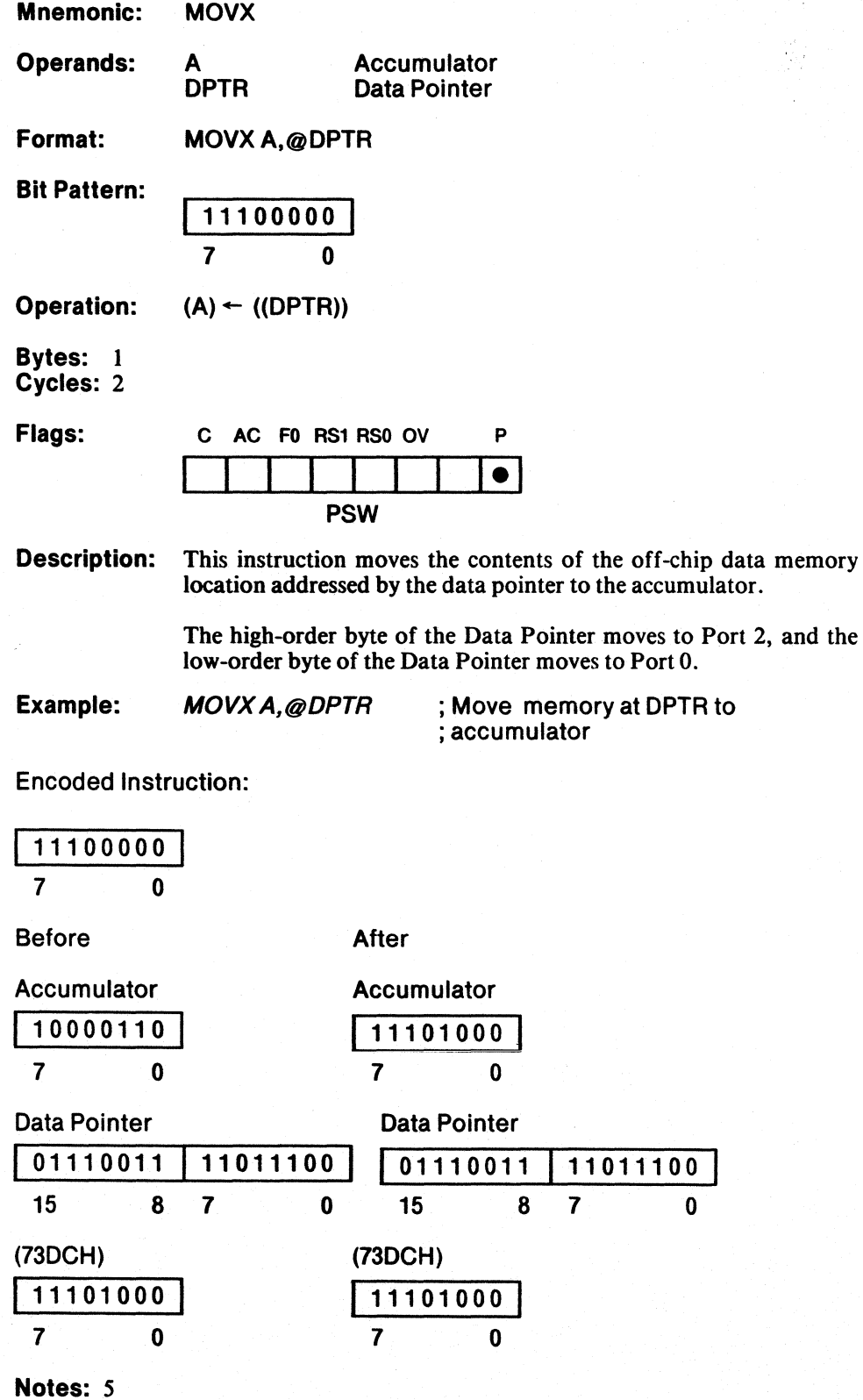

 $\mathcal{C}$ 

l,

 $\frac{1}{2} \sum_{i=1}^{2} \frac{1}{2}$ 

 $\ddot{\phantom{a}}$ 

#### Move External Memory Addressed by Register to Accumulator

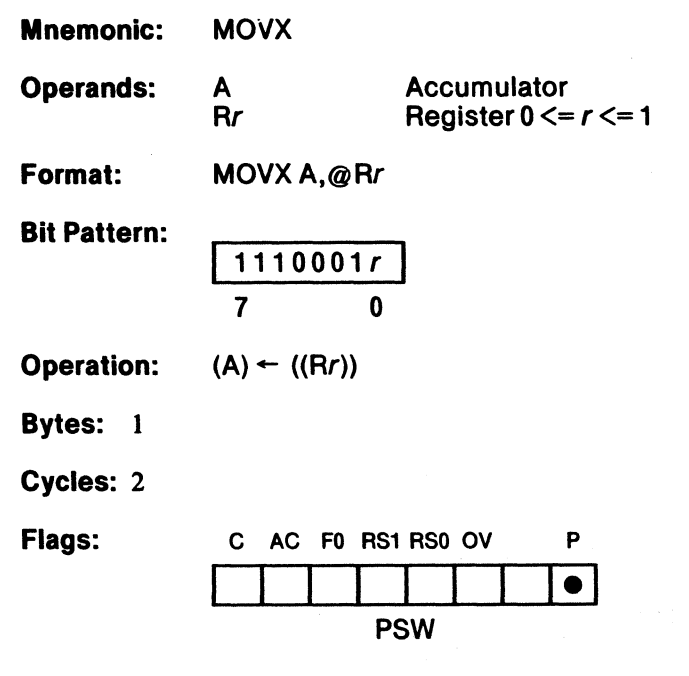

Description: This instruction moves the contents of the off chip data memory location addressed by register *r,* and special function register P2 to the accumulator. P2 holds the high order byte of the address and register *r* holds the low order byte.

 $\overline{\mathcal{C}}$ 

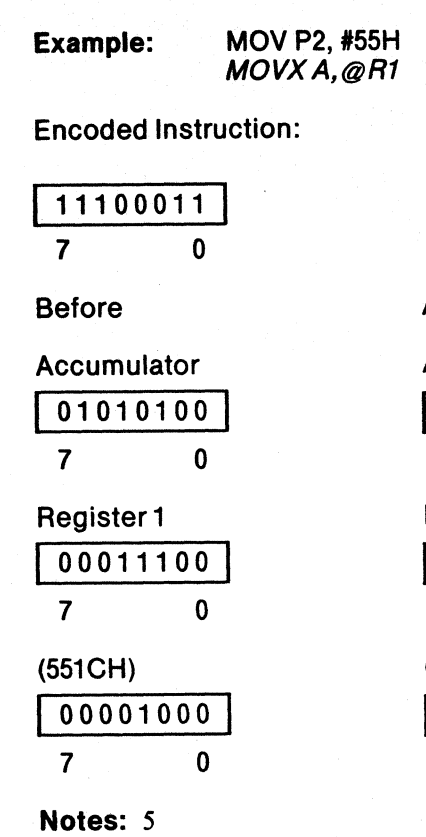

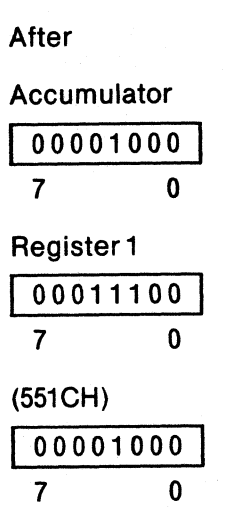

; Move memory at R1 to accumulator

**MOVX**
# **MUL**

### Multiply Accumulator by B

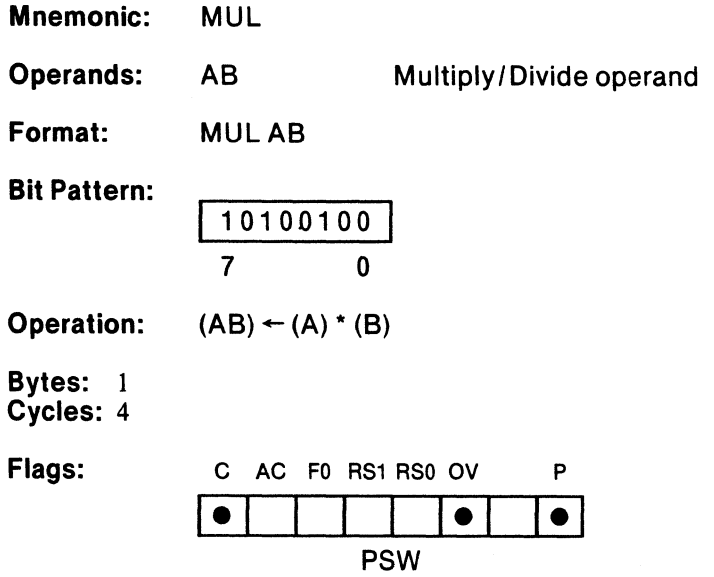

**Description:** This instruction multiplies the contents of the accumulator by the contents of the multiplication register (B). Both operands are treated as unsigned values. It places the low-order byte of the result in the accumulator, and places the high-order byte of the result in the multiplication register.

> The carry flag is always cleared. If the high-order byte of the product is not 0, then the overflow flag is set; otherwise, it is cleared.

 $\left(\rule{0pt}{10pt}\right.$ 

- F

a, P Ŷ,

## **MUL**

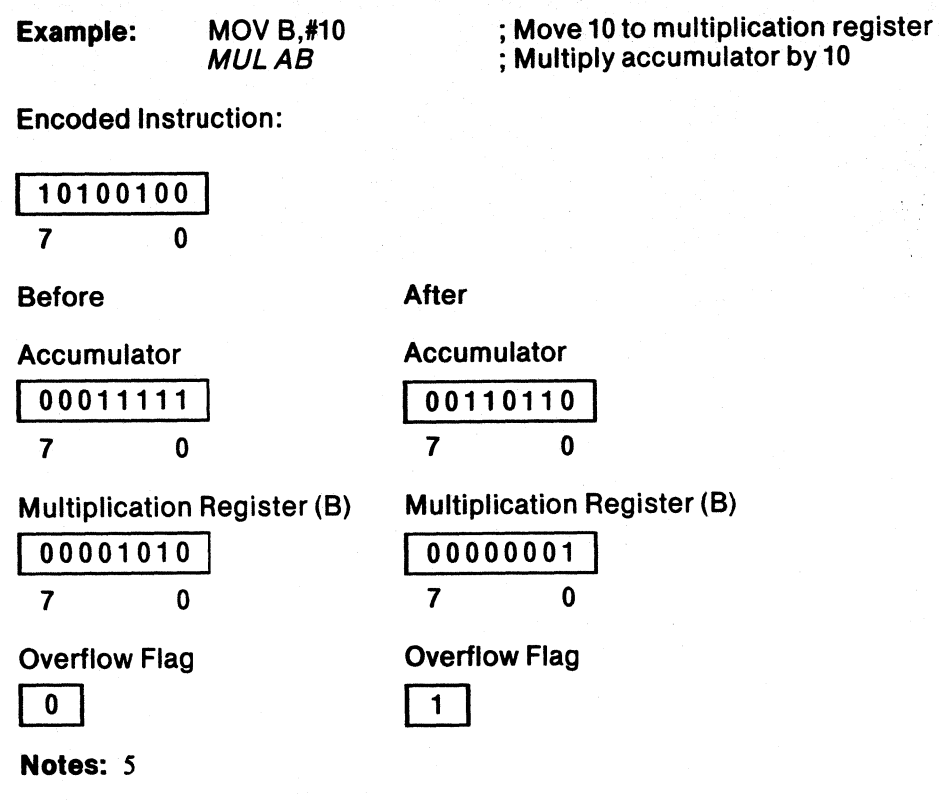

**NOP** 

 $\sim$  .

## **No Operation**

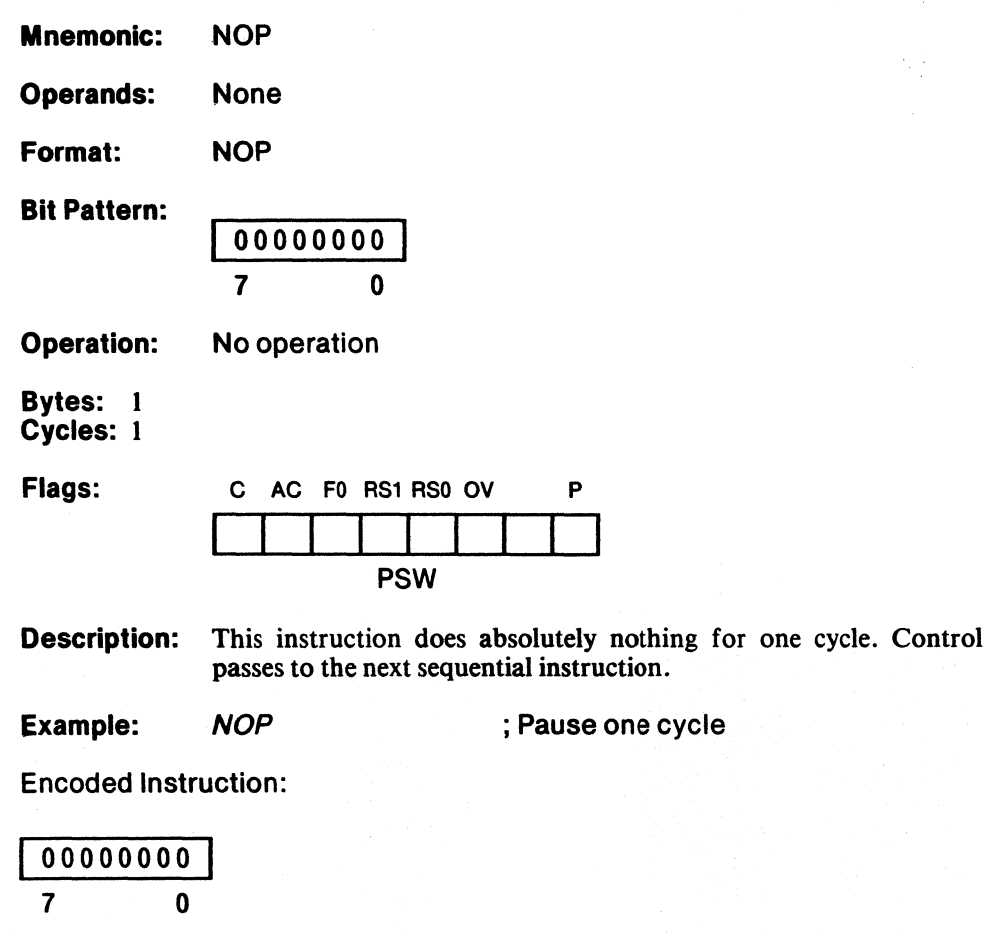

Notes: None

 $\Big)$ 

 $\left(\right)$ 

## Logical OR Immediate Data to Accumulator

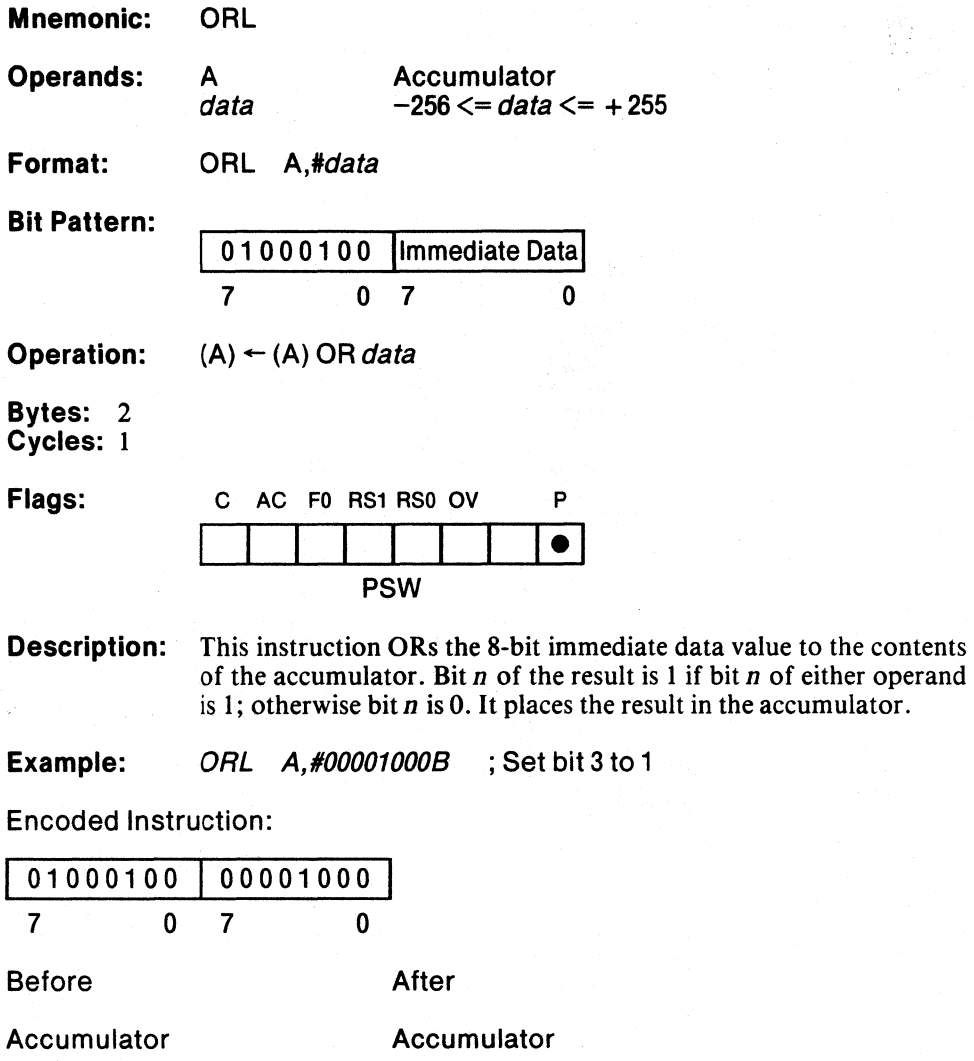

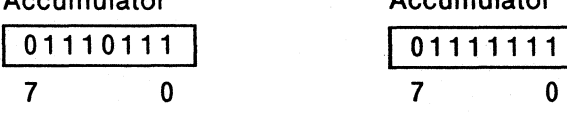

Notes: 4,5

**ORL** 

### Logical OR Indirect Address to Accumulator

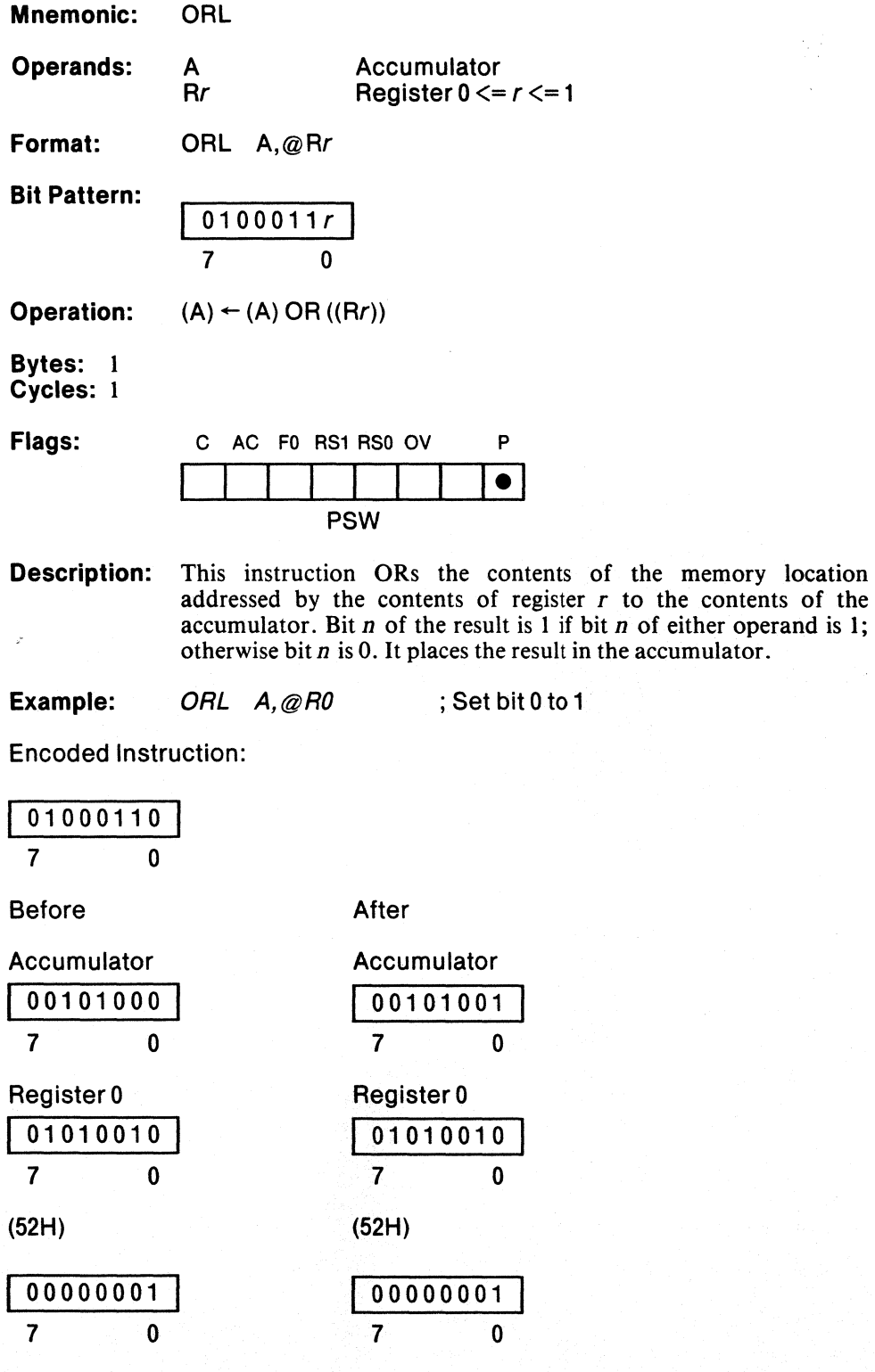

Notes: 5, 15

# **ORL**

## Logical OR Register to Accumulator

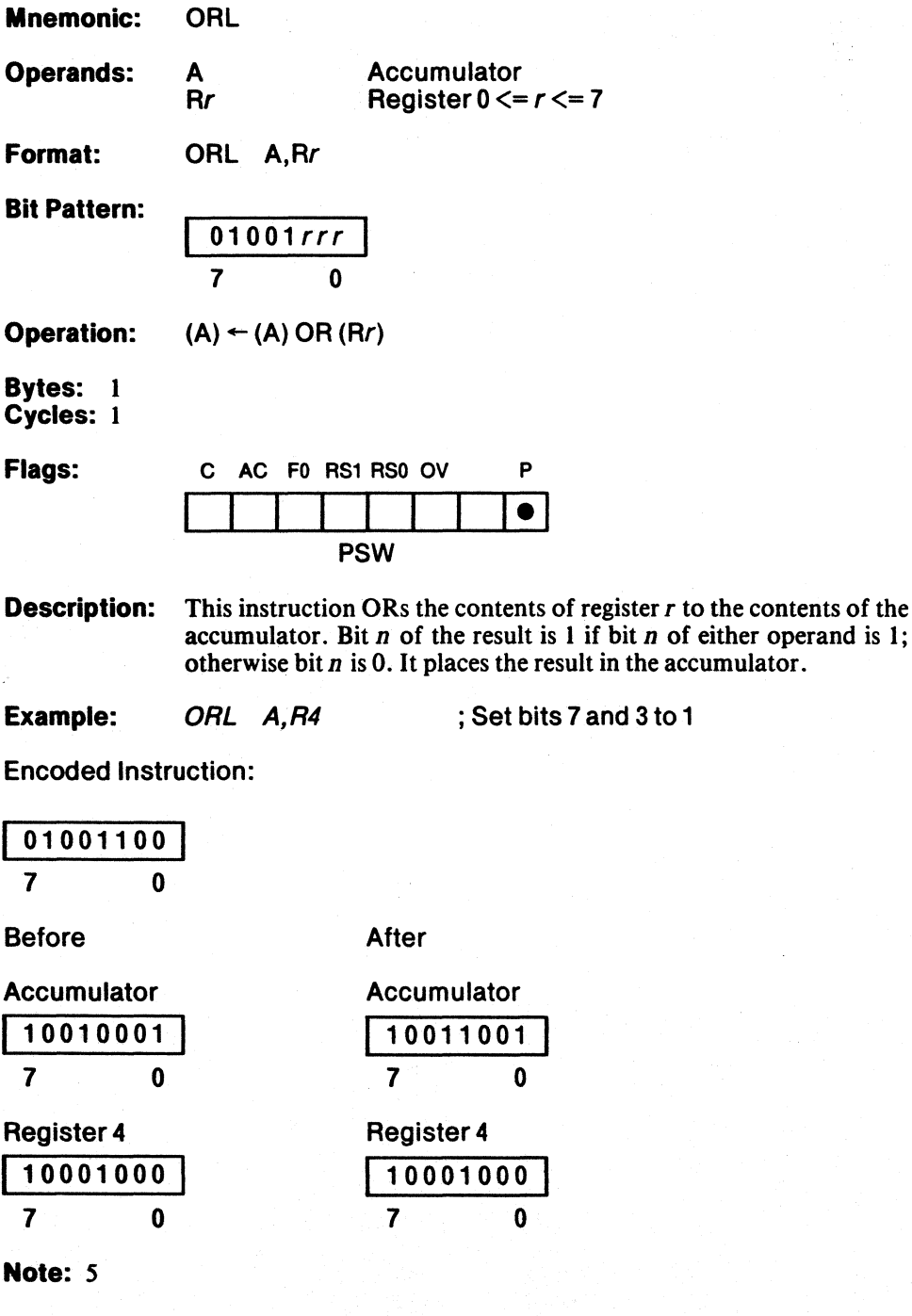

#### Logical OR Memory to Accumulator

Mnemonic: **ORL** Operands: A Accumulator data address  $0 \leq -$  data address  $\leq -255$ Format: ORL A,data address Bit Pattern: 1 01000101 Data Address<br>
1 0 7 0 0 Operation:  $(A) \leftarrow (A) \text{ OR } (data address)$ Bytes: 2 Cycles: 1 Flags: C AC F0 RS1 RS0 OV P  $\bullet$ PSW **Description:** This instruction ORs the contents of the specified data address to the contents of the accumulator. Bit *n* of the result is 1 if bit *n* of either operand is 1; otherwise bit *n* is 0. It places the result in the accumulator. Example: ORL A,37H ; OR 37H with accumulator Encoded Instruction: 01000101 00110111 <sup>7</sup>o 7 o Before After Accumulator Accumulator 01110111 111110111 <sup>7</sup>o <sup>7</sup>o (37H) (37H) 10000000 110000000 7 0 7 0 Notes: 5,8

 $\mathbb{Q}$ 

Ųź

## Logical OR Bit to Carry Flag

**ORL** 

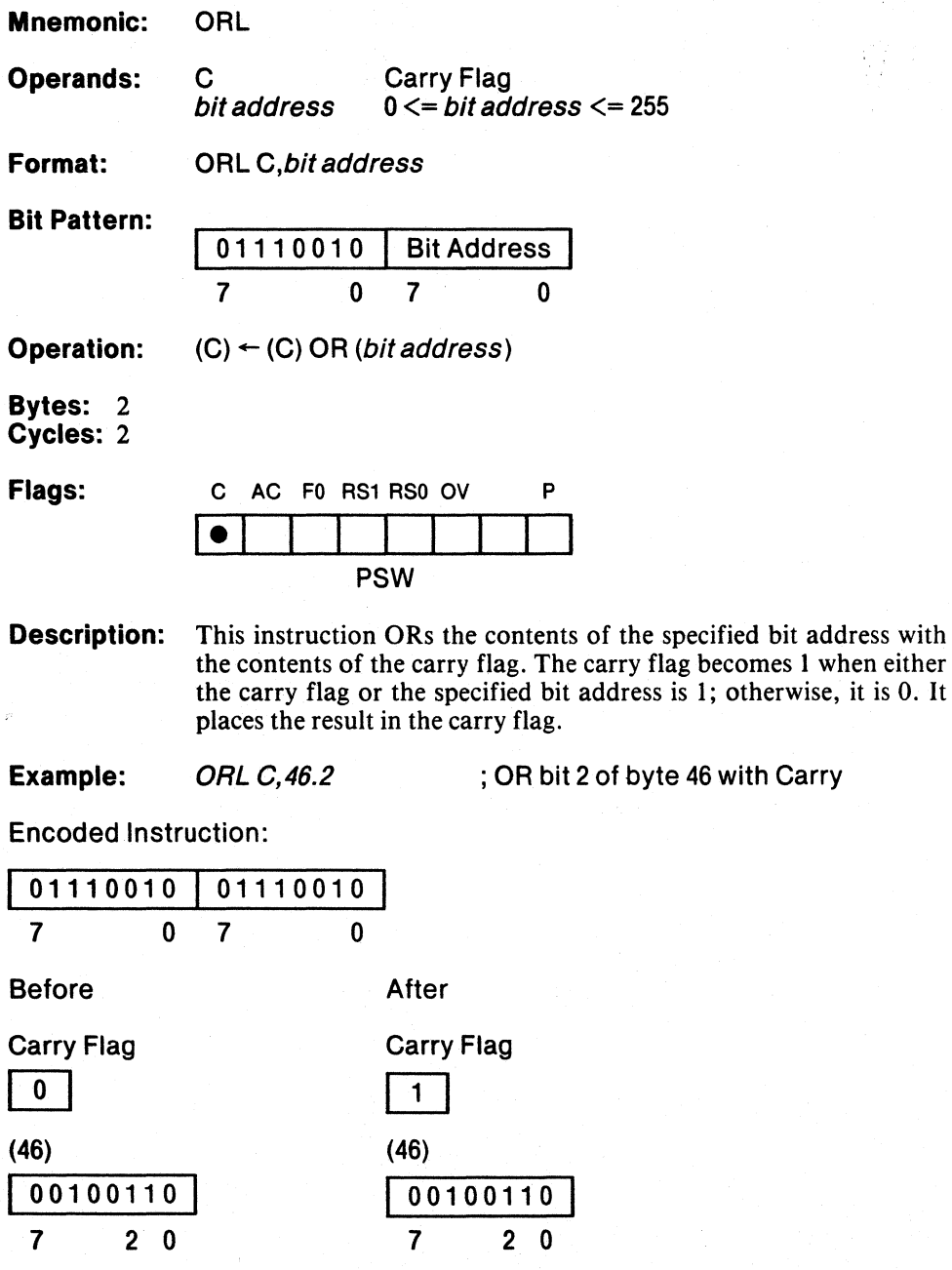

Notes: None

### Logical OR Complement of Bit to Carry Flag

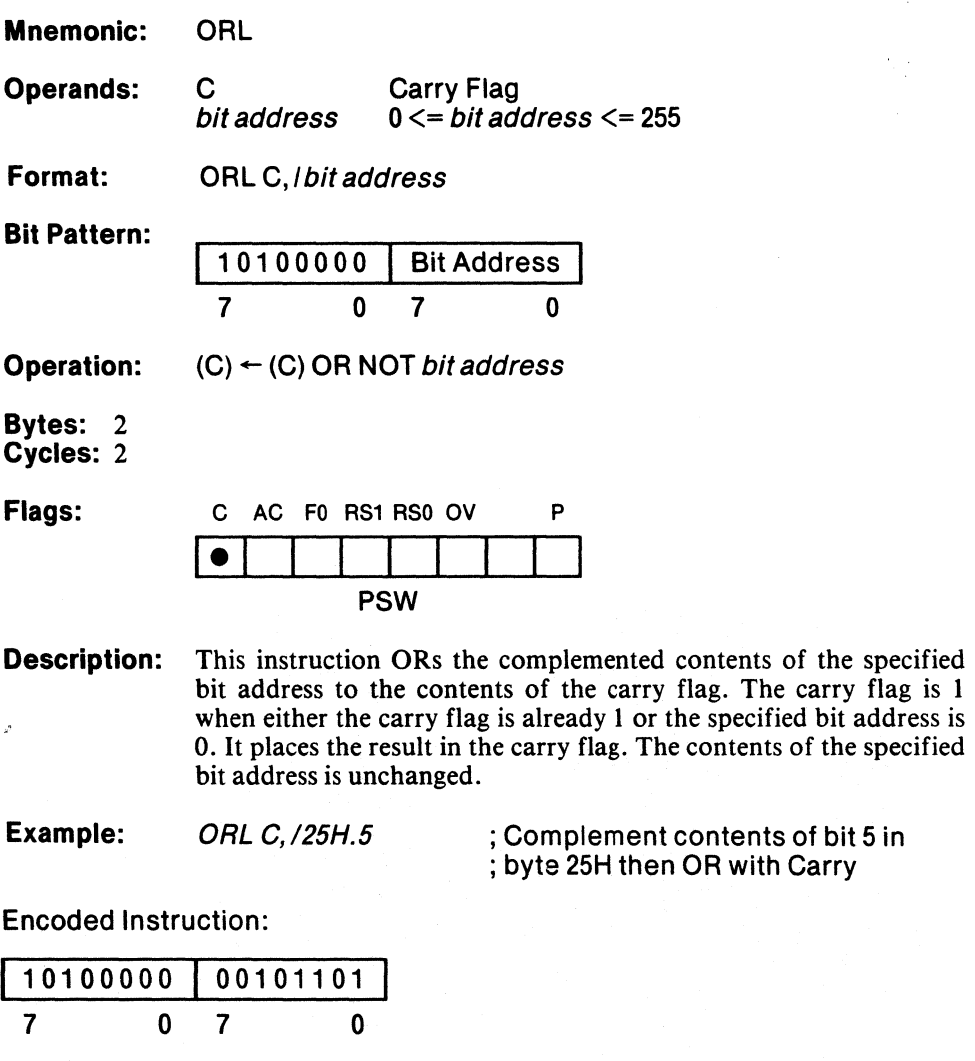

Before Carry Flag  $\overline{\overline{\phantom{0}}\phantom{0}}$ (25H) 00000110 7 5 o After Carry Flag  $\overline{1}$ (25H) 00000110 7 5 o

Notes: None

 $\hat{\mathbf{r}}$ 

### Logical OR Immediate Data to Memory

**ORL** 

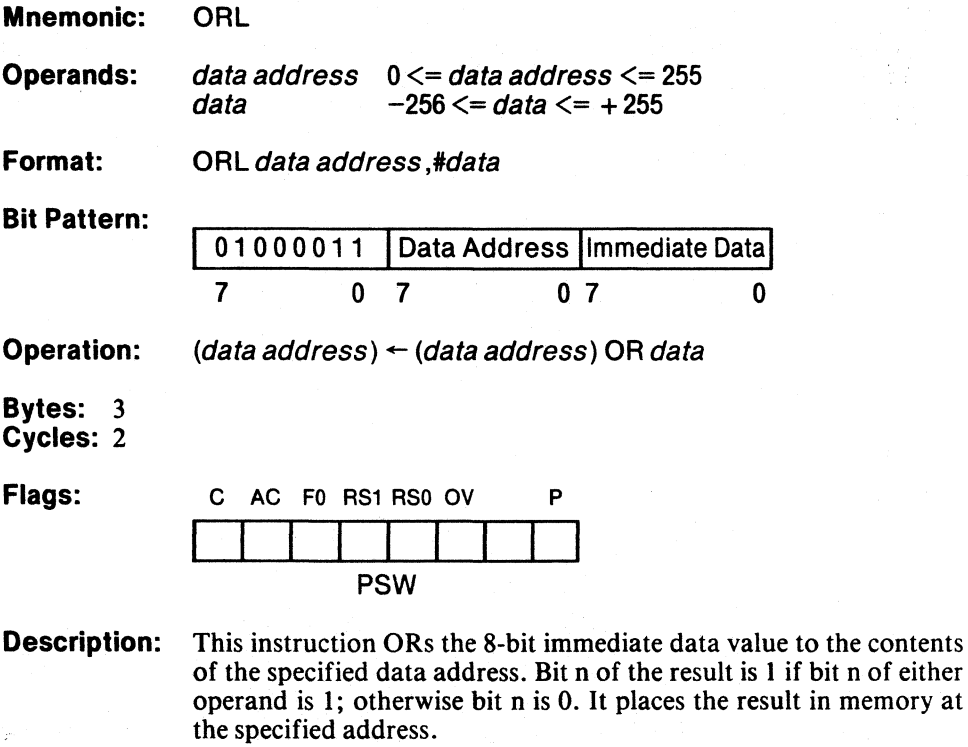

Example: ORL 57H, #01H ; Set bit 0 to 1

Encoded Instruction:

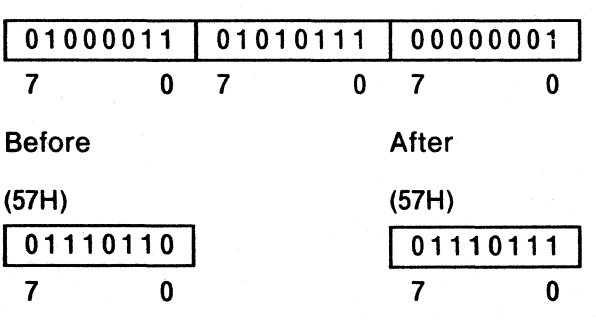

Notes: 4,9

 $\overline{\phantom{a}}$ 

### **Logical OR Accumulator to Memory**

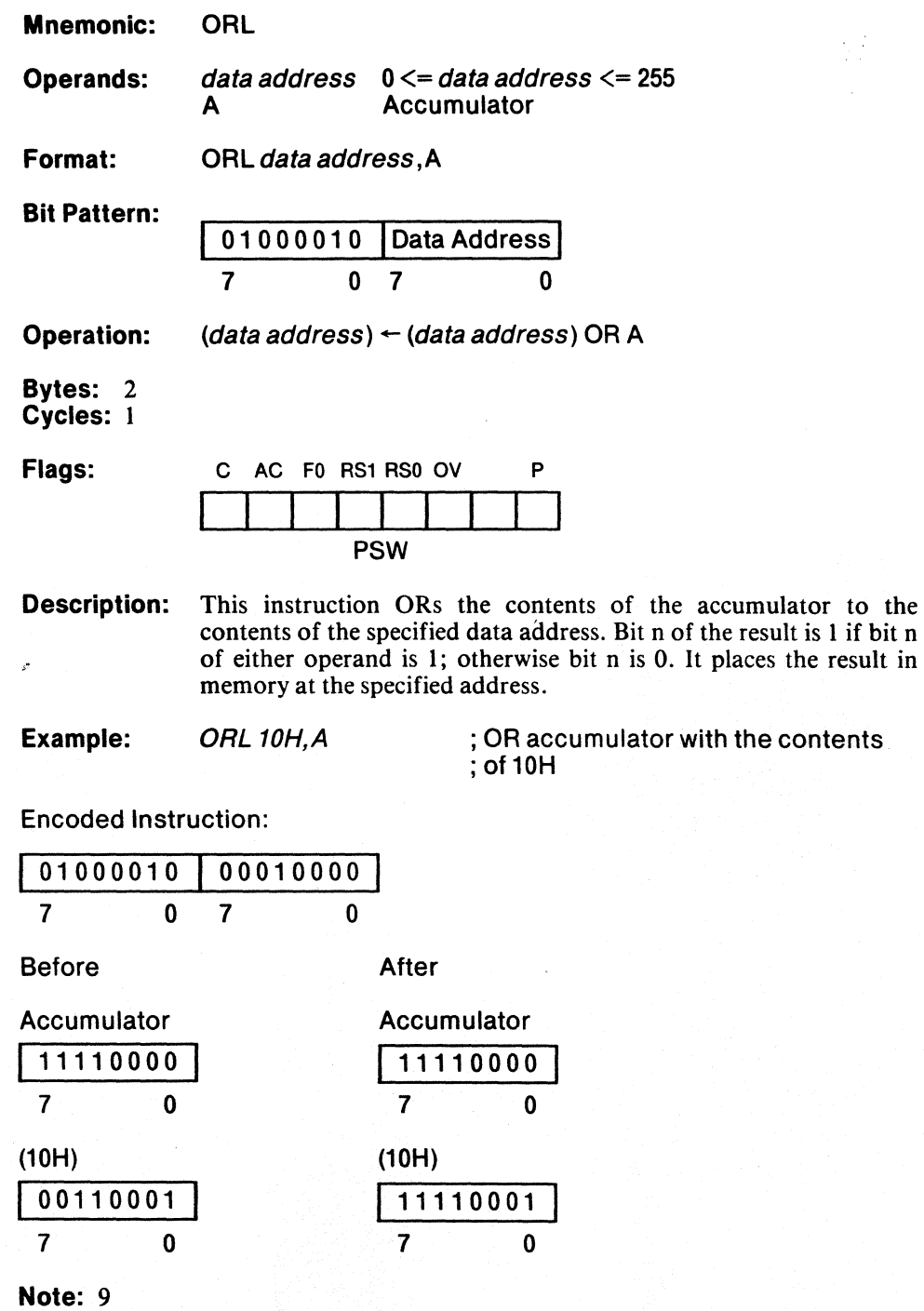

## **POP**

₫

#### Pop Stack to Memory

Mnemonic: POP Operands: Format: data address  $0 < =$  data address  $< = 255$ POP data address Bit Pattern: 11010000 Data Address <sup>7</sup>o 7 o **Operation:** (data address)  $\leftarrow$  ((SP))  $(SP)$   $\leftarrow$  (SP)  $-1$ Bytes: 2 Cycles: 2 Flags: C AC FO RS1 RSO OV P PSW Description: This instruction places the byte addressed by the stack pointer at the specified data address. It then decrements the stack pointer by 1. Example: POP PSW ; Pop PSW parity is not affected. Encoded Instruction: 11010000 11010000 7 0 7 0 Before After Accumulator **Accumulator Accumulator** 11010101 11010101 7 0 7 0 PSW (0D0H) PSW (0D0H) 10101011 11110011 7 0 7 0 Stack Pointer Stack Pointer 000010000 00001111 **7 2 0 1 1 1 1 1 1 1 1 1** (10H) (10H)

Notes: 2, 8, 17

111110010 I 111110010 I **7 0 0 1 7 0 0** 

# **PUSH**

## **Push Memory onto Stack**

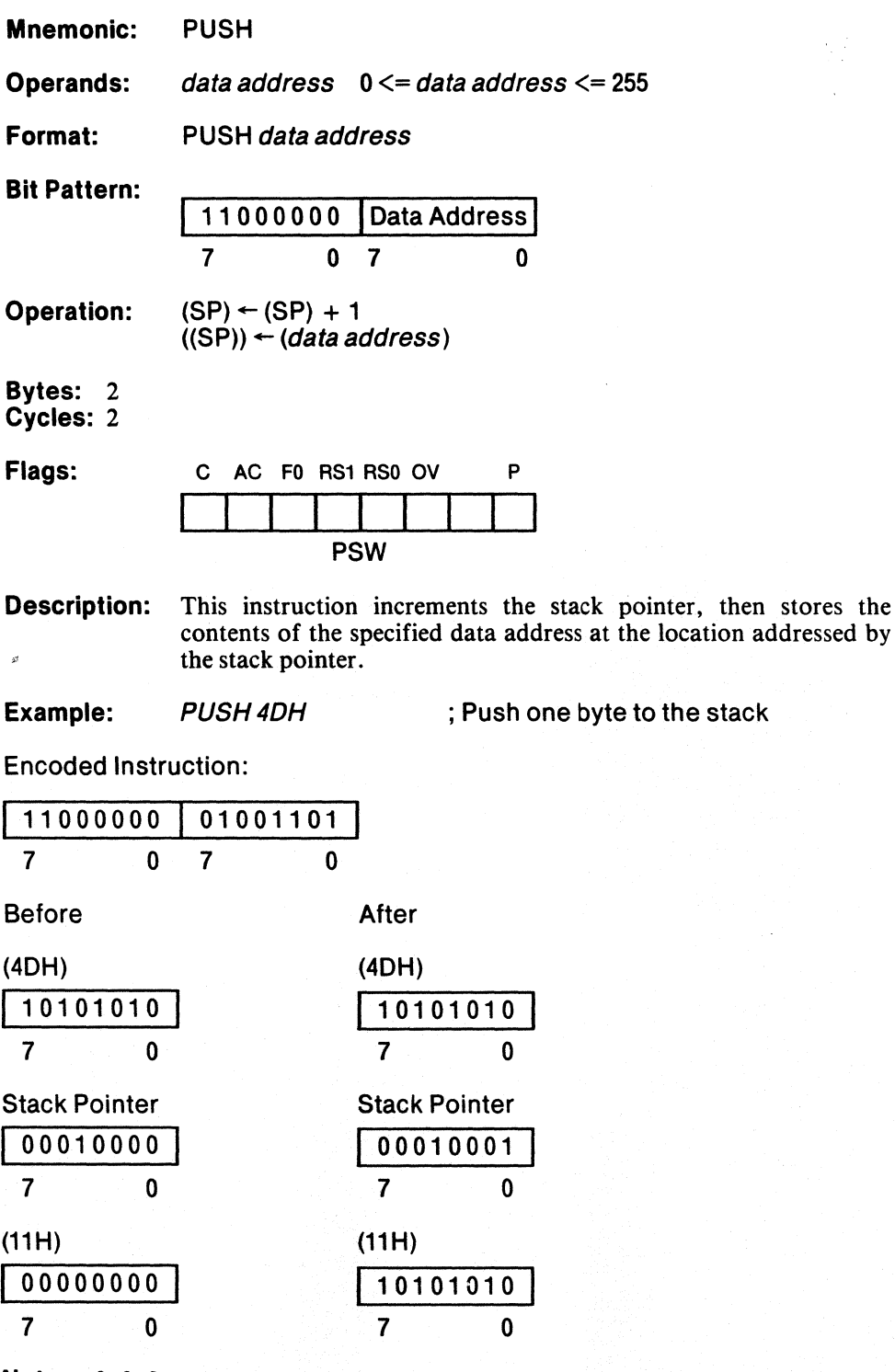

Notes: 2, 3, 8

 $\mathbb{G}$ 

#### Return from Subroutine (Non-interrupt)

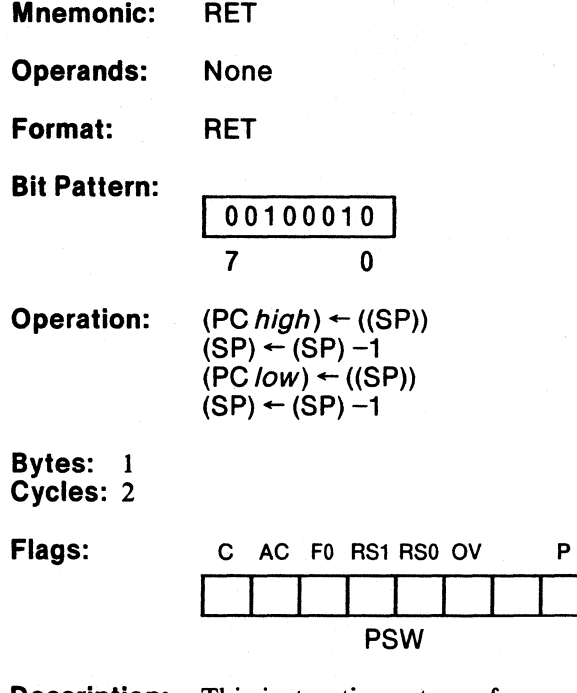

Description: This instruction returns from a subroutine. Control passes to the location addressed by the top two bytes on the stack. The highorder byte of the return address is always the first to come off the stack. It is immediately followed by the low-order byte.

**RET** 

 $\frac{1}{2}$ 

 $\sim 10^7$ 

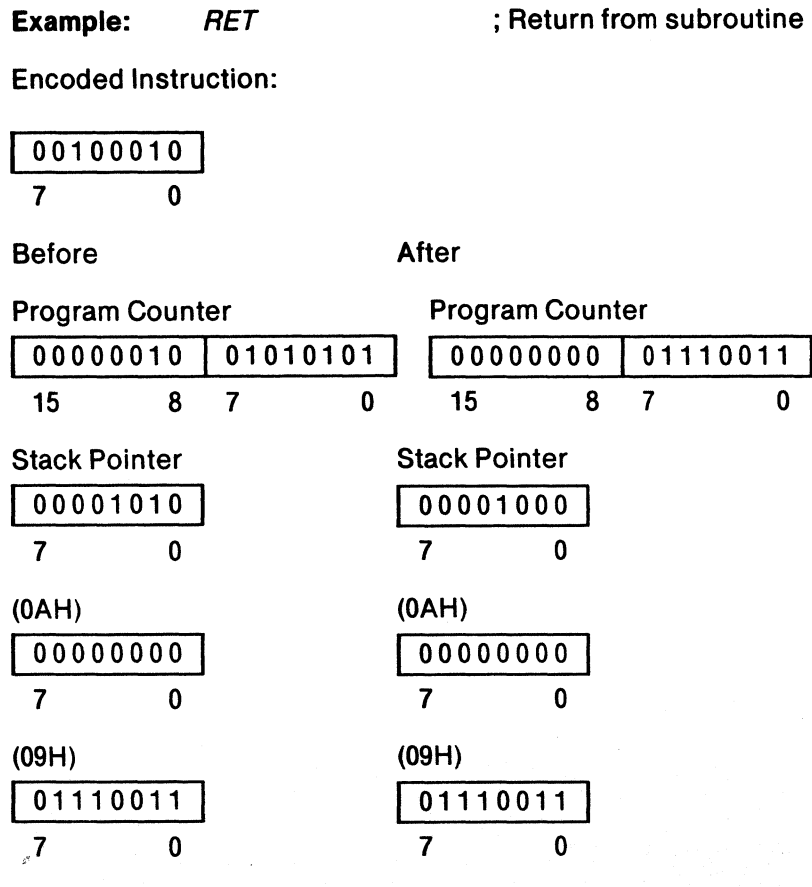

Notes: 2,17

₫

# **RETI**

### **Return from Interrupt Routine**

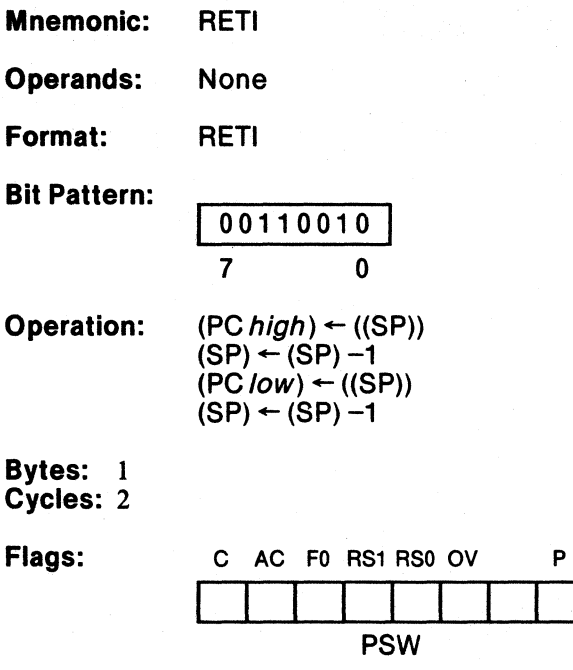

**Description:** This instruction returns from an interrupt service routine, and reenables interrupts of equal or lower priority. Control passes to the location addressed by the top two bytes on the stack. The highorder byte of the return address is always the first to come off the stack. It is immediately followed by the low-order byte.

 $\sigma_{\rm g}/\tilde{\omega}$ 

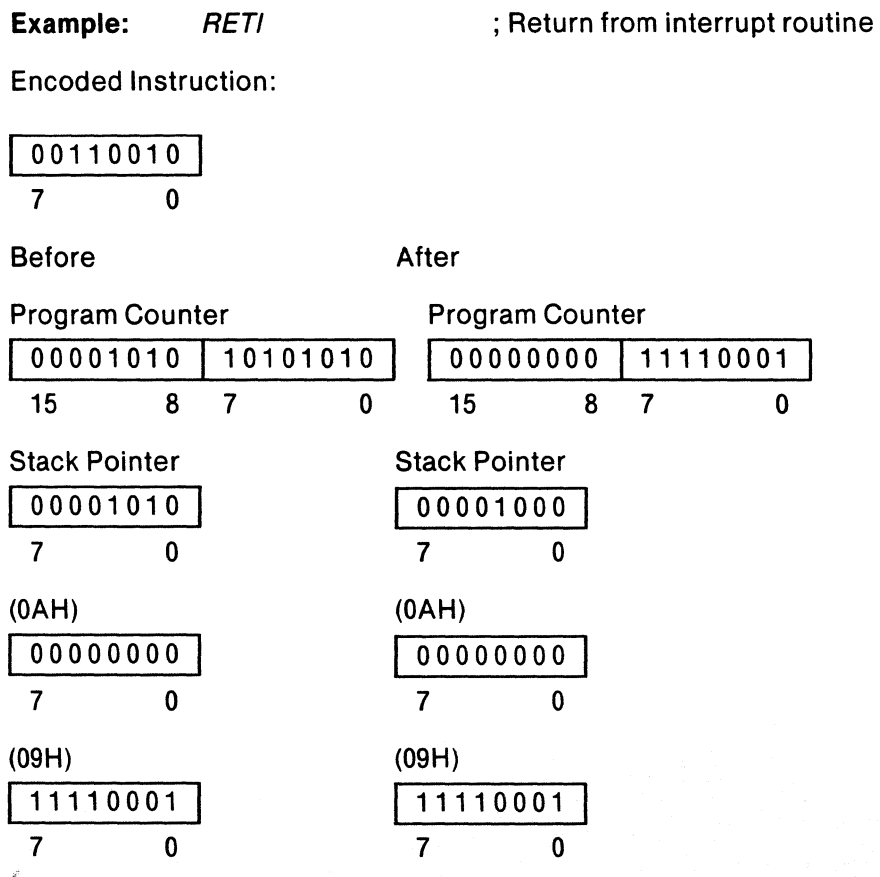

**Notes:** 2,17

# **RL**

#### Rotate Accumulator Left

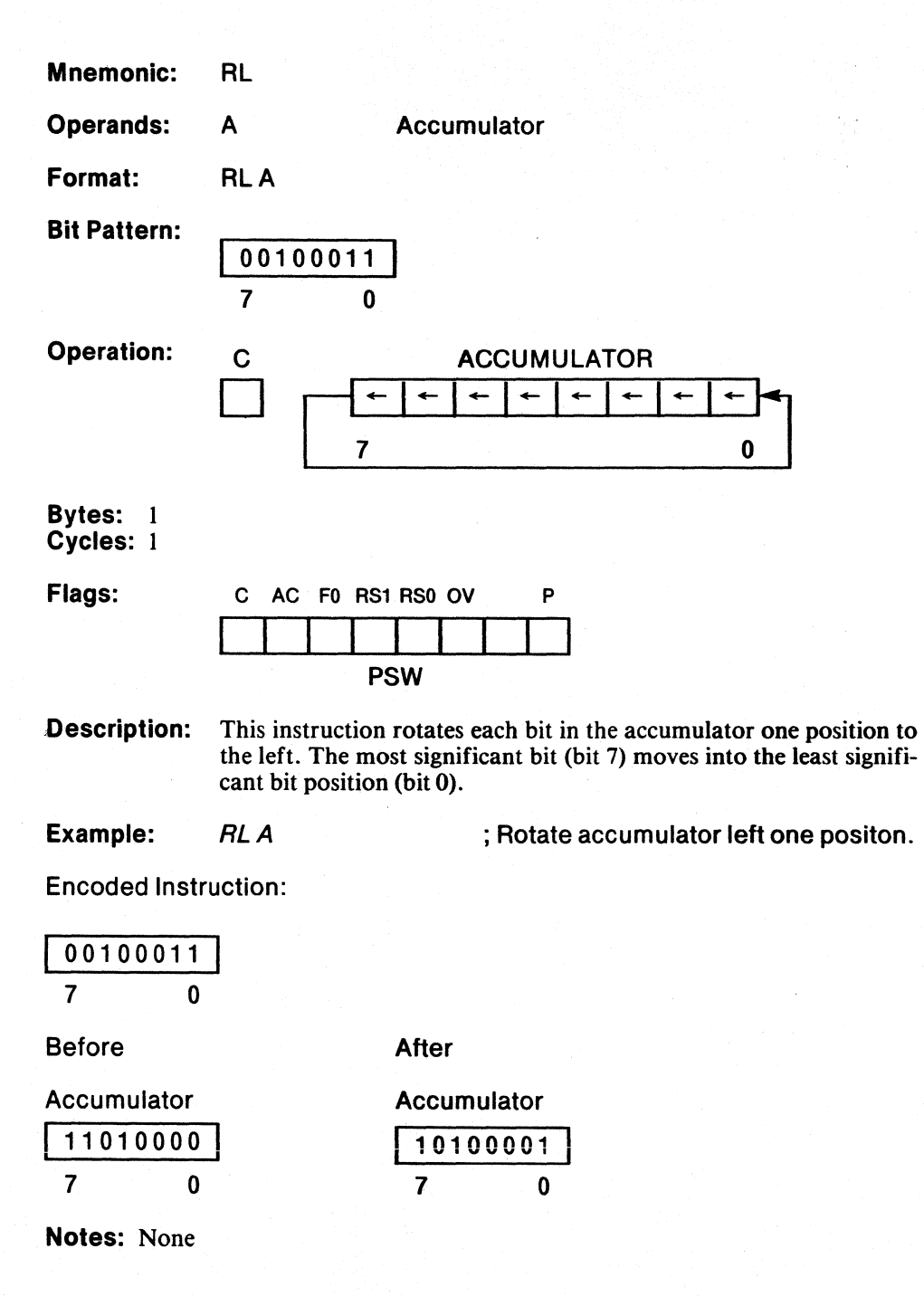

#### Rotate Accumulator and Carry Flag Left

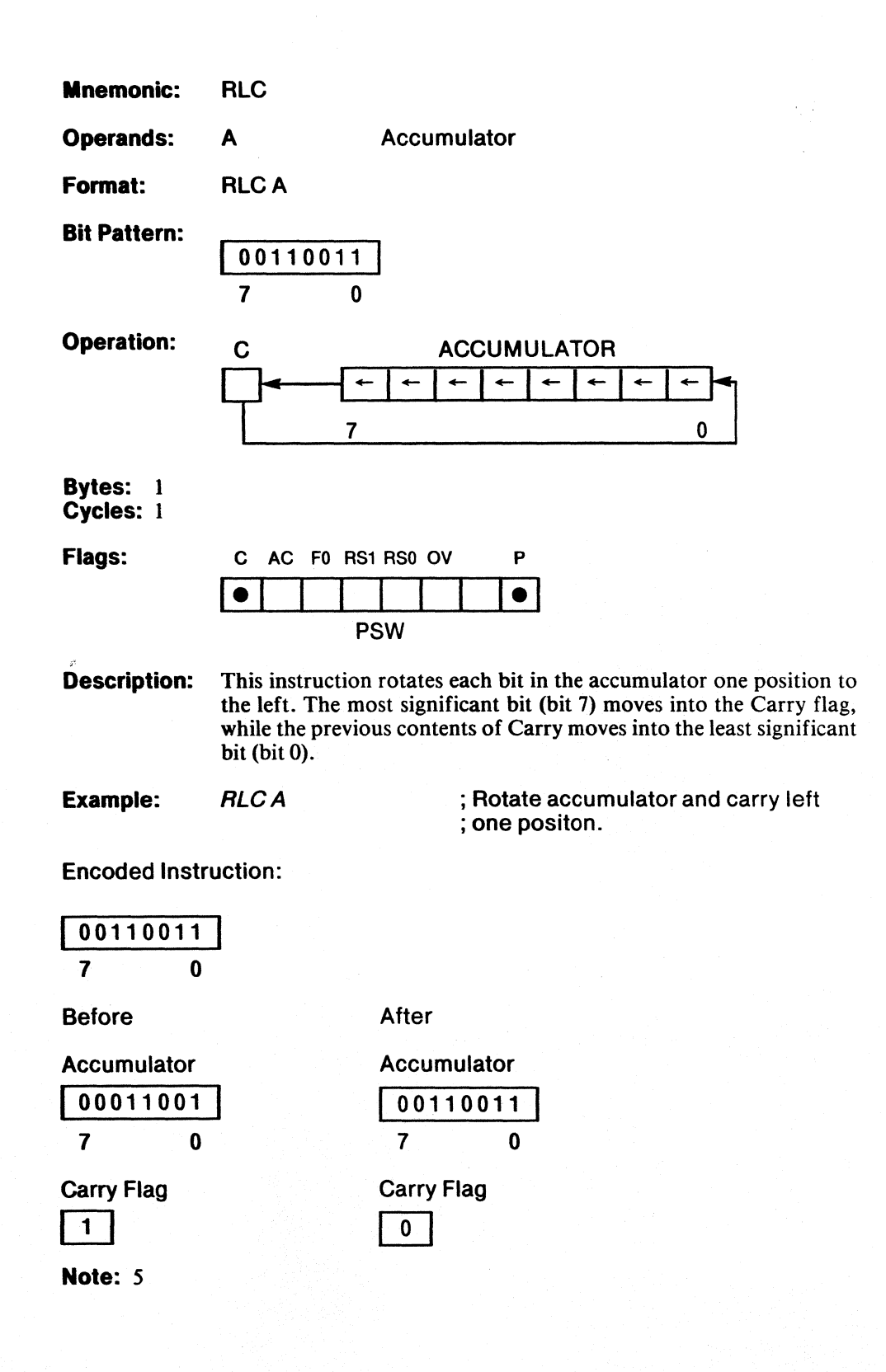

 $\mathbb{C}$ 

# **RR**

#### Rotate Accumulator Right

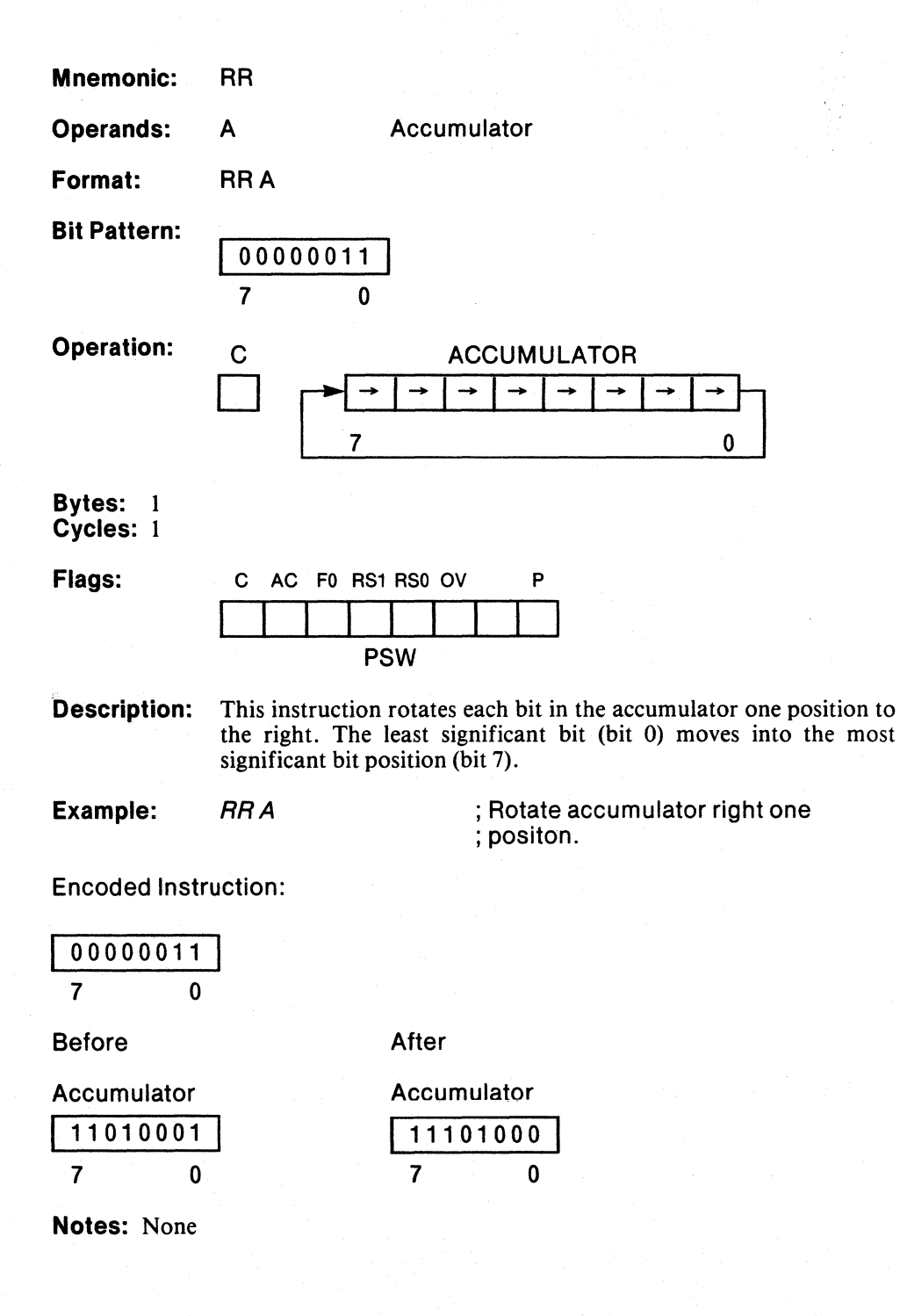

#### Rotate Accumulator and Carry Flag Right

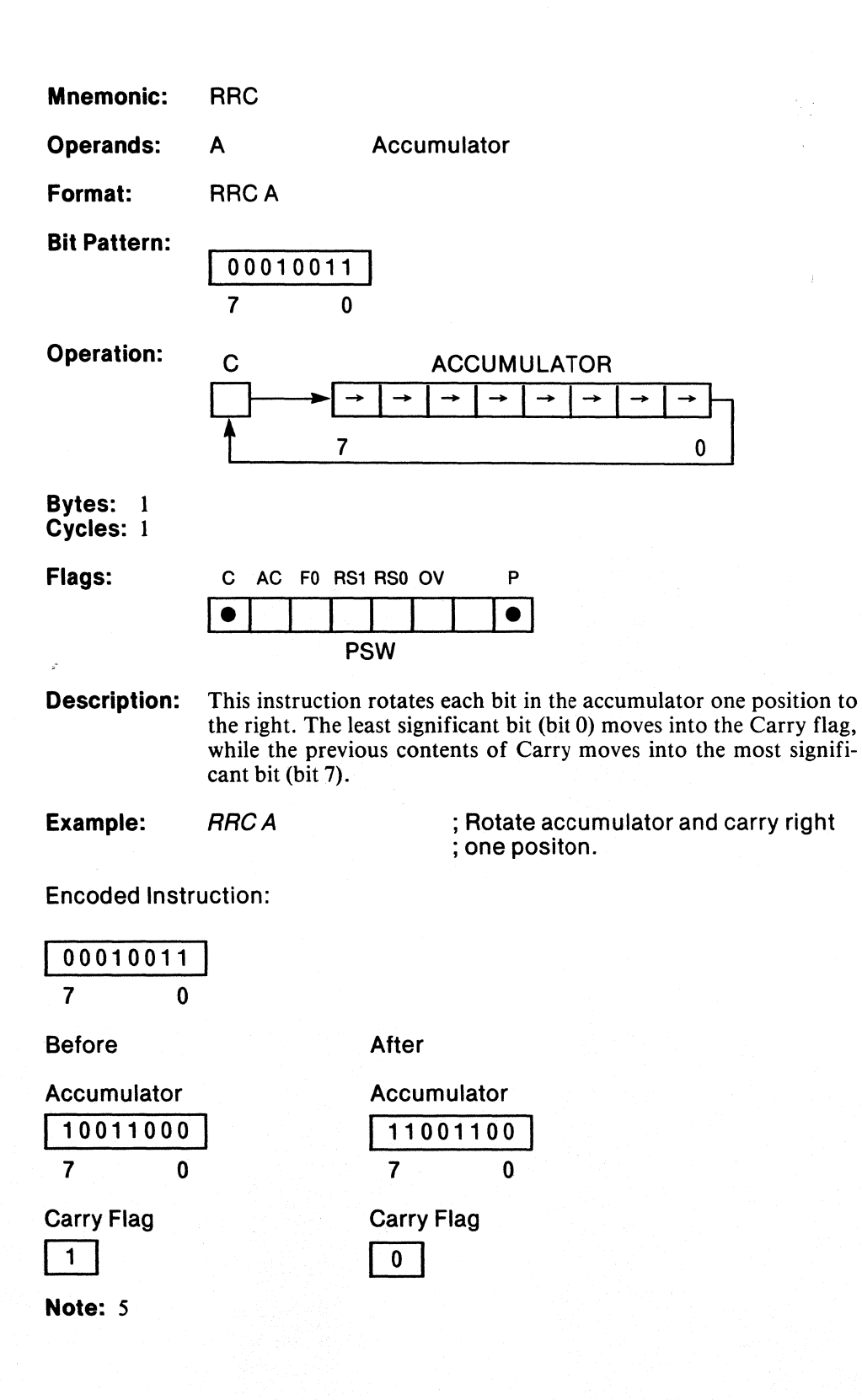

## **SETB**

## Set Carry Flag

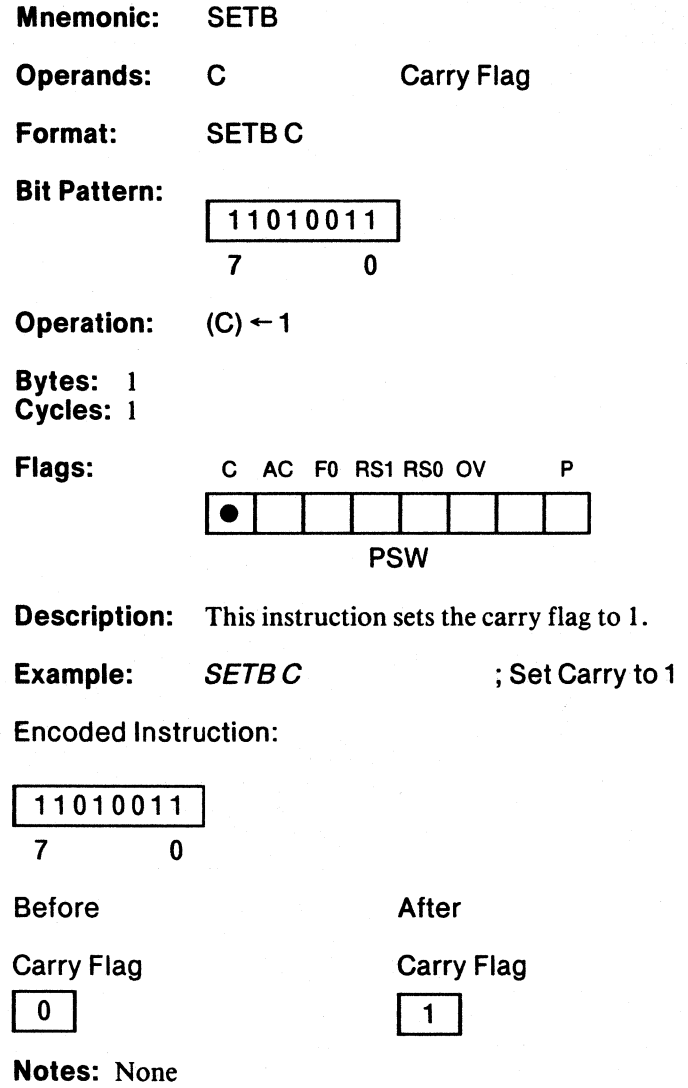

**MCS-51** 

 $\hat{\mathcal{L}}$ 

ki s

 $\mathcal{L}$ 

**SETB** 

Set Bit

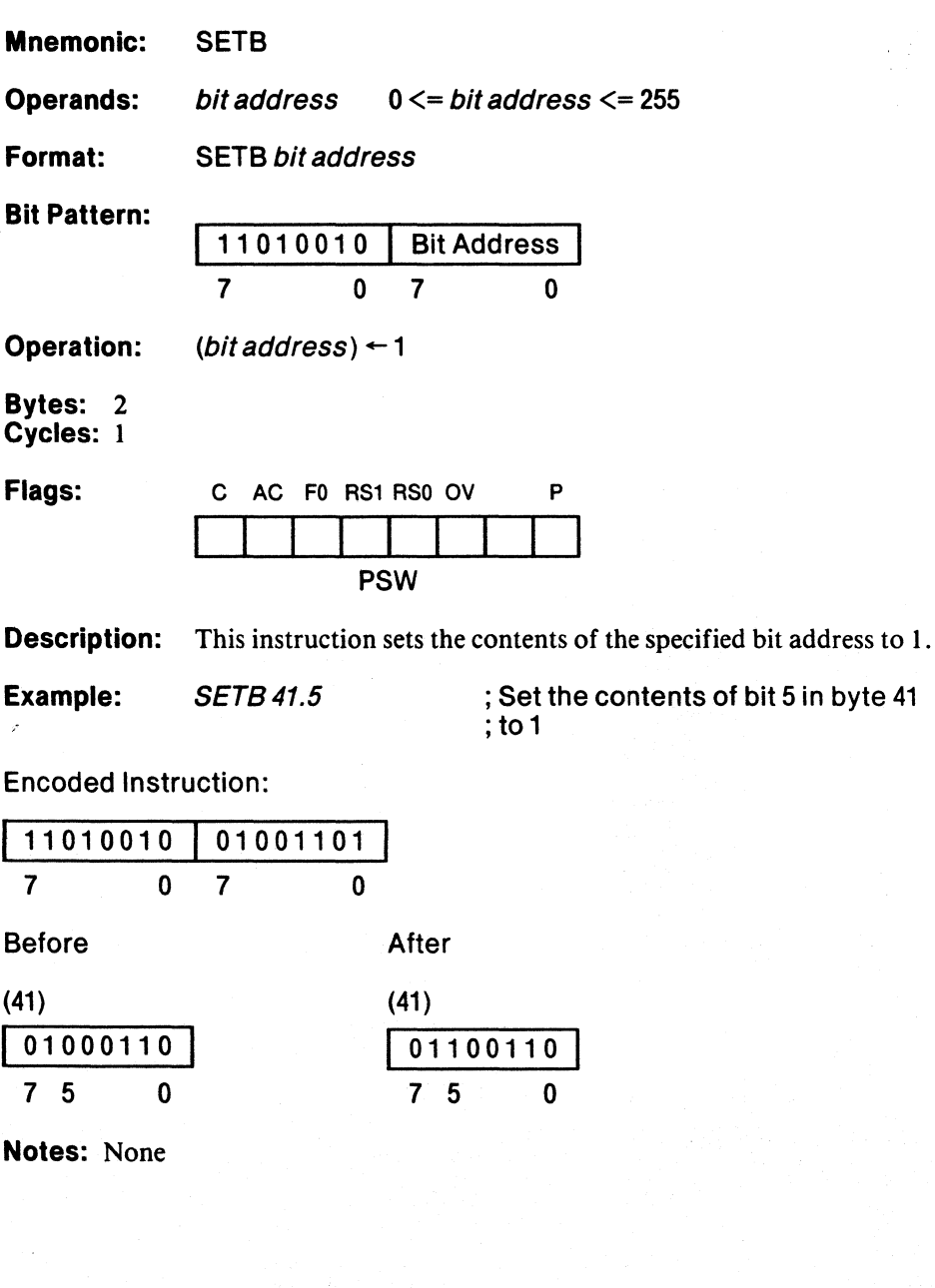

# **SJMP**

## **Short Jump**

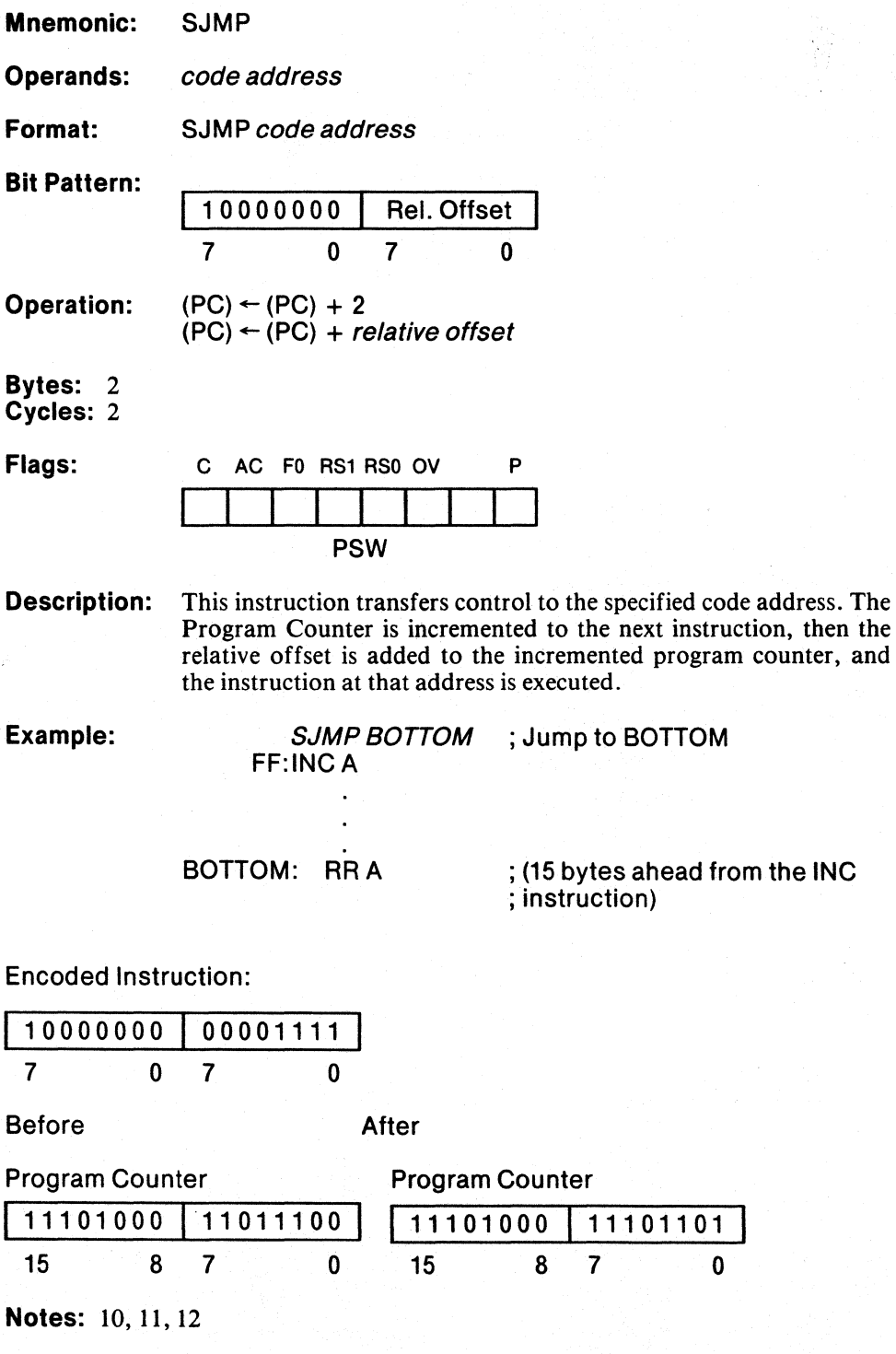

 $\left(\rule{-2pt}{10pt}\right.$ 

#### Subtract Immediate Data from Accumulator with Borrow

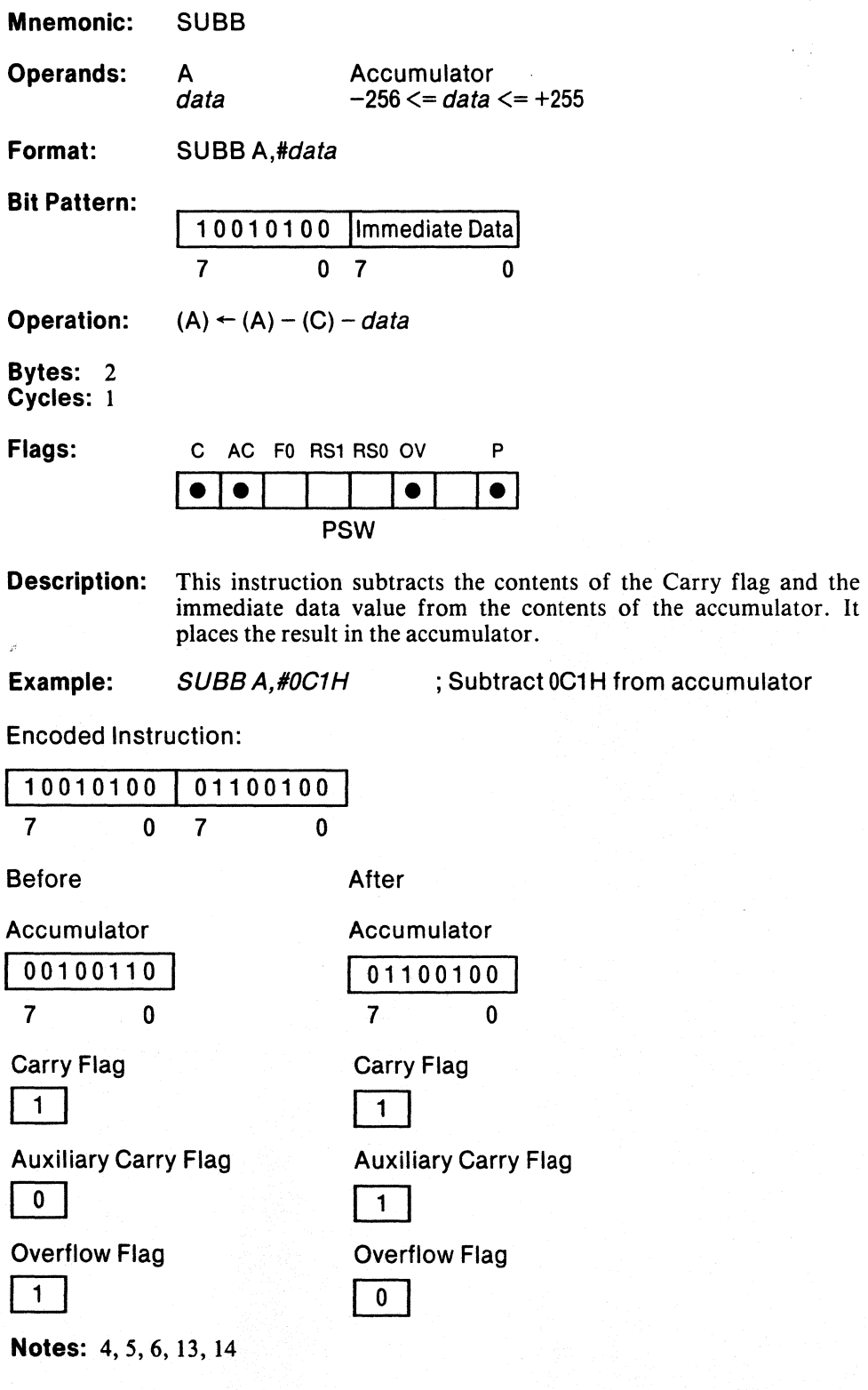

 $\langle$ 

## **SUBB**

#### Subtract Indirect Address from Accumulator with Borrow

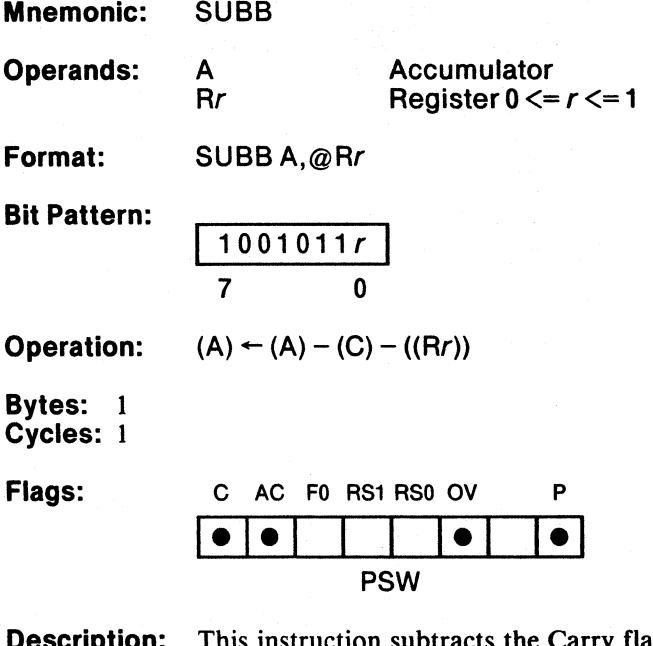

**Description:** This instruction subtracts the Carry flag and the memory location addressed by the contents of register *r* from the contents of the accumulator. It places the result in the accumulator.

 $\lesssim \frac{1}{2}$ 

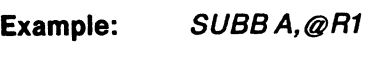

; Subtract the indirect address from ; accumulator

Encoded Instruction:

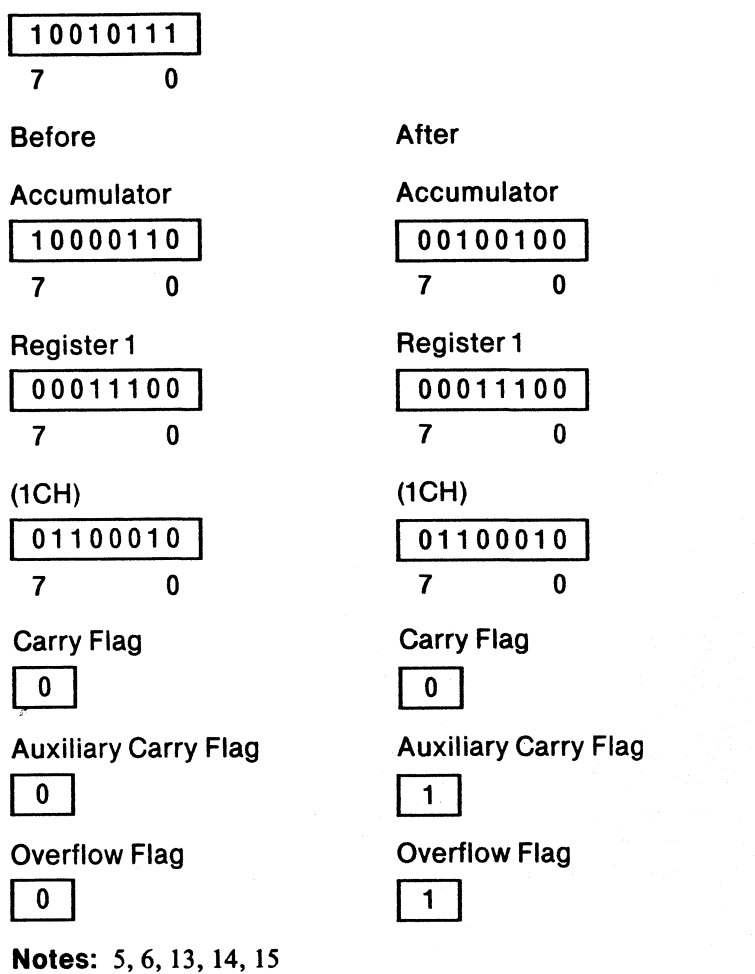

 $\left\langle \right\rangle$ 

### Subtract Register from Accumulator with Borrow

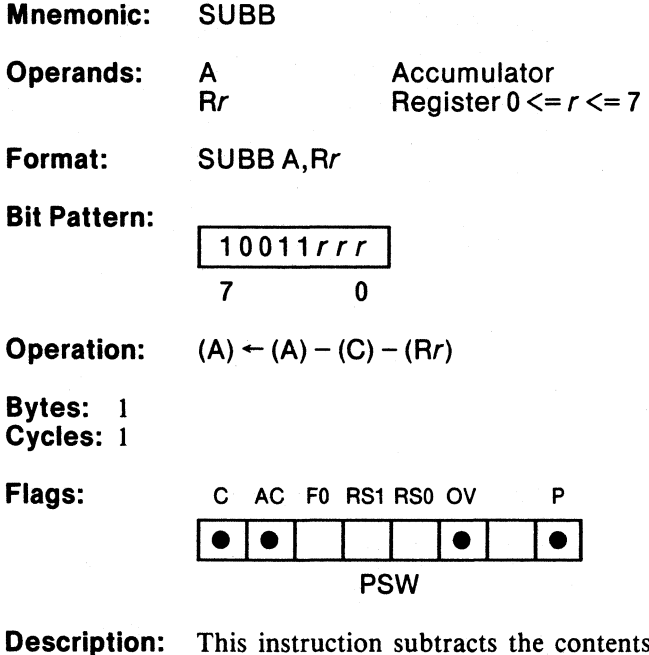

**Description:** This instruction subtracts the contents of the Carry flag and the contents of register *r* from the contents of the accumulator. It places the result in the accumulator.

**SUBB** 

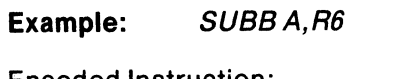

; Subtract R6 from accumulator

Encoded Instruction:

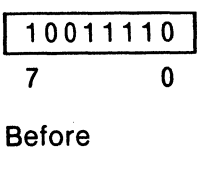

Accumulator 01110110 7 0

**1100001011**  7 o

Carry Flag  $\overline{1}$ 

R6

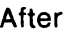

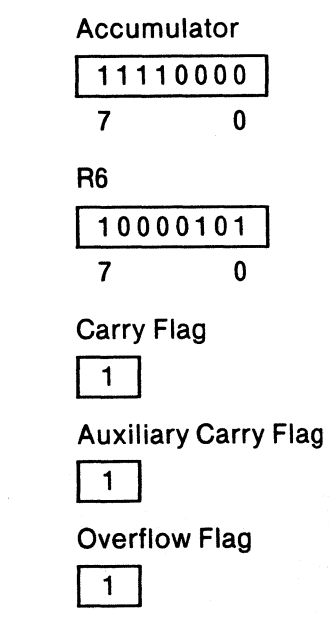

Auxiliary Carry Flag

Overflow Flag

ED

 $\overline{\overline{\mathfrak{o}}}$ 

**Notes:** 5, 6, 13, 14

#### Subtract Memory from Accumulator with Borrow

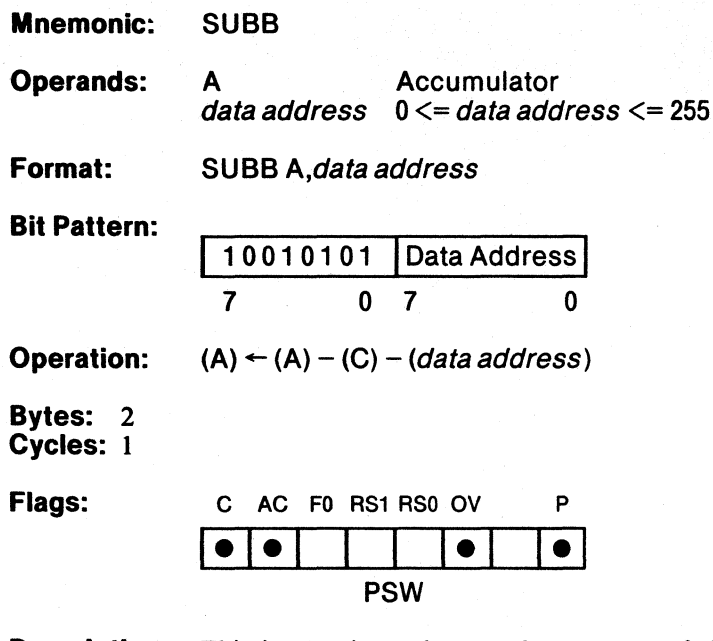

**SUBB** 

Description: This instruction subtracts the contents of the Carry flag and the contents of the specified address from the contents of the accumulator. It places the result in the accumulator.

 $\lesssim \frac{1}{2}$ 

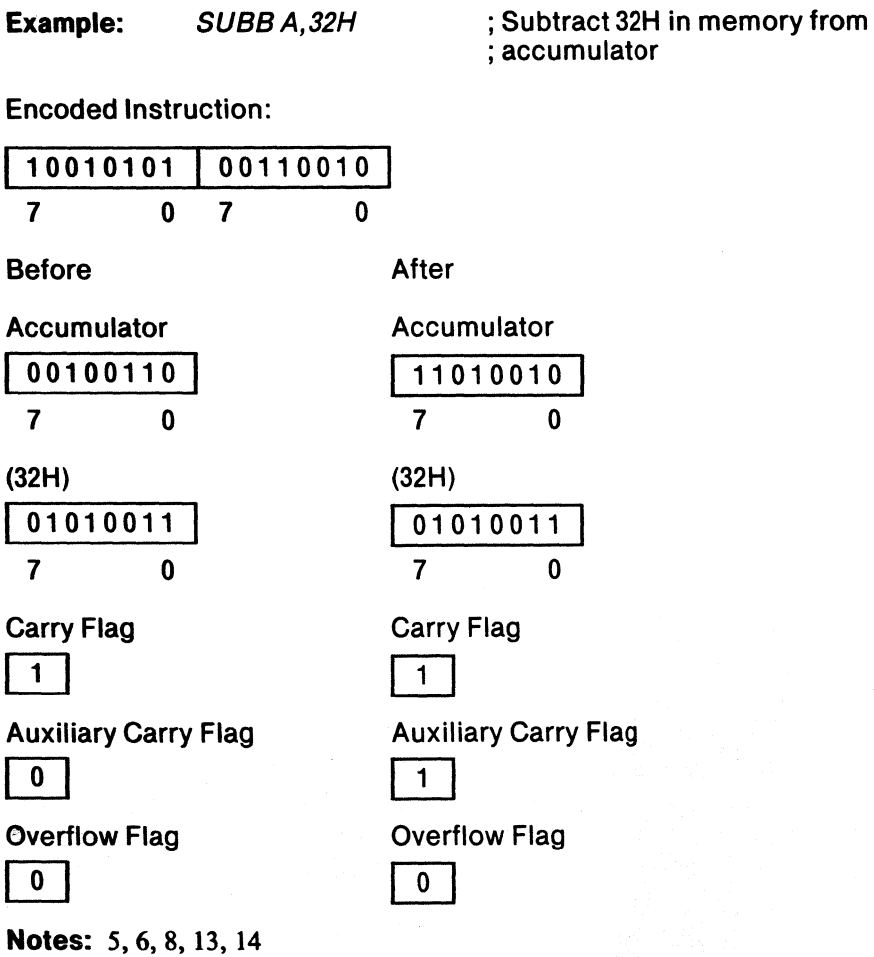

Ę

#### Exchange Nibbles in Accumulator

 $\boldsymbol{W}\boldsymbol{\mathsf{A}}\boldsymbol{\mathsf{P}}$ 

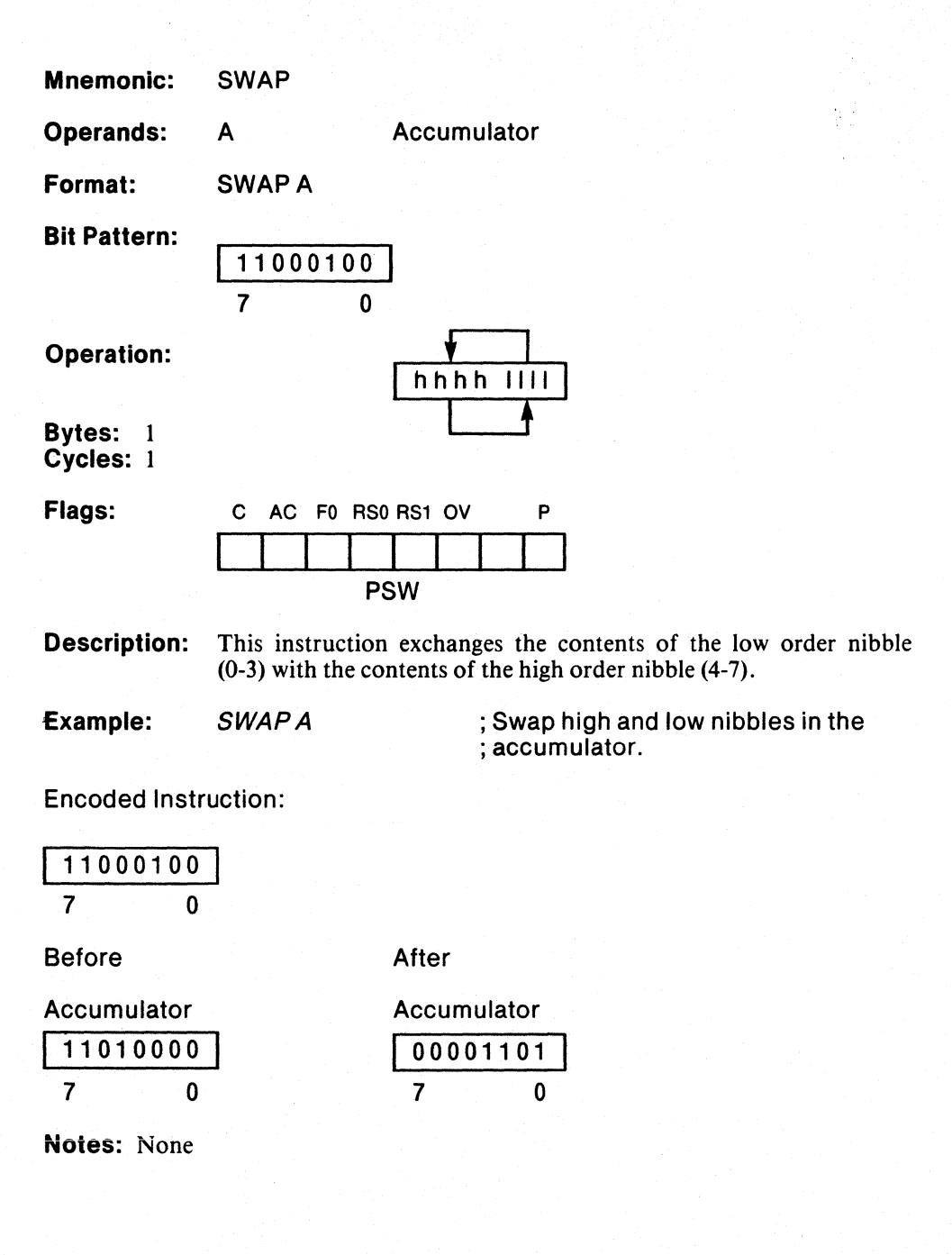

Ĵ

### Exchange Indirect Address with Accumulator

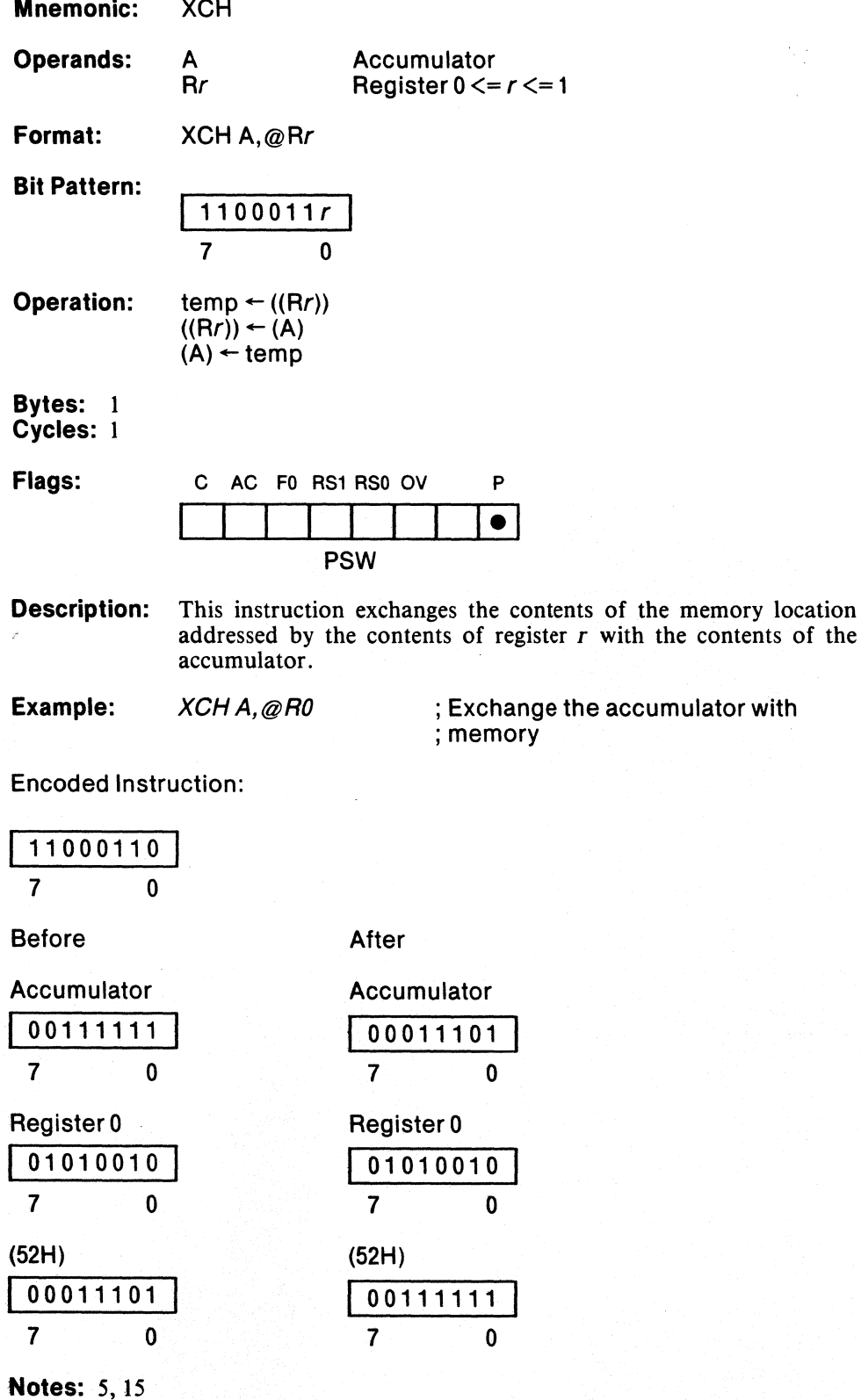

 $\mathbf{C}$ 

## Exchange Register with Accumulator

**XCH** 

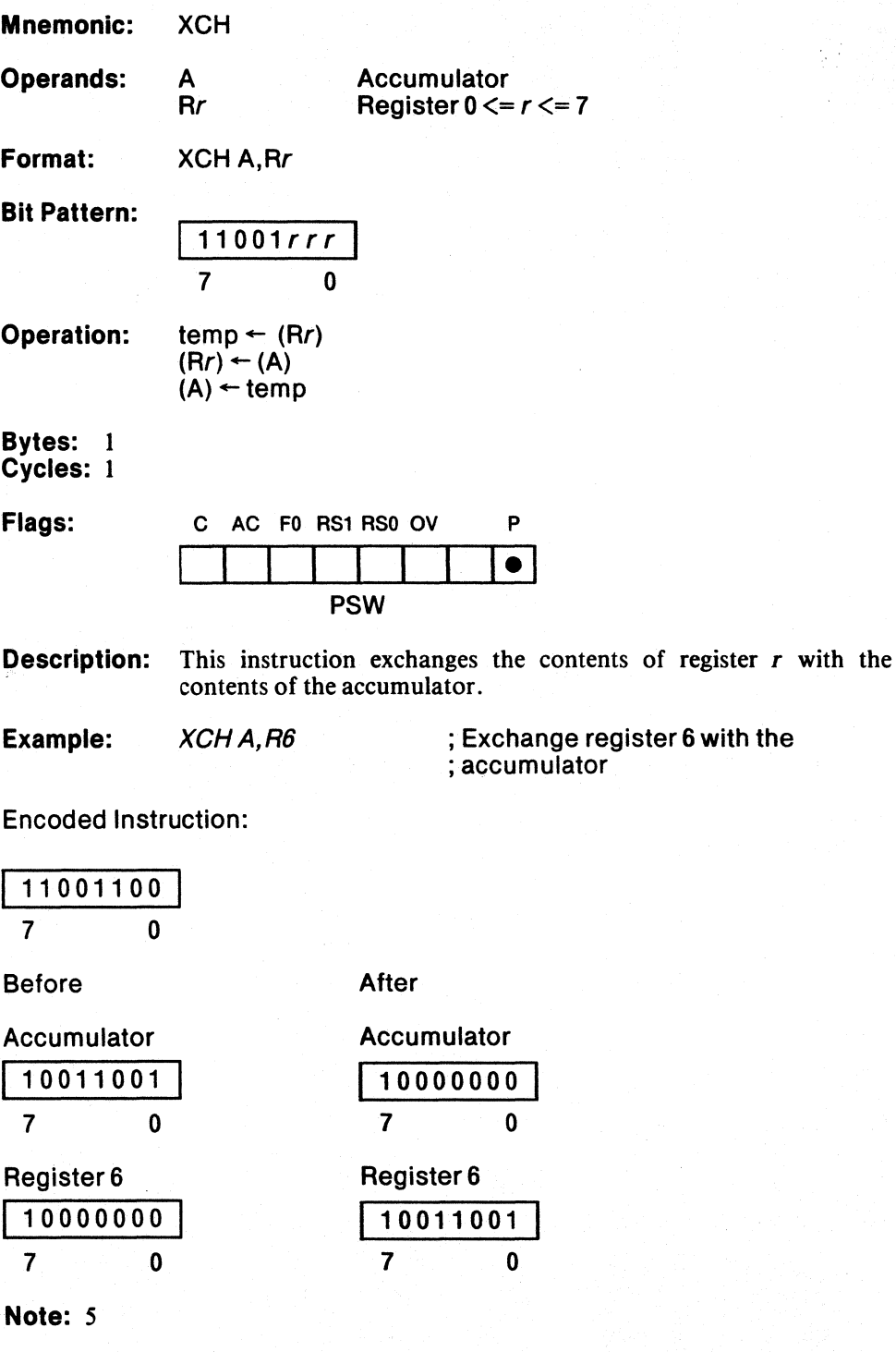

#### Exchange Memory with Accumulator

XCH Mnemonic: Operands: A Accumulator data address  $0 \leq d$ ata address  $\leq 255$ Format: XCH A,data address Bit Pattern: 11000101 | Data Address | 7 0 7 0 Operation:  $temp \leftarrow (data address)$ (data address)  $\leftarrow$  (A)  $(A) \leftarrow$  temp Bytes: 2 Cycles: 1 Flags: C- AC FO RS1 RSO OV p  $\bullet$ PSW **Description:** This instruction exchanges the contents of the specified data address with the contents of the accumulator. Example: XCHA,37H ; Exchange accumulator with the ; contents of location 37H

Encoded Instruction:

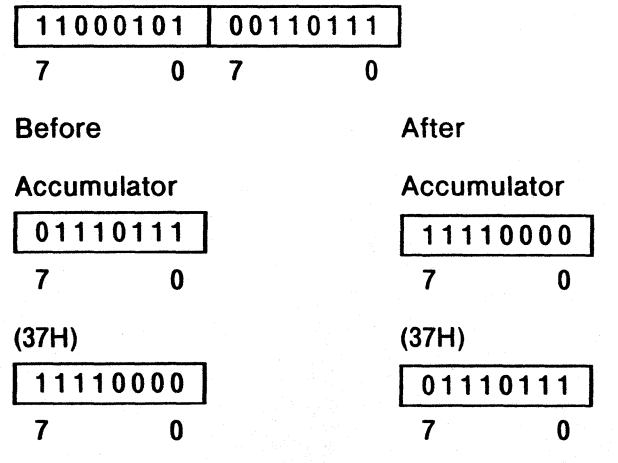

Notes: 5.9

# **XCHD**

#### Exchange Low Nibbles (Digits) of Indirect Address with Accumulator

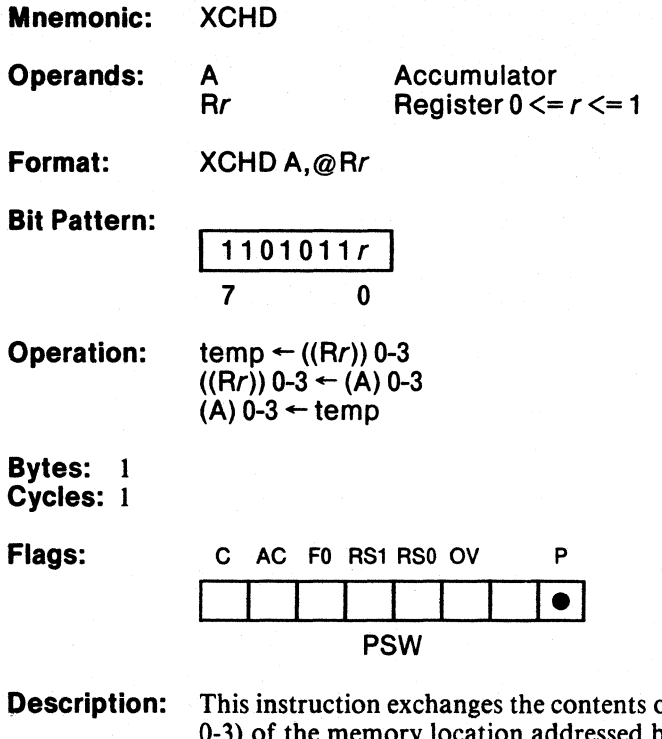

of the low order nibble (bits 0-3) of the memory location addressed by the contents of register  $r$ with the contents of the low order nibble (bits 0-3) of the accumulator.

 $\overline{\mathcal{L}^{(0)}}$
$\varphi$ 

Ĵ.

 $\frac{1}{2}$ 

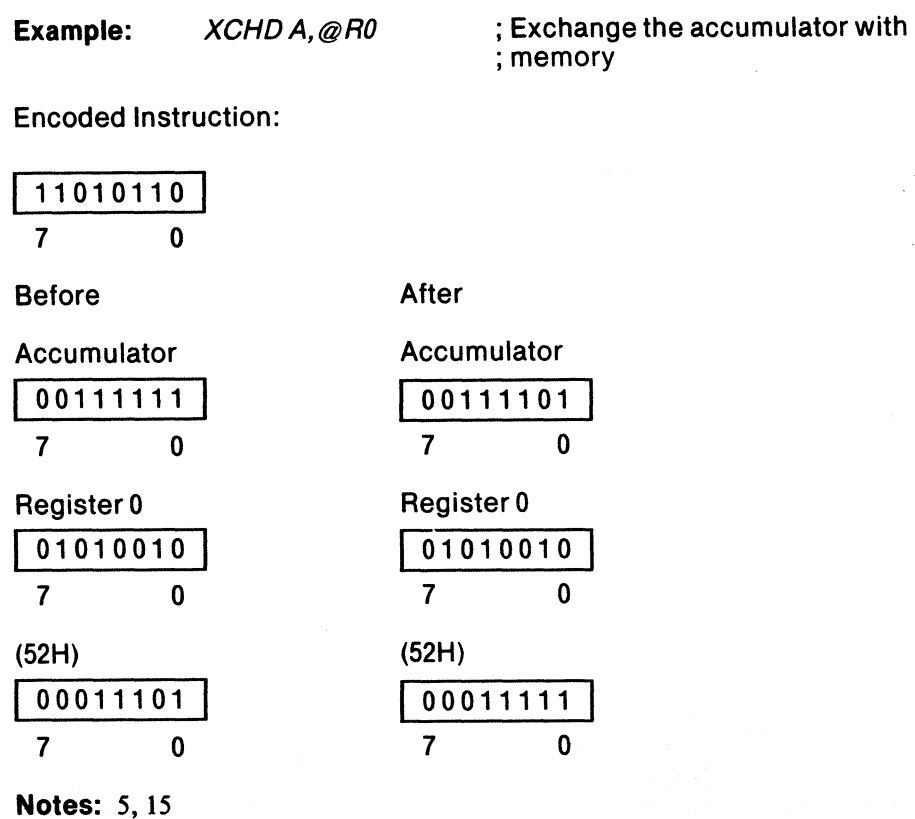

 $\mathbf 0$ 

 $\mathbf 0$ 

3-135

4

# Logical Exclusive OR Immediate Data to Accumulator

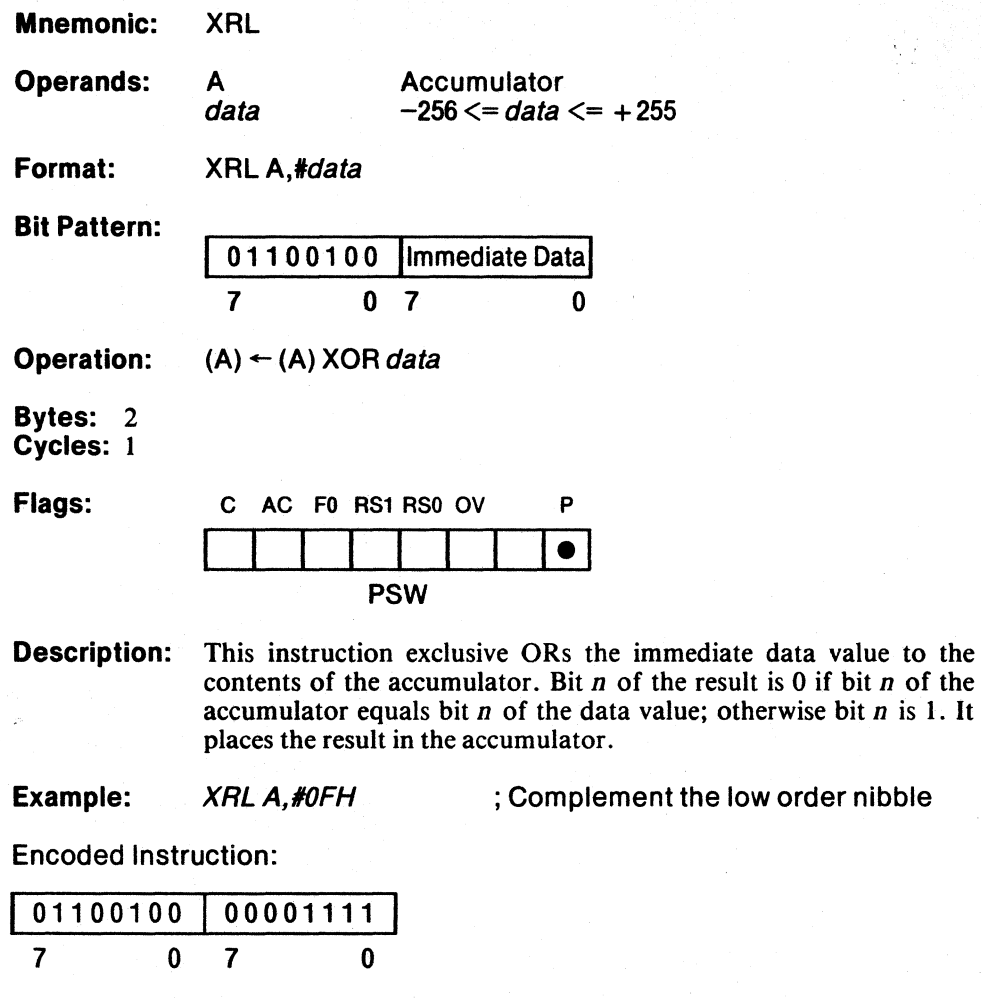

Before

After

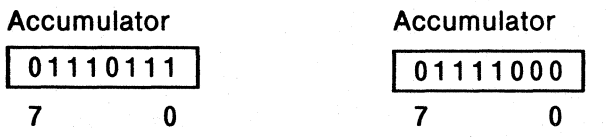

**Notes: 4, 5** 

 $\frac{\hbar}{2}$ 

# Logical Exclusive OR Indirect Address to Accumulator

Mnemonic: XRL Operands: Accumulator A  $0 \le Rr \le 1$ Rr Format: XRLA,@Rr Bit Pattern: 0110011r 7 0 Operation:  $(A) \leftarrow (A) XOR ((Rr))$ Bytes: 1 Cycles: 1 Flags: C AC FO RS1 RSO OV p  $\bullet$ PSW **Description:** This instruction exclusive ORs the contents of the memory location addressed by the contents of register  $r$  to the contents of the accumulator. Bit *n* of the result is 0 if bit *n* of the accumulator  $\tilde{\rho}^{\rm g}$ equals bit *n* of the addressed location; otherwise bit *n* is 1. It places the result in the accumulator. Example: XRL A, @R0 ; XOR indirect address with ; accumulator Encoded Instruction: 01100110 7 o Before After Accumulator Accumulator 00101000 00101001 7 0 7 0 Register 0 Register 0 01010010 01010010 7 0 7 0 (52H) (52H) 0000001 0000001 7 0 7 0 Notes: 5, 15

# Logical Exclusive OR Register to Accumulator

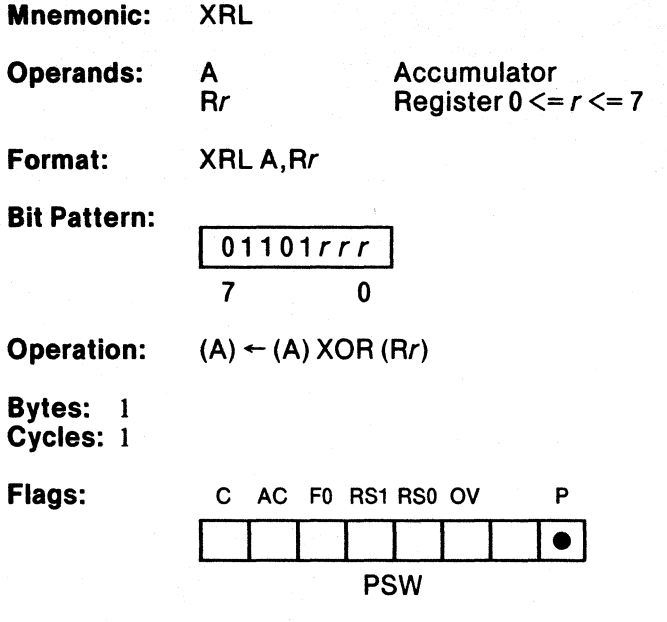

Description: This instruction exclusive ORs the contents of register *r* to the contents of the accumulator. Bit *n* of the result is 0 if bit *n* of the accumulator equals bit *n* of the specified register; otherwise bit *n* is 1. It places the result in the accumulator.

Example: XRL A, R4 ; XOR R4 with accumulator

Encoded Instruction:

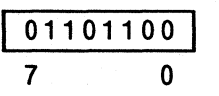

Before

**XRL** 

After

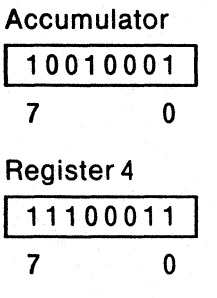

Note: 5

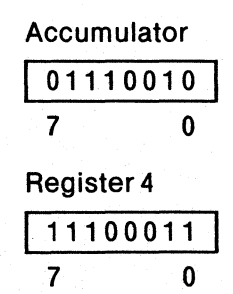

Ç

þ

# **Logical Exclusive OR Memory to Accumulator**

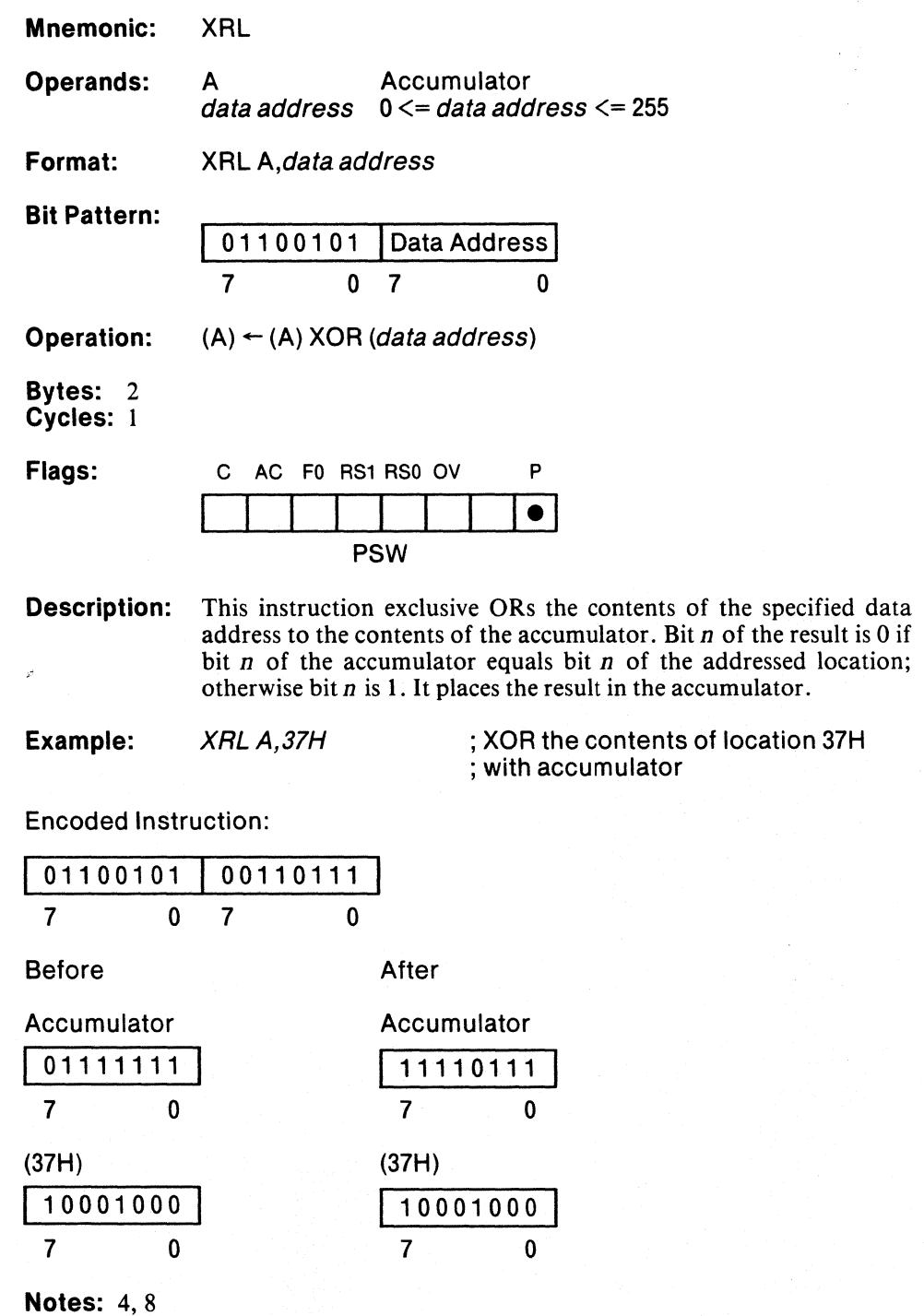

 $\langle$ 

Auch

들

# Logical Exclusive OR Immediate Data to Memory

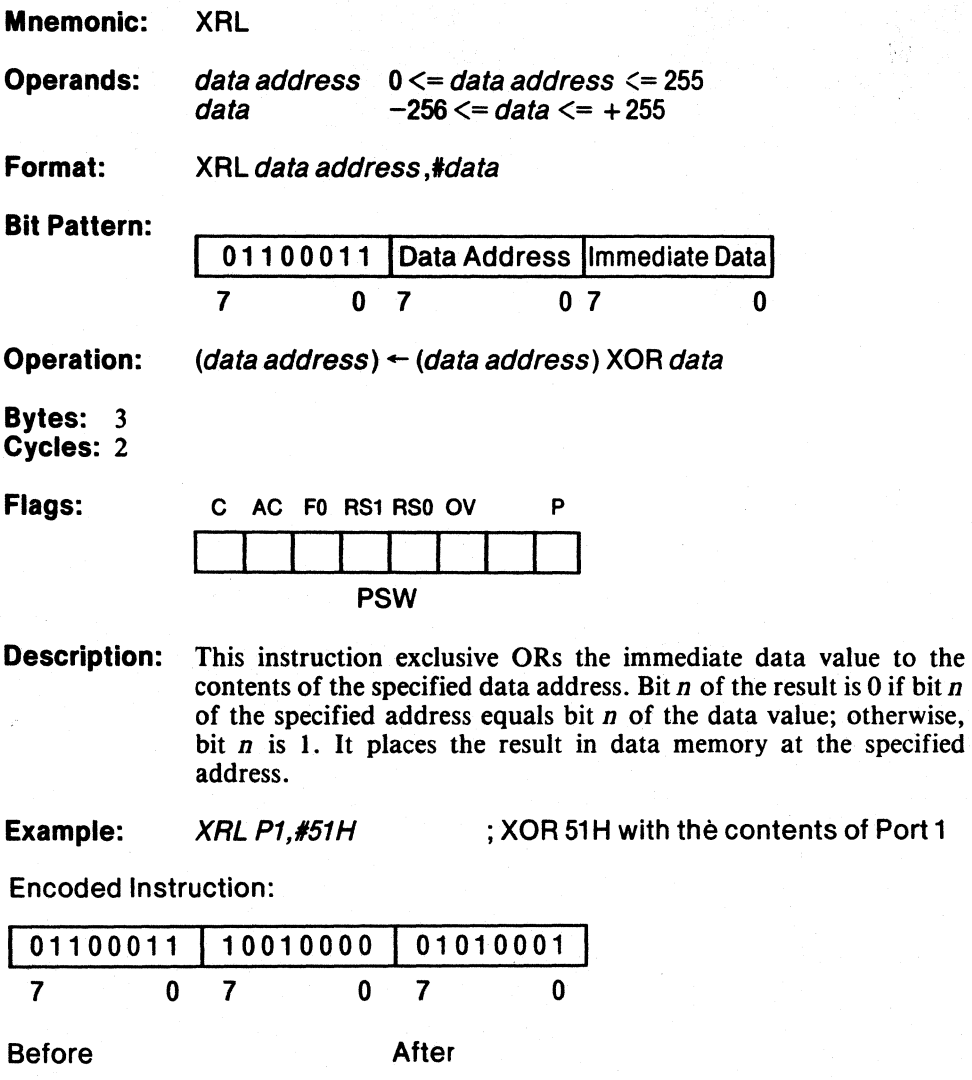

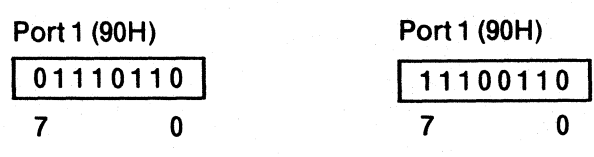

Notes: 4,9

**XRL** 

# **Logical Exclusive OR Accumulator to Memory**

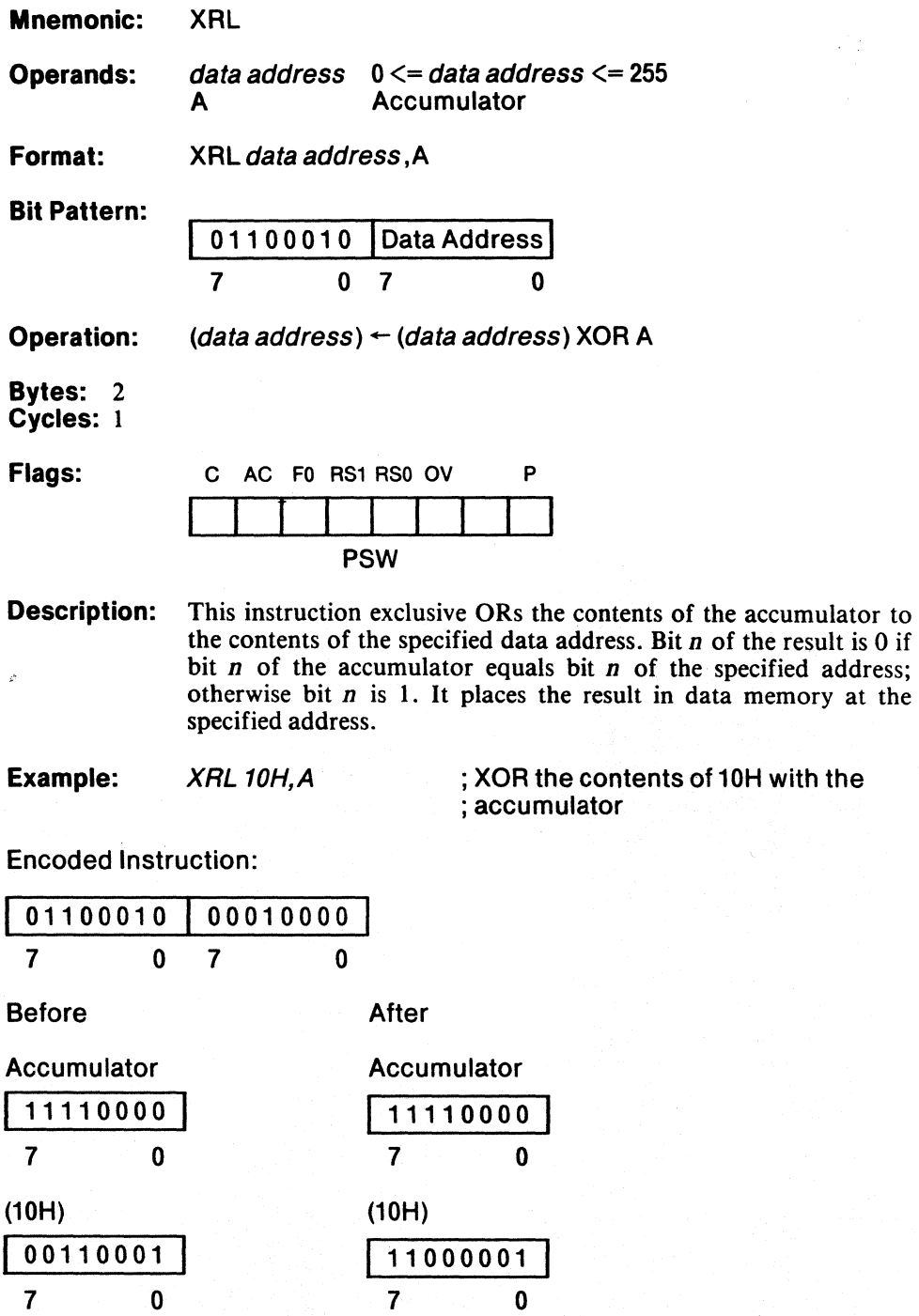

 $\ddot{\phantom{1}}$ 

**Note: 9** 

 $\mathcal{E}$ 

3-141

# **Notes**

- 1. The low-order byte of the Program Counter is always placed on the stack first, followed by the high order byte.
- 2. The Stack Pointer always points to the byte most recently placed on the stack.
- 3. On the 8051 the contents of the Stack Pointer should never exceed 127. If the stack pointer exceeds 127, data pushed on the stack will be lost, and undefined data will be returned. The Stack Pointer will be incremented normally even though data is not recoverable.
- 4. The expression used as the data operand must evaluate to an eight-bit number. This limits the range of possible values in assembly time-expressions to between  $-256$  and  $+255$  inclusive.
- 5. The Parity Flag, PSW.O, always shows the parity of the accumulator. If the number of 1's in the accumulator is odd, the parity flag is 1; otherwise, the parity flag will be O.
- 6. All addition operations affect the Carry Flag, PSW. 7, and the Auxiliary Carry flag, PSW.6. The Carry flag receives the carry out from the bit 7 position (Most Significant Bit) in the accumulator. The Auxiliary Carry flag receives the carry out from the bit 3 position. Each is either set or cleared with each ADD operation.
- 7. The overflow flag (OV) is set when an operation produces an erroneous result (i.e. the sum of two negative numbers is positive, or the sum of two positive numbers is negative). OV is updated with each operation.
- 8. If one of the I/O ports is specified by the data address, then data will be taken from the port input pins.
- 9. If one of the  $I/O$  ports is specified by the data address, then data will be taken from, and returned to, the port latch.
- 10. The code address operand must be within the range of  $-128$  and  $+127$  inclusive of the incremented program counter's value.
- 11. The last byte of the encoded instruction is treated as a two's complement number, when it is added to the program counter.
- 12. The Program Counter is always incremented before the add.
- 13. The auxiliary carry flag is set if there is a borrow from bit 3 of the accumulator; otherwise, it is cleared.
- 14. The overflow flag (OV) is set when an operation produces an erroneous result (i.e. a positive number is subtracted from a negative number to produce a positive result, or a negative number is subtracted from a positive number to produce a negative result). OV is cleared with each correct operation.
- 15. On the 8051 the contents of the register used in the indirect address should not exceed 127. When the contents of the register is 128 or greater, source operands will return undefined data, and destination operands will cause data to be lost. In either case, the program will continue with no change in execution time or control flow.
- 16. If an I/O port is specified as the source operand, then the the port pins will be read. If an I/O port is the destination operand, then the port latch will receive the data.
- 17. If the stack pointer is 128 or greater, then invalid data will be returned on a POP or return.

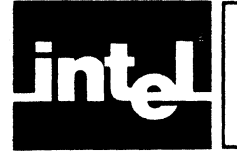

 $\frac{1}{3}$ 

# **CHAPTER 4 ASSEMBLER DIRECTIVES**

This chapter describes the assembler directives. It shows how to define symbols and how to control the placement of code and data in program memory.

# **Introduction**

The MCS-51 assembler has several directives that permit you to set symbol values, reserve and initialize storage space, and control the placement of your code.

The directives should not be confused with instructions. They do not produce executable code, and with the exception of the DB and DW directives, they have no direct effect on the contents of code memory. What they do is change the state of the assembler, define user symbols, and add information (other than pure object code) to the object file (e.g., segment definitions).

The directives are divided into the following categories:

Symbol Definition SEGMENT **EQU** SET DATA IDATA XDATA BIT **CODE** Storage Initialization/Reservation DS DB DW DBIT Program Linkage PUBLIC EXTRN NAME Assembler State Control ORG END Segment Selection Directives RSEG **CSEG** DSEG XSEG ISEG BSEG USING

The MCS-SI assembler is a two-pass assembler. **In** the first pass, symbol values are determined, and in the second, forward references are resolved, and object code is produced. This structure imposes a restriction on the source program: expressions which define symbol values (see Symbol Definition Directives) and expressions which control the location counter (see ORG, DS, and DBIT directives) may not have forward references.

# **The Location Counter**

The location counter in ASM51 is a pointer to the address space of the active segment. When a segment is first activated, the location counter is 0 (unless a base address was specified using the segment select directives). The location counter is changed after each instruction by the length of the instruction. You can change its value with the ORO directive, which sets a new program origin for statements that follow it. The storage initialization and reservation directives (DS, DB, DW, and DBIT) change the value of the location counter as statements are encountered within a segment. If you change segments and later return to that segment, the location counter is restored to its previous value. Whenever the assembler encounters a label, it assigns to the label the current value of the location counter and the type of the current segment.

The dollar sign (\$) indicates the value of the active segment's location counter. When you use the location counter symbol, keep in mind that its value changes with each instruction, but only after that instruction has been completely evaluated. If you use \$ in an operand to an instruction or a directive, it represents the code address of the first byte of that instruction.

MSG: DB MSG\_LENGTH,'THIS IS A MESSAGE' MSG\_LENGTH EQU \$-MSG-1 ; message length

#### 'Symbol **Names**

A symbol name must begin with a letter or a special character (either  $?$  or  $\Box$ ), followed by letters, special characters, or digits.

You can use up to 255 characters in a symbol name, but only the first 31 characters are significant. A symbol name may contain upper- or lower-case characters, but the assembler converts to upper-case characters for internal representation. So, to ASM51, "buffer" is the same as "BUFFER" and the name

"\_A\_THIRTY\_ONE\_CHARACTER\_STRING\_"

is the same as the name

"\_A\_THIRTY\_ONE\_CHARACTER\_STRING\_PLUS\_THIS."

although the strings are different.

The instruction mnemonics, assembly-time operators, predefined bit and data addresses, segment attributes, and assembler directives may not be used as userdefined symbol names. For a complete list of these reserved words, refer to Appendix F.

#### **Statement Labels**

A label is a symbol. All of the rules for forming symbol names apply to labels. A statement label is the first field in a line, but it may be preceded by any number of tabs or spaces. You must place a colon (:) after a label to identify it as a label. Only one label is permitted per line. .

Labels are allowed only before empty statements, machine instructions, data initialization directives (DB and DW), and storage reservation directives (DS and DBIT). Simple names (without colons) can only precede symbol definition directives (EQU, SET, CODE, DATA, IDATA, XDATA, BIT, and SEGMENT). All other statements may not be preceded by labels or simple names.

When a label is defined, it receives a numeric value and segment type. The numeric value will always be the current value of the location counter of the currently selected segment at the point of use. The value of the label will be relocatable or absolute depending on the relocatability of the current segment. The segment type will be equivalent to the segment type of the current segment.

Several examples of lines containing labels are shown below:

LABEL1: OS 1 LABEL2: ;This line contains no instruction; it is an empty statement LAB3: DB 27,33,'FIVE' MOV\_PROC: MOV DPTR,#LABEL3

You can use labels like any other symbol, as a memory address, or a numeric value in an assembly-time expression. A label, once defined, may not be redefined.

# **Symbol Definition**

The symbol definition directives allow you to create symbols that can be used to represent segments, registers, numbers, and addresses. None of these directives may be preceded by a label.

Symbols defined by these directives may not have been previously defined and may not be redefined by any means. The SET directive is the only exception to this.

# **SEGMENT Directive**

The format for the SEGMENT directive is shown below. Note that a label is not permitted.

relocatable\_segment\_name SEGMENT segment\_type [relocation\_type]

The SEGMENT directive allows you to declare a relocatable segment, assign a set of attributes, and initialize the location counter to zero (0).

Although the name of a relocatable segment must be unique in the module, you can define portions of the segment within other modules and let RL51 combine them. When you do this, the segment type attributes must all be the same and the relocation types must either be the same or be of two types, one of which is UNIT (see below). In the latter case, the more restrictive type will override.

The segment type specifies the address space where the segment will reside. The allowable segment types are:

• CODE—the code space

**Silica** 

- $XDATA$ —the external data space
- DATA—the internal data space accessible by direct addressing (0 to 127)
- IDATA—the entire internal data space accessible by indirect addressing (0 to 127)
- BIT—the bit space (overlapping locations 32 to 47 of the internal data space)

The relocation type, which is optional, defines the relocation possibilities to be assigned by the RLSI. The allowable relocation types are:

- PAGE-specifies a segment whose start address must be on a 256-byte page boundary. Allowed only with CODE and XDATA segment types.
- IN PAGE-specifies a segment which must be contained in a 256-byte page. Allowed only with CODE and XDATA segment types.
- INBLOCK-specifies a segment which must be contained in a 2048-byte block. Allowed only for CODE segments.
- BIT ADDRESSABLE-specifies a segment which will be relocated by RL5l within the bit space on a byte boundary. Allowed only for DATA segments; limited to a I6-byte maximum size.
- UNIT—specifies a segment which will be aligned on a unit boundary. This will be a byte boundary for CODE, XDATA, DATA, and IDATA segments and a bit boundary for BIT segments. This relocation type is the default value.

#### **NOTE**

When used in expressions, the segment symbol stands for the base address of the combined segment.

Any DATA or IDATA segments may be used as a stack (there is no explicit stack segment).

For example,

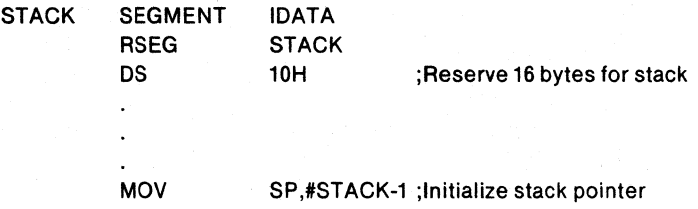

## **EQU Directive**

The format for the EQU directive is shown below. Note that a label is not permitted.

symbol\_name EQU expression

or

#### symbol\_name EQU special\_assembler\_symbol

The EQU directive assigns a numeric value or special assembler symbol to a specified symbol name. The symbol name must be a valid ASM5I symbol as described above.

If you assign an expression to the symbol, it must be an absolute or simple relocatable expression with no forward references. You can use the symbol as a data address, code address, bit address, or external data address depending on the segment type of the expression, i.e., the symbol will have the segment type of the expression. If the expression evaluates into NUMBER, the symbol will be con· sidered as such and will be allowed to be used everywhere.

The special assembler symbols A, RO, RI, R2, R3, R4, R5, R6, and R7 can be represented by user symbols defined with the EQU directive. If you define a symbol to a register value, it will have a type "REG". It can only be used in the place of that register in instruction operands.

A symbol defined by the EQU directive cannot be defined anywhere else.

The following examples show several uses of EQU:

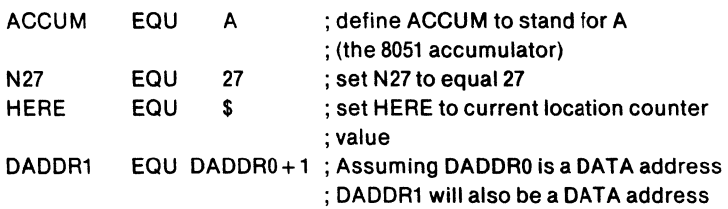

# **SET Directive**

The format for the SET directive is shown below.

symbol\_name SET expression

or

symbol\_name SET special\_assembler\_symbol

The SET directive operates similiar to EQU. The difference is that the defined symbol can be redefined later, using another SET directive.

#### **NOTE**

You cannot set a symbol which was equated and you cannot equate a symbol which was set.

The following examples show several uses of SET:

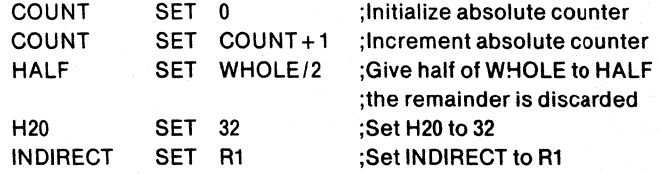

# **BIT Directive**

 $\big)$ 

The format for the BIT directive is shown below.

symbol\_name BIT bit\_address

The BIT directive assigns a bit address to the specified symbol name.

Bit address format is described in Chapter 2. The symbol gets the segment type BIT. A symbol defined as BIT may not be redefined elsewhere in the program.

The following examples show several uses of BIT:

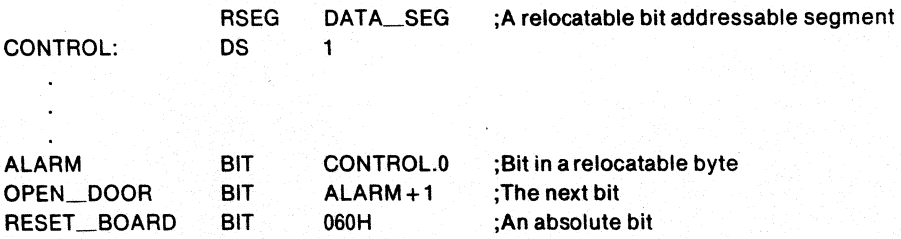

#### **DATA Directive**

The format for the DATA directive is shown below.

symbol\_name DATA expression

The DATA directive assigns an on-chip data address to the specified symbol name. The expression must be an absolute or simple relocatable expression. Absolute expressions greater than 127 must specify a defined hardware register (see Chapter 1). The segment type of the expression must beeeither DATA or NUMBER. The symbol gets the segment type DATA.

A symbol defined by the DATA directive may not be redefined elsewhere in the program.

The following examples show several uses of DATA:

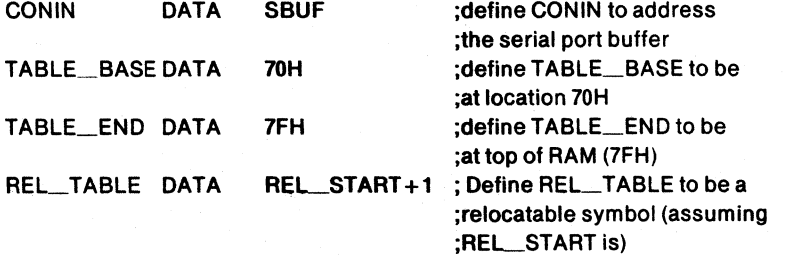

### **XDATA Directive**

The format for the XDATA directive is shown below.

symbol\_name XDATA expression

The XDATA directive assigns an off-chip data address to the specified symbol name. The expression must be an absolute or simple relocatable expression. If the expression does not evaluate to a number, its segment type must be XDATA. The symbol gets the segment type XDATA. A symbol defined by the XDATA directive may not be redefined elsewhere in the program.

The following examples show several uses of XDATA:

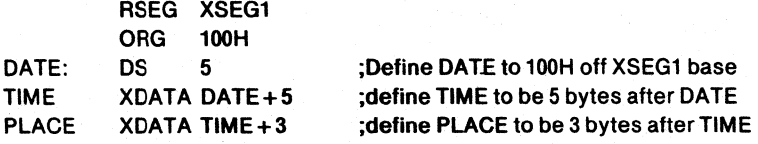

# **IDATA Directive**

The format for the IDATA directive is shown below.

symbol\_name IDATA expression

The IDATA directive assigns an indirect internal data address to the specified symbol name. The expression must be an absolute or simple relocatable expression. Absolute expressions may not be larger than 127 for the 8051. The segment type of the expression must be either IDATA or NUMBER. The symbol gets the segment type IDATA. A symbol defined by the IDATA directive may not be redefined elsewhere in the program.

The following examples show several uses of IDATA:

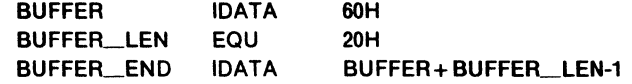

### **CODe Directive**

The format for the CODE directive is shown below.

symbol\_name CODE expression

The CODE directive assigns a code address to the specified symbol name. The expression must be an absolute or simple relocatable expression. If the expression does not evaluate to a number, its segment type must be CODE. The symbol gets a segment type of CODE. A symbol defined by the CODE directive may not be redefined elsewhere in the program.

The following examples show several uses of the CODE directive:

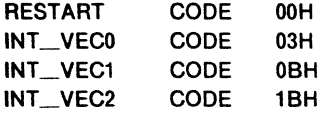

# **Storage Initialization and Reservation**

The storage initialization and reservation directives are used to initialize and reserve space in either word, byte, or bit units. The space reserved starts at the point indicated by the current value of the location counter in the currently active segment. These directives may be preceded by a label.

#### **OS Directive**

The format of the DS directive is as follows:

[label:] DS expression

The DS directive reserves space in byte units. It can be used in any segment except a BIT type segment. The expression must be a valid assembly-time expression with no forward references and no relocatable or external references. When a DS statement is encountered in a program, the location counter of the current segment is incremented by the value of the expression. The sum of the location counter and the specified expression should not exceed the limitations of the current address space, or those set by the current relocation type.

#### **OBIT Directive**

 $\mathcal{V}$  .

The format of the DBIT directive is as follows:

[*label:*] DBIT expression

The DBIT directive reserves a space in bit units. It can be used only in a BIT type segment. The expression must be a valid assembly-time expression with no forward references. When the DBIT statement is encountered in a program, the location

4-7

đ

counter of the current (BIT) segment is incremented by the value of the expression. Note that in a BIT segment, the basic unit of the location counter is in bits rather than bytes.

# **DB Directive**

The format for a DB directive is shown below:

[label:] DB expression\_list

The DB directive initializes code memory with byte values. Therefore, a CODE type segment must be active. The expression list is a series of one or more byte values or strings separated by commas( $\lambda$ ). A byte value can be represented as an absolute or simple relocatable expression or as a character string. Each item in the list (expression or character string) is placed in memory in the same order as it appears in the list.

The DB directive permits character strings longer than 2 characters, but they must not be part of an expression (i.e., you cannot use long character strings with an operator, including parentheses). If you specify the null character string as an item in the list (not as part of an expression), it generates no data. If the directive has a label, the value of the label will be the address of the first byte in the list.

The following examples show several ways you can specify the byte value list in a DB directive:

AGE: DB 'MARY' ,0,27, 'BILL' ,0,25, 'JOE' ,0,21, 'SUE' ,0,18 ; This DB statement lists the names (character strings) ; and ages (numbers) that have been placed in a list (the label ; AGE will address the "M" in "MARY")

PRIMES: DB 1,2,3,5,7,11,13,17,19,23,29,31,37,41,43,47,53 ; This DB lists the first 17 prime numbers. ; (PRIMES is the address of 1)

QUOTE: DB 'THIS IS A QUOTE'" ; This is an example of how to put the ; quote character in a character ; strlng.

### **OW Directive**

The format for a DW statement is shown below:

[label:] DW expression\_list

The DW directive initializes code memory with a list of word (l6-bit) values. Therefore, a CODE type segment must be active. The expression list can be a series of one or more word values separated by commas(,). Word values can be absolute or simple relocatable expressions. If you use the location counter (\$) in the list, it evaluates to the code address of the word being initialized. Unlike the DB directive, no more than two characters are permitted in a character string, and the null character string evaluates to O.

Each item in the list is placed in memory in the same order as it appears in the list, with the high order byte first, followed by the low order byte (unlike the way it is handled by the ASM80/86). If the statement has a label, the value of the label will address the first value in the list (i.e., the high order byte of the first word).

The following examples show several ways you can specify the word value list in a DW directive:

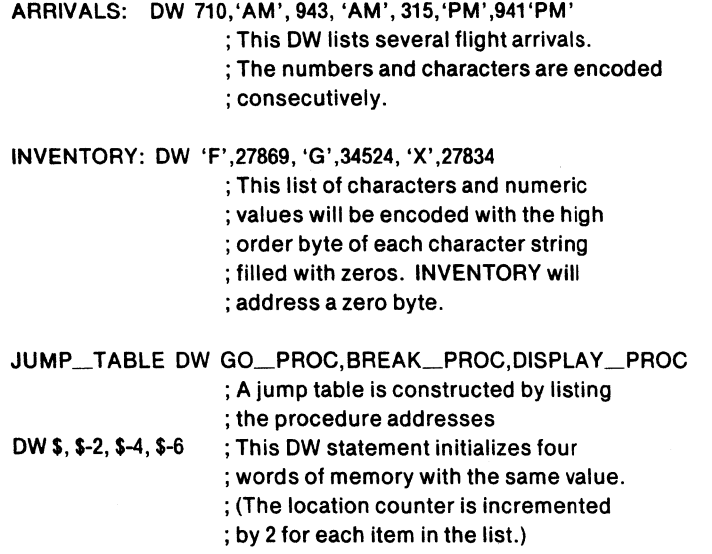

# **Program Linkage**

program linkage directives allow the separately assembled modules to communicate by permitting intermodule references and the naming of modules.

### **PUBLIC Directive**

The format for the PUBLIC directive is shown below:

PUBLIC *list\_of\_names* 

The PUBLIC directive allows symbols to be known outside the currently assembled module. If more than one name is declared public, the names must be separated by commas (,). Each symbol name may be declared public only once in a module. Any symbol declared PUBLIC must have been defined somewhere else in the program. Predefined symbols and symbols defined as registers of segments (declared via the SEGMENT directive) may not be specified as PUBLIC.

The following examples show several uses of the PUBLIC directive:

PUBLIC put\_crlf, put\_string, put\_data\_str PUBLIC ascbin, binasc PUBLIC liner

# **EXTRN Directive**

The format for the EXTRN directive is shown below:

EXTRN [segment\_type (list\_of\_symbol\_names)], ...

The EXTRN directive lists symbols to be referenced in the current module that are defined in other modules. This directive may appear anywhere in the program.

1

The list of external symbols must have a segment type associated with each symbol on the list. (The segment types are CODE, XDATA, DATA, IDATA, BIT, and NUMBER, i.e., a typeless symbol.) The segment type indicates the way a symbol may be used (e.g., a CODE type external symbol may be used as a target to a jump instruction but not as the target of a move instruction). At link and locate time, the segment type of the corresponding public symbol must match the segment type of the EXTRN directive. This match is accomplished if either type is NUMBER or if both types are the same.

The following examples show several uses of the EXTRN directive:

EXTRN CODE (put\_crlf, put\_string, get\_num), DATA (count,total) EXTRN CODE (binasc, ascbin), NUMBER (table\_size)

# **NAME Directive**

The format for the NAME directive is shown below:

NAME module\_name

The NAME directive is used to identify the current program module. All the rules for naming apply to the module name. The NAME directive should be placed before all directives and machine instructions in the module. Only comments and control lines can precede the NAME directive.

If you choose not to use the name directive, the root (i.e., the file name without both the drive and the extension identifiers) of the source filename is used as the default.

#### **NOTE**

When filename roots start with a digit and the NAME directive is not specified, the module name cannot be used in the RL51 module list (such a module name is illegal for RL51).

The symbol used in the NAME directive is considered undefined for the rest of the program unless it is specifically defined later.

The following examples show several uses of the NAME directive:

NAME track NAME compass NAME chapter\_45

# **Assembler State Controls**

# **EN D Directive**

Every program must have an END statement. Its format is shown below:

END

The END statement must not have a label, and only a comment may appear on the line with it. The END statement should be the last line in the program; otherwise, this will produce an error.

### **ORG Directive**

The ORG directive is used to alter the assembler's location counter to set a new program origin for statements that follow the directive.

The format for the ORG directive is shown below. Note that a label is not permitted.

ORG expression

The expression should be an absolute or simple relocatable expression referencing the current segment and containing no forward references.

When the ORG directive is encountered in a program, the value of the expression is computed as the new value of the location counter specifying the address at which the next machine instruction or data item will be assembled in the current selected segment. If the current segment is absolute, the value will be an absolute address in the current segment; if the segment is relocatable, the value will be offset from the base address of the instance of the segment in the current module.

The ORG directive modifies the location counter; it does not generate a new segment. That is, when the location counter is incremented from the current value, the space between the previous and the current location counter becomes part of the current segment.

In an absolute segment, the location counter must not be decremented to an address below the beginning of that segment.

Examples:

ORG (\$ + 10H)AND OFFFOH ; set location counter to next ; 16-byte boundary ORG 50 ; set location counter to 50

# **Segment Selection Directives**

The segment selection directives will divert the succeeding code or data into the selected segment until another segment is selected by a segment selection directive. The directives may select a previously defined relocatable segment, or optionally create and select absolute segments.

The format for relocatable segment selection directives is shown below. Note that a label is not permitted and that the name must be previously defined as a segment name.

#### RSEG segment name

The format for absolute segment select directives is shown below. Note that a label is not permitted here either.

**CSEG XSEG** DSEG [AT absolute\_address] ISEG BSEG

CSEG, DSEG, ISEG, BSEG, and XSEG select an absolute segment within the code, internal data, indirect internal data, bit, or external data address spaces, respectively. If you choose to specify an absolute address (by including "AT absolute

Ĝ

address"), the assembler terminates the last absolute segment, if any. of the specified segment type. and creates a new absolute segment starting at that address. If you do not specify an absolute address. the last absolute segment of the specified type is continued. If no absolute segment of this type was selected and the absolute address is omitted, a new segment is created starting at location o. You cannot use any forward references and the start address must be an absolute expression.

Each segment has its own location counter; this location counter is always set to 0 in the initial state. The default segment is an absolute code segment; therefore, the initial state of the assembler is location 0 in the absolute code segment. When another segment is chosen for the first time, the location counter of the former segment retains the last active value. When that former segment is reselected, the location counter picks up at the last active value. You can use the ORG directive to change the location counter within the currently selected segment.

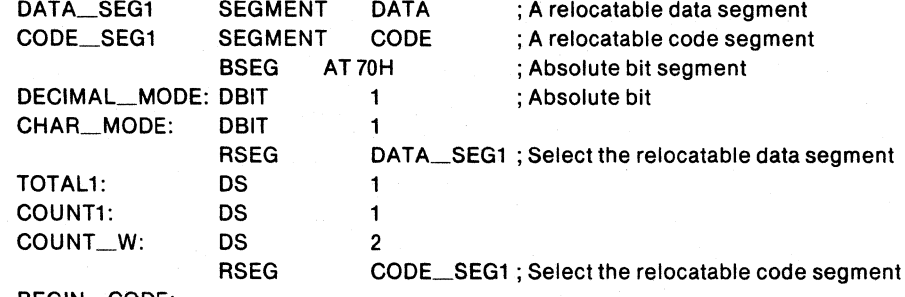

BEGIN\_CODE:

# **USING Directive**

The format for the USING directive is shown below. Note that a label is not permitted.

USING expression

This directive notifies the assembler of the register bank that is used by the subsequent code. The expression is the number (between 0 and 3 inclusive) which refers to one of four register banks.

The USING directive allows you to use the predefined symbolic register addresses (ARO through AR7) instead of their absolute addresses. In addition, the directive causes the assembler to reserve a space for the specified register bank.

Examples:

USING 3 PUSH AR2 ;Push register 2 of bank 3 USING 1 PUSH AR2 ;Push register 2 of bank 1

Note that if you equate a symbol (e.g., using EQU directive) to an ARi symbol, the user-defined symbol will not change its value as a result of the subsequent USING directive.

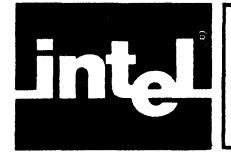

# **CHAPTER 5 THE MACRO PROCESSING LANGUAGE**

# **Introduction**

The Macro Processing Language (MPL) of ASM51 is a string replacement facility. It permits you to write repeatedly used sections of code once and then insert that code at several places in your program. If several programmers are working on the same project, a library of macros can be developed and shared by the entire team. Perhaps MPL's most valuable capability is conditional assembly-with all microprocessors, compact configuration dependent code is very important to good program design. Conditional assembly of sections of code can help to achieve the most compact code possible.

This chapter documents MPL in three parts. The first section describes how to define and use your own macros. The second section defines the syntax and describes the operation of the macro processor's built-in functions. The final section of the chapter is devoted to advanced concepts in MPL.

The first two sections give enough information to begin using the macro processor. However, sometimes a more exact understanding of MPL's operation is needed. The advanced concepts section should fill those needs.

Don't hesitate to experiment. MPL is one of the most powerful and easy to use tools available to programmers.

# **Macro Processor Overview**

The macro processor views the source file in very different terms than the assembler. Figure 5-1 illustrates these two different views of the input file. To the assembler, the source file is a series of lines-control lines, instruction lines, and directive lines. To the macro processor, the source file is a long string of characters.

The figure below shows these two views of the source file.

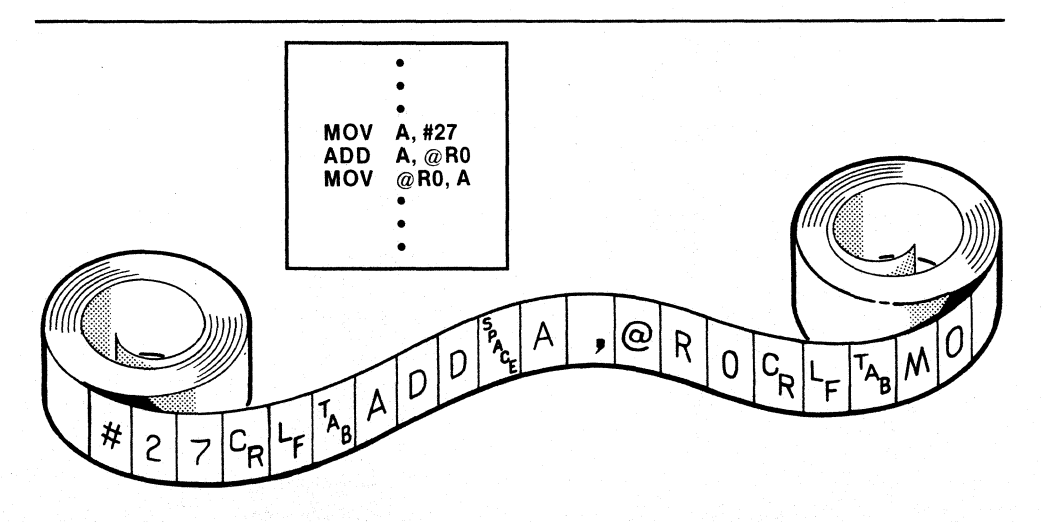

Figure 5-1. Macro Processor versus Assembler-Two Different Views of a Source File 937-15

Guida

All macro processing of the source file is performed before your code is assembled. Because of this independent processing of macros and assembly of code, we must differentiate between macro-time and assembly-time. At macro-time, assembly language symbols-labels, SET and EQU symbols, and the location counter are not known. Similarly, at assembly-time, no information about macros is known.

The macro processor scans the source file looking for macro calls. A macro call is a request to the processor to replace the call pattern of a built-in or user-defined macro with its return value.

When a macro call is encountered, the macro processor expands the call to its return value. The return value of a macro is then placed in a temporary work file, and the macro processor continues. All characters that are not part of a macro call are copied into the temporary workfile.

The return value of a macro is the text that replaces the macro call. The return value of some macros is the null string. (The null string is a character string containing no characters.) In other words, when these macros are called, the call is removed from the input stream, and the assembler never sees any evidence of its presence. This is particularly useful for conditional assembly.

# **Introduction to Creating and Calling Macros**

The macro processor is a character string replacement facility. It searches the source file for a macro call, and then replaces the call with the macro's return value. A  $\%$ signals a macro call.  $\%$  is the default metacharacter. The metacharacter must precede a macro call. Until the macro processor finds a metacharacter, it does not 'process text. It simply passes the text from the source file to a work file, which is eventually assembled.

Since MPL only processes macro calls, it is necessary to call a macro in order to create other macros. The built-in function DEFINE creates macros. Built-in functions are a predefined part of the macro language, so they may be called without prior definition. The general syntax for DEFINE is:

%[\*]DEFINE(call-pattern)[local-symbol-list](macro-body)

DEFINE is the most important MPL built-in function. This section of the chapter is devoted to describing this built-in function. Each of the symbols in the syntax above *(call-pattern, local-symbol-list,* and *macro-body)* are thoroughly described in the pages that follow. In some cases we have abbreviated this general syntax to emphasize certain concepts.

#### **Creating Simple Macros**

When you create a simple macro, there are two parts to a DEFINE call: the call pattern and the macro body. The call pattern defines the name used when the macro is called; the macro body defines the return value of the call.

The syntax of a simple macro definition is shown below:

%\*DEFINE (call-pattern) (macro-body)

The  $\mathfrak{w}_0$  is the metacharacter that signals a macro call. The  $\mathfrak{w}_1$  is the literal character. The literal character is normally used when defining macros. The exact use of the literal character is discussed in the advanced concepts section of this chapter.

When you define a simple macro, the *call-pattern* is a macro identifier. It follows the metacharacter, when you call the macro in the source file. The rules for macro identifiers are the same as ASM51 symbol names.

- The identifier must begin with an alphabetic character  $(A, B, C, \ldots, Z)$  or  $a, b, c, \ldots, z$  or a special character (a question mark ? or an underscore  $character(\_\)$ .
- The remaining characters may be alphabetic, special, or decimal digits  $(0,1,2,...,9)$ .
- Only the first 31 characters of a macro identifier are recognized as the unique identifier name. Upper and lower case characters are not distinguished in a macro identifier.

The *macro-body* is usually the return value of the macro call. However, the *macrobody* may contain calls to other macros. If so, the return value is actually the fully expanded macro body, including the calls to other macros. When you define a macro using the syntax shown above, macro calls contained in the body of the macro are not expanded, until you call the macro.

The syntax of DEFINE requires that left and right parentheses surround the *macrobody.* For this reason, you must have balanced parenthesis within the macro body (i.e., each left parenthesis must have a succeeding right parenthesis, and each right parenthesis must have a preceding left parenthesis). We call character strings that meet these requirements *balanced-text.* 

To call a macro, you use the metacharacter followed by the *call-pattern* for the macro. (The literal character is not needed when you call a user-defined macro.) The macro processor will remove the call and insert the return value of the call. If the macro body contains any call to other macros, they will be replaced with their return value.

Once a macro has been created, it may be redefined by a second call to DEFINE.

The three examples below show several macro definitions. Their return values are also shown.

#### Example 1:

Macro definition at the top of program:

)

%' DEFINE(MOVE) (

MOVA,@R1 MOV@RO,A INCR1 INCRO

Macro call as it appears in program (\* literal character is not needed when you call the user-defined macro):

POP ACC MOV R1,A POP ACC. MOV<sub>R0.A</sub> %MOVE

đ

The program after the macro processor makes the expansion:

```
POPACC 
MOV<sub>R1</sub>,A
POPACC 
MOV<sub>R0</sub>,A
               MOVA,@R1 
               MOV@RO,A 
               INC<sub>R1</sub><br>INCR<sub>0</sub>
                MOV A, @R1<br>MOV @R0,A<br>INC R1<br>INC R0<br>INC R0
```
# Example 2:

Macro definition at the top of the program:

```
%"DEFINE (MULT)( 
               ) 
                MULAB 
                JNBOV,($+6)LCALL OVFLERR
```
The macro call as it appears in original program body:

```
MOVB,@R1 
MOVA,@RO 
%MULT 
MOV@RO,A
```
The program after macro expansion:

```
MOVB,@R1 
MOVA,@RO 
              MULAB<br>JNB OV, (\$ + 6) this is the return value
              LCALL OVFL_ERR
MOV@RO,A
```
#### Example 3:

 $\mathbf{y}$ 

Here is a macro that calls MULT to multiply 5 bytes:

```
%"DEFINE(MULT_5)( 
        MOV R7,#5
         MOV R0,#ADDR1
        MOV R1,#ADDR2
TOP: MOV B,@R1 
        MOVA,@RO 
         %MULT 
         MOV@RO,A 
         INCRO 
         INCR1 
         DJNZR7,TOP
```
 $\frac{1}{2}$ 

This macro when called inserts the following code:

```
MOV R7,#5 
     MOV RO,#ADDR1 
     MOV R1.#ADDR2
TOP: MOV B,@R1 
     MOVA,@RO 
              MULAB 
              JNBOV.($+6)LCALL OVFL_ERR 
     MOV@RO,A 
     INCRO 
     INC R1 
     DJNZR7,TOP 
                                     } this is the return 
                                     value of MULT 
                                                           this is the return 
                                                           value of MULT_5
```
# **Macros with Parameters**

If the only thing the macro processor could do was simple string replacement, then it would not be very useful for most programming tasks. Each time we wanted to change even the simplest part of the macro's return value, we would have to redefine the macro. Parameters in macro calls allow more general purpose macros.

Parameters leave blanks or holes in a macro body that you will fill in when you call the macro. This permits you to design a single macro that produces code for many typical programming operations.

The term parameter refers to both the formal parameters that are specified when the macro is defined (the blanks), and the actual parameters or arguments that are specified when the macro is called (the fill-ins).

The syntax for defining macros with parameters is very similar to the syntax for simple macros. The *call-pattern* that we described earlier actually includes both the *macro-name* and an optional *parameter-list.* With this addition, the syntax for defining simple macros becomes:

% \*DEFINE(macro-name [parameter-list)) (macro-body)

The  $\mathcal{P}_{\mathbf{0}}^*$  The  $\mathcal{P}_{\mathbf{0}}^*$  is required for the same reasons described earlier.

The *macro-name* must be a valid macro identifier.

The *parameter-Jist* is a list of macro identifiers separated by macro delimiters. This comprises the formal parameters used in the macro. The macro identifier for each parameter in the list must be unique.

Typically, the macro delimiters are parentheses and commas. When using these delimiters, you would enclose the parameter list in parentheses and separate each formal parameter with a comma. When you define a macro using parentheses and commas as delimiters, you must use those same delimiters, when you call that macro. The Advanced Concepts section completely describes the use of macro delimiters. For now we will use parentheses and commas when defining macros.

The *macro-body* must be a *balanced-text* string. To indicate the locations of parameter replacement (the holes to be filled in by the actual parameters), place the parameter's name preceded by the metacharacter in the macro body. The parameters may be used any number of times and in any order within the macro body. If a user-defined macro has the same macro identifier name as one of the parameters to the macro, the macro may not be called within the macro body, because the parameter takes precedence.

 $\mathbf{d}$ 

The example below shows the definition of a macro with three dummy parameters-SOURCE, DESTINATION, and COUNT. The macro will produce code to copy any number of bytes from one part of memory to another.

%' DEFINE(MOVE\_BYTES(SOURCE,DESTINATION .COUNT)) ( MOV R7.#%COUNT MOV R1,#%SOURCE MOV R0.#%DESTINATION MOVA.@Rl MOV@RO,A INC<sub>R1</sub> INCRO DJNZ R7,(\$-4) )

To call the above macro, you must use the metacharacter followed by the macro's name similar to simple macros without parameters. However, a list of the actual parameters must follow. The actual parameters must be surrounded by parentheses, and separated from each other by commas, as specified in the macro definition. The actual parameters must be *balanced-text* and may optionally contain calls to other macros. A simple call to the macro defined above might be:

```
%MOVE_BYTES(8,16.8)
```
The above macro call produces the following code:

**MOV R7,#8 MOV R1,#8 MOV R0,#16** MOVA.@Rl MOV@RO,A INC<sub>R1</sub> INCRO DJNZ R7.(\$-4)

The code above will copy the contents of register bank 2 to register bank 3. (We hope the user knows which bank is active when he executes this code.)

### **LOCAL Symbols List**

The DJNZ instruction above uses offset addressing (\$-4). If we chose to use a label for the jump destination, the macro could only be used once, since a second macro call would cause a conflict in label definitions. We could make the label a parameter and specify a different ASM51 symbol name each time we call the macro. The best way is to put the label in a LOCAL list. The LOCAL list construct allows you to use macro identifiers to specify assembly-time symbols. Each use of a LOCAL symbol in a macro guarantees that the symbol will be replaced by a unique assembly-time symbol.

The macro processor increments a counter each time your program calls a macro that uses the LOCAL construct. The counter is incremented once for each symbol in the LOCAL list. Symbols in the LOCAL list, when used in the macro body, receive a two to five digit suffix that is the hexadecimal value of the counter. The first time you call a macro that uses the LOCAL construct, the suffix is '00' .

-)

The syntax for the LOCAL construct in the DEFINE functions is shown below (This is the complete syntax for the built-in function DEFINE):

%\*DEFINE(macro-name[parameter-list]) [LOCAL local-list] (macro-body)

The *local-list* is a list of valid macro identifiers separated by spaces. The LOCAL construct in a macro has no affect on the syntax of a macro call.

The example below shows the MOVE\_BYTES macro definition that uses a LOCAL list:

%\*DEFINE(MOVE\_BYTES(SOURCE, DESTINATION, COUNT)) LOCAL LABEL (MOV R7,#%COUNT MOV R1,#%SOURCE MOV RO,#%DESTINATION %LABEL: MOV A,@R1 MOV@RO,A INCR1 INCRO DJNZ R7, %LABEL )

The following macro call:

%MOVE\_BYTES(67,100,20)

might produce this code (if this is the eleventh call to a macro using a LOCAL list):

 $\sqrt{2}$  MOV R7,#27 MOV R1.#67 **MOV R0,#100** LABEL0A: MOV A,@R1 MOV@RO,A INCR1 INCRO DJNZ R7,LABELOA

#### **NOTE**

Since macro identifiers follow the same rules as ASM51, you can use any macro identifier in a LOCAL list. However, if you use long identifier names (31 characters or more), the appended call number will be lost when the assembler truncates the excess characters.

# **The Macro Processor's Built-in Functions**

The macro processor has several built-in or predefined macro functions. These built-in functions perform many useful operations that would be difficult or impossible to produce in a user-defined macro. An important difference between a user-defined macro and a built-in function is that user-defined macros may be redefined, while built-in functions can not be redefined.

We have already seen one of these built-in functions, DEFINE. DEFINE creates user-defined macros. DEFINE does this by adding an entry in the macro processor's table of macro definitions. Each entry in the table includes the *call-pattern* for a macro, and its macro body. Entries for the built-in functions are present when the macro processor begins operation.

Other built-in functions perform numerical and logical expression evaluation, affect control flow of the macro processor, manipulate character strings, and perform console I/O.

### **Comment, Escape, Bracket and METACHAR Built-in Functions**

#### Comment Function

The Macro Processing Language can be very subtle, and the operation of macros written in a straightforward manner may not be immediately obvious. Therefore, it is often necessary to comment your macro definitions. Besides, it's just good programming practice.

The macro processor's comment function has the following syntax:

% 'text'

or

#### % 'text end-ot-line

The comment function always evaluates to the null string. Two terminating characters are recognized, the apostrophe and the *end-of-line* (line feed character, ASCII OAH). The second form of the call allows you to spread macro definitions over several lines, while avoiding any unwanted *end-of-lines* in the return value. In either form of the comment function, the *text* or comment is not evaluated for macro calls.

The example below shows a commented macro definition:

%\*OEFINE(MOVE\_BYTES(SOURCE,OESTINATION,COUNT)) LOCAL LABEL

MOV R7,#%COUNT %' iteration argument %COUNT'

MOV R1,#%SOURCE %' source address argument %SOURCE

MOV RO,#%OESTINATION %' destination address argument'

%LABEL %' %LABEL is a local symbol that will be appended with a unique number  $\bullet$ MOV A,@R1

> MOV@RO,A INCR1 INCRO OJNZ R7,%LABEL %'This is the same local symbol and %' receives the same unique 10

Call to above macro:

%MOVE\_BYTES(27H ,37H ,5)

 $\lambda$ 

(

Return value from above call:

MOVR7,#5 MOV R1,#27H MOV RO,#37H LABEL07: MOV A,@R1 MOV@RO,A INCR1 INCRO OJNZ R7,LABEL07

5-8

Notice that the comments that were terminated with end-of-line removed the end-ofline character along with the rest of the comment. Because of this, the second line has two instuctions on it. That line will produce an error when assembled. However, when the comment was removed from the line containing the label %LABEL, the colon was raised to the same line making it a legal instruction.

Note that the metacharacter is not recognized as a call to the macro processor when it appears in the comment function.

#### Escape Function

Occasionally, it is necessary to prevent the macro processor from processing text. There are two built-in functions that perform this operation: the escape function and the bracket function.

The escape function interrupts the processor from its normal scanning of text. The syntax for this function is shown below:

%n text-n-characters-long

The metacharacter followed by a single decimal digit designates that the specified number of characters (maximum is 9) shall not be evaluated. The escape function is useful for inserting a metacharacter as text, adding a comma as part of an argument, or placing a single parenthesis in a character string that requires balanced parentheses.

Several examples of the escape function are shown below:

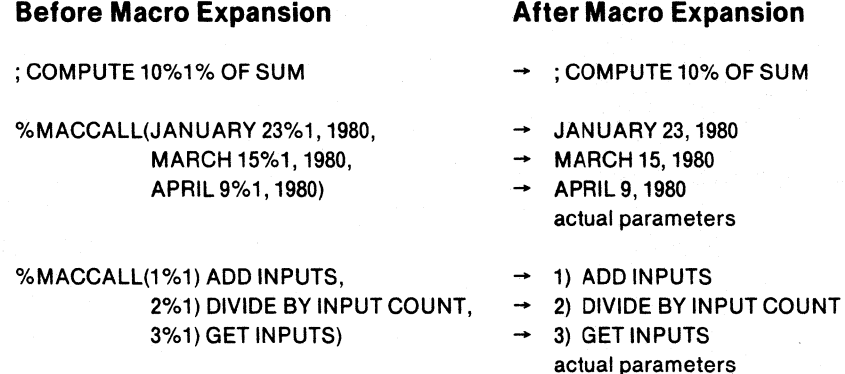

#### Bracket Function

The other built-in function that inhibits the macro processor from expanding text is the bracket function. The syntax of the bracket function is shown below:

% (balanced-text)

The bracket function inhibits all macro processor expansion of the text contained within the parentheses. However, the escape function, the comment function, and parameter substitution are still recognized. Since there is no restriction for the length of the text within the bracket function, it is usually easier to use than the escape function. However, since balanced text is required and the metacharacter is interpreted, often this is not sufficient, and the escape function must be used.

Consider the following example of the bracket function.

%\*DEFINE(DW(LlST,LBL)) ( %LBL: DW %LIST )

I

The macro above will add OW statements to the source file. It uses two parameters: one for the statement label and one for the OW expression list. Without the bracket function we would not be able to use more than one expression in the list, since the first comma would be interpreted as the delimiter separating the macro parameters. Bracket function permits more than one expression in the LIST argument:

%DW(%(198H, 3DBH, 163BH),PHONE) - PHONE: OW 198H, 3DBH, 163BH

In the example above, the bracket function prevents the character string '198H, 30BH, 163BH' from being evaluated as separate parameters.

#### METACHAR Function

The built-in function METACHAR allows you to redefine the *metacharacter (0/0).*  Its syntax is shown below:

%MET ACHAR(balanced-text)

The balanced-text argument may be any number of characters long. However, only the first character in the string is taken to be the new metacharacter. Extreme caution should be taken when using METACHAR, since it can have catastrophic effects. Consider the example below:

%METACHAR( & )

In this example, METACHAR defines the *space* character to be the new metacharacter, since it is the first character in the *balanced-text* string!

#### **Numbers and Expressions in MPL**

Many of the built-in functions recognize and evaluate numerical expressions in their arguments. The macros use the same rules for representing numbers as ASMS1:

- Numbers may be represented in base 2 (B suffix), base 8 (0 or Q suffix), base 10 (D suffix or no suffix), and base 16 (H suffix).
- Internal representation of numbers is 16 bits (00H to 0FFFFH).
- All ASMSI operators are recognized, except the symbolic forms of the relational operators (i.e.,  $\langle , \rangle = , \langle \rangle = , \langle = \rangle$ ). The operators recognized by the macro processor and their precedence is shown in the list below:
	- $1.$  ()
	- 2. HIGH,LOW
	- 3. **\*.** /. MOD, SHL, SHR
	- 4.  $+$ ,  $-$  unary and binary forms
	- **5. EQ, NE, LE, LT, GE, GT**
	- 6. NOT
	- 7. AND
	- 8. OR,XOR

Although assembly-time and macro-time expressions use the same operators, the macro processor cannot access the assembler's symbol table. The values of labels and SET and EQU symbols are not known during macro-time expression evaluation. Any attempt to use assembly-time symbols in a macro-time expression generates an error. However, you can define macro-time symbols with the predefined macro SET.

#### SET Macro

The SET predefined macro permits you to define macro-time symbols to values. SET takes two arguments: a valid MPL identifier, and a macro-time numeric expression.

SET has the following syntax:

%SET(macro-id ,expression)

SET assigns the value of the numeric expression to the identifier, *macro-id. macro-id* must follow the same syntax conventions used for macro identifiers.

- The first character must be a letter of the alphabet or a question mark or an underscore.
- The remaining characters may be digits, letters, question marks, or underscores.
- Only the first 31 characters are recognized as the identifier name. Upper and lower case letters are not distinguished.

The SET macro call affects the macro-time symbol table only; when it is encountered in the source file, the macro processor replaces it with the null string. Symbols defined by SET can be redefined by a second SET call, or defined as a macro by a DEFINE call.

The following examples show several ways to use SET:

#### **Before Macro Expansion**

#### **After Macro Expansion**

 $MOV R1, #00H + 10H$ 

null string

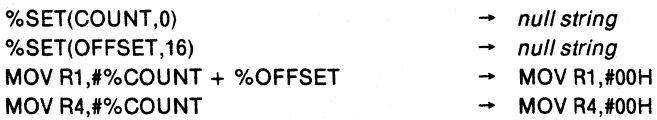

The SET symbol may be used in the expression that defines its own value.

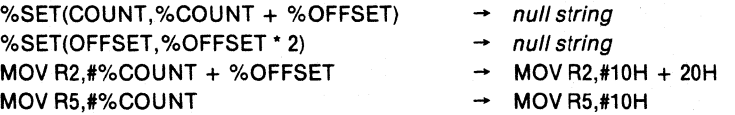

In the example above, macro-time symbols are used rather than assembly-time symbols because their value is shown wherever they are used. With assembly-time symbols, you must look in the symbol table for its value.

SET is a predefined macro, not a built-in function; as such it may be redefined, but we don't advise it.

#### **EV AL Function**

đ

The built-in function EV AL accepts an expression as its argument and returns the expression's value in hexadecimal. The syntax for EVAL is:

% EVAL(expression )

The *expression* argument must be a legal macro-time expression.

W

The *return-value* from EVAL follows ASM51's rules for representing hexadecimal numbers (it has an 'H' suffix and when the leading digit is 'A', 'B', 'C', '0', 'E', or 'F', it is preceded by 0). EVAL always returns at least 3 characters even when the argument evaluates to a single digit. The following examples show the *return-value*  from EVAL:

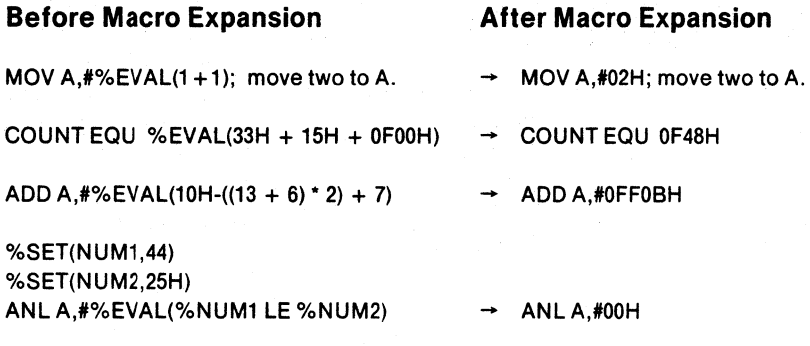

### **Logical Expressions and String Comparisons in MPL**

Several built-in functions return a logical value when they are called. Like relational operators that compare numbers and return true or false (OFFFFH or OOH), these built-in functions compare character strings. If the function evaluates to 'TRUE,' then it returns the character string 'OFFFFH' (this represents a 16-bit value containing all ones). If the function evaluates to 'FALSE,' then it returns '00H' (this represents a 16-bit value containing all zeros).

The built-in functions that return a logical value compare two *balanced-text* string arguments and return a logical value based on that comparison. The list of string comparison functions below shows the syntax and describes the type of comparison made for each. Both arguments to these functions may contain macro calls (the calls are expanded before the comparison is made).

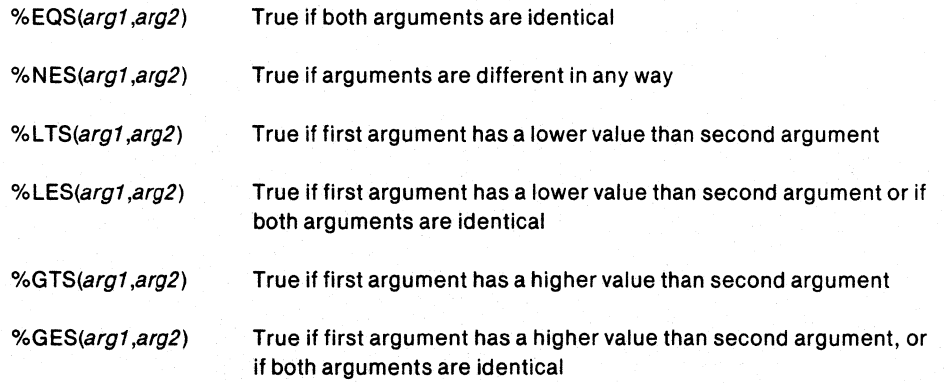

Before these functions perform a comparison, both arguments are completely expanded. Then the ASCII value of the first character in the first string is compared to the ASCII value of the first character in the second string. If they differ, then the string with the higher ASCII value is greater. If the first characters are the same. then the process continues with the second character in each string, and so on. Two strings of equal length that contain the same characters in the same order are equal.

The examples below show several calls to these macros:

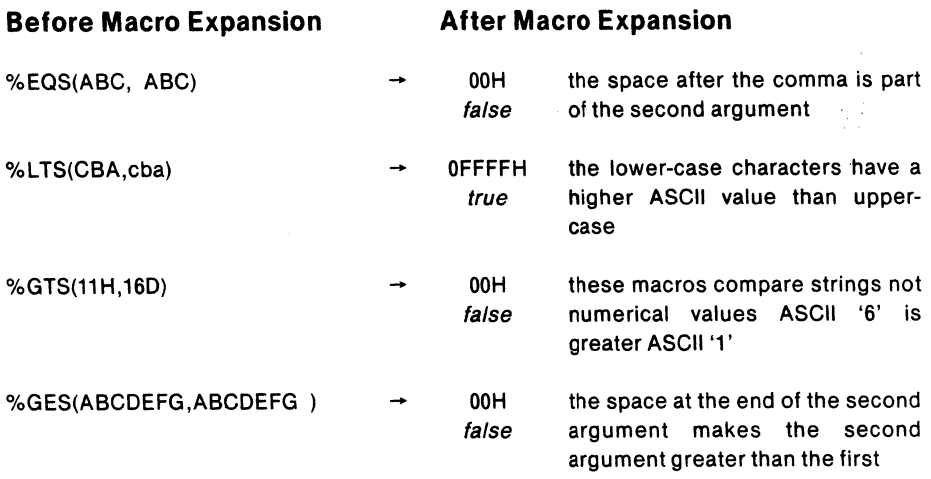

As with any other macro, the arguments to the string comparison macros can be other macros.

%\*DEFINE(DOG) (CAT) %\*DEFINE(MOUSE) (%DOG) %EOS(%DOG, %MOUSE)

OFFFFH

true

# **Control Flow Functions**

Some built-in functions accept logical expressions in their arguments. Logical expressions follow the same rules as numeric expressions. The difference is in how the macro interprets the 16-bit value that the expression represents. Once the expression has been evaluated to a 16-bit value, MPL uses only the low-order bit to determine whether the expression is TRUE or FALSE. If the low-order bit is a one (the 16-bit numeric value is odd), the expression is TRUE. If the low-order bit is a zero (the 16-bit value is even), the expression is FALSE.

Typically, you will use either the relational operators (EQ, NE, LE, LT, GT, or GE) or the string comparison functions (EQS, NES, LES, LTS, GTS, or GES) to specify a logical value. Since these operators and functions always evaluate (0 OFFFFH (all ones) or OOH (all zeros), you needn't worry about the single bit test. But remember, all numeric expressions are valid, and regardless of the value of the other 15 bits, only the least significant bit counts.

#### IF Function

 $\mathcal{E}$ 

The IF built-in function evaluates a logical expression, and based on that expression, expands or witholds its text arguments. The syntax for the IF macro is shown below:

• %IF (expression) THEN (balanced-text1) [ELSE (balanced-text2)] FI

IF first evaluates the *expression,* if the low order bit is one, then *balanced-textl* is expanded; if the low order bit is zero and the optional ELSE clause is included in the call, then *balanced-text2* is expanded. If the low order bit is zero and the ELSE clause is not included, the IF call returns the null string. FI must be included to terminate the call.

4

IF calls can be nested; when they are, the ELSE clause refers to the most recent IF call that is still open (not terminated by FI). FI terminates the most recent IF call that is still open.

Several examples of IF calls are shown below:

This is the simple form of the IF call with an ELSE clause.

%IF (%EOS(ADD,%OPERATION)) THEN (ADD A,R1) ELSE (SUBB A,R1) FI

This is an example of several nested IF calls.

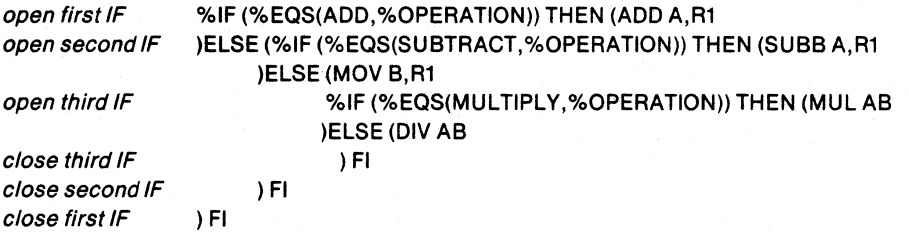

#### WHILE Function

The IF macro is useful for implementing one kind of conditional assembly including or excluding lines of code in the source file. However, in many cases this is not enough. Often you may wish to perform macro operations until a certain condition is met. The built-in function WHILE provides this facility.

The syntax of the WHILE macro is shown below:

%WHILE (expression) (balanced-text)

WHILE first evaluates the expression. If the least significant bit is one, then the *balanced-text* is expanded; otherwise, it is not. Once the *balanced-text* has been expanded, the logical argument is retested and if the least significant bit is still one, then the *balanced-text* is again expanded. This continues until the logical argument proves false (the least significant bit is 0).

Since the macro continues processing until *expression* is false, the *balanced-text*  should modify the *expression,* or else WHILE may never terminate.

A call to the built-in function EXIT will always terminate a WHILE macro. EXIT is described below.

The following examples show two common uses of the WHILE macro:

```
%SET(COUNTER,5) 
%WHILE(%COUNTER GT 0) 
(RRA 
 %SET(COUNTER, %COUNTER -1) 
)
```
%WHILE(%LOC\_COUNTER LT 0FFFFH) ( NOP

%SET(LOC\_COUNTER, %LOC\_COUNTER + 1) )

These examples use the SET macro and a macro-time symbol to count the iterations of the WHILE macro.

#### REPEAT Function

MPL offers another built-in function that will perform the counting automatically. The built-in function REPEAT expands its *balanced-text* a specified number of times. The general form of the call to REPEAT is shown below:

%REPEAT (expression) (balanced-text)

Unlike the IF and WHILE macros, REPEAT uses the *expression* for a numerical value that specifies the number of times the *balanced-text* will be expanded. The expression is evaluated once when the macro is first called, then the specified number of iterations is performed.

The examples below will perform the same text insertion as the WHILE examples above.

)

%REPEAT (5) (RR A ) %REPEAT (OFFFFH - %LOC\_COUNTER) (NOP

#### EXIT Function

The EXIT built-in function terminates expansion of the most recently called REPEAT, WHILE or user-defined macro. It is most commonly used to avoid infinite loops (e.g., a WHILE *expression* that never becomes false, or a recursive user-defined macro that never terminates). It allows several exit points in the same macro.

The syntax for EXIT is:

%EXIT

**CLASSING** 

Several examples of how you might use the EXIT macro follow:

This use of EXIT terminates a recursive macro when an odd number of bytes are being added.

%\*DEFINE (MEM\_ADD\_MEM (SOURCE,DESTIN,BYTES))

```
( 
MOVA,%SOURCE 
 ADDC A, %DESTIN 
 MOV %DESTIN,A 
 IF (%BYTES EQ 1) THEN (%EX1T) FI 
 MOV A,%SOURCE + 1 
 ADDC A, %DESTIN + 1 
 MOV %DESTIN + 1, A 
IF (%BYTES GT 2) THEN ( 
 %MEM_ADD_MEM(%SOURCE + 2, %DESTIN + 2, %BYTES -2» FI 
)
```
This EXIT is a simple jump out of a recursive loop.

```
%*DEFINE(UNTIL (CONDITION, BODY» 
( %BODY 
        %IF (%CONDITION) THEN (%EXIT) 
        ELSE (%UNTIL(%CONDITION,%BODY» FI 
      \lambda
```
# String Manipulation Built-in Functions

The purpose of the Macro Processor is to manipulate character strings. Therefore, there are several built-in functions that perform common character string manipulation functions.

#### LEN Function

The built-in function LEN takes a character string argument and returns the length of the character string in hexadecimal (the same format as EV AL). The character string argument to LEN is limited to 256 characters.

The syntax of the LEN macro call is shown below:

%LEN(balanced-text)

Several examples of calls to LEN and the hexadecimal numbers returned are shown below:

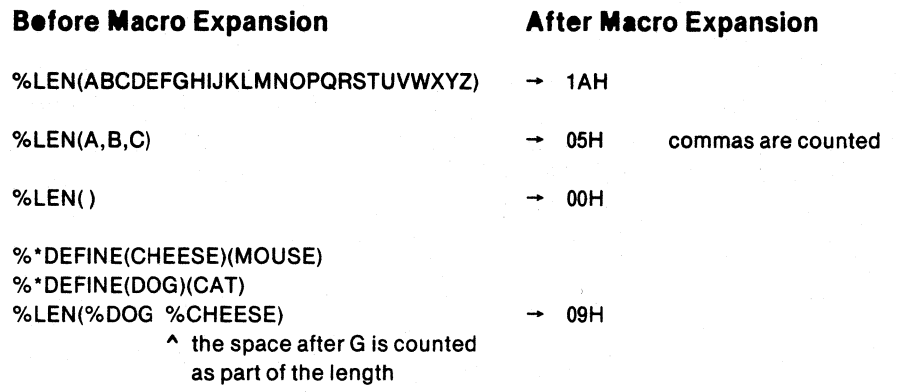

#### SUBSTR Function

The built-in function SUBSTR returns a substring of its text argument. The macro takes three arguments: a character string to be divided and two numeric arguments. The syntax of the macro call to SUBSTR is shown below:

%SUBSTR(balanced-text,expression1,expression2)

*balanced-text* is described above. It may contain macro calls.

*expression!* specifies the starting character of the substring.

*expression2* specifies the number of characters to be included in the substring.

If *expression!* is zero or greater than the length of the argument string, then SUBSTR returns the null string.

If *expression2* is zero, then SUBSTR returns the null string. If *expression2* is greater than the remaining length of the string, then all characters from the start character to the end of the string are included.
The examples below show several calls to SUBSTR and the value returned:

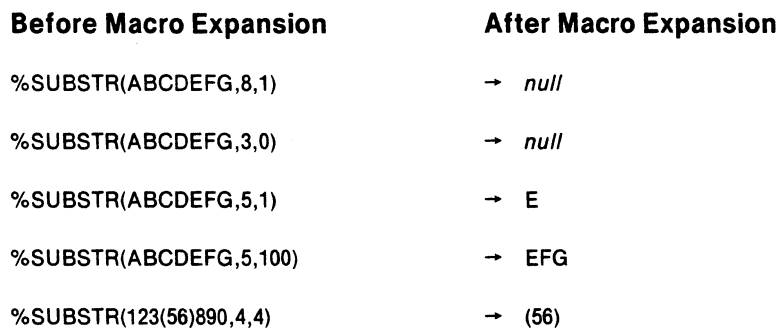

# MATCH Function

The built-in function MATCH searches a character string for a delimiter character, and assigns the substrings on either side of the *delimiter* to the identifiers. The syntax of the MATCH call is shown below:

%MATCH(identifier1 delimiter identifier2) (balanced-text)

*identifier1* and *identifier2* are valid MPL identifiers.

*delimiter* is the first character to follow *identifierl* . Typically, a space or comma is used, but any character that is not a macro identifier character may be used. You can find a more complete description of delimiters in the Advanced Concepts section at the end of the chapter.

*balanced-text* is as described earlier in the chapter. It may contain macro calls.

MATCH searches the *balanced-text* string for the specified *delimiter.* When the *delimiter* character is found, then all characters to the left of it are assigned to *identifier* 1 and all characters to the right are assigned to *identifier2.* If the *delimiter* is not found, the entire *balanced-text* string is assigned to *identifierl* and the null string is assigned to *identifier2 .* 

The following example shows a typical use of the MATCH macro.

```
%MATCH(NEXT,LlST) (10H, 20H, 30H) 
%WHILE(%LEN(%NEXT) NE 0) ( 
        MOVA,%NEXT 
        ADD A,#22H
        MOV%NEXT,A 
        %MATCH(NEXT,LIST)(%LIST)
\lambda
```
Produces the following code:

~

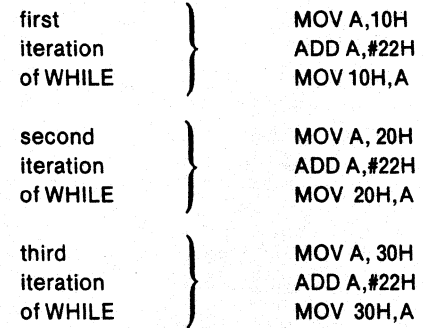

# **Console 1/0 Built-in Functions**

There are two built-in functions that perform console I/O when expanded: IN and OUT. Their names describe the function each performs. IN outputs a greater than character  $\geq$  as a prompt to the console, and returns the next line typed at the console. OUT outputs a string to the console; a call to OUT is replaced by the null string. The syntax of both macros is shown below: '

%IN

%OUT(balanced-text)

Several examples of how these macros can be used are shown below:

%OUT(ENTER NUMBER OF PROCESSORS IN SYSTEM?) %SET(PROC\_COUNT, %IN) %OUT(ENTER THIS PROCESSOR'S ADDRESS?) ADDRESS EOU %IN %OUT(ENTER BAUD RATE?) %SET(BAUD, %IN)

The following lines would be displayed at the console:

ENTER NUMBER OF PROCESSORS IN SYSTEM?>userresponse ENTER THIS PROCESSOR'S ADDRESS?>user response ENTER BAUD RATE?>userresponse

# **Advanced M PL Concepts**

For most programming problems, the Macro Processing Language syntax described above is sufficient. However, in some cases a more complete description of the macro processor's function is necessary.

However, it is impossible to describe all of the subtleties of the macro processor in a single chapter. With the rules described in this section, you should be able to discern, with a few simple tests, the answer to any specific question about MPL.

# **Macro Delimiters**

When we discussed the syntax for defining macros, we showed one type of delimiter. The *parameter-list* was surrounded by parentheses, and parameters were separated by commas. Because we used these delimiters to define a macro, a call to the macro required that these same delimiters be used. When we discussed the MATCH function, we mentioned that a space could be used as a delimiter. In fact the macro' processor permits almost any character or group of characters to be used as a delimiter.

Regardless of the type of delimiter used to define a macro, once it has been defined, only the delimiters used in the definition can be used in the macro call. Macros defined with parentheses and commas require parentheses and commas in the macro call. Macros defined with spaces (or any other delimiter), require that delimiter when called.

Macro delimiters can be divided into three classes: implied blank delimiters. identifier (or id) delimiters. and literal delimiters.

# Implied Blank Delimiters

Implied blank delimiters are the easiest to use and contribute the most readability and flexibility to macro calls and definitions. An implied blank delimiter is one or more spaces, tabs or new lines (a carriage-return/linefeed pair) in any order. To define a macro that uses the implied blank delimiter, simply place one or more spaces, tabs, or new lines surrounding the parameter list and separating the formal parameters.

When you call the macro defined with the implied blank delimiter, each delimiter will match a series of spaces, tabs, or new lines. Each parameter in the call begins with the first non-blank character, and ends when a blank character is found.

An example of a macro defined using implied blank delimiters is:

%\*DEFINE(SENTENCE SUBJECT VERB OBJECT) (THE %SUBJECT %VERB %OBJECT.)

All of the following calls are valid for the above definition:

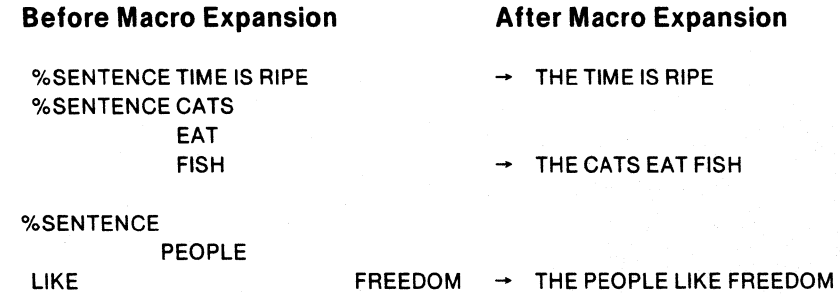

# Identifier Delimiters

Identifier (ld) delimiters are legal macro identifiers designated as delimiters. To define a macro that uses an id delimiter in its call pattern, you must prefix the delimiter with the commercial at symbol  $(\mathcal{Q})$ . You must separate the id delimiter from the macro identifiers (formal parameters or macro name) by a blank character.

When calling a macro defined with id delimiters, an implied blank delimiter is required to precede the id delimiter, but"none is required to follow the id delimiter.

An example of a macro defined with id delimiters is:

%\*DEFINE(ADD P1 @TOP2@ANDP3)( MOV A.%P1 ADDA,%P2 MOV%P2,A MOVA,%P1 ADDA,%P3 MOV%P3,A )

도구

The following call (note that no blank character follows the id delimiters TO and AND):

# %ADD ATOM TOMOLECULE ANDCRYSTAL

returns this code when expanded:

MOVA,ATOM ADD A,MOLECULE MOV MOLECULE,A MOVA,ATOM ADD A,CRYSTAL MOV CRYSTAL, A

# Literal Delimiters

The delimiters used when we documented user-defined macros (parentheses and commas) were literal delimiters. A literal delimiter can be any character except the metacharacter.

When you define a macro using a literal delimiter, you must use exactly that delimiter when you call the macro. If you do not include the specified delimiter character as it appears in the definition, it will generate a macro error.

When defining a macro, you must literalize the delimiter string, if the delimiter you wish to use meets any of the following conditions:

- **•** uses more than one character,
- uses a macro identifier character  $(A-Z, 0-9, \underline{\hspace{1cm}} ,$  or ?),
- uses a commercial at  $(\varpi)$ ,
- uses a space, tab, carriage-return, or linefeed,

You can use the escape function ( $\sqrt[n]{n}$ ) or the bracket function ( $\sqrt[n]{n}$ ) to literalize the delimiter string. Several examples of definitions and calls using a variety of literal delimiters are shown below:

This is the simple form shown earlier:

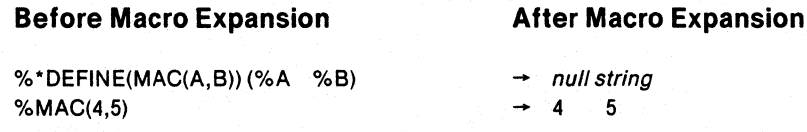

In the following example brackets are used instead of parentheses. The commercial at symbol separates parameters:

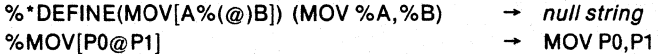

In the next two examples, delimiters that could be id delimiters have been defined as literal delimiter (the differences are noted):

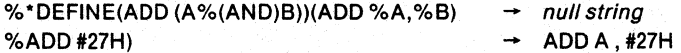

Spaces around AND are considered as part of the argument string.

To illustrate the differences between between id delimiters and literal delimiters, consider the following macro definition and call. (A similar macro definition is discussed with id delimiters):

```
%*DEFINE(ADD P1(TO)P2 %AND) P3) ( 
        MOVA,%P1 
        ADD A,%P2 
        MOV%P2,A 
        MOVA,%P1 
        ADD A,%P3 
        MOV%P3,A 
      \lambda
```
The following call:

%ADD ATOM TOMOLECULE ANDCRYSTAL

returns this code when expanded (the TO in ATOM is recognized as the delimiter):

MOVA,A ADD A,M TOMOLECULE MOV M TOMOLECULE,A MOVA,A ADD A,CRYSTAL MOV CRYSTAL,A

# **Literal vs. Normal Mode**

In normal mode, the macro processor scans text looking for the metacharacter. When it finds one, it begins expanding the macro call. Parameters are substituted and macro calls are expanded. This is the usual operation of the macro processor, but sometimes it is necessary to modify this mode of operation. The most common use of the literal mode is to prevent macro expansion. The literal character in DEFINE prevents the expansion of macros in the macro-body until you call the macro.

When you place the literal character in a DEFINE call, the macro processor shifts to literal mode while expanding the call. The effect is similar to surrounding the entire call with the bracket function. Parameters to the literalized call are expanded, the escape, comment, and bracket functions are also expanded, but no further processing is performed. If there are any calls to other macros, they are not expanded.

If there are no parameters in the macro being defined, the DEFINE built-in function can be called without the literal character. If the macro uses parameters, the macro processor will attempt to evaluate the formal parameters in the macro-body as parameterless macro calls.

The following example illustrates the difference between defining a macro in literal mode and normal mode:

%SET(TOM ,1) %\*DEFINE(AB) (%EVAL(% TOM)) %DEFINE(CD) (%EVAL(% TOM))

When AB and CD are defined, TOM is equal to 1. The macro body of AB has not been evaluated due to the literal character, but the macro body of CD has been completely evaluated, since the literal character is not used in the definition. Changing the value of TOM has no effect on CD, but it changes the return value of AB, as illustrated below:

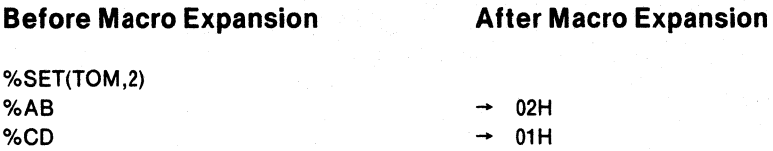

The macros themselves can be called with the literal character. The return value then is the unexpanded body:

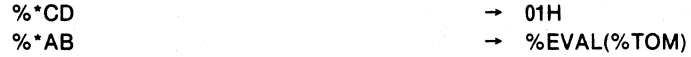

The literalized calls to AB and CD show that CD evaluates to 01H, while AB contains a macro call to EVAL with  $%$  TOM as its parameter.

# Algorithm for Evaluating Macro Calls

The Algorithm the macro processor uses for evaluating the source file can be seen in 6 steps:

- 1. Scan source until metacharacter is found.
- 2. Isolate call pattern. See note below.
- 3. If macro has parameters, expand each parameter from left to right (initiate step one on actual parameter), before expanding next parameter.
- 4. Substitute actual parameters for formal parameters in macro body.
- *S.* If literal character is not used, initiate step one on macro body.
- 6. Insert result into output stream.

## **NOTE**

When isolating the call pattern, the macro processor is actually scanning input for the specified delimiter. All text found between delimiters is considered the actual parameter. For this reason Id delimiters need not be terminated by spaces in a call, and the 'TO' in 'ATOM' satisfied the literal delimiter, when the 'M TOMOLECULE 'became the second parameter.

The terms 'input stream' and 'output stream' are used, because the return value of one macro may be a parameter to another. On the first iteration, the input stream is the source file. On the final iteration, the output stream is the temporary workfile that passes to the assembler.

The examples below illustrate the macro processor's evaluation algorithm:

%SET(TOM,3) % \*DEFINE(STEVE)(%SET(TOM;% TOM-1) % TOM) %\*DEFINE(ADAM(A,B» ( DB %A, %B, %A, %B, %A, %B )

Here is a call ADAM in the normal mode with TOM as the first actual parameter and STEVE as the second actual parameter. The first parameter is completely expanded before the second parameter is expanded. After the call to ADAM has been completely expanded, TOM will have the value 02H.

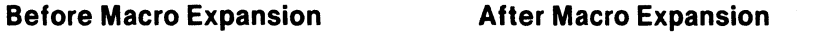

%ADAM(%TOM,%STEVE)  $\rightarrow$  DB 03H, 02H, 03H, 02H, 03H, 02H

Now reverse the order of the two actual parameters. In this call to ADAM, STEVE is expanded first (and TOM is decremented) before the second parameter is evaluated. Both parameters have the same value.

%SET(TOM,3) %ADAM(%STEVE,%TOM)  $\rightarrow$  DB 02H, 02H, 02H, 02H, 02H, 02H

Now we will literalize the call to STEVE when it appears in the first actual parameter. This prevents STEVE from being expanded until it is inserted in the macro body, then it is expanded for each replacement of the formal parameters. Tom is evaluated before the substitution in the macro body.

%SET(TOM,3)

%ADAM(%\*STEVE,%TOM)  $\rightarrow$  DB 02H, 03H, 01H, 03H, 00H, 03H

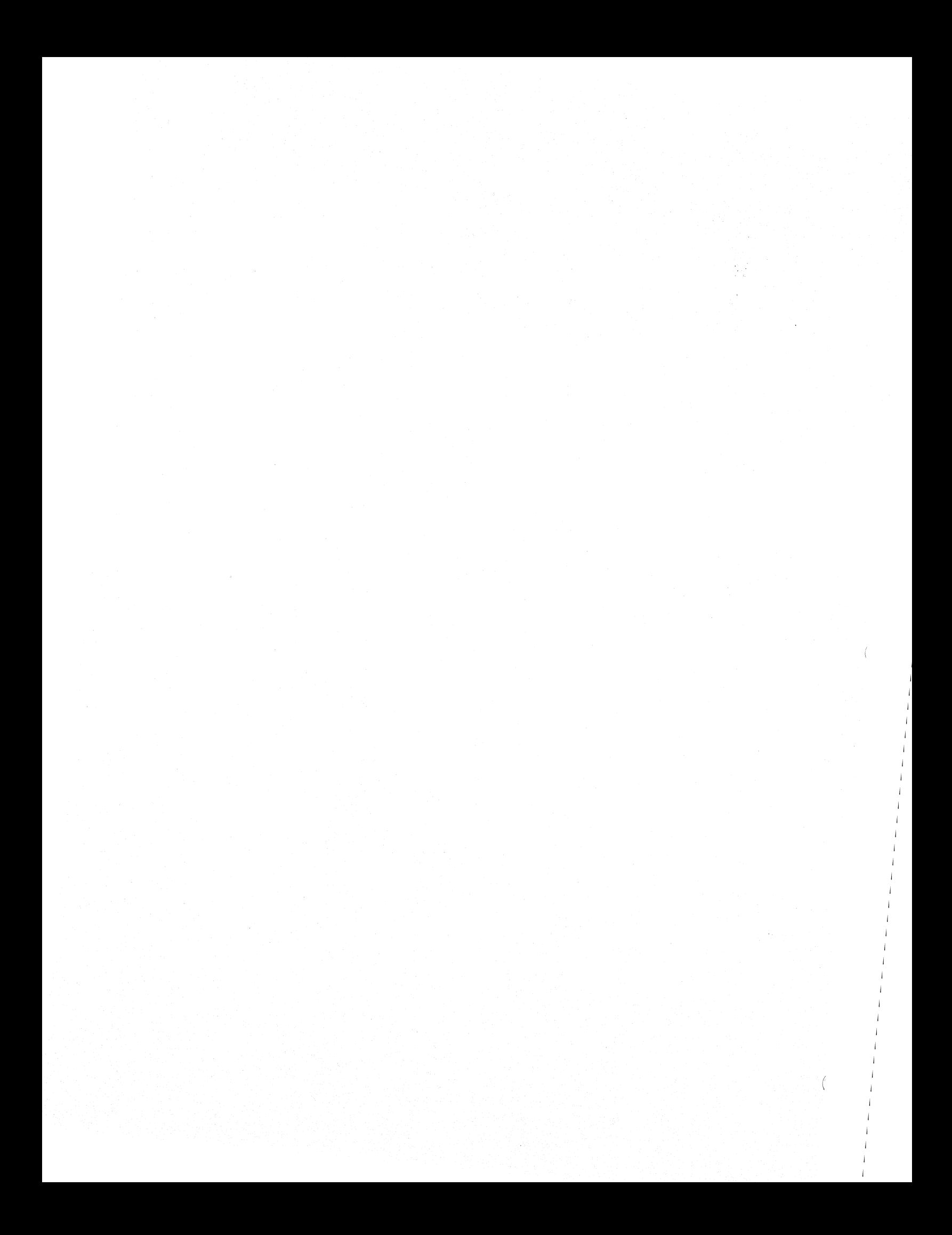

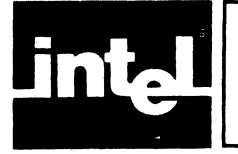

Å

# **CHAPTER 6 ASSEMBLER OPERATION AND CONTROL**

This chapter describes how to invoke the MCS-Sl Macro Assembler from your Intellec System running under the ISIS operating system. The assembler controls are also fully described.

# **How to Invoke the MeS-51 Macro Assembler**

The command to invoke the assembler is shown below:

[:Fn:]ASM51 [:Fn:]sourcefile[.extension] [controls]

You must specify the filename of the assembler ( $[:Fn:]ASM51)$  and the filename of your source code ([:Fn :]sourcefile[.extension]. The controls are optional.

ASMSI normally produces two output files. One contains a formatted listing of your source code. Unless you specify a particular filename with the PRINT control, it will have the same name as your source file, but with the extension 'LST'. The format for the listing file and how to change that format will be described in Chapter 7. The other file produced by the assembler is the object file. Unless you specify a particular filename with the OBJECT control, it will also have the same name as your source file, but its extension will be 'OBJ'.

For example note the assembler invocation below.

-ASM51 PROG.SRC

If there were no controls in PROG.SRC that changed the default output files, ASMSI would produce two files. The listing file will be :FO:PROG.LST, and the object file will be :FO:PROG.OBJ.

**In** addition to the output files, ASMSI uses intermediate files named ASMSlx.TMP. They will be deleted before the assembler completes execution. Normally these files will be created on the same drive as your source program; however, you can specify the drives to be used with the WORKFILES control.

Any control (except INCLUDE) can be used in the invocation line.

You can continue the invocation line on one or more additional lines by typing an ampersand (&) before you type a carriage return. ASMSI prompts for the remainder of the invocation line by issuing a double asterisk followed by a blank (\*\* ). Since everything following an ampersand on a line is echoed, but ignored, you can comment the invocation line; these comments are echoed in the listing heading. (See Chapter 7 for an example.) Note the example below:

-ASM51 PROG.SRC DATE(9-30-B1) & Comment •• TITLE(COMPLETE PROJECT REV. 3.0) & Comment •• GEN

Errors detected in the invocation line are considered fatal and the assembler aborts without processing the source program.

d

# **Assembler Controls**

Assemble controls may be entered in the invocation line as described above or on a control line in your source code. The general format for control lines is shown below:

S Control List [; Comment]

The dollar sign (\$) must be the first character on the line. The control list is zero or more controls separated by one or more spaces or tabs. The comment is optional.

ASM51 has two classes of controls: primary and general. The primary controls are set in the invocation line or the primary control lines and remain in effect throughout the assembly. For this reason, primary controls may only be used in the invocation line or in a control line at the beginning of the program. *Only other control lines (that do not contain the INCLUDE control) may precede* a *line containing a primary control.* The INCLUDE control terminates processing of primary controls.

If a Primary Control is specified in the invocation line and in the primary control lines, the first time counts. This enables the programmer to override primary controls via the invocation line.

The general controls are used to control the immediate action of the assembler. Typically their status is set and modified during an assembly. Control lines containing only general controls may be placed anywhere in your source code.

Table 6-1 lists all of the controls, their abbreviations, their default values, and a 'brief description of each.

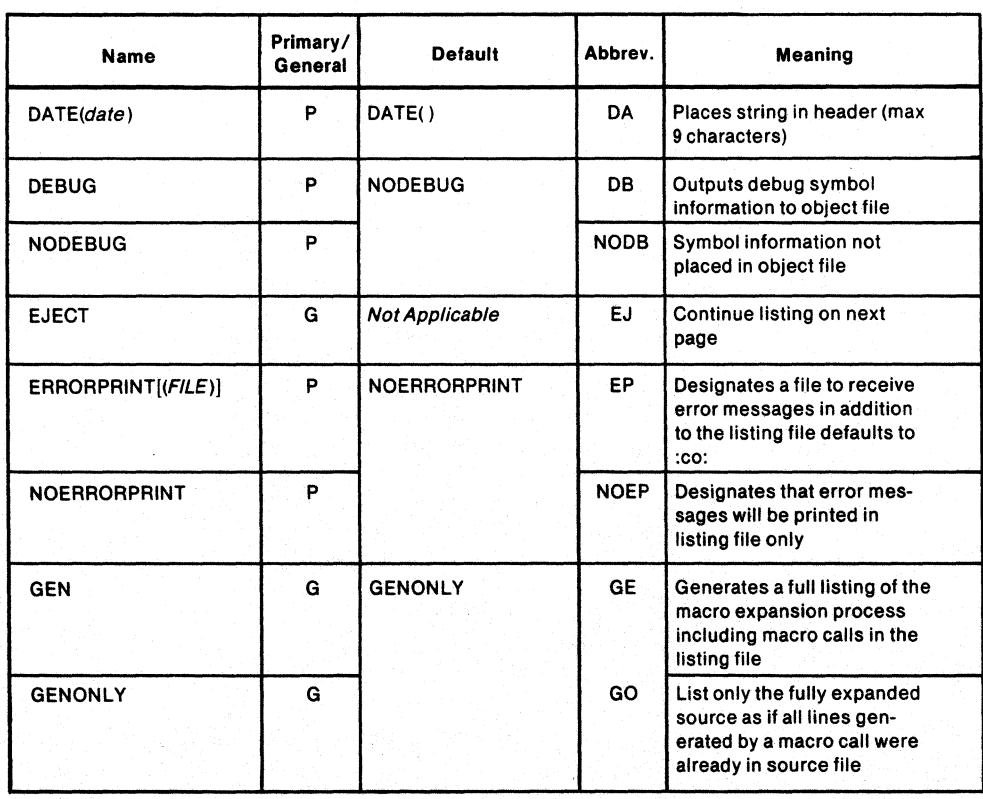

# Table 6-1. Assembler Controls

6-2

 $\rangle$ 

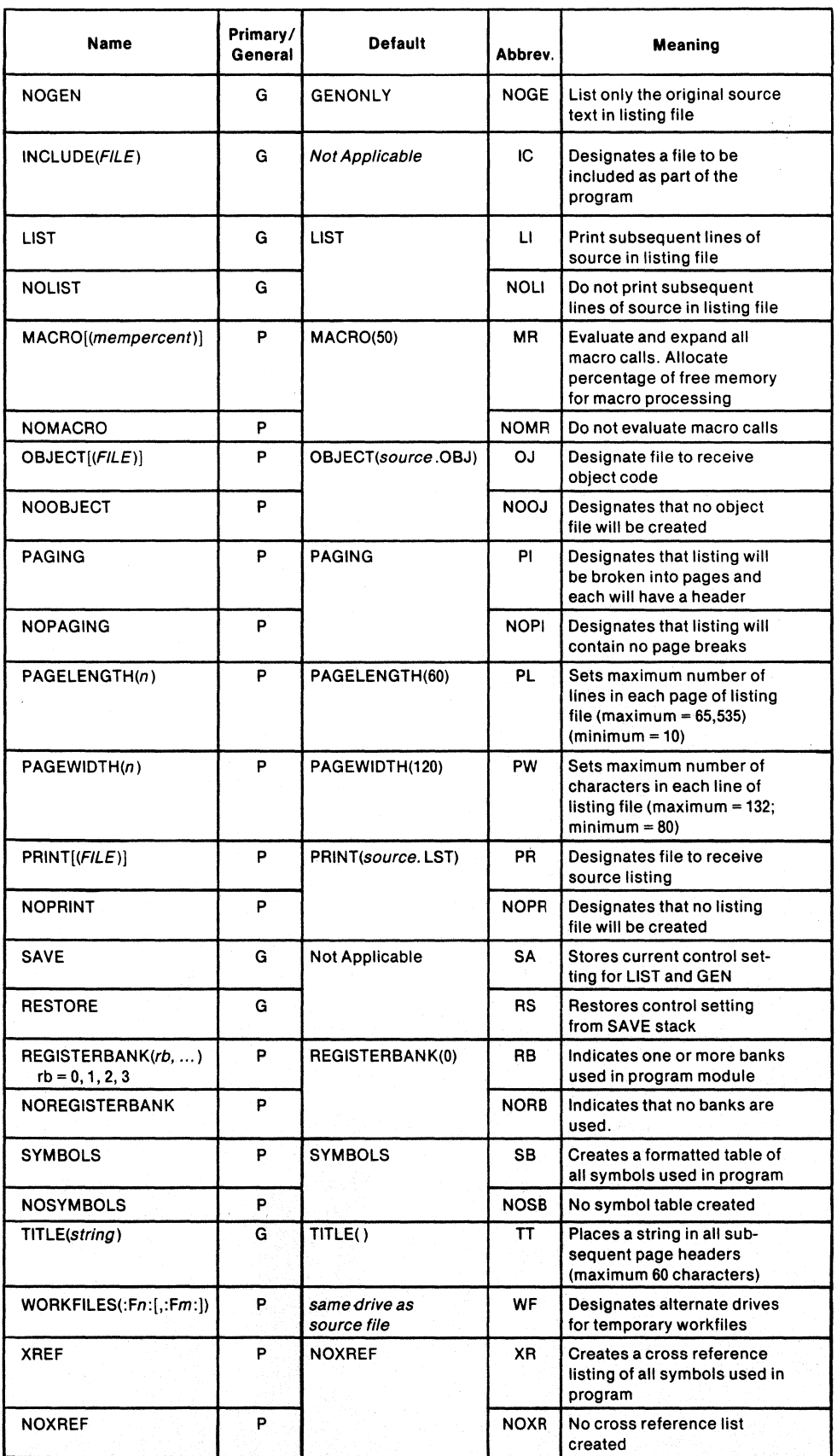

Ţ

Table 6-1. Assembler Controls (Cont'd.)

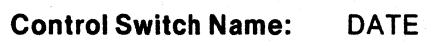

Abbreviation: DA

Arguments: (string) *(Nine characters maximum)* 

Control Class: Primary

Default: *(Spaces inserted)* 

Definition: The assembler takes the character string specified as the argument and inserts it in the header. If you specify less than 9 characters, then it will be padded with blanks. If more than 9 characters are specified, then the character string will be truncated to the first nine characters. DATE is overridden by NOPRINT.

#### NOTE

DATE(8-18-81)

Any parentheses in the DATE string must be balanced.

# Example:

\$TITLE(PROJECT S.W.B. REV. 27) (Header will look like this)

MCS-S1 MACRO ASSEMBLER PROJECT S.W.B. REV. 27 8-18-81 PAGE 1

Control Switch Name: DEBUG/NODEBUG

Abbreviation: DB/NODB

Arguments: None

Control Class: Primary

Default: **NODEBUG** 

Definition: Indicates whether debug symbol information shall be output to object file. If DEBUG is in effect the debug information will be output. This control must be used if you wish to run the program with an ICE-51.

DEBUG is overridden by NOOBJECT.

Example: \$DEBUG

G

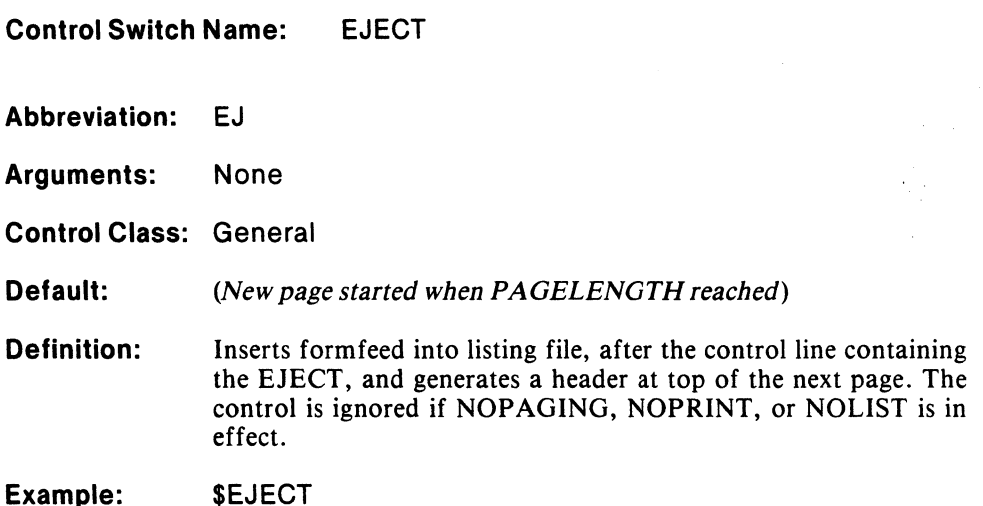

Control Switch Name: ERRORPRINT/NOERRORPRINT

Abbreviation: EP/NOEP

Arguments: (Filename) *(Indicates file to receive error messages-argument optional.)* 

Control Class: Primary

Default: NOERRORPRINT

Definition: When ERRORPRINT is in effect, indicates that all erroneous lines of source and the corresponding error message shall be output to the specified file. This will not inhibit errors from being placed in listing file. If no argument is specified to ERRORPRINT, then erroneous lines and error messages will be displayed at the console.

Example: *SERRORPRINT* 

é

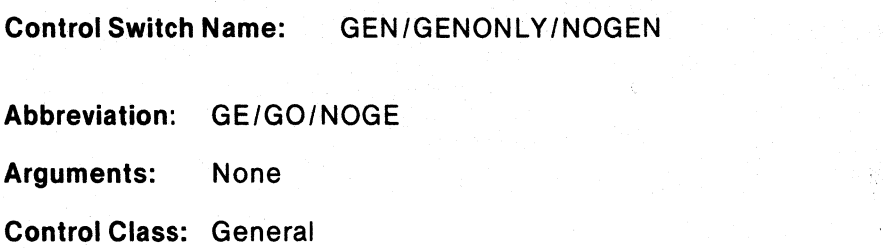

Default: **GENONLY** 

Definition: NOGEN indicates that only the contents of the source file shall be output to the listing file with macro call expansion not shown. Expansion will take place, but source lines generated will not be displayed in listing file, only the macro call.

> GENONLY indicates that only the fully expanded macro calls will appear in the listing. The listing file appears as if the expanded text was originally in the source file with no macro calls. The macro calls will not be displayed, but the source lines generated by the calls will be in the listing file.

> GEN indicates that each macro call shall be expanded showing nesting of macro calls. The macro call and the source lines generated by the macro call will be displayed in the listing file.

> These controls are overridden by NOPRINT and NOLIST. (See Chapter 7 for examples of a macro calls listed with GEN, GENONLY and NOGEN in effect.)

Example:

\$NOGEN

Control Switch Name: INCLUDE

Abbreviation: IC

Arguments: (Filename) *(Identifies file to be included into program)* 

Control Class: General

Default: Not applicable.

Definition: Inserts the contents of the file specified in the argument into the program immediately following the control line. INCLUDE files may be nested.

> The INCLUDE control may not appear in the invocation line, and it terminates processing of primary controls in the source.

Example: \$INCLUDE(:F1 :IOPACK.SRC) Control Switch Name: LIST/NOLIST

Abbreviation: Ll/NOLI

Arguments: None

Control Class: General

Default: **LIST** 

Definition: Indicates whether subsequent lines of source text shall be displayed in listing file. A LIST control following a NOLIST will not be displayed, but listing will continue with the next sequential line. NOPRINT overrides LIST.

# **NOTE**

Lines causing errors will be listed when NOLIST is in effect.

Example: **SNOLIST** 

Control Switch Name: MACRO/NOMACRO

Abbreviation: MR/NOMR

Arguments: (mempercent) (Optional. Indicates the percentage of the free memory to be used for macro processing.)

Control Class: Primary

Default: MACRO(50)

Definition: Indicates whether macro calls shall be expanded. If NOMACRO is specified all macro calls will not be processed as macros. The NOMACRO control will free additional symbol table space for user-defined symbols.

Example: **SNOMACRO** \$MACRO(30)

é

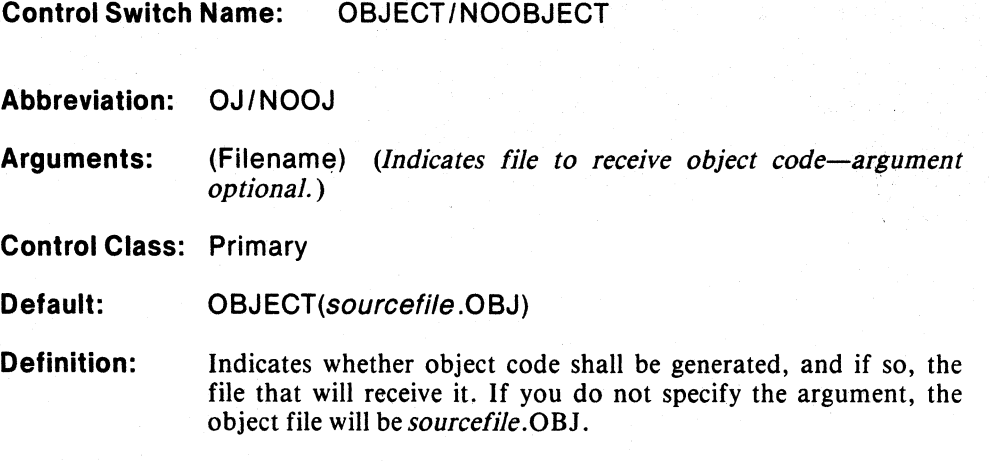

Example: \$OBJECT(:F1 :FINAL.REV)

Control Switch Name: PAGING/NOPAGING

Abbreviation: PI/NOPI

Arguments: None

Control Class: Primary

Default: PAGING

Definition: Indicates whether page breaks shall be included in listing file. If NOPAGING, then there will be no page breaks in the file, and lines will appear listed consecutively. A single header will be included at the top of the file. EJECT and PAGELENGTH controls will be ignored.

> If PAGING, a form feed and a page header will be inserted into the listing file whenever the number of lines since the last page break equals the PAGELENGTH value, or an EJECT control is encountered. The header includes the assembler designation, the name of the source file, the TITLE and DATE strings (if specified), and the page number.

Example:

\$ NOPAGING

à

# Control Switch Name: PAGELENGTH

Abbreviation: PL

Arguments: (n) *(Decimal number greater than* 9.)

Control Class: Primary

Default: PAGELENGTH(60)

Definition: Indicates the maximum number of printed lines on each page of the listing file. This number includes the page heading. The minimum value for PAGELENGTH is 10. Values less than 10 will be treated as 10. The maximum value permitted in the argument is 65,535.

Example: \$ PAGELENGTH(132)

Control Switch Name: PAGEWIDTH

Abbreviation: PW

Arguments: (n) *(Number indicates maximum characters per line.)* 

Control Class: Primary

Default: PAGEWIDTH(120)

Definition: Indicates the maximum number of characters printed on a line in the listing file. The range of values permitted is from 80 to 132; values less than 80 are set to 80; values greater than 132 are set to 132.

> Listing lines that exceed the PAGEWIDTH value will be wrapped around on the next lines in the listing, starting at column 80.

Example: \$ PAGEWIDTH(80)

đ

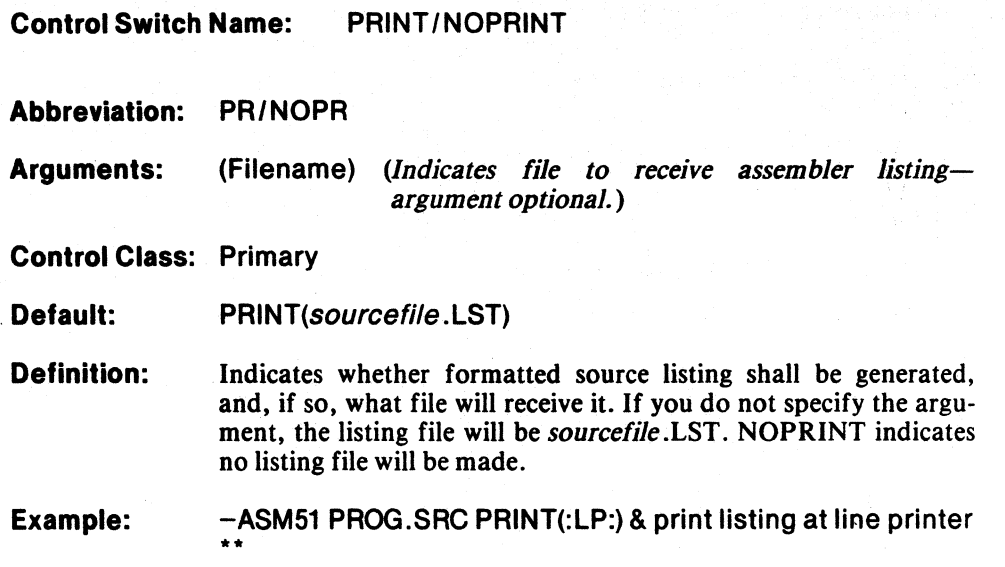

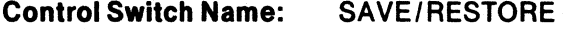

'Abbreviation: SA/RS

Arguments: None

Control Class: General

Default: Not applicable

Definition: Permits you to save and restore the state of the LIST and GEN controls. SA VE stores the setting of these controls on the SAVE stack, which is internal to the assembler. RESTORE restores the setting of the controls to the values most recently saved, but not yet restored. SAVEs can be nested to a depth of 8.

# NOTE

SAVE uses the values that were in effect on the line prior to the SAVE control line. Therefore, if the LIST control is in effect and the assembler encounters a control line containing NOLIST and SAVE (in any order on the line), the status LIST is saved on the stack. (The lines following the control line are not listed until a LIST or RESTORE is encountered.)

# Example:

\$save

Control Switch Name: REGISTERBANK / NOREGISTERBANK Abbreviation: RB / NORB Arguments: (rb, ...)  $rb = 0, 1, 2,$  or 3 (One or more of the permissable bank numbers separated by commas.) Control Class: Primary Default: Definition: REGISTERBANK(O) Indicates the register banks used in the program module. This information is transferred to the RL51 and used for allocation of register bank memory. NORB specifies that no memory is initially reserved for register banks. Note that the USING directive also

Example: REGISTERBANK(O,1)

Control Switch Name: SYMBOLS/NOSYMBOLS

reserves register banks.

Abbreviation: SB/NOSB

Argument: None

Control Class: Primary

Default: **SYMBOLS** 

Definition: Indicates whether a symbol table shall be listed. NOSYMBOLS indicates no symbol table. SYMBOLS causes the table to be listed. NOSYMBOLS is overridden by XREF. SYMBOLS is overridden by NOPRINT. (See Chapter 7 for an example symbol table listing.)

Example: *SNOSYMBOLS* 

đ

Control Switch Name: TITLE

Abbreviation: IT

Arguments: (string) *(Up to 60 characters.)* 

Control Class: General

Default: (Spaces Inserted)

Definition: Permits you to include a title for the program. It will be printed in the header of every subsequent page. Titles longer than 60 characters will be truncated to the first 60 characters. (See Chapter 7 for an example of the title in the header.)

### NOTE

Any parentheses in the TITLE string must be balanced.

Example:

\$TITLE(Final Production Run)

Control Switch Name: WORKFILES

Abbreviation: WF

Arguments: (:Fm:[,:Fn:]) *(Drives to use for temporary work files-second argument optional.* )

Control Class: Primary

Default: Drive that contains source file.

Definition: Indicates drives to be used to contain temporary workfiles. If two drives are specified, the workfiles are split between them roughly equally. If only one drive is specified, then all work files will be placed on that drive. All work files are deleted before normal termination.

Example: -ASM51 :F1:BIGPR.SRC WORKFILES(:F4:,:F5:)

 $\mathcal{E}$ 

**Control Switch Name:** XREF/NOXREF

Abbreviation: **XR/NOXR** 

**Arguments:** None

**Control Class:** Primary

**Default:**  NOXREF

**Definition:**  Indicates that a cross reference table of the use of symbols shall be added to the symbol table. Each cross reference table will list the line numbers of the lines that define the value of a symbol, and all of the lines that reference the symbol. A hash mark (#) follows the numbers of the lines that define the symbols value. XREF is overridden by NOPRINT. (See Chapter  $\overline{7}$  for an example of a symbol table listing with XREF.)

**Example:**  \$XREF

 $6 - 13$ 

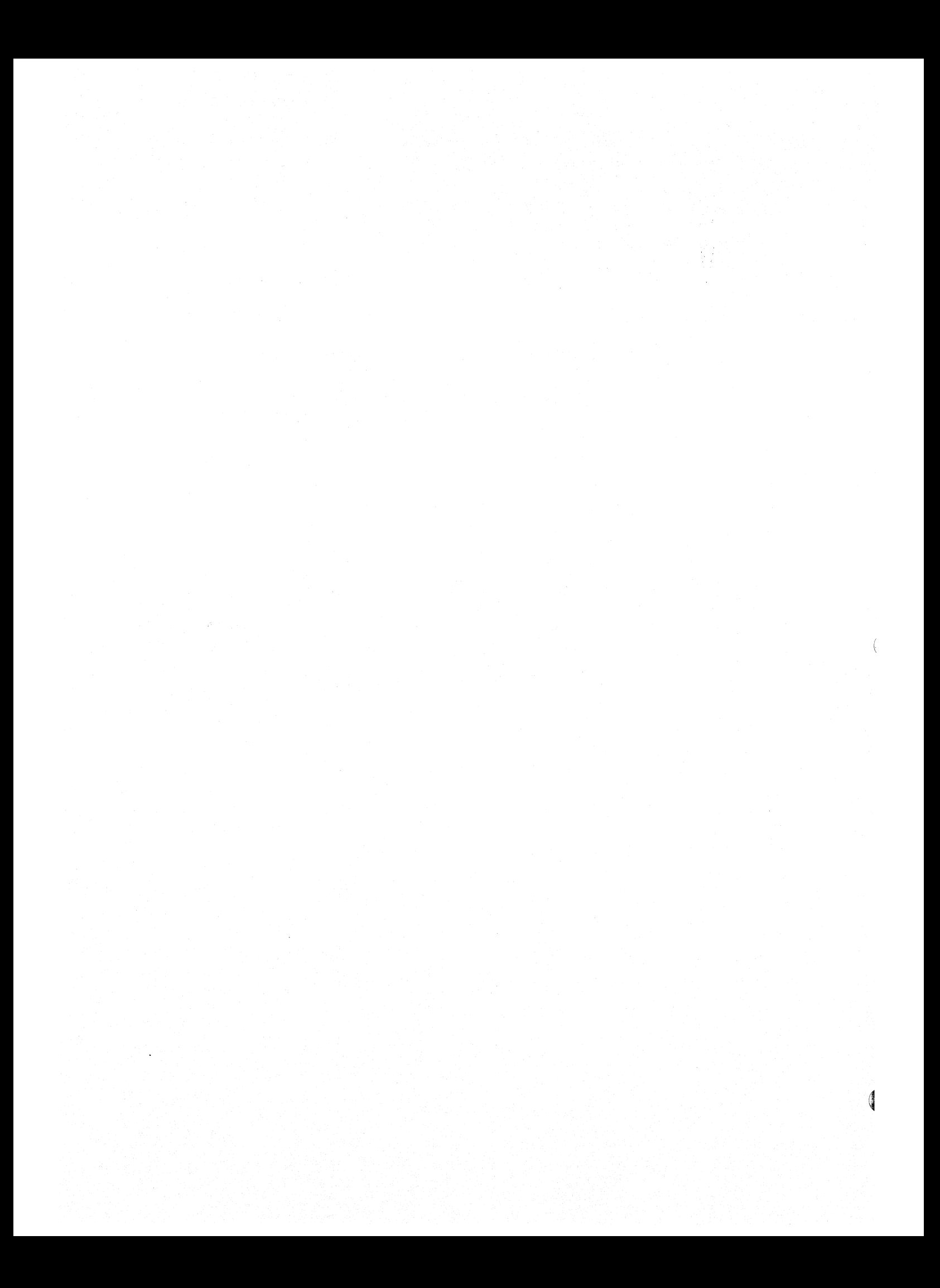

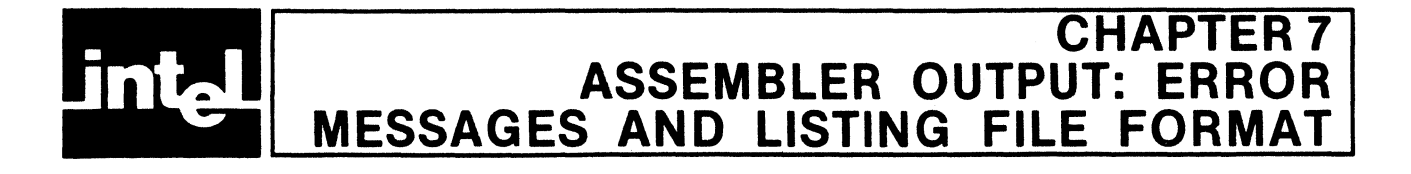

This chapter discusses the meaning of error messages issued by ASM51. The format of the listing file is also described.

# **Error Messages and Recovery**

All error messages issued by ASM51 are either displayed on the console or listed in the listing file. Fatal errors, such as invocation line errors, are listed at the console and cause ASM51 to abnormally terminate. Errors detected in the source file do not cause the assembler to abort and usually allow at least the listing to continue.

# **Console Error Messages**

Upon detecting certain catastrophic conditions with the system hardware, or in the invocation line or one of the primary control lines, ASM51 will print an informative message at the console and abort processing.

These errors fall into three broad classes: I/O errors, internal errors and invocation line errors.

A list of these fatal control error messages and a description of the cause of each is shown below.

# 1/0 Errors

J.

I/O error messages print with the following format:

ASM51 I/O ERROR-FILE: file type NAME: file name ERROR: ISIS error number and brief description ASM51 TERMINATED

The list of possible file types is:

**SOURCE** PRINT **OBJECT** INCLUDE ERRORPRINT ASM51 WORKFILE ASM51 OVERLAY number

The list of possible error numbers is:

4-ILLEGAL PATH NAME 5-ILLEGAL OR UNRECOGNIZED DEVICE IN PATH 9-DIRECTORY FULL 12-ATTEMPT TO OPEN ALREADY OPEN FILE 13-NO SUCH FILE 14-WRITE PROTECTED FILE 22-0UTPUT MODE IMPOSSIBLE FOR SPECIFIED FILE 23-NO FILENAME SPECIFIED FOR A DISK FILE 2S-NULL FILE EXTENSION

# ASM51 Internal Errors

The ASM5l internal errors indicate that an internal consistency check failed. A likely cause is that one of the files containing the assembler's overlays was corrupted or that a hardware failure occurred. If the problem persists, contact Intel Corporation via the Software Problem report.

These messages print in the following format:

\*\*\*\* ASM51 INTERNAL ERROR: message

Be sure to include the exact text of the *message* on the problem report.

# Invocation Line Errors

The invocation line error messages print in the following format:

ASM51 FATAL ERRORerror message

The possible error messages are:

# NO SOURCE FILE FOUND IN INVOCATION

If ASM5l scans the invocation line and cannot find the source file name, then this error will be issued and assembly aborted.

#### UNRECOGNIZABLE SOURCE FILE NAME

If the first character after "ASM5l" on the invocation line is not an "&" or a file character (i.e., ":", letter, digit, "."), then ASM51 issues this error and aborts.

## ILLEGAL SOURCE FILE SPECIFICATION

If the source file is not a legal file name (does not conform to the ISIS-II rules for a path name), then this error is issued.

## SOURCE TEXT MUST COME FROM A FILE

The source text must always come from a file, not devices like :TI: or :LP:.

NOT ENOUGH MEMORY

If there is not enough memory in your SERIES-II or MDS 800, then this error message will print out and ASM5l will abort.

If identical files are specified:

\_ AND \_ FILES ARE THE SAME

where the "\_" can be any of SOURCE, PRINT, OBJECT, and ERRORPRINT. It doesn't make sense for any of these files to be the same.

#### BAD WORKFILES COMMAND

If a WORKFILES control has no parameters (i.e., devices) or a device specification is incorrect, this error message is issued.

#### BAD WORKFILES SYNTAX

If ASM51 encounters anything other than a "," or a ")" when it is looking for the next work file, then this error is issued.

BAD PAGELENGTH BAD PAGEWIDTH

The parameter to pagelength and pagewidth must be a decimal number. The number may have leading and trailing blanks, but if there are any other extra characters in the parameter, then this error will be issued.

PAGElENGTH MISSING A PARAMETER PAGEWIDTH MISSING A PARAMETER DATE MISSING A PARAMETER

These commands require parameters. If there is no parameter, then assembly is aborted.

CANNOT HAVE INCLUDE IN INVOCATION

The INCLUDE command may appear only in the source text. Don't forget that command lines in the source file can contain primary commands, but only if they are the very first lines in the file. Also, if One of these lines has an INCLUDE on it, then that ends the primary command lines.

EOl ENCOUNTERED IN PARAMETER

A parameter in the invocation line is missing a right parenthesis.

COMMAND TOO lONG

A command word longer than 128 characters-very unlikely.

IllEGAL CHARACTER IN INVOCATION

There was an illegal character in the invocation line—usually a typing error. (See error 403.)

UNRECOGNIZED COMMAND: *<control-name>* 

This message is issued if a problem occurs in the invocation.

NO PARAMETER AllOWED WITH *control* 

The control specified may not be associated with the parameter.

TITLE MISSING A PARAMETER

The TITLE control was specified without the title string itself as a parameter.

TOO MANY RESTORES

More RESTORE controls encountered than the respective SAVE controls.

NO PARAMETER GIVEN FOR "REGISTERBANKS"

The REGISTERBANKS control was specified without the register bank numbers as parameters.

ERROR IN PARAMETER LIST FOR "REGISTERBANKS"

The parameter list of the REGISTERBANKS control contains an error.

# **Listing File Error Messages**

ASM51 features an advanced error~reporting mechanism. Some messages pinpoint the symbol or character at which the error was detected. Error messages printed in the source file are inserted into the listing after the lines on which the errors were detected.

They are of the following format:

\*\*\* ERROR #eee, LINE #/// (ppp), message

where:

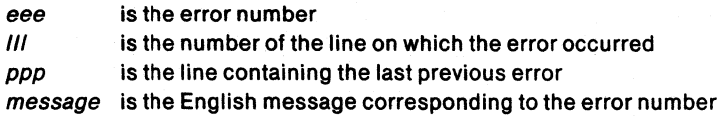

If the error is detected in pass 2, the clause "(PASS 2)" precedes the message. "(MACRO)" precedes the message for macro errors; "(CONTROL)" precedes the message for control errors.

Errors which refer to character or symbol in a particular line of the source file do so by printing a pointer to the first item in the line that is not valid; e.g.:

A

The up arrow or vertical bar points to the first incorrect character in the line.

Error messages that appear in the listing file are given numbers. The numbers correspond to classes of errors. The classes of errors and the numbers reserved for these classes is shown in the list below:

- o 99 Source File Errors
- 300 399 Macro Errors
- 400 499 Control Errors
- 800 899 Special Assembler Errors
- 900 999 Fatal Errors

Errors numbered less than 800 are ordinary. non-fatal errors. Assembly of the error line can usually be regarded as suspect, but subsequent lines will be assembled. If an error occurs within a macro definition, the definition does not take place.

# Source File Error Messages

There follows a list of the error messages generated by ASM51, ordered by error number .

\*\*\* ERROR #1 SYNTAX ERROR

This message is preceded by a pointer to the character at which the syntax error was detected.

ASM51 contains an internally-encoded grammar of the MCS-51 assembly language and requires your program to conform to that grammar. The syntax error is recognized at the item indicated in the error message; e.g.,

... TEMP SER 10  $\cdots$ 

gives a syntax error at the S. "SER" is unrecognized. However, sometimes the error is not detected until one or more characters later; e.g.,

... SETBEQU 1

 $\cdots$   $\sim$ 

gives a syntax error at "EQU". The error is that SETB is already defined as an instruction. The assembler interprets the line as a SETB instruction with "EQU 1" as the operand field. Since the keyword "EQU" is not a legal operand the "EQU" is flagged, even though the "SETB" is the user's mistake.

ASM51 discards the rest of the line when it finds a syntax error .

\*\*\* ERROR #2 SOURCE LINE LISTING TERMINATED AT 255 CHARACTERS

Listing of the source line was stopped at 255 characters. The entire line was interpreted, only the listing is incomplete.

\*\*\* ERROR #3 ARITHMETIC OVERFLOW IN NUMERIC CONSTANT

This error is reported whenever the value expressed by a constant exceeds the internal representation of the assembler (65,535) .

#### \*\*\* ERROR #4 ATTEMPT TO DIVIDE BY ZERO

This error occurs when the right hand side of a division or MOD operator evaluates to zero.

\*\*\* ERROR #5 EXPRESSION WITH FORWARD REFERENCE NOT ALLOWED

Forward references are permitted only in the expression argument to DB, DW, and machine instructions. Change the expression to remove the forward reference, or define the symbols earlier in the program .

\*\*\* ERROR #6 TYPE OF SET SYMBOL DOES NOT ALLOW REDEFINITION

This error occurs when the symbol being defined in a SET directive is a predefined assembler symbol or has been previously defined not using SET directive. For example, the following lines would cause this error on the second line.

SKIP\_1:ADDA,R1 SKIP \_1 SET 22D

## \*\*\* ERROR #7 SYMBOL ALREADY DEFINED

This message is given when the symbol has already been defined. To correct this error, use a different symbol name .

\*\*\* ERROR #8 ATTEMPT TO ADDRESS NON-BIT-ADDRESSABLE BIT

This error is caused when the left hand side of the bit selector (.) is not one of the bit addressable bytes. (See errors 40 and 9.) Figure 2-2 shows all bitaddressable bytes. Several examples of lines that would cause this type of error are shown below.

JB 10H.5,LOOP CLR7FH.0 MOV C,OAFH.3

## \*\*\* ERROR #9 BAD BIT OFFSET IN BIT ADDRESS EXPRESSION

This error is caused when the right hand side of the bit selector (.) is out of range (0-7). The assembler uses 0 in its place. The byte address, if correct, remains the same. (See errors 8, and 40.) Several examples of lines that would generate this error are shown below.

CLR25H.10 SETB 26H.5 + 4 CPLPSW.-1

\*\*\* ERROR #10 TEXT FOUND BEYOND END STATEMENT - IGNORED

This is a warning—there are no ill effects. The extra text appears in the listing file, but it is not assembled .

## \*\*\* ERROR #11 PREMATURE END OF FILE (NO END STATEMENT)

There are no ill effects from omitting the END statement, other than this message .

\*\*\* ERROR #12 ILLEGAL CHARACTER IN NUMERIC CONSTANT

Numeric constants begin with decimal digits, and are delimited by the first non-numeric character. The set of legal characters for a constant is determined by the base:

- 1. Base 2: 0,1, and the concluding B.
- 2. Base 8: 0-7, and the concluding Q or O.
- 3. Base 10: 0-9, and the concluding D or null.
- 4. Base 16: 0-9, A-F, and the concluding H.

## \*\*\* ERROR #13 ILLEGAL USE OF REGISTER NAME IN EXPRESSION

This error is caused by placing a forward reference symbol, defined as a register, in a numeric expression. An example of this type of error is shown below:

DB REG<sub>0</sub> REGOEQU RO

#### \*\*\* ERROR #14 SYMBOL IN LABEL FIELD ALREADY DEFINED

You can define a label only once in your program. If the symbol name has been defined anywhere else in the program this error will be generated .

#### \*\*\* ERROR #15 ILLEGAL CHARACTER

This message is preceded by a pointer to the illegal character.

A character that is not accepted by ASM51 was found in the input file. Either it is an unprintable ASCII character, in which case it is printed as an up arrow  $\lambda$ ), or it is printable but has no function in the assembly language. Edit the file to remove the illegal character .

\*\*\* ERROR #16 MORE ERRORS DETECTED, NOT REPORTED

After the ninth source file Error on a given source line, this message is given and no more errors are reported for that line. Normal reporting resumes on the next source line. (See errors 300 and 400.)

\*\*\* ERROR #17 ARITHMETIC OVERFLOW IN LOCATION COUNTER

This error is reported whenever the DS, DBIT, or ORG directive attempts to increase the location counter beyond the limits of the current address space. This may occur, for example, in CSEG when instructions cause the location counter to increment above 65,535 .

## ••• ERROR #18 UNDEFINED SYMBOL

This error is reported when an undefined symbol occurs in an expression. Zero is used in its place—this may cause subsequent errors.

## \*\*\* ERROR #19 VALUE WILL NOT FIT INTO A BYTE

This error is issued whenever the expression used for a numeric operand that is encoded as a single byte is not in the range  $-256$  to  $+255$ .

\*\*\* ERROR #20 OPERATION INVALID IN THIS SEGMENT

This error will occur if you use the DBIT directive not in a BIT type segment; or a DS directive in a BIT type segment, or if you attempt to initialize memory (use DB, DW, or a machine instruction) in a segment with different type than CODE.

••• ERROR #21 STRING TERMINATED BY END-OF-LiNE

All strings must be completely contained on one line.

\*\*\* ERROR #22 STRING LONGER THAN 2 CHARACTERS NOT ALLOWED IN THIS CONTEXT

Outside of the DB directive all strings are treated as absolute numbers; hence, strings of 3 or more characters are overflow quantities. If this error occurs in a DW directive, you probably should be using DB.

\*\*\* ERROR #23 STRING, NUMBER, OR IDENTIFIER CANNOT EXCEED 255 CHARACTERS

The maximum length of a character string (including surrounding quotes), a number, or an identifier is 255 characters .

\*\*\* ERROR #24 DESTINATION ADDRESS OUT OF RANGE FOR INBLOCK REFERENCE

This error is caused by specifying an address that is outside the current 2K byte block. The current block is defined by the five most significant bits of the address-of the next instruction.

G

#### \*\*\* ERROR #25 DESTINATION ADDRESS OUT OF RANGE FOR RELATIVE REFERENCE

A relative jump has a byte range  $(-128 \text{ to } +127)$  from the instruction that follows the jump instruction. Any address outside of this range will generate this error. You can correct this error in one of two ways: if the jump has a logical complement (e.g., JC and JNC), the following change could be made:

JCTOP to JNCSKIP JMPTOP SKIP:

If the instruction has no logical complement, then the following change could be made

DJNZ R0, TOP to DJNZ R0, SKIP\_1 JMPSKIP\_2 SKIP\_1: JMPTOP  $SKIP_2$ :

\*\*\* ERROR #26 SEGMENT SYMBOL EXPECTED

The error occurs when the symbol specified by the RSEG directive is not a segment symbol, i.e., is not defined previously using the SEGMENT directive .

\*\*\* ERROR #27 ABSOLUTE EXPRESSION EXPECTED

The error occurs when the operand to the following directives is not absolute: DS, DBIT, USING, CSEG, XSEG, DSEG, BSEG, and ISEG. In addition, the bit-offset in a byte. bit form should also be absolute .

\*\*\* ERROR #28 REFERENCE NOT TO CURRENT SEGMENT

The error occurs in two cases: if a relocatable expression in an ORG directive does not specify the current active segment; or if the absolute expression specifying the base address in a segment select directive is not of the correct segment type.

Examples

RSEG CODE\_SEG1 CODE\_SYM1: DB 1 RSEG DATA\_SEG1 ORG CODE\_SYMB1 ;error #28

CODE\_SYMB2 CODE 200H DSEG AT CODE\_SYM2 ;error *128* 

\*\*\* ERROR #29 IDATA SEGMENT ADDRESS EXPECTED

The symbol specified on the left hand side of the bit selector(.) is not segment type DATA, or not in a bit-addressable relocatable type segment. The numeric value is used if possible, but may cause other errors. (See errors 37 and 8.)

\*\*\* ERROR #30 PUBLIC ATTRIBUTE NOT ALLOWED FOR THIS SYMBOL

Occurs if the user attempts to define as public either segment symbols, external symbols, or predefined symbols .

\*\*\* ERROR #31 EXTERNAL REFERENCE NOT ALLOWED IN THIS CONTEXT

 $\mathbf{r}$ 

## \*\*\* ERROR #32 SEGMENT REFERENCE NOT ALLOWED IN THIS CONTEXT

Occurs if an external/segment symbol appears in a symbol definition directive (EQU, SET, DATA, etc.); or in contexts when absolute expressions are required (see error #27) .

\*\*\* ERROR #33 TOO MANY RELOCATABLE SEGMENTS

The maximum number of relocatable segments has been exceeded .

# \*\*\* ERROR #34 TOO MANY EXTERNAL SYMBOLS

The maximum;number of relocatable segments has been exceeded .

\*\*\* ERROR #35 LOCATION COUNTER MAY NOT POINT BELOW SEGMENT BASE

Occurs if the user attempts, using the ORG directive, to set the location counter below the beginning of the current absolute segment.

Example

CSEG AT 200H ORG 1FFH ;starts an absolute segment at 200H  $;$ error #35

••• ERROR #36 CODE SEGMENT ADDRESS EXPECTED

••• ERROR #37 DATA SEGMENT ADDRESS EXPECTED

\*\*\* ERROR #38 XDATA SEGMENT ADDRESS EXPECTED

\*\*\* ERROR #39 BIT SEGMENT ADDRESS EXPECTED

These errors are caused by specifying a symbol with the wrong segment type in an operand to an instruction. The numeric value of that symbol is used, but it may cause subsequent errors (e.g., error 17) .

\*\*\* ERROR #40 BYTE OF BIT ADDRESS NOT IN BIT ADDRESSABLE DATA SEGMENT

The symbol specified on the left hand side of the bit selector (.) is not segment type DATA, or not in a bit-addressable relocatable type segment. The numeric value is used if possible, but may cause other errors. (See errors 37 and 8.)

\*\*\* ERROR #41 INVALID HARDWARE REGISTER

The data address specified in the expression points to an unidentified location in the hardware register space (128 to 255) .

# ••• ERROR #42 BAD REGISTER BANK NUMBER

The register bank number specified for the USING directive should be in the range of 0 to 3.

\*\*\* ERROR #43 INVALID SIMPLE RELOCATABLE EXPRESSION

Symbol definition directives such as EQU, SET, DATA, CODE, etc., require a simple relocatable expression (or a special register symbol in the EQU/SET case). See Chapter 2.

#### ••• ERROR #44 INVALID RELOCATABLE EXPRESSION

The relocatable expression specified violates the rules of relocatable expressions as given in Chapter 2.

6

- \*\*\* ERROR #45 INPAGE RELOCATED SEGMENT OVERFLOW
- \*\*\* ERROR #46 INBLOCK RELOCATED SEGMENT OVERFLOW
- ••• ERROR ##47 BITADDRESSABLE RELOCATED SEGMENT OVERFLOW

The relocatability of the current active segment specifies a limited segment size: INPAGE = maximum 256 bytes; INBLOCK =  $2048$  bytes; BITADDRESSABLE = 16 bytes.

\*\*\* ERROR #48 ILLEGAL RELOCATION FOR SEGMENT TYPE

The segment type and relocatability of the defined segment is an invalid combination. See Chapter 4 on segment definition directive.

## Macro Error Messages

Error messages with numbers in the 300's indicate macro call/expansion errors. Macro errors are followed by a trace of the macro call/expansion stack—a series of lines which print out the nesting of macro calls, expansions, INCLUDE files, etc.

Processing resumes in the original source file, with all INCLUDE files closed and macro calls terminated .

\*\*\* ERROR #300 MORE ERRORS DETECTED, NOT REPORTED

After 100 Macro or Control Errors on a given source line, this message is given and no more errors are reported for that line. Normal reporting resumes on the next source line. If the last error reported is a Macro Error, then this message will be issued. (See errors 16 and 400.)

\*\*\* ERROR #301 UNDEFINED MACRO NAME

The text following a metacharacter  $(\%)$  is not a recognized user function name or built-in function. The reference is ignored and processing continues with the character following the name .

\*\*\* ERROR #302 ILLEGAL EXIT MACRO

The built-in macro "EXIT" is not valid in this context. The call is ignored. A call to "EXIT" must allow an exit through a user function, or the WHILE or REPEAT built-in functions.

\*\*\* ERROR #303 FATAL SYSTEM ERROR

Loss of hardware and/or software integrity was discovered by the macro processor. Contact Intel Corporation .

#### \*\*\* ERROR #304 ILLEGAL EXPRESSION

A numeric expression was required as a parameter to one of the built-in macros EVAL, IF, WHILE, REPEAT, and SUBSTR. The built-in function call is aborted, and processing continues with the character following the illegal expression .

••• ERROR #305 MISSING "FI" IN "IF"

The IF built-in function did not have a FI terminator. The macro is processed, but may not be interpreted as you intended.

\*\*\* ERROR #306 MISSING "THEN" IN "IF"

The IF built-in macro did not have a THEN clause following the conditional expression clause. The call to IF is aborted and processing continues at the point in the string at which the error was discovered.

## \*\*\* ERROR #307 ILLEGAL ATTEMPT TO REDEFINE MACRO

It is illegal for a built-in function name or a parameter name to be redefined (with the DEFINE or MATCH built-ins). Also, a user function cannot be redefined inside an expansion of itself .

## \*\*\* ERROR #308 MISSING IDENTIFIER IN DEFINE PATTERN

In DEFINE, the occurrence of " $@$ " indicated that an identifier type delimiter followed. It did not. The DEFINE is aborted and scanning continues from the point at which the error was detected .

#### \*\*\* ERROR #309 MISSING BALANCED STRING

A balanced string  $((...)$ " in a call to a built-in function is not present. The macro function call is aborted and scanning continues from the point at which the error was detected .

## ••• ERROR #310 MISSING LIST ITEM

In a built-in function, an item in its argument list is missing. The macro function call is aborted and scanning continues from the point at which the error was detected.

# ••• ERROR #311 MISSING DELIMITER

A delimiter required by the scanning of a user-defined function is not present. The macro function call is aborted and scanning continues from the point at which the error was detected.

This error can occur only if a user function is defined with a call pattern containing two adjacent delimiters. If the first delimiter is scanned, but is not immediately followed by the second, this error is reported .

## ••• ERROR #312 PREMATURE EOF

The end of the input file occurred while the call to the macro was being scanned. This usually occurs when a delimiter to a macro call is omitted, causing the macro processor to scan to the end of the file searching for the missing delimiter.

Note that even if the closing delimiter of a macro call is given, if any preceding delimiters are not given, this error may occur, since the macro processor searches for delimiters one at a time.

# \*\*\* ERROR #313 DYNAMIC STORAGE (MACROS OR ARGUMENTS) OVERFLOW

Either a macro argument is too long (possibly because of a missing delimiter), or not enough space is available because of the number and size of macro definitions. All pending and active macros and INCLUDE's are popped and scanning continues in the primary source file. Increase the mempercent parameter of the MACRO control to overcome this error.

6

## \*\*\* ERROR #314 MACRO STACK OVERFLOW

The macro context stack has overflowed. This stack is 64 deep and contains an entry for each of the following:

- 1. Every currently active input file (primary source plus currently nested INCLUDE's).
- 2. Every pending macro call, that is, all calls to macros whose arguments are still being scanned.
- 3. Every active macro call, that is, all macros whose values or bodies are currently being read. Included in this category are various temporary strings used during the expansion of some built-in macro functions.

The cause of this error is excessive recursion in macro calls, expansions, or INCLUDE's. All pending and active macros and INCLUDE's are popped and scanning continues in the primary source file.

# \*\*\* ERROR #315 INPUT STACK OVERFLOW

The input stack is used in conjunction with the macro stack to save pointers to strings under analysis. The cause and recovery is the same as for the macro stack overflow.

#### \*\*\* ERROR #317 PATTERN TOO LONG

An element of a pattern, an identifier or delimiter, is longer than 31 characters, or the total pattern is longer than 255 characters. The DEFINE is aborted and scanning continues from the point at which the error was detected .

#### \*\*\* ERROR #318 ILLEGAL METACHARACTER: "char"

The METACHAR built-in function has specified a character that cannot legally be used as a metacharacter: a blank, letter, digit, left or right parenthesis, or asterisk. The current metacharacter remains unchanged .

#### \*\*\* ERROR #319 UNBALANCED ")" IN ARGUMENT TO USER DEFINED MACRO

During the scan of a user-defined macro, the parenthesis count went negative, indicating an unmatched right parenthesis. The macro function call is aborted and scanning continues from the point at which the error was detected .

#### \*\*\* ERROR #320 ILLEGAL ASCENDING CALL

Ascending calls are not permitted in the macro language. If a call is not complete when the end of a macro expansion is encountered, this message is issued and the call is aborted. A macro call beginning inside the body of a userdefined or built-in macro was incompletely contained inside that body, possibly because of a missing delimiter for the macro call.

# Control Error Messages

Control error messages are issued when something is wrong with a control line in the source file. Command language errors, when they occur in the invocation line or in a primary control line, are fatal. However, the errors listed below are not considered fatal. (See INVOCATION LINE ERRORS, described above.)

## \*\*\* ERROR #400 MORE ERRORS DETECTED, NOT REPORTED

After 100 Macro or Control Errors on a given source line, this message is given and no more errors are reported for that line. Normal reporting resumes on the next source line. If the last error reported is a Control Error, then this message will be issued. (See errors 16 and 300.)

#### \*\*\* ERROR #401 BAD PARAMETER TO CONTROL

What appears to be the parameter to a control is not correctly formed. This may be caused by the parameter missing a right parenthesis or if the parentheses are not correctly nested .

\*\*\* ERROR #402 MORE THAN ONE INCLUDE CONTROL ON A SINGLE LINE

ASM51 allows a maximum of one INCLUDE control on a single line. If more than one appears on a line, only the first (leftmost) is included, the rest are ignored .

\*\*\* ERROR #403 ILLEGAL CHARACTER IN COMMAND "

When scanning a command line, ASM51 encountered an invalid character.

This error can be caused for a variety of reasons. The obvious one is that a command line was simply mistyped. The following example is somewhat less obvious:

# \$TITLE('1)-GO')

The title parameter ends with the first right parenthesis, the one after the digit 1. The title string is ""1". The next character "-" is illegal and will get error 403. The next two characters, "GO", form a valid command (the abbreviation for GENONLY) which will cause the listing mode to be set. The final two characters "')" will each receive error 403.

## \*\*\* ERROR #406 TOO MANY WORKFILES - ONLY FIRST TWO USED

This error occurs when you specify more than two devices in the parameters to the WORKFILES control. Only the first two are used and the remaining list of devices is ignored until the next right parenthesis.

••• ERROR .407 UNRECOGNIZED CONTROL OR MISPLACED PRIMARY CONTROL: *<control-name>* 

The indicated control is not recognized as an ASM51 control in this context. It may be misspelled, mistyped, or incorrectly abbreviated.

A misplaced primary control is a likely cause of this error. Primary control lines must be at the start of the source file, preceding all non-control lines (even comments and blank lines).

*c*  ,

\*\*\* ERROR #408 NO TITLE FOR TITLE CONTROL

This error is issued if the title control has no parameter. The resulting title will be a string of blanks.

\*\*\* ERROR #409 NO PARAMETER ALLOWED WITH ABOVE CONTROL

The following controls do not have parameters:

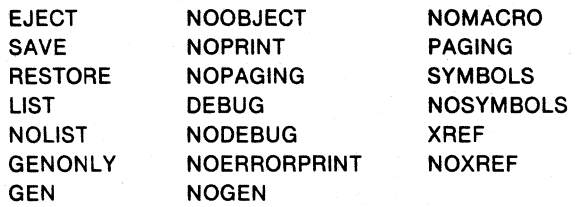

If one is included, then this error will be issued, and the parameter will be ignored .

#### \*\*\* ERROR #410 SAVE STACK OVERFLOW

The SAVE stack has a depth of eight. If the program tries to save more than eight levels, then this message will be printed .

# \*\*\* FRROR #411 SAVE STACK UNDERFLOW

If a RESTORE command is executed and there has been no corresponding SAVE command, then this error will be printed.

\*\*\* ERROR #413 PAGEWIDTH BELOW MINIMUM, SET TO 80

The minimum pagewidth value is 80. If a pagewidth value less than 80 is given, 80 becomes the new pagewidth .

## \*\*\* ERROR #414 PAGELENGTH BELOW MINIMUM, SET TO 10

The minimum number of printed lines per page is 10. If a value less than 10 is requested, 10 becomes the new pagelength .

\*\*\* ERROR #415 PAGEWIDTH ABOVE MAXIMUM, SET TO 132

The maximum pagewidth value is 132. If a value greater than 132 is requested then, 132 becomes the new pagewidth.

# Special Assembler Error Messages

Error messages in the 800's should never occur. If you get one of these error messages, please notify Intel Corporation via the Software Problem Report included with this manual. All of these errors are listed below:

\*\*\* ERROR #800 UNRECOGNIZED ERROR MESSAGE NUMBER

\*\*\* ERROR #801 SOURCE FILE READING UNSYNCHRONIZED

\*\*\* ERROR #802 INTERMEDIATE FILE READING UNSYNCHRONIZED

\*\*\* ERROR #803 BAD OPERAND STACK POP REQUEST

\*\*\* ERROR #804 PARSE STACK UNDERFLOW

\*\*\* ERROR #805 INVALID EXPRESSION STACK CONFIGURATION
### Fatal Error Messages

Errors numbered in the 900's are fatal errors. They are marked by the line

"\*\*\*\* FATAL ERROR \*\*\*\*"

preceding the message line. Assembly of the source code is halted. The remainder of the program is scanned and listed, but not assembled.

\*\*\* ERROR #900 USER SYMBOL TABLE SPACE EXHAUSTED

You must either eliminate some symbols from your program, or if you don't use macros, the NOMACRO control will free additional symbol table space .

\*\*\* ERROR #901 PARSE STACK OVERFLOW

••• ERROR #902 EXPRESSION STACK OVERFLOW

This error will be given only for grammatical entities far beyond the complication seen in normal programs .

••• ERROR #903 INTERMEDIATE FILE BUFFER OVERFLOW

This error indicates that a single source line has generated an excessive amount of information for pass 2 processing. In practical programs, the limit should be reached only for lines with a gigantic number of errors — correcting other errors should make this one go away .

••• ERROR #904 USER NAME TABLE SPACE EXHAUSTED

This error indicates that the sum of the number of characters used to define the symbols contained in a source file exceeds the macro processor's capacity. Use shorter symbol names, or reduce the number of symbols in the program.

# **Assembler Listing File Format**

The MCS-51 assembler, unless overridden by controls, outputs two files: an object file and a listing file. The object file contains the machine code. The listing file contains a formatted copy of your source code with page headers and, if requested through controls (SYMBOL or XREF), a symbol table.

MCS-51 MACRO ASSEM5LER SAMPLE

j.

```
ISIS-II MCS-51 MACRO ASSEM5LER V2.0 
OBJECT MODULE PLACED IN :F1:SAMP1.0BJ
ASSEMBLER INVOKED BY: ASM51 :F1:SAMP1.A51 nESUG
```
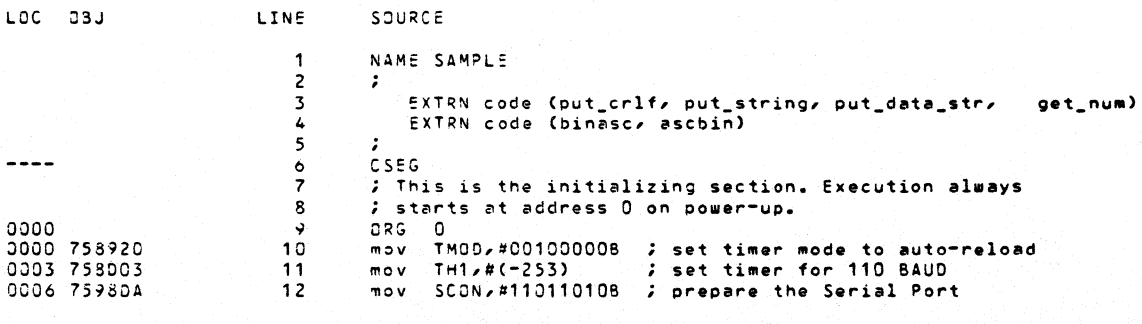

Figure 7-1. Example Listing File Format

PAGE

 $\mathbf{f}$ 

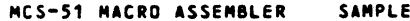

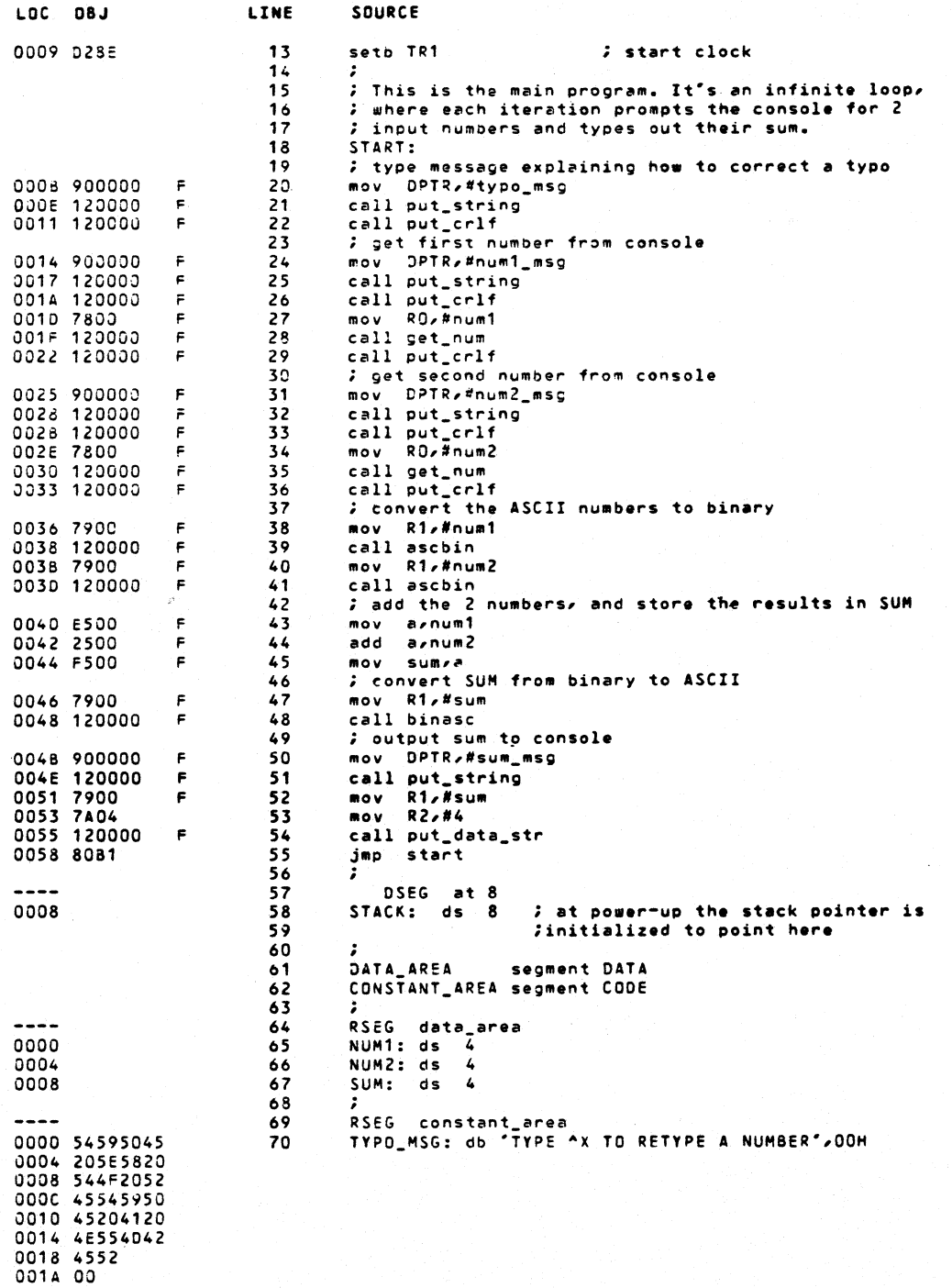

Figure 7-1. Example Listing File Format (Cont'd.)

 $\bar{L}$ 

MCS-51 MACRO ASSEMBLER SAMPLE

SYMBOL TABLE LISTING ------ ----- ------

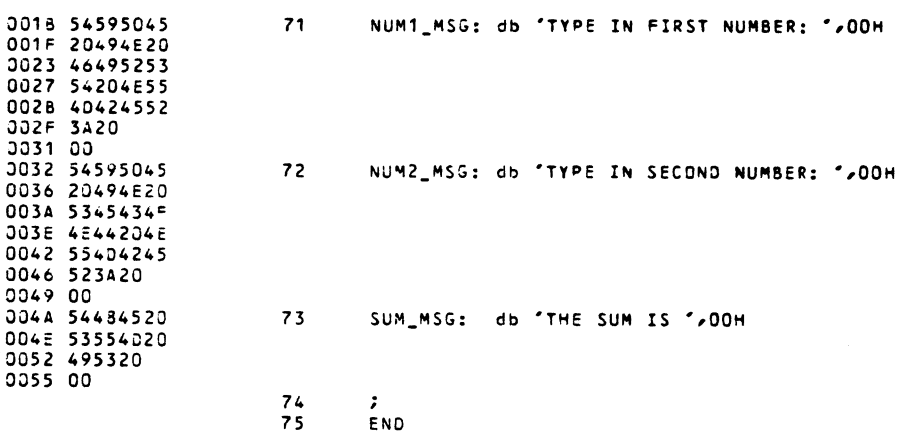

N A M E FTYPE V A L U E ATTRIBUTES  $\begin{array}{c} - - - - \\ - - - - \end{array}$ ASCBIN. . . . C ADDR EXT BINASC. . . . CADDR<br>CONSTANT\_AREA C SEG EXT 0056H  $REL = UNIT$ CONSTANT\_AREA C SEG<br>
GATA\_AREA ... D SEG<br>
GET\_NUM .... C ADDR<br>
NUM1\_MSG.... C ADDR<br>
NUM1\_MSG.... D ADDR<br>
NUM2\_MSG.... C ADDR<br>
NUM2\_MSG.... C ADDR<br>
PUT\_CRLF.... C ADDR<br>
PUT\_CRLF.... C ADDR<br>
PUT\_DATA\_STR... C ADDR<br>
SAMPLE...  $000CH$ **REL=UNIT** EXT  $\cdots$  $001aH$ SEG=CONSTANT\_AREA<br>SEG=DATA\_AREA<br>SEG=CONSTANT\_AREA  $\mathbf{R}$ 0000H  $\mathbf{R}$  $\mathbf{R}$  $\frac{0004H}{-0004H}$  $\overline{R}$ SEG=DATA\_AREA EXT  $\overline{\phantom{a}}$ EXT  $\overline{\phantom{a}}$ EXT  $\overline{\phantom{a}}$ 

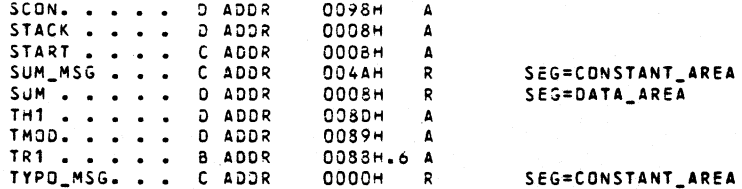

REGISTER BANK(S) USED: 0, TARGET MACHINE(S): 8051

ASSEMBLY COMPLETE, NO ERRORS FOUND

ł

Figure 7-1. Example Listing File Format (Cont'd.)

### Listing File Heading

Every page has a header on the first line. It contains the words "MCS-51 MACRO ASSEMBLER" followed by the title, if specified. If the title is not specified, then the module name is used. It is derived from the NAME directive (if specified), or from the root of the source filename. On the extreme right side of the header, the date (if specified) and the page number are printed. .

In addition to the normal header, the first page of listing includes a heading shown in figure 7-2. In it the assembler's version number is shown, the file name of the object file, if any, and the invocation line. The entire invocation line is displayed even if it extends over several lines.

#### MCS-51 MACRO ASSEMBLER SAMPLE

```
ISIS-II MCS-51 MACRO ASSEMBLER V2.0 
OBJECT MODULE PLACED IN :F1 :SAMP1.0BJ 
ASSEMBLER INVOKED BY: :F1:ASM51 :F1:SAMP1.A51 DEBUG
```
### Figure 7-2. Example Heading

### Source Listing

The main body of the listing file is the formatted source listing. A section of for matted source is shown in figure 7-3.

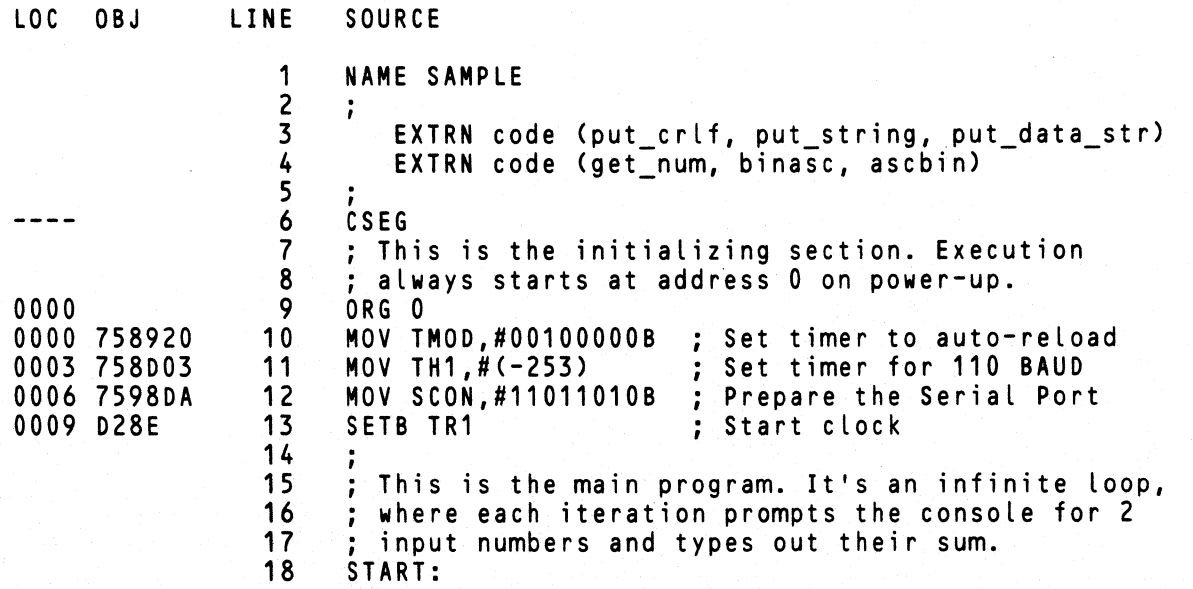

Figure 7-3. Example Source Listing

PAGE 1

 $\overline{\mathbf{a}}$ 

The format for each line in the listing file depends on the source line that appears on it. Instruction lines contain 4 fields. The name of each field and its meaning is shown in the list below:

- LOC shows the location relative or absolute (code address) of the first byte of the instruction. The value is displayed in hexadecimal.
- OBJ shows the actual machine code produced by the instruction, displayed in hexadecimal.
- If the object that corresponds to the printed line is to be fixed up (it contains external references or is relocatable), an "F" is printed after the OBJ field. The object fields to be fixed up contain zeroes.
- LINE shows the INCLUDE nesting level, if any, the number of source lines from the top of the program, and the macro nesting level, if any. All values in this field are displayed in decimal numbers.
- SOURCE shows the source line as it appears in the file. This line may be extended onto the subsequent lines in the listing file.

DB or DW directives are formatted similarly to instruction lines, except the OBJ field shows the data values placed in memory. All data values are shown. If the expression list is long, then it may take several lines in the listing file to display all of the values placed in memory. The extra lines will only contain the LOC and OBJ fields.

The directives that affect the location counter without initializing memory (e.g., ORG, DBIT, or DS) do not use the OBJ field, but the new value of the location counter is shown in the LOC field.

The SET and EQU directives do not have a LOC or OBJ field. In their place the assembler lists the value that the symbol is set to. If the symbol is defined to equal one of the registers, then 'REG' is placed in this field. The remainaer of the directive line is formatted in the same way as the other directives.

### Format for Macros and INCLUDE Files

The format for lines generated by a macro call varies with the macro listing mode (GEN, GENONLY, or NOGEN). Figure 7-4 shows the format of the call macro calls listed with each of these modes in effect. In all three calls the same instructions are encoded, the only difference is in the listing of the macro call. Note that the macro nesting level is shown immediately to the right of the line number.·

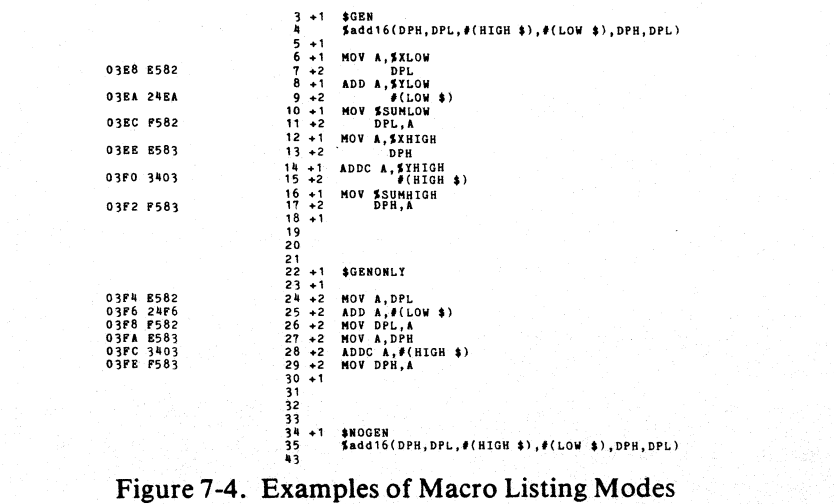

General control lines that appear in the source are interpreted by ASM5l 's macro processor and, as such, they are given a macro nesting level value. It is displayed immediately to the right of the line number. Lines added to the program as a result of the INCLUDE control are formatted just as if they appeared in the original source file, except that the INCLUDE nesting level is displayed immediately to the left of the line number.

The control line shown below has both an INCLUDE nesting level and a macro nesting level. The INCLUDE nesting level is preceded by a equal sign '=', and the macro nesting level is preceded by a plus sign '+'.

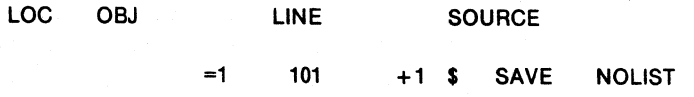

### Symbol Table

The symbol table is a list of all symbols defined in the program along with the status information about the symbol. Any predefined symbols used will also be listed in the symbol table. If the XREF control is used, the symbol table will contain information about where the symbol was used in the program.

The status information includes a NAME field, a TYPE field, a VALUE field, and an ATTRIBUTES field.

The TYPE field specifies the type of the symbol: ADDR if it is a memory address, NUMB if it is a pure number (e.g., as defined by EQU), SEG if it is a relocatable segment, and REG if a register. For ADDR and SEG symbols, the segment type is added to the type:

- $C CODE$
- $D DATA$
- $X XDATA$
- $I IDATA$
- $B = BIT$

The VALUE field shows the value of the symbol when the assembly was completed. For REG symbols, the name of the register is given. For NUMB and ADDR symbols, their absolute value (or if relocatable, their offset) is given, followed by A (absolute) or R (relocatable). For SEG symbols, the segment size is given here. Bit address and size are given by the byte part, a period (.), followed by the bit part. The scope attribute, if any, is PUB (public) or EXT (external). These are given after the VALUE field.

For the module name symbol, the TYPE and the VALUE fields contain dashes  $(----).$ 

The ATTRIBUTES field contains an additional piece of information for some symbols: relocation type for segments, segment name for relocatable symbols.

If the XREF control is used, then the symbol table listing will also contain all of the line numbers of each line of code that the symbol was used. If the value of the symbol was changed or defined on a line, then that line will have a hash mark *<I)* following it. The line numbers are displayed in decimal.

```
MCS-51 MACRO ASSEMBLER
                                  SAMPLE
SYMBOL TABLE LISTING
N A M F
                    TYPE
                                 V A L, U EATTRIBUTES
                                 - - - -ASCBIN. . . .
                   C ADDR
                                               F X TBINASC. . . .<br>CONSTANT AREA
                    C ADDR
                                 \cdots5xC SEG
                                 0056HR = 1 = UNIT
DATA_AREA . .
                                                      REL=UNIT
                   D SEG
                                 рээсн
GET_NUM . . .
                    C ADDR
                                 \frac{1}{2}= 2.7C ADDR0018H\mathbf{R}SEG=CONSTANT AREA
                                                      SEG-CONSTANT_AREA
                    D ADDR
                                 ороон
NUM1. . . . .
                                            \overline{R}NUM2_MSG. . .
                   C ADDR
                                 0032H
                                            \overline{z}NUMES....<br>PUT_CRLF...<br>PUT_DATA_STR.<br>PUT_DATA_STR...<br>SAMPLE.....
                    C A D R\mathbf{R}SEG=DATA_AREA
                                 0004H
                                              5xTC ADDR<br>C ADDR
                                 ----
                                 ---EXT
                                 \overline{\phantom{a}}C A<sup>2</sup>R\equiv XT
                                 ---SCON - - - - -D ADDR
                                 0098H\DeltaSTACK \cdot \cdot \cdot \cdotD ADDR
                                 0008H
                                            \DeltaSTART . . . .<br>SUM_MSG . . .
                   C ADDR
                                 0008H\mathbf{A}C ADDR004AH
                                                      SEG=CONSTANT_AREA
                                            \overline{\mathbf{z}}sum. . . . .0 ADDR0008#
                                            \mathsf RSEG=DATA_AREA
T H1 . . . . .
                   D ADDR
                                 ОЭВОН
                                            \DeltaTMOD. . . . .
                   D ACDR
                                 0059H
                                            \Delta\sim \sim \sim0033H.6 A
TR1 . .
                   8 ADDR
TYPO_MSG. . . C ADDR
                                                      SEG=CONSTANT_AREA
                                 0000H
                                            \overline{z}REGISTER BANK(S) USED: 0, TARGET MACHINE(S): 8051
ASSEMBLY COMPLETE, NO ERRORS FOUND
           Figure 7-5. Example Symbol Table Listing
```
If an inordinate number of symbol references are generated by your program, it may be impossible for the assembler to produce a complete XREF table for your entire program. In that event, the following warning message is issued at the head of the symbol table:

\*\*\* WARNING, XREFS ABANDONED AT LINE #line

The XREF listing will be valid up to the specified line.

### **Listing File Trailer**

At the end of the listing, the assembler skips two lines and prints a two-line message in the following format:

[NO] REGISTER BANK(S) USED [: rrrr], TARGET MACHINE(S): 8051 **ASSEMBLY COMPLETE, n ERRORS FOUND (I)** 

Where r's are the numbers of the register banks used, and n and l are just like the console message.

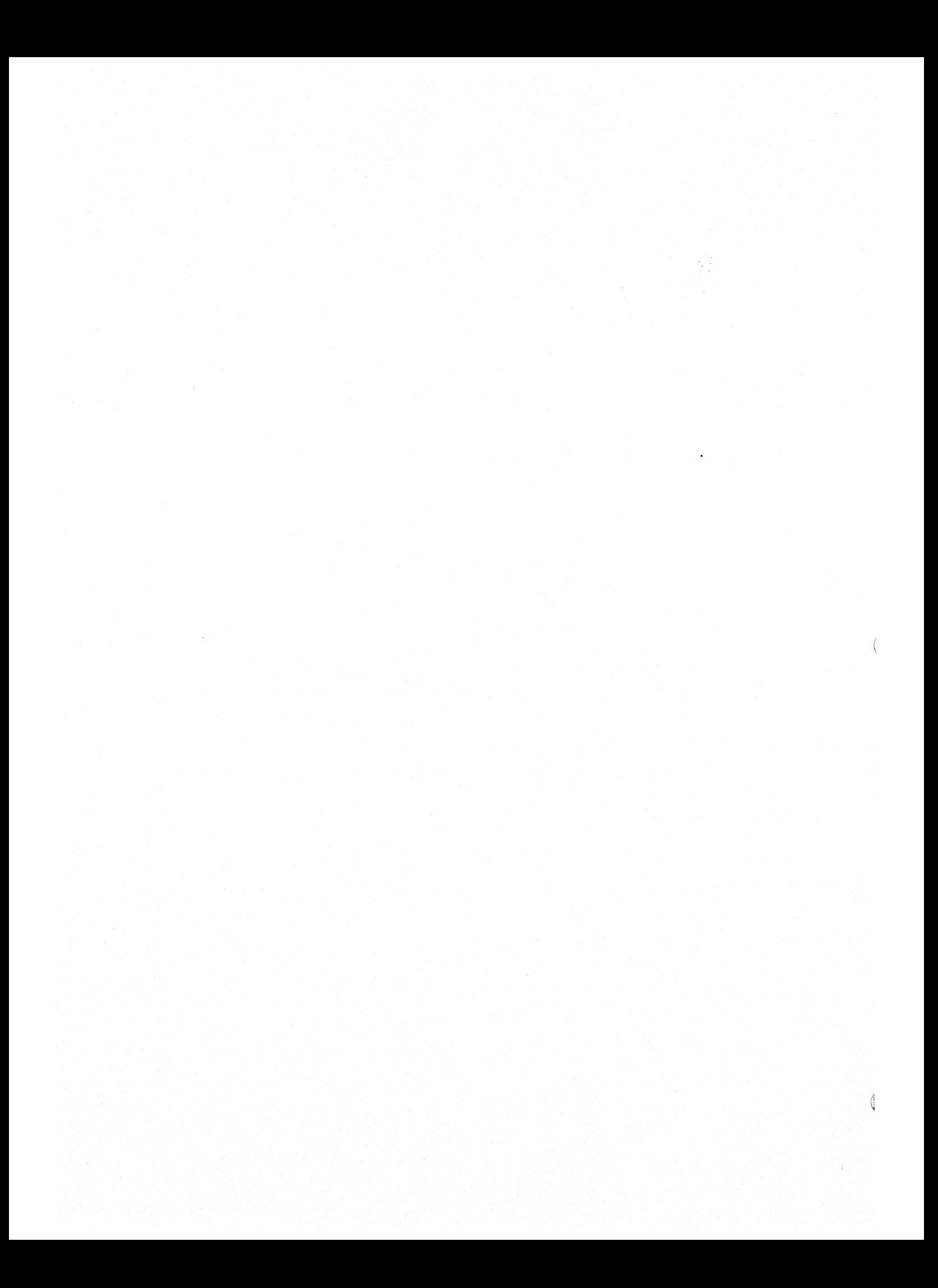

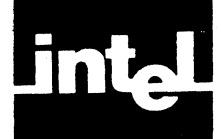

# • n **APPENDIX A ASSEMBLY LANGUAGE BNF GRAMMAR**

This appendix contains a Backus-Naur Form (BNF) grammar for all of the MCS-Sl Assembly Language Constructions. It does not include the grammar for the macro facility. (See Chapter S and Appendix F.) Although BNF grammar is designed to define only syntax, the metasymbols and language breakdown have been selected to show the semantics of the language.

To simplify the grammar presented here, we have not defined all of the nuances of the language as rigorously as a complete BNF grammar would require. These exceptions are listed below.

- There are two types of controls, primary and general. A control line containing a primary control must be the first line in a program, or only preceded by other control lines.
- Some assembler directives may be used only while certain segment modes are in effect (e.g., the bit segment must be active when a DBIT directive is used).
- Operator precedence in expressions has not been defined.
- Symbol typing conventions are not identified.
- In some of the definitions we have used a few words of description, contained in double quotes.
- The ASCII string argument to the TITLE and DATE controls must either contain balanced parentheses or no parentheses at all.
- There has been no attempt to show the logical blanks (spaces or tabs) that separate the fields on a line.
- The symbol NULL is used to show that a meta-symbol may evaluate to nothing.
- Except within character strings, ASMSI makes no distinction between upper and lower case characters. All terminal symbols have been shown in upper case, but you can use upper or lower case in your source code (including within hex constants).
- The NAME statement may be preceded only by a control or empty lines. A comment line is considered an empty line.
- List of terms, e.g., <expression list>, unless defined explicitly implies a sequence of items separated by commas (.).
- Square brackets are used to enclose optional items.

 $\sqrt{\frac{4}{3}}$ 

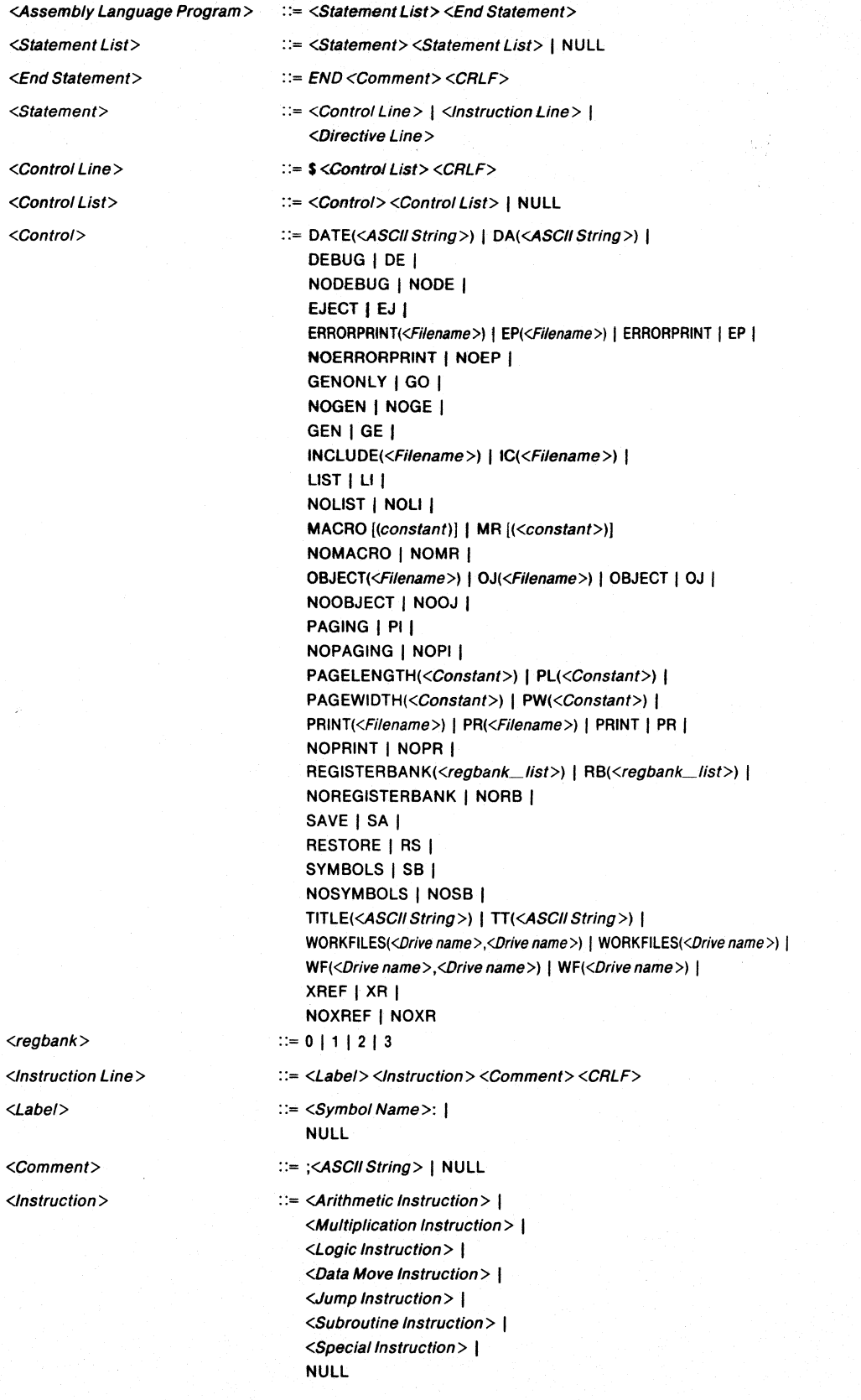

 $\overline{1}$ 

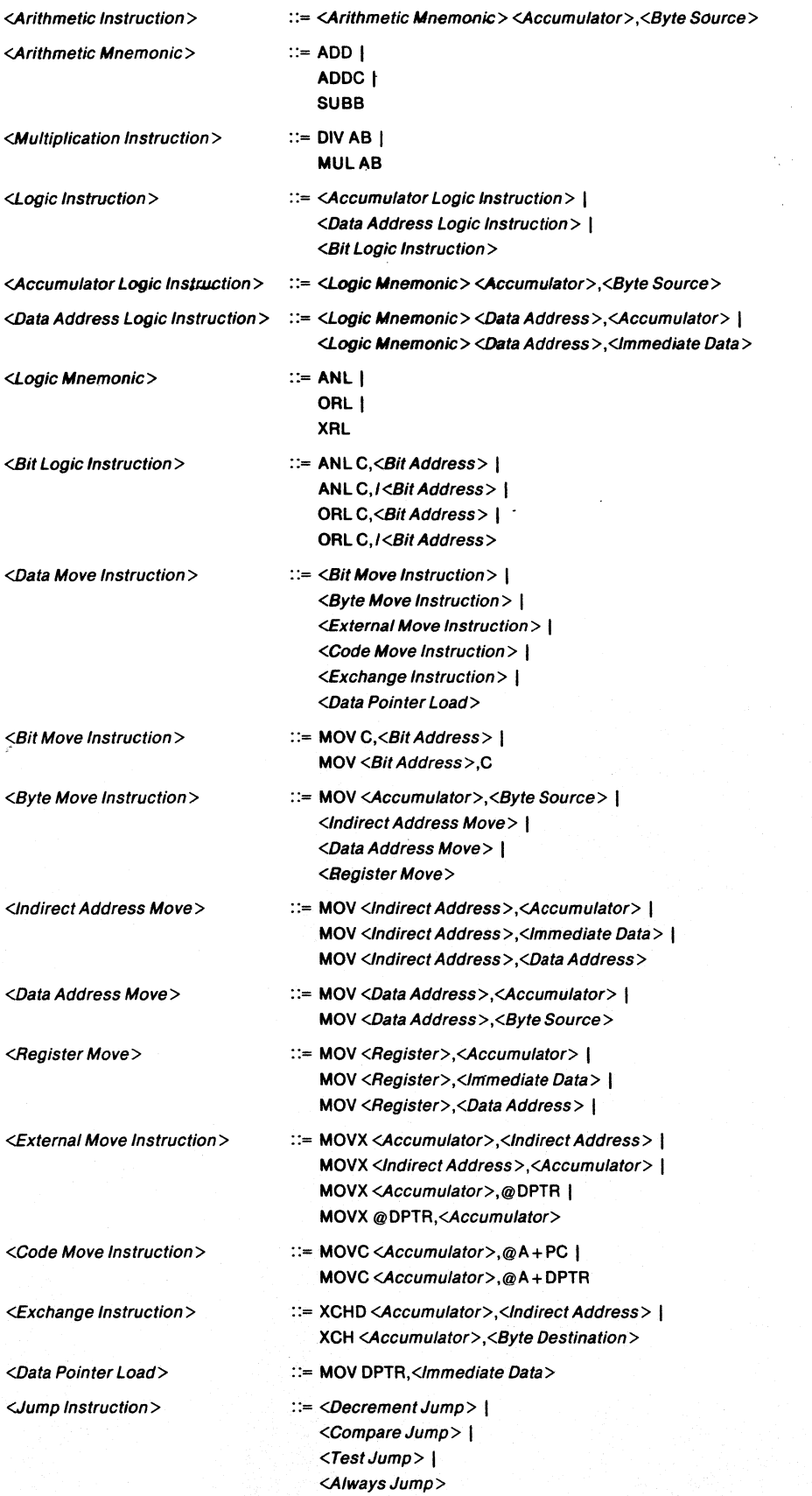

## Assembly Language BNF Grammar

TÇ.

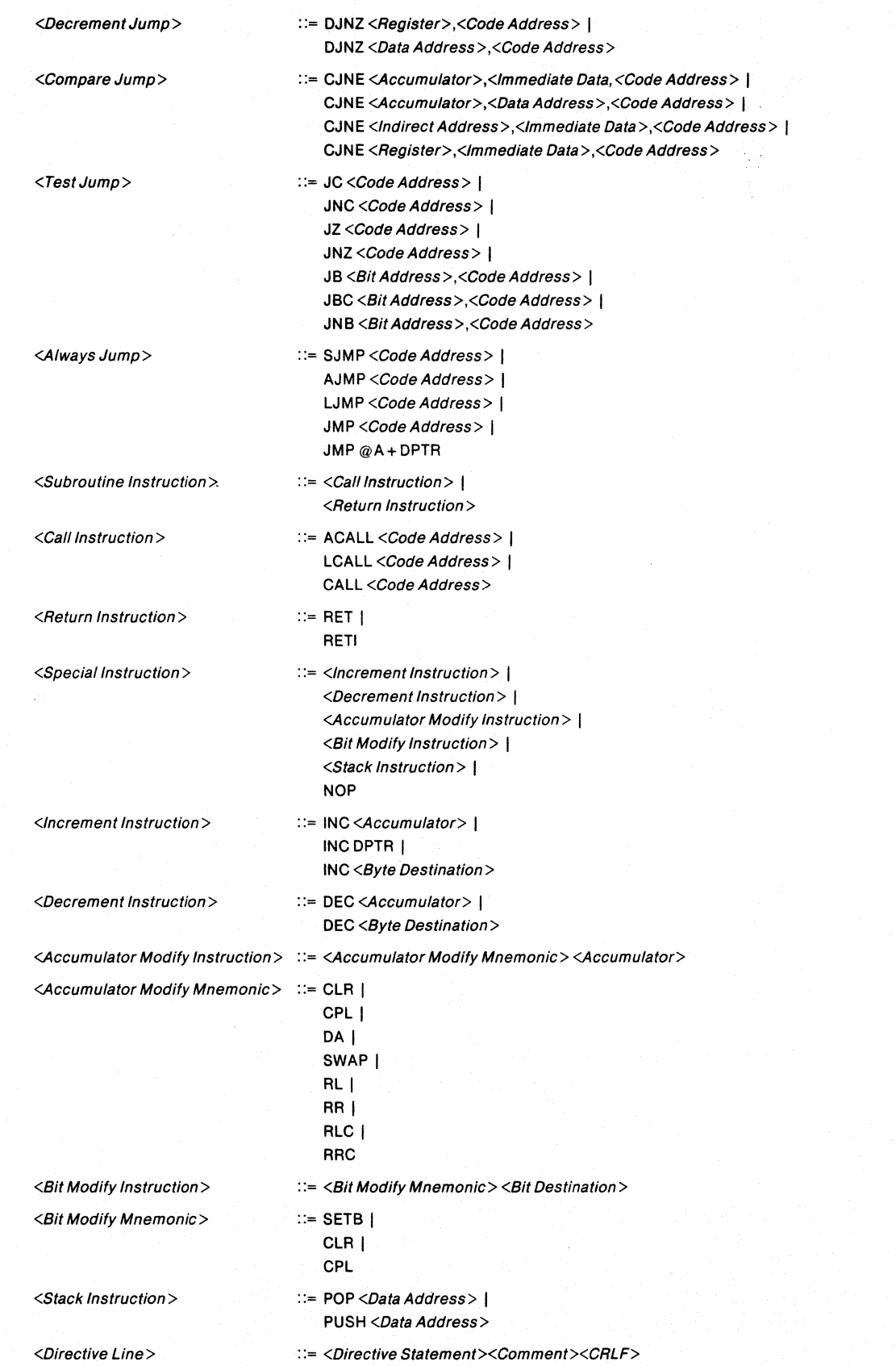

 $\frac{\hbar}{2}$ 

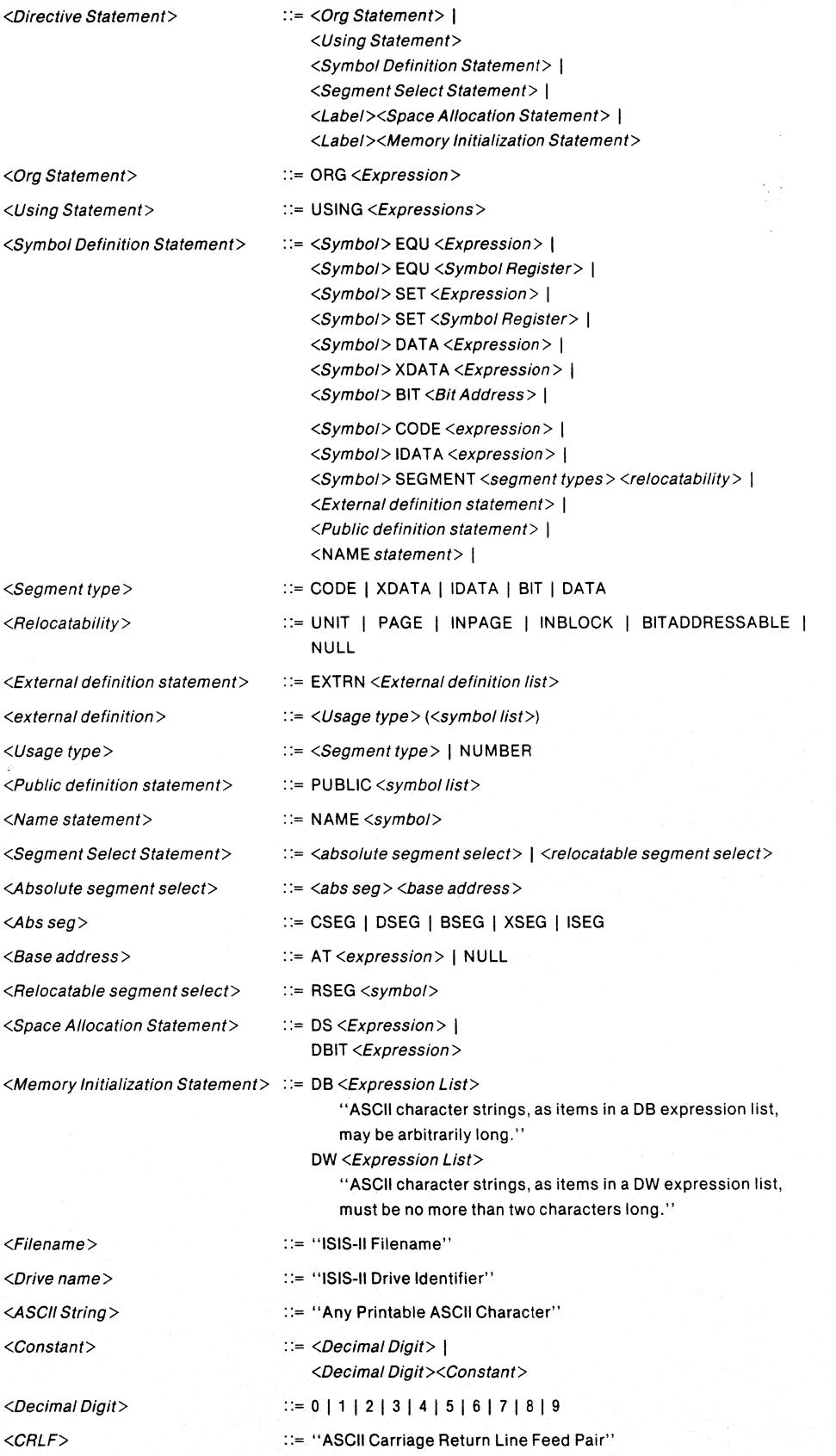

A-5

 $\bigl($ 

 $\mathbb{I}$ 

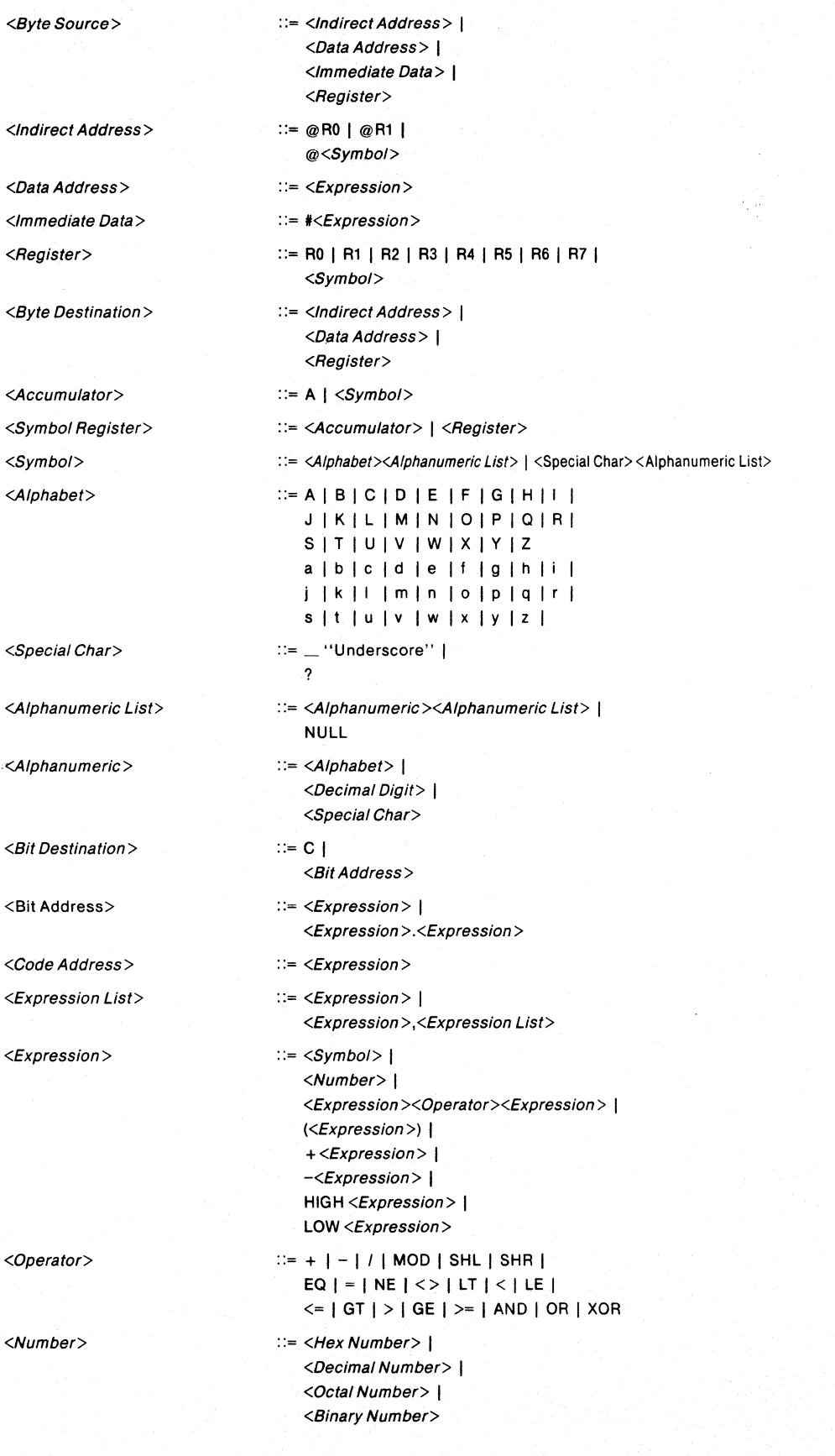

 $\mathfrak{f}$ 

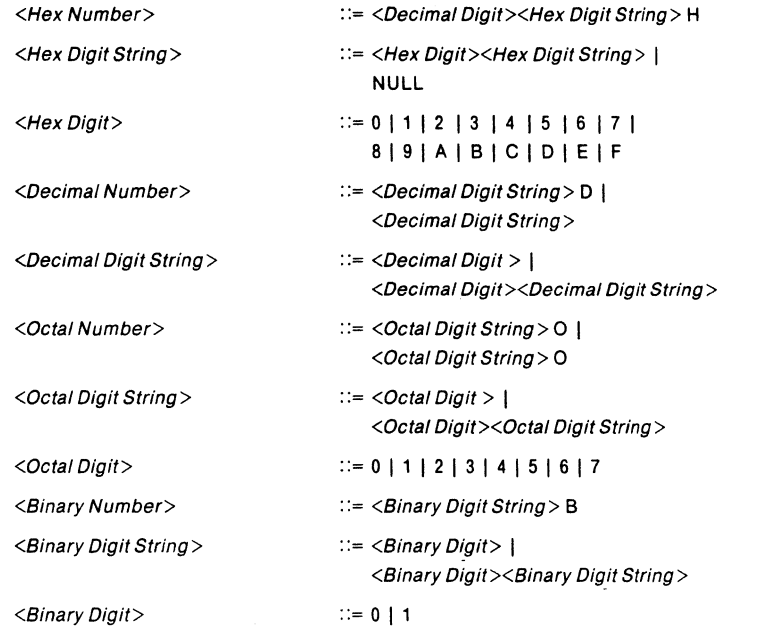

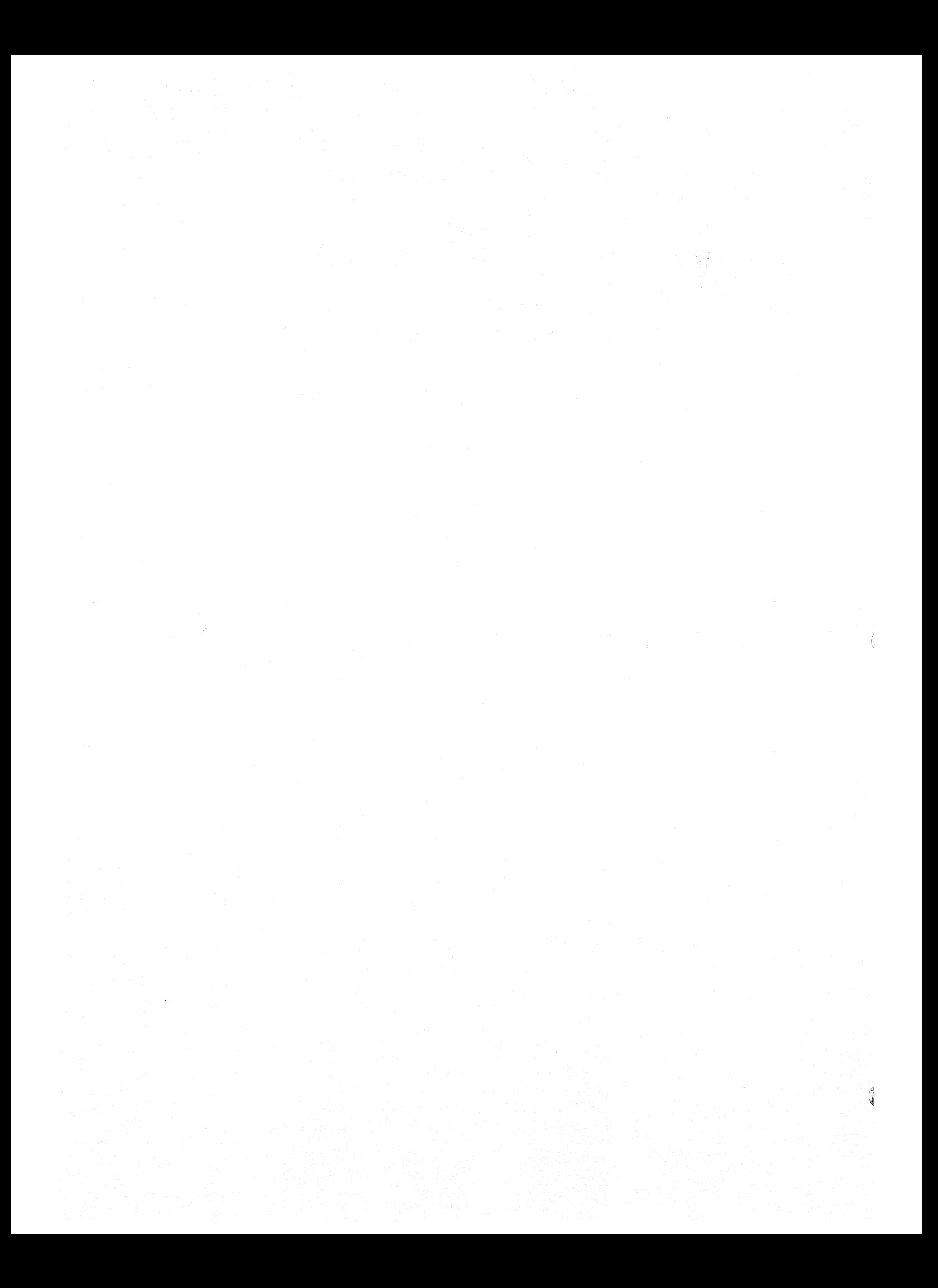

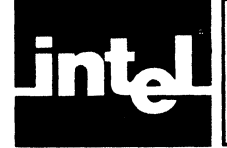

This appendix contains two tables: the first identifies all of the 8051 's instructions in alphabetical order; the second table lists the instructions according to their hexadecimal opcodes and lists the assembly language instructions that produced that opcode. opcode. The contract of the contract of the contract of the contract of the contract of the contract of the contract of the contract of the contract of the contract of the contract of the contract of the contract of the co

The alphabetical listing also includes documentation of the bit pattern, flags affected, number of machine cycles per execution and a description of the instructions operation and function. The list below defines the conventions used to identify operation and bit patterns.

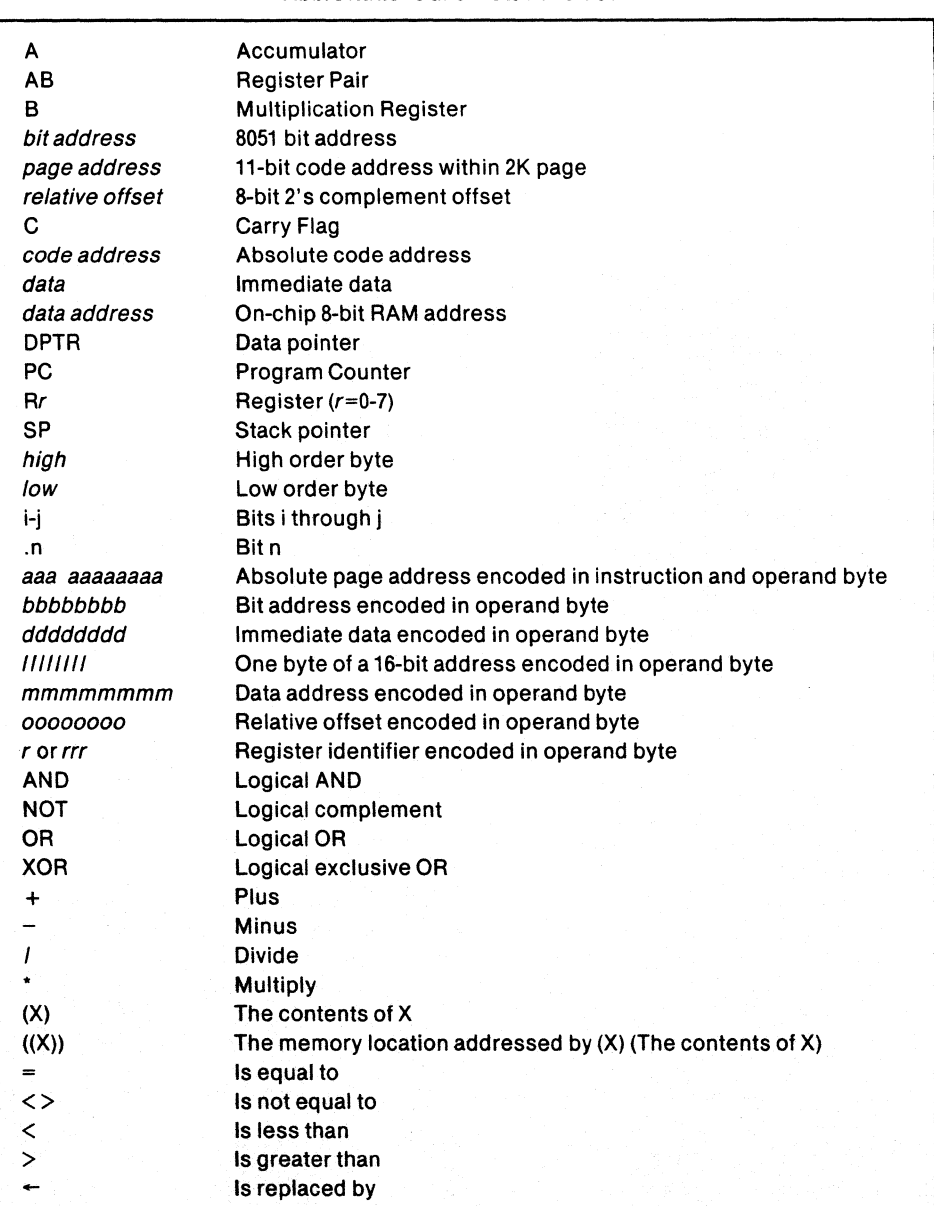

### Abbreviations and Notations Used

C.

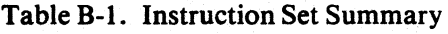

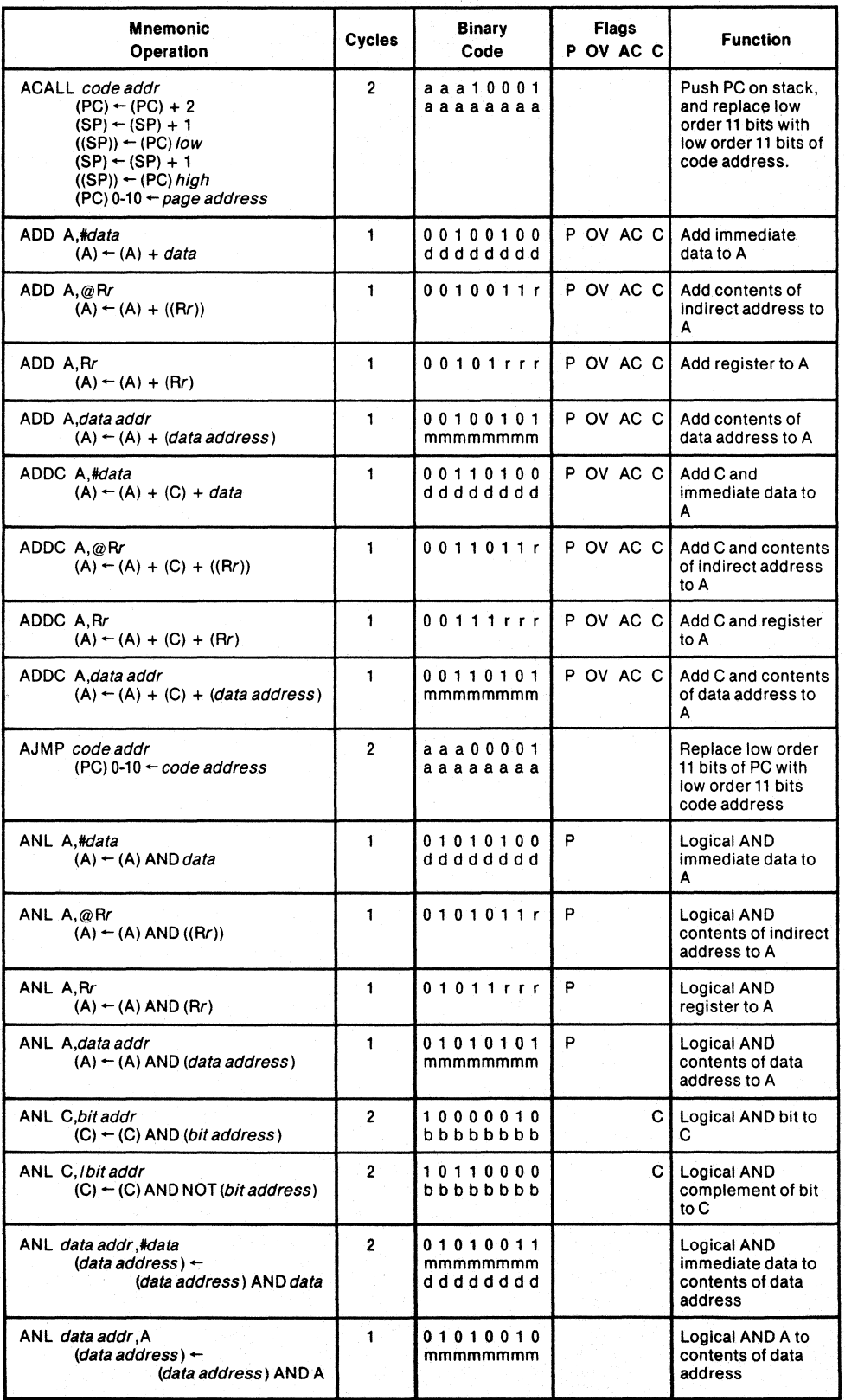

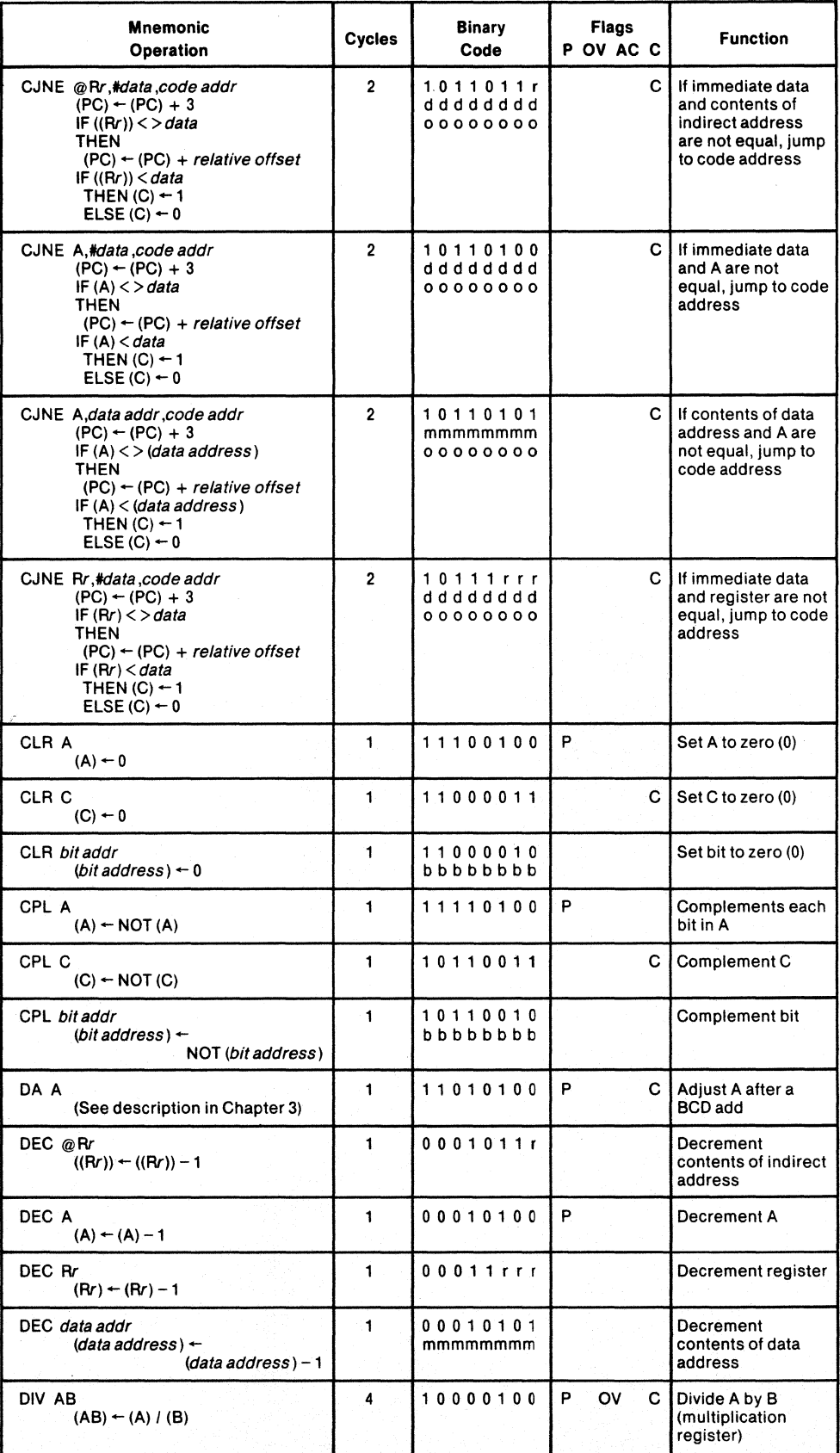

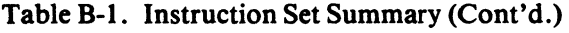

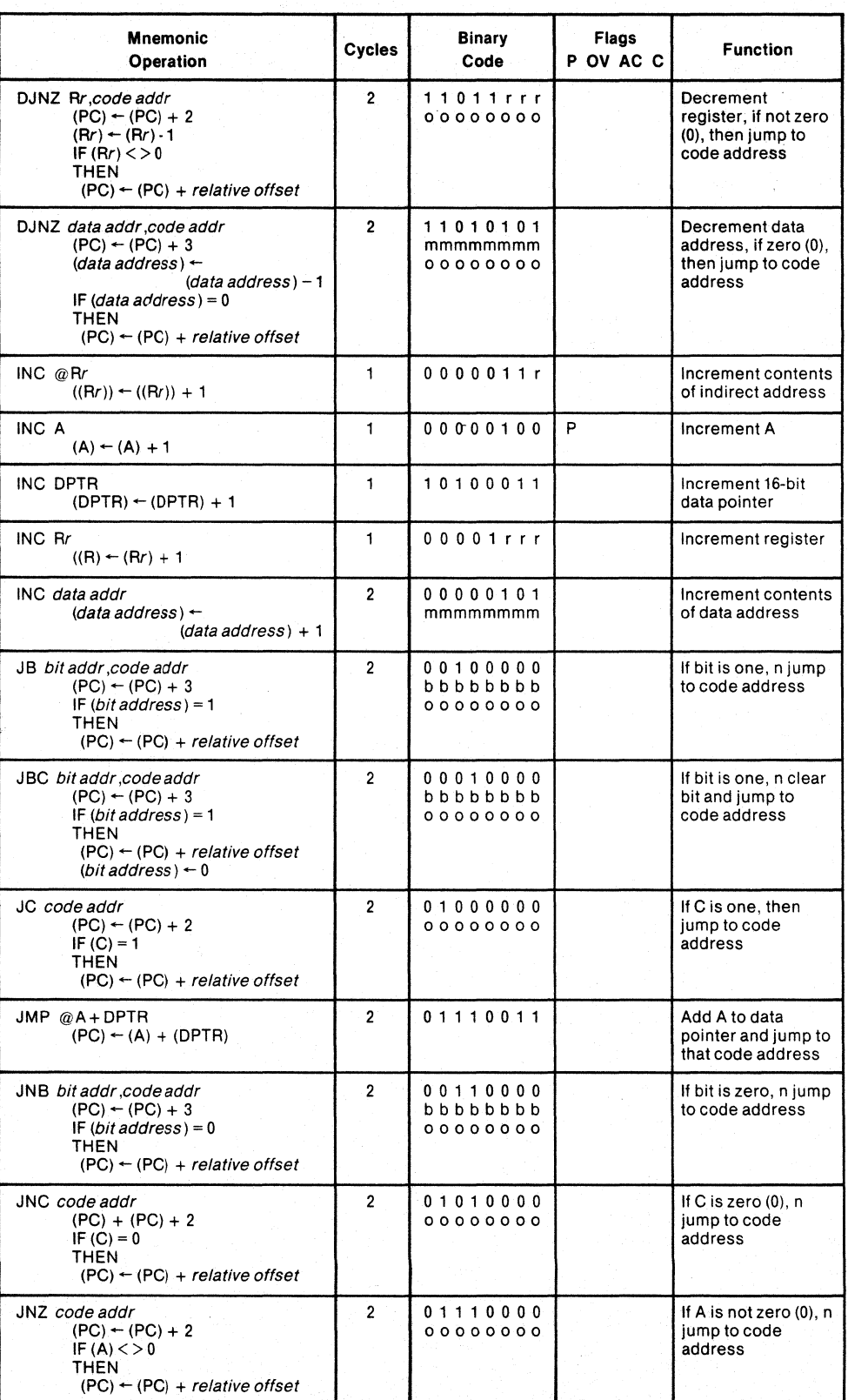

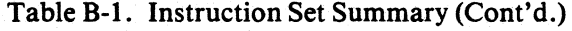

 $\big)$ 

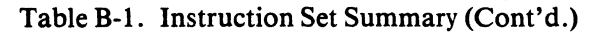

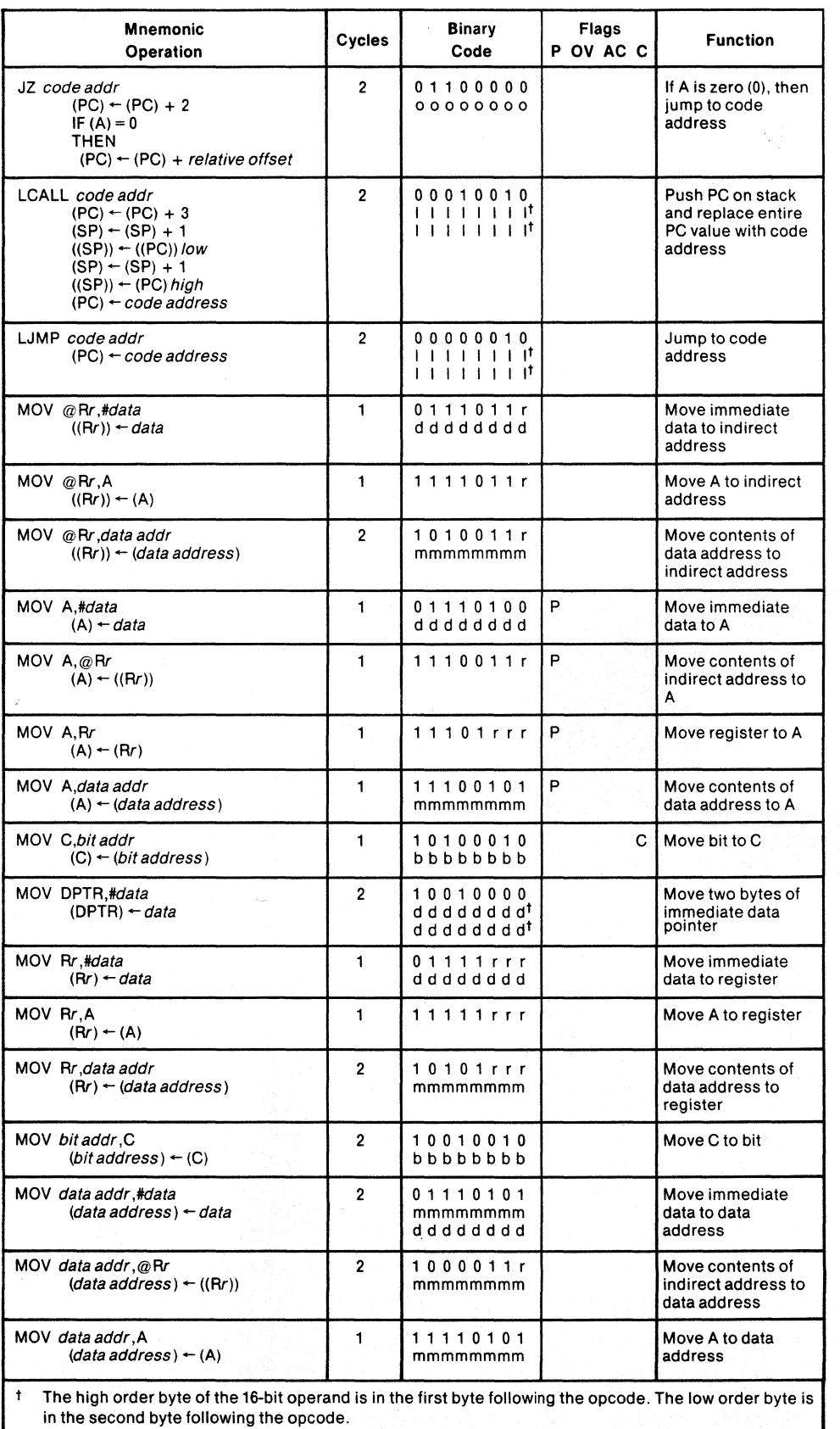

 $\begin{array}{c} \hline \hline \hline \hline \hline \end{array}$ 

 $\bigl($ 

 $\left\langle \right\rangle$ 

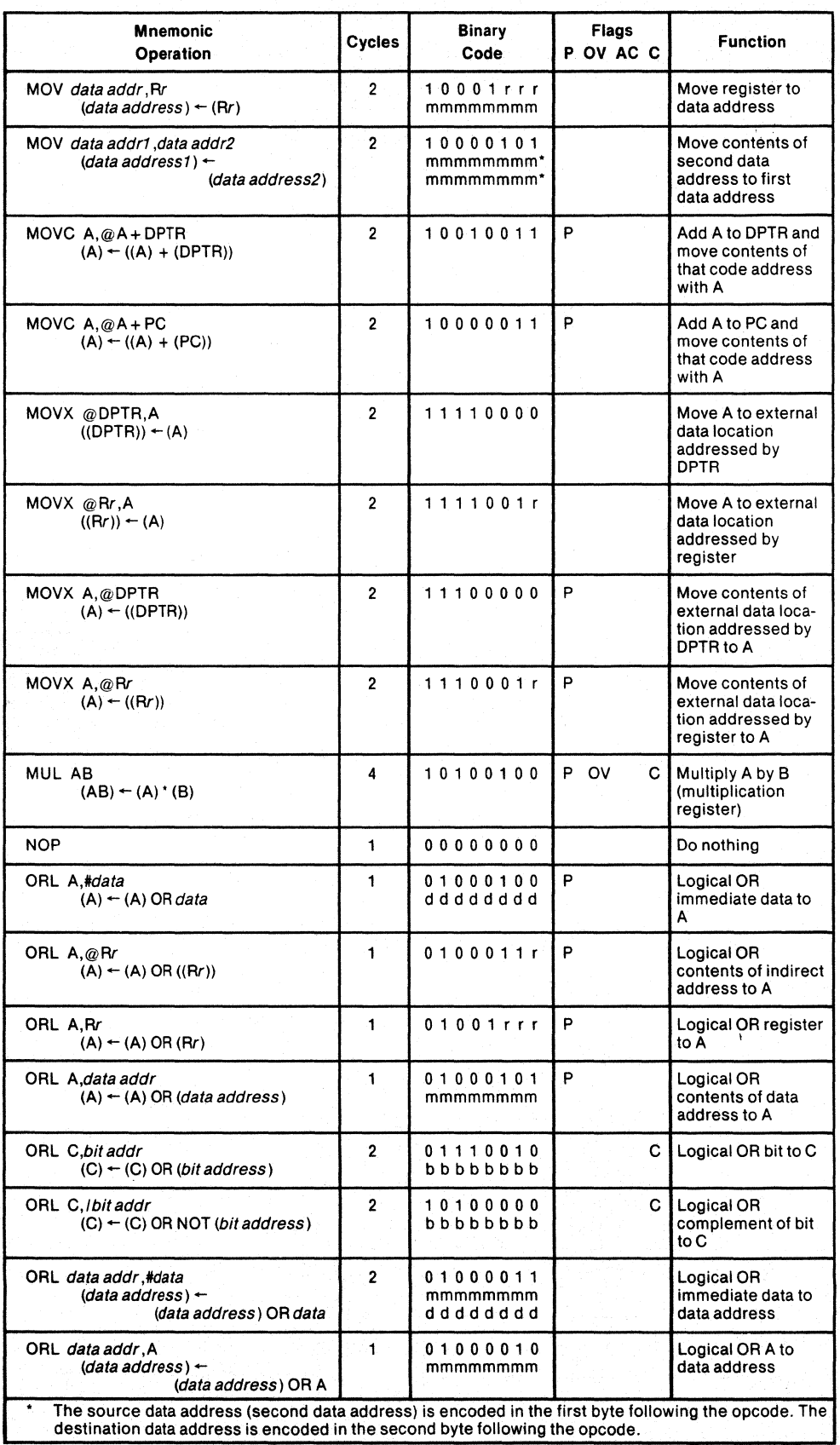

# Table B-1. Instruction Set Summary (Cont'd.)

 $\left\langle \right\rangle$ 

÷

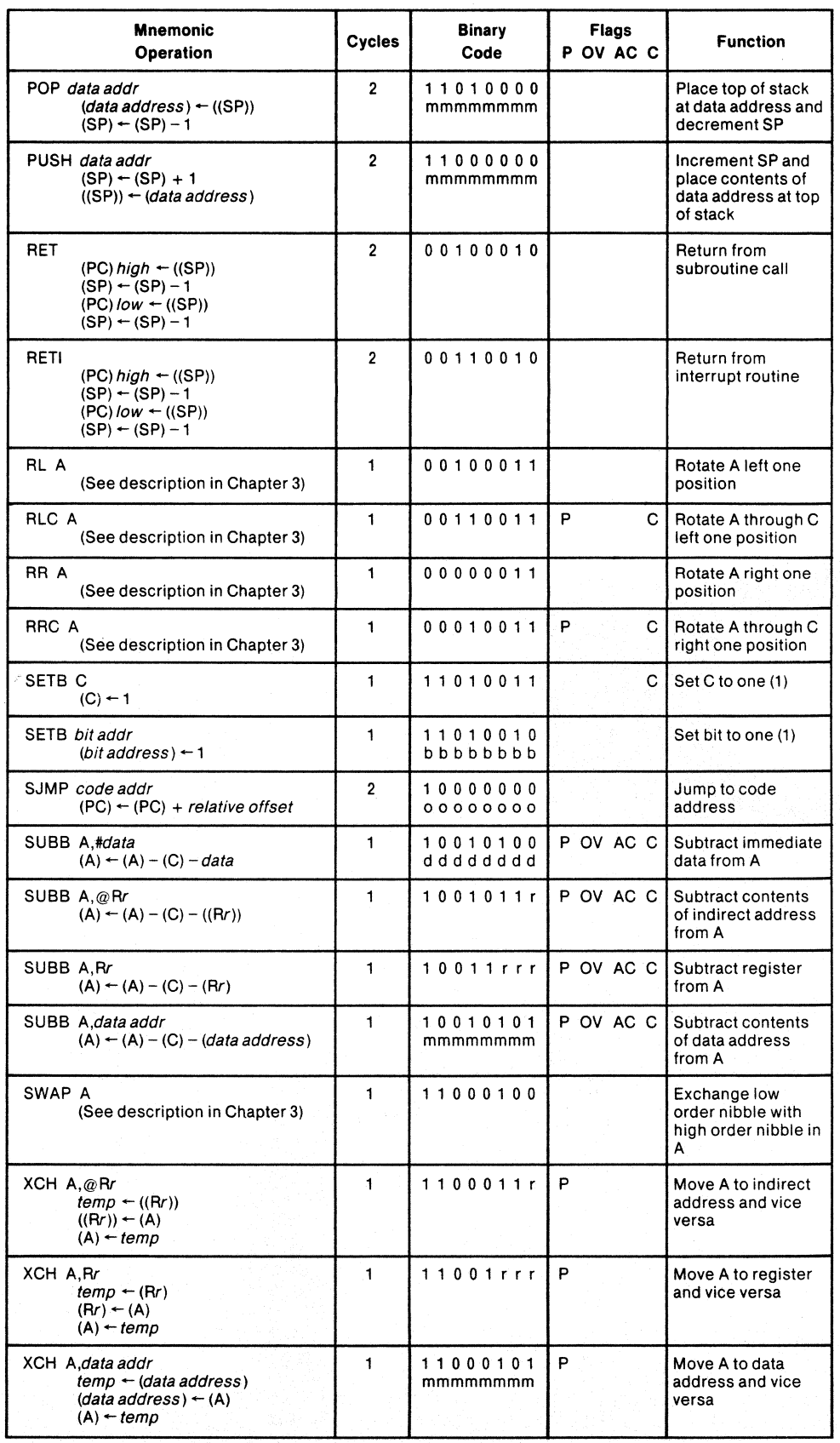

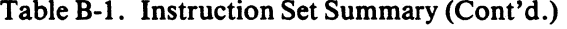

 $\mathbb{Q}$ 

 $\left(\right)$ 

l

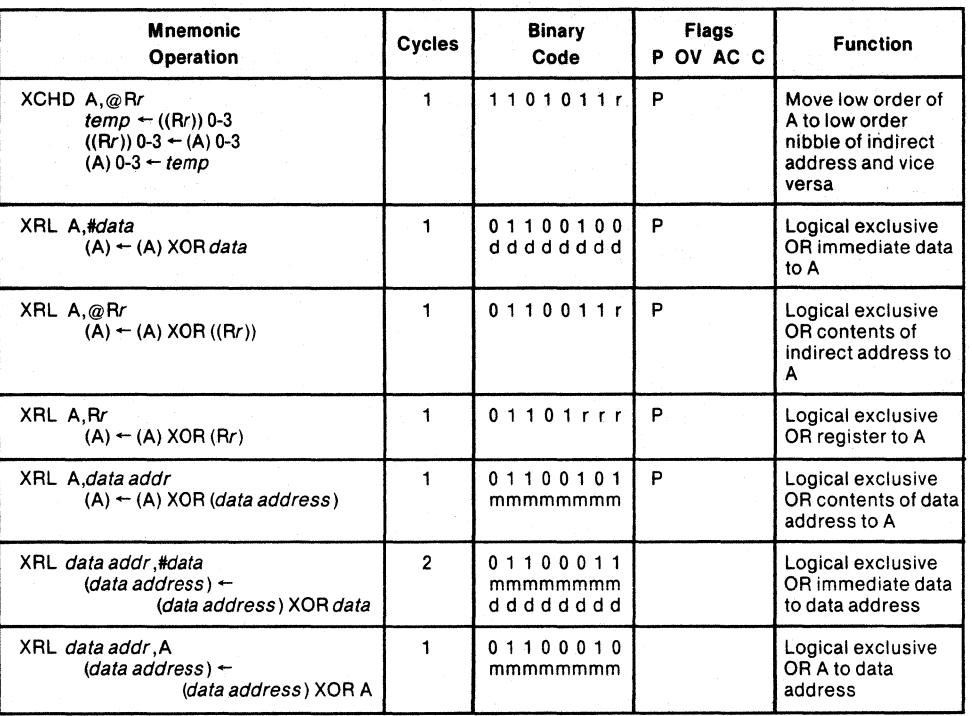

## **Table B-1. Instruction Set Summary (Cont'd.)**

 $\big\rangle$ 

Ì.

| Hex<br>Code     | <b>Number</b><br>of Bytes | <b>Mnemonic</b> | Operands            |
|-----------------|---------------------------|-----------------|---------------------|
| $00\,$          | 1                         | <b>NOP</b>      |                     |
| 01              | $\overline{\mathbf{c}}$   | <b>AJMP</b>     | code addr           |
| 02              | 3                         | LJMP            | code addr           |
|                 |                           |                 |                     |
| 03              | 1                         | <b>RR</b>       | A                   |
| 04              | 1                         | <b>INC</b>      | A                   |
| 05              | $\overline{\mathbf{c}}$   | <b>INC</b>      | data addr           |
| 06              | 1                         | <b>INC</b>      | @R0                 |
| 07              | 1                         | <b>INC</b>      | @R1                 |
| 08              | 1                         | <b>INC</b>      | R <sub>0</sub>      |
| 09              |                           | <b>INC</b>      | R <sub>1</sub>      |
| 0A              | 1                         | <b>INC</b>      | R <sub>2</sub>      |
|                 |                           |                 |                     |
| 0B              | 1                         | <b>INC</b>      | R <sub>3</sub>      |
| $_{0C}$         | 1                         | <b>INC</b>      | R <sub>4</sub>      |
| 0D              | 1                         | <b>INC</b>      | R <sub>5</sub>      |
| 0E              | 1                         | <b>INC</b>      | R <sub>6</sub>      |
| 0F              | 1                         | <b>INC</b>      | R7                  |
| 10              | 3                         | <b>JBC</b>      | bit addr, code addr |
| 11              | $\overline{\mathbf{c}}$   | <b>ACALL</b>    | code addr           |
|                 | 3                         | <b>LCALL</b>    |                     |
| 12              |                           |                 | code addr           |
| 13              | 1                         | <b>RRC</b>      | Α                   |
| 14              | 1                         | <b>DEC</b>      | A                   |
| 15              | $\overline{c}$            | <b>DEC</b>      | data addr           |
| 16              | 1                         | <b>DEC</b>      | @R0                 |
| 17              | 1                         | <b>DEC</b>      | @R1                 |
| 18              | 1                         | DEC             | R <sub>0</sub>      |
|                 | 1                         |                 |                     |
| 19              |                           | <b>DEC</b>      | R1                  |
| 1A              | 1                         | <b>DEC</b>      | R <sub>2</sub>      |
| 1B              | 1                         | <b>DEC</b>      | R <sub>3</sub>      |
| 1 <sub>C</sub>  | 1                         | <b>DEC</b>      | R4                  |
| 1D              | 1                         | <b>DEC</b>      | R <sub>5</sub>      |
| 1E              | 1                         | <b>DEC</b>      | R <sub>6</sub>      |
| 1F              | 1                         | <b>DEC</b>      | R <sub>7</sub>      |
| 20              | 3                         | <b>JB</b>       | bit addr, code addr |
|                 |                           |                 |                     |
| 21              | $\overline{c}$            | <b>AJMP</b>     | code addr           |
| 22              | 1                         | RET             |                     |
| 23              | 1                         | <b>RL</b>       | A                   |
| 24              | $\overline{\mathbf{c}}$   | <b>ADD</b>      | A,#data             |
| 25              | $\overline{\mathbf{c}}$   | <b>ADD</b>      | A, data addr        |
| 26              | 1                         | <b>ADD</b>      | $A, @$ R0           |
| 27              | 1                         | <b>ADD</b>      | A, @R1              |
|                 |                           |                 |                     |
| 28              | 1                         | <b>ADD</b>      | A, R0               |
| 29              | 1                         | <b>ADD</b>      | A,R1                |
| 2A              | 1                         | ADD             | A, R2               |
| 2B              | 1                         | <b>ADD</b>      | A, R3               |
| 2C              | 1                         | <b>ADD</b>      | A, R4               |
| 2D              | 1                         | <b>ADD</b>      | A, R5               |
| 2E              | 1                         | <b>ADD</b>      | A, R6               |
| 2F              | $\mathbf{1}$              |                 |                     |
|                 |                           | <b>ADD</b>      | A, R7               |
| 30              | 3                         | <b>JNB</b>      | bit addr, code addr |
| 31              | $\overline{\mathbf{c}}$   | <b>ACALL</b>    | code addr           |
| 32              | 1                         | <b>RETI</b>     |                     |
| 33 <sup>°</sup> | $\mathbf{1}$              | <b>RLC</b>      | A                   |
| 34              | $\overline{\mathbf{c}}$   | <b>ADDC</b>     | A,#data             |
| 35              | $\overline{\mathbf{c}}$   | <b>ADDC</b>     |                     |
|                 |                           |                 | A, data addr        |
| 36              | 1                         | <b>ADDC</b>     | $A, \omega$ RO      |
| 37              | 1                         | <b>ADDC</b>     | A, @R1              |
| 38              | 1                         | <b>ADDC</b>     | A, R0               |
| 39              | 1                         | <b>ADDC</b>     | A,R1                |
|                 |                           |                 |                     |
| 3A              | 1                         | <b>ADDC</b>     | A, R2               |

Table B-2. Instruction Opcodes in Hexadecimal

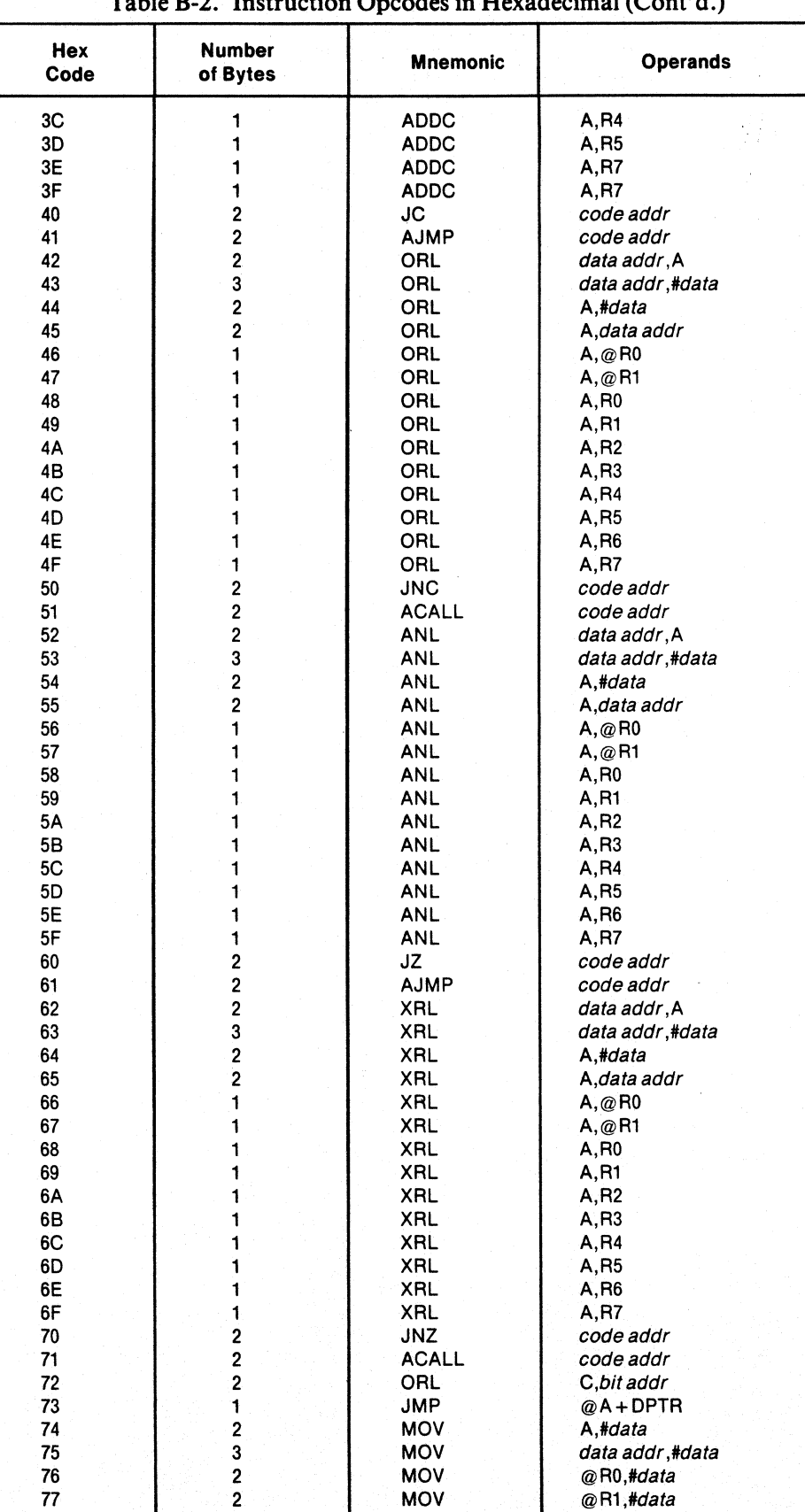

Table B-2. Instruction Opcodes in Hexadecimal (Cont'd.)

₫

Ć

| Hex<br>Code    | Number<br>of Bytes      | <b>Mnemonic</b> | Operands                   |
|----------------|-------------------------|-----------------|----------------------------|
| 78             | $\overline{\mathbf{c}}$ | <b>MOV</b>      | R0,#data                   |
| 79             | $\overline{\mathbf{c}}$ | <b>MOV</b>      | R <sub>1</sub> ,#data      |
| <b>7A</b>      | $\overline{\mathbf{c}}$ | <b>MOV</b>      | R <sub>2</sub> ,#data      |
| 7B             | $\overline{\mathbf{c}}$ | <b>MOV</b>      | R <sub>3</sub> ,#data      |
| 7C             | $\overline{\mathbf{c}}$ | <b>MOV</b>      | R4,#data                   |
| 7D             | $\overline{\mathbf{c}}$ | <b>MOV</b>      | R5,#data                   |
| 7E             | $\overline{\mathbf{c}}$ | <b>MOV</b>      | R6,#data                   |
| 7F             | $\overline{\mathbf{c}}$ | <b>MOV</b>      | R7,#data                   |
| 80             | $\overline{\mathbf{c}}$ | <b>SJMP</b>     | code addr                  |
| 81             | $\overline{\mathbf{c}}$ | <b>AJMP</b>     | code addr                  |
| 82             | $\overline{\mathbf{c}}$ | <b>ANL</b>      | C, bit addr                |
| 83             | 1                       | <b>MOVC</b>     | $A, @A + PC$               |
| 84             | 1                       | DIV.            | AΒ                         |
| 85             | 3                       | <b>MOV</b>      | data addr, data addr       |
| 86             | $\overline{\mathbf{c}}$ | <b>MOV</b>      | data addr, @R0             |
| 87             | $\overline{\mathbf{c}}$ | <b>MOV</b>      | data addr, $@R1$           |
| 88             | $\overline{\mathbf{c}}$ | <b>MOV</b>      | data addr, R0              |
| 89             | $\overline{\mathbf{c}}$ | <b>MOV</b>      | data addr, R1              |
| 8A             | $\overline{\mathbf{c}}$ | <b>MOV</b>      | data addr, R2              |
| 8B             | $\overline{\mathbf{c}}$ | MOV             | data addr, R3              |
| 8C             | $\overline{\mathbf{c}}$ | <b>MOV</b>      | data addr, R4              |
| 8D             | $\overline{\mathbf{c}}$ | <b>MOV</b>      | data addr, R5              |
| 8E             | $\overline{\mathbf{c}}$ | MOV             | data addr, R6              |
| 8F             | $\overline{2}$          | <b>MOV</b>      | data addr, R7              |
| 90             | 3                       | <b>MOV</b>      | DPTR,#data                 |
| 91             | $\overline{\mathbf{2}}$ | <b>ACALL</b>    | code addr                  |
| 92             | $\overline{\mathbf{c}}$ | <b>MOV</b>      | bit addr, C                |
| 93             | 1                       | <b>MOVC</b>     | $A, @A + DPTR$             |
| 94             | $\overline{\mathbf{c}}$ | <b>SUBB</b>     | A,#data                    |
| 95             | $\overline{c}$          | <b>SUBB</b>     | A, data addr               |
| 96             | 1                       | <b>SUBB</b>     | A, @R0                     |
| 97             | 1                       | <b>SUBB</b>     | A, @R1                     |
| 98             | 1                       | SUBB            | A,RO                       |
| 99             | 1                       | <b>SUBB</b>     | A,R1                       |
| 9A             | 1                       | <b>SUBB</b>     | A, R2                      |
| 9Β             | 1                       | <b>SUBB</b>     | A, R3                      |
| 9C             | 1                       | <b>SUBB</b>     | A, R4                      |
| 9D             | 1                       | <b>SUBB</b>     | A, R <sub>5</sub>          |
| 9E             | 1                       | <b>SUBB</b>     | A, R6                      |
| 9F             | 1                       | <b>SUBB</b>     | <b>A,R7</b>                |
| A <sub>0</sub> | 2                       | ORL             | C, I bit addr              |
| A1             | 2                       | AJMP            | code addr                  |
| А2             | $\overline{\mathbf{c}}$ | <b>MOV</b>      | C, bit addr                |
| A3             | $\mathbf{1}$            | <b>INC</b>      | <b>DPTR</b>                |
| A4             | 1                       | <b>MUL</b>      | AB                         |
| A <sub>5</sub> |                         | reserved        |                            |
| A6             | $\overline{\mathbf{c}}$ | <b>MOV</b>      | @R0, data addr             |
| A7             | $\overline{\mathbf{c}}$ | <b>MOV</b>      | @R1,data addr              |
| A8             | $\overline{\mathbf{c}}$ | <b>MOV</b>      | R0, data addr              |
| A9             | $\overline{\mathbf{c}}$ | <b>MOV</b>      | R1, data addr              |
| AA             | $\overline{\mathbf{c}}$ | <b>MOV</b>      | R <sub>2</sub> , data addr |
| AB             | $\overline{2}$          | <b>MOV</b>      | R3, data addr              |
| <b>AC</b>      | $\overline{\mathbf{c}}$ | <b>MOV</b>      | R4, data addr              |
| AD             | $\mathbf 2$             | <b>MOV</b>      | R5, data addr              |
| AE             | $\overline{\mathbf{2}}$ | <b>MOV</b>      | R6, data addr              |
| AF             | $\overline{\mathbf{c}}$ | <b>MOV</b>      | R7, data addr              |
| B <sub>0</sub> | $\overline{\mathbf{c}}$ | <b>ANL</b>      | C, I bit addr              |
| B1             | $\overline{\mathbf{c}}$ | <b>ACALL</b>    | code addr                  |
| <b>B2</b>      | $\overline{2}$          | <b>CPL</b>      | bit addr                   |
| B3             | 1                       | CPL             | С                          |

Table B-2. Instruction Opcodes in Hexadecimal (Cont'd.)

| Hex<br>Code    | <b>Number</b><br>of Bytes | <b>Mnemonic</b> | <b>Operands</b>            |
|----------------|---------------------------|-----------------|----------------------------|
| B4             | 3                         | <b>CJNE</b>     | A,#data,code addr          |
| B <sub>5</sub> | 3                         | <b>CJNE</b>     | A, data addr, code addr    |
| <b>B6</b>      | 3                         | <b>CJNE</b>     | @R0,#data,code addr        |
| <b>B7</b>      | 3                         | <b>CJNE</b>     | @R1,#data,code addr        |
| B <sub>8</sub> | 3                         | <b>CJNE</b>     | R0,#data,code addr         |
| B <sub>9</sub> | 3                         | <b>CJNE</b>     | R1,#data,code addr         |
| BA             | 3                         | <b>CJNE</b>     | R2,#data,code addr         |
| BВ             | 3                         | <b>CJNE</b>     | R3,#data,code addr         |
| BC             | 3                         | <b>CJNE</b>     | R4,#data,code addr         |
| <b>BD</b>      | 3                         | <b>CJNE</b>     | R5,#data,code addr         |
| <b>BE</b>      | 3                         | <b>CJNE</b>     | R6,#data,code addr         |
| BF             | 3                         | <b>CJNE</b>     | R7,#data,code addr         |
| C0             | $\overline{\mathbf{c}}$   | <b>PUSH</b>     | data addr                  |
| C1             | 2                         | <b>AJMP</b>     | code addr                  |
| C <sub>2</sub> | $\overline{\mathbf{c}}$   | <b>CLR</b>      | bit addr                   |
| C <sub>3</sub> | 1                         | CLR             | С                          |
| C <sub>4</sub> | 1                         | <b>SWAP</b>     | A                          |
| C <sub>5</sub> | $\overline{\mathbf{c}}$   | <b>XCH</b>      | A, data addr               |
| C <sub>6</sub> | 1                         | <b>XCH</b>      | A, @R0                     |
| C7             | 1                         | <b>XCH</b>      | A, @R1                     |
| C <sub>8</sub> | 1                         | <b>XCH</b>      | A, R0                      |
| C9             | 1                         | <b>XCH</b>      | A, R1                      |
| CA             | 1                         | <b>XCH</b>      | A, R2                      |
| CB             | 1                         | <b>XCH</b>      | A, R3                      |
| CC             | 1                         | <b>XCH</b>      | A, R4                      |
| CD             | 1                         | <b>XCH</b>      | A, R <sub>5</sub>          |
| <b>CE</b>      | 1                         | <b>XCH</b>      | A, R6                      |
| CF             | 1                         | <b>XCH</b>      | A, R7                      |
| D <sub>0</sub> | $\overline{\mathbf{c}}$   | POP             | data addr                  |
| D1             | $\overline{\mathbf{c}}$   | <b>ACALL</b>    | code addr                  |
| D <sub>2</sub> | $\overline{\mathbf{c}}$   | <b>SETB</b>     | bit addr                   |
| D <sub>3</sub> | 1                         | <b>SETB</b>     | С                          |
| D4             | 1                         | DA              | А                          |
| D <sub>5</sub> | 3                         | <b>DJNZ</b>     | data addr, code addr       |
| D <sub>6</sub> | 1                         | <b>XCHD</b>     | A, @R0                     |
| D7             | 1                         | <b>XCHD</b>     | A, @R1                     |
| D <sub>8</sub> | $\overline{\mathbf{c}}$   | <b>DJNZ</b>     | R0,code addr               |
| D <sub>9</sub> | $\overline{\mathbf{c}}$   | <b>DJNZ</b>     | R1,code addr               |
| DA             | $\overline{\mathbf{c}}$   | <b>DJNZ</b>     | R <sub>2</sub> , code addr |
| DB             | $\overline{\mathbf{c}}$   | <b>DJNZ</b>     | R <sub>3</sub> , code addr |
| DC             | $\overline{c}$            | <b>DJNZ</b>     | R4,code addr               |
| DD             | 2                         | <b>DJNZ</b>     | R5,code addr               |
| DE             | $\overline{\mathbf{c}}$   | <b>DJNZ</b>     | R6,code addr               |
| DF             | $\overline{\mathbf{c}}$   | <b>DJNZ</b>     | R7,code addr               |
| E <sub>0</sub> | 1                         | <b>MOVX</b>     | A, @DPTR                   |
| E1             | 2                         | <b>AJMP</b>     | code addr                  |
| E <sub>2</sub> | 1                         | <b>MOVX</b>     | $A, @$ R0                  |
| E <sub>3</sub> | 1                         | <b>MOVX</b>     | A, @R1                     |
| E4             | 1                         | <b>CLR</b>      | A                          |
| E <sub>5</sub> | 2                         | <b>MOV</b>      | A,data addr                |
| E <sub>6</sub> | 1                         | <b>MOV</b>      | $A, @$ R0                  |
| E7             | Ť                         | <b>MOV</b>      | A, @R1                     |
| E <sub>8</sub> | 1                         | <b>MOV</b>      | A, R0                      |
| E9             | 1                         | <b>MOV</b>      | A,R1                       |
| EA             | 1                         | <b>MOV</b>      | A, R2                      |
| EB <sup></sup> | 1                         | <b>MOV</b>      | A, R3                      |
| EC             | 1                         | <b>MOV</b>      | A, R4                      |
| ED             | 1                         | <b>MOV</b>      | A, R5                      |
| EE             | 1                         | <b>MOV</b>      | A, R6                      |
| EF.            | 1                         | <b>MOV</b>      | A,R7                       |

Table B-2. Instruction Opcodes in Hexadecimal (Cont'd.)

ŧ

| <b>Hex</b><br>Code | <b>Number</b><br>of Bytes | <b>Mnemonic</b> | <b>Operands</b> |
|--------------------|---------------------------|-----------------|-----------------|
| F0                 |                           | <b>MOVX</b>     | @DPTR,A         |
| F1                 |                           | <b>ACALL</b>    | code addr       |
| F <sub>2</sub>     |                           | <b>MOVX</b>     | $@$ RO,A        |
| F3                 |                           | <b>MOVX</b>     | @R1,A           |
| F4                 |                           | <b>CPL</b>      | A               |
| F <sub>5</sub>     |                           | <b>MOV</b>      | data addr, A    |
| F <sub>6</sub>     |                           | <b>MOV</b>      | @R0.A           |
| F7                 |                           | <b>MOV</b>      | @R1,A           |
| F <sub>8</sub>     |                           | <b>MOV</b>      | <b>R0, A</b>    |
| F9                 |                           | <b>MOV</b>      | <b>R1, A</b>    |
| FA.                |                           | <b>MOV</b>      | R2, A           |
| FB.                |                           | <b>MOV</b>      | <b>R3,A</b>     |
| FC                 |                           | <b>MOV</b>      | <b>R4,A</b>     |
| FD.                |                           | <b>MOV</b>      | <b>R5, A</b>    |
| FE                 |                           | <b>MOV</b>      | <b>R6,A</b>     |
| FF                 |                           | <b>MOV</b>      | <b>R7.A</b>     |

Table B-2. Instruction Opcodes in Hexadecimal (Cont'd.)

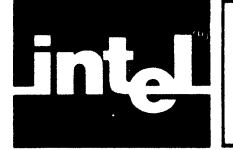

# **APPENDIX C ASSEMBLER DIRECTIVE SUMMARY**

Table C-llists all the MCS-SI Macro Assembly Language directives. The format for each directive is shown along with a brief description of its operation. Complete descriptions of all directives are given in Chapter 4.

| <b>Directive</b> | Format                                             | <b>Description</b>                                                                           |  |  |
|------------------|----------------------------------------------------|----------------------------------------------------------------------------------------------|--|--|
| BIT              | symbol_name BIT bit address                        | Defines a bit address in bit data space.                                                     |  |  |
| <b>BSEG</b>      | BSEG [AT absolute_address]                         | Defines an absolute segment within the<br>bit address space.                                 |  |  |
| CODE             | symbol_name CODE expression                        | Assigns a symbol name to a specific<br>address in the code space.                            |  |  |
| <b>CSEG</b>      | CSEG [AT absolute_address]                         | Defines an absolute segment within the<br>code address space.                                |  |  |
| DATA             | symbol_name DATA expression                        | Assigns a symbol name to a specific<br>on-chip data address.                                 |  |  |
| DB               | [label:] DB expression_list                        | Generates a list of byte values.                                                             |  |  |
| DBIT             | [label:] DBIT expression                           | Reserves a space in bit units in a BIT type<br>segment.                                      |  |  |
| <b>DS</b>        | [label:] DS expression                             | Reserves space in byte units; advances<br>the location counter of the current<br>segment.    |  |  |
| <b>DSEG</b>      | DSEG [AT absolute_address]                         | Defines an absolute segment within the<br>indirect internal data space.                      |  |  |
| DW               | [label:] DW expression_list                        | Generates a list of word values.                                                             |  |  |
| <b>END</b>       | <b>END</b>                                         | Indicates end of program.                                                                    |  |  |
| EQU              | symbol_name EQU expression                         | Set symbol value permanently.                                                                |  |  |
|                  | n٢<br>symbol name EQU special_assembler_symbol     |                                                                                              |  |  |
| <b>EXTRN</b>     | EXTRN segment_type (symbol_names_list)             | symbols referenced in the<br>Defines<br>current module that are defined in other<br>modules. |  |  |
| <b>IDATA</b>     | symbol_name IDATA expression                       | Assigns a symbol name to a specific<br>indirect internal address.                            |  |  |
| ISEG             | ISEG [AT absolute_address]                         | Defines an absolute segment within the<br>internal data space.                               |  |  |
| <b>NAME</b>      | NAME module_name                                   | Specifies the name of the current module.                                                    |  |  |
| ORG              | ORG expression                                     | Sets the location counter of the current<br>segment.                                         |  |  |
| <b>PUBLIC</b>    | PUBLIC list_of_names                               | Identifies symbols which can be used<br>outside the current module.                          |  |  |
| RSEG             | RSEG segment_name                                  | Selects a relocatable segment.                                                               |  |  |
| <b>SEGMENT</b>   | symbol_name SEGMENT segment_type<br>relocatability | Defines a relocatable segment.                                                               |  |  |
| <b>SET</b>       | symbol_name SET expression<br>∩۳                   | Sets symbol value temporarily.                                                               |  |  |
|                  | symbol_name SET special_assembler_symbol           |                                                                                              |  |  |

Table C-l. Assembler Directives

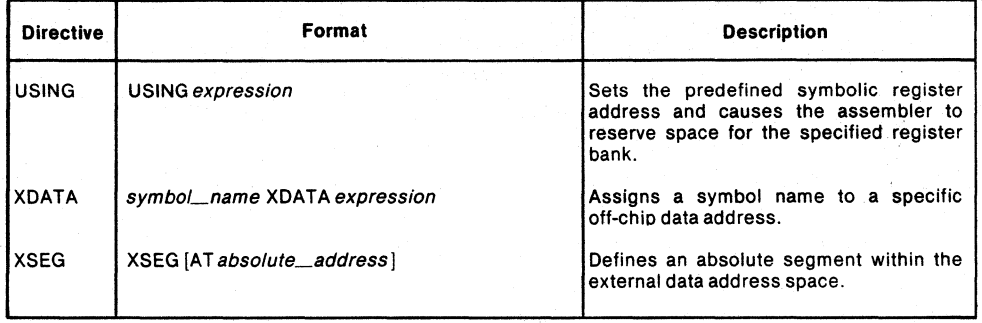

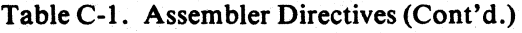

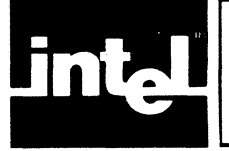

The table below contains all of the MCS-51 Macro assembler controls, their meaning, their defaults and their abbreviations. The table also defines whether the control is primary or general. (Primary controls must only appear at the head of the program or in the invocation lines; general controls may appear anywhere in the program.)

| Name                    | Primary/<br>General | Default            | Abbrev.     | Meaning                                                                                                    |
|-------------------------|---------------------|--------------------|-------------|----------------------------------------------------------------------------------------------------|
| DATE(data)              | P                   | DATE()             | DA          | Places string in header (max<br>9 characters)                                                                        |
| DEBUG                   | P                   | NODEBUG            | DВ          | Outputs debug symbol<br>information to object file                                                                   |
| NODEBUG                 | P                   |                    | <b>NODB</b> | Symbol information not<br>placed in object file                                                                      |
| <b>EJECT</b>            | G                   | Not Applicable     | EJ          | Continue listing on next<br>page                                                                                     |
| ERRORPRINT( <i>FILE</i> | P                   | NOERRORPRINT       | ΕP          | Designates a file to receive<br>error messages in addition<br>to the listing file. File<br>defaults to :co:          |
| NOERRORPRINT            | P                   |                    | <b>NOEP</b> | Designates that error mes-<br>sages will be printed in<br>listing file                                               |
| GEN                     | G                   | <b>GENONLY</b>     | GE          | Generates a full listing of the<br>macro expansion process<br>including macro calls in the<br>listing file           |
| <b>GENONLY</b>          | G                   |                    | GO          | List only the fully expanded<br>source as if all lines gen-<br>erated by a macro call were<br>already in source file |
| <b>NOGEN</b>            | G                   |                    | <b>NOGE</b> | List only the original source<br>text in listing file                                                                |
| INCLUDE(FILE)           | G                   | Not Applicable     | IC          | Designates a file to be<br>included as part of the<br>program                                                        |
| <b>LIST</b>             | G                   | <b>LIST</b>        | п           | Print subsequent lines of<br>source in listing file                                                                  |
| <b>NOLIST</b>           | G                   |                    | <b>NOLI</b> | Do not print subsequent<br>lines of source in listing file                                                           |
| MACRO [(mempercent)]    | P                   | MACRO(50)          | <b>MR</b>   | Evaluate and expand all<br>macro calls. Allocate<br>percentage of free memory<br>for macro processor                 |
| <b>NOMACRO</b>          | P                   |                    | <b>NOMR</b> | Do not evaluate macro calls                                                                                          |
| OBJECT((FILE)]          | P                   | OBJECT(source.OBJ) | OJ          | Designate file to receive<br>object code                                                                             |
| <b>NOOBJECT</b>         | P                   |                    | <b>NOOJ</b> | Designates that no object<br>file will be created                                                                    |
| <b>PAGING</b>           | P                   | <b>PAGING</b>      | PI          | Designates that listing will<br>be broken into pages and<br>each will have a header                                  |
| <b>NOPAGING</b>         | P                   |                    | <b>NOPI</b> | Designates that listing will<br>contain no page breaks                                                               |
| PAGELENGTH(n)           | P                   | PAGELENGTH(60)     | PĽ          | Sets maximum number of<br>lines in each page of listing<br>file (maximum = $65,535$ )<br>$minimum = 10$              |
| PAGEWIDTH(n)            | P                   | PAGEWIDTH(120)     | PW          | Sets maximum number of<br>characters in each line of<br>listing file (maximum = $132$ ;<br>$minimum = 80$            |

Table D-l. Assembler Controls

 $\overline{(\}$ 

(

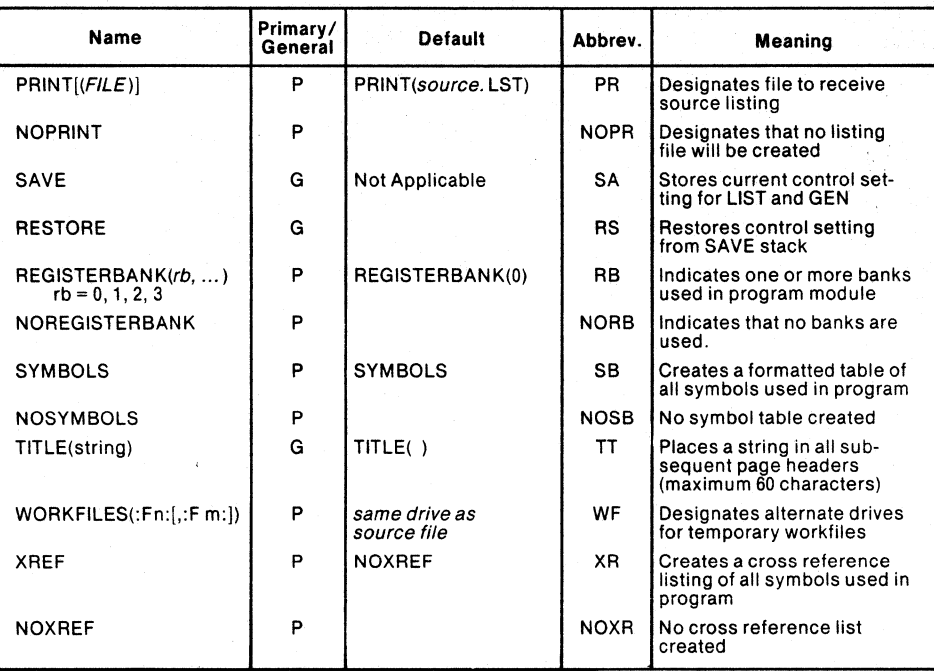

## Table D-l. Assembler Controls (Cont'd.)

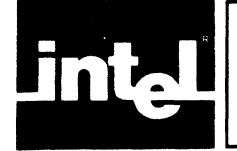

# **APPENDIX E MPL BUILT-IN FUNCTIONS**

The following is a Jist of all **MPL** built-in functions.

% 'text end-ot-line or % 'text'

% (balanced-text)

%\*DEFINE(call-pattern)[local-symbol-list](macro-body)

% \*DEFINE(macro-name [parameter-list)) [LOCAL local-list] (macro-body)

%n text-n-characters-Iong

%EQS(arg1,arg2)

% EVAL(expression)

%EXIT

%GES(arg1,arg2)

%GTS(arg1,arg2)

%IF (expression) THEN (balanced-test1) [ELSE (balanced-text2)] FI

%IN

% LEN(balanced-text)

%LES(arg1,arg2)

%LTS(arg1,arg2)

%MATCH(identitier1 delimiter identitier2) (balanced-text)

%MET ACHAR(balanced-text)

%NES(arg1,arg2)

%OUT(balanced-text)

%REPEAT (expression) (balanced-text)

%SET(macro-id ,expression)

%SU BSTR(balanced-text,expression 1 ,expression2)

%WHILE (expression) (balanced-text)

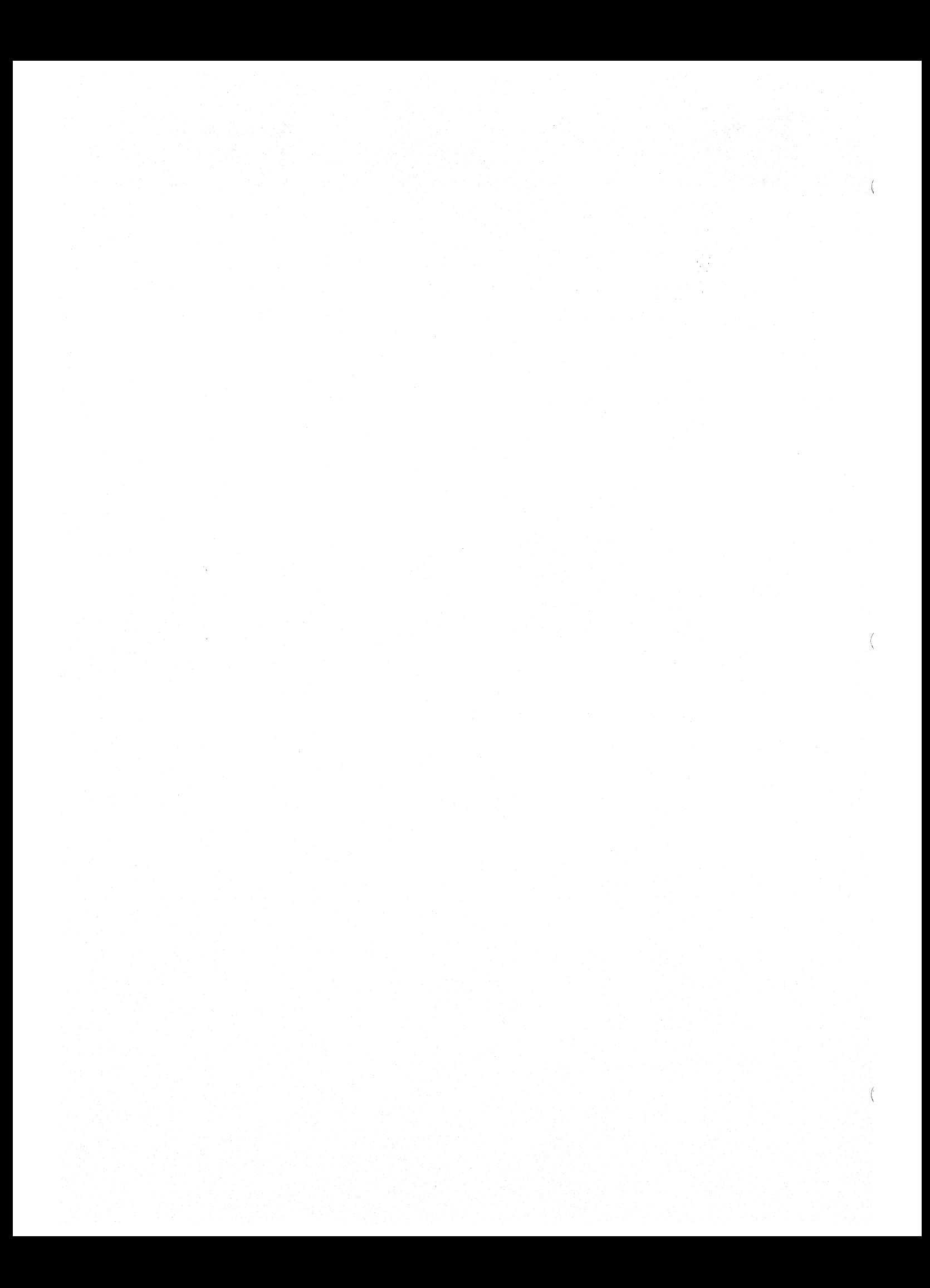
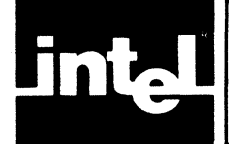

The following is a list of all of the MCS-51 Macro Assembly Language reserved symbols. They can not be used as symbol names or for any other purpose in your program.

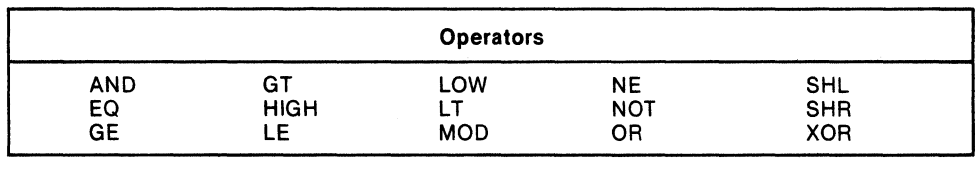

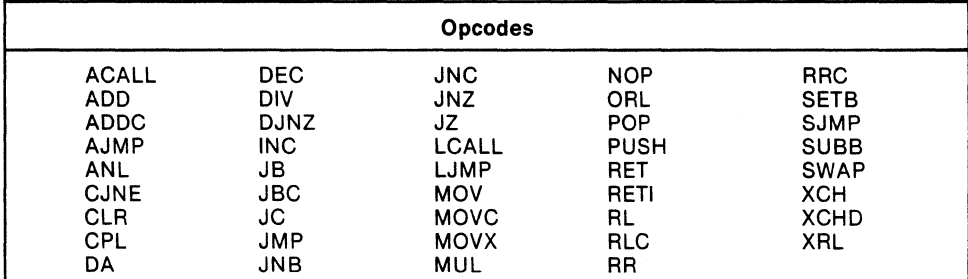

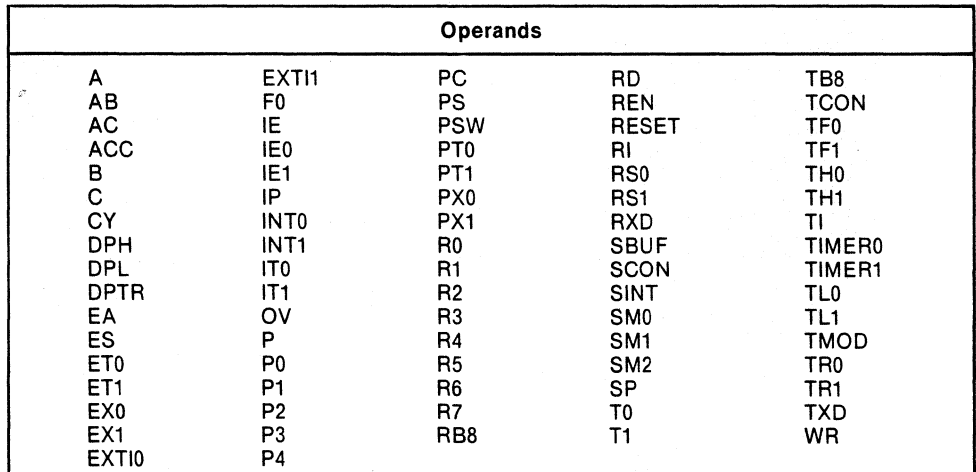

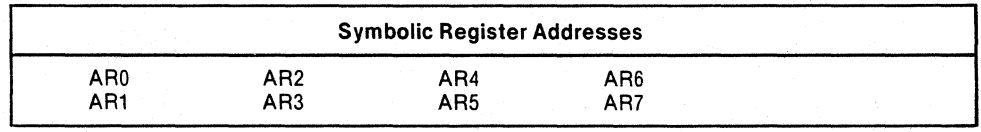

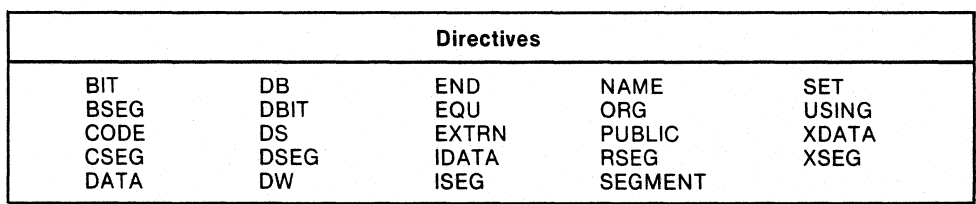

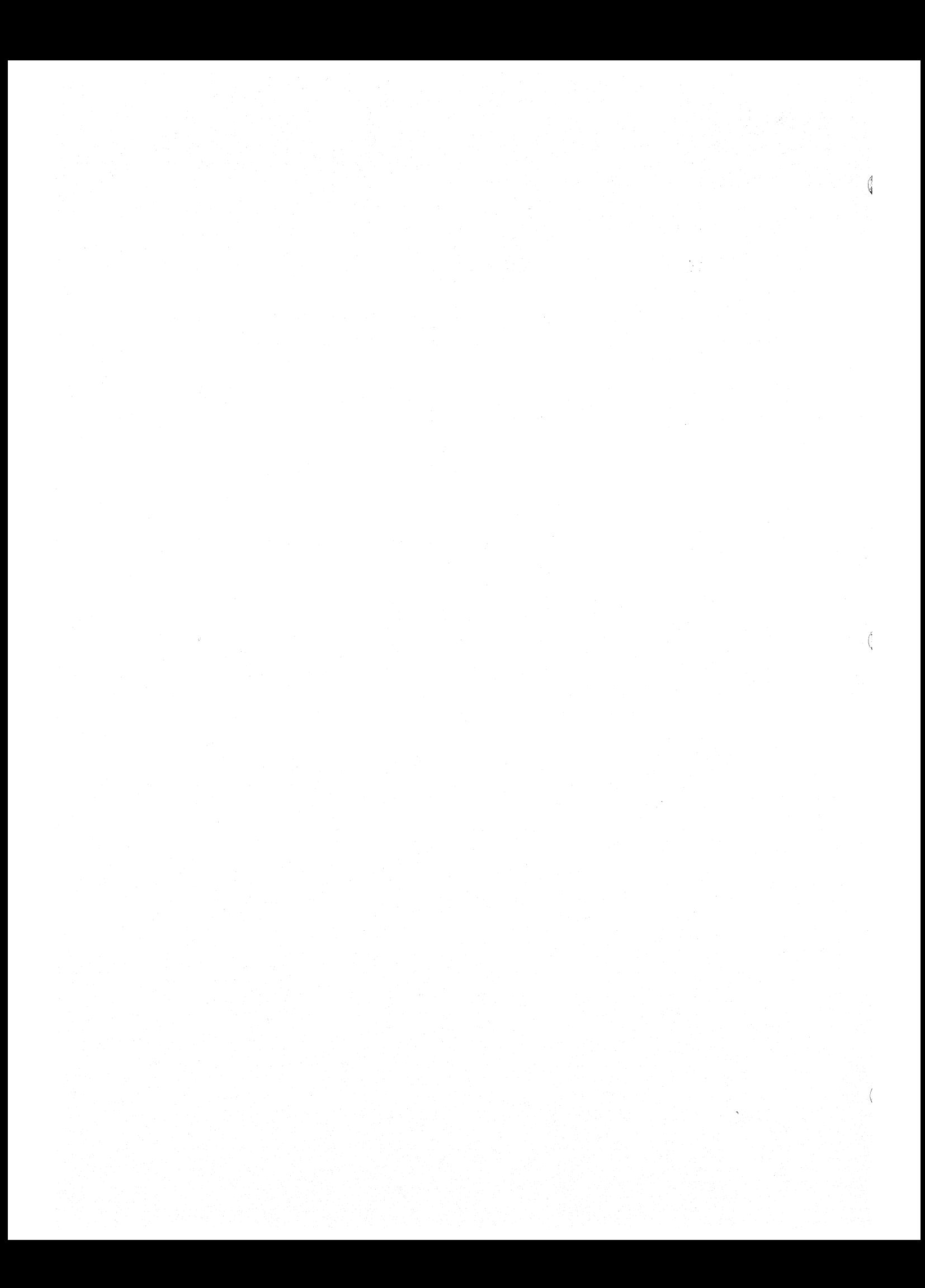

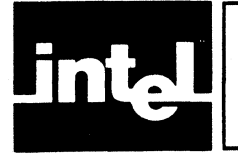

# APPENDIX G<br>SAMPLE PROGRAM

The following is a fully expanded listing file of an MCS-51 Macro Assembly Language program. This example includes three modules and their associated symbol table listings.

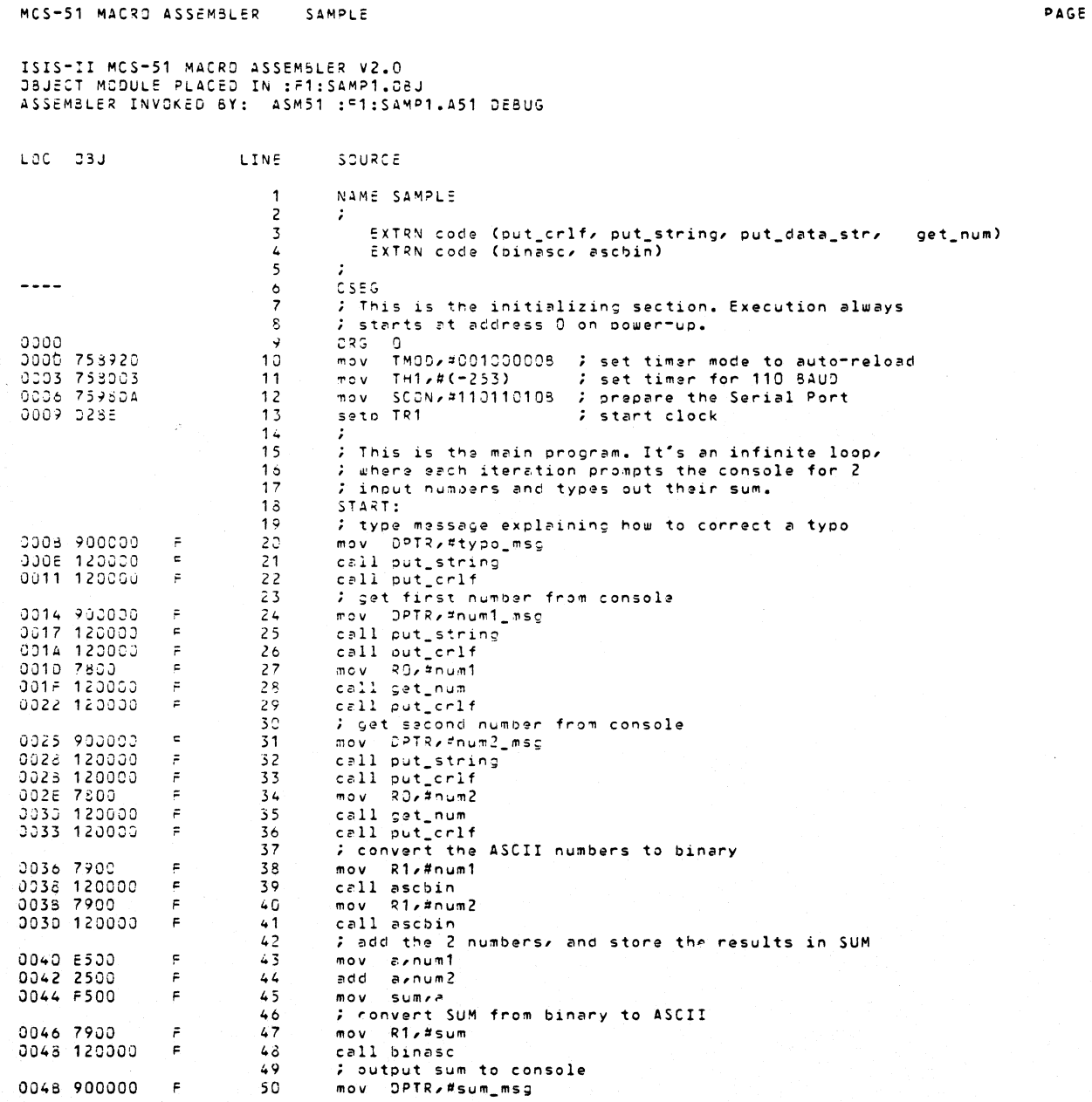

Figure G-1. Sample Relocatable Program

 $\pmb{\mathsf{1}}$ 

 $\ensuremath{\mathsf{PAGE}}$ 

辞  $\bar{\nu}$ 

 $\mathbf{z}$ 

€

ŀ

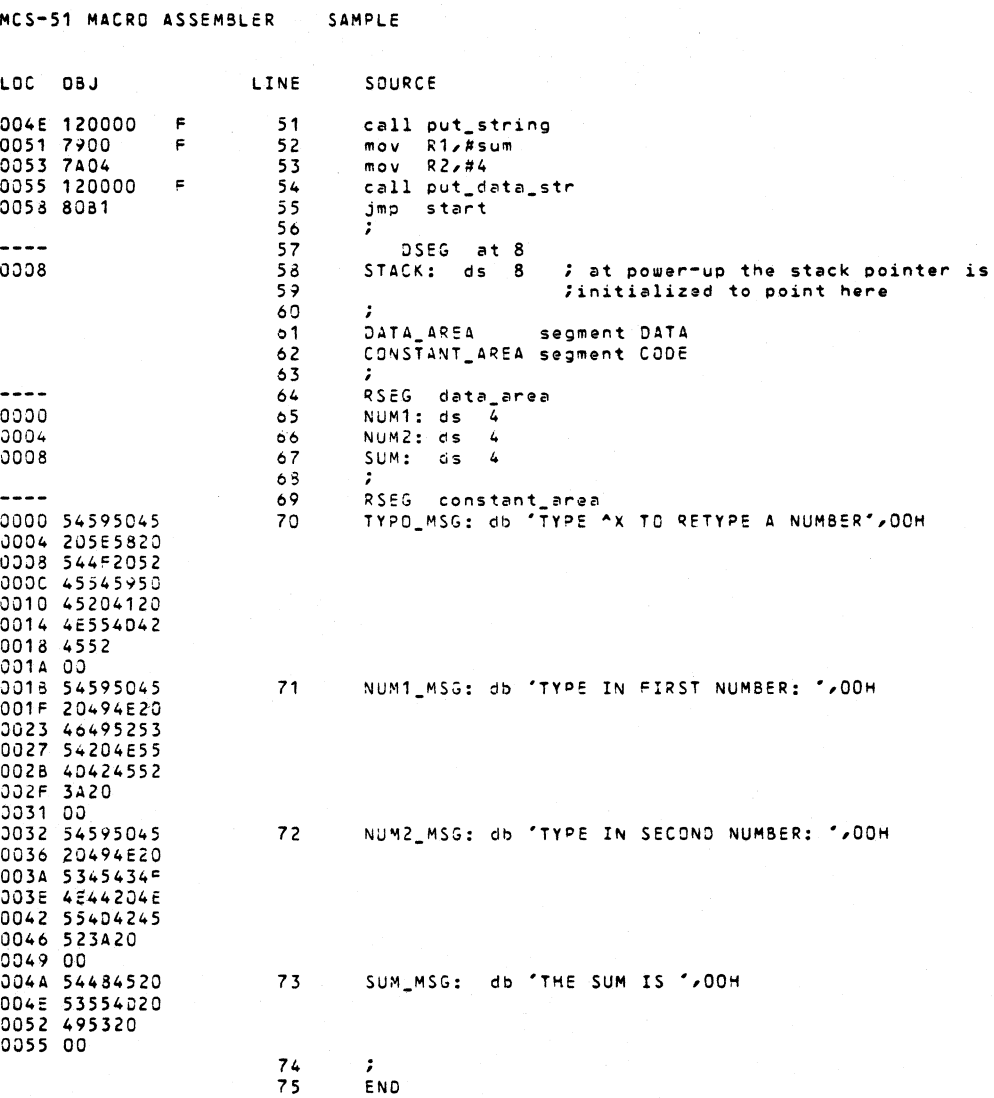

Figure G-1. Sample Relocatable Program (Cont'd.)

Sample Program

MCS-51 MACRO ASSEMBLER SAMPLE

SYMBOL TABLE LISTING

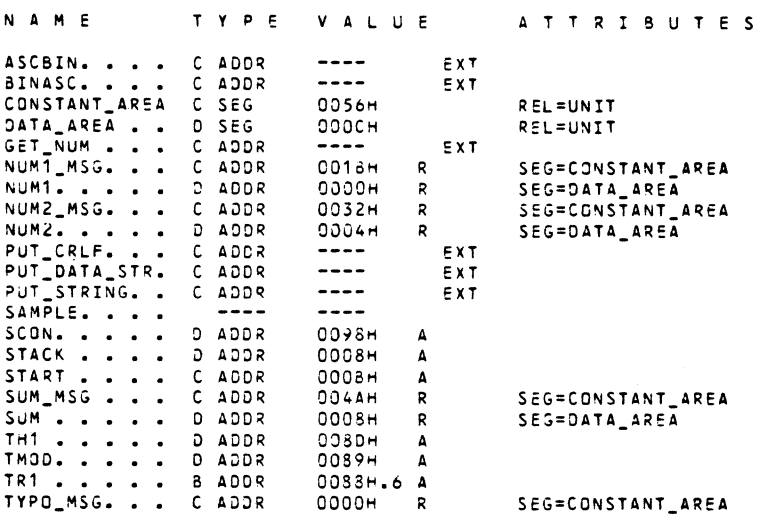

REGISTER BANK(S) USED: 0, TARGET MACHINE(S): 8051

ASSEMBLY COMPLETE, NO ERRORS FOUND

Figure G-1. Sample Relocatable Program (Cont'd.)

кÓ

MCS-51 MACRO ASSEMBLER

CONSOLE\_IO

PAGE

누구

 $\pmb{\cdot}$ 

ť

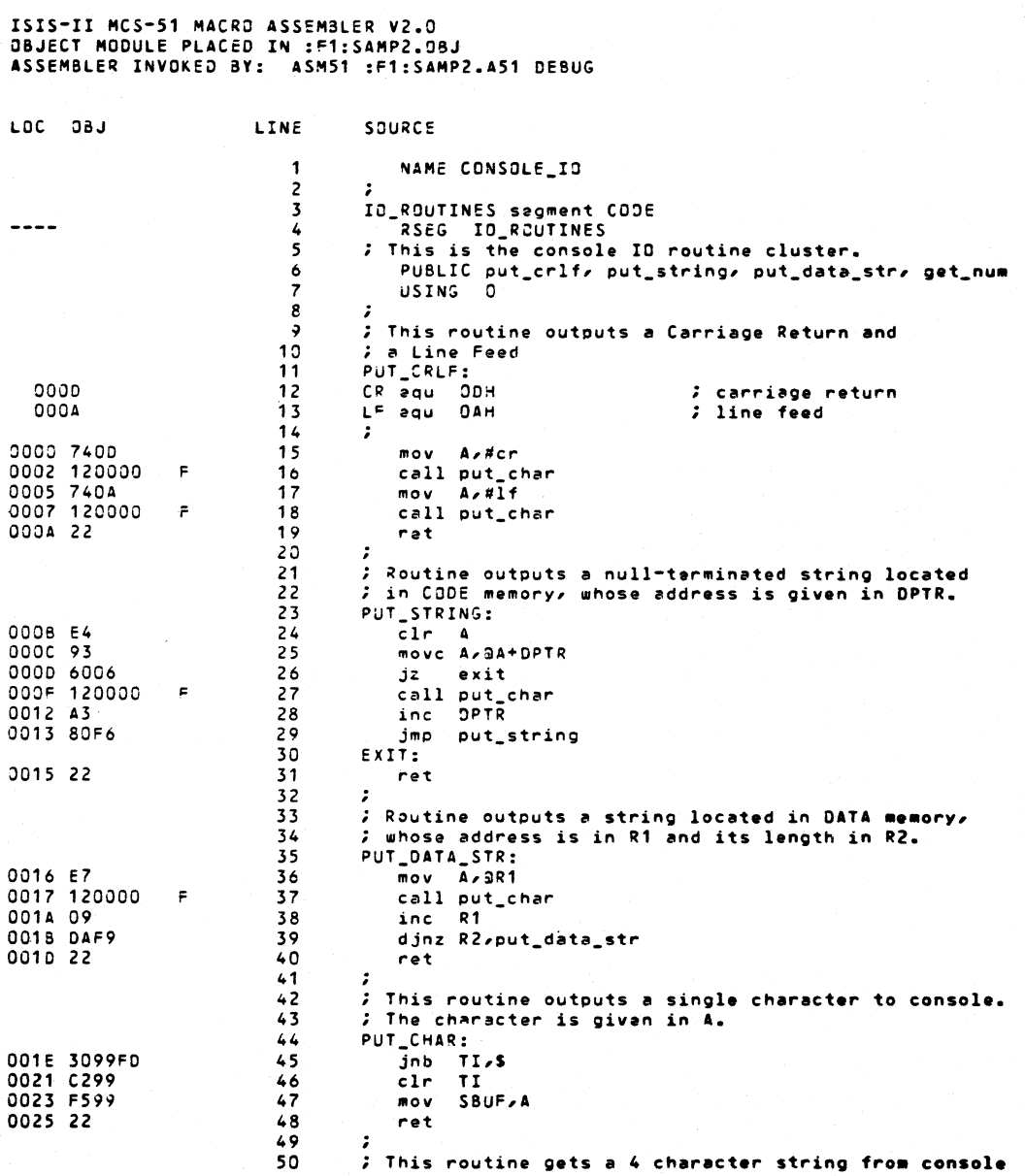

Figure G-1. Sample Relocatable Program (Cont'd.)

 $G-4$ 

 $\mathbf{z}$ 

 $\overline{\mathbf{3}}$ 

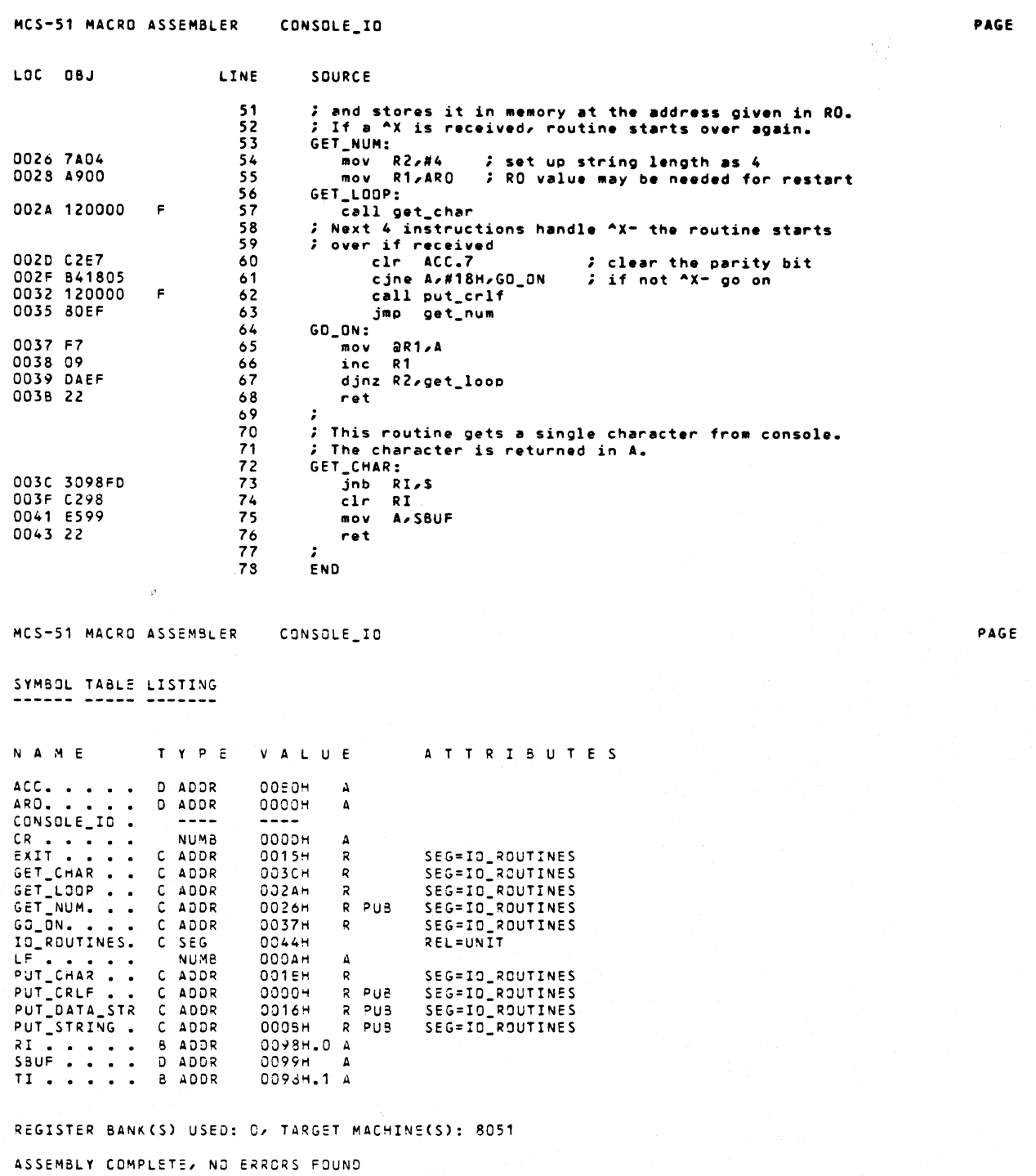

Figure G-1. Sample Relocatable Program (Cont'd.)

MCS-51 MACRO ASSEMBLER

 $\mathbf{1}$ 

 $\left(\right)$ 

PAGE

 $\eta_{\rm{max}}$ 

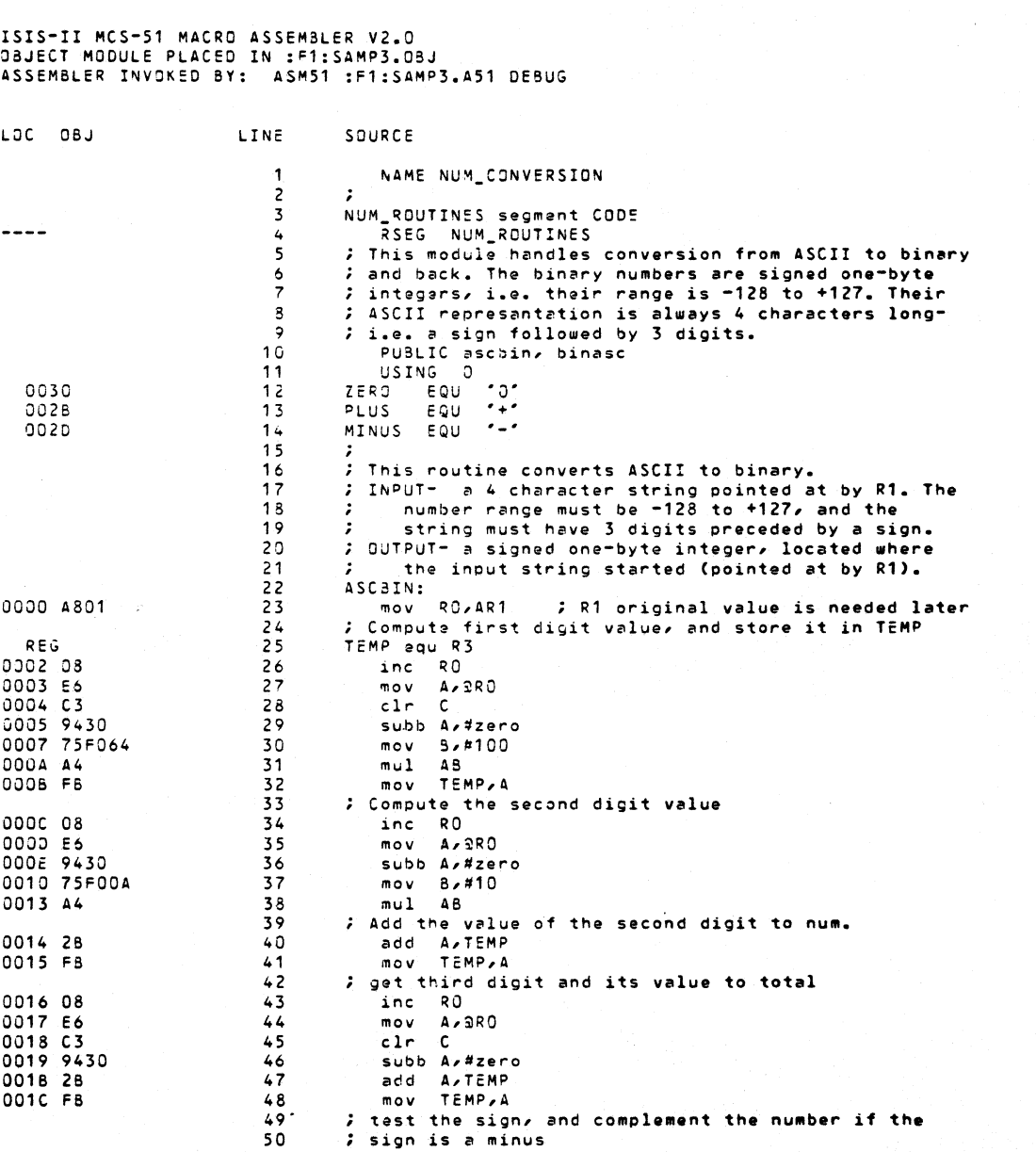

NUM\_CONVERSION

Figure G-1. Sample Relocatable Program (Cont'd.)

 $G-6$ 

Sample Program

PAGE

 $\mathbf{2}$ 

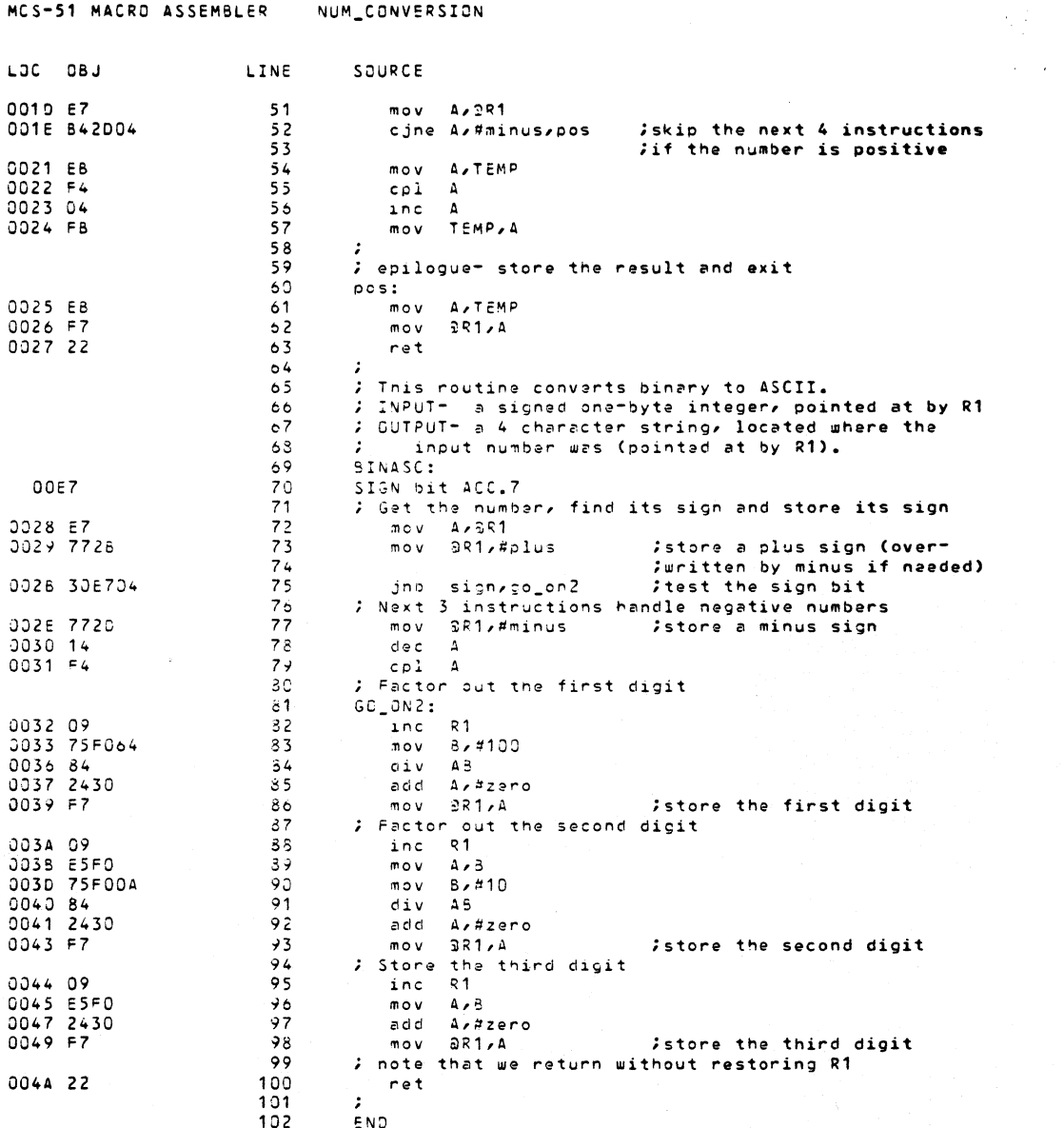

Figure G-1. Sample Relocatable Program (Cont'd.)

PAGE

€

 $\langle$ 

 $\overline{\mathbf{3}}$ 

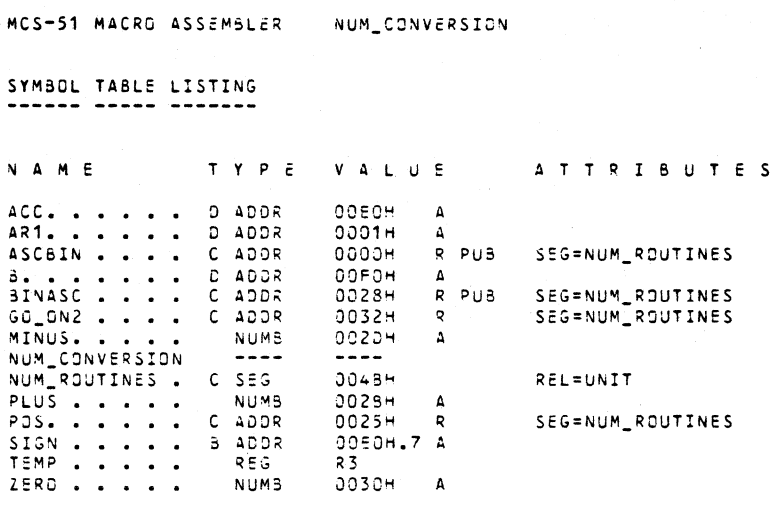

REGISTER BANK(S) USED: 0, TARGET MACHINE(S): 8051 ASSEMBLY COMPLETE, NO ERRORS FOUND

Figure G-1. Sample Relocatable Program (Cont'd.)

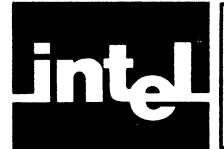

# APPENDIX H **REFERENCE TABLES**

This appendix contains the following general reference tables:

- **ASCII** codes  $\bullet$
- Powers of two  $\bullet$
- Powers of 16 (in base 10)  $\bullet$
- Powers of 10 (in base 16)  $\bullet$
- Hexadecimal-decimal integer conversion  $\bullet$

## **ASCII Codes**

The 8051 uses the 7-bit ASCII code, with the high-order 8th bit (parity bit) always reset.

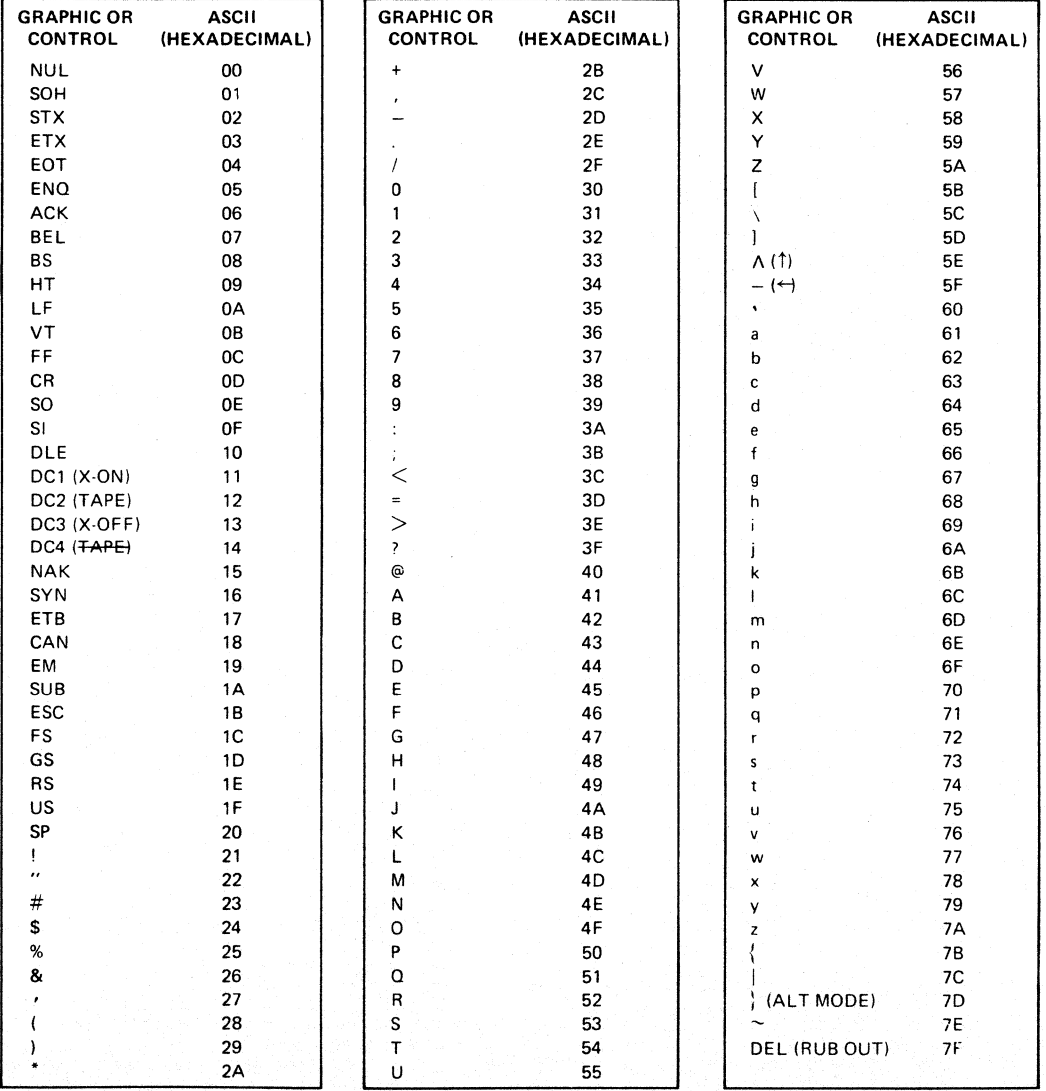

**POWERS OF TWO** 

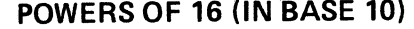

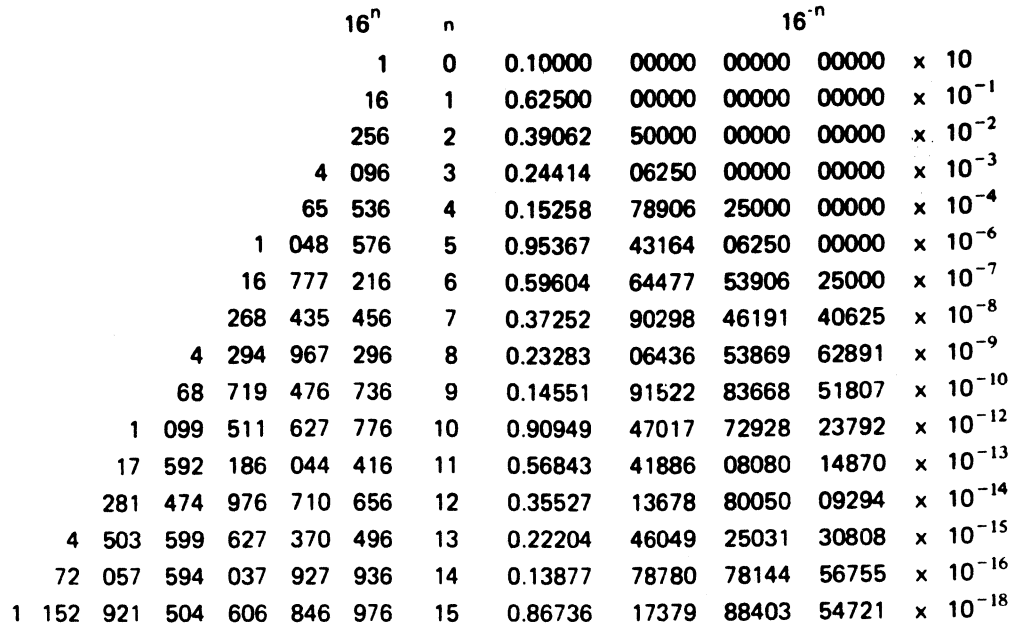

## POWERS OF 10 (IN BASE 16)

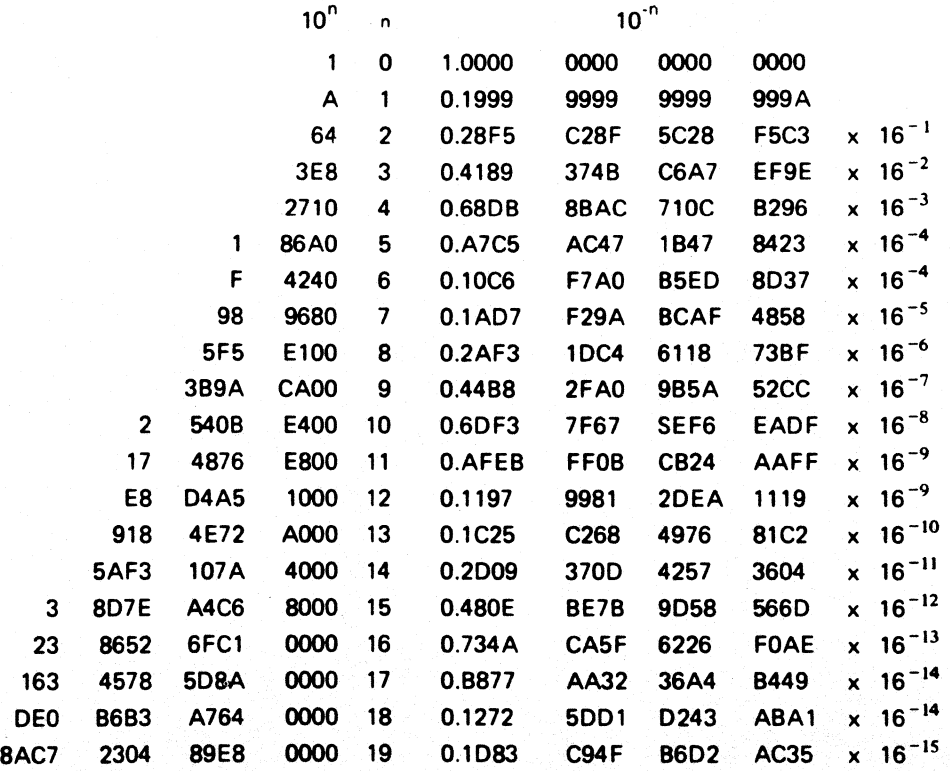

## HEXADECIMAL-DECIMAL INTEGER CONVERSION

The table below provides for direct conversions between hexadecimal integers in the range 0-FFF and decimal integers in the range 0-4095. For conversion of larger integers, the table values may be added to the following figures:

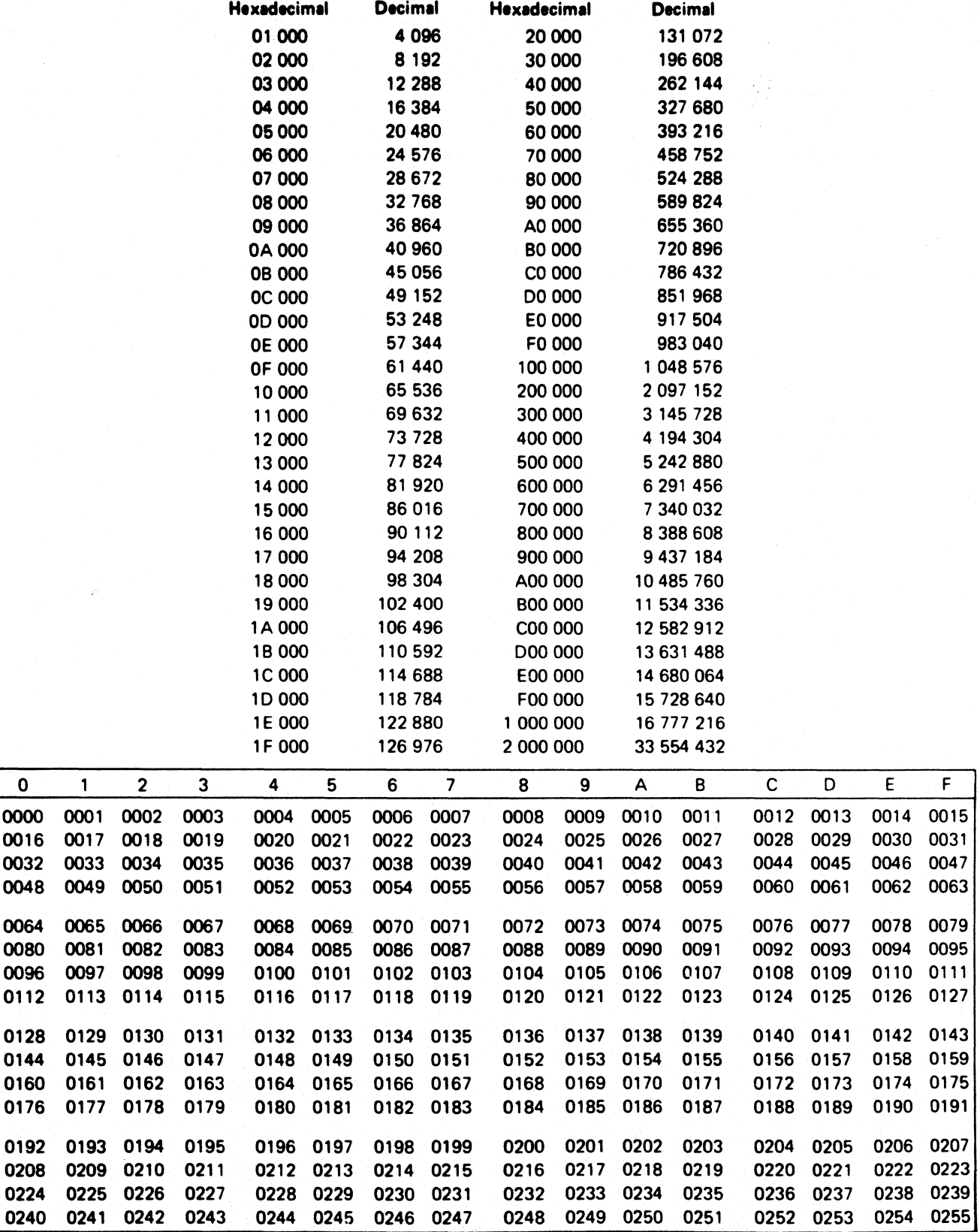

**OFO** 

4

#### MCS-51 Reference Tables

#### HEXADECIMAL-DECIMAL INTEGER CONVERSION (Cont'd)

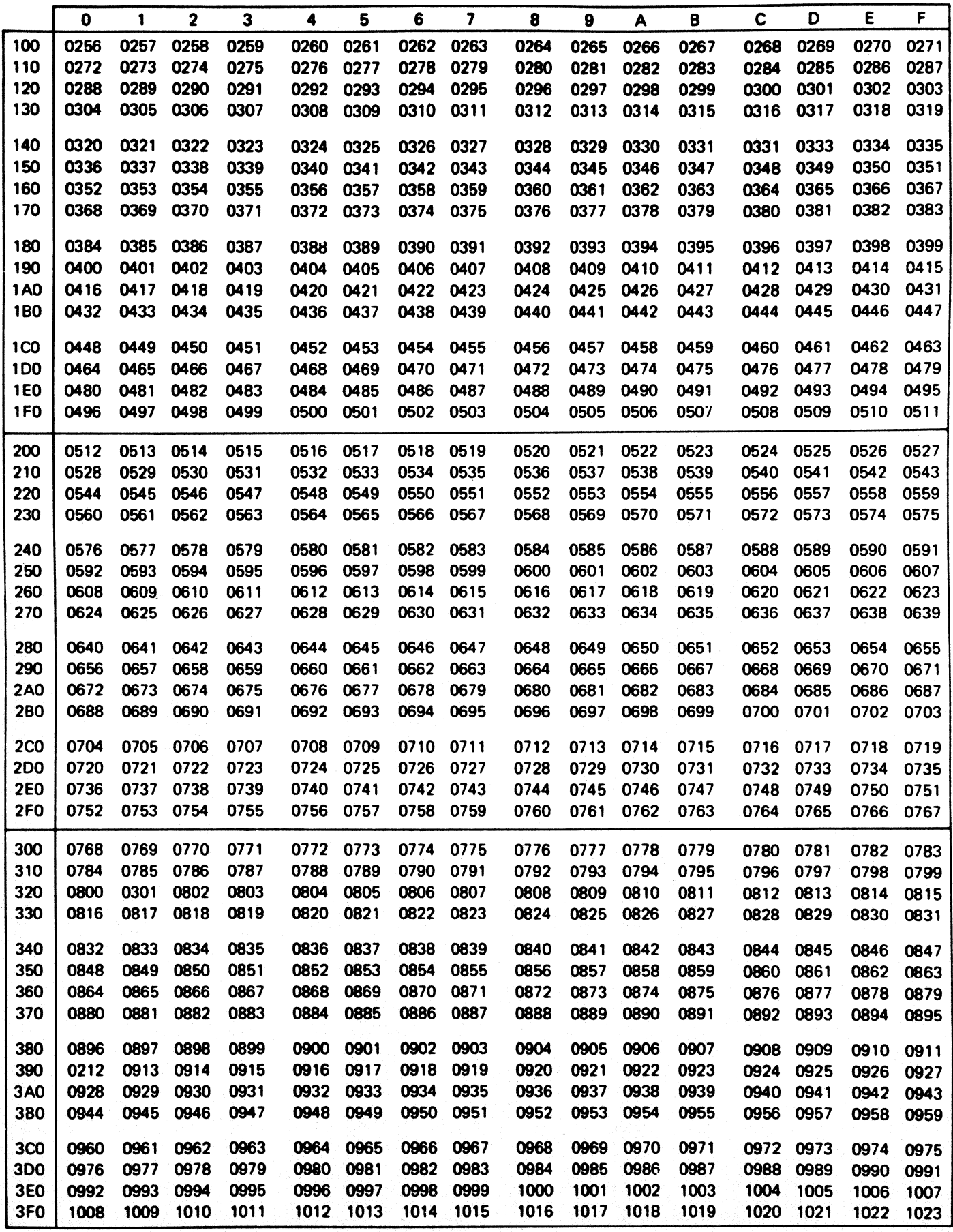

Reference Tables MCS-51

#### HEXADECIMAL-DECIMAL INTEGER CONVERSION (Cont'd)

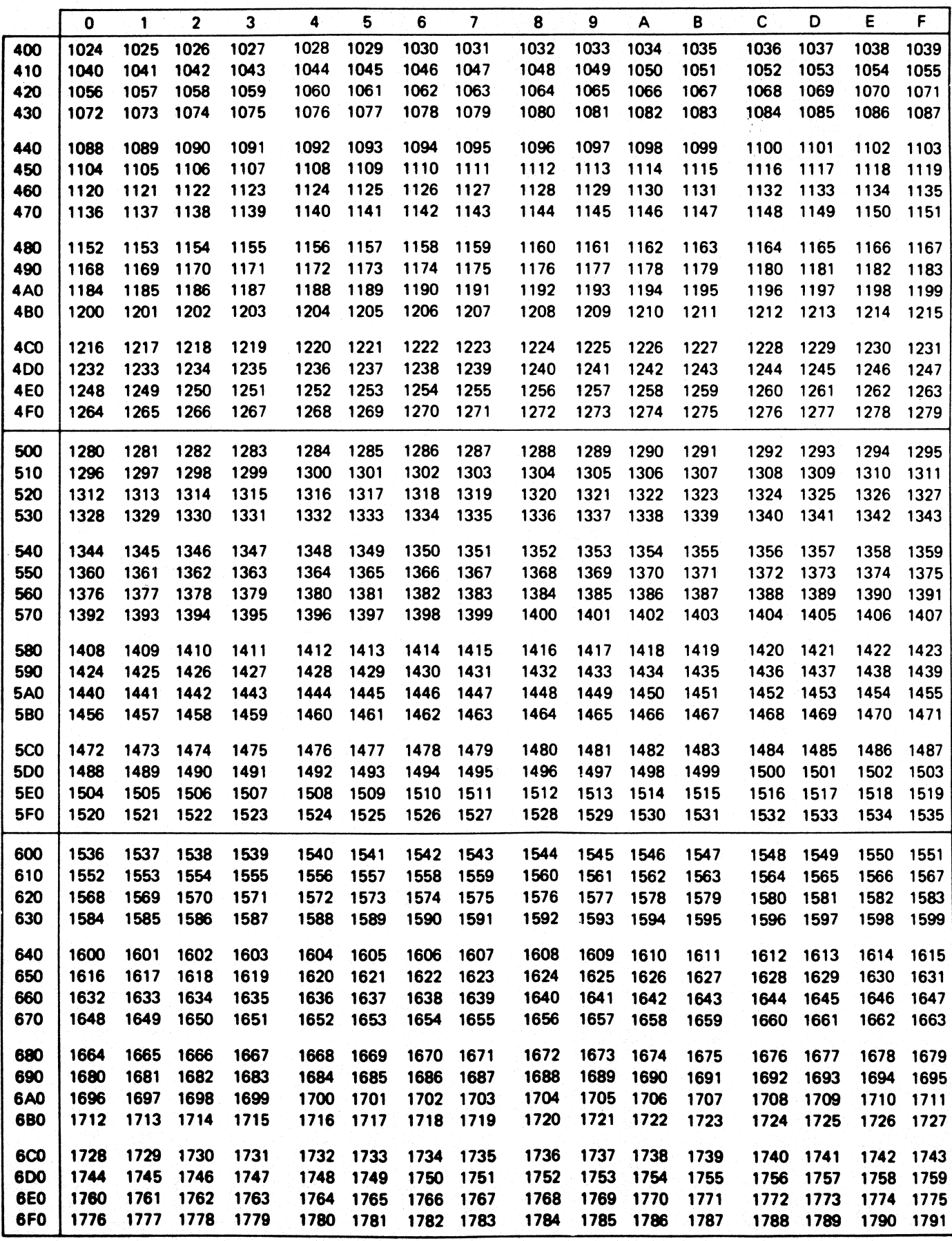

-6

 $\overline{1}$ 

#### HEXADECiMAL-DECIMAL INTEGER CONVERSION (Cont'd)

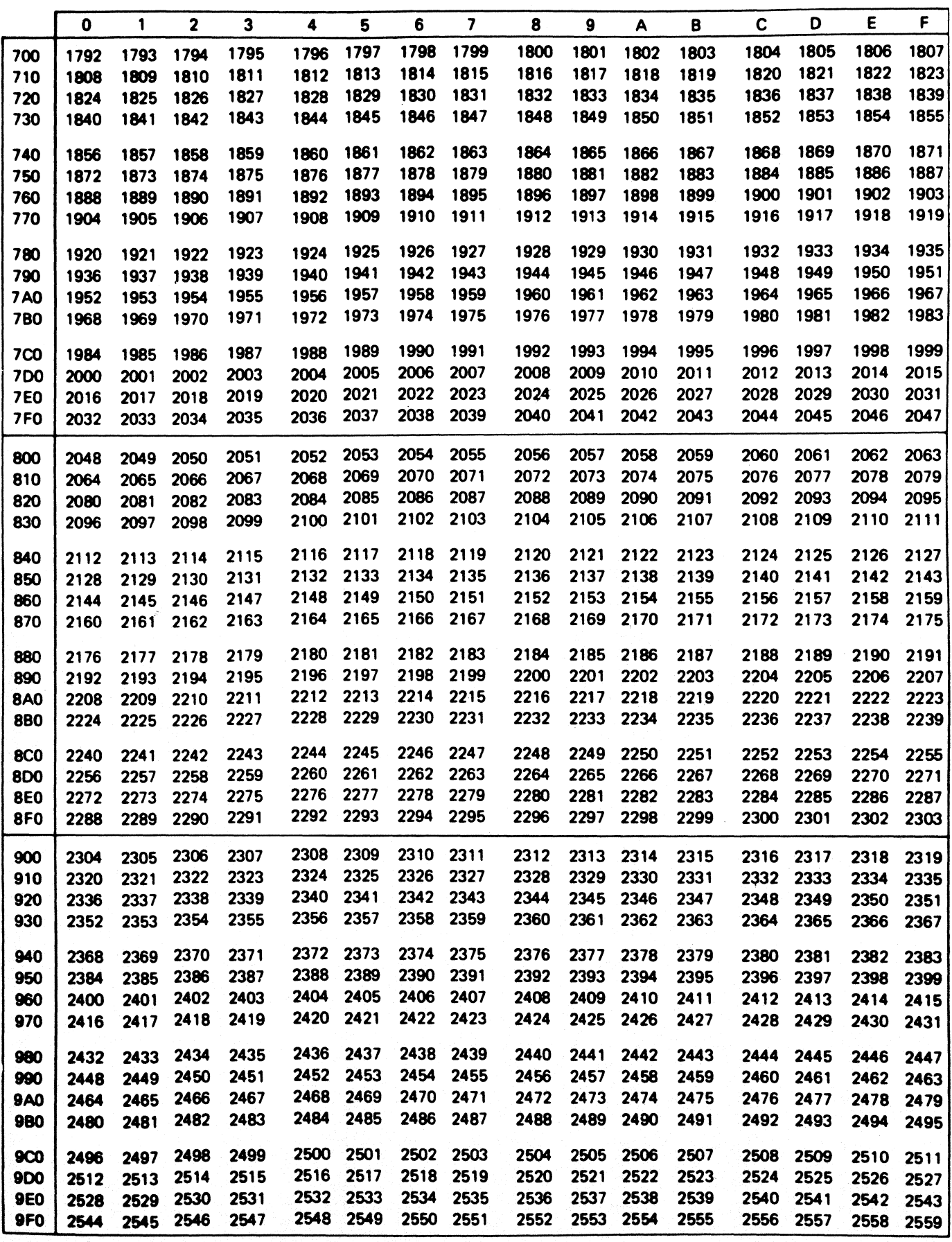

Reference Tables MCS-51

#### HEXADECIMAL-DECIMAL INTEGER CONVERSION (Cont'd)

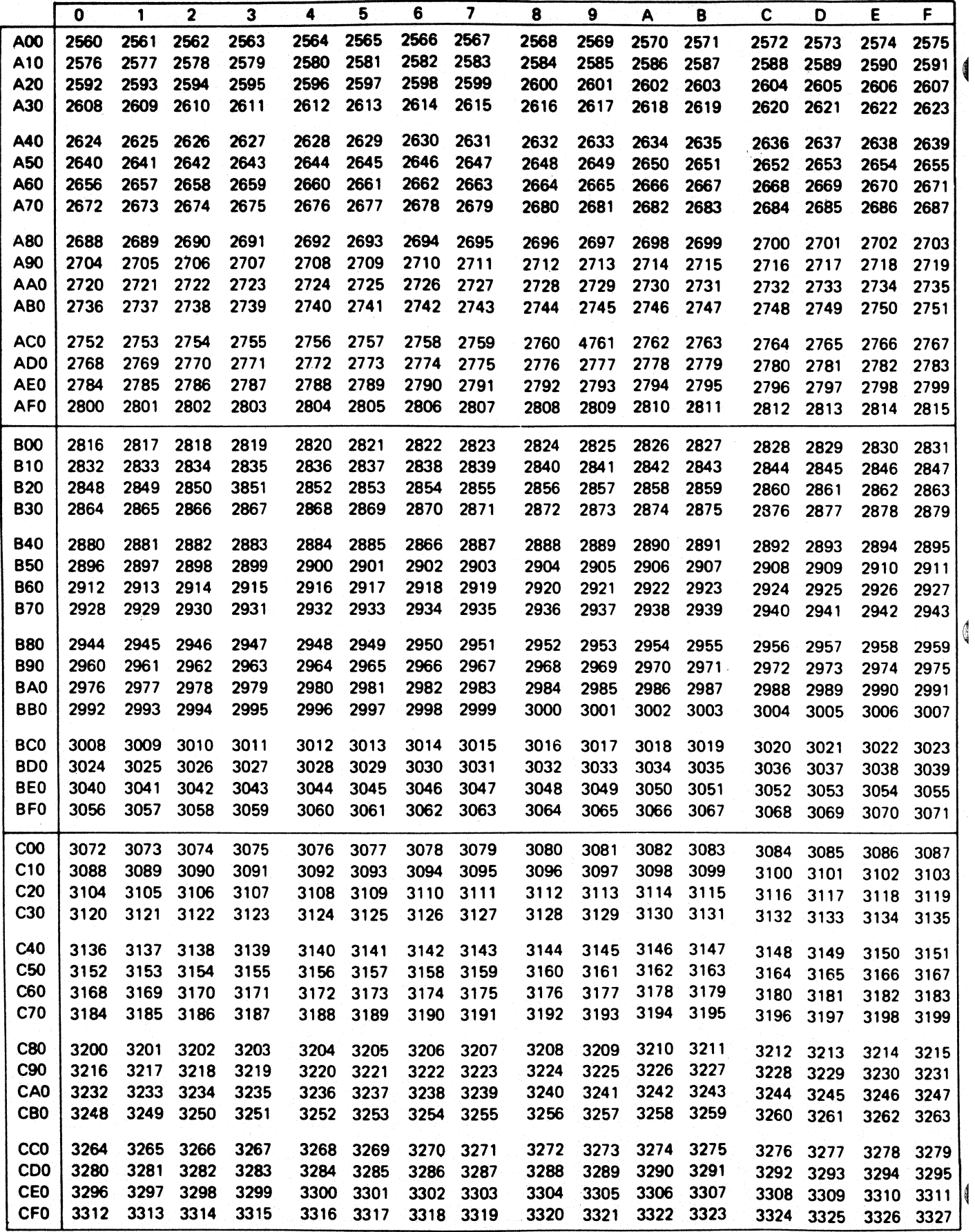

#### HEXADECIMAL-DECIMAL INTEGER CONVERSION (Cont'd)

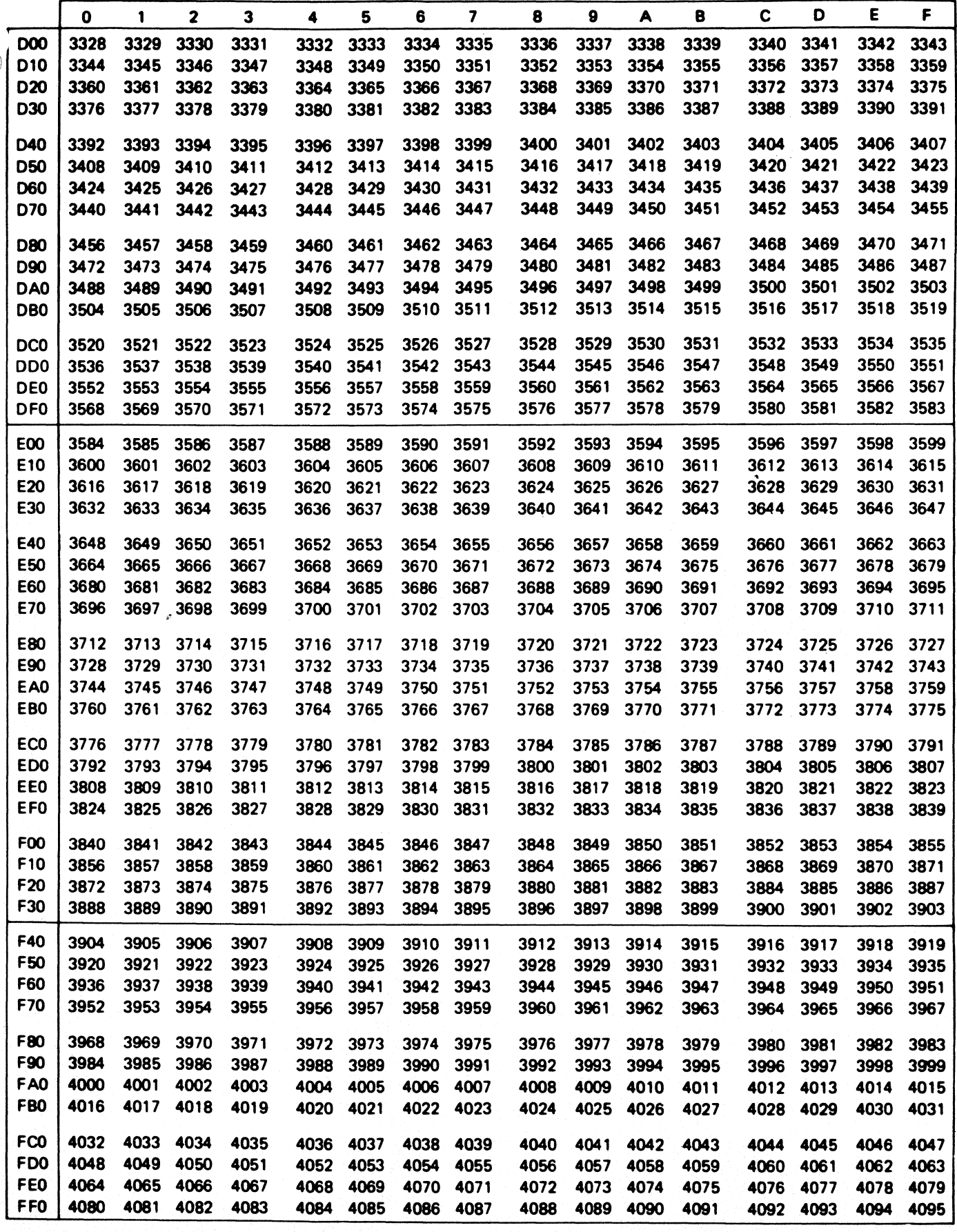

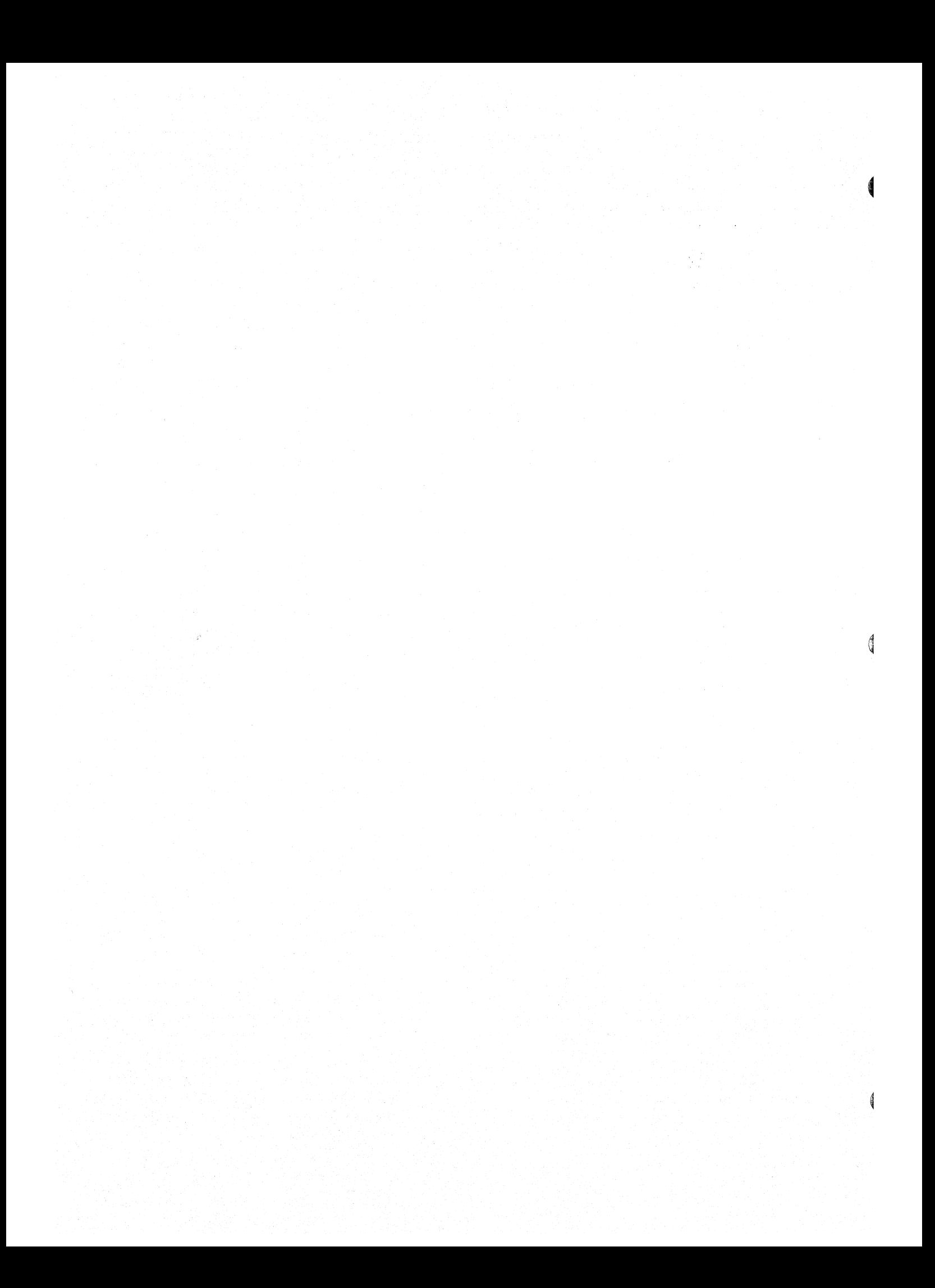

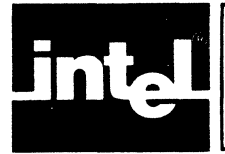

When the assembler is unable to correctly assemble a source file, it generates an error message describing the trouble. If possible, it will continue execution. In some cases the assembler is unable to continue (e.g., too many symbols in a program), and it must abort execution. If your program should generate an error message, make the necessary corrections and reassemble. The object file will probably not be executable, and, if the error caused an abort, the list file may also be unreadable.

The general format for all errors listed in your code is shown below:

\*\*\* ERROR #eee, LINE #/// (ppp), Message

where:

eee is the error number III is the line causing the error ppp is the line causing the lost error

Message is the error message.

(See Chapter 6 for a complete description of all error messages generated by the assembler.)

## **Source File Error Messages**

This type of error is caused by syntactic errors in your source code. They appear in your listing file immediately following the source line that caused the error.

In attempting to further define the error, ASM51 may generate more than one message for a single error. Since the assembler attempts to continue processing your code, a single error may have side effects that cause subsequent errors.

A list of all Assembler Error messages is shown below:

#### Assembler Error Messages

- 1 SYNTAX ERROR
- 2 SOURCE LINE LISTING TERMINATED AT 255 CHARACTERS
- 3 ARITHMETIC OVERFLOW IN NUMERIC CONSTANT
- 4 ATTEMPT TO DIVIDE BY ZERO
- 5 EXPRESSION WITH FORWARD REFERENCE NOT ALLOWED
- 6 TYPE OF SET SYMBOL DOES NOT ALLOW REDEFINITION
- 7 SYMBOL ALREADY DEFINED
- 8 ATTEMPT TO ADDRESS NON-BIT-ADDRESSABLE BIT
- 9 BAD BIT OFFSET IN BIT ADDRESS EXPRESSION
- 10 TEXT FOUND BEYOND END STATEMENT-IGNORED
- 11 PREMATURE END OF FILE (NO END STATEMENT)
- 12 ILLEGAL CHARACTER IN NUMERIC CONSTANT
- 13 ILLEGAL USE OF REGISTER NAME IN EXPRESSION
- 14 SYMBOL IN LABEL FIELD ALREADY DEFINED
- 15 ILLEGAL CHARACTER
- 16 MORE ERRORS DETECTED, NOT REPORTED
- 17 ARITHMETIC OVERFLOW IN LOCATION COUNTER
- 1a UNDEFINED SYMBOL
- 19 VALUE WILL NOT FIT INTO A BYTE
- 20 OPERATION INVALID IN THIS SEGMENT
- 21 STRING TERMINATED BY END-OF-LiNE
- 22 STRING LONGER THAN 2 CHARACTERS NOT ALLOWED IN THIS CONTEXT
- 23 STRING, NUMBER, OR IDENTIFIER CANNOT EXCEED 225 CHARACTERS
- 24 DESTINATION ADDRESS OUT OF RANGE FOR IN BLOCK REFERENCE
- 25 DESTINATION ADDRESS OUT OF RANGE FOR RELATIVE REFERENCE
- 26 SEGMENT SYMBOL EXPECTED
- 27 ABSOLUTE EXPRESSION EXPECTED
- 28 REFERENCE NOT TO CURRENT SEGMENT
- 29 IDATA SEGMENT ADDRESS EXPECTED
- 30 PUBLIC ATTRIBUTE NOT ALLOWED FOR THIS SYMBOL
- 31 EXTERNAL REFERENCE NOT ALLOWED IN THIS CONTEXT
- 32 SEGMENT REFERENCE NOT ALLOWED IN THIS CONTEXT
- 33 TOO MANY RELOCATABLE SEGMENTS
- 34 TOO MANY EXTERNAL SYMBOLS
- 35 LOCATION COUNTER MAY NOT POINT BELOW SEGMENT BASE
- 36 CODE SEGMENT ADDRESS EXPECTED
- 37 DATA SEGMENT ADDRESS EXPECTED
- 38 XDATA SEGMENT ADDRESS EXPECTED
- 39 BIT SEGMENT ADDRESS EXPECTED
- 40 BYTE OF BIT ADDRESS NOT IN BIT-ADDRESSABLE DATA SEGMENT
- 41 INVALID HARDWARE REGISTER
- 42 BAD REGISTER BANK NUMBER
- 43 INVALID SIMPLE RELOCATABLE EXPRESSION
- 44 INVALID RELOCATABLE EXPRESSION
- 45 IN PAGE RELOCATED SEGMENT OVERFLOW
- 46 INBLOCK RELOCATED SEGMENT OVERFLOW
- 47 BIT ADDRESSABLE RELOCATED SEGMENT OVERFLOW
- 48 ILLEGAL RELOCATION FOR SEGMENT TYPE

## **Macro Error Messages**

Macro errors are caused by errors using the Macro Processing Language (MPL). They are listed immediately following the line in which the error was recognized, and is followed by a trace of the macro call/expression stack. This is not necessarily the line that contains the error.

Since the Macro Processor attempts to define the error completely, several messages may be generated. A macro error may be responsible for subsequent macro errors and assembler errors.

All of the Macro Error messages are listed below:

#### Macro Error Messages

- 300 MORE ERRORS DETECTED, NOT REPORTED
- 301 UNDEFINED MACRO NAME
- 302 ILLEGAL EXIT MACRO
- 303 FATAL SYSTEM ERROR
- 304 ILLEGAL EXPRESSION
- 305 MISSING "FI" IN "IF"
- 306 MISSING "THEN" IN "IF"
- 307 ILLEGAL ATTEMPT TO REDEFINE MACRO
- 308 MISSING IDENTIFIER IN DEFINE PATTERN
- 309 MISSING BALANCED STRING
- 310 MISSING LIST ITEM
- 311 MISSING DELIMITER
- 312 PREMATURE EOF
- 313 DYNAMIC STORAGE (MACROS OR ARGUMENTS) OVERFLOW
- 314 MACRO STACK OVERFLOW
- 315 INPUT STACK OVERFLOW
- 317 PATTERN TOO LONG
- 318 ILLEGAL METACHARACTER: <char>
- 319 UNBALANCED ")" IN ARGUMENTTO USER DEFINED MACRO
- 320 ILLEGAL ASCENDING CALL

d

## **Control Error Messages**

Control errors are announced when something is wrong with the invocation line or a control line in the source file. In general, command language errors are fatal, causing ASM51 to abort assembly. However, the errors listed below are not considered fatal.

#### Control Error Messages

- 400 MORE ERRORS DETECTED NOT REPORTED
- 401 BAD PARAMETER TO CONTROL
- 402 MORE THAN ONE INCLUDE CONTROL ON A SINGLE LINE
- 403 ILLEGAL CHARACTER IN COMMAND
- 406 TOO MANY WORKFILES-ONLY FIRST TWO USED
- 407 UNRECOGNIZED CONTROL OR MISPLACED PRIMARY CONTROL: <control>
- 408 NO TITLE FOR TITLE CONTROL
- 409 NO PARAMETER ALLOWED WITH ABOVE CONTROL
- 410 SAVE STACK OVERFLOW
- 411 SAVE STACK UNDERFLOW
- 413 PAGEWIDTH BELOW MINIMUM, SETT080
- 414 PAGELENGTH BELOW MINIMUM, SET TO 10
- 415 PAGEWIDTH ABOVE MAXIMUM, SET TO 132

## **Special Assembler Error Messages**

These error messages are displayed on the console. They are displayed immediately before the assembler aborts operation. You should never receive one of these errors; if you should encounter this type of error notify Intel Corporation via the Software Problem Report included with this manual. The content of all output files will be undefined. A list of all of the special assembler error messages is shown below:

#### Special Assembler Error Messages

- 800 UNRECOGNIZED ERROR MESSAGE NUMBER
- 801 SOURCE FILE READING UNSYNCHRONIZED
- 802 INTERMEDIATE FILE READING UNSYNCHRONIZED
- 803 BAD OPERAND STACK POP REQUEST
- 804 PARSE STACK UNDERFLOW
- 805 INVALID EXPRESSION STACK CONFIGURATION

## **Fatal Error Messages**

This type of error causes the assembler to cease normal processing and produce only the listing.

- 900 USER SYMBOL TABLE SPACE EXHAUSTED
- 901 PARSE STACK OVERFLOW
- 902 EXPRESSION STACK OVERFLOW
- 903 INTERMEDIATE FILE BUFFER OVERFLOW
- 904 USER NAME TABLE SPACE EXHAUSTED

## **Invocation Line Error Messages**

Invocation line errors cause the assembler to abort execution.

NO SOURCE FILE FOUND IN INVOCATION UNRECOGNIZED SOURCE FILE NAME ILLEGAL SOURCE FILE SPECIFICATION SOURCE TEXT MUST COME FROM A FILE NOT ENOUGH MEMORY \_AND\_FILES ARE THE SAME BAD WORKFILES COMMAND BAD WORKFILES SYNTAX BAD PAGELENGTH BAD PAGEWIDTH PAGELENGTH MISSING A PARAMETER PAGEWIDTH MISSING A PARAMETER DATE MISSING A PARAMETER CANNOT HAVE INCLUDE IN INVOCATION EOLENCOUNTEREDINPARAMETER COMMAND TOO LONG ILLEGAL CHARACTER IN INVOCATION UNRECOGNIZED COMMAND: <control name> NO PARAMETER ALLOWED WITH control TITLE MISSING A PARAMETER TOO MANY RESTORES NO PARAMETER GIVEN FOR "REGISTERBANKS" ERROR IN PARAMETER LIST FOR "REGISTERBANKS"

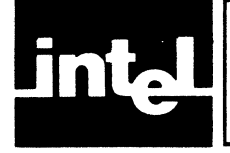

## **APPENDIX K** CHANGING ABSOLUTE PROGRAMS RELOCATABLE PROGRAM TO

The program example on the following pages illustrates an absolute program written to run on any member of the MCS-51 family of single-chip processors. This program includes two simple ASCII-binary conversion routines and a set of output routines.

The structure of this sample program can be examined and contrasted to the sample modular program shown in Appendix G.

PACE MCS-51 MACRO ASSEMBLER ISIS-II MCS-51 MACRO ASSEMBLER V1.0 NO OBJECT MODULE REQUESTED ASSEMBLER INVOKED BY: ASM51 :F1:SAMPLE.A51 NOOJ LOC DBJ **LINE** SOURCE CSEG  $\mathbf{1}$ 0888 DRG 3000  $\overline{z}$ : STRING DEFINITIONS 3 TYPC\_MSG: db 'TYPE ^X TO RETYPE A NUMBER', OOH 0898 54595045  $\overline{\mathbf{L}}$ 0BBC 205E5820 08CO 544F2052 08C4 45545950 06C8 45204120 08CC 4E554D42<br>08D0 4552 **JBD2 00** 0803 54595045  $\overline{\phantom{0}}$ NUM1\_MSG: db 'TYPE IN FIRST NUMBER: ',00H 0807 20494E20 0808 46495253 080F 54204E55 0653 40424552 03E7 3420 OBEA 54595045 NUM2\_MSG: db 'TYPE IN SECOND NUMBER: ' 00H  $\pmb{6}$ 08EE 20494E20 08F2 5345434F 03F6 4E44204E 03FA 55404245 08FE 523A20 0001 00 0002 54484520  $\overline{z}$ SUM\_MSG: db 'THE SUM IS ',00H 0006 53554020 OCOA 495320 OCOD OO  $\overline{\mathbf{3}}$  $\cdot$  $\overline{9}$  $10$ **CSEG** ; This is the initializing section. Execution always  $11$  $12$ ; starts at address 0 on power-up. 0000 13 ORG O 0000 758920 TM0D, #00100000B ; set timer mode to auto-reload  $14$  $m \circ v$ 0003 758003  $15$  $mov$  TH1,#(-253) ; set timer for 110 BAUD 0006 7598DA mov SCON,#11011010B ; prepare the Serial Port 16 0009 D28E  $17$  $:$  start clock seth TR1  $18$ 7 19 ; This is the main program. It's an infinite loop, ; where each iteration prompts the console for 2 20 21 ; input numbers and types out their sum.  $22$ START: 23 ; type message explaining how to correct a typo 0008 900888  $\overline{24}$ DPTR,#typo\_msg  $mov$ 000E 120065 call put\_string 25 0011 12005A 26 call put\_crlf 27 ; get first number from console 0014 900803 28 mov DPTR, #num1\_msg Figure K-1. Sample Absolute Program

 $\ddot{\mathbf{1}}$ 

 $\mathbf{z}$ 

f

 $\left($ 

PAGE

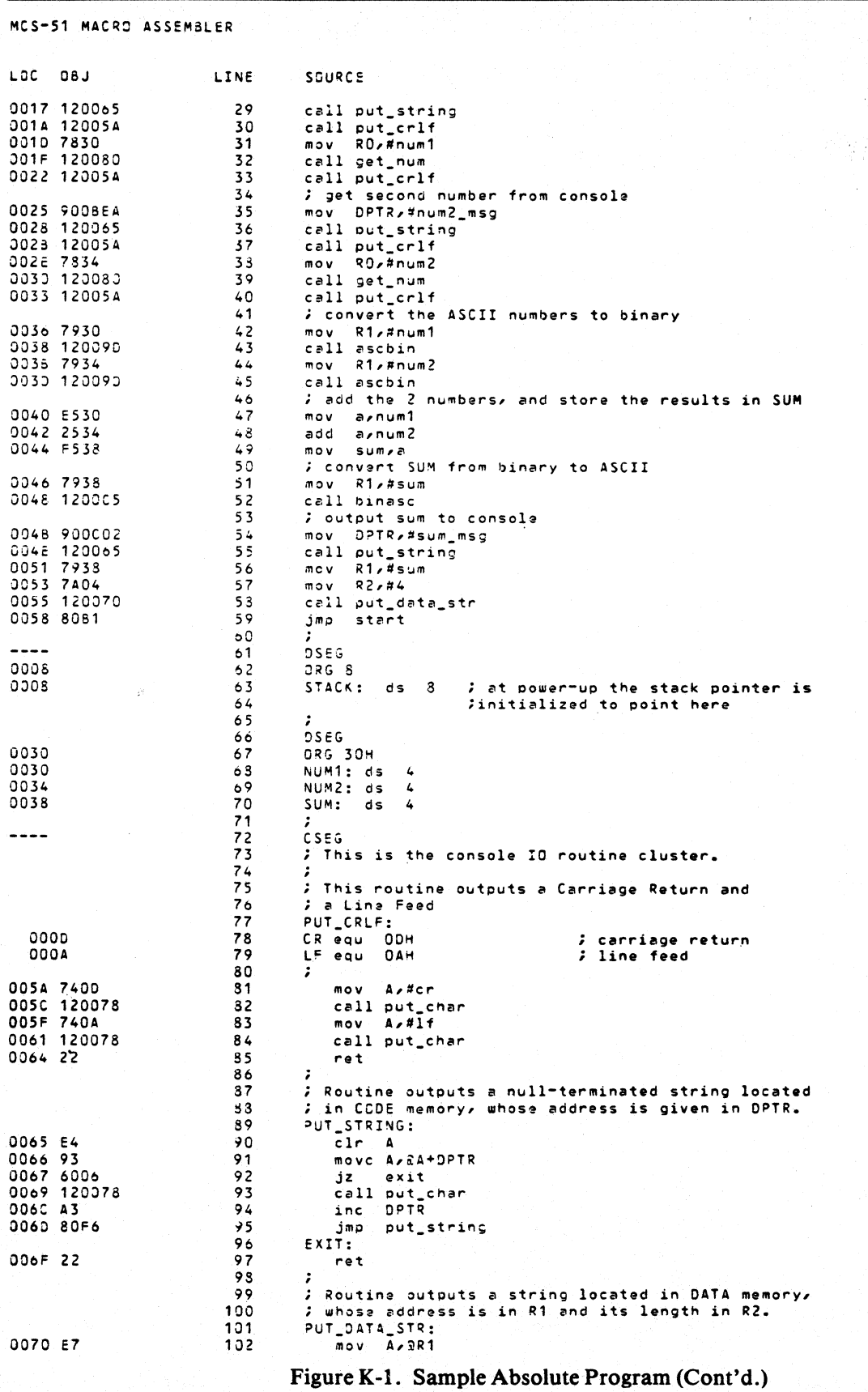

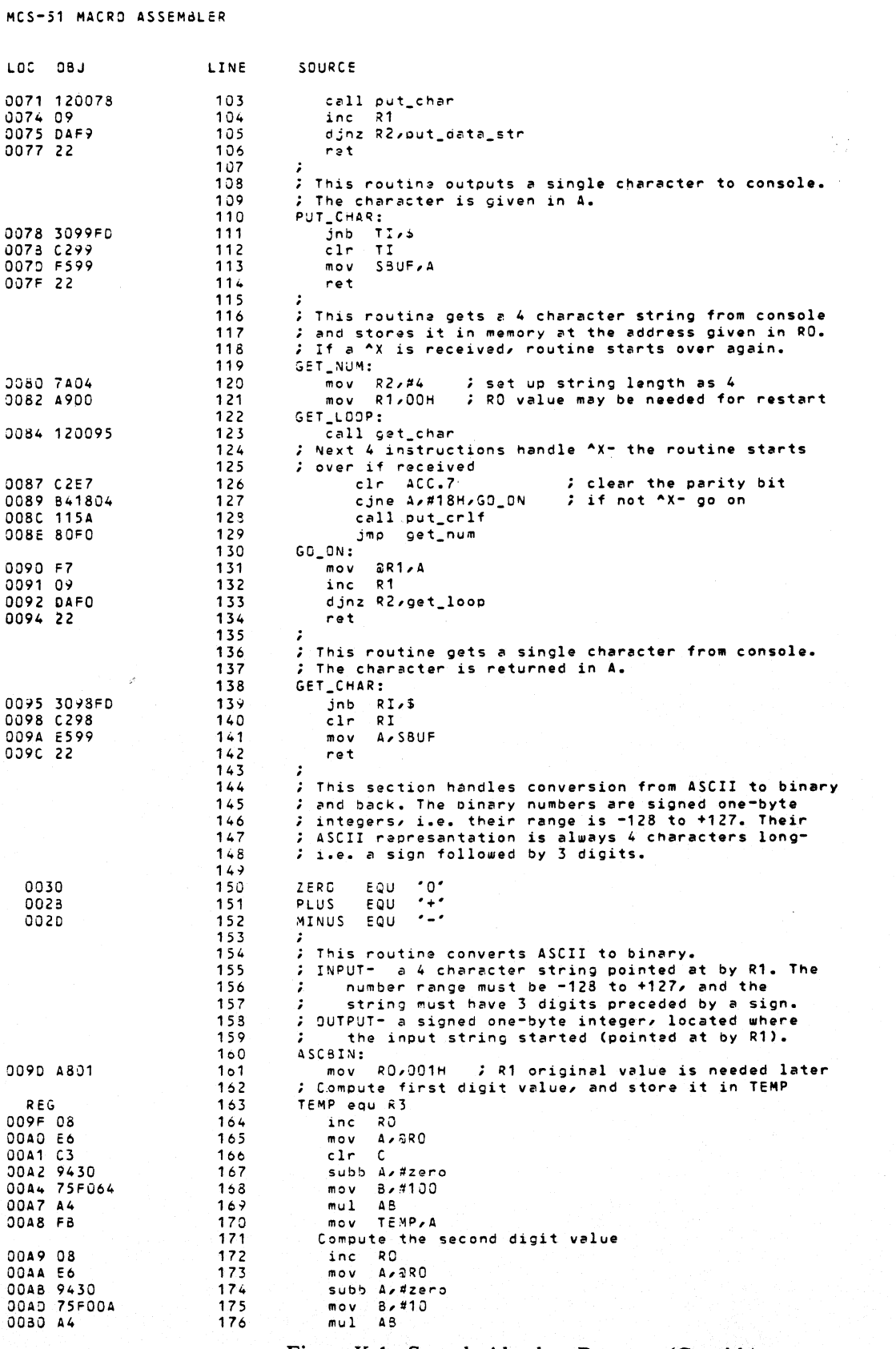

Figure K-1. Sample Absolute Program (Cont'd.)

PAGE

 $\overline{\mathbf{3}}$ 

## Changing Absolute Programs to Relocatable Programs

 $MCS-51$ 

 $\clubsuit$ 

 $\left(\right)$ 

 $\left(\right)$ 

 $\hat{\xi}$ 

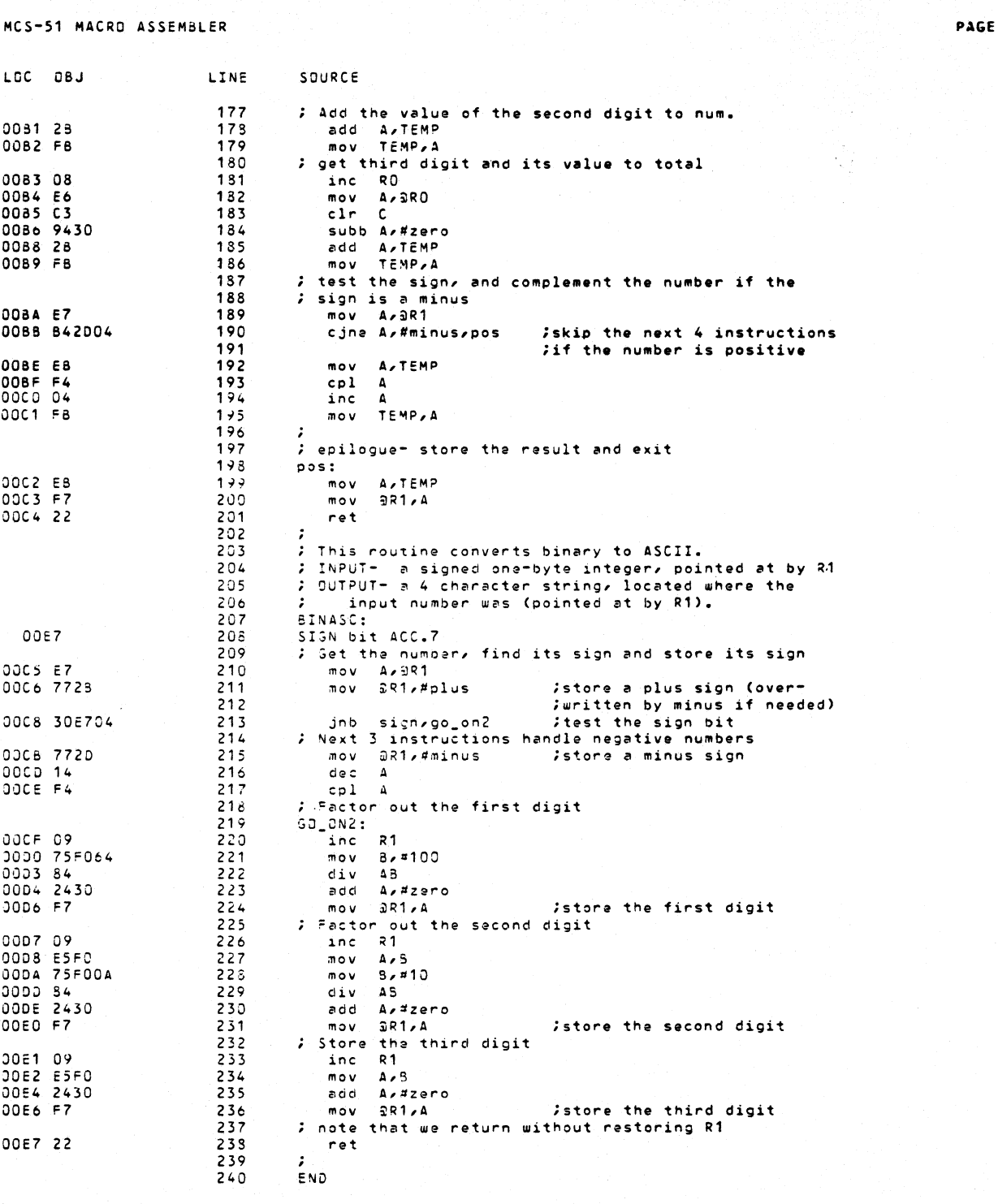

ASSEMBLY COMPLETE, NO ERRORS FOUND

Figure K-1. Sample Absolute Program (Cont'd.)

 $\ddot{\phantom{a}}$ 

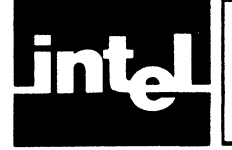

# **INDEX**

A (accumulator), 1-12, 2-2 Absolute segments, 1-3 AC (auxiliary carry flag), 1-7, 1-13,2-7 ACAll *code address,* 3-4-3-5, B-2,  $B-9 - B-13$ ACC (accumulator), 1-12, 1-13, 1-14 *see a/so,* CAll, 3-24 lCAll, 3-69, 3-70 ADD Arithmetic Function, 1-10 *A,lIdata,* 3-6, B-2, B-9 A,@Rr, 3-7, B-2, B-9 A,Rr, 3-S, B-2, B-9 *A,data address,* 3-9, B-2, B-9 ADDC Arithmetic function, 1-10 *A,lIdata,* 3-10, B-2, B-9 A,@Rr, 3-11, 3-12, B-2, B-9 A,Rr, 3-13, B-2, B-9 *A,data address,* 3-14, B-2, B-9, B-IO Address, Data unit, 1-9, 1-10 AJMP *code address,* 3-15, B-2, B-9-B-12 see also, In-Block Jumps and calls, 2-8 JMP, 3-59 LJMP, 3-71 SJMP, 3-122 ANL Logical function, 1-10 *A,lIdata,* 3-16, B-2, B-1O A,@Rr, 3-17, B-2, B-IO A,Rr, 3-1S, B-2, B-1O A *,data address,* 3-19, B-2, B-1O *C,bit address,* 3-20, B-2, B-ll *C,Ibitaddress,* 3-21, B-2, B-II data address,#data, 3-22, B-2, B-10 *data address* ,A, 3-23, B-2, B-1O Arithmetic and logic Unit, 1-7, 1-10 ASCII Characters in strings, 2-10, 4-S Codes, H-I ASM51 invocation,  $1-4-1-6$ Assembler, 1-1 Assembler (ASM51), 1-3 Assembler controls, 1-1 Assembler directives, 1-1,4-1 Assembler State Controls 4-1, 4-10 Assembly-time expressions, 2-1 ATTRIBUTES, 7-20 B (multiplication register), 1-7, 1-12

Binary numbers, expressing, 2-9 BIT ADDRESSABLE, 4-4 Bit addressing, 1-14, 2-1, 2-5-2-7 Bit address space, I-S, 1-9,2-6 Bit, Data unit, 1-7, 1-9 BIT directive, 2-1, 2-5, 2·11, 4-1, 4-5, 4-10, C-I

Bit selector ("."), 1-13, 2-5 BNF, A-I Boolean Functions, 1-6 *see a/so,* ANl, 3-20, 3-21 ClR, 3-34, 3-35 CPl, 3-37, 3-3S JB, 3-53, 3-54 JBC, 3-55, 3-56 JC, 3-57, 3-5S JNB, 3-61, 3~62 JNC, 3-63, 3-64 MOV, 3-79, 3-S4 ORl, 3-106, 3-107 SETB, 3-120, 3-121 Bracket Function, 5-9, E-I BSEG directive, 4-1, 4-11, C-l Byte, Data unit, 1-7, 1-9

C,2-2 CAll *code address, 3-24 see a/so* ACAll, 3-4, 3-5 lCAll, 3-69, 3-70 *calI-pattern,* 5-2, 5-3, 5-5 Character strings in expressions, 2-10, 2-11, 4-S, 4-9 *see a/so* ASCII, H-I CJNE *@Rr,#data address, 3-25, 3-26, B-3, B-12 A,lIdata,codeaddress,* 3-27, 3-2S, B-3, B-12 *A,data address ,code address,* 3-29, 3-30, B-3, B-12 *Rr,lIdata ,code address,* 3-31, 3-32, B-3, B-12 ClR A, 3-33, B-3, B-12 C, 3-34, B-3, B-12 *bit address,* 3-35, B-3, B-12 Code Addressing, 2-1, 2-7, 2-9 Code address space, I-S CODE directive, 2-1, 2-11,4-1,4-3,4-7, 4-10 Comment Function, 5-S, E-I commercial at sign @, 2·3 conditional assembly, 5-2 Console I/O built-in macro, 5-IS, E-I Control line, 6-2, A-2 Conversion to Hexidecimal Format, 1-4 CPl Logical Function, 1-10 A, 3·36, B-3, B-13 C, 3-37, B-3, B-ll *bit address,* 3-3S, B-3, B-ll CSEG directive, 4-1, 4-11, C-l CY (carry flag), 1·13,2-7

#### Index

DA (control) *see* DATE control DA Arithmetic function, 1~1O A, 3-39, B-3, B-12 .Data Addressing, 2-4, 2-5 on chip, 2-1 Data address space, I-S, 1-9 DATA directive, 2-1, 2-11, 4-1, 4-3, 4-6, 4-10, C·l Data Pointer (DPTR), 1-10, 2-2 DATE control, 6-2, 6-4, D-I DB (control) *see* DEBUG control DB directive,  $4-1$ ,  $4-8$ ,  $C-1$ DBIT directive, 4-1, 4-7, 4-8, C-1 DEBUG control, 1-3,6-2,6-4, D-I Debugging, 1-2 DEC Arithmetic function, 1-10 *@Rr,* 3-40, B-3, B-9 A, 3·41, B-3, B-9 *Rr,* 3-42, B-3, B-9 *data address,* 3-43, B-3, B-9 Decimal numbers, expressing, 2-9 DEFINE, 5-2-5-7, E-1 delimiters, 5-18-5-21 **Directives** Assembler, 4-1-4-12, C-1 end of program, 4-10 location counter control, 4-7, 4-S symbol definition,  $4-3-4-7$ DIV Arithmetic function, 1-10 AB, 3-44, B-3, B-ll DJNZ *Rr,codeaddress,* 3-45, B-4, B-12 *data address ,code address,* 3-46,3-47, B-4, B-12 dollar sign (\$), 4-2 DPH, 1-7, 1-12 see *also* Data Pointer, 2-2 DPL, 1-7, 1-12 see *also* Data Pointer, 2-2 DPTR see Data Pointer, 2-2 DS directive, 4-1, 4-7, C-I DSEG directive, 4-1, 4-11, C-I DW directive, 4-1, 4-S, 4-9, C-l EA (Enable All Interrupts), 1-16, 2-7 EJ see EJECT EJECT control, 6-2, 6-5, D-I END directive, 4-1, 4-10, C-I EP *see* ERRORPRINT control EQS built-in macro, 5-12, 5-13, E-I EQU directive, 4-1, 4-4, 4-5, 4-12, C-I Error messages Console, printed at Fatal, 7-2

Internal, 7-2 1/0,7-1 Listing file, printed in,  $7-4-7-15$ control, 7-13-7-14 Fatal, 7-15

macro, 7-10-7-12 source, 7-4-7-10 Special, 7-14 ERRORPRINT control, 6-2, 6-5, D-I ES (Enable Serial port interrupt), 1-16, 2-7 ESCAPE macro function, 5-9, E-I ETO (Enable Timer 0 interrupt). I-IS, 2-7 ETl (Enable Timer I interrupt), I-IS, 2-7 EVAL built-in macro, 5-11, 5-12, E·I EXO (Enable external interrupt 0), I-IS, 2-7 EX1 (Enable external interrupt 1), 1-18, 2-7 EXIT built-in macro, 5-15, E-I EXTIO, 1-16 EXTI1, 1-16 extensions of filenames, 1-4 External Data address space, 1-8 EXTRN directive, 4-1, 4-9, 4-10, C-I

FO, 1-7,1-13,2-7 function, built-in macro, 5-2

GEsee GEN **GEN** control, 6-2, 6-6, D-I general relocatable expressions, 2-16 Generic call, 2-9 Generic jump, 2-9 GENONLY control, 6-2, 6-6, D-I GES built-in macro, 5-12, 5-13, E-I grammar, language, A-I GO see GENONL Y GTS built-in macro, 5-12, 5-13, E-I see *also* DATE, 6-4 TITLE,6-12

hardware, 1-6 Hexadecimal, 2-9

IC see INCLUDE control IDATA Directive, 2-1, 2-4, 2-11, 4-1, 4-3, 4-6,4-10 IDATA space, 2-3 IE (Interrupt Enable), 1-7, 1-12, 1-15, 1-16, 1-18 lEO (Interrupt 0 Edge flag), 1-14,2-7 IEI (Interrupt 1 Edge flag), 1-14,2-7 IF (built-in macro), 5-13, 5-14, E-I Immediate Data $(\#), 2-1, 2-3$ INBLOCK, 4-4 In-Block Jumps, 2-8 IN built-in macro, 5-18, E-I INC Arithmetic function, 1-10 *@Rr,* 3-48, B-4; B-9 A, 3-49, B-4, B-9 DPTR, 3-50, B-4, B-l1 *Rr,* 3-51, B-4, B-9 *data address,* 3-52, B-4, B-9

INCLUDE control, 6-3, 6-6, D-I Indirect addressing (@), 1-9, 2-1, 2-2, 2-3 INPAGE,4-4 instruction cycle, 1-7 INTO (Interupt 0 input pin),  $1-15$ ,  $2-7$ INT1 (Interupt 1 input pin),  $1-15$ ,  $2-7$ Internal data address space, directly addressable, 1-8 indirectly addressable, 1-8 interrupt control, 1-15-1-17 priority, 1-6 invocation line, 6-1 invocation line errors, 7-1,7-2, 7-3  $1/O$  port,  $1-6$ IP (Interrupt Priority), 1-7, 1-12, I-IS, 1-16 ISEG, 4-1, 4-11 ITO (Interrupt 0 Type control bit), 1-14,2-7 IT! (Interrupt 1 Type control bit), 1-14,2-7

JB *bit address ,code address,* 3-53, 3-54, B-4, B-9 *lBC bit address ,code address,* 3-55, 3-56, B-4, B-9 *JCcodeaddress,* 3-57, 3-58, B-4, B-IO JMP *code address,* generic, 3-59 JMP @A+DPTR, 3-60, B-4, B-lO JNB *bit address ,code address,* 3-61,3-62, B-4, B-9 JNC *code address,* 3-63, 3-64, B-4, B-lO JNZ *code address,* 3-65, 3-66, B-4, B-lO *JZcodeaddress,* 3-67, 3-68, B-5, B-lO

Label, 4-2, 4-3 LCALL *code address,* 3-69, 3-70, B-5, B-9 see *also* ACALL, 3-4, 3-5 CALL,3-24 LEN built-in macro, 5-16, E-I LES, 5-12, 5-13, E-I LIsee LIST LIST control, 6-3, 6-7, D-I listing file, 1-4 format, 7-15-7-17 heading, 7-18 literal character (\*), 5-2, 5-21, 5-22 listing file trailer, 7-21 LJMP *code address* ,3-71,3-72, B-5, B-9 *see also* AJMP, 3-15 JMP, 3-59 SJMP, 3-122 *local-symbol-list,* 5-2, 5-6, 5-7, E-I location counter  $(\$)$ , 2-12, 4-2 symbol, 2-2 Long Jumps or Calls, 2-8 *see also* LCALL, 3-69, 3-70 LJMP, 3-71, 3-72 LTS, 5-12, 5-13, E-1

machine instructions, I-I macro arithmetic expressions in, 5-11, E-3 -body, 5-2, 5-3, 5-7 built-in, 5·2 delimiters, 5-18-5-21 expressions, 5-10 identifier, 5-3 listing format,  $7-15-7-18$ parameters, 5-5  $-time. 5-2$ MACRO control, 6-3, 6-7, D-I MATCH built-in macro, 5-17, E-I memory addresses, 1-8 METACHAR built-in macro, 5-10, E-I metacharacter  $(\%)$ , the, 5-2 Modular Programming, 1-2 module, 1-3 monolithic programs, 1-2 **MOV** *@Rr,#data,* 3-72, B-5, B-lO *@Rr,A,* 3-73, B-5, B-13 *@Rr,dataaddress,* 3-74, B-5, B-l1 *A,#data,* 3-75, B-5, B-lO *A,@Rr,* 3-76, B-5, B-12 *A,Rr,* 3-77, B-5, B-12 *A,data address,* 3-78, B-5, B-12 *C,bitaddress,* 3-79, B-5, B-II *DPTR,#data,* 3-80, B-5, B-11 Rr *,#data,* 3-81, B-5, B-II Rr, A, 3-82, B-5, B-13 Rr *,data address,* 3-83, B-S, B-1 I *bit address,* C, 3-84, B-5, B-II *data address ,#data,* 3-85, B-5, B-lO *dataaddress,@Rr,3-86,B-5,B-II data address,* A, 3-87, B-S, B-13 *data address ,Rr,* 3-88, B-6, B-II *data address ,data address,* 3-89, B-6, B-1 I MOVC A,@A+DPTR, 3-90, B-6, B-II A,@A+PC, 3-91, 3-92, B-6, B-II MOVX @DPTR,A, 3-93, B-6, B-13 *@Rr,A,* 3-94-3-95, B-6, B-13 A,@DPTR, 3-96, B-6, B-12 *A,@Rr,* 3-97, 3-98, B-6, B-12 MPL,5-1 MR *see* MACRO control MUL Arithmetic function, 1-10 AB, 3-99, 3-100, B-6, B-II

NAME directive, 4-1, 4-10, 7-18, 7-20 NES, 5-12, 5-13, E-I nibble, Data unit, 1-9 *NODBsee* NODEBUG control NODEBUG control, 6-2, 6-4, D-I NOEP *see* NOERRORPRINT control NOERRORPRINT control, 6-2, 6-5, D-I NOGE *see* NOGEN control

#### Index

NOGEN control, 6-2, 6-6, 0-1 listing format,  $7-15-7-18$ NOLI see NOLIST control NOLIST control, 6-3, 6-7, 0-1 NOMACRO control, 6-3, 6-7, D-1 NOMR see NOMACRO control NOOBJECT control, 6-3, 6-8, 0-1 NOOJ see NOOBJECT control NOP, 3-101, B-6, B-9 NOPAGING control, 6-3, 6-8, D-1 NOPI see NOPAGING control NOPR see NOPRINT control NOPRINT control,  $6-3$ ,  $6-10$ ,  $D-2$ NOREGISTERBANK, 6-3, 6-11, 0-2 NOSB see NOSYMBOLS control NOSYMBOLS control, 6-3, 6-11, D-2 NOXR see NOXREF control NOXREF control, 6-3, 6-13, D-2 null string assembler, 2-11, 4-8 macro processor, 5-2 NUMBER, 4-10 Numbers specifying, 2-9 representation of, 2-10

OBJECT control, 6-3, 6-8, 0-1 Object file, 1-3 OBJHEX Code conversion program, 1-4 Octal, 2-9 OJ see OBJECT control Operands *1#*  Operators, Assembly-time Arithmetic, 2-13 Logical, 2-13 Relational, 2-14, 2-15 Special Assembler, 2-14 Operator Precedence, 2-15 Operators, macro, 5-10 ORG directive, 4-1, 4-2, 4-11, C-l ORL Logical function, 1-10 *A,l#data,* 3-102, B-6, B-IO A,@Rr, 3-103, B-6, B-IO A,Rr, 3-104, B-6, B-IO *A,data address,* 3-105, B-6, B-lO *C,bit address,* 3-106, B-6, B-IO *C,/bitaddress,* 3-107, B-6, B-ll *data address* , *I#da ta* ,3-108, B-6, B-lO *data address* ,A, 3-109, B-6, B-lO OUT built-in macro, 5-18, E-l OV (overflow flag), 1-7, 1-13,2-7

P (parity flag), 1-7, 1-13, 2-7 PAGING control, 6-3, 6-8, 0-1 PAGELENGTH control, 6-3, 6-9, D-1 PAGEWIDTH control, 6-3, 6-9, D-1 PC, 1-7, 1-11,2-2 *see also,* program counter, 2-2 PI see PAGING control PL see PAGELENGTH control

POP *data address,* 3-110, B-7, B-12 Port 0 (P0) see I/O Port, 1-6 Port 1 (P1) see I/O Port, 1-6 Port 2 (P2) see I/O Port, 1-6 Port 3 (P3), 1-14 see also I/O Port, 1-6 poundsign *(1#), 2-3*  PR see PRINT control predefined bit addresses, 2-7 predefined symbolic register addresses  $(AR0-AR7), 4-12$ PRINT control, 6-3, 6-10, 0-2 Program, 1-3 Program counter, 1-6, 1-9,2-2 Program linkage, 4-1, 4-9 Program memory, 1-8 Program Status Word (PSW), 1-13 PS (Priority of Serial Port Interrupt), 1-16, 2-7 PSW *see* Program Status Word, 1-13 PTO (Priority of Timer 0 Interrupt), 1-16, 2-7 PT! (Priority of Timer I Interrupt), 1-16, 2-7 PUBLIC directive, 4-1, 4-9 public symbols, 2-16 PUSH *data address,* 3-111, B-7, B-12 PW see PAGEWIDTH control PXO (Priority of External Interrupt 0), 1-16,2-7

PX1 (Priority of External Interrupt 1), 1-16,2-7

RO, Rl, R2, R3, R4, R5, R6, R7, 1-11,2-2 see *also,* registers, General-purpose, I-II RAM memory, 1-6 RD (Read Data external), 1-15,2-7 register Banks, 1-11 General-purpose, 1-11 Program addressable, 1-12 value at reset, 1-17 register address symbols ARO-AR7, 2-2 REGISTERBANK, 6-3, 6-11 Relative Jumps, 2-8 Relative offset, 2-8 Relocatable Expression Evaluation, 2-16 relocatable object code, 1-3 relocatable segments, 2-16 relocatable symbol, 2-16 Relocation and Linkage, 1-4 relocation types, 4-3 REN (Receive Enable), 1-15,2-7 REPEAT built-in macro, 5-15, E-I Reset, 1-17 RESTORE control, 6-3, 6-10, 0-2 RET, 3-112, 3-113, B-7, B-9 RETI, 3-114, 3-115, B-7, B-9 return value, 5-2 RL51, 1-4 RLA, 3-116, B-7, B-9 RLC A, 3-117, B-7, B-9

₫

RL-time expressions, 2-1 RR A, 3-118, B-7, B-9 RRC A, 3-119, B-7, B-9 RS *see* RESTORE control RSO (Register Select Bit 0), 1-7, 1-11, 1-12 2-7 RSI (Register Select Bit 1),1-7,1-11,1-13, 2-7 RSEG,4-1,4-11 RXD (Serial Port Receive pin), 1-15, 2-7 SA *see* SAVE control SAVE control, 6-3, 6-10 SB *see* SYMBOLS control SBUF (Serial Port Buffer), 1-7, 1-12 SCON (Serial Port Control), 1-7, 1-12, 1-15 scope, 2-11 external, 2-11 local, 2-11 public, 2-11 segment, 1-2 SEGMENT directive, 4-1, 4-3 segment type, 2-1, 2-11, 4-10 attributes, 4-3 BIT, 2-11 CODE, 2-11 conventions, 2-12 DATA, 2-11 IDATA,2-11 in expressions, 2-15 of operands, 2-3-2-S, 2-8,2-9 of symbols,  $4-4-4-6$ XDATA,2-11 Segment Selection Directives, 4-1, 4-11 serial I/O Port, 1-6, 1-7, 1-15 SETB C, 3-120, B-7, B-12 *bit address,* 3-121, B-7, B-12 SET built-in macro, 5-11, E-l SET directive, 4-1, 4-S, C-l simple relocatable expressions, 2-16 SINT, 1-16 *SJMPcodeaddress,* 3-122, B-7, B-ll SMO (Serial Mode Control bit 0), 1-15, 2-7 SMI (Serial Mode Control bit I), I-IS, 2-7 SM2 (Serial Mode Control bit 2), I-IS, 2-7 source listing, 7-18 SP (Stack Pointer), 1-12, 1-17, 1-19 *see also* stack, 1-11 Special Assembler symbols, 2-1, 2-2 *see also* EQU directive, 4-4, 4-S Stack, 1-11 stack segment, 4-4 Statement Labels, 4-2 Storage Initialization/Reservation directives (DS, DB, DW, DBIT), 4-1,  $4-2, 4-7-4-9$ SUBB Arithmetic function, 1-10 *A,#data,* 3-123, B-7, B-ll  $A$ , @Rr, 3-124-3-125, B-7, B-11 A,Rr, 3-126,127, B-7, B-ll *A,data address,* 3-128, 3-129, B-7, B-11

à

SUBSTR built-in macro, 5-16, 5-17, E-l SWAP A, 3-130, B-7, B-12 symbol, 2-11, 4-4 definition, 4-1, 4-2, 4-3 names, 4-2 *see also* BIT, 4-5 DATA, 4-6 EQU, 4-4, 4-5 SET, 4-5  $XDATA, 4-6$ use of, 2-11, 2-12 SYMBOLS control, 6-3, 6-11, D-2 TITLE control, 6-3, 6-12, D-2 TO (Timer/counter 0 External flag), 1-15, 2-7 T1 (Timer/counter 1 External flag), 1-15, 2-7 TCON (Timer Control), 1-7, 1-12 TFO (Timer 0 Overflow Flag), 1-13, 2-7 TF1 (Timer 1 Overflow Flag), 1-13, 2-7 THO (Timer 0 high byte),  $1-7$ ,  $1-12$ THI (Timer 1 high byte), 1-7, 1-12 TIMERO,I-17 TIMER1, 1-17 TLO (Timer 0 low byte),  $1-7$ ,  $1-12$ TLl (Timer I low byte), 1-7, 1-12 TMOD (Timer Mode), 1-7,1-12, 1-14 TRO (Timer 0 Run control bit), 1-14, 2-7 TR1 (Timer 1 Run control bit), 1-14, 2-7 TT *see* TITLE control two-pass assembler, 4-1 TXD (Serial Port Transmit bit), 1-15, 2-7 Type, 2-11 address, 2-11 number, 2-11 register, 2-11 segment, 2-11 TYPE, 7-20 typeless symbol, 4-10 type "REG", 4-4 UNIT,4-4 UPM,I-6 UPP, 1-6 Use of symbols, 2-11 USING directive, 2-2, 4-1, 4-12 Value, 2-11 constant value, 2-11 register name, 2-11 segment base address, 2-11 symbol address, 2-11 **VALUE, 7-20** WF *see* WORKFILES control WHILE built-in macro, S-14, E-l words, Data Unit, 1-9 WORKFILES control, 6-3, 6-12, D-2 WR (write Data for External Memory), 1-15,2-7 Writing, Assembling, and Debugging an MCS-51 Program, 1-4

 $\mathbf{d}$ 

#### XCH

A,@Rr, 3-131, 8-7, 8-12 A,Rr, 3-132, 8-7, 8-12 *A,dataaddress,* 3-133, 8-7, 8-12 XCHD A,@Rr, 3-134, 3-135, 8-8, 8-12 XDATA directive, 2-1, 2-11, 4-1, 4-3, 4-6, 4-10

XR *see* XREF control XREF control, 6-3, 6-13, 7-20, 7-21, D-2 XRL Logical function, 1-10 *A,#data,* 3-136, 8-8, 8-10 A,@Rr, 3-137, 8-8, 8-10 A,Rr, 3-138, 8-8, 8-10 *A,dataaddress,* 3-139, 8-8, 8-10 data address,#data, 3-140, B-8, B-10 *data address* ,A, 3-141, 8-8, 8:10 XSEG directive, 4-1, 4-6, 4-11, *C-2*